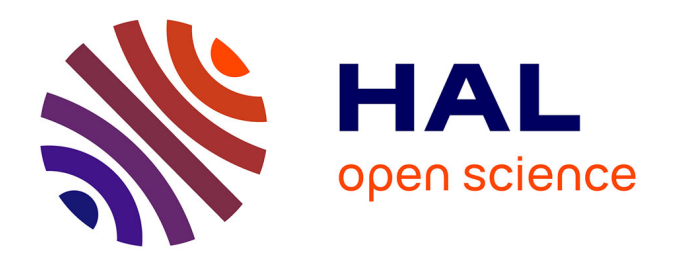

# **Développement de systèmes microfluidiques pour la culture in vitro du parasite schistosoma mansoni et la sélection rapide de molécules anti-parasitaires**

Vincent Girod

### **To cite this version:**

Vincent Girod. Développement de systèmes microfluidiques pour la culture in vitro du parasite schistosoma mansoni et la sélection rapide de molécules anti-parasitaires. Micro et nanotechnologies/Microélectronique. Université de Lille, 2022. Français. NNT : 2022ULILN017. tel-04198272

# **HAL Id: tel-04198272 <https://theses.hal.science/tel-04198272>**

Submitted on 7 Sep 2023

**HAL** is a multi-disciplinary open access archive for the deposit and dissemination of scientific research documents, whether they are published or not. The documents may come from teaching and research institutions in France or abroad, or from public or private research centers.

L'archive ouverte pluridisciplinaire **HAL**, est destinée au dépôt et à la diffusion de documents scientifiques de niveau recherche, publiés ou non, émanant des établissements d'enseignement et de recherche français ou étrangers, des laboratoires publics ou privés.

UL Université

# UNIVERSITE DE LILLE

# **Ecole Doctorale Sciences de l'Ingénierie et des Systèmes**

2019-2022

Laboratoires : IEMN, CIIL, IBL et le LIMMS

THESE POUR OBTENIR LE GRADE DE DOCTEUR EN MICRO ET NANO TECHNOLOGIE, ACOUSTIQUE ET TELECOMMUNICATIONS

# **Développement de systèmes microfluidiques pour la culture in vitro du parasite Schistosoma mansoni et la sélection rapide de molécules anti-parasitaires.**

Préparée et soutenue publiquement le 06/09/2022

## Par **Vincent GIROD**

Thèse sous la direction des

## **Dr Vincent SENEZ** - CANTHER et **Dr Jérôme VICOGNE** - CIIL

Presidente du jury :

**Dr Isabelle WOLOWCZUK :** CIIL Lille - France

Rapporteurs :

**Pr Benjamin DEWALS :** Laboratoire Immunologie Vaccinologie de Liège - Belgique

**Dr Anne-Marie HAGHIRI-GOSNET :** C2N - Paris Saclay - France

Examinateurs :

**Pr Thavy LONG :** Institute of Parasitology - McGILL University Sainte-Anne-de-Bellevue - Québec

**Dr Benoît CHARLOT :** IES - Montpellier - France

#### <span id="page-2-0"></span>**Résumé de la thèse**

Les schistosomes sont des vers sanguins responsables de la schistosomiase (ou bilharziose), la parasitose la plus répandue chez l'homme après le paludisme. Les schistosomes sévissent essentiellement dans les pays tropicaux et subtropicaux. Ils causent plus de 236,6 millions d'infections et sont responsables de plus de 200 000 décès par an. Suite au réchauffement climatique et aux mouvements de population, de nouveaux foyers commencent à apparaître en Europe, notamment en Corse. La pathologie de la schistosomiase est associée à la remarquable longévité des vers adultes, pouvant dépasser les 20 ans à l'intérieur de leur hôte, ainsi qu'à la production intense et permanente d'œufs par les femelles. Les œufs pondus et piégés dans les tissus de l'hôte provoquent la formation de granulomes, une réponse inflammatoire sévère qui affecte les fonctions des organes et augmente considérablement le risque de cancers. Le praziquantel est actuellement le seul médicament capable de traiter les six espèces de schistosome infestant l'homme. Cependant, son utilisation généralisée pour le traitement de masse des populations depuis les années 1980 a favorisé l'émergence de souches tolérantes. En l'absence de vaccin pour prévenir et éradiquer la maladie, la caractérisation de nouvelles molécules thérapeutiques est donc nécessaire. De nombreuses études sont réalisées en ce sens mais elles se heurtent à la complexité du cycle de reproduction du parasite qui nécessite un hôte intermédiaire invertébré et un hôte définitif vertébré. Ici, il est actuellement impossible de maintenir un tel cycle de reproduction en dehors des hôtes. En effet, la forme adulte du parasite ne peut survivre plus de 15 jours en boîte de culture. Par conséquent, les résultats obtenus lors de criblage de molécules sont souvent biaisés et difficilement reprèsentatif de leur efficacité *in vivo*. Cette thèse a donc eu pour objectif principal de développer des systèmes microfluidiques capables de mimer les écoulements sanguins, de favoriser la survie des parasites matures sur une période d'un mois et de réaliser un criblage de molécules anti-schistosome. Ainsi, une étude comparative des milieux de culture les plus couramment utilisés a été réalisée *in vitro*  afin de sélectionner les composants les plus appropriés au maintien de schistosomes en culture classique. En parallèle, une preuve de concept a été réalisée pour quantifier la viabilité des parasites mis en culture grâce à un marquage métabolique à l'EdU, et par chimie Click. Enfin, une puce microfluidique monocanal capable d'héberger 30 couples a été conçue pour évaluer la capacité d'accrochage des vers sur différents revêtements de surface. Ce dispositif a permis de sélectionner des vers en bonne santé et d'évaluer leur capacité d'adhésion lorsqu'ils sont soumis à d'une molécule antihelminthique. Cette approche de dépistage fluidique a été validée en utilisant les deux principales molécules anti-schistosome, le praziquantel et l'artémisinine. Elle permet une détection rapide, sensible et fiable des composés actifs en une journée maximum.

#### <span id="page-3-0"></span>**Thesis' abstact**

Schistosomes are blood-dwelling worms responsible for schistosomiasis, the most common parasitosis disease after malaria. Schistosomes mainly occur in tropical and subtropical areas. They cause more than 236.6 million infestation cases and are responsible for more than 200,000 deaths per year. Following global warming and population movements, new outbreaks are beginning to appear in Europe, particularly in Corsica. The pathology of schistosomiasis is associated with the remarkable longevity of adult worms, which can exceed 20 years inside their host, as well as the intense and permanent production of eggs by females. Eggs laid and trapped in host tissues cause granulomas, a severe inflammatory response that affects organ functions and greatly increases the risk of cancers. Praziquantel is currently the only effective drug against the six species of schistosomes infectious to humans. However, its widespread use for the mass treatment of populations since the 1980s has favored the emergence of tolerant strains. In the absence of a vaccine to prevent the disease, the characterization of new therapeutic molecules is necessary. Many studies have been carried out but they come up against the complexity of the reproduction cycle of the parasite which requires an intermediate invertebrate host and a definitive vertebrate host. Indeed, it is currently impossible to maintain schistosoma reproduction cycle outside of their hosts. The adult form of the parasite cannot survive more than 15 days in a Petri dish. Thus, the results obtained during drug screening are often biased and it is difficult to predict their effectiveness *in vivo*. The main objective of this thesis was to develop microfluidic systems capable of mimicking mesenteric veins network and flow stream to extend mature parasites survival over a period of one month and perform anti-schistosomal drug screening. Thus, a comparative study of the most commonly used culture media was carried out *in vitro* in order to select the most appropriate components to maintain schistosomes in conventional culture. In parallel, a proof of concept was carried out to quantify the viability of cultured parasites using EdU metabolic labeling and Click chemistry. Finally, we designed a single-channel microfluidic chip capable to host 30 paired worms, in order to evaluate the attachment capacity of worms on different surface coatings. This device made it possible to select healthy worms and to evaluate their ability to adhere when subjected to an antihelminthic molecule. This fluidic screening approach has been validated using the two major antihelmintic drugs, praziquantel and artemisinin. Above all, our technique allows rapid, sensitive and reliable detection of compounds in no more than one day.

#### <span id="page-4-0"></span>**Remerciements**

Je tiens à remercier et à exprimer ma gratitude envers mon directeur de thèse, Monsieur le Docteur **Vincent SENEZ,** pour son encadrement, sa confiance, son soutien, son aide pour les simulations COMSOL et son apport dans le domaine des BioMEMS.

Je tiens à remercier et à exprimer ma gratitude envers mon co-directeur Monsieur le Docteur **Jérôme VICOGNE** pour son encadrement, sa confiance, son soutien, son aide en biologie cellulaire et moléculaire, son apport dans les traitements de données sous SIGMA Plot et pour m'avoir formé en grande partie à la culture et au maintien du cycle du schistosome.

Je tiens également à les remercier tous les deux pour m'avoir choisi pour ce projet de recherche si passionnant.

Je tiens à remercie l'**Université de Lille**, la fondation **I-SITE**, le **CNRS**, l'**Inserm**, l'école doctorale **Sciences de l'Ingénierie et des Systèmes** et la région **Haut de France** d'avoir financer cette thèse et de m'avoir permis de réaliser ces travaux.

Je tiens à remercier Monsieur le Docteur **Benoît CHARLOT** de l'université de Montpellier pour m'avoir informé de ce sujet de thèse, pour m'avoir soutenu et recommandé lors de ma candidature auprès de mes deux directeurs.

Je tiens à remercier Monsieur le Docteur **Mehmet CAGATAY TARHAN**, ancien directeur du LIMMS Europe (SMMIL-E) pour son soutien au sein du LIMMS, sa confiance, son aide en salle blanche et pour le prêt du macroscope SMZ-18 afin que je puisse mener à bien mes expériences d'adhésion des schistosomes.

Je tiens à remercier le Docteur **Oleg MELNYK**, directeur du groupe CBF pour son aide administrative au sein de l'Institut de Biologie de Lille, pour son aide scientifique, en particulier lors de notre étude de chimie Click sur de l'ADN soluble et pour sa confiance lors de mes travaux réalisés en boîtes à gants.

Je tiens à remercier Monsieur le Docteur **Samuel MEIGNIAN**, Directeur du groupe UTRT pour son accueil au sein de l'IRCL, pour nos discussions en biologie et sur les différentes méthodes de marquage cellulaire.

Je tiens à remercier Monsieur les Docteurs **Ataka MANABU** et **Jean-Claude GERBEDOEN** du LIMMS pour leurs formations aux machines de la salle blanche et pour leurs conseils lors de la fabrication de mes dispositifs.

Je tiens à remercier Madame **Alexandra MOUGEL**, ingénieure du groupe CBF pour m'avoir formé aux règles de sécurité en salle de biologie de type BSL 1 et BSL 2, pour son aide en biologie cellulaire et moléculaire ainsi que sa confiance et son apport technique lors de mon projet.

Je tiens à remercier Madame **Stéphanie CABY**, ingénieure du groupe CBF pour m'avoir suivi et formé au maintien des schistosomes adultes lors de mes premiers pas en culture cellulaire, pour sa formation au cycle du parasite, pour sa confiance et pour m'avoir laissé autonome pour gérer le cycle.

Je tiens à remercier Monsieur **Ludovic MERCIER**, technicien de l'Institut Pasteur de Lille pour m'avoir formé au cycle du parasite, pour la confiance qu'il m'a accordée et pour m'avoir laissé autonome pour gérer le cycle du schistosome.

Je tiens à remercier Madame **Marie-José GHORIS**, technicienne du groupe CBF pour m'avoir formé à l'entretien du molluscarium, pour sa confiance et son aide en culture cellulaire lors de mon projet de thèse.

Je tiens à remercier Monsieur le Docteur **Grégoire PERRET**, Post doctorant du LIMMS pour m'avoir formé aux machines de la salle expérimentale du LIMMS, pour m'avoir formé au logiciel de Layout et pour son enthousiasme.

Je tiens à remercier Madame la Docteure **Deniz PEKIN**, Post doctorante du LIMMS pour son aide en microfabrication et ses astuces très utiles en salle blanche.

Je tiens à remercier Monsieur le docteur **Faruk AZAM SHAIK**, Post doctorant du LIMMS pour son aide en salle expérimentale et pour nos échanges en microfluidique.

Je tiens à remercier Messieurs **Benoît SNELLA** et **Rémi DESMET**, techniciens du groupe CBF pour leur aide en chimie et lors de mes premiers pas avec la boîte à gants.

Je tiens à remercier les Docteures **Elisabeth WERKMEISTER**, **Sophie SALOME** et le Docteur **Nicolas BAROIS** pour leur aide en traitement d'image et pour les images des schistosomes obtenues au microscope électronique à balayage.

Je tiens à remercier Mesdames **Véronique LABBET**, **Isabelle ASLANI-DEWEVER**, **Ayano TANAKA** et **Aki KIUCHI** pour leur support administratif auprès du **CNRS**, de l'**INSERM** et de l'école doctorale **Sciences de l'Ingénierie et des Systèmes**.

Je tiens à remercier Madame la doctorante **Olga FIRSTOVA** pour son aide lors de mes travaux de chimie Click, pour son aide lors de mes différentes rédactions en anglais, pour son soutien indéfectible que ce soit au travail comme dans notre vie commune.

Je tiens à remercier Monsieur le Docteur **Frederick de MIOLLIS**, Madame la Docteure **Géraldine TELLIER**, Monsieur le docteur **Quentin BAILLEUR**, Monsieur le doctorant **Quentin REZARD**, Monsieur le doctorant **Félix ROYER** et Madame la technicienne **Mélanie ARCICASA** pour leur aide, leurs conseils et nos discussions scientifiques.

Je tiens à remercier l'ensemble des personnes de l'**IBL**, du **CIIL**, de l'**Institut Pasteur de Lille**, de l'**IRCL**, de l'**IEMN** et plus particulièrement tous les membres des équipes **CBF**, **CBA**, du **LIMMS** et de l'**UTRT.**

Je tiens à remercier mon père Monsieur **Jean-Claude GIROD** pour avoir pris le soin de corriger ma thèse mais surtout pour son aide et le soutien toutes ces années.

Je tiens à remercier ma mère Madame **Catherine RIVAT** pour ses conseils et son soutien au cours de toutes ces années.

Je tiens à remercier ma belle-mère Madame **Anne MARGALIN** pour son soutien, son aide lors de toutes ces années, pour m'avoir accepté comme un fils et pour m'avoir permis de surmonter mes lacunes et ma dyslexie. Sans elle, rien n'aurait été possible.

Je tiens enfin à remercier mes amis et mes proches qui me soutiennent et m'encouragent depuis tous ces années.

### <span id="page-6-0"></span>**Table des matières**

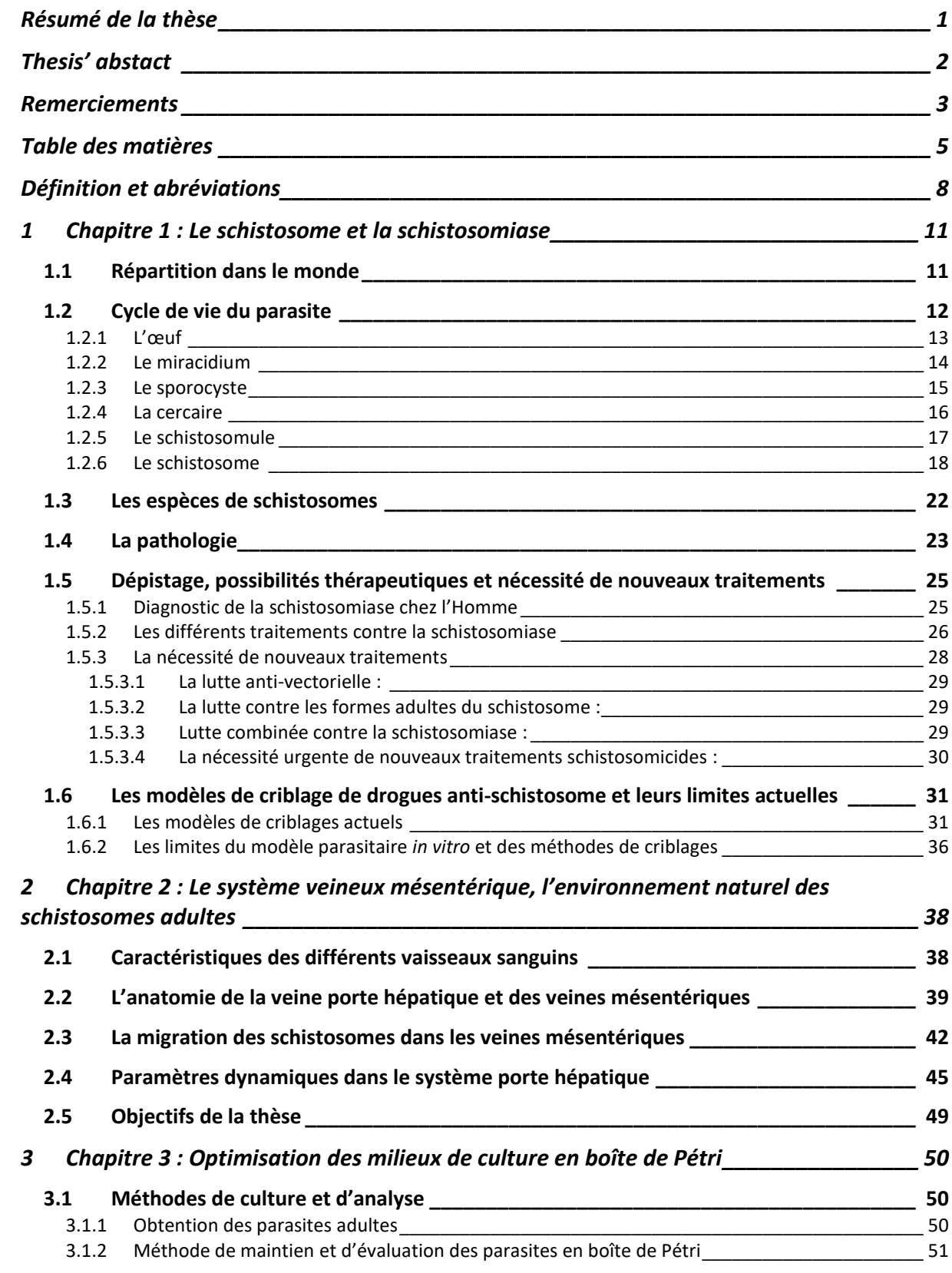

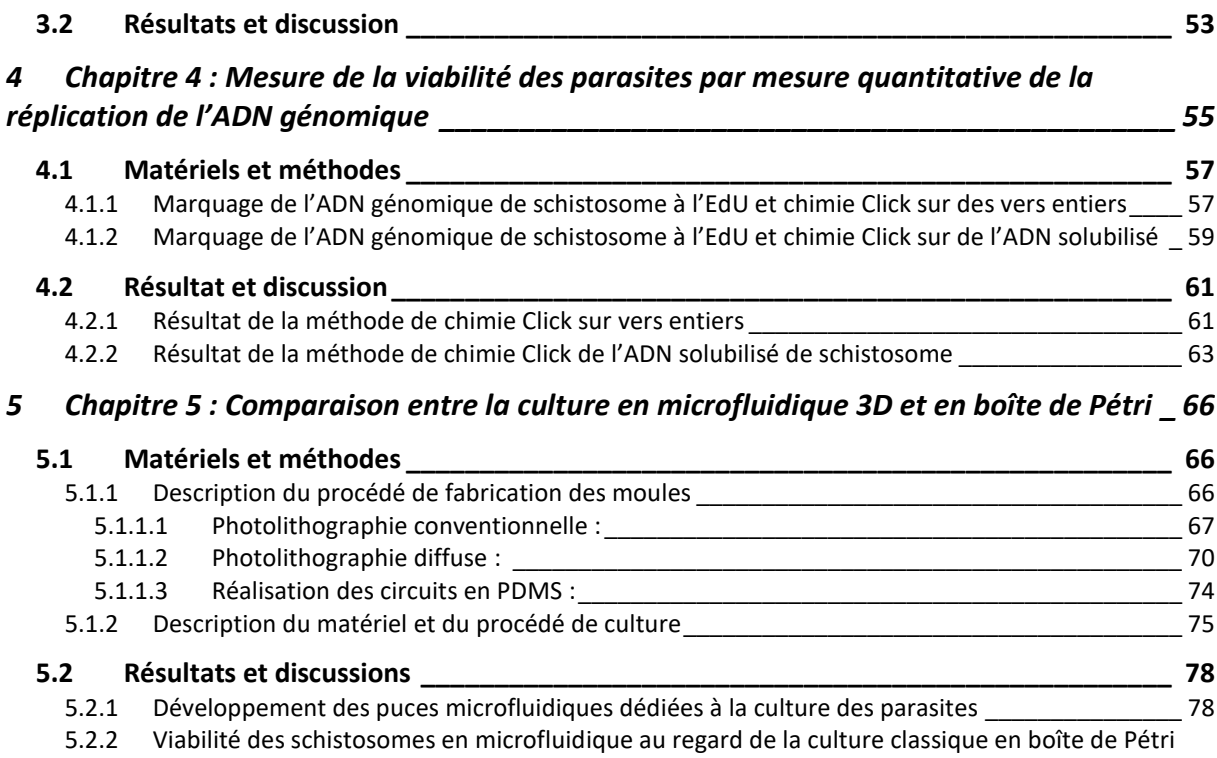

### *6 Chapitre 6 [: Etude de l'adhésion des schistosomes sur différents r](#page-107-0)evêtement de surfaces [\\_\\_\\_\\_\\_\\_\\_\\_\\_\\_\\_\\_\\_\\_\\_\\_\\_\\_\\_\\_\\_\\_\\_\\_\\_\\_\\_\\_\\_\\_\\_\\_\\_\\_\\_\\_\\_\\_\\_\\_\\_\\_\\_\\_\\_\\_\\_\\_\\_\\_\\_\\_\\_\\_\\_\\_\\_\\_\\_\\_\\_\\_\\_\\_\\_](#page-107-0) 106*

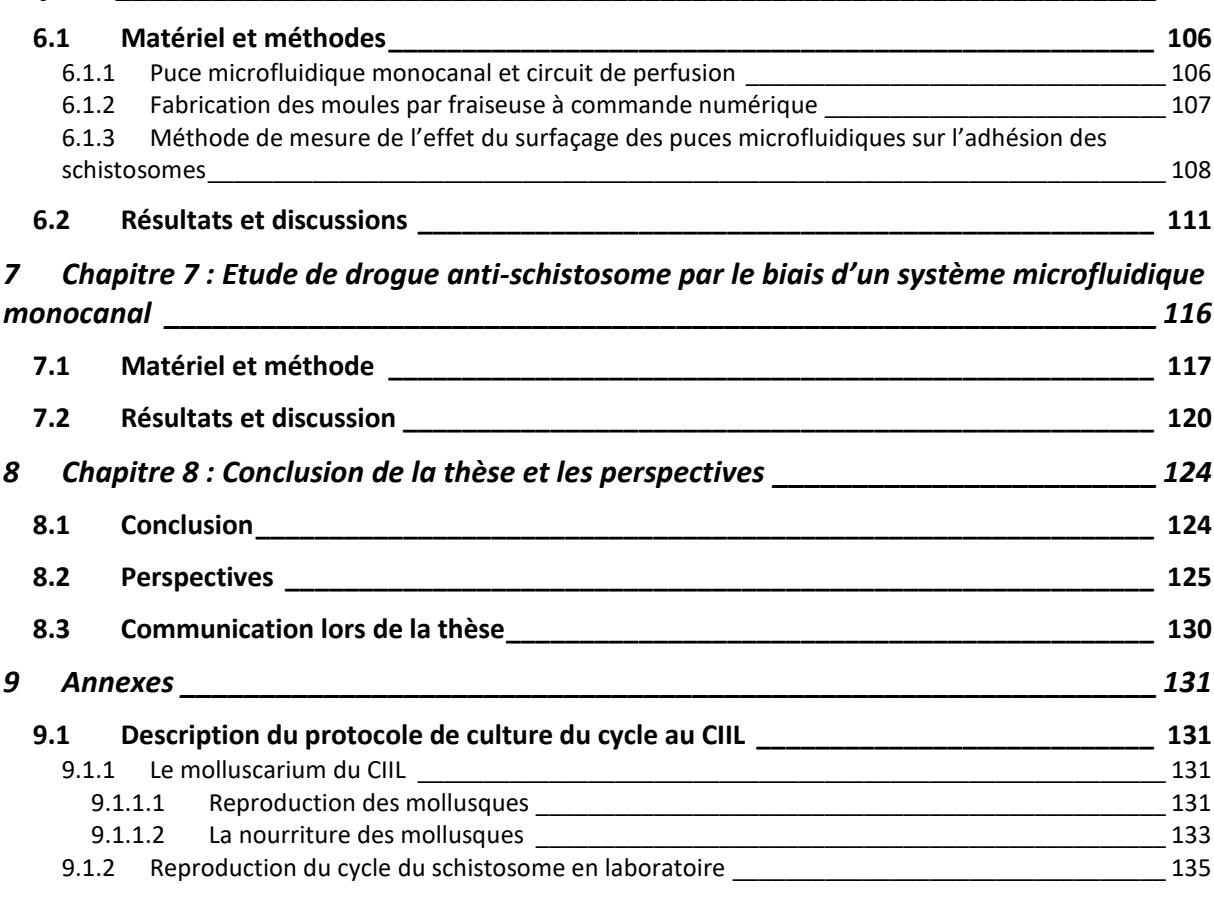

[102](#page-103-0)

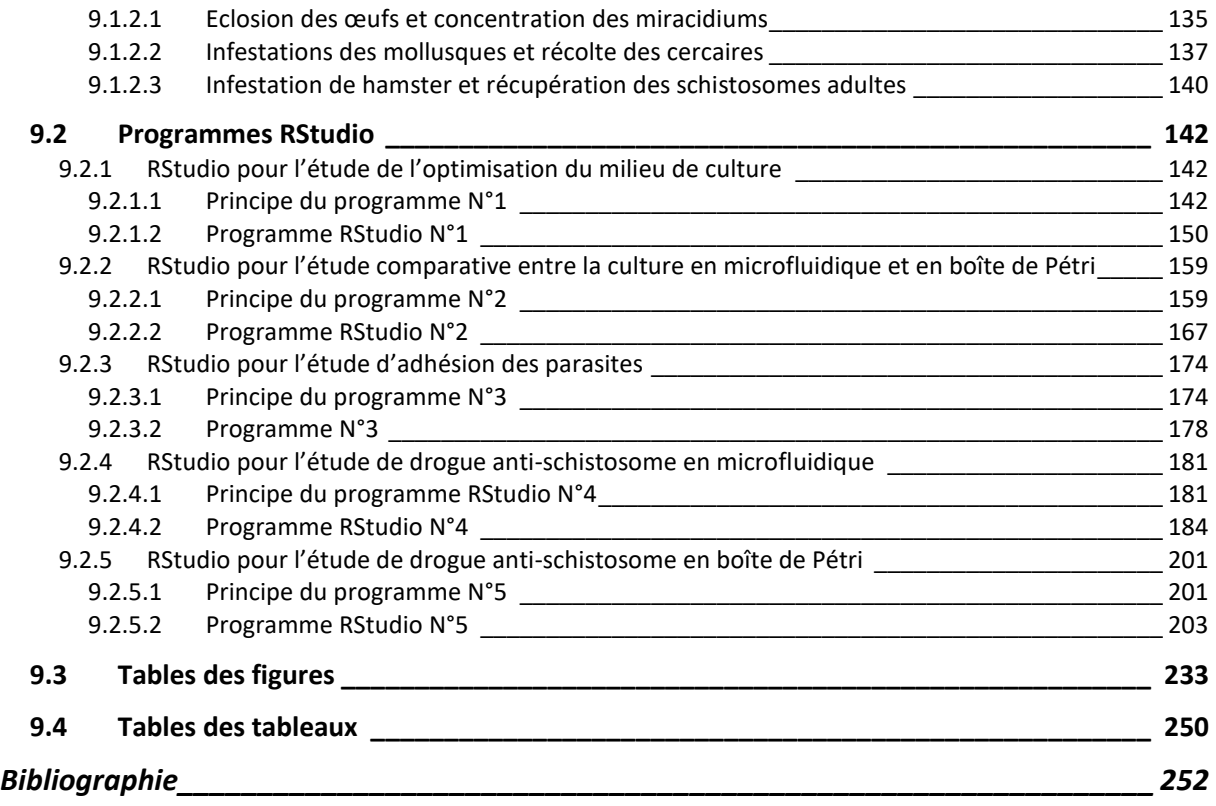

### <span id="page-9-0"></span>**Définition et abréviations**

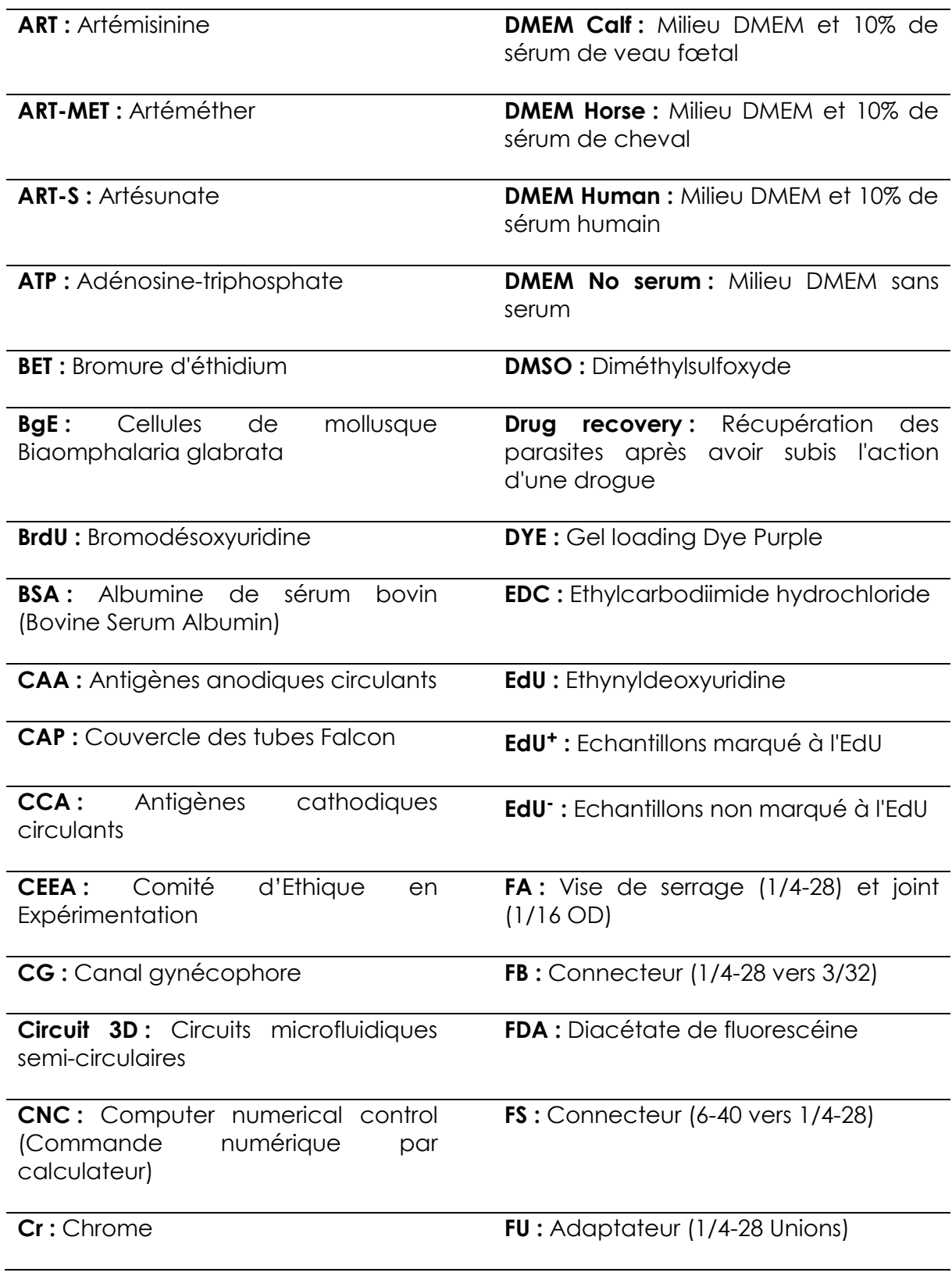

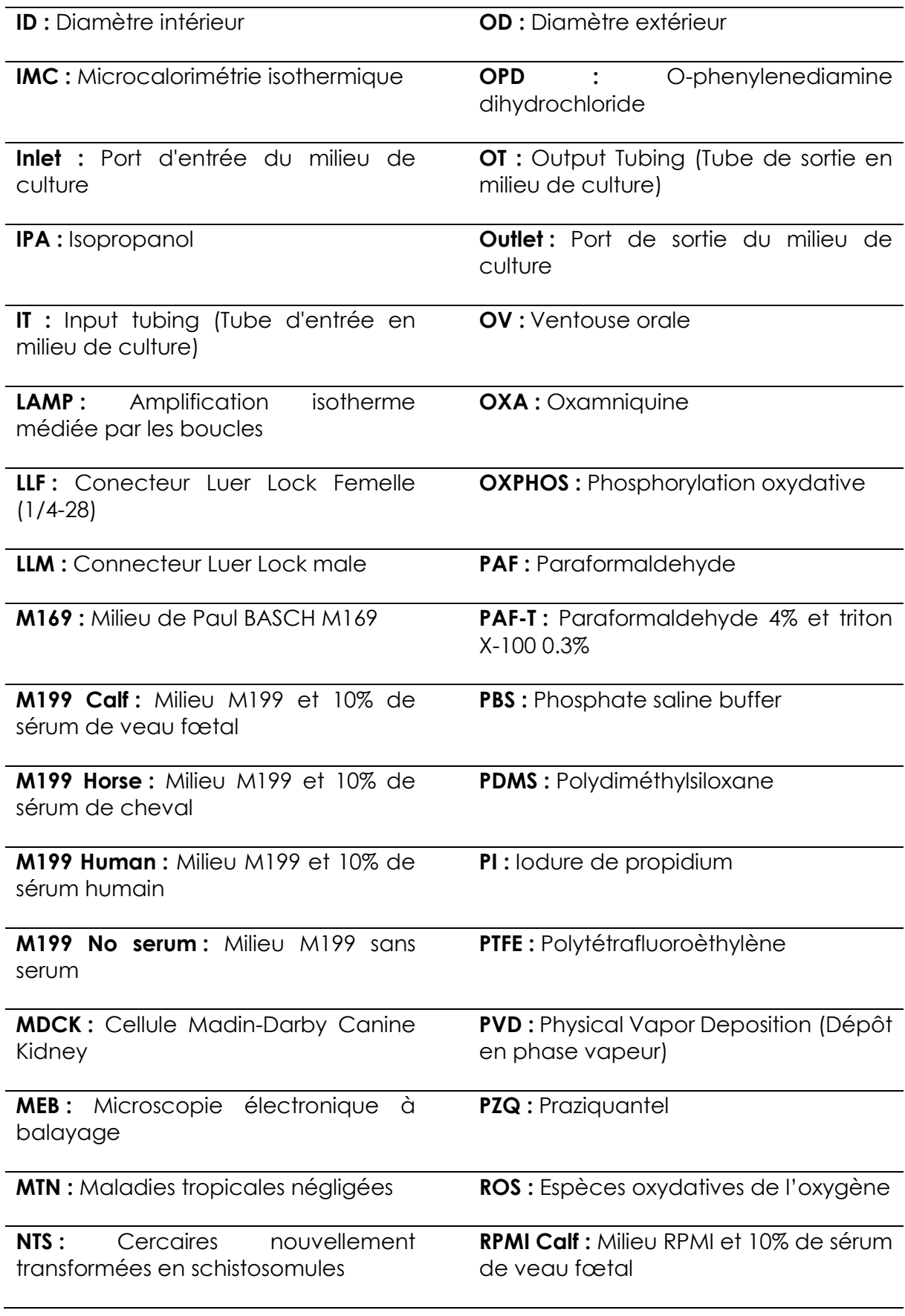

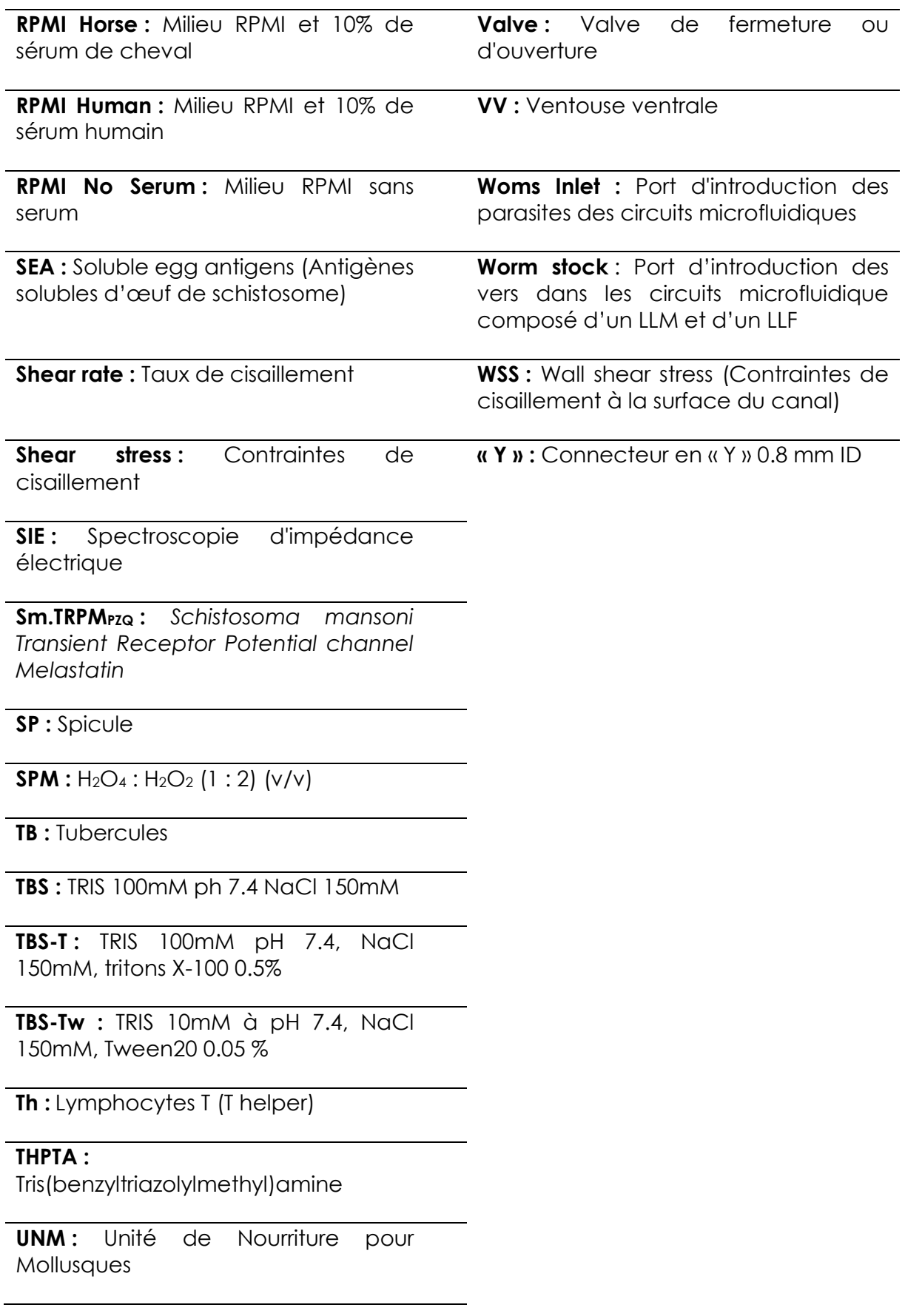

### <span id="page-12-0"></span>**1 Chapitre 1 : Le schistosome et la schistosomiase**

### <span id="page-12-1"></span>**1.1 Répartition dans le monde**

La schistosomiase (ou bilharziose) est la seconde endémie parasitaire après le paludisme (malaria). Elle sévit dans plus de 78 pays localisés dans les régions tropicales et subtropicales [\(Figure 1\)](#page-12-2). En 2019, 236,6 millions de personnes étaient infectés et environ 200 000 sont décédés des suites de cette infection. Pour cette même année, seuls 105,4 millions de ces cas ont été traités à l'échelle mondiale [1]. En 2018, il était estimé que 90% des patients qui nécessitaient un traitement, se trouvaient sur le continent Africain [2].

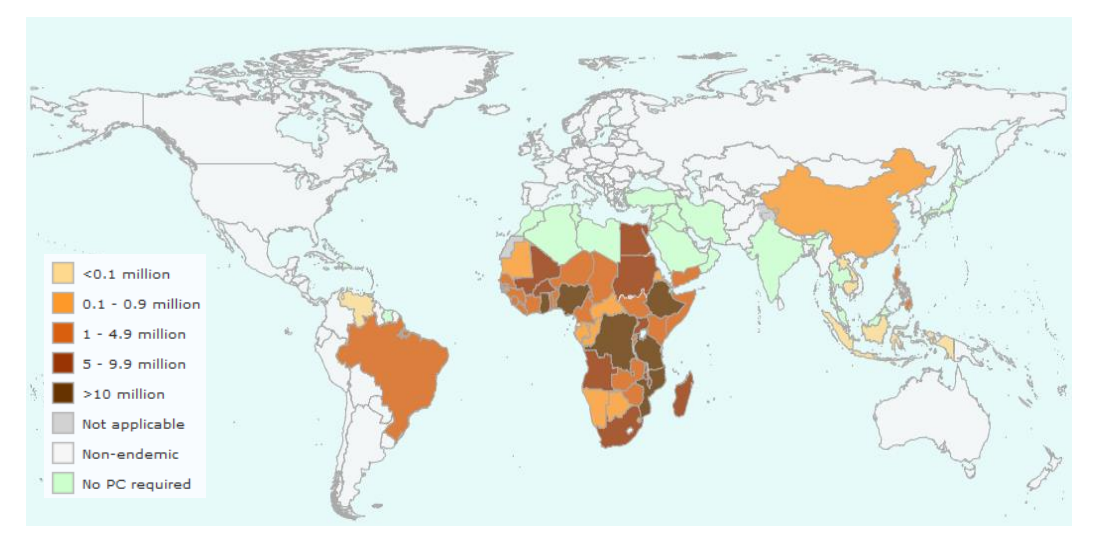

<span id="page-12-2"></span>**Figure 1 : Estimation de l'OMS du nombre d'individus nécessitant un traitement préventif dans le monde en 2019 [1].**

Cette maladie parasitaire est provoquée par des vers plats (Plathelminthe) du genre *Schistosoma* [3]. Ces vers hématophages ont la particularité de présenter un dimorphisme sexuel (mâle ou femelle) chez les adultes. Les couples de vers se localisent préférentiellement dans les veines mésentériques ou vésicales de leur hôte définitif et présentent une grande capacité de reproduction. Ils parviennent également à déjouer toutes les défenses du système immunitaire de leur hôte.

Paradoxalement, la pathologie de la schistosomiase n'est pas directement due à la présence des vers dans la circulation sanguine mais à l'exceptionnelle capacité de ponte des femelles adultes (300 à 1000 œufs par jour selon les espèces) combinée à une grande longévité, dont le record à ce jour est de 30 ans [4]. Ces deux facteurs conduisent à une accumulation massive d'œufs dans les tissus de l'hôte. Les œufs initient un processus inflammatoire qui conduit à la formation de granulomes et à la progression d'une fibrose cicatricielle. Cette inflammation et la fibrose compromettent le fonctionnement normal des organes touchés. Selon l'espèce de schistosome, les organes atteints seront essentiellement le foie, les intestins et les reins. Par ailleurs, en plus d'un disfonctionnement organique, la schistosomiase augmente considérablement le risque de certains cancers [5], [6].

### <span id="page-13-0"></span>**1.2 Cycle de vie du parasite**

Le schistosome est un parasite au cycle de vie complexe qui nécessite deux hôtes (dixène) : un hôte intermédiaire invertébré de type mollusque d'eau douce et un hôte définitif de type vertébré, oiseau ou mammifère [\(Figure 2\)](#page-13-1).

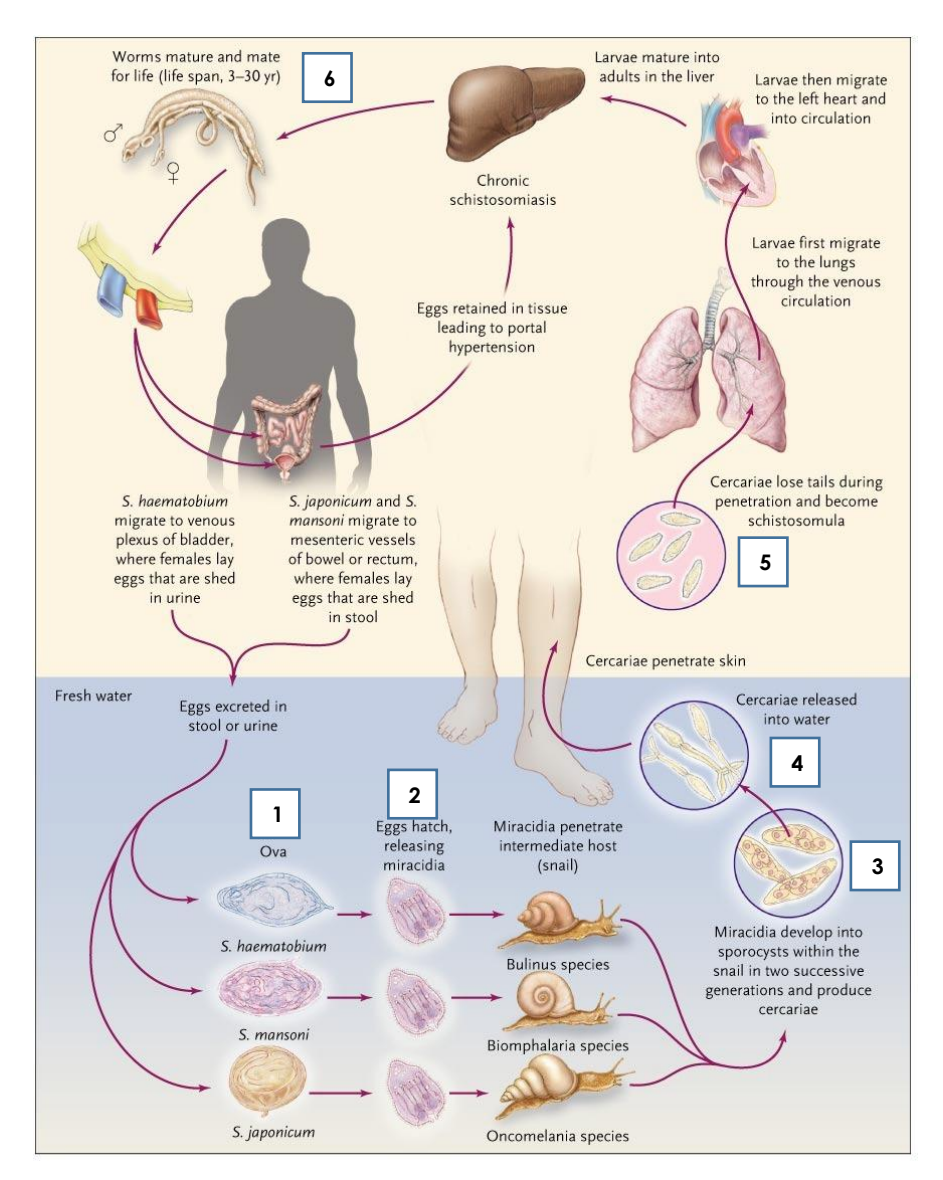

<span id="page-13-1"></span>**Figure 2 : Cycle de reproduction des schistosomes infestant les humain d'après H. King et al [7].**

Les œufs (**1**) éliminés dans les selles ou les urines éclosent au contact de l'eau douce pour libérer une larve nageuse ciliée, le miracidium (**2**). Le miracidium va alors partir à la recherche de son hôte intermédiaire, un mollusque gastéropode très spécifique de l'espèce de schistosome. Après avoir pénétré dans le mollusque et migré jusqu'à son hépatopancréas, le miracidium se transforme en sporocyste (**3**). Au sein de ces sporocystes dits « primaires », se déroule la phase de reproduction asexuée. Ces

sporocystes primaires vont générer des dizaines de sporocystes secondaires qui migreront à leur tour. Les sporocystes secondaires pourront se différencier en milliers de cercaires. Ces cercaires, stade infectieux pour l'homme (**4**), sont ensuite rejetées dans l'eau par les mollusques infectés. Les cercaires nagent à la surface de l'eau, cherchent puis pénètrent la peau de leur hôte définitif. Dans la peau, elles se transforment en schistosomules (**5**) [8], s'introduisent dans les capillaires sanguins ou les vaisseaux lymphatiques. Les schistosomules suivent alors la circulation sanguine jusqu'à atteindre le portail veineux hépatique ou vésicale. Dans ces veines, les schistosomules entament leur transformation finale et maturent en schistosomes adultes (**6**) mâles ou femelles. Une fois différenciés ceux-ci s'apparient pour ensuite migrer en direction de leur habitat final, les veines mésentériques ou vésicales afin d'y pondre leurs œufs [9]. Une partie des œufs pondus par les femelles va s'enkyster dans la paroi endothéliale pour ensuite traverser la paroi intestinale ou la paroi de la vessie, en fonction de l'espèce de schistosome. Ces œufs qui ont entamé leur développement embryonnaire seront éliminés par les selles ou les urines. Cependant, un grand nombre de ces œufs sont repris dans le flux sanguin et finissent piégés dans le foie, la rate, le pancréas ou les reins, provoquant les symptômes de la schistosomiase.

Nous allons ci-après décrire brièvement les caractéristiques des différents stades de développement du parasite.

### <span id="page-14-0"></span>**1.2.1 L'œuf**

Il est composé d'une coquille rigide de nature glycoprotéique qui encapsule un ovocyte entouré de 30 à 40 cellules vitellines [\(Figure 3\)](#page-15-1). Ces cellules contiennent et transfèrent les réserves énergétiques nécessaires au développement de l'embryon et la formation d'une larve infectieuse appelée miracidium. L'œuf fertilisé se développera en 6 à 8 jours après la ponte et après s'être enkysté dans la paroi endothéliale des vaisseaux. Grâce à la réaction inflammatoire induite par sa présence et les composés immunostimulants qu'il sécrète, l'œufs va migrer et traverser la paroi intestinale (ou de la vessie) pour être éliminé *via* les selles ou les urines [10], [11]. Ce n'est qu'une fois en contact avec l'eau douce que les miracidiums pourront se libérer en quelques minutes en fracturant la coquille et se mettront à la recherche d'un hôte intermédiaire.

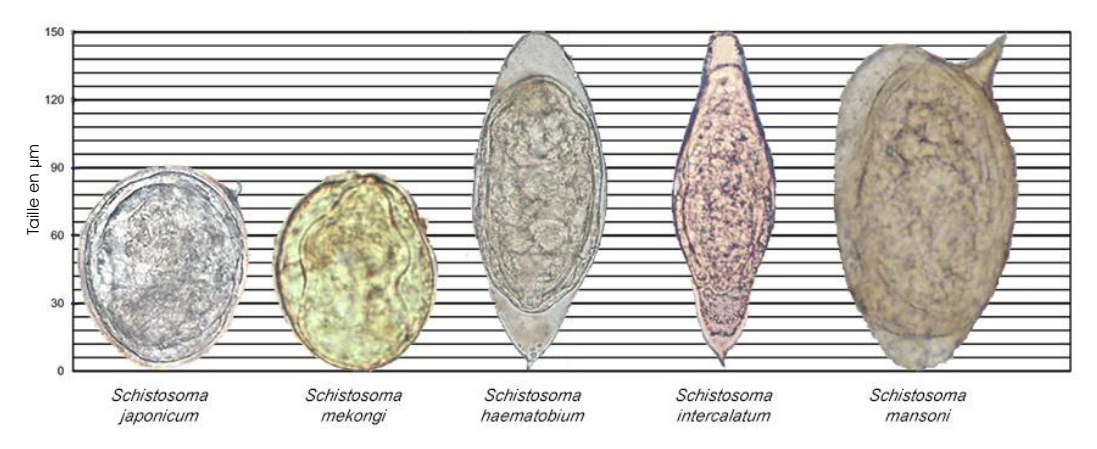

<span id="page-15-1"></span>**Figure 3 : Forme et taille des œufs de schistosome en fonction de l'espèce d'après le centre de prévention et de contrôle des maladies (CDC) [12].**

#### <span id="page-15-0"></span>**1.2.2 Le miracidium**

Le miracidium [13] est une larve mesurant 150 µm de long et 70 µm de large. Il est capable de nager à une vitesse de 2 mm/s grâce à ses plaques couvertes de cils vibratiles [\(Figure 4\)](#page-15-2). Le miracidium possède une réserve d'énergie limitée qui lui permet de survivre 8 à 12 heures dans le milieu aquatique.

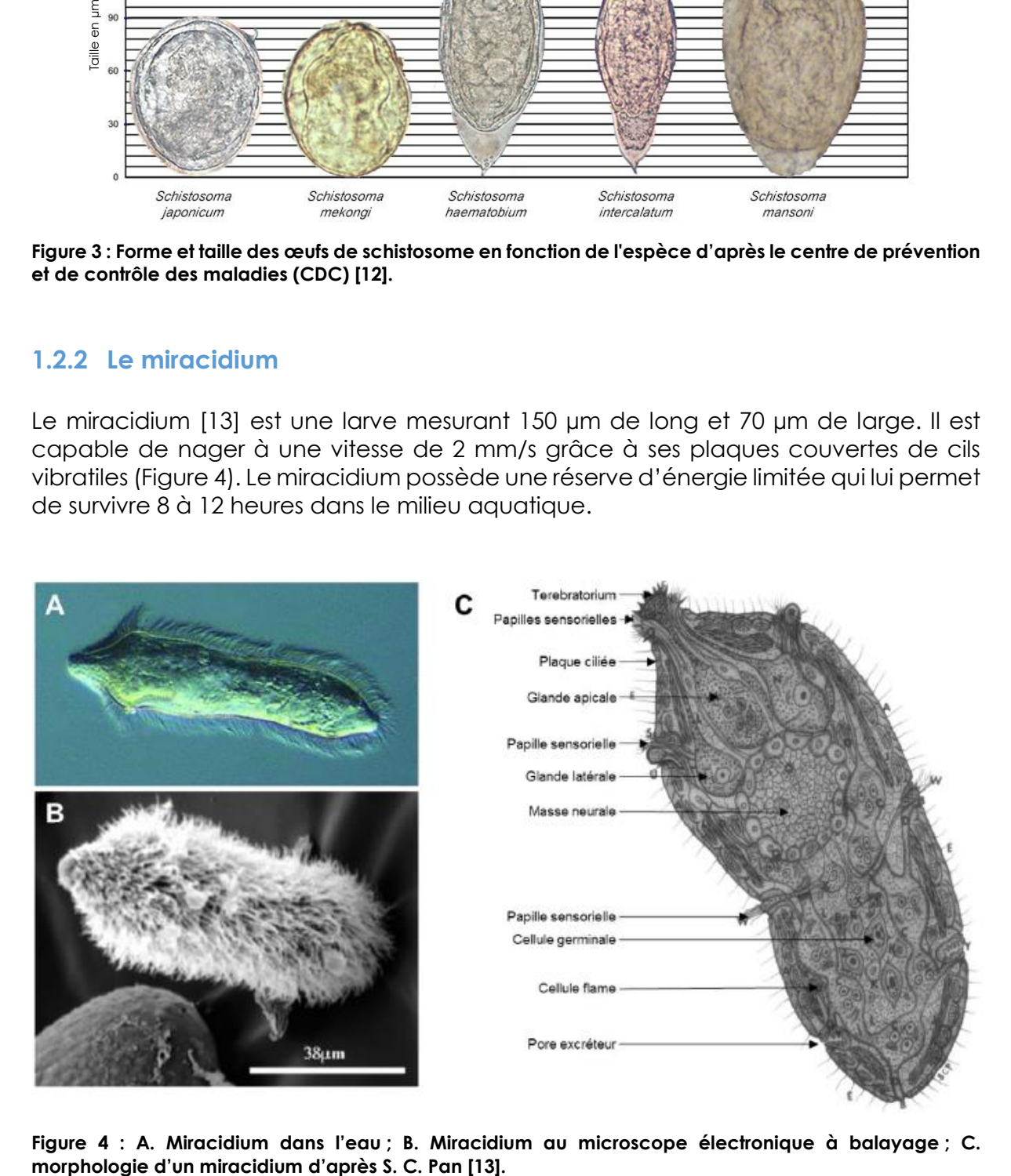

<span id="page-15-2"></span>**Figure 4 : A. Miracidium dans l'eau ; B. Miracidium au microscope électronique à balayage ; C.** 

Dans un premier temps, la larve se dirige en direction de la surface de l'eau guidée par un phototropisme positif et un géotropisme négatif. Dans un second temps, elle utilise ses papilles sensorielles spécialisées pour détecter différents chimio-attractants spécifiques d'une ou plusieurs espèces de mollusques [\(Figure 5\)](#page-16-1).

| Schistosomes:   | Mollusques hôtes               |                       |                       |
|-----------------|--------------------------------|-----------------------|-----------------------|
| S. mansoni      | Biomphalaria                   |                       |                       |
| S. mekongi      | Oncomelania et<br>Pomatopsidae |                       |                       |
| S. japonicum    | Oncomelania et<br>Pomatopsidae | Biomphalaria glabrata | Omphiscola glabra     |
| S. haematobium  | <b>Bulinus</b>                 |                       |                       |
| S. guineenis    | <b>Bulinus</b>                 |                       |                       |
| S. intercalatum | <b>Bulinus</b>                 | Bulinus globosus      | Oncomelania nosophora |

**Figure 5 : Hôtes intermédiaires en fonction de l'espèce de schistosome [14].**

<span id="page-16-1"></span>Une fois le mollusque détecté, les miracidiums pénètrent dans son pied grâce l'action lytique d'enzymes provenant des glandes latérales et apicales, puis traversent la couche sous-épidermique pour rejoindre l'hémolymphe. Après seulement deux heures post-pénétration, le miracidium se transforme en sporocyste en perdant ses plaques ciliées.

### <span id="page-16-0"></span>**1.2.3 Le sporocyste**

Le sporocyste est le stade le plus actif dans la multiplication du parasite. En effet, c'est dans le mollusque que va se produire la phase de reproduction asexuée. Le sporocyste primaire (ou sporocyste mère) migre dans les tissus du mollusque jusqu'à atteindre l'hémolymphe qui entoure l'hépatopancréas. Ici, les cellules germinales du sporocyste se multiplient [\(Figure 6\)](#page-17-1) pour donner naissance en seulement deux semaines à plus de 2 ou 3 générations de sporocystes secondaires [15]. Une fois formés, les sporocystes secondaires migrent à travers les tissus conjonctifs ou le système circulatoire pour atteindre l'hépatopancréas [16] ou les gonades du mollusque. Dans ces organes, un nouveau cycle de division cellulaire se produit pour générer de nouvelles générations de sporocystes. Cette étape aboutira à la formation de la forme infectieuse pour l'homme, la cercaire [17]. Il est estimé qu'il faut entre 3 à 8 semaines après l'infection, par un miracidium, pour qu'un sporocyste donne naissance à plus de 1000 cercaires [18].

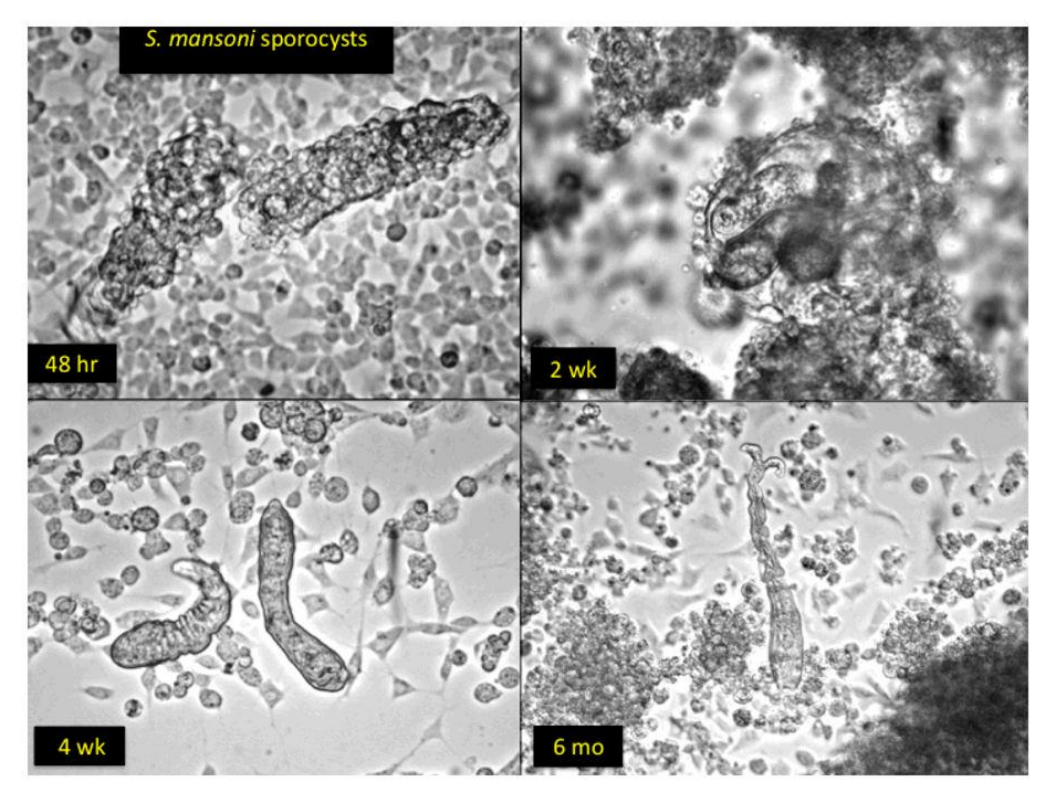

<span id="page-17-1"></span>**Figure 6 : Co-culture** *in vitro* **de sporocystes primaires du genre** *S. mansoni* **avec des cellules de mollusque**  *Biomphalaria glabrata* **(Bge). 48hr : à 48 h, les sporocystes primaires sont entièrement recouverts de cellules Bge ; 2wk : à 2 semaines, les sporocystes primaires donnent naissance à des sporocystes secondaires par division cellulaire, ces derniers sont encapsulés par des cellules Bge ; 4wk : à 4 semaines, les sporocystes secondaires commencent à être encapsulés par des cellules Bge ; 6mo : à 6 mois, transformation partielle des sporocystes en cercaires [19]**

#### <span id="page-17-0"></span>**1.2.4 La cercaire**

En présence de lumière et de chaleur (28°C), les cercaires matures vont s'échapper du mollusque grâce à l'action lytique d'enzymes provenant des glandes acétabulaires et pré-acétabulaires, et rejoindront le milieu extérieur aquatique. La cercaire [\(Figure 7\)](#page-18-1) possède un corps de 125 µm de long et une queue bifide d'environ 200 µm qui lui permet une propulsion active. Elle dispose également d'une réserve d'énergie en glycogène qui lui offre de quoi survivre pendant 48 heures dans l'eau douce.

Tout comme le miracidium, la cercaire se dirige à la surface de l'eau guidée par un phototropisme positif, un géotropisme négatif et repère son hôte définitif grâce à des chimio-attractants émis par peau d'un mammifère. Une fois un hôte potentiel repéré, elle adhère à sa peau puis y pénètre en quelques secondes grâce à des enzymes sécrétées par les glandes céphaliques et acétabulaires [20].

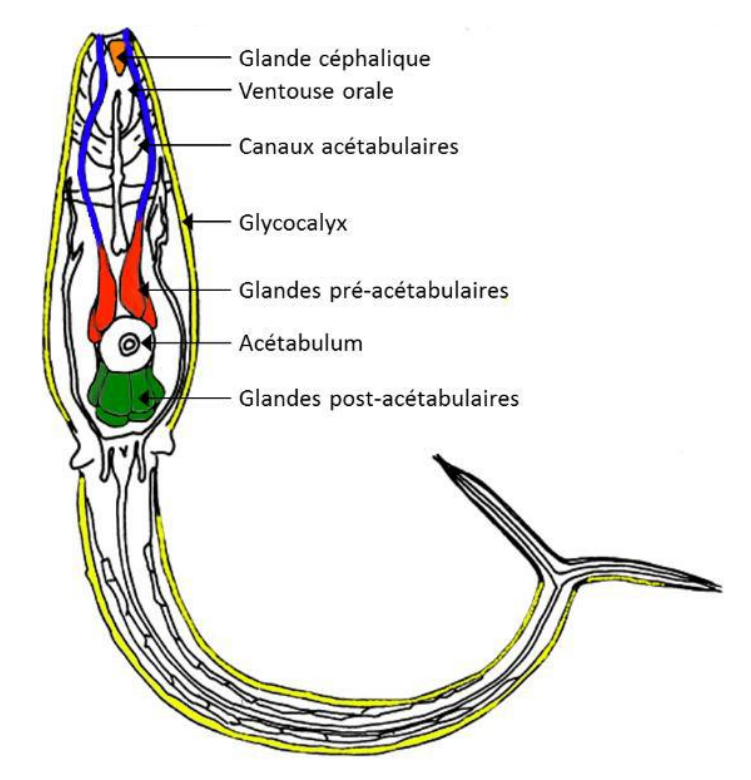

**Figure 7 : Schéma de la morphologie de la cercaire d'après Dorsey et al [21].**

<span id="page-18-1"></span>Durant la pénétration percutanée, la cercaire perd sa queue. C'est à ce moment qu'elle se transforme en schistosome immature, le schistosomule.

#### <span id="page-18-0"></span>**1.2.5 Le schistosomule**

Après la pénétration dans l'épiderme et la transformation en schistosomule [\(Figure 8\)](#page-19-1) (**0**), le ver immature migre dans le tissu épidermique pour rejoindre les capillaires sanguins ou lymphatiques. En 6 jours, le schistosomule parviendra à atteindre le cœur puis les poumons où aura lieu une première étape de maturation [22], [23] (**1**) qui se caractérise par un allongement du corps. Cet « affinement » facilitera les mouvements d'extension et de contraction. Les schistosomules pourront alors effectuer une ou plusieurs fois le circuit vasculaire, jusqu'à ce qu'ils atteignent la veine porte hépatique. Dans cet environnement, une seconde phase de maturation se produit. Le schistosomule dit « pulmonaire » commence à avaler les différents composants présents dans le sang et plus particulièrement les globules rouges (**2-4**). Au bout de 21 jours chez son hôte, le dimorphisme sexuel très marqué et caractéristique des schistosomes se manifeste. Il est défini génétiquement par les chromosomes sexuels ZZ pour les mâles (homozygotes) et ZW pour les femelles (hétérozygotes) (**5**). Mâles et femelles deviendront des adultes fertiles en seulement une semaine (**6**).

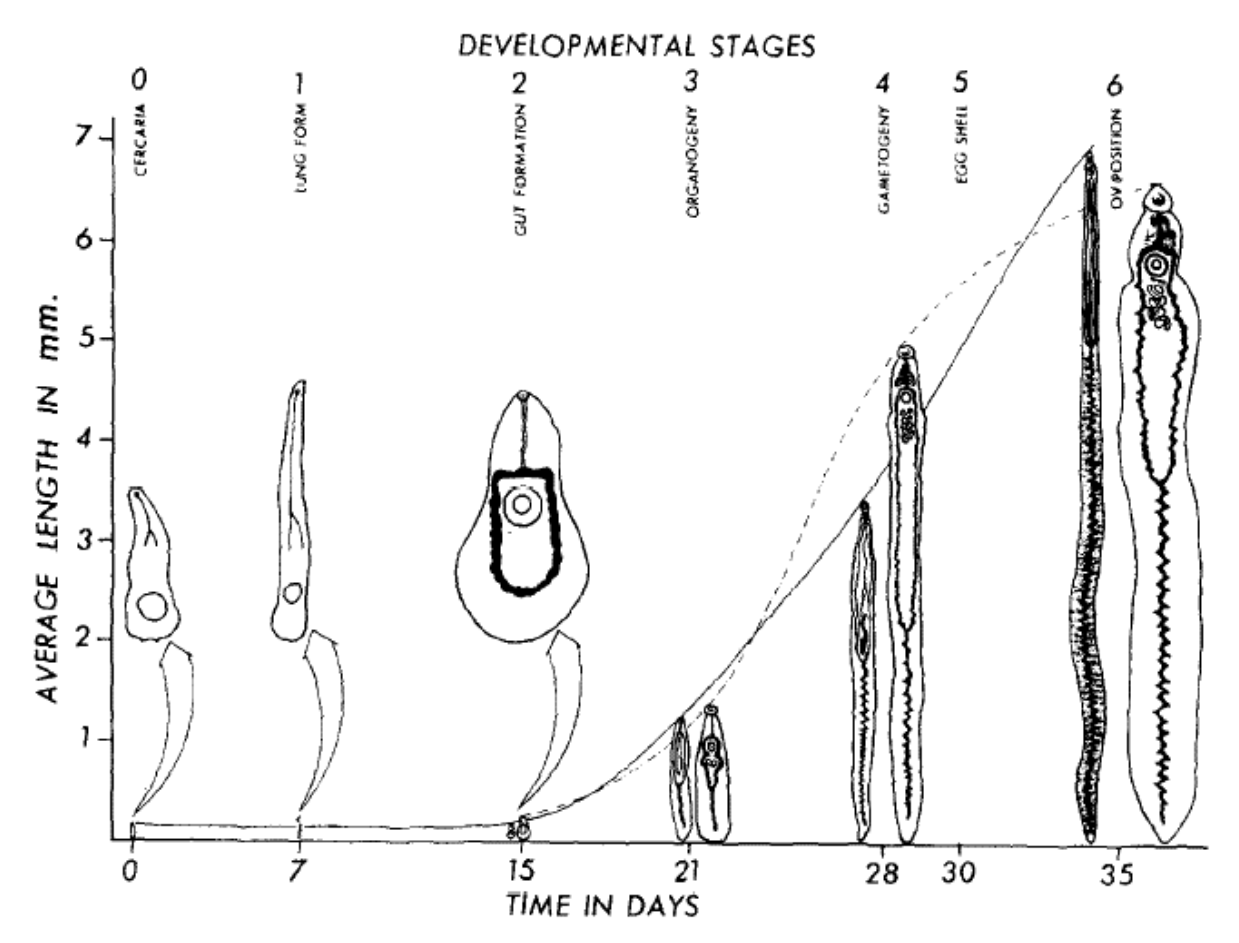

<span id="page-19-1"></span>**Figure 8 : Développement optimal du schistosomule en schistosome adulte chez la souris, le tout divisé en 6 états et en fonction du temps d'après J. A. Clegg [24].**

### <span id="page-19-0"></span>**1.2.6 Le schistosome**

Sous sa forme adulte, le schistosome mâle possède un corps plat formant une gouttière d'une longueur comprise entre 6 à 13 mm et d'une largeur 0,4 à 0,6 mm [\(Figure 9\)](#page-20-0) (**a et e**). C'est dans cette gouttière ventrale appelée canal gynécophore que viendra se loger la femelle (**a**). Chez *S. mansoni*, les mâles possèdent également des tubercules dorsaux armés de spicules (épines) (**c-d**) lui permettant de se maintenir ou de se déplacer par péristaltisme dans les espaces veineux étroits (**b**). Les femelles, quant à elles (**a**), disposent d'un corps plus fin et cylindrique mesurant 10 à 20 mm de long pour un diamètre de 0,1 à 0,2 mm. Elles arborent deux bandes de spicules latérales (**b**).

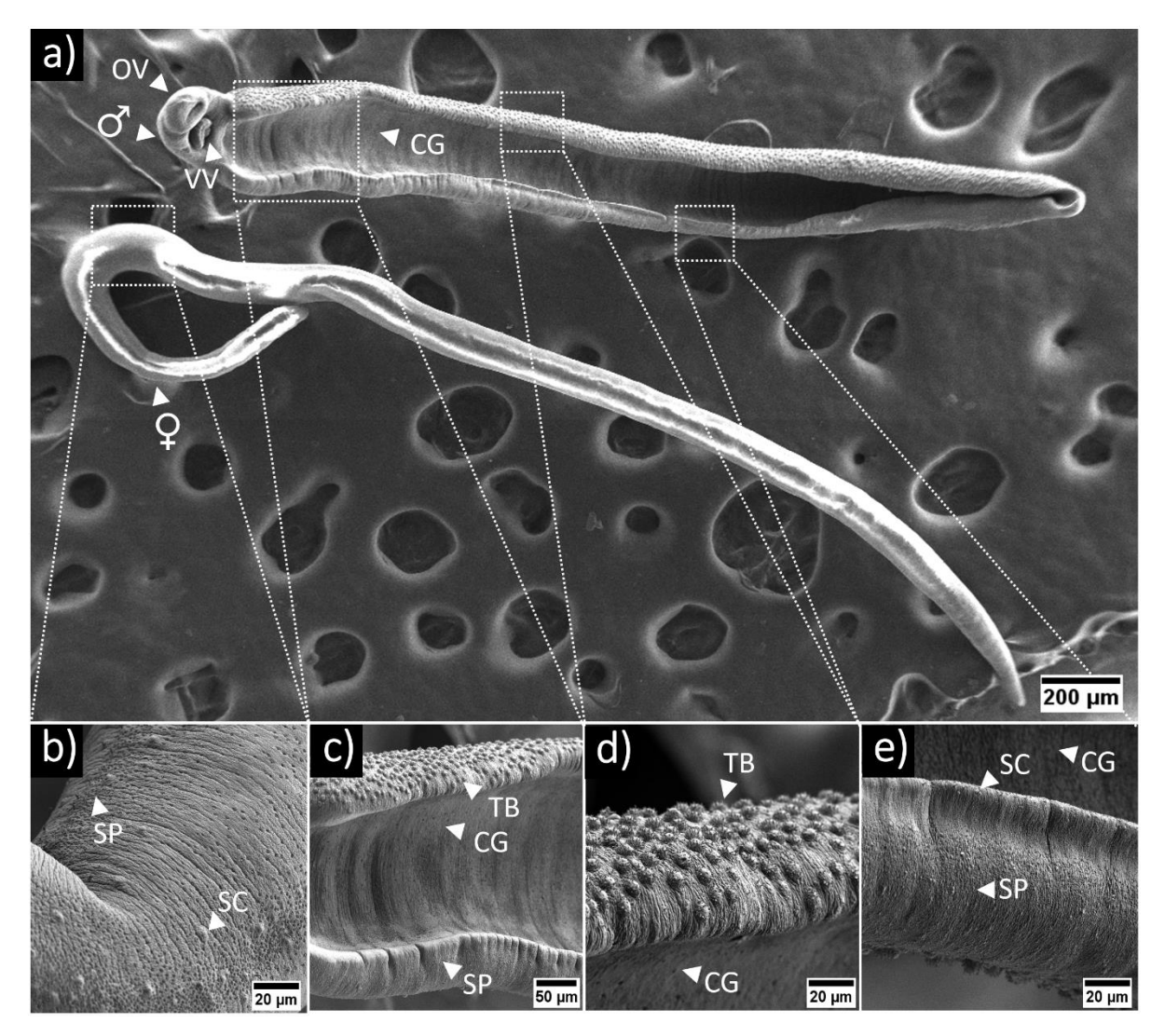

<span id="page-20-0"></span>**Figure 9 : Images de S. mansoni prises au CIIL et réalisées avec le concours de N. Barois au microscope électronique à balayage ; a) Mâle avec le canal gynécophore ouvert** ♂ **et femelle** ♀ **séparée du mâle (OV = Ventouse orale, VV = Ventouse ventrale, CG = Canal gynécophore) ; b) Tégument ventral de la femelle schistosome (SP= spicules, SC = cellules sensitives) ; c) Tégument du canal gynécophore (tégument ventrale) du mâle (TB = tubercule) ; d) Tégument latéral gauche du mâle. On peut observer des tubercules sur la surface dorsale tandis que la surface du canal gynécophore (surface ventrale) est lisse ; e) Tégument latéral gauche du mâle. On peut observer des spicules ainsi que des cellules sensitives sur la surface dorsale.**

Chez les deux sexes, deux ventouses sont présentes pour permettre le déplacement dans le système vasculaire [\(Figure 10\)](#page-21-0) (**a-c**). La ventouse ventrale permet uniquement l'adhésion mécanique (**a**) tandis que la ventouse orale permet à la fois la consommation de globules rouges et l'adhésion mécanique (**b-c**). Toutefois, les ventouses des mâles sont 5 fois plus grandes et plus musclées que celles des femelles (**c**).

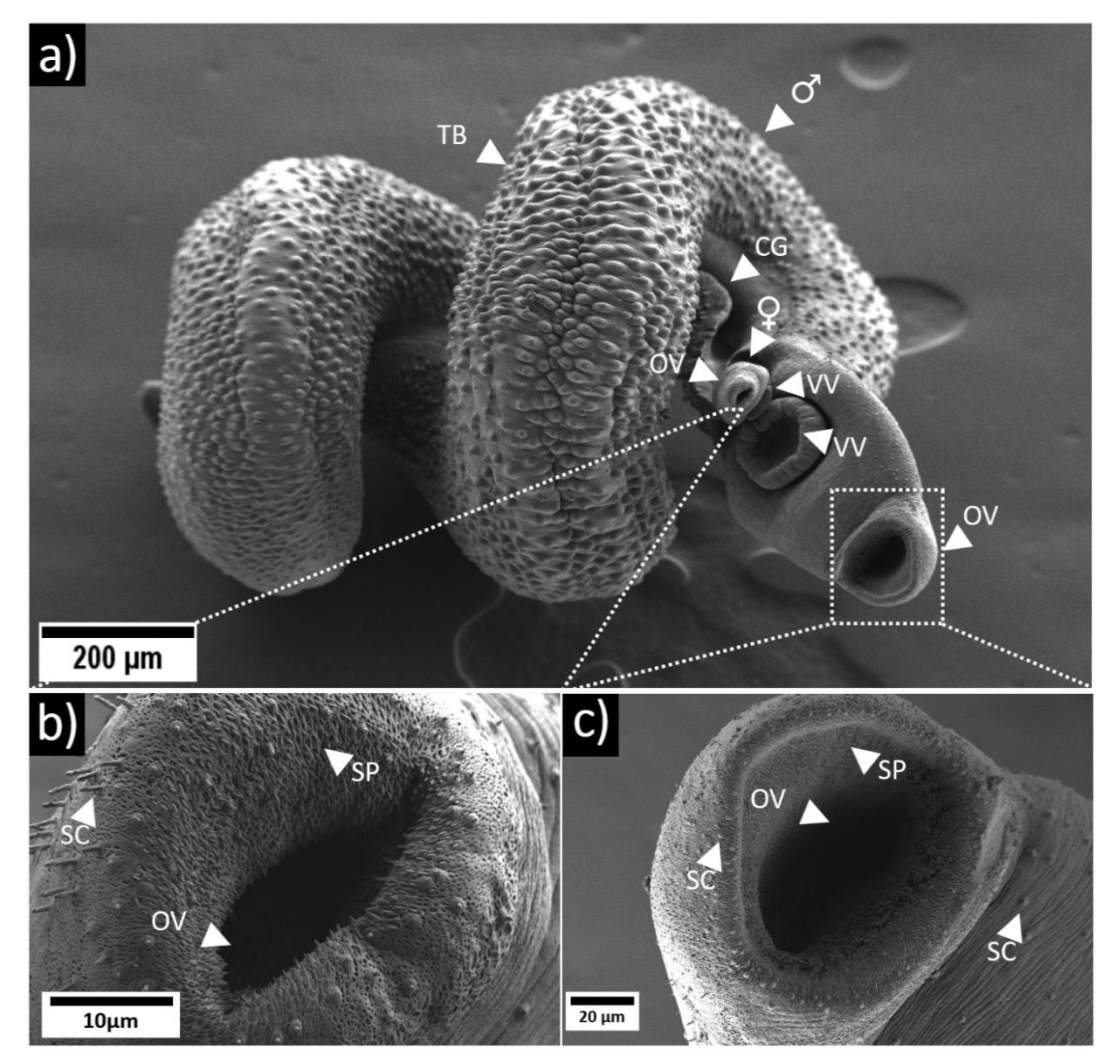

<span id="page-21-0"></span>**Figure 10 : Images de** *S. mansoni* **en couple appariés prises au CIIL et réalisées avec le concours de N. Barois au microscope électronique à balayage ; a) Couple de schistosome avec la femelle dans le canal gynécophore du mâle (OV = ventouse orale, VV = ventouse ventrale, CG = canal gynécophore) ; b) Ventouse orale de la femelle (SP= cpicules, SC = cellules sensitives) ; c) ventouse orale du mâle.**

Les organes reproducteurs du mâle sont composés de 4 à 8 testicules situés dorsalement au niveau de la tête. Il s'y déroule une production continue de spermatozoïdes [\(Figure 11\)](#page-22-0) (**A**). Les spermatozoïdes sont déversés dans le *vas deferens* pour atteindre la vésicule séminale avant d'être émis dans le canal gynécophore *via* le cirrus.

Chez la femelle, la majeure partie du corps est composée par les organes reproducteurs (**B**). Le plus volumineux d'entre eux (75%), le vitellarium, produit les cellules vitellines et s'étend depuis l'extrémité postérieure jusqu'à l'ovaire, (**C**). Il est suivi par le vitelloducte qui transporte les cellules vitellines jusqu'aux glandes de Mehlis. En parallèle de ces deux organes et orienté de manière antéposé, se trouve l'ovaire, responsable de la formation et de la maturation des ovocytes. Les ovocytes matures traversent la spermathèque, où sont stockés les spermatozoïdes, pour y être fécondés. Les ovocytes fécondés sont transportés *via* l'oviducte pour arriver aux glandes de

Mehlis. Là, les cellules vitellines entourent et adhèrent à l'ovocyte avant d'être encapsulées dans une coquille protéique au niveau de l'ootype. L'œuf composite est alors formé et prêt à être pondu [25], [26].

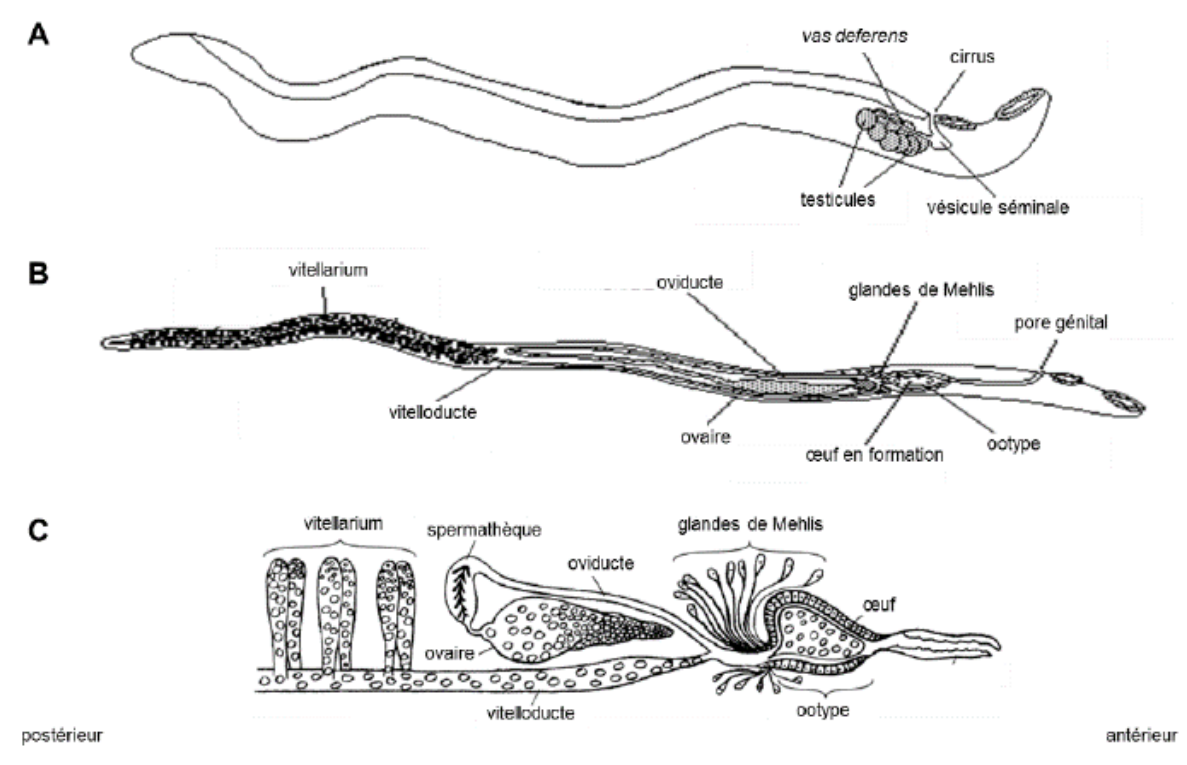

<span id="page-22-0"></span>**Figure 11 : Schéma des appareils reproducteurs des schistosomes adultes A. Ver mâle B. Ver femelle C. Détail des organes reproducteurs de la femelle d'après deWalick et al [26].**

L'appariement permanent du mâle avec la femelle joue à la fois un rôle de maintien physique pour que la femelle ne soit pas emportée au loin par le flux sanguin des veines mésentériques, mais aussi pour enclencher et maintenir la maturation des organes reproducteurs. En effet, il est démontré que le développement du vitellarium se produit uniquement lorsque la femelle est appariée avec le mâle. De plus, ce phénomène est réversible car on observe une involution du vitellarium et des ovaires dès 3 jours après leur séparation [27].

Une fois appariés, les couples quittent la veine porte hépatique pour remonter à contre flux dans les veines mésentériques jusqu'à leurs sites de ponte, essentiellement grâce à la musculature du mâle. Chez *S. haematobium*, le site de ponte se trouve dans les veinules de la vessie. Chez les autres espèces de schistosomes, ce site se situe au plus proche des veinules intestinales ou colorectales. Lorsque le mâle ne peut plus avancer dans la veinule, la femelle reste en partie logée dans le canal gynécophore et s'étire dans des capillaires pour y pondre ses œufs. Elle est capable de pondre entre 300 à 1000 œufs par jour suivant l'espèce [18]. Parmi ces œufs, seulement 30 % d'entre eux vont s'enkyster dans le site de ponte avant d'être attaqués par le système immunitaire qui va les faire migrer à travers les parois veineuse et intestinale afin de les expulser dans les selles ou les urines [10], [11]. Cependant, 70% des œufs vont être emportés par la circulation sanguine et finir piégés dans les tissus en amont des veines mésentériques, plus particulièrement dans le foie et la rate.

### <span id="page-23-0"></span>**1.3 Les espèces de schistosomes**

Le genre *Schistosoma* regroupe jusqu'à 20 espèces réparties à travers le monde et infestant des vertébrés, essentiellement des oiseaux et des mammifères (Hommes, primates, rongeurs et ongulés) [28]. Parmi les différentes espèces de schistosome, six sont capables d'infester l'Homme [29] : *S. mansoni*, *S. japonicum*, *S. haematobium*, *S. mekongi*, *S. intercalatum* et *S. guineenis.* Deux autres espèces de schistosomes ont été retrouvées chez l'homme, faisant suite à des hybridations ou à des contaminations accidentelles [30] : il s'agit de *S. mattheei* et *S. malayensis* [\(Figure 12\)](#page-23-1)*.*

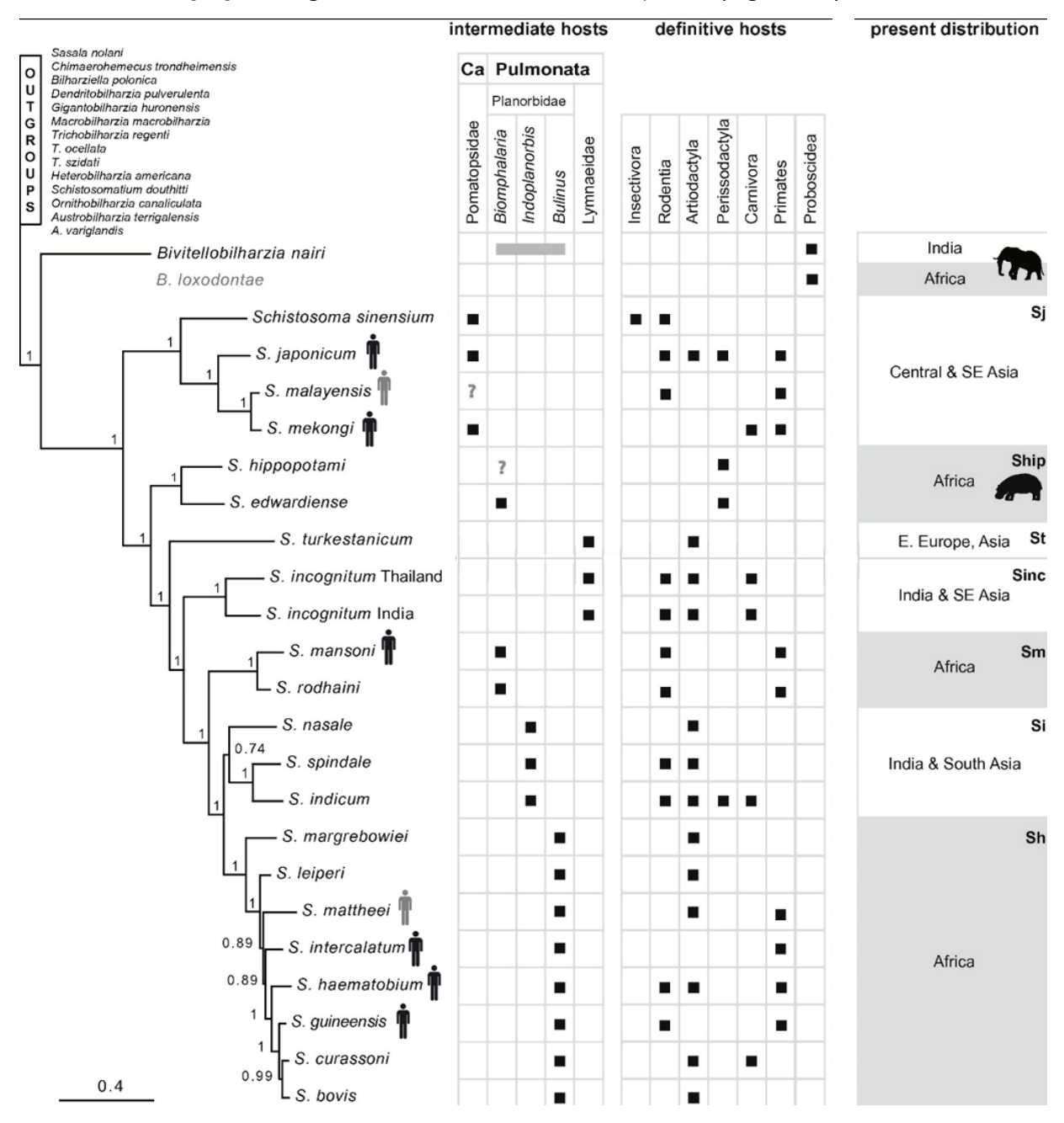

<span id="page-23-1"></span>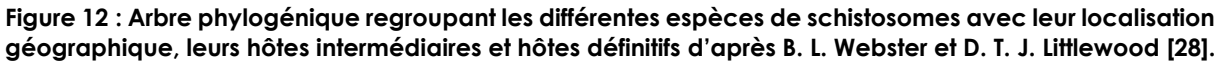

### <span id="page-24-0"></span>**1.4 La pathologie**

La pathologie de la schistosomiase peut se décrire en trois phases. La première est la phase de **contamination**, c'est à dire lorsque les cercaires pénètrent dans la peau. Elle est suivie de la phase **aigüe**, liée à la réponse immunitaire suite à la présence et à la migration des vers dans l'organisme. Enfin, la dernière phase, la phase **chronique,** correspond à la réponse immunitaire exacerbée par la ponte des œufs.

La phase de contamination correspond à la réponse immunitaire immédiate liée au passage des cercaires dans la peau et est essentiellement initiée par les enzymes relarguées par les glandes acétabulaires. Elle se manifeste par un érythème cutané allergique qui apparaît entre 15 à 30 minutes après une baignade dans de l'eau contaminée. Elle est parfois appelée « dermatite du nageur » [\(Figure 13\)](#page-24-1) (**A**). Localisée généralement sur les membres inférieurs et sur les mains, elle peut aussi se manifester sur l'ensemble du corps dans le cas d'une baignade complète. Souvent plus marquée pour les primo-infestés, elle est peu ou non remarquée par les personnes régulièrement exposées. En effet, étant plus souvent sujet à cette exposition, leur système immunitaire module à la baisse les réponses inflammatoires répétées [31].

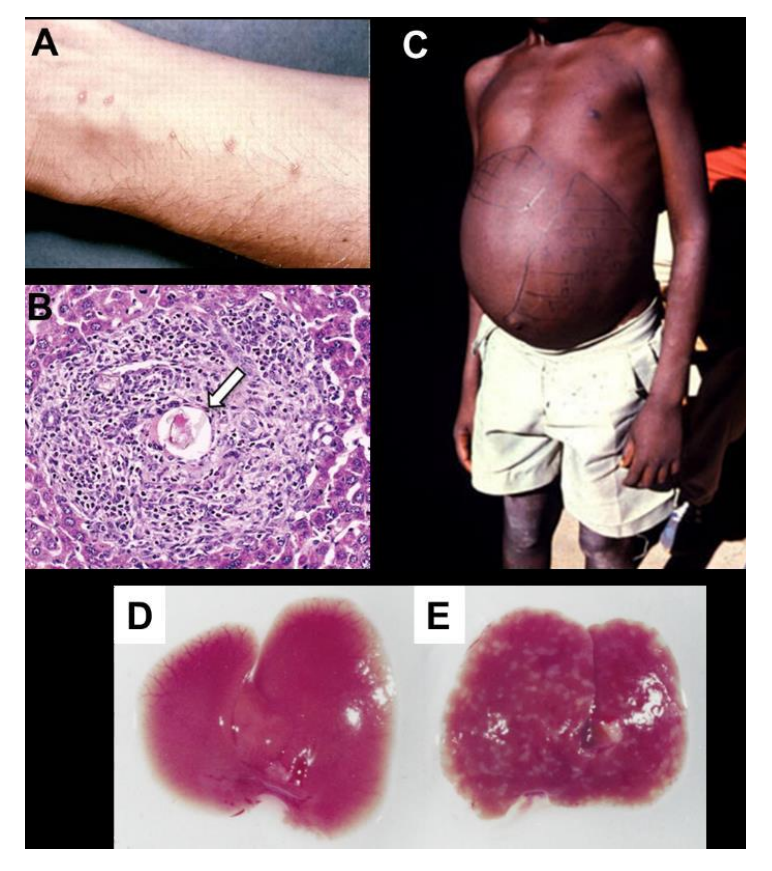

<span id="page-24-1"></span>**Figure 13 : Exemple de symptômes liés à la schistosomiase : A. Erythème cutané allergique suite à la pénétration des cercaires, B. Coupe du foie avec présence d'un granulome lié à un œuf de schistosome, C. Personne atteinte d'une hépatosplénomégalie sévère. D. Foie d'une souris saine, E. Foie de souris infectées présentant de multiples granulomes d'après D. J. Gray et al et d'après E. Hams et al [32], [33].**

La phase aigüe, aussi appelée syndrome de Katayama [34], est provoquée par les différentes molécules exogènes émises par les schistosomes qui déclenchent une réponse immunitaire de type Th1. Elle apparaît entre 15 et 85 jours après l'infestation et provoque fièvres, poussées d'urticaires, douleurs abdominales et diarrhées. Toutefois, cette phase ne dure que quelques jours avant de spontanément disparaître.

La phase chronique est cette fois causée par les œufs. Ceux-ci libèrent un mélange de molécules appelé SEA (Soluble Egg Antigens) et qui génèrent une réponse immunitaire de type Th2 (humorale). Cette réponse se caractérise par une expansion des lymphocytes T, des lymphocytes B, des d'éosinophiles, des basophiles et par une production d'anticorps de type IgG1 et IgE qui polarisent des macrophages [11]. Ces cellules ainsi recrutées encapsulent alors les œufs et conduit à la formation de structures inflammatoires et fibrotiques appelées « granulomes bilharziens » [\(Figure 14\)](#page-25-0).

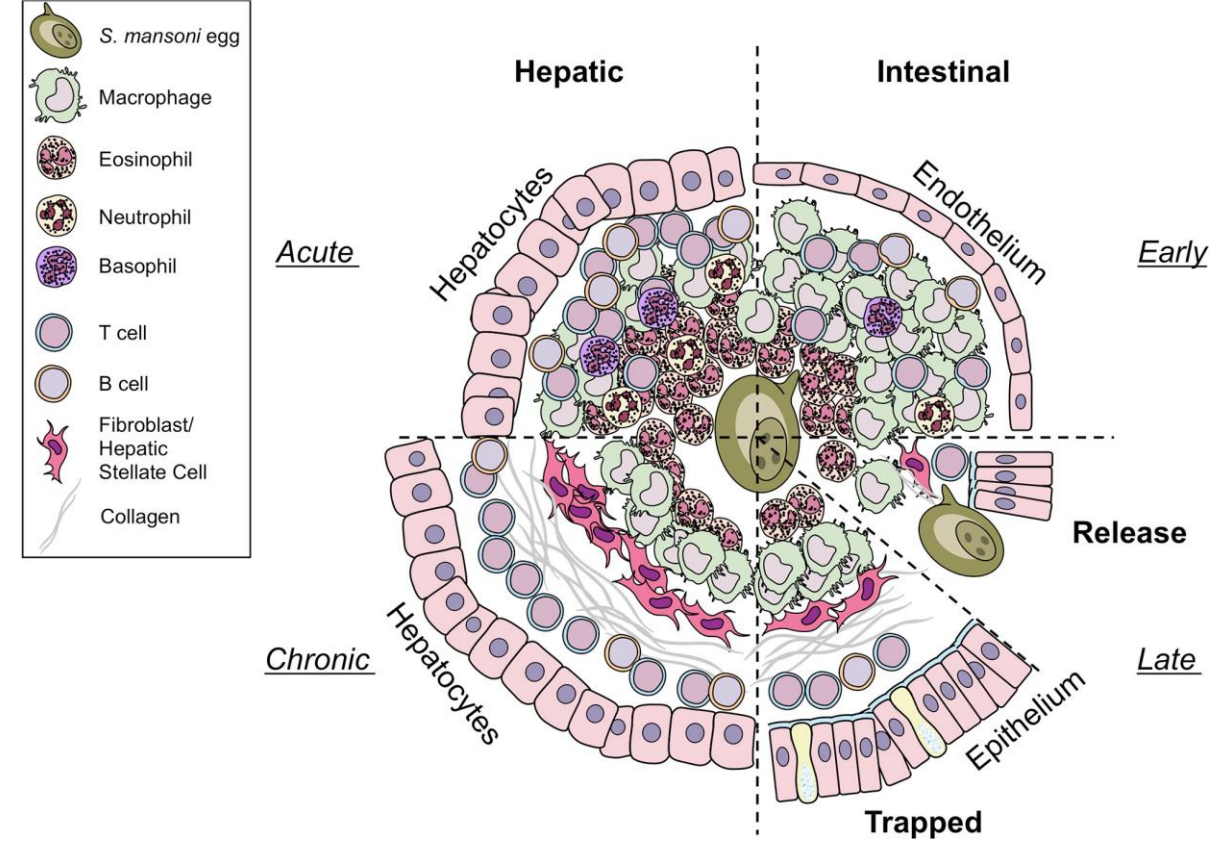

<span id="page-25-0"></span>**Figure 14 : Schéma des différentes compositions des granulomes. A gauche, composition du granulome cellulaire dans le foie. A droite, composition du granulome intestinale. En haut, à droite, les granulomes intestinaux abritent moins d'éosinophiles, de cellules T et de cellules B que les granulomes hépatiques en haut à gauche. En bas à gauche, les œufs piégés dans le foie entraînent une phase chronique suite au recrutement de fibroblastes et de collagène contrairement aux œufs qui sont libérés dans la lumière intestinale. En bas à droite, les œufs piègés dans les tissus des intestins génèrent une fibrose semblable à celle présente dans le foie mais les granulomes présents dans les intestins possèdent une teneur plus importante en collagène d'après C. Schwartz et P. G. Fallon [11].**

Chez *S. intercalatum* et *S. mansoni*, la pathologie de la forme chronique se traduit par une atteinte intestinale. Elle perturbe le transit qui alterne entre constipations,

ballonnements, diarrhées, douleurs coliques suite à la formation d'ulcères. Elle s'aggrave avec des lésions ischémiques, des varices œsophagiennes et des abcès. Dans le foie, les œufs conduisent à une hépatomégalie [\(Figure 13.](#page-24-1) **C et E**), une fibrose hépatique et parfois une hypertension de la veine porte. Cette forme de bilharziose augmente considérablement le risque de cancer des intestins et du foie. La présence de sang dans les selles est un des symptômes qui permet de soupçonner une schistosomiase intestinale [10].

Chez *S. japonicum* et *S. mekongi*, on observe une splénomégalie (augmentation du volume de la rate) et des hémorragies digestives dues à la rupture des varices œsophagiennes [35].

Enfin, chez *S. haematobium* apparaissent des douleurs sus-pubiennes, une dysurie (mixions douloureuses) et une pollakiurie (mixions répétées plus de 7 fois par jours). De plus, la maladie est souvent accompagnée d'atteinte rectale asymptomatique et d'une diminution de la fertilité. Les œufs enkystés dans les tissus de la vessie conduisent à une hématurie, à des inflammations chroniques augmentant considérablement les risques d'hyperplasie urothéliale et de cancers de la vessie [36], [37].

## <span id="page-26-0"></span>**1.5 Dépistage, possibilités thérapeutiques et nécessité de nouveaux traitements**

### <span id="page-26-1"></span>**1.5.1 Diagnostic de la schistosomiase chez l'Homme**

La méthode la plus couramment utilisée dans les pays endémiques et/ou pauvres est celle de la filtration sur membrane pour l'examen d'urines ou sur tamis pour l'examens des selles [9], [38]. Elle a l'avantage d'être peu onéreuse, facile à mettre en œuvre et rapide. Toutefois, elle ne fonctionne qu'à partir du moment où l'individu est dans la phase chronique puisqu'il faut attendre que les parasites deviennent matures et qu'ils pondent leurs premiers œufs (environ 1 mois après infestation de l'individu). De plus, elle est peu sensible et ne permet pas de dépister les personnes faiblement infectées. Y. Xiao et son équipe ont développé un microfiltre microfluidique afin de récupérer des œufs de schistosomes provenant d'échantillons d'urines pour du diagnostic [39].

Dans les pays non endémiques, des méthodes indirectes sont le plus souvent utilisées. La première méthode consiste à mesurer en plaque ELISA l'augmentation anormale des anticorps de type IgE et IgG dans un échantillon sanguin, car faisant suite à la réponse immunitaire de l'hôte lié aux œufs de schistosomes [40], [41]. Toutefois, comme l'augmentation de ces anticorps peut être également liée à une réponse allergène sans lien avec la schistosomiase, elle est surtout employée pour du prédiagnostic. En revanche, la quantification par ELISA d'anticorps spécifiques de type SEA est plus fiable pour faire le diagnostic car propre au schistosome [42]. Parmi ces anticorps, on retrouve ceux spécifiques des antigènes anodiques circulants (CAA) et les antigènes cathodiques circulants (CCA) [43]–[45]. D'autres études visent à repérer des anticorps à l'aide de méthode de voltampérométrie par décapage anodique (anodic stripping voltammetry) [46], par immunoélectrophorèse [47] ou par électrode électrochimique [48].

La seconde méthode de diagnostic consiste à identifier l'ADN parasitaires circulant par PCR à partir d'extraits d'échantillons sanguins. Cet ADN circulant provient des œufs de schistosomes ou de schistosomules morts dans l'organisme lors de leur migration, du renouvellement du tégument des vers adultes ou encore lors de la dégradation des œufs piégés dans les tissus [49]–[53]. Une autre technique apparentée à la PCR, moins coûteuse mais aussi un peu moins sensible, consiste à réaliser une amplification isotherme médiée par les boucles (LAMP) [54]. Ici, un kit contenant des amorces nucléotidiques spécifiques du schistosome permet d'amplifier l'ADN génomique présent dans les échantillons de sang et de poser le diagnostic en moins d'une heure. Une technique LAMP plus sensible a d'ailleurs été développée en microfluidique par J. Song et son équipe afin de détecter de l'ADN de schistosome à des concentrations très faibles (environ 2x10−<sup>17</sup> g/μL) [55].

### <span id="page-27-0"></span>**1.5.2 Les différents traitements contre la schistosomiase**

La bilharziose est une maladie qui a vu le développement de plusieurs traitements pharmacologiques très efficaces. Toutefois, certains ont été retirés du marché suite à la découverte d'effets toxiques. On peut citer l'Otipraz qui est neurotoxique, l'Hycanthone qui peut déclencher des hépatites mortelles et le Niridazole qui est allergisant, neurotoxique et hallucinogène [56]. De nos jours, seules trois molécules sont disponibles sur le marché : le praziquantel, l'oxamniquine et l'artémisinine.

Le praziquantel (PZQ) [\(Figure 15\)](#page-27-1) est la molécule de référence [57] contre toutes les formes de schistosomiase. Dérivé d'une pyrazino-isoquinoline, le PZQ a été développé comme tranquillisant potentiel dans les années 1970 par les laboratoires pharmaceutiques Bayer et Merck [58]. Ce n'est qu'après des études sur l'animal publié en 1977 qu'on lui découvre ses propriétés anti-helminthiques (cestode et trématode, dont le schistosome fait partie).

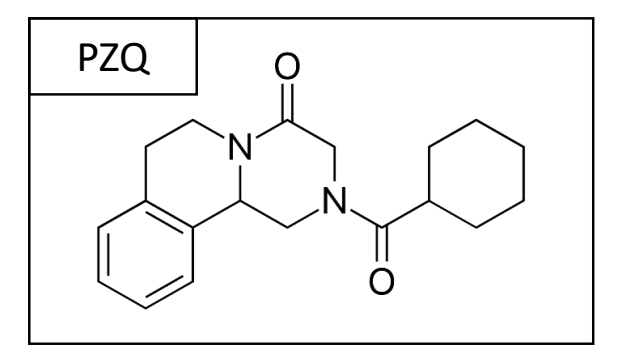

**Figure 15 : Structure chimique du praziquantel**

<span id="page-27-1"></span>La molécule du PZQ est commercialisée par Bayer/Merk sous le nom de Biltricide®. Elle se prend en comprimé oralement et à l'avantage de traiter la schistosomiase en une seule dose. Il est toutefois hautement recommandé de suivre le traitement sur plusieurs jours pour éviter l'émergence de souche résistante. La dose généralement prescrite est de 40 mg/kg pour tous les types de schistosome sauf pour *S. japonicum*, moins sensible, avec une dose unique de 60 mg/kg. Cependant, le PZQ ne protège pas des ré-infestations et présente peu ou pas d'effet sur les formes juvéniles (schistosomules) ainsi que sur les œufs.

Sur le ver, le PZQ provoque de puissantes et rapides contractions musculaires suivies d'une paralysie lorsqu'il est exposé à une concentration supérieure de 200 nM. A cette même dose, la molécule provoque également la formation de vacuoles, des lésions et une érosion du tégument [59]. Ces deux réactions induisent un détachement des vers de la paroi endothéliale qui sont repris dans la circulation sanguine avant de finir bloqués dans les veinules du foie. Dans le même temps, les dégradations subies sur leur tégument font qu'ils rendent les vers repérables et accessibles au système immunitaire de l'hôte qui va réagir et les éliminer. En effet, c'est bien le système immunitaire qui élimine le parasite car il a été montré que chez la souris immunodéprimée 80% des vers traités survivaient au traitement au PZQ contrairement aux souris possédant un système immunitaire fonctionnel [60].

L'action pharmacologique exacte de la molécule de PZQ sur le schistosome était inconnue jusqu'en 2020, ce qui faisait d'elle l'une des rares molécules thérapeutiques n'ayant pas de cibles définies (<1%) [61]. Ce n'est que 40 ans après son autorisation de mise sur le marché que Park et son équipe ont réussi à démontrer son mode de fonctionnement. La forme R, l'un des deux énantiomère du PZQ, bloque la fermeture des canaux ioniques via le régulateur Sm.TRPM<sub>PZQ</sub> (Schistosoma mansoni Transient Receptor Potential channel Melastatin), ce qui laisse rentrer une quantité massive d'ion Ca2+ dans les cellules. Les canaux et pompes ioniques permettant d'expulser les ions Ca2+ n'arrivant pas à réguler cet excédant, un fort déséquilibre homéostatique apparaît dans chacune des cellules et provoque leur éclatement suite à l'un influx d'eau massif [59], [62], [63].

L'oxamniquine [\(Figure 16\)](#page-28-0) (OXA) est une tétrahydroquinoléine qui agit uniquement sur les vers adultes *S. mansoni* [64] qui, tout comme le PZQ, fonctionne avec une prise unique. Cette molécule a été développée en 1972 par Kaye et Woolhouse, commercialisée sous le nom de Mansil®, et est essentiellement utilisée en Amérique du sud où se situe majoritairement cette espèce de schistosome.

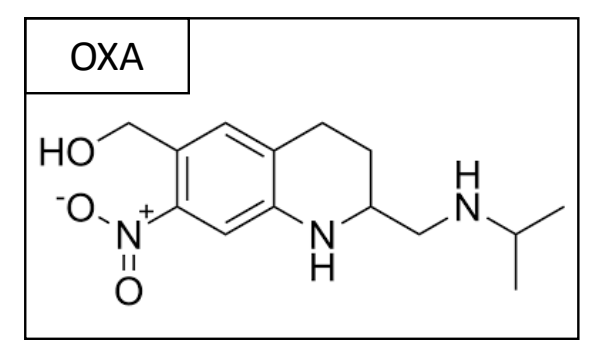

**Figure 16 : Structure chimique de l'oxamniquine.**

<span id="page-28-0"></span>Lorsque l'OXA est métabolisée dans la cellule des schistosomes, elle génère la formation de radicaux libres de carbonate hautement réactifs avec les macromolécules telles que les ARN, l'ADN et les protéines [65], [66]. Les altérations

provoquées par l'OXA vont alors conduire à une apoptose cellulaire massive. Ce phénomène atteint tous les organes du schistosome et va rapidement conduire à sa mort tout en activant la réponse immunitaire de l'hôte. Malgré cette réponse, le traitement à l'OXA ne protège pas de la ré-infestation.

Tout comme le PZQ, l'OXA altère fortement le tégument des parasites qui se détachent et sont entraînés dans le système vasculaire jusqu'à finir piégés dans les veinules du foie.

Enfin, l'artémisinine [\(Figure 17\)](#page-29-1) (ART), dérivée de la molécule anti-malarique qinghaosu, est connue en Chine depuis plus de 2000 ans et est extraite de l'*artemisia annua* [67].

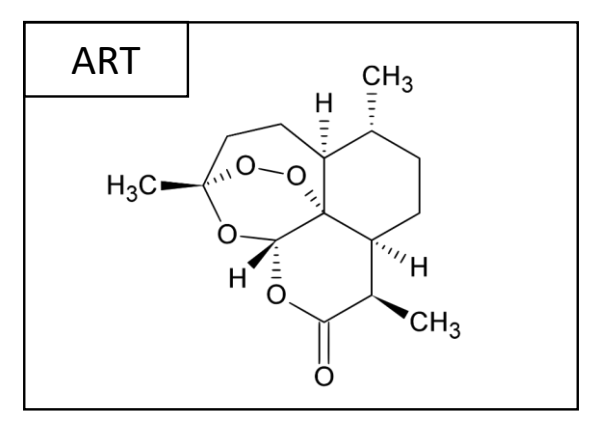

**Figure 17 : Structure chimique de l'artémisinine.**

<span id="page-29-1"></span>Cette molécule a l'avantage d'être efficace à la fois sur les formes juvéniles et les adultes. Dans le cadre de son action schistosomicide, on la retrouve pharmacologiquement sous 3 formes : artémisinine, la forme la moins soluble, l'artéméther (ART-MET) et l'artésunate (ART-S) [68]. Souvent utilisée en association avec le PZQ [69], l'ART pénètre dans le parasite avec les globules rouges consommés. Les ions Fe<sup>2+/3+</sup> présents dans l'hème des globules rouges génèrent des espèces oxydatives de l'oxygène (ROS) qui vont libérer les groupements méthyles de l'ART. Les méthyles réagissent alors par alkylation des protéines du parasite, ce qui les altèrent. Ces dégradations perturbent ainsi le fonctionnement des différents organes du schistosome jusqu'à induire sa mort [70].

#### <span id="page-29-0"></span>**1.5.3 La nécessité de nouveaux traitements**

Une des principales contraintes dans la lutte contre la schistosomiase est qu'elle fait partie des maladies tropicales négligées (MTN) [71]–[73]. En effet, les autorités politiques et sanitaires des pays endémiques contrôlent difficilement cette maladie et, parfois ne la jugent pas prioritaire au regard des autres problématiques économiques et/ou de santé. Ce manque de contrôle et l'absence de communication auprès des personnes à risque maintient un taux élevé de personnes contaminées [74].

Cependant, plusieurs stratégies ont été mise en œuvre pour endiguer, voire éliminer la schistosomiase dans plusieurs pays affectés.

### <span id="page-30-0"></span>1.5.3.1 La lutte anti-vectorielle :

La lutte anti-vectorielle vise à contrôler la source de la forme infectieuse pour l'Homme, c'est-à-dire le mollusque qui produit les cercaires. Ici, deux approches sont possibles. Soit protéger les mollusques de l'infestation, soit éliminer les mollusques contaminés. Malheureusement, à ce jour, aucun traitement ne peut éliminer ou prévenir le développement des sporocystes chez les mollusques. Par conséquent, le développement et l'utilisation massive de molluscicides ont donc été privilégiés par plusieurs pays. Toutefois, cette méthode a provoqué des dommages sur la faune et la flore aquatique voire même pour les populations humaines locales. Pour exemple, on peut citer l'utilisation massive de sulfate de cuivre dans le delta du Nil en 1963 en Egypte [75]. Au Soudan, l'utilisation de Niclosamide a été dévastateur pour les organismes aquatiques y compris les poissons [76]. Enfin, toujours au Soudan, l'utilisation de Frescon® s'est montré efficace contre les escargots adultes mais pas sur leurs œufs, ce qui conduisit à un repeuplement par les mollusques à brève échéance [75], [77].

#### <span id="page-30-1"></span>1.5.3.2 La lutte contre les formes adultes du schistosome :

L'autre stratégie pour endiguer la schistosomiase est de traiter massivement les populations exposées dans les pays endémiques. Depuis les années 2000, l'OMS a encouragé le traitement systématique des populations avec le PZQ (ou le PZQ et l'OXA, spécifiquement au Brésil), avec pour priorité les enfants et les personnes vivants dans les campagnes. Cette stratégie a permis de soigner près de 105.9 millions de personnes dans le monde en 2018 [1]. Néanmoins, cette lutte est essentiellement freinée par des contraintes budgétaires. En Amérique latine, le revenu journalier de 48 millions de personnes se trouve en dessous de 2\$. Or le comprimé de PZQ coûte environ 0.50\$ pour un adulte, soit 1/4 de ce revenu [78]. Cela provoque des suivis incomplets des traitements ou la prise de trop faibles doses, voire l'utilisation détournée des traitements pour le bétail, augmentant le risque d'émergence de souches résistantes. Le PZQ et l'OXA n'étant pas efficaces contre les formes juvéniles du schistosome, l'émergence de résistances pourrait être favorisée lorsque le traitement est pris à ce stade [79]. Ainsi, malgré la prévention hygiénique et les traitements préventifs, il est estimé que seulement 15% des enfants à risque reçoivent un traitement régulier [78]. Or, chez l'enfant, la maladie provoque de la malnutrition, des retards de croissance et des retards cognitifs.

Enfin, les contraintes sanitaires peuvent s'opposer aux nécessités économiques. Par exemple, la construction de systèmes d'irrigation pour l'agriculture souvent associés à des barrages hydroélectriques a entraîné l'augmentation de la présence du parasite et des contaminations humaines et animales. Parmi ces pays, on peut citer le Burkina Faso, le Cameroun, le Libéria, le Sénégal et l'Egypte [80].

#### <span id="page-30-2"></span>1.5.3.3 Lutte combinée contre la schistosomiase :

La Chine représente l'un des exemples de lutte combinée à grande échelle contre la schistosomiase. Dans ce pays, un vaste plan de communication et d'action a été initié par le régime de Mao Zedong dès les années 1950 [81] et est toujours en cours dans le but de limiter la propagation de *S. japonicum*. Ce plan vise à limiter à la fois la contamination des mollusques par les miracidiums mais aussi la contamination des animaux et des humains par les cercaires. Ce plan a conduit à l'utilisation de

molluscicides dans plus de 6 provinces associée à la limitation à l'accès aux cours d'eau de 40 espèces d'animaux domestiques agricoles. Le gouvernement chinois a inclus dans ce plan l'emploi massif de PZQ pour traiter les animaux ainsi que les personnes infectées. Cependant, des inondations ont conduit à la contamination de personnes sinistrées et d'autres espèces animales mais ont aussi favorisé le déplacement de mollusques contaminés [82] retardant les efforts chinois. Malgré cela, la Chine estime qu'elle pourrait être en mesure d'éradiquer *S. japonicum* de son territoire dans la décennie 2030-2040 [81].

#### <span id="page-31-0"></span>1.5.3.4 La nécessité urgente de nouveaux traitements schistosomicides :

L'utilisation massive du PZQ dans le monde que ce soit chez l'homme comme chez l'animal depuis plus de 40 ans laisse craindre l'émergence prochaine de souches résistantes comme cela a déjà pu être observé au cours d'expériences en laboratoire [83]. De plus, les mouvements de population dans le monde, liés au tourisme ou à l'immigration ont fortement contribués à l'expansion géographique du parasite. Un cas récent est celui de la Corse où le parasite s'est installé depuis 2016 dans le lac et la rivière Cavu. Il s'agit d'un schistosome hybride (bovis/haematobium) [84], [85] génétiquement résistant à l'OXA [86]. Il est donc devenu urgent de trouver de nouvelles molécules contre le schistosome.

Le faible prix du PZQ associé à la complexité des méthodes de criblage de drogues chez ce parasite n'encourage pas les efforts de recherche et développement par les grands laboratoires pharmaceutiques, essentiellement par crainte de non-retour sur investissement [78]. C'est pourquoi le repositionnement de molécules thérapeutiques est le plus fréquemment envisagé par les chercheurs [56], [79] avec pour priorité une molécule efficace en une seule dose pour rester économiquement concurrentielle comme c'est le cas pour le PZQ.

Cependant, le repositionnement ou même la recherche de molécules en mono-dose comporte deux risques. Le premier risque, si la molécule est trop efficace lors des essais *in vivo*, un grand nombre de parasites se détachent simultanément des veines mésentériques avant de finir bloqués dans les veinules du foie, provoquant ainsi une hypertension de la veine porte, voir la mort des animaux (toxémie secondaire) [69]. Le second risque est de passer à côté d'une molécule aux effets moins immédiats mais pourtant curatifs. Enfin, il est indispensable de parfaitement caractériser les propriétés pharmacologiques des molécules thérapeutiques issues d'un repositionnement. En l'espèce, le PZQ reste donc un exception notable dans le domaine de la pharmacopée [59], [62], [63].

## <span id="page-32-0"></span>**1.6 Les modèles de criblage de drogues anti-schistosome et leurs limites actuelles**

L'identification de drogues (molécules naturelles ou de synthèse utilisées pour modifier une ou plusieurs propriétés fonctionnelles dans un organisme) à des fins thérapeutiques pour traiter la schistosomiase est l'une des priorités de l'OMS pour la lutte antiparasitaire [87]. Celle-ci s'articule en trois étapes :

- La recherche fondamentale qui consiste à étudier la maladie et ses spécificités afin d'identifier des cibles biologiques et de nouvelles drogues (molécules) qui auraient une action sur ces cibles et à valider ces effets grâce des études *in vitro* (dans un milieu artificiel en boîte de Pétri ou système microfluidique).
- Les essais précliniques consistent à vérifier le potentiel thérapeutique de la drogue retenue en recherche fondamentale grâce à des études *in vivo* (modèles animaux) [88]. Ces essais consistent à vérifier l'efficacité de la molécule chez le mammifère avant de passer sur le modèle humain. De plus, cette étape permet de vérifier la non toxicité de la drogue testée et de repérer ses potentiels effets secondaires. Enfin, cette étape permet de calculer la dose maximale sécuritaire à utiliser par la suite chez l'humain [89], [90].
- Les essais cliniques consistent à vérifier le potentiel thérapeutique de la drogue chez l'Homme. Cette recherche s'effectue en 4 phases. La phase 1 permet de définir les doses limites, le mode d'admission (oral, injection, inhalation) et la fréquence entre chaque prise. La phase 2 permet d'évaluer l'efficacité du traitement, les effets secondaires et comment celui-ci affecte l'homme. La phase 3 permet de vérifier si l'efficacité de la drogue est supérieure au traitement standard. Enfin, la Phase 4 permet d'évaluer les effets secondaires rares ou à long terme du traitement après la phase de commercialisation.

Appliquées au schistosome, les études fondamentales et précliniques sont menées *in vitro en* boîte de Pétri et *in vivo* en utilisant le modèle murin (souris / hamsters). Ces deux modèles d'études possèdent leurs avantages mais aussi des limites non négligeables qui freinent grandement la découverte de nouveaux médicaments contre la schistosomiase.

#### <span id="page-32-1"></span>**1.6.1 Les modèles de criblages actuels**

Le criblage de drogue *in vitro* sur le schistosome se fait en boîte de Pétri [91] avec plusieurs niveaux de dose, le tout avec différentes conditions de milieux, sérums et d'antibiotiques (pour éviter les contaminations fongiques ou bactériennes) durant les 72 à 120 heures de culture [67], [92]–[95]. Les résultats sont obtenus selon plusieurs critères d'évaluation, pouvant être associés entre eux : la mobilité des vers [62], la dégradation des parasites [95]–[98], la régression des organes, le nombre de couples [99] et la quantité d'œufs pondus [99], [100]. Ces différents critères peuvent être évalués directement par le manipulateur au microscope [95], [96] et à la loupe binoculaire [67] ou indirectement sur des échantillons fixés, en utilisant au choix, la microscopie à fluorescence [101], la microscopie confocale [62] ou la microscopie électronique à balayage (MEB) [93], [101].

La méthode d'analyse la plus courante s'effectue en utilisant une échelle d'état appelée « score de gravité », comprenant généralement trois [102], [103], quatre [95], [104] ou cinq valeurs [105], [106]. Ces systèmes de notation de l'état de dégradation des parasites, réalisés au macroscope, ont permis d'identifier des composés très efficaces lors des études précliniques *in vivo* (modèle murin) [107]. Cependant, cette analyse est subjective, semi-quantitative, prend du temps et les résultats peuvent varier considérablement d'un analyste à l'autre et d'un laboratoire à un autre [72], [108], [109].

Pour tenter d'éliminer le facteur humain dans l'analyse des parasites lors des études de criblage *in vitro*, certaines équipes ont tenté de quantifier précisément la viabilité des parasites en réalisant des essais basés sur la luminescence et la fluorescence [110] [\(Figure 18\)](#page-33-0).

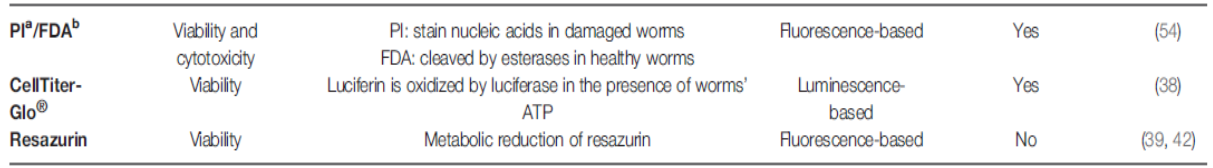

<sup>a</sup>Propidium iodide; <sup>b</sup>Fluorescein diacetate.

 $\omega = \omega$  .

#### <span id="page-33-0"></span>**Figure 18 : Tableau provenant de la revue de Moreira-Filho regroupant 3 méthodes d'évaluation des schistosomes par luminescence ou par fluorescence lors de criblage de drogues [110].**

Parmi ces méthodes quantitatives, on retrouve une méthode de marquage à l'iodure de propidium (PI), un intercalant de l'ADN, couplé avec du diacétate de fluorescéine (FDA) [\(Figure 18\)](#page-33-0) (**ligne 1**), le tout en microplaque [111]. Ici, la fluorescence émise par les parasites ayant incorporés du FDA (ver vivant) et du PI (ver en phase de dégradation) est alors mesurée par un lecteur de microplaques avant d'être convertie en viabilité à l'aide du rapport de fluorescence suivant :

$$
Viabilit\acute{e} = \frac{FDA}{PI + FDA}
$$

Ce test a permis de détecter l'effet de certains médicaments schistosomicides connus mais n'a pas permis de mesurer l'effet du praziquantel [112].

Une autre méthode utilisant la quantification de fluorescence met en œuvre la résazurine (**ligne 3**) avec des vers placés en microplaque [109]. Ici, seuls les vers métaboliquement actifs (vivants) peuvent réduire la résazurine en résorufine, dont les spectres de fluorescence sont distincts. Ce type de test s'est avéré efficace pour mesurer l'effet de drogues qui tuent ou provoquent des dommages graves aux parasites, mais a montré moins de sensibilité envers des molécules agissant comme le praziquantel (paralysie).

Enfin, une dernière méthode utilisant de la luminescence pour établir la viabilité des schistosomules s'effectue en quantifiant l'ATP (adénosine-triphosphate)(**ligne 2**) [104]. Ici, les vers métaboliquement actifs (vivants) produisent de l'ATP qui est consommé lors

d'une réaction catalysée par la luciférase et qui génère des photons grâce à la conversion de la luciférine (molécule photoluminescente). En conséquence, la luminescence est mesurée avec un lecteur de plaques et permet de la corréler avec la viabilité des parasites [\(Figure 19\)](#page-34-0) (**A et B**). Cette technique a permis de mesurer la viabilité de parasites aux stades larvaires, juvéniles et adulte soumis à des schistomicides connus (**A**). Toutefois, cette méthode n'a pas été en mesure de détecter l'effet du praziquantel et de l'oxamniquine sur des schistosomules et sur des schistosomes adultes (**C**). De plus, comme les schistosomes sont des organismes multicellulaires, il a été constaté que des cellules continuaient à métaboliser de l'ATP malgré la mort des parasites, ce qui conduit à des biais d'évaluation.

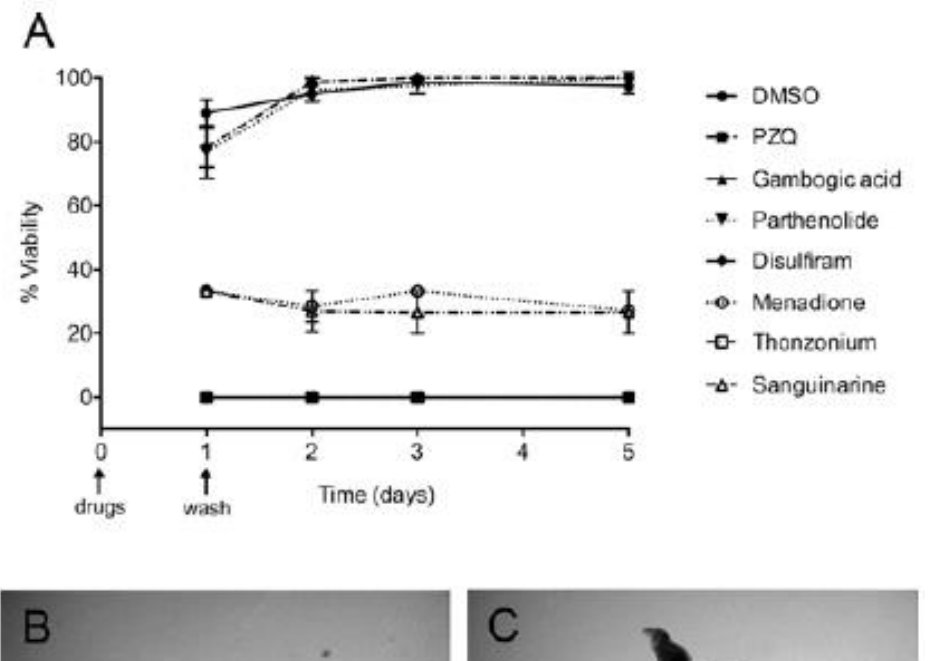

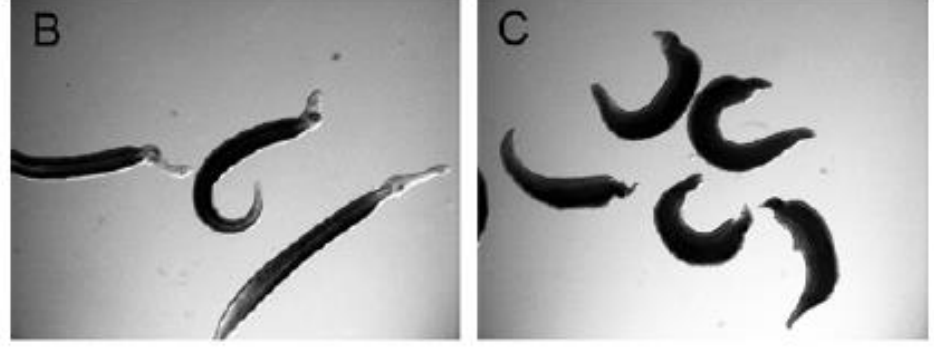

**Figure 19 : Effet de différentes drogues par quantification de l'ATP réalisé par Lalli et son équipe [104] ; A) Courbe de viabilité des parasites adultes en fonction du temps et de la drogue ; B) Schistosomes contrôle (Diméthilsulfoxyde (DMSO)) ; C) Schistosomes morts traités au PZQ.** 

<span id="page-34-0"></span>Enfin, les techniques utilisant des marqueurs fluorescents ou radio-marqués sont souvent destructives pour l'échantillon et doivent être réalisées en fin d'expérience. Elles ne permettent donc pas des analyses cinétiques en temps réel.

Une autre voie proposée pour éliminer le facteur humain et éviter l'emploi de biomarqueurs lors des études de criblage est d'utiliser des moyens d'enregistrement et de traitement automatisés [\(Figure 20\)](#page-35-0) [110].

| <b>Assay</b>                                          | <b>Assay</b><br>measurements | Readout                       | <b>Development stage</b><br>of schistosome | <b>Assay format</b>                               | <b>Main hardware</b>                     | Number of<br>parasites per<br>assay |
|-------------------------------------------------------|------------------------------|-------------------------------|--------------------------------------------|---------------------------------------------------|------------------------------------------|-------------------------------------|
| Image-based assays                                    |                              |                               |                                            |                                                   |                                          |                                     |
| Video microscopy (62, 66,                             | Parasites motility (62)      | Liaht                         | Schistosomula                              | 24-well microplate                                | Microscope equipped                      | $30 - 40$                           |
| 67)                                                   | Parasites motility (66)      | microscopy                    | Adult                                      | 12-well microplate                                | with a digital camera                    | 5 pairs                             |
|                                                       | Parasites motility (67)      | images                        |                                            | 6-well microplate                                 |                                          | 4-5 pairs                           |
| QDREC (68)                                            | Parasite's<br>morphology     |                               | Schistosomula                              | 96-wells microplate                               |                                          | 400                                 |
| WormAssay (60)                                        | Parasite's motility          | Liaht<br>macroscopy<br>images | Adult                                      | 6-96-wells microplate                             | Custom-made<br>camcorder-based<br>system | 1 or more                           |
| <b>High Content Screening</b>                         | Parasites motility/          | Light                         | Schistosomula                              | 384-wells microplate (70)                         | <b>HCS</b> system                        | 120                                 |
| $(HCS)$ (61, 69, 70)                                  | morphology (61, 70)          | microscopy<br>images          | Schistosomula                              | U-bottom 96-wells<br>microplate (61)              |                                          | 40                                  |
|                                                       | Parasites motility (69)      |                               | Adult                                      | 96-wells microplate                               |                                          | 1                                   |
| Non-image-based assays                                |                              |                               |                                            |                                                   |                                          |                                     |
| <b>xWORM (71)</b>                                     | Parasite's motility          | Flectrical                    | Adult                                      | E-plates                                          | Real time cell analysis                  | 1                                   |
|                                                       |                              | impedance                     | Cercariae                                  |                                                   | (RTCA) system                            | 562                                 |
|                                                       | Egg hatching                 |                               | Eggs                                       |                                                   |                                          | 5000                                |
| Electrical-impedance<br>microwell (EIM) platform (65) | Parasite's motility          | Electrical<br>impedance       | Schistosomula                              | Custom-made plate<br>containing 32 analysis units | Custom-made FIM<br>parallelized platform | $10 - 15$                           |
| Isothermal microcalorimetry                           | Parasites metabolic          | Heat-flow                     | Schistosomula                              | 1 mL glass ampoules                               | Isothermal                               | 400-1000                            |
| (64)                                                  | activity/motility            |                               | Adult                                      |                                                   | microcalorimeter                         | $3 - 4$                             |

<span id="page-35-0"></span>**Figure 20 : Tableau provenant de la revue de Moreira-Filho regroupant 6 méthodes d'évaluation des schistosomes sans marqueur et lors de criblage de drogues [110].**

Celles-ci peuvent être divisées en deux groupes : les méthodes basées sur du traitement d'image [113]–[116] et les méthodes physiques, basées sur de la microcalorimétrie [117] ou de la spectroscopie d'impédance électrique (SIE) [118]. La plupart de ces tests reposent sur des systèmes développés en laboratoires académiques [113] ou industriels [116], équipés d'appareils photo/vidéo numériques pour acquérir des images de parasites.

Les techniques basées sur du traitement d'image [\(Figure 20\)](#page-35-0) (**Ligne 1 à 3**) consistent généralement à réaliser des enregistrements de 1 minute de parasites adultes répartis dans des plaques de culture puis en transformant ces vidéos en piles d'images de type Z-stack [119], [120]. Une fois l'acquisition effectuée, les valeurs et les positions des pixels sont comparés entre chaque pile d'image afin de quantifier les variations d'amplitude dans les mouvements des parasites et ainsi déduire le score de viabilité. Cette méthode a permis par exemple de détecter les effets de drogues de type benzodiazépines [119] ou le FPL-64176 [120].

La microcalorimétrie isothermique (IMC) (**Ligne 6**), quant à elle, est une technique très sensible qui mesure la chaleur dégagée ou consommée par des événements physiques ou chimiques dans des conditions isothermes [121], [122]. Dans le cadre de criblages effectués sur des schistosomes, un test IMC a été développé pour étudier des cercaires nouvellement transformées en schistosomules (NTS) ou des vers adultes [117]. Ici, la variation de chaleur produite par les vers criblés est enregistrée en continu par un microcalorimètre puis comparée à un groupe contrôle. A l'issu, un niveau de viabilité peut être donné *via* le rapport suivant :
#### Viabilité = Signal des vers criblés Signal des vers contrôles

Ce type de test s'est avéré très sensible et a permis de détecter des effets d'antischistosomes connus comme la méfloquine ou le praziquantel [117], [123] mais aussi pour des molécules qui n'avaient pourtant pas été considérées comme actives lors d'évaluation en microscopie conventionnelle telles que les arylméthanols [124].

Une autre technique sans marquage, basée sur la spectroscopie d'impédance électrique (SIE) (**Ligne 4 et 5**) peut être utilisée pour détecter les changements phénotypiques de cellules/organismes entiers induits par une drogue [118], [125]– [128]. Les parasites sont placés dans des plaques munies d'électrodes en or encastrées. La mesure du courant électrique circulant à travers le milieu de culture et les parasites lorsqu'ils sont soumis à un champ électrique alternatif permet de quantifier l'action de la molécule [\(Figure 21\)](#page-36-0).

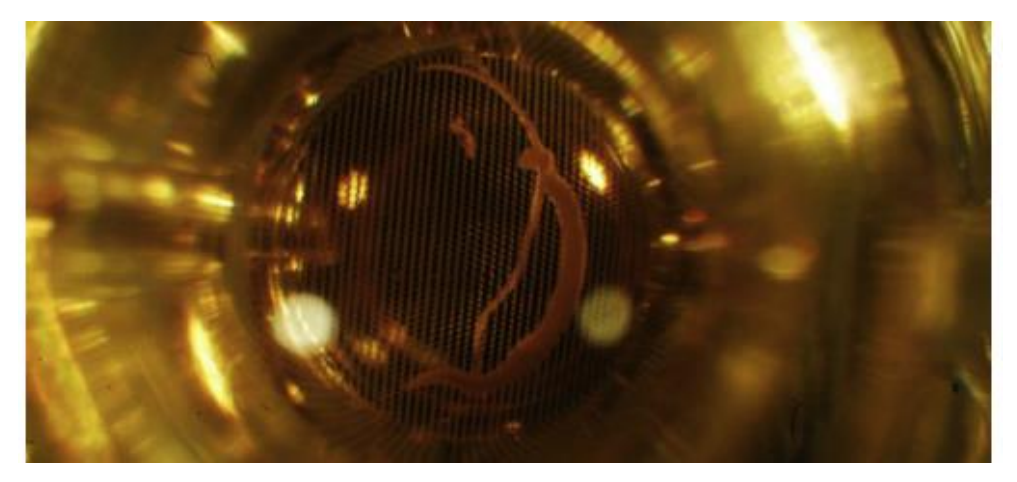

**Figure 21 : Photographie d'un couple de schistosome dans une plaque SI xCELLigence (xWORMS) réalisée par Rinaldi et son équipe [126].**

<span id="page-36-0"></span>Cette méthode sensible a permis de révéler l'effet de drogue comme la forchlorfenuron [128]. Néanmoins, elle n'est pas assez sensible pour détecter les faibles mouvements de NTS par rapport à des études faite en microscopie conventionnelle [125]. De plus, compte tenu de la complexité d'un assemblage cellulaire chez un ver vivant, l'interprétation des données électriques et le lien avec les processus biologiques restent difficiles à établir. Enfin, malgré ces nouvelles avancées technologiques, l'application de la SIE aux stades adultes et en particulier aux couples appariés est très difficile à évaluer en raison de leur grande taille (~ 1 cm).

Cependant, bien que ces systèmes d'évaluation mentionnés ci-dessus se soient avérés efficaces pour identifier de potentielles molécules thérapeutiques, ces études se heurtent à la complexité du cycle du schistosome.

# **1.6.2 Les limites du modèle parasitaire** *in vitro* **et des méthodes de criblages**

En règle générale, la plupart des résultats obtenus dans les essais *in vitro* sont rarement extrapolables *in vivo*. En effet, certaines molécules très actives *in vitro* peuvent être totalement absorbées et/ou métabolisées par l'organisme de l'hôte, les rendant inactives sur les schistosomes. Une autre raison, plus technique, dans la différence d'efficacité obtenue entre les essais *in vitro* et *in vivo* tient à la viabilité intrinsèque des vers *ex vivo*, c'est-à-dire extrait de leur hôte définitif. Dans les conditions de culture *in vitro* actuelle, les vers adultes ne peuvent survivre plus de deux ou trois semaines contre 30 ans dans leur environnement *in vivo*.

A ce jour, aucune solution alternative n'a été trouvée pour entretenir le cycle du schistosome sans utiliser son hôte vertébré [129]. Une des premières limitations provient du manque de connaissances sur le métabolisme des parasites et à leurs besoins nutritifs. Plusieurs études d'optimisation des milieux de culture ont été réalisées au début des années 90. Paul BASCH a combiné le milieu de culture M169 avec des globules rouges, ce qui a permis de maintenir en vie des vers sur plus de 15 jours [130]. Plus récemment, l'équipe de James J. Collins a complété ce milieu en y ajoutant du cholestérol et de l'acide ascorbique, mais ceci n'a eu qu'un faible impact, prolongeant la culture et la ponte d'œufs viables jusqu'à 20 jours [27]. Dans tous les cas, on constate une rapide dégradation des vers qui se manifeste pour les deux sexes, par la perte de mobilité, la diminution de la section des vers, la diminution de la prolifération cellulaire, une altération du tégument et des organes internes [131]–[133]. Chez la femelle, on constate très rapidement une régression du vitellarium, une diminution de la fertilité et une diminution de la viabilité des œufs [133]–[135]. Chez le mâle, la qualité et la quantité de sperme produit diminue également [24], [136], [137].

Néanmoins, toutes ces études *in vitro* ont permis de mieux comprendre les mécanismes liés à la croissance ou à la régression des organes reproducteurs [133], [138], [139], d'étudier l'interaction mâle/femelle [27], [140] ou encore de comprendre certain processus métaboliques du parasite comme la capacité à réaliser de la glycolyse anaérobie ou de la glycolyse aérobie par phosphorylation oxydative (OXPHOS) et leurs rôles dans la ponte des œufs [141].

En revanche, concernant la mise en évidence de molécules toxiques, les résultats obtenus *in vitro* sont inévitablement biaisés car il est difficile de déterminer si les schistosomes meurent uniquement sous l'effet de la molécule testée ou si les schistosomes y sont « plus » sensibles suite à leur fragilisation progressive dans des conditions de culture *ex vivo*. Par conséquent, certaines études sont directement réalisées sur le modèle animal. Or, des études à grande échelle de médicaments potentiels sur le modèle *in vivo* sont extrêmement coûteuses et difficiles à mettre en œuvre, voire impossibles à conduire.

C'est pourquoi il est essentiel de développer de nouveaux outils de culture *in vitro* qui permettront le criblage et/ou l'analyse de banques de composés chimiques. Ces nouveaux systèmes devront garantir une vitalité optimale et comparable à l'état des vers *in vivo.* La microfluidique est une de ces approches prometteuses et qui semble totalement pertinente pour l'étude d'un parasite sanguin comme le schistosome.

Cependant, l'étude d'animaux entiers dans un système microfluidique intelligent est un sujet de recherche très récent dans le domaine des systèmes microfluidiques. Certains systèmes de base ont été rapportés pour l'étude du ver libre *Caenorhabditis elegans* [142], [143], un modèle qui offre des outils de génétique moléculaire pratiques et peu coûteux. Dans cette optique, les microsystèmes fluidiques offrent l'avantage de pouvoir paralléliser les expériences et de suivre l'évolution biologique de ces organismes en temps réel grâce à de l'enregistrement vidéo, de l'incorporation de biomarqueurs ou encore des systèmes de SIE.

Cependant, la littérature scientifique ne rapporte que très peu d'études employant des microsystèmes sur les trématodes. En effet, les études se sont principalement concentrées sur la détection de ce parasite dans les liquides corporels ou à l'isolement d'œufs [39], [55], [144]. Toutefois Zhang et son équipe ont développé, en combinant microfabrication et microscopie, divers essais *in vitro* pour quantifier les mécanismes de locomotion des mâles adultes de *S. mansoni* dans différentes conditions physiques et mécaniques [145].

De plus, plusieurs techniques sans marqueur et en temps réel se sont considérablement développées depuis plusieurs années [146]. Elles sont mises en œuvre depuis peu dans le domaine des organes sur puces [147] afin d'évaluer la viabilité et le développement des organoïdes. Dans le cadre de l'étude du schistosome, l'Institut Tropical et de Santé Publique Suisse a développé une plateforme microfluidique dite « corps infecté sur puce » (infected body-on-a-chip) pour du criblage SIE de médicaments anti-schistosomes. De son côté, l'ETH de Zurich a développé un test de viabilité [\(Figure 22\)](#page-38-0) conçu pour le stade du miracidium à l'aide de la SIE en microfluidique [125], [148].

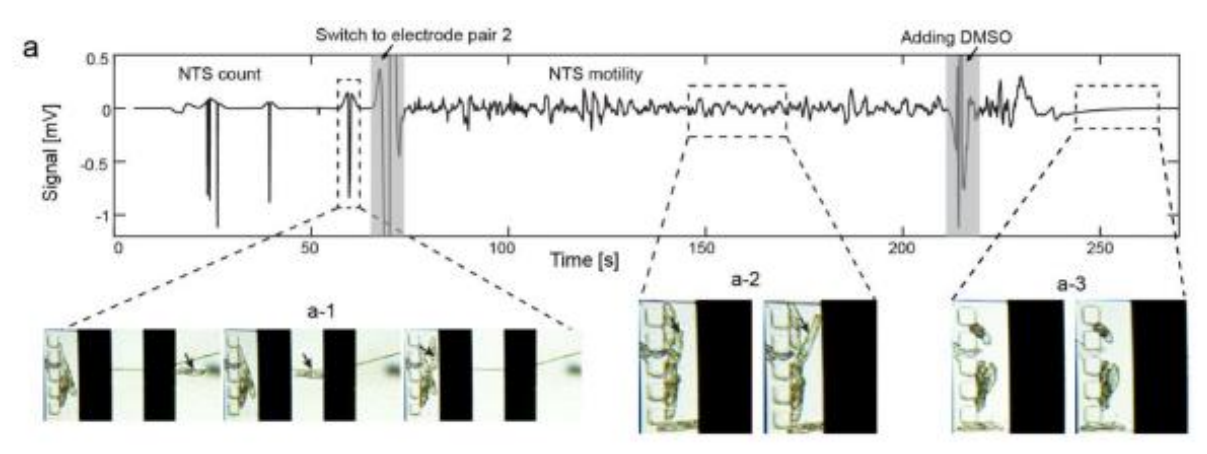

<span id="page-38-0"></span>**Figure 22 : Mesure du signal par SIE modulé par la présence des schistosomules passant par-dessus deux électrodes dans un canal microfluidique réalisé par Chawla et son équipe. a) Signal mesuré entres les deux électrodes -1) Amplitude du signal est élevé lors du passage de NTS viables ; -2) Amplitude du signal faible après l'ajout d'une dose létale de DMSO ; -3) Ligne plate après la morts des NTS [125].**

Toutefois, la littérature scientifique ne relate aucun travail visant à étudier la viabilité ainsi que les effets de médicaments sur les couples de vers adultes. Enfin, ces études restent encore une fois soumises aux limitent liées à la culture *in vitro* de schistosomes.

# **2 Chapitre 2 : Le système veineux mésentérique, l'environnement naturel des schistosomes adultes**

### **2.1 Caractéristiques des différents vaisseaux sanguins**

Le système vasculaire sanguin est composé de 7 types de vaisseaux [\(Figure 23.](#page-39-0)a) :

- Les artères,
- Les artérioles,
- Les artérioles terminales,
- Les capillaires,
- Les veinules collectrices,
- Les veinules,
- Les veines.

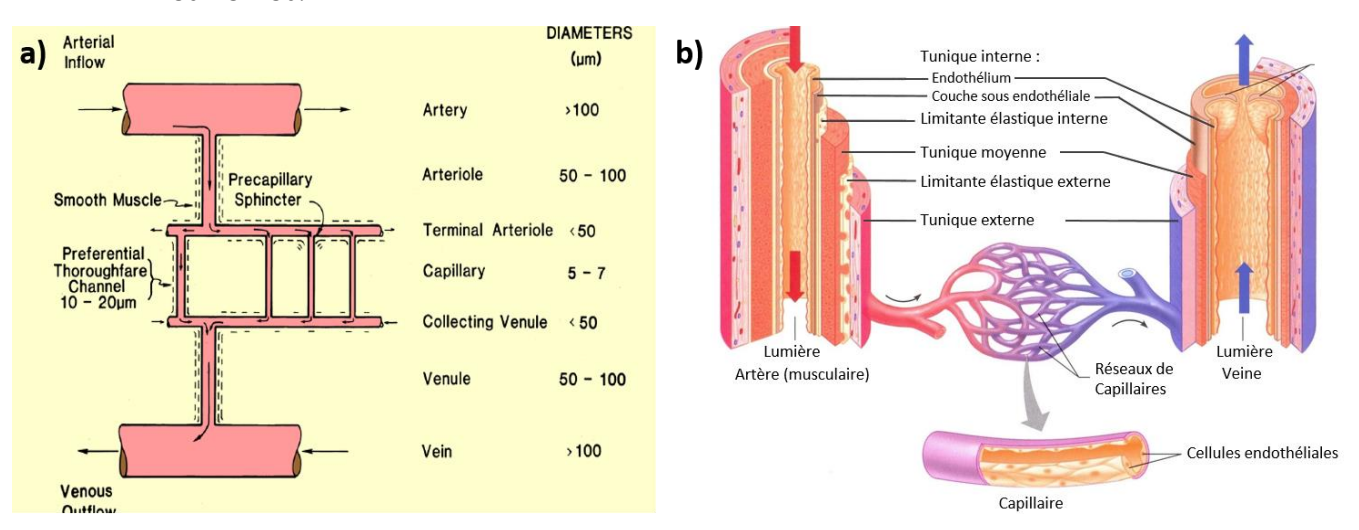

<span id="page-39-0"></span>**Figure 23 : Topographie, dimension et structures des vaisseaux sanguins ; a) Topographie et dimension des vaisseaux sanguins selon H. Lipowsky [149] ; b) Structure comparative des trois vaisseaux sanguins majeurs de l'organisme ainsi que leur jonction.**

Les artères possèdent un diamètre supérieur à 100 µm [\(Figure 23\)](#page-39-0) (**a**) et sont constituées de 3 tuniques qui recouvrent un espace cylindrique (la lumière) dans lequel circule le sang (**b**). La première tunique, la tunique interne, est constituée de cellules endothéliales (en contact avec le sang et tapissant tout le système vasculaire), d'une membrane basale associée à des tissus élastiques appelés « limitante élastique interne » [150], [151]. Elle est suivie par la tunique moyenne qui se compose de tissu musculaire lisse et de fibres « limitantes élastiques externes ». La dernière tunique, la tunique externe est formée de fibre élastique et de collagène.

Les artérioles sont des subdivisions des artères comprises entre 50 et 100 µm de diamètre (**a**). Plus petites que les artères, elles sont plus riches en fibres musculaires lisses et en fibres élastiques. De plus, ces vaisseaux permettent de réguler le débit sanguin ainsi que la distribution du sang oxygéné dans les organes grâce à la contraction ou au relâchement du tissu musculaire lisse qui les composent.

Les artérioles terminales, subdivisions des artérioles, possèdent un diamètre inférieur à 50 µm (**a**) et permettent de réguler, voire inhiber l'irrigation des capillaires situés sur un territoire tissulaire.

Les capillaires sont des vaisseaux de 5 à 7 µm de diamètre (**a**) qui relient les artérioles terminales aux veinules collectrices. Ils assurent les échanges gazeux (oxygène / dioxyde de carbone) entre les cellules ainsi que l'apport en nutriments et l'élimination des déchets. La lumière des capillaires est entourée de cellules endothéliales, soutenues par une membrane basale (**b**).

Les veinules collectrices sont de très petites veines de moins de 50 µm de diamètre (**a**). Comme pour les 3 modèles d'artères, les veinules collectrices sont constituées de 3 tuniques (**b**) mais avec quelques différences. La première tunique, la tunique interne est composée uniquement de cellules endothéliales et d'une membrane basale. La seconde tunique, la tunique moyenne comporte uniquement du tissu musculaire lisse responsable de la régulation du débit. Enfin, la dernière tunique est formée de fibres élastiques et de collagène.

Les veinules représentent l'union de veinules collectrices et possèdent une taille comprise entre 50 et 100 µm de diamètre (**a**).

Enfin, les veines (**a**) sont les vaisseaux sanguins les plus larges qui constituent le retour veineux (plus de 100 µm de diamètre). Contrairement aux 6 autres types de vaisseaux, celles-ci peuvent être munies de valvules (**b**) pour aider le retour veineux jusqu'au cœur suite à la forte perte de charge hydrodynamique qui se produit en amont des capillaires.

# **2.2 L'anatomie de la veine porte hépatique et des veines mésentériques**

Pour comprendre l'anatomie du système porte hépatique, aussi appelé veines mésentériques, il est important de comprendre la structure anatomique d'un système porte. En effet, contrairement au schéma « classique » d'un flux sanguin qui passe des artères vers les veines au travers d'un réseau capillaire [\(Figure 23\)](#page-39-0), un système porte désigne une partie du système circulatoire qui relie deux réseaux de capillaires de mêmes types (artériel/artériel ou veineux/veineux).

Parmi les systèmes portes présents dans le corps humain, on retrouve le système rénal [152], le système surrénal [153], le système hypothalamo-hypophysaire [154] et le système porte hépatique [155] qui est très souvent appelé improprement « système porte », ce qui peut prêter à confusion. Dans ce manuscrit, le **système porte** désignera donc bien un **circuit veineux connecté à deux réseaux de capillaires**, tandis que le **système porte hépatique** désignera spécifiquement le **réseau veineux mésentérique**.

Les veines mésentériques [\(Figure 24\)](#page-41-0) constituent l'ensemble du réseau veineux de la partie abdominale. Elles transportent le sang pauvre en oxygène mais riche en nutriment provenant des capillaires du système digestif (intestins, rate, pancréas, vésicule biliaire et l'estomac) et l'achemine jusqu'aux sinusoïdes du foie (capillaires) *via* la veine porte hépatique. Le foie participera, après la digestion intestinale, à la métabolisation des glucides présents dans le sang (synthèse et stockage du glucose), à la métabolisation des lipides (synthèse et stockage cholestérol, triglycérides et

lipoprotéines), au stockage des vitamines et à la synthèse de protéines (albumine et fibrinogènes). De plus, le foie contribue à l'élimination de certaines bactéries qui se sont introduites dans le sang durant la digestion, à la détoxification (catabolisme des molécules actives médicamenteuses ou des toxines) et à la dégradation des globules rouges (transformation de l'hème en bilirubine (toxiques) puis sa conversion en bilirubine conjuguée (non toxique)).

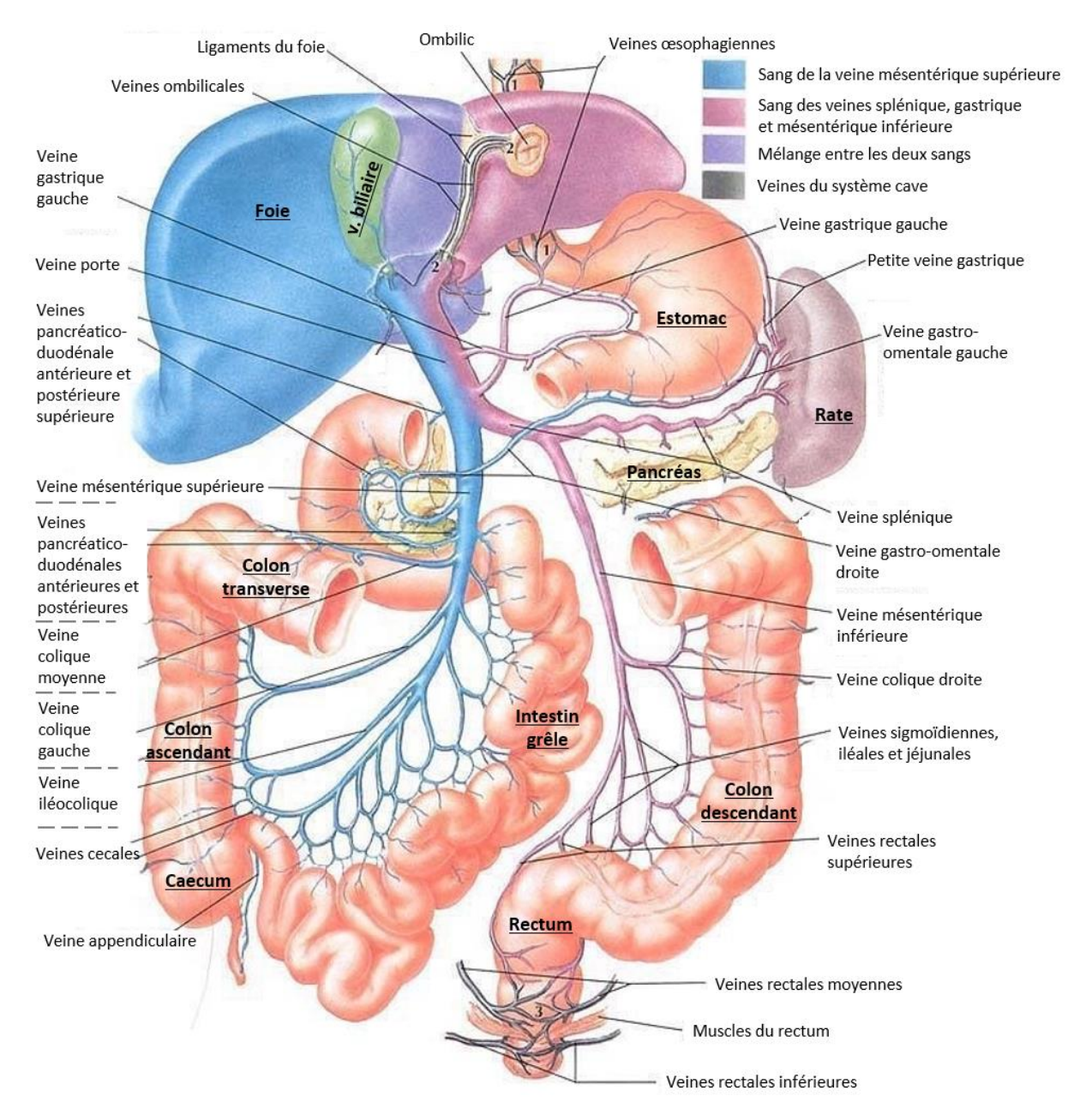

<span id="page-41-0"></span>**Figure 24 : Représentation des veines mésentériques chez l'homme.**

Parmi les réseaux vasculaires qui constituent et alimentent la veine porte hépatique [156], on retrouve :

- La veine mésentérique supérieure qui draine le sang du caecum, de l'intestin grêle et de la partie droite du gros intestin. Elle est formée par plusieurs affluents veineux qui sont les veines iléocoliques, coliques moyennes, coliques droites, jéjunales et iléales. Elle reçoit également les veines gastro-épiploïques (estomac) droites et pancréatico-duodénales (veines pancréatiques droites).
- La veine splénique draine le sang de la rate, de la partie gauche du pancréas, des veines gastriques gauches et de la veine mésentérique inférieure.
- La veine mésentérique inférieure vient drainer le sang des veines coliques gauches, des veines sigmoïdales (partie gauche du gros intestin) et des veines rectales supérieures, médianes et inférieures. De plus, les veines rectales constituent un complexe connecté avec le système veineux cave (rénal) *via* les veines pudentales et iliaques [\(Figure 25\)](#page-42-0) [157] mais aussi *via* les veinules du complexe vaginal ou du complexe prostatique [158].

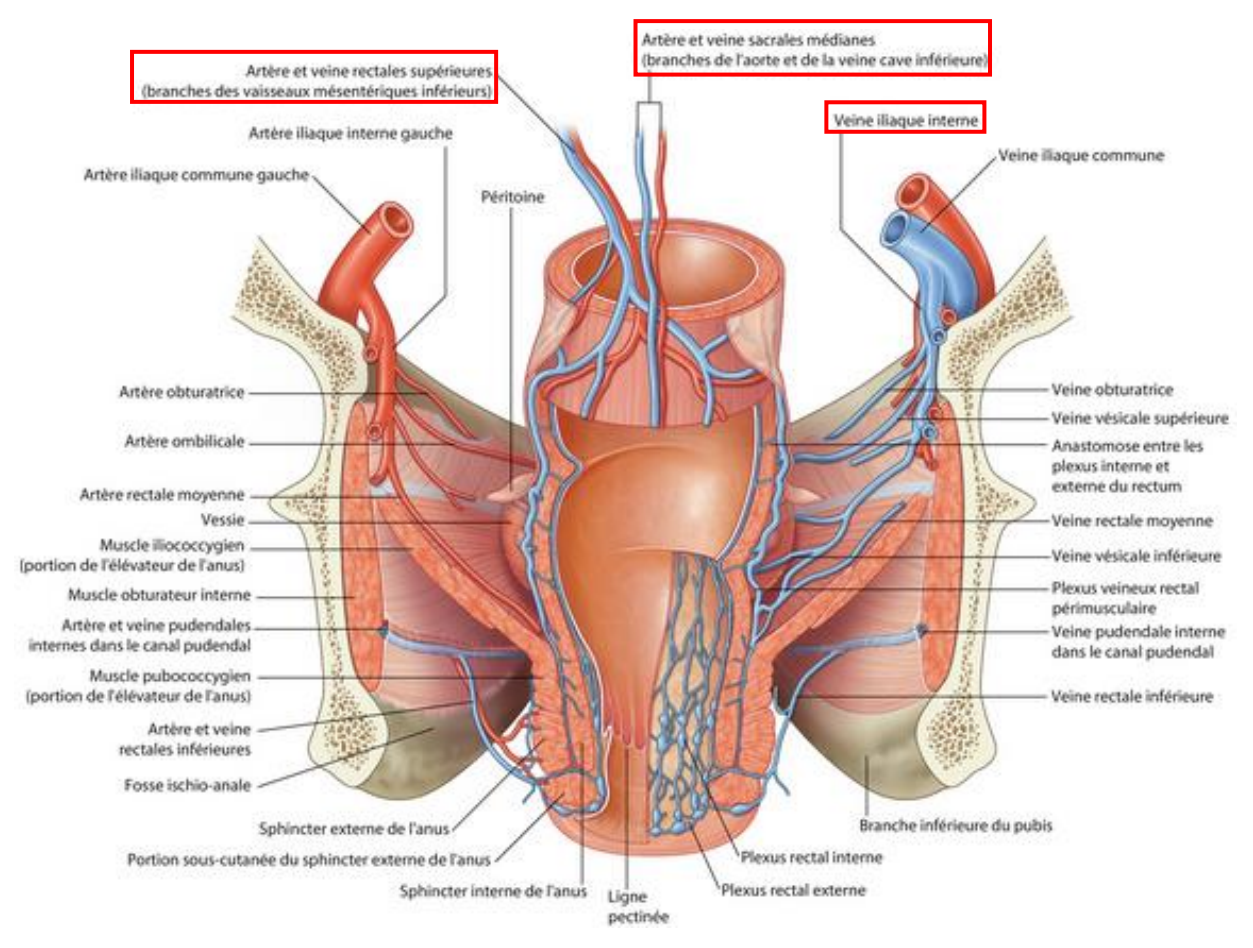

<span id="page-42-0"></span>**Figure 25 : Représentation de la vascularisation du rectum et de la connexion vasculaire entre le système porte hépatique et le système rénal.** 

Chez l'adulte, la veine porte ne possède plus de valvules contrairement au fœtus et au nouveau-né. En effet, au cours du développement celle-ci s'atrophie avant de disparaître. Toutefois, leurs vestiges peuvent encore être retrouvés chez certaines personnes [155].

Une fois que la veine porte hépatique rejoint le foie, celle-ci se sépare en deux branches afin d'alimenter les deux lobes de l'organe [\(Figure 26\)](#page-43-0). En même temps, le foie reçoit du sang oxygéné par l'artère hépatique. Ici, le sang oxygéné se mêle au sang désoxygéné au niveau des sinusoïdes. Enfin, le sang quitte le foie par la veine hépatique avant de s'écouler dans la veine cave inférieure (veine du système rénal).

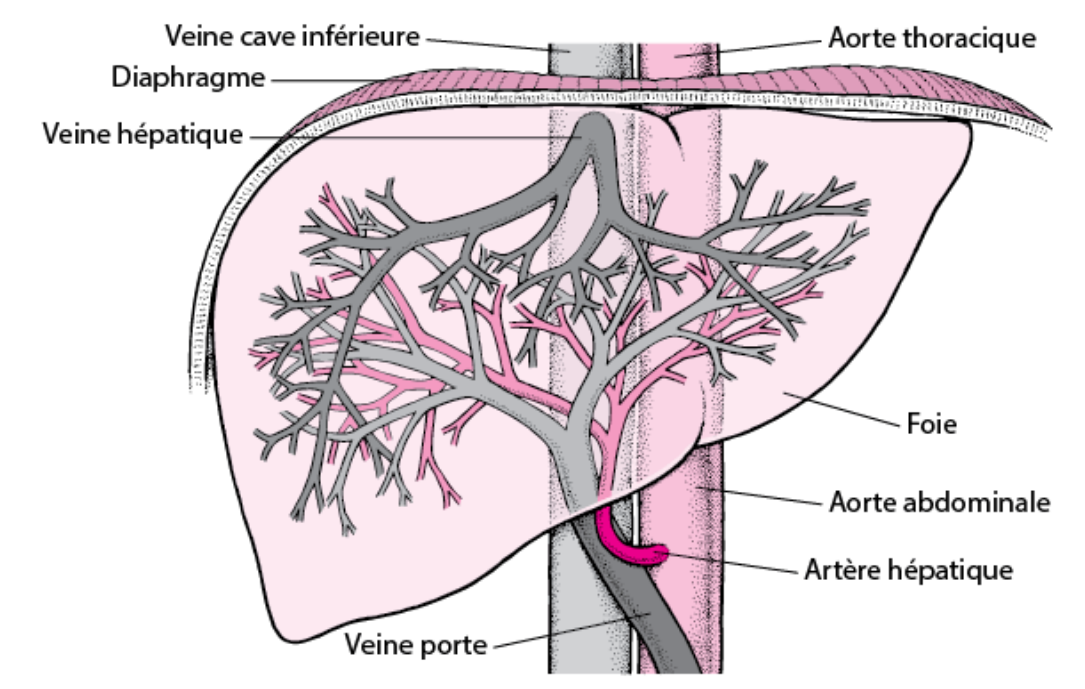

<span id="page-43-0"></span>**Figure 26 : Représentation de la vascularisation du foie. Ici, le sang de la veine porte hépatique vient se mélanger avec celui de l'artère hépatique avant de rejoindre les sinusoïdes puis la veine cave inférieure.** 

# <span id="page-43-1"></span>**2.3 La migration des schistosomes dans les veines mésentériques**

Pour permettre l'extraction des œufs en dehors de leur hôte, les couples de schistosomes se déplacent dans les veines mésentériques, au plus proche des capillaires des intestins ou vésicaux. Une fois pondus, les œufs se bloquent dans la paroi des vaisseaux sanguins puis traversent la paroi vésicale ou de l'intestin avant d'atteindre la lumière intestinale [10] et d'être éliminés par les urines ou les selles (Pour rappel, voir le détail du mécanisme d'expulsion des œufs dans le chapitre **[1.4](#page-24-0) [La](#page-24-0)  [pathologie](#page-24-0)**).

Les différentes espèces de schistosomes disposent de plusieurs sites de pontes qui leur sont propres. En effet, après la maturation des schistosomules en schistosomes et la formation de couples dans le portail hépatique (dans les veines du foie), les adultes peuvent emprunter plusieurs routes vasculaires les menant aux sites de ponte. En suivant la première route [\(Figure 27\)](#page-44-0) (**1**) [158], les parasites migrent dans la veine splénique, puis dans la veine mésentérique inférieure avant de descendre, soit dans

la veine colique gauche, soit dans l'une des veines sigmoïdes pour atteindre les veinules du côlon. Une autre route possible (**2**) consiste à migrer dans la veine mésentérique supérieure, puis le long des veines coliques ou iléocoliques droites et de pondre dans les veinules du côlon ascendant. Sinon, toujours à partir de la veine mésentérique supérieure, les vers peuvent également atteindre, par la route (**3**), les veinules qui drainent l'intestin grêle *via* les veines jéjunales et iléales.

Il a été montré que *S. mansoni* circule activement entre ces trois routes car des œufs ont été retrouvés dans tout le tractus intestinal d'animaux parasités [159], [160], et même chez des rongeurs mono-infestés (un seul couple) [161]. Ceci démontre que le parasite se déplace en permanence entre les différents sites de ponte [162].

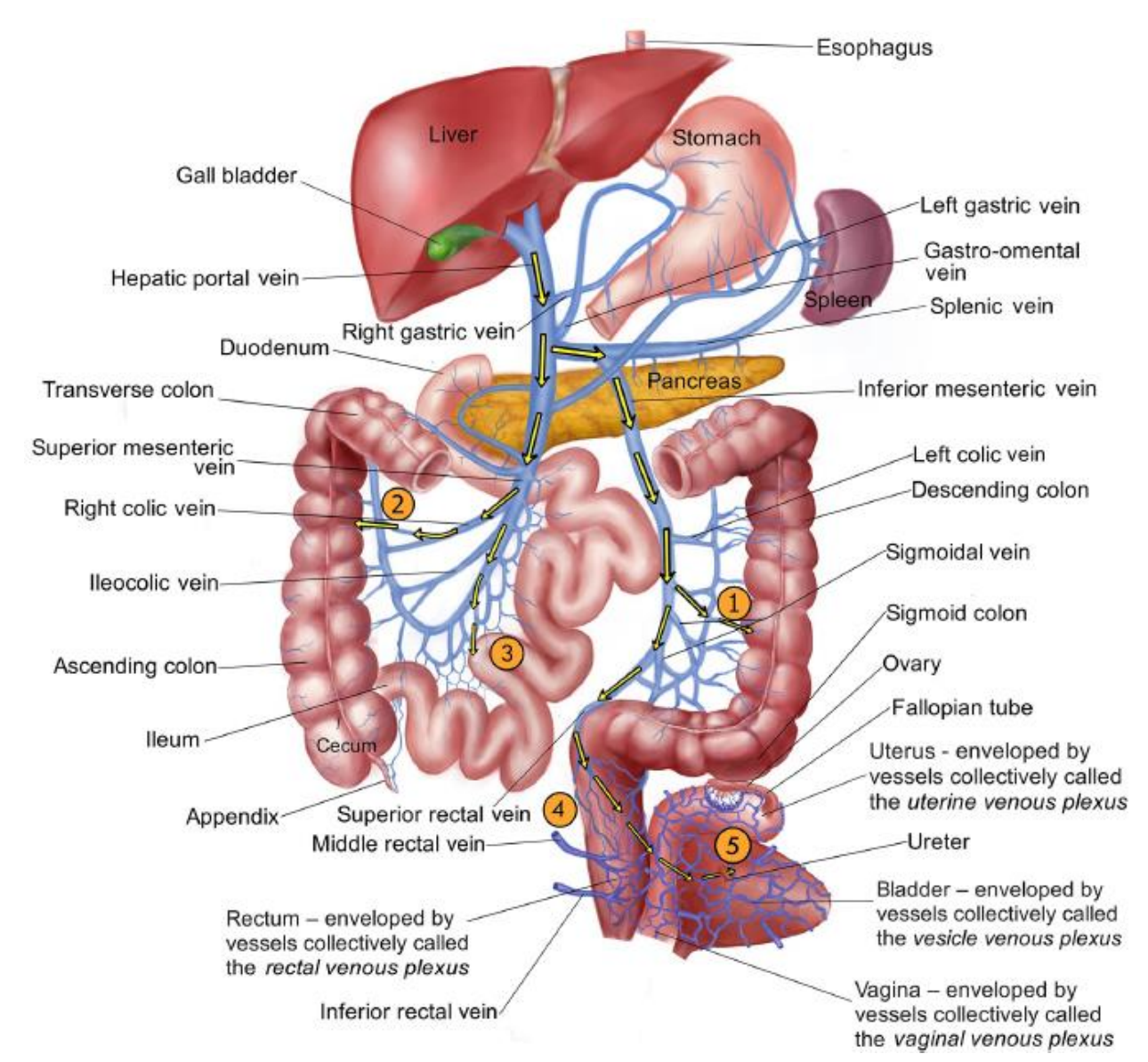

<span id="page-44-0"></span>**Figure 27 : Représentation des voies empruntées par les schistosomes pour atteindre leurs sites de ponte dans les veines mésentériques d'après C. S. Nation et al [158]. Voie N°1 : Depuis la veine porte, passage des vers dans la veine splénique puis la veine mésentérique inférieure avant d'atteindre les veines descendantes du colon ; Voie N°2 : Passage des vers des parasites dans la veine mésentérique supérieure jusqu'à la veine colique droite et les veinules du colon ascendant ; Voie N°3 : Parasites quittant**  **la veine mésentérique supérieure pour rejoindre les veines iléales et jéjunales de l'intestin grêle ; Voie N°4 : Déplacement des parasites provenant des veines mésentériques pour rejoindre les veinules du rectum (cas d'hémorroïde liés à de l'hypertension rectal) ; Voie N°5 : Parasites migrant au-delà du système vasculaire du rectum pour rejoindre le système cave, les veines utérines (chez la femme) ou prostatiques (chez l'homme).**

En effet, bien que la veine mésentérique inférieure soit considérée comme « l'habitat naturel » de *S. mansoni*, celui-ci se déplace en réalité dans toutes les veines qui se iettent dans le système porte hépatique [163]. En effet, d'après des autopsies, un grand nombre d'œufs a été observé dans le rectum, le côlon, l'intestin grêle et même dans le système cave *via* la route (**4**) [164], [165]. De plus, des œufs de *S. mansoni* ont souvent été repérés dans la route (**5**), au niveau de la vessie et dans les urines d'individus infectés (0,7 % des personnes infestées), alors que cela est plus communément associé uniquement à *S. haematobium* [166]. Cependant, les œufs de *S. mansoni* sont plus fréquemment excrétés dans les urines lorsque les individus présentent une double infection *S. mansoni/S. haematobium* (5,6 % des personnes infestées) contrairement à une simple infection (0,7 % des personnes infestées) [167], [168].

Par ailleurs, les schistosomes sont capables de secréter des vasodilatateurs de type eicosanoïdes qui leur permettent de s'insinuer au plus proche des veinules collectrices (50 µm de large). Par conséquent, 70% des œufs pondus dans les sites mentionnés cidessus ne restent pas bloqués dans les capillaires terminaux mais sont repris dans la circulation sanguine et finissent piégés dans le foie [169]. Cette accumulation d'œufs provoque chez l'hôte la formation de granulomes bilharziens hépatiques, une hypertension de la veine porte qui avec le temps génère une fibrose hépatique et augmente le risque de cancers du foie [6], [37]. D'ailleurs, la capacité des parasites à se mouvoir dans des canaux de très petits calibres est favorisée lorsque le mammifère infesté présente une hypertension de la veine porte hépatique (plus de 10 mmHg (1333.22 Pa)). En effet, la pression existante dans le système sanguin provoque inévitablement une dilatation des veinules, ce qui facilite leur exploration [170]. Enfin, des œufs ont été détectés dans la rate, l'estomac, le pancréas et la vésicule biliaire, alors que contrairement au foie, les œufs ne peuvent s'y retrouver piégés en étant naturellement entraînés par la circulation sanguine [158], [171], [172]. Physiologiquement, les œufs pondus dans ces sites n'ont aucune chance de s'extraire de l'organisme et cette observation questionne sur l'utilité pour le parasite de pondre dans ces organes.

### **2.4 Paramètres dynamiques dans le système porte hépatique**

Chez l'individu sain, le débit sanguin hépatique total est en moyenne de 1.5 L/min [173]. Toutefois, il est important de noter que cette mesure est effectuée au niveau de la veine hépatique (après le foie) et qu'elle regroupe le débit de la veine porte hépatique (75 % et 77 %) et le débit de l'artère hépatique (23 à 25 %).

Chez l'Homme, la veine porte hépatique mesure 8 à 10 cm de long pour 0,7 cm de diamètre [174] et possède un débit sanguin de 1 L/min (13,7 ± 1.8 mL/min par kg pour une personne de 72 kg) [173], [175]–[177] pour une pression comprise entre 3 et 10 mmHg (400 à 1333.22 Pa). Etonnamment, cette valeur de pression est relativement commune à la plupart des mammifères tels que la souris, le lapin, le chat, le chien ou le mouton [178]–[181]. Toutefois, il faut noter que les débits mesurés dans la veine porte hépatique sont fortement dépendants de la méthode de mesure employée ou de la phase de digestion [177], [182], [183].

Dans la veine mésentérique supérieure, le débit se situe autour 410 mL/min pour une personne de 72 kg (5.7 ± 1.8 mL/min par kg) tandis que le débit de la veine splénique est de 590 mL/min [175].

Comme présenté dans la section précédente (**[2.3](#page-43-1) [La migration des schistosomes dans](#page-43-1)  [les veines mésentériques](#page-43-1)**), la zone préférentielle de ponte des schistosomes se trouve au plus près des veinules collectrices (50 µm de diamètre) [\(Figure 23\)](#page-39-0) des veines mésentériques inférieures et supérieures. Or dans ces microenvironnements, il est plus complexe d'obtenir la valeur des flux car la mesure par doppler est difficilement réalisable. D'après la loi de Poiseuille le flux dans ces vaisseaux peut être déterminé par les formules suivantes :

$$
R = \frac{\Delta P}{Q}
$$

Avec Q le flux (m<sup>3</sup> .s-1), ΔP la pression différentielle (Pa) et R la résistance hydraulique du vaisseau. Etant donné que les veinules sont de section ronde, alors la résistance s'exprime avec l'équation suivante :

$$
R = \frac{128}{\pi} \frac{\eta L}{D^4}
$$

Avec L la longueur du canal (m), D le diamètre (m) et η (Pa.s) la viscosité du sang.

L'équation de Poiseuille s'écrit alors :

$$
Q=\frac{\pi}{128}\frac{\mathrm{D}^4}{\eta L}\Delta P
$$

Or, le sang est un liquide rhéofluidifiant ce qui implique que la viscosité diminue lorsque les contraintes de cisaillement augmentent [184]. La contrainte de cisaillement dépend de l'hématocrite. On admet que pour les modèles *in vivo* de laboratoire ainsi que pour l'homme, la valeur de cette hématocrite (pourcentage de globules rouges

dans le plasma sanguin) se situe aux environs de 46 % (40 à 52%) [185]. Pour cette valeur Herbert H. Lipovsky a démontré [\(Figure 28\)](#page-47-0) que les contraintes de cisaillement (shear stress) générées par l'écoulement du sang dans des veinules collectrices de 50 µm de diamètre ont une valeur de 3.5 Pa (35 dyn/cm² ), que le taux de cisaillement (shear rate) est autour de 1000 s-1 et que la pression différentielle est de 2666,45 Pa (20 mmHg) [186], [187].

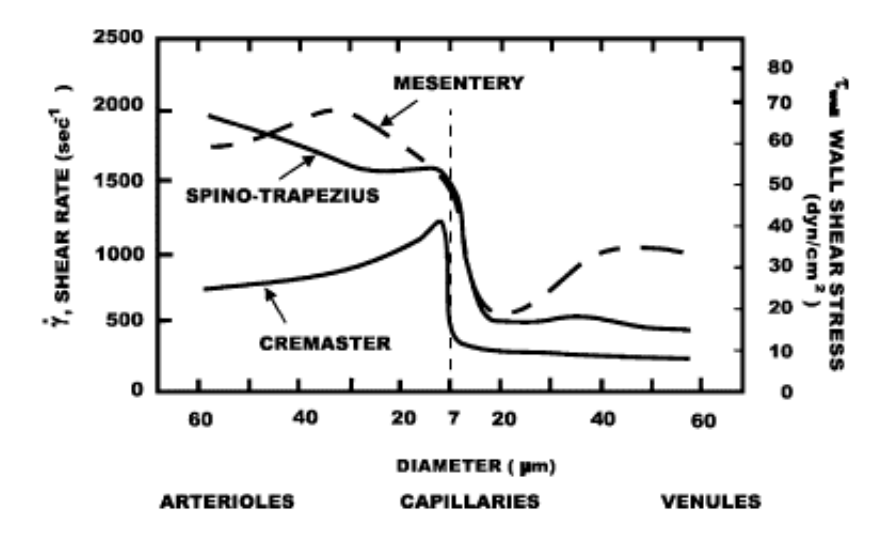

<span id="page-47-0"></span>**Figure 28 : Distribution des contraintes de cisaillement et du taux de cisaillement en fonction du diamètre des vaisseaux sanguins et de leur type (Mesentery pour mésentérique, Cremaster pour Crémaster, Spenotrapezius pour Spéno-trapèzien) [186], [187].**

Dans ces conditions et d'après Shu Chien [\(Figure 29\)](#page-47-1), la viscosité du sang dans les veinules collectrices est de 3 Pa.s [188]. Valeur également confirmée par Inge Kohne [189].

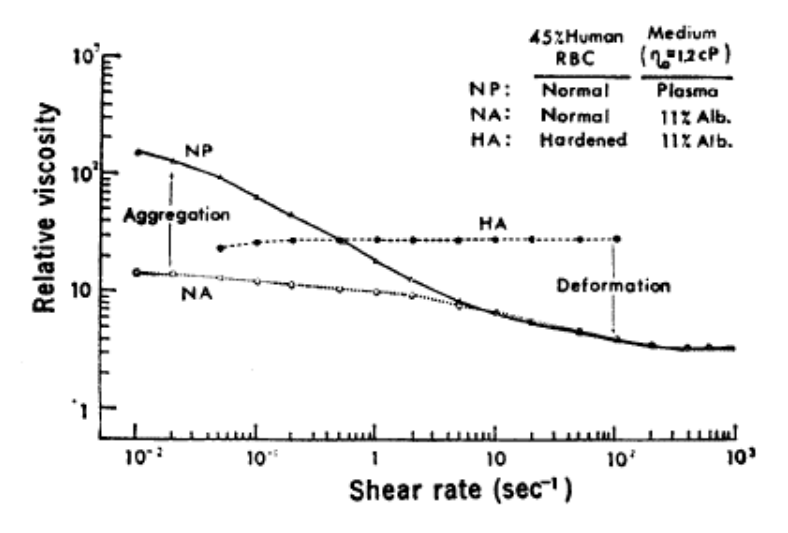

<span id="page-47-1"></span>**Figure 29 : Viscosité (Pa.s) en fonction du taux de cisaillement (sec-1) dans le cas d'un hématocrite d'une valeur de 45% d'après S. Chien [188].** 

En appliquant la loi de Poiseuille, on obtient un **débit dans les veinules collectrices de 0.815 µl/min** (1.359 .10<sup>-11</sup> m<sup>3</sup>/s avec 1 m<sup>3</sup> =1000 L).

$$
Q = \frac{\pi}{128} \times \frac{50 \times 10^{-6}}{3 \times 10 \times 10^{-6}} \times 20 \times 133 = 1.359 \times 10^{-11} m^3/s
$$

Cette valeur de débit est confirmée par d'autres travaux de Lipovsky qui trouve une **valeur de débit de 0.84 µL/min** (14 .10-3 mm3/s en [Figure 30\)](#page-48-0) [149], [190].

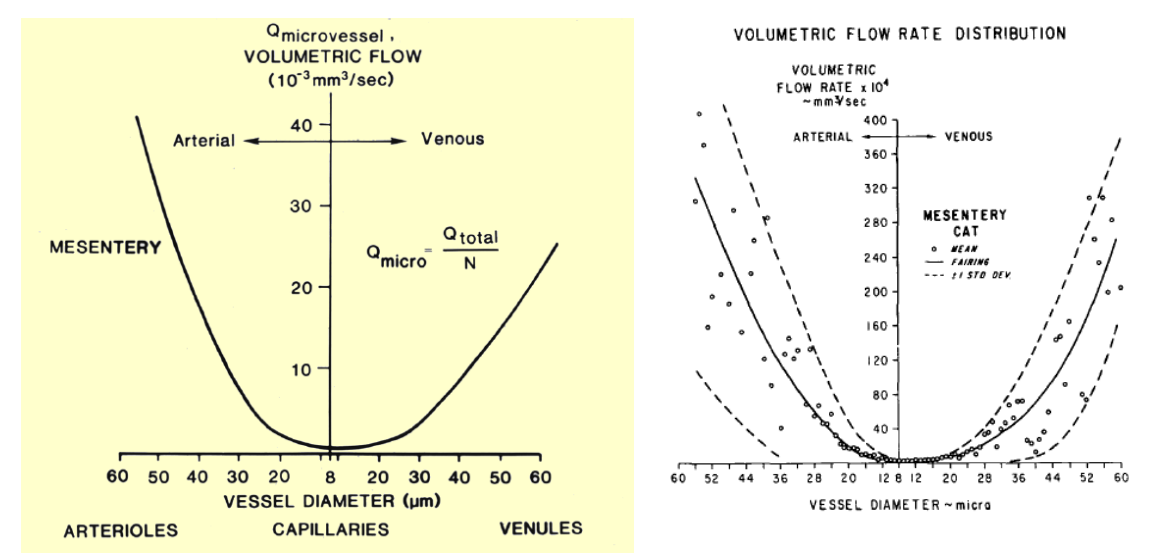

<span id="page-48-0"></span>**Figure 30 : Débit volumique en fonction du diamètre et du type de vaisseau sanguin d'après B. W. Zweifach et H. Lipovsky (1977) puis réactualisé par H. Lipovsky (2018) [149], [190].**

Une autre méthode consiste à mesurer la vitesse des globules rouges dans les réseaux veineux [191] afin de déterminer le flux [\(Figure 31\)](#page-48-1).

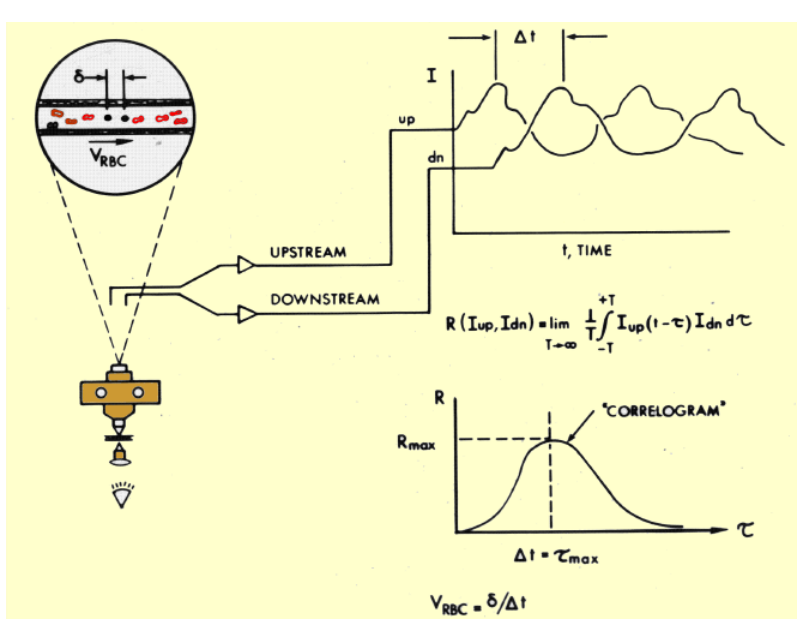

<span id="page-48-1"></span>**Figure 31 : Dispositif de mesure de la vitesse des globules rouges dans un canal en observant un retard de phase d'après H. Wayland et P. C. Johnson [191].**

Une fois que l'on connaît la section du canal (50.10-3 mm) et la vitesse des globules rouges (7.5 mm/s), on peut alors déduire la valeur du flux avec la formule suivante :

 $0 = vS$ 

Avec v la vitesse (mm.s-1) et S la section (en mm²). En se basant une fois de plus sur les travaux de Lipovsky [186] [\(Figure 32\)](#page-49-0), on obtient un **débit sanguin de 0.883 µl/min** (0.0147 mm3/s) et une pression de 22 mmHg dans les veinules collectrices de 50 µm de diamètre. Ceci est cohérent avec les deux résultats obtenus précédemment (0.815 µl/min avec la méthode de S. Chien / Poiseuille et 0.84 µL/min avec la méthode de Lipovsky).

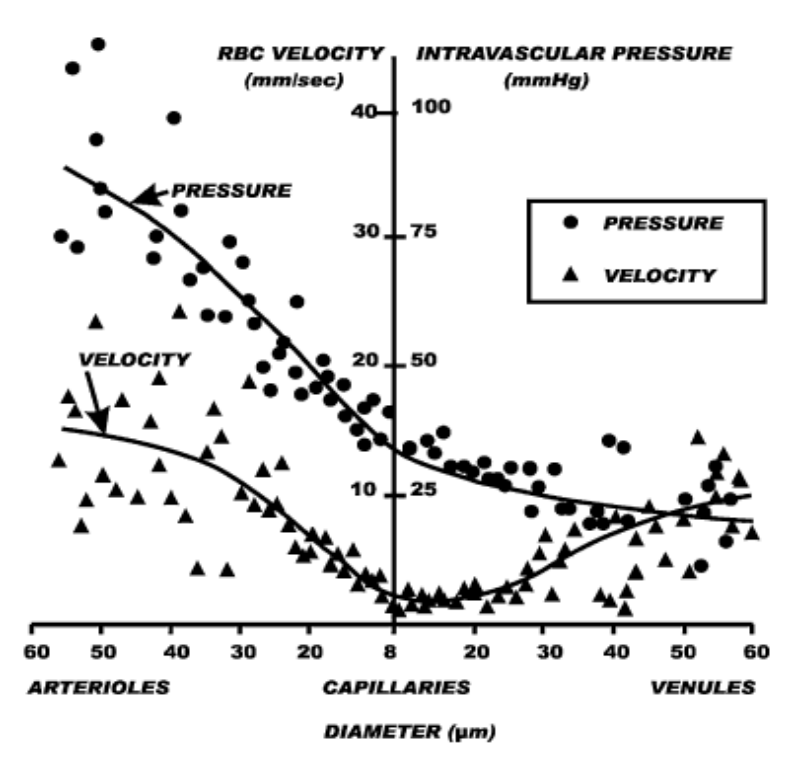

<span id="page-49-0"></span>**Figure 32 : Distribution intravasculaire des pressions et vitesses des globules rouges en fonction du diamètre des micro-vaisseaux sanguins dans les veines mésentériques d'après H. Lipowsky et H. Herbert [186].**

J'ai alors estimé que le nombre de veinules collectrices dans ce système porte hépatique est de 1.13.10<sup>6</sup> en appliquant la formule suivante :

> $N_{veinules}$  collectrices  $=$  $Q_{veine\,porte}$  $\it Q$ veinules collectrices

Avec Q veinules collectrices à 0.883 µL/min et Q veine porte à 1 L/min.

Si cette estimation est juste, alors ce nombre de veinules collectrices offrent une grande variété de site de ponte pour les schistosomes.

#### **2.5 Objectifs de la thèse**

Les objectifs de ce travail de thèse sont :

- 1. Réaliser une étude comparative des différents milieux de culture en boîte de Pétri, afin d'augmenter la survie des vers lors des expériences réalisées en format microfluidique.
- 2. Développer une méthode de mesure quantitative de la viabilité des schistosomes en utilisant un marqueur de la synthèse d'ADN en culture *in vitro*.
- 3. Développer une puce microfluidique capable de mimer les écoulements sanguins des veines mésentériques et d'héberger des schistosomes pendant plusieurs semaines. Définir si cette approche mimétique possède un avantage par rapport aux systèmes *in vitro* classiques.
- 4. Déterminer si l'utilisation d'un revêtement de surface dans les puces microfluidiques est nécessaire pour favoriser l'adhésion des parasites en flux. Si oui, définir quel revêtement est le plus adapté à mettre en œuvre pour réaliser les tests de drogues.
- 5. Mettre au point une méthodologie de mesure d'activité de drogues antischistosome en microfluidique et déterminer si la microfluidique montre un avantage par rapport aux moyens *in vitro* classiques.

### **3 Chapitre 3 : Optimisation des milieux de culture en boîte de Pétri**

L'un des principaux facteurs limitant la réalisation d'études *in vitro* à moyen et long terme sur les schistosomes adultes est leur courte période de survie *ex vivo* [27], [192]. Étant donné qu'une perfusion journalière de hamsters pour obtenir des vers « frais » n'est pas réalisable d'un point de vue éthique et pratique, le stockage approprié d'un nombre suffisant de vers pendant plusieurs jours est un élément critique pour comparer les expériences successives. Par conséquent, la culture de parasites dans un milieu optimisé est un point clé pour réaliser des expériences fiables.

Plusieurs études *in vitro* ont été réalisées afin de développer un milieu de culture favorable à la croissance des schistosomes juvéniles et/ou au maintien des fonctions vitales des vers adultes (mobilité, fertilité). Dans les deux cas, que ce soit pour de la culture à court terme (5-10 jours) ou à long terme (15-20 jours), les milieux les plus couramment utilisés sont le DMEM [95], [111], le M199 [193], [194] et le RPMI [92], [129].

Pour de la culture à court terme, ces milieux sont majoritairement supplémentés avec 10% de sérum de veau fœtal décomplémenté (sérum dont les protéines du complément ont été inactivées par une chauffe de 56°C pendant 30 minutes) [95], [111], [195]. Pour de la culture à long terme ceux-ci sont essentiellement supplémentés avec 10% de sérum humain décomplémenté [24], [196], des érythrocytes et des cellules sanguines périphériques mononucléées. Dans ce cas, le milieu le plus utilisé est celui de Paul Basch (M169) car il permet une culture de plus de 15 jours [116], [130]. Récemment, James J. Collins a contribué à son amélioration en y ajoutant du cholestérol et de l'acide ascorbique [27]. Toutefois, ce type de culture repose sur un approvisionnement continu en cellules sanguines et est fortement sujet à la variabilité des lots de sérum d'origine humaine non standardisés. En effet, il est difficile d'identifier le rôle précis de chacun de ces composants sur la viabilité des schistosomes.

Par conséquent, ce manque de connaissances sur la physiologie des vers adultes et leurs besoins nutritifs fait qu'il est impossible de maintenir des schistosomes en culture *in vitro* plus de quelques semaines [27], [192].

Une approche empirique reste donc nécessaire. Nous avons choisi de réaliser une étude comparative des différents milieux/sérums les plus utilisés dans la littérature afin de déterminer la combinaison la plus adaptée au maintien de schistosomes adultes *in vitro* issus du cycle entretenu au CIIL.

# **3.1 Méthodes de culture et d'analyse**

#### **3.1.1 Obtention des parasites adultes**

Pour obtenir des Schistosomes adultes, il a fallu dans un premier temps obtenir des cercaires en infestant des mollusques *biomphalaria glabrata* avec des miracidiums. Dans un second temps et 28 jours post-infestation, les cercaires obtenues des mollusques ont été utilisées pour infester 6 hamsters (*Mesocricetus auratus*, 2000 cercaires/hamster). Enfin et 40 jours plus tard, ces hamsters ont été perfusés pendant leur anesthésie (procédure sans réveil) afin d'obtenir des vers adultes matures et pour

récupérer les foies des hamsters dans le but d'y extraire les œufs piégés afin de perpétuer le cycle du parasite en laboratoire. Pour plus de précision sur les méthodes employées pour entretenir le cycle du schistosome au sein du CIIL, se référer à l'annexe **[9.1](#page-132-0) : [Description du protocole de culture du cycle](#page-132-0) au CIIL**.

Une fois les schistosomes adultes nettoyés des débris issus des hamster, ceux-ci ont été transférés sous PSM dans 6 boîtes de Pétri contenants 25 mL de milieu RPMI (RPMI 1640 GIBCO, 61870-010, UK) supplémenté avec 10% de sérum de cheval décomplémenté, de la rifampicine (60 µg.mL-1 en DMSO) (EUROMEDEX, 1059, Souffelweyersheim, France), de la pénicilline (50 unités.mL<sup>-1</sup>) et de la streptomycine (50 µg.mL<sup>-1</sup>) (SIGMA, P-4333, USA) (RPMI Horse). Ces boîtes ont été stockées dans un incubateur à  $CO<sub>2</sub>$ (37°C, atmosphère humide, 5% CO2) pendant au moins une heure afin de laisser le temps aux parasites de reformer des couples avant tout prélèvement pour les expériences.

### **3.1.2 Méthode de maintien et d'évaluation des parasites en boîte de Pétri**

Durant cette étude, 4 expériences d'un mois ont été menées en duplicate. Dix couples de parasites sont transférés dans des plaques 6 puits contenant du milieu M199 (GIBCO, 41150-020, UK), DMEM (GIBCO, 61965-026, UK), ou RPMI supplémenté ou non avec 10 % de sérum décomplémenté de veau fœtal (PAA, A15-101, AT), de cheval ou humain (Institut Pasteur de Lille, FR). De plus, tous ces milieux ont été supplémentés en antibiotiques avec de la rifampicine (60 µg.mL-1 en DMSO) de la pénicilline (50 unités.mL-1) et de la streptomycine (50 µg.mL-1) (SIGMA, P-4333, USA) [\(Figure 33\)](#page-52-0).

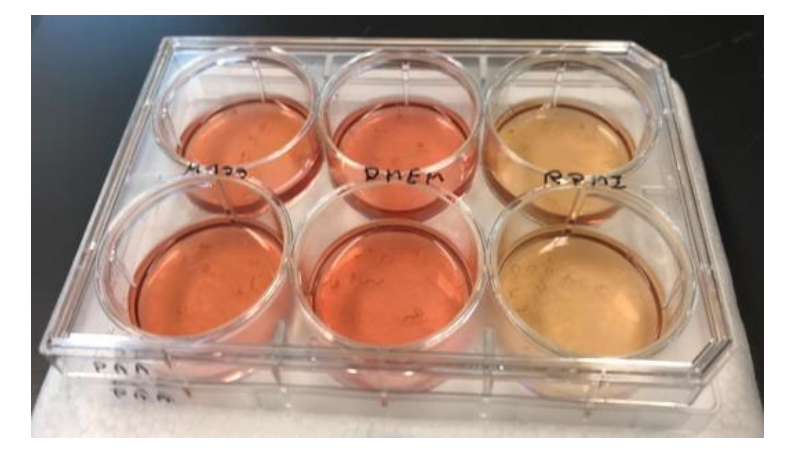

<span id="page-52-0"></span>**Figure 33 : Photographie d'une culture de schistosomes en plaque de culture 6 puits (9.6 cm²). Sur cette image, 10 couples de vers ont été cultivés en duplicate dans 3 mL de milieux M199 Calf, DMEM Calf et RPMI Calf pendant 30 jours.** 

Pour évaluer la viabilité des parasites, les plaques de culture ont été brièvement retirées de l'incubateur (37°C, atmosphère humide, 5% CO<sub>2</sub>) toutes les 48 heures afin d'être observées sous le banc de mesure A [\(Figure 34\)](#page-53-0). Ici, les plaques sont placées successivement sur dalle lumineuse LED (Waldmann, France), puis observées à l'aide d'un macroscope (OPTIKA, SZ6745TR, Italie) réglé à 0.75x.

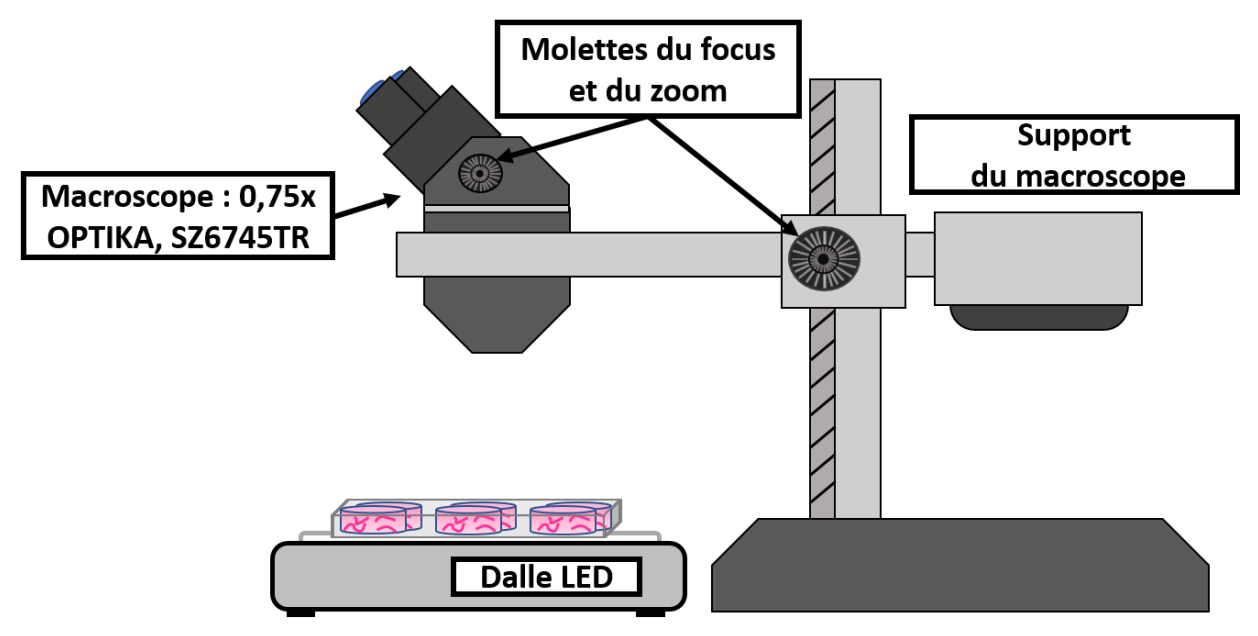

<span id="page-53-0"></span>**Figure 34 : Banc de mesure A. Ce banc de mesure est équipé d'une dalle lumineuse LED (Waldmann, France) et d'un macroscope (OPTIKA, SZ6745TR, Italie) réglé à 0.75x.**

Ensuite, un « score de gravité » a été établi pour évaluer la viabilité de chaque parasite avec les critères suivants :

- E2 : Etat normal du parasite (Capacité d'adhésion des ventouses, avec mouvement actif du parasite, avec déplacement du parasite et avec intégrité du tégument conservé).
- E1 : Etat dégradé (Perte d'adhésion des ventouses, ou réduction du mouvement du parasite, ou immobilité du parasite, ou tissus dégradés du parasite).
- E0 : Mort du Schistosome (Immobilité du parasite et/ou obscurcissement des tissus).

Enfin, après chaque observation, 2 mL de milieu ont été renouvelés dans chaque puits avant de replacer les plaques de culture dans l'incubateur.

Après la culture, le logiciel de statistique RStudio a été utilisé pour corriger les erreurs d'observation, (en particulier lorsque des vers encore vivants ont été considérés à tort comme morts les jours précédents), pour normaliser les données en pourcentage, pour calculer les valeurs moyennes, pour calculer les écarts types et pour tracer les graphiques (Voir l'annexe : **[9.2.1](#page-143-0) RStudio [pour l'étude de l'optimisation du milieu de](#page-143-0)  [culture](#page-143-0)**).

### **3.2 Résultats et discussion**

Les données obtenues lors de notre étude de survie [\(Figure 35\)](#page-55-0) montrent que le sérum est un élément essentiel au maintien en bonne condition des schistosomes. En son absence, les vers commencent à se dégrader à partir du 7ième jour de culture et ne peuvent survivre au-delà du 15ième jour [\(Figure 35\)](#page-55-0) (**a, b et c No serum**). De plus, le type de sérum ajouté au milieu de culture a un impact majeur sur la longévité des vers. Les parasites maintenus avec du sérum humain ont montré un taux de survie supérieur à 90% quelle que soit la composition du milieu (**a, b et c Human**).

Le sérum de cheval donne des résultats similaires au sérum humain (**a, b Horse**) sauf lorsqu'il est combiné avec le milieu M199 (**c Horse**). En effet, avec cette combinaison, on observe un taux de survie inférieur à 90 % après 25 jours de culture. Au-delà de cette période, la viabilité des couples chute drastiquement pour tous les milieux de culture testés avec cependant un meilleur résultat pour les milieux RPMI et DMEM (**a, b et c Horse**).

A noter que le sérum de veau, classiquement utilisé pour les cultures de schistosomes, donne les plus mauvais résultats avec un taux de survie inférieur à 70 % au 29ième jour, quelle que soit la composition du milieu de culture testée (**a, b et c Calf**).

Par conséquent, étant donné que les vers adultes sont obtenus selon un programme bimensuel et au vu des résultats obtenus durant cette étude de maintien en vie à longue durée de parasites adultes *in vitro*, **nous avons sélectionné la combinaison de milieu RPMI et de sérum de cheval** pour les expériences ultérieures. De plus, le sérum de cheval a l'avantage d'être facilement accessible (commercialisé et lots standardisés contrairement aux sérums d'origine humaine) et **plus sûr pour le manipulateur que le sérum humain** (moins de risques de contamination avec des agents infectieux).

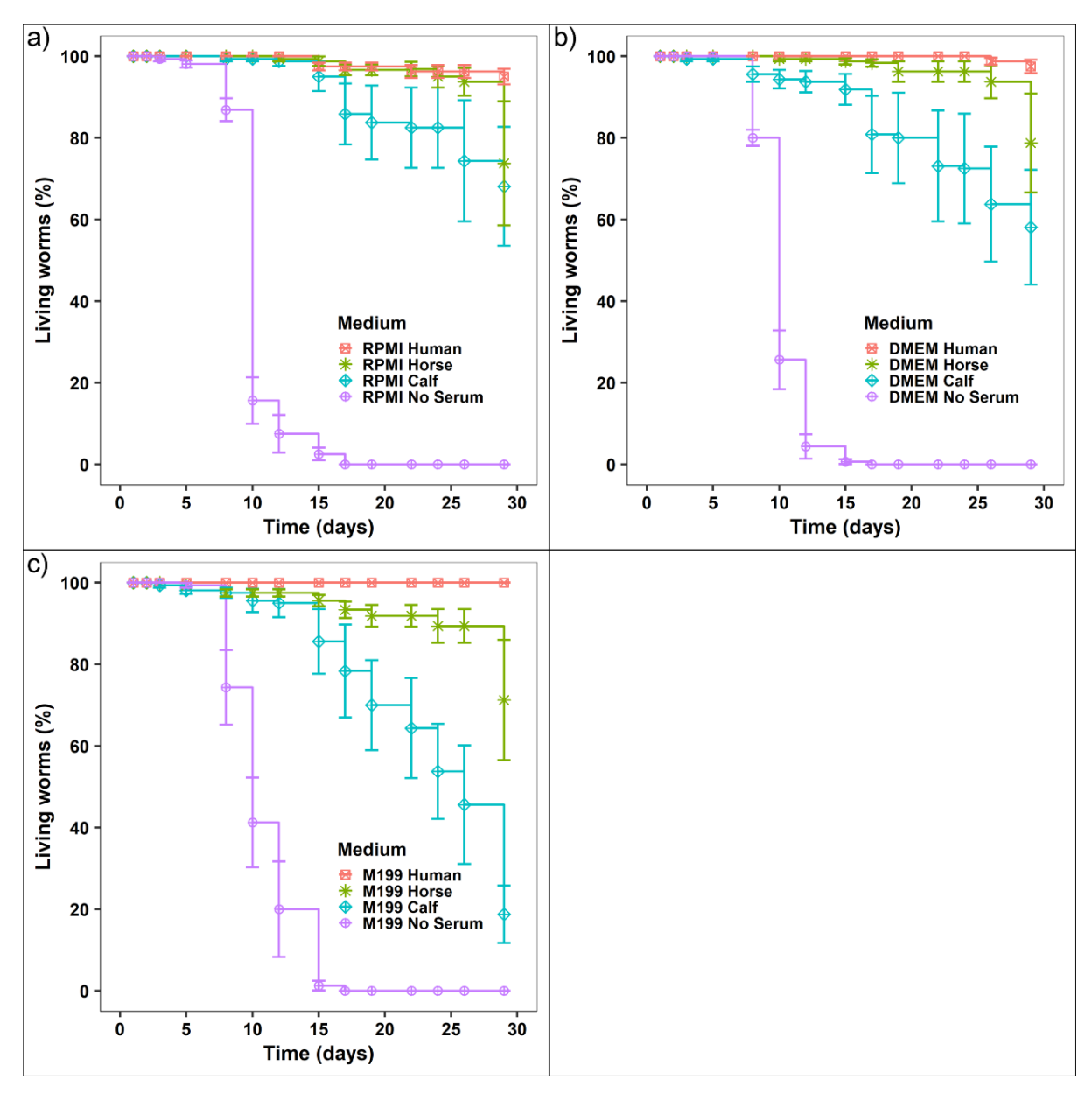

<span id="page-55-0"></span>**Figure 35 : Progression du taux de survie des couples de** *S. mansoni* **en fonction du temps et des milieux de culture. a) Evolution de la survie des parasites mis en culture dans du milieu RPMI Human (en rouge), RPMI Horse (en vert), RPMI Calf (en bleu) et RPMI No Serum (en violet) ; b) Evolution de la survie des parasites mis en culture dans du milieu DMEM Human (en rouge), DMEM Horse (en vert), DMEM Calf (en bleu) et DMEM No Serum (en violet) ; c) Evolution de la survie des parasites mis en culture dans du milieu M199 Human (en rouge), M199 Horse (en vert), M199 Calf (en bleu) et M199 No Serum (en violet).**

# **4 Chapitre 4 : Mesure de la viabilité des parasites par mesure quantitative de la réplication de l'ADN génomique**

Bien que les résultats que nous avons obtenus sur la longévité des parasites *in vitro* en fonction des différents milieux de culture soient sans équivoque, quantifier la viabilité des schistosomes repose essentiellement sur des critères morphologiques de type « score de gravité » [102]–[106]. Toutefois, ce type d'évaluation est peu robuste car il repose sur l'avis inévitablement subjectif de l'expérimentateur et demande une grande expertise. En particulier, il est parfois difficile de distinguer un parasite mort d'un parasite à l'activité très réduite (mouvements occasionnels en 1 minute d'observation). Ainsi deux expérimentateurs peuvent avoir des avis différents sur l'état d'un parasite à un instant « t ». Tout ceci rend donc difficile la reproductibilité des résultats surtout entre deux laboratoires différents [72], [108], [109].

Afin de s'affranchir d'analyses très influencées par le « manipulateur », nous nous sommes intéressés à différents réactifs et marqueurs biochimiques qui pourraient permettre de quantifier la viabilité des parasites [104], [111]. Actuellement, les marquages membranaires et/ou de noyaux cellulaires appliqués à la microscopie confocale permettent d'être à la fois quantitatif et d'obtenir des images illustratives [138]. Toutefois, la préparation des échantillons et l'acquisition des images sont des processus longs et difficiles à automatiser au regard du nombre d'échantillons à traiter. De plus, dans des canaux microfluidiques de plus de 200 µm de hauteur, la microscopie confocale ne permet pas de scanner l'entièreté des parasites. La solution qui s'impose est donc de récupérer les parasites en ouvrant les circuits microfluidiques. Toutefois, les schistosomes risquent grandement d'être endommagés durant ce processus.

C'est pourquoi nous nous sommes orientés vers la mesure quantitative de la réplication de l'ADN génomique durant les phases de mitose/méiose des parasites. En effet, si un parasite est en « souffrance », le nombre de division cellulaire diminue ou s'arrête [133], [197].

Une première technique de mesure semi-quantitative de la réplication de l'ADN avait été proposée par Sarah E. Galanti en exploitant l'incorporation de Bromodésoxyuridine (BrdU), un analogue de la thymidine [133]. Ici, l'ADN marqué est extrait, adsorbé sur une membrane de nitrocellulose puis révélé avec des anticorps antiBrdU conjugués à un fluorochrome et une acquisition par une caméra CCD. Toutefois, cette technique se montre peu sensible avec une gamme dynamique très réduite.

L'un des autres analogues de la thymidine, très utilisé en microscopie confocale mais pas encore exploité pour de la mesure quantitative, est l'Ethynyldeoxyuridine (EdU) [27], [198] [\(Figure 36.](#page-57-0)A). Contrairement au BrdU qui nécessite une dénaturation préalable de l'ADN et une révélation pour un anticorps, l'EdU peut être conjugué directement avec un fluorophore par une réaction bio-orthogonale de « Chimie Click » grâce à la réaction des groupements éthyne de l'Uridine et azide du fluorophore [199]. Cette réaction dite de cycloaddition nécessite une catalyse avec du cuivre (I) [200] [\(Figure 36.](#page-57-0)B).

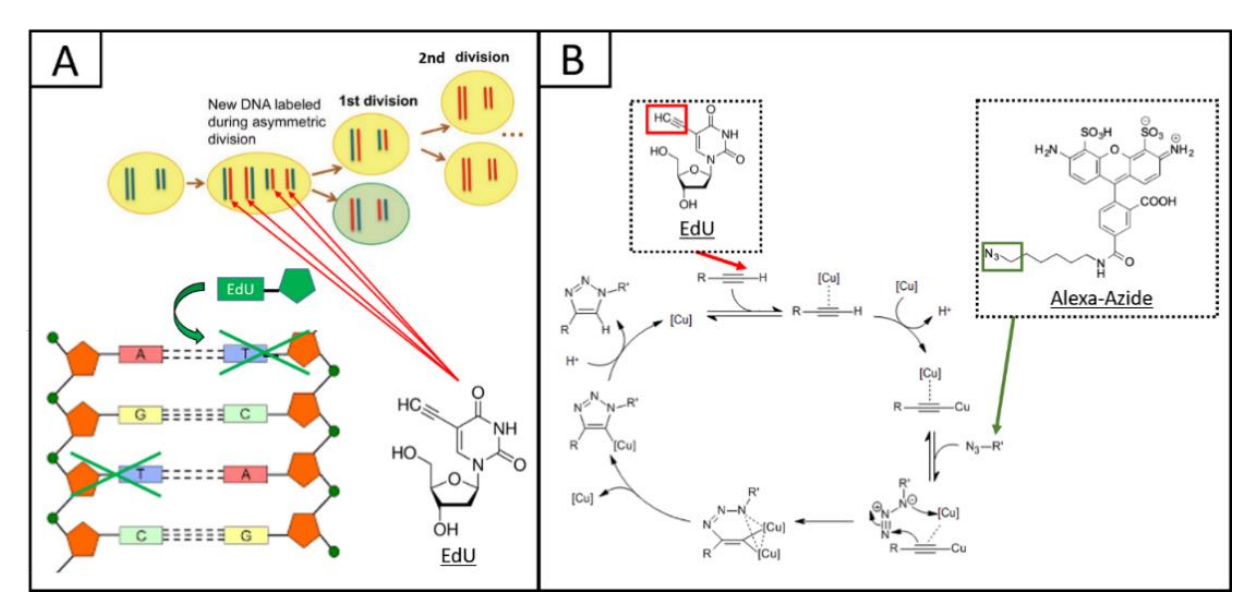

<span id="page-57-0"></span>**Figure 36 : Illustration du marquage à l'EdU durant les phases de mitose et de la réaction de chimie Click entre l'EdU et Alexa-Azide ; A. L'EdU est incorporé en lieu et place de la thymidine lors de la réplication de l'ADN lors des cycles de mitose (~1 EdU pour 100 thymidines). Lors de la première mitose, un seul des brins néoformés est marqué mais dès la deuxième division cellulaire, les deux brins le seront ; B. En présence de cuivre (I), la triple liaison alcyne (en rouge) de l'EdU perd son proton H<sup>+</sup> et adduit l'atome de cuivre. Ensuite, en présence d'une liaison azide (en vert), le cuivre vient orienter cette dernière avant de lier l'EdU et l'Alexa-azide par un processus de cycloaddition, formant ainsi un triazole. Enfin, le cuivre est substitué par un proton H<sup>+</sup>, ce qui lui permet de participer dans un nouveau cycle.**

Cependant, la quantification de cet ADN génomique en solution et marqué à l'EdU, que ce soit de manière absolue ou relative, n'a jamais été proposé dans les protocoles de Chimie-Click développés par les laboratoires académiques ou par des sociétés de biotechnologie.

Très basiquement, et de manière analogue à ce qui est parfois fait avec le BrdU, nous avons donc proposé d'extraire l'ADN marqué à l'EdU et de le conjuguer à la biotine, grâce à un dérivé Azide-PEG [\(Figure 37.](#page-58-0)A). Cet ADN biotinylé pourra être adsorbé sur le fond d'une plaque ELISA et révélé grâce à une Streptavidine peroxydase et un substrat chromogène, l'o-phenylenediamine dihydrochloride (OPD) [\(Figure 37.](#page-58-0)B).

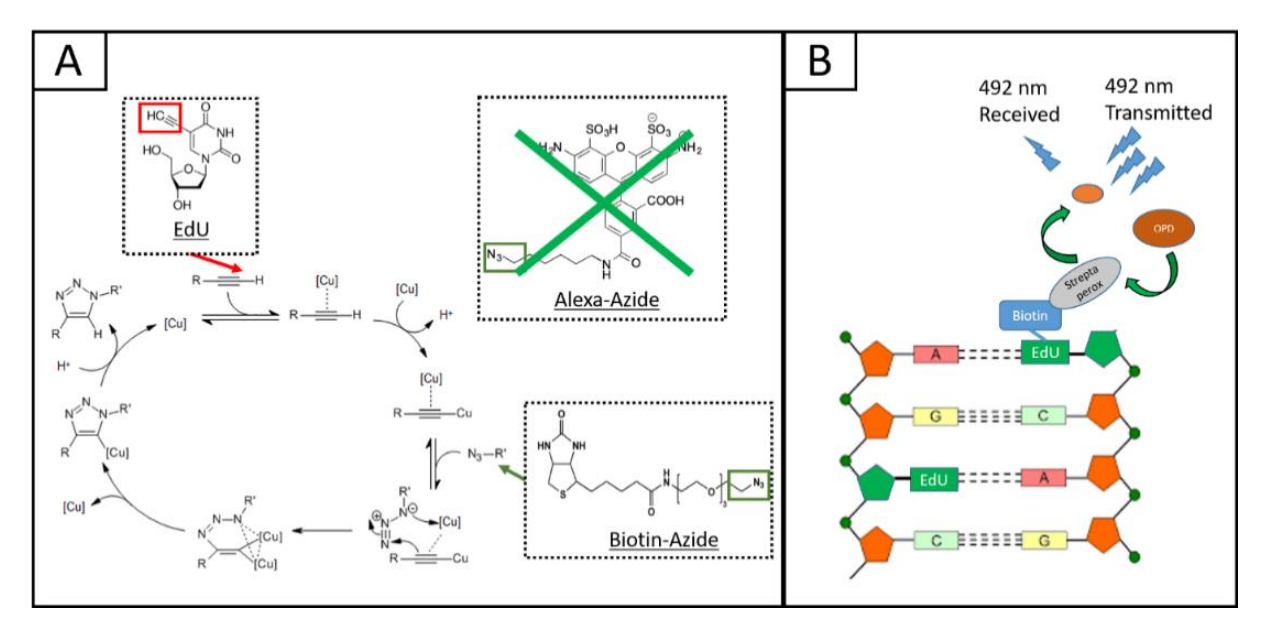

<span id="page-58-0"></span>**Figure 37 : Illustrations de chimie Click avec de la Biotine-Azide et principe du dosage de l'ADN marqué à l'EdU ; A. En remplacement de l'Alexa-azide, de la biotine couplée à un groupement azide peut être utilisée pour réaliser une cycloaddition entre l'EdU et la biotine ; B. Ici, l'OPD vient réagir avec la streptavidine peroxydase fixée sur la biotine, elle-même fixée à l'EdU. Le sous-produit généré par cette réaction ((OPD)2H2) est alors mesuré par absorbance en plaque ELISA à une longueur d'onde de 492 nm.**

Néanmoins, au cours de ces travaux, nous avons mis en évidence plusieurs écueils majeurs, très peu documentés dans la littérature, et en particulier l'oxydation de l'ADN induite par le cuivre (Cu I et II) et qui conduit à sa complète destruction.

Nous avons donc testé plusieurs méthodes d'extraction de l'ADN génomique marqué à l'EdU et nous avons adapté les protocoles de chimie-Click afin de limiter l'oxydation de l'ADN et ainsi permettre sa détection par spectrophotométrie.

# **4.1 Matériels et méthodes**

# **4.1.1 Marquage de l'ADN génomique de schistosome à l'EdU et chimie Click sur des vers entiers**

Typiquement et pour chaque expérience, les schistosomes ont été répartis par groupes de 10 couples en plaque 6 puits (3.5 mm) contenant 3 mL de milieu RPMI Horse et 10 µM d'EdU (Aldrich, 900584-50MG, Germany) à partir d'une solution stock à 10 mM en DMSO (Sigma-Aldrich, 67-68-5, USA). Les parasites marqués seront appelés **EdU+**, et les parasite contrôles (DMSO seul) **EdU-** . Les vers sont maintenus dans un incubateur à CO<sub>2</sub> pour une durée de 15 heures.

Les milieux de culture ont été aspirés et les vers lavés avec du RPMI Horse puis du PBS 1X. Les vers sont immédiatement fixés par une solution de PAF-T (paraformaldehyde 4% (ThermoScientific, 28908, USA), Triton X-100 0.3% w/v (Sigma, T8787-100ML, USA)) pendant 30 minutes.

Les vers sont ensuite délicatement transférés dans des tubes de 2 mL à l'aide d'une pointe de pipette 1 mL raccourcie de 0.5 cm.

Les vers sont lavés 3 fois par du PBS et déshydratés grâce à une solution de méthanol/H2O 50% puis par du méthanol 100%. Les vers peuvent ensuite être stockés à -20°C pendant plusieurs jours.

Pour effectuer la réaction de chimie Click, les vers **EdU<sup>+</sup>** et **EdU-** sont réhydratés avec du méthanol/H2O 50%, puis par une solution de TBS/Méthanol (TRIS 100mM ph 7.4 NaCl 150mM, 50% Méthanol), puis par deux fois avec du TBS [201].

Les vers (jusqu'à 40 par réaction) sont ensuite incubés dans le mélange réactionnel présenté dans le [Tableau 1,](#page-59-0) en présence ou en absence de Biotine-Azide [27], [198], [201].

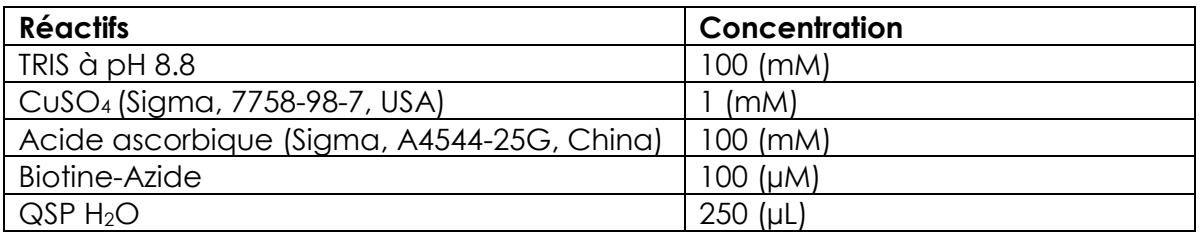

**Tableau 1 : Réactifs et leur concentration lors de la réaction de chimie Click.**

<span id="page-59-0"></span>Après la réaction de Click, les quatre échantillons (EdU+/Biotine+ ; EdU+/Biotine- ; EdU- /Biotine+ ; EdU-/Biotine+) sont lavés deux fois avec du TBS-T (TRIS 100mM pH 7.4, NaCl 150mM, Tritons X-100 0.5%) puis une fois avec du TBS. On réalise ensuite des culots secs en centrifugeant les parasites (1000 x G).

L'ADN génomique des échantillons EdU+/Biotine+ et EdU+/Biotine- a ensuite été extrait avec le kit PureLink Genomic DNA (Invitrogen, K1820-01, USA) en réalisant une digestion à la protéinase K de 3 heures. Les colonnes d'extraction ont été éluées 3 fois par 50 µL de NaOH 8 mM.

Une mesure de la concentration de chaque ADN génomique isolé a été effectuée par spectrophotométrie au NanoDrop™. Enfin, les échantillons d'ADN ont été stockés à -20°C pour quelques heures ou pendant plusieurs jours.

L'intégrité des ADN génomiques a été vérifiée en réalisant une électrophorèse sur gel d'agarose à 0.7 %, (agarose (Invitrogen, 16500-500, USA), TBE 1X, 10 nM de Bromure d'éthidium (BET) (Sigma, E1510-10ML, USA)). 2 µg de chaque ADN génomique ont été chargés avec du Gel loading Dye Purple 1X (BioLabs, B7025S, USA) (DYE) (QSP 20µL H2O). En parallèle un marqueur de poids moléculaire (BioLabs, N3232L, USA) a été chargé dans le gel.

Pour réaliser l'ELISA, l'ADN génomique des échantillons EdU+/Biotine+ et EdU+/Biotine-a été décongelé dans de la glace. Une plaque 96 puits MaxiSorp (ThermoFisher, 439454, USA) a été traitée pour un surfaçage avec de l'ethylcarbodiimide hydrochloride [202] (EDC 100 mM, Sigma-Aldrich, 25952-53-8, USA) [\(Tableau 2\)](#page-60-0).

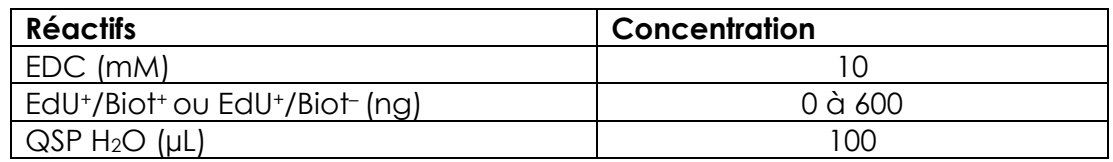

<span id="page-60-0"></span>**Tableau 2 : Concentrations des solutions utilisées pour le surfaçage de l'ADN en plaque ELISA.**

Après avoir déposé l'ADN génomique dans chacun des puits, la plaque a été agitée pendant 30 secondes à 800 RPM, recouverte avec un film protecteur (Sigma-Aldrich, Z707392, USA) et stockée pendant une nuit à l'obscurité.

Le lendemain, les puits ont été lavés deux fois en agitant 30 secondes à 1000 RPM avec 200 µL TBS-Tw (TRIS 10mM à pH 7.4, NaCl 150mM, Tween<sup>20</sup> 0.05 % w/v (Sigma, P2287-500ML, USA) (w/w) QSP H2O 50 mL), et en laissant incuber le TBS-Tw pendant 5 minutes après chaque étape d'agitation.

Les surfaces ont ensuite été saturées pendant 45 minutes en ajoutant 200 µL de TBS-BSA (TRIS 10mM à pH 7.4, NaCl 150mM, Tween20 0.05 % (w/w), 10 mg/mL de BSA (Bovine Serum Albumin, Sigma, 9048-46-8, USA)) dans chaque puits.

Les puits ont ensuite été incubés avec 100 µL de streptavidine peroxydase diluée à 1/20.000 (Sigma-Aldrich, S2438-250UG, USA) avec du TBS-Tw pendant 1 heure à l'obscurité. Deux rinçages et 3 lavages de 5 minutes ont été effectués avec 200 µL de TBS-Tw en agitant la plaque pendant 30 secondes à 1000 RPM.

La streptavidine est révélée par l'ajout de 200 µL d'une solution de l'ophenylenediamine dihydrochloride (Sigma, P-9187, USA) (OPD) et agitée pendant 30 secondes à 800 RPM avant d'être placée dans le lecteur de plaque ELISA (TECAN, Infinite M200 pro, Switzerland).

L'absorbance a été mesurée toutes les 15 minutes à une longueur d'onde de 450 nm, jusqu'à ce que le signal mesuré se stabilise ou jusqu'à ce que le bruit mesuré dans les puits contrôles augmente. La réaction entre la streptavidine peroxydase et l'ODS est alors arrêtée en ajoutant 50 µL d'acide chlorhydrique 3 M dans chaque puits. Enfin, une dernière mesure de la plaque a été effectuée à 492 nm.

# **4.1.2 Marquage de l'ADN génomique de schistosome à l'EdU et chimie Click**

#### **sur de l'ADN solubilisé**

Comme précédemment, les couples schistosomes ont été marqués à EdU une période de 15 heures. Après le marquage, les vers ont été lavés 2 fois avec 1.5 mL de PBS 1X puis culottés avant d'être stockés à -80°C jusqu'à leur utilisation (quelques heures à plusieurs mois).

Pour extraire l'ADN génomique des cellules des schistosomes, 500 µL de DNAzole (Invtrogen, 10503027, UK) ont été ajoutés aux culots. Les débris de vers en suspension ont été centrifugés pendant 1 minute à 20.000 x G et le culot a été broyé à l'aide d'un piston en effectuant des quarts de tour (KIMBLE, 749521-1590, USA). On a réalisé une

dernière centrifugation de 10 minutes à 10.000 x G sur le broyat pour éliminer les particules insolubles.

Les surnageants (~400 µL) sont transférés dans des nouveaux tubes de 1.5 mL et l'ADN génomique a été précipité pendant 10 minutes à température ambiante en ajoutant un demi-volume d'éthanol 100%.

Les tubes sont ensuite centrifugés pendant 5 minutes à 4.000 x G. Les culots d'ADN génomique ont été lavés 4 fois avec 1 mL d'éthanol 75 % et centrifugés pendant 5 minutes à 4.000 x G. Les culots sont ensuite séchés en plaçant les tubes sur un bloc chauffant à 57°C.

Les culots secs sont repris dans une solution de NaOH 8 mM pendant 10 min à température ambiante. Une mesure de la concentration de l'ADN génomique a été effectuée par spectrophotométrie (NanoDrop™) et son intégrité a été vérifiée en réalisant une électrophorèse sur gel d'agarose à 0.7 %. Les tubes d'ADN sont stockés à -20°C ou sont utilisés directement pour la réaction de chimie Click.

Les conditions réactionnelles ont été réalisées avec les ADN marqués (EdU+) et non marqué (EdU-) c'est-à-dire en présence ou en absence d'iodure de cuivre 0.75 µM (Aldrich, 7681-65-4, Germany) [\(Tableau 3\)](#page-61-0).

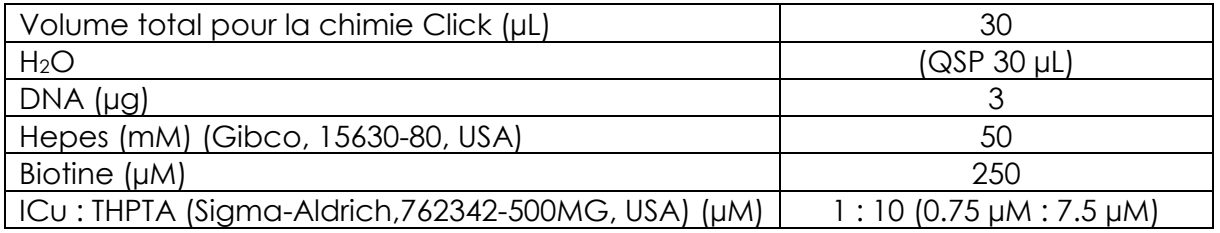

<span id="page-61-0"></span>**Tableau 3 : Volume ou concentration des réactifs mis en jeux pour la réaction de chimie Click.**

Après les 30 minutes, du cyanure de potassium (0.75 µM à 15 µM) (Sigma-Aldrich, 151- 50-8, USA) a été introduit dans les tubes pour réagir avec le cuivre et ainsi arrêter la réaction.

Pour favoriser la précipitation de l'ADN, 4.2 µL d'acétate de sodium 3 M ont été ajoutés dans chaque tube. Ensuite, 110 µL éthanol 100% y ont été introduits et les tubes ont été centrifugés 15 minutes à 20.000 x G et à 4 °C.

Une fois les ADN précipités, 3 lavages ont été effectués avec 1 mL d'éthanol 70% et une centrifugation de 5 min à 20.000 x G à 4 °C.

Les culots ont été séchés et les ADN ont été resolubilisés dans 30 µL de NaOH 8 mM. La concentration en ADN génomique a été mesurée et leur intégrité a été vérifiée en effectuant une électrophorèse sur un gel d'agarose.

### **4.2 Résultat et discussion**

#### **4.2.1 Résultat de la méthode de chimie Click sur vers entiers**

Après marquage à l'EdU, fixation et réaction de chimie Click avec la biotine azide sur les vers entiers, **on a extrait une quantité d'ADN génomique faible mais suffisante pour une lecture au NanoDrop** [\(Tableau 4\)](#page-62-0).

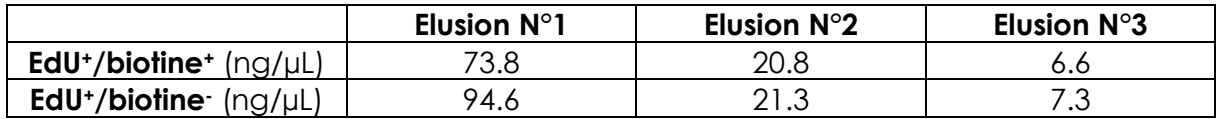

<span id="page-62-0"></span>**Tableau 4 : Valeur mesurée au NanoDrop des quantités d'ADN génomiques extraites après la chimie Click sur des vers entiers.**

**L'analyse sur gel d'agarose de cet ADN génomique a montré une bonne préservation de leur intégrité avec une bande >10 kb** [\(Figure 38\)](#page-62-1). Toutefois et malgré une valeur de concentration significative, la première élution du tube EdU+/biotine-ne montre aucun signal sur le gel. Nous avons par la suite déterminé que ceci était dû à un défaut des colonnes du kit de purification [\(Figure 38.](#page-62-1) EdU+/Biot- Elution 1).

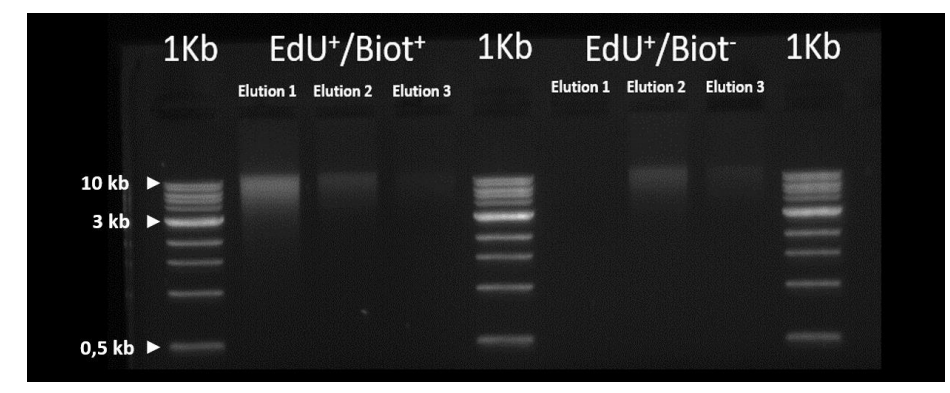

<span id="page-62-1"></span>**Figure 38 : Analyse sur gel d'agarose à 0.7% des ADN marqués à l'EdU après la chimie Click avec ou sans**  biotine-azide ; 1Kb lader ; élutions N°1 EdU+/Biot+ ; élutions N°2 EdU+/Biot+ ; élutions N°3 EdU+/Biot+ ; 1Kb ; **élutions N°1 EdU<sup>+</sup>/Biot- ; élutions N°2 EdU<sup>+</sup>/Biot- ; élutions N°3 EdU<sup>+</sup>/Biot- ; 1Kb.**

Sur la base de ces résultats obtenus au NanoDrop et en électrophorèse [\(Tableau 4](#page-62-0) et [Figure 38\)](#page-62-1), **nous avons choisi de poursuivre l'analyse des ADN marqués en plaque ELISA** avec les échantillons provenant de la seconde élution des tubes EdU<sup>+</sup>/Biot<sup>+</sup> et EdU+/Biot- . Avant cela, un second titrage au NanoDrop de l'ADN génomique a été réalisé [\(Tableau 5\)](#page-63-0) avant d'effectuer le dépôt des échantillons d'ADN en plaque ELISA.

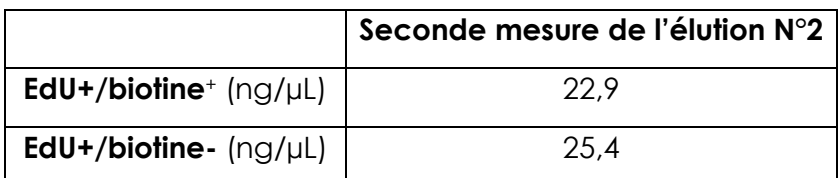

<span id="page-63-0"></span>**Tableau 5 : Second titrage de la quantité d'ADN génomique présent dans les tubes élués N°2.**

Ensuite, le surfaçage de la plaque ELISA a été réalisé avec les volumes suivants [\(Tableau 6](#page-63-1) et [Tableau 7\)](#page-63-2) :

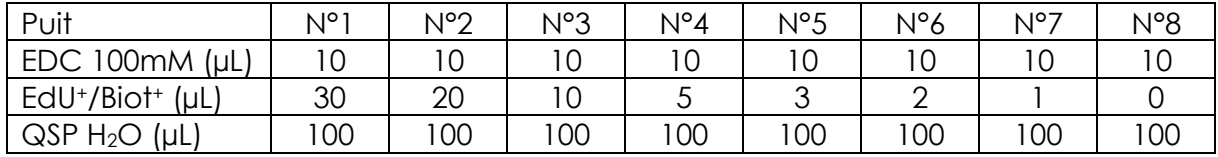

<span id="page-63-1"></span>**Tableau 6 : Volumes mis en jeux dans les différents puits pour effectuer un surfaçage de l'ADN génomique marqué EdU<sup>+</sup> avant une mesure en ELISA.**

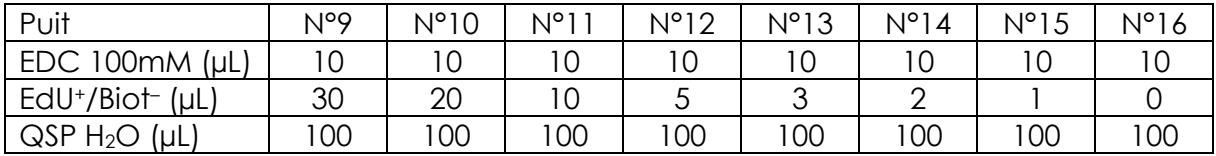

<span id="page-63-2"></span>**Tableau 7 : Volumes mis en jeux dans les différents puits pour effectuer un surfaçage de l'ADN génomique marqué EdU- avant une mesure en ELISA.**

Après l'étape de surfaçage, **les quantités croissantes d'ADN génomique ont été adsorbées et les groupements biotine greffés par chimie Click ont été reconnus grâce à une streptavidine couplée à la peroxydase (HRP)**. La révélation a été réalisée avec de l'OPD et par lecture de l'absorbance à 492 nm [\(Figure 39\)](#page-63-3).

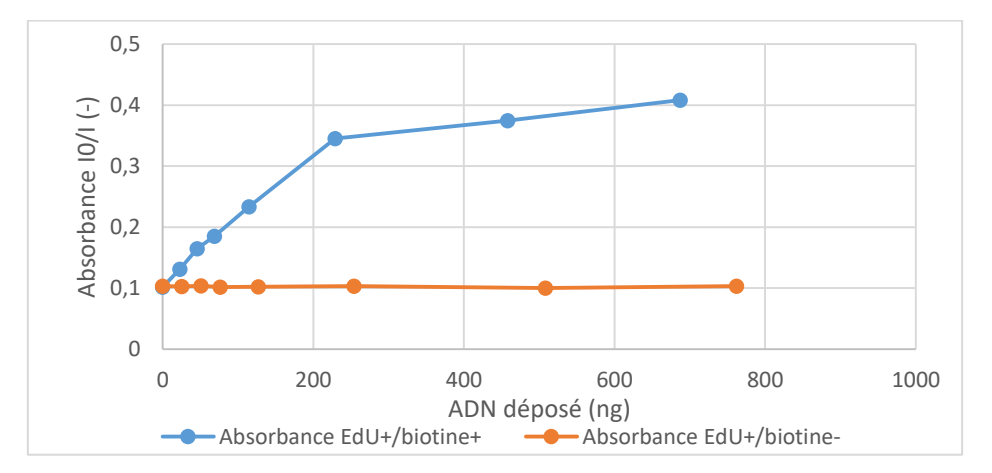

<span id="page-63-3"></span>**Figure 39 : Absorbance obtenue par lecture en plaque ELISA pour les échantillons EdU+/biotine<sup>+</sup> et EdU+/biotine- après marquage de la biotine-azide à la streptavidine peroxydase et la révélation à l'OPD.**

De manière très encourageante, **nous avons montré une linéarité du signal entre 0 et 230 ng d'ADN adsorbé avant d'observer un plateau.** L'ADN contrôle, c'est-à-dire nonbiotinylé, ne montre aucun signal**.** Cependant, l'intensité du signal reste faible dans la zone de linéarité (0.35 maximum) et offre donc une gamme dynamique très limitée.

De plus, l'extraction de l'ADN génomique « Clické » *in situ* reste laborieuse, très aléatoire et avec des rendements très faibles**. La preuve de concept étant faite, nous avons donc tenté de réaliser la réaction de Click sur de l'ADN génomique soluble** et issus de vers non-fixés au PAF.

# **4.2.2 Résultat de la méthode de chimie Click de l'ADN solubilisé de schistosome**

D'amblée, et alors que la purification de l'ADN génomique a été optimisée grâce à un nouveau kit d'extraction (DNAZol), nous avons été confrontés à un problème majeur : **la présence de cuivre (I) dans la réaction, et les multiples étapes de purification, génèrent des espèces oxydatives de l'oxygène (ROS). Ces ROS viennent ensuite dégrader l'ADN génomique de façon rapide et irréversible** [203].

Pour limiter la génération de ROS à partir de l'oxygène dissous dans les solutions, **nous avons décidé de travailler au maximum sous atmosphère inerte** (boîte à gants saturée en N2). Même si l'ADN génomique était mieux préservé, nous avons constaté que l'étape qui engendre **la dégradation se déroulait durant l'étape de précipitation post chimie Click**, étape durant laquelle les échantillons d'ADN sont exposés à de l'oxygène car ils doivent être sortis de la boîte à gants (centrifugations).

**Le Cu (I) étant l'élément qui génère les ROS, la solution était donc de l'inactiver.** Grâce à l'expertise des chimistes de l'équipe CBF, nous avons décidé d'**ajouter du cyanure de potassium en fin de réaction de chimie Click**. En effet, le cyanure réagit directement avec le cuivre.

$$
KCN + Cu^+ \rightarrow CuCN + K^+
$$

Durant cette étude, **nous sommes parvenus à marquer et purifier un ADN génomique intègre et en grande quantité** (plus de 500 µL d'ADN titré à plus de 400 ng/µL) (Figure [40](#page-64-0) et [Tableau 8\)](#page-65-0).

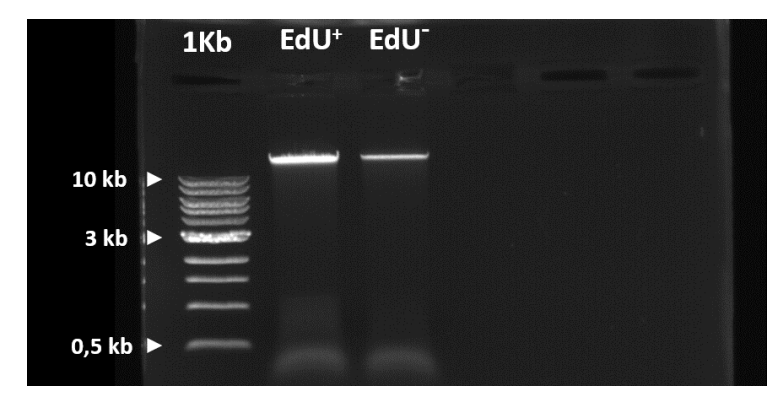

<span id="page-64-0"></span>**Figure 40 : Analyse de l'intégrité de l'ADN génomique avant réaction de chimie Click sur gel d'agarose 0.7% ; 1Kb lader ; ADN EdU<sup>+</sup> ; ADN EdU- .**

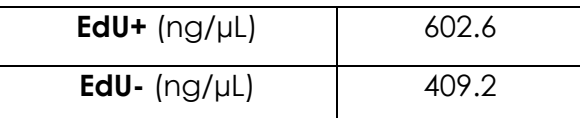

<span id="page-65-0"></span>**Tableau 8 : Concentration de l'ADN génomique extraite des échantillons des parasites marqués et non marqués à l'EdU.**

Ces ADN génomiques ont ensuite subi une réaction de chimie Click selon les paramètres définis dans le [Tableau 9](#page-65-1) . **Grâce à l'ajout de cyanure, nous avons réussi à montrer qu'il était possible de conserver l'intégrité de l'ADN génomique** de schistosome [\(Figure 41\)](#page-65-2).

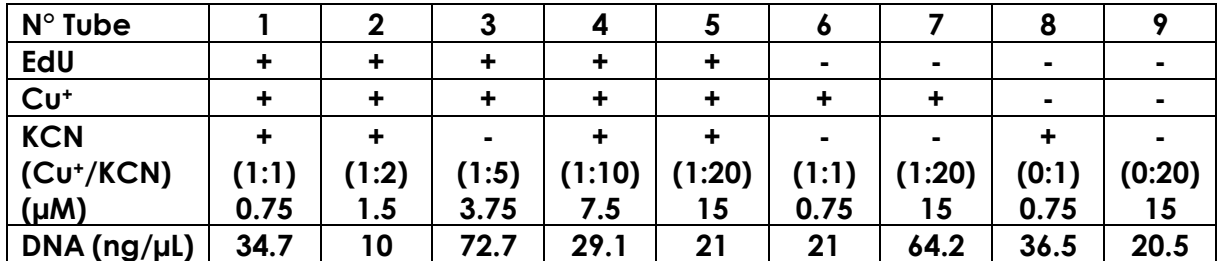

<span id="page-65-1"></span>**Tableau 9 : Concentration de l'ADN génomique obtenue après la réaction de chimie Click pour chaque milieu réactionnel.**

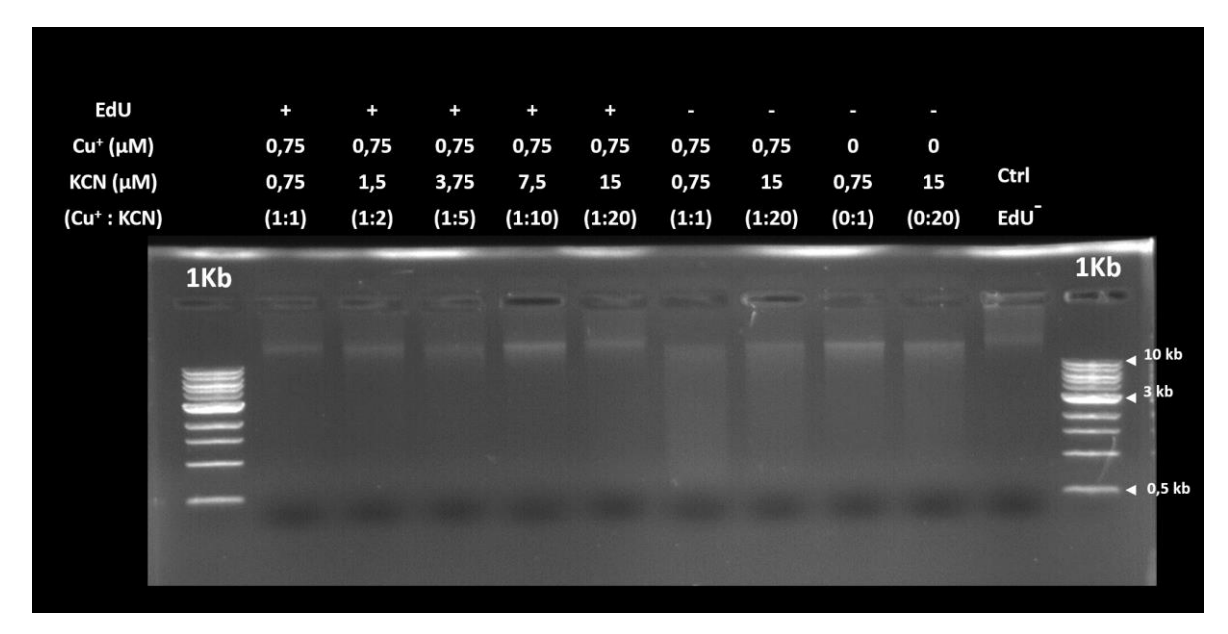

<span id="page-65-2"></span>**Figure 41 : Résultat de l'électrophorèse sur gel d'agarose 0.7% des ADN après la réaction de chimie Click et de neutralisation au cyanure de potassium. 1Kb lader ; ADN marqué EdU<sup>+</sup> et Cu<sup>+</sup>:KCN (1:1); ADN marqué EdU<sup>+</sup> et Cu<sup>+</sup>:KCN (1:2) ; ADN marqué EdU<sup>+</sup> et Cu<sup>+</sup>:KCN (1:5) ; ADN marqué EdU<sup>+</sup> et Cu<sup>+</sup>:KCN (1:10) ; ADN marqué EdU<sup>+</sup> et Cu<sup>+</sup>:KCN (1:20) ; ADN marqué EdU<sup>+</sup> et Cu<sup>+</sup>:KCN (1:1) ; ADN marqué EdU<sup>+</sup> et Cu<sup>+</sup>:KCN (1:20) ; ADN marqué EdU<sup>+</sup> et Cu<sup>+</sup>:KCN (0:1) ; ADN marqué EdU<sup>+</sup> et Cu<sup>+</sup>:KCN (0:20) ; Contrôle avec ADN EdU- d'origine ; 1Kb lader.**

En effet, on constate que pour tous les tubes contenant du cyanure, on observe un effet protecteur. Etonnamment, on constate que dans les échantillons EdU**- , l'action du cyanure reste limitée lorsque que les ratios cuivre : cyanure sont égaux (1:1)**. En effet, l'ADN génomique a subi une forte dégradation dans cette condition. En revanche **avec un rapport (1 : 20), l'intégrité de l'ADN a été conservée**. De plus, **le cyanure ne provoque pas de dégradation de l'ADN génomique** comme le montre les témoins sans cuivre ((0 : 1) et (0 : 20)).

Enfin, bien que l'on constate une préservation de l'ADN génomique et que l'on arrive à obtenir plus de matériel génétique que dans la première méthode sur matériel fixé, on constate que les quantités d'ADN génomique récupérées après l'étape de précipitation sont relativement faibles et très variables (moyenne = 34.41 ng/µL ± 21.02). Cette variabilité est certainement due aux pertes lors des lavages successifs à l'éthanol.

Malgré cette perte de matériel génomique, **nous avons réussi à montrer qu'il était possible de conserver l'intégrité de l'ADN solubilisé lors d'une chimie Click grâce à une neutralisation de la réaction avec du cyanure de potassium à des rapports (1 : 10) et (1 : 20).**

Il reste maintenant à prouver que la chimie Click sur de l'ADN solubilisé est fonctionnelle et à vérifier que l'on peut quantifier cette ADN marqué à l'EdU en plaque ELISA, avant de tenter une étude de viabilité sur les parasites en culture *in vitro* de type boîte de Pétri ou microfluidique.

# **5 Chapitre 5 : Comparaison entre la culture en microfluidique 3D et en boîte de Pétri**

Lors de la culture des vers en boîte de Pétri, les flux dans le milieu de culture sont le résultat du déplacement des schistosomes et/ou de l'agitation de la boîte de Pétri par le manipulateur lorsqu'il déplace les plaques de culture. La diffusion passive (et donc lente) est le seul phénomène moteur du transport des molécules. Ceci favorise une accumulation des déchets autour du tégument des parasites [204], [205]. Dans le cas de la métabolisation du glucose, une accumulation d'acide lactique et une baisse du pH se produit autour du tégument [206], entraînant sa dégradation avec le temps. A contrario, la concentration en glucose autour du parasite diminue fortement. Cette déplétion en glucose conduit les parasites à se déplacer vers une zone de plus forte concentration mais leur déplacement permanent augmente leur consommation en glucose ce qui a pour conséquence de renforcer cet effet.

Chez l'hôte, les sites de ponte des schistosomes se trouvent dans un environnement vasculaire aux contraintes d'espace compris entre 50 µm à plus de 600 µm de diamètre [149], dans lequel circule du sang à la composition en molécules chimiques et entités cellulaires relativement stables (pH, concentration en érythrocytes, concentration en glucose, concentration en albumine, concentration en cholestérol, et autres). De plus, ces fluides sont perpétuellement renouvelés [186], ce qui permet aux parasites d'évacuer leurs déchets (par advection) dans la circulation sanguine (acide lactique ou les sous-produits de l'hème non consommés comme le fer par exemple) [207], avant d'être pris en charge par le foie ou par les autres organes du système veineux.

Les questions qui se posent alors sont :

- Est-ce que la mise en circulation du milieu de culture dans un système microfluidique de type veinules mésentériques à un impact sur la viabilité des parasites par rapport à de la culture *in vitro* classique ?
- Est-il nécessaire aux parasites d'être maintenus dans un environnement aux contraintes d'espace de type veinules mésentériques ou est-ce qu'une puce microfluidique monocanale est-elle suffisante ?

# **5.1 Matériels et méthodes**

# **5.1.1 Description du procédé de fabrication des moules**

Les dispositifs microfluidiques en PDMS ont été fabriqués en utilisant des moules réalisés suivant deux méthodes. La première méthode visait à développer des circuits microfluidiques aux canaux rectangulaires en utilisant de la résine époxy exposée par photolithographie conventionnelle sur substrat silicium. La seconde méthode, la photolithographie diffuse [208], permet de réaliser des circuits microfluidiques dont la section des canaux est semi-circulaire (circuits 3D).

Dans cette partie, on présente l'ensemble des procédés utilisés dans la fabrication des moules et des circuits microfluidiques.

#### 5.1.1.1 Photolithographie conventionnelle :

Les masques de lithographie commandés (Heidelberg, 2.5 Pouces, Germany) étaient des lames de verre de 0.3 mm d'épaisseur recouvertes en surface par 300 nm de chrome (Cr), protégé par de la résine positive S1818 [\(Figure 42\)](#page-68-0).

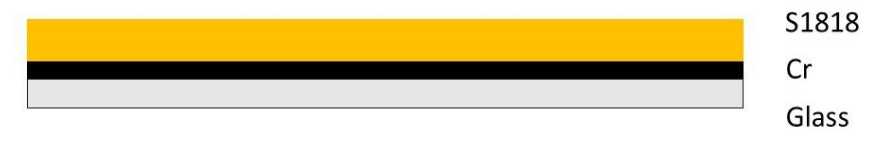

<span id="page-68-0"></span>**Figure 42 : Masque de photolithographie en chrome sans motif et protégé par de la résine positive S1818.** 

Ceux-ci ont été nettoyés avec de l'eau désionisée (DI) et séchés avec un pistolet à azote avant d'être photolithographiés avec une machine dédiée (Heidelberg instruments, MLA150, Germany). Pour tous motifs souhaités sur de la S1818 (KAYAKU, Microposit, S1818, JAPAN), la résine a été exposée avec une longueur d'onde de 405 nm et avec une puissance de 150 mJ/cm² [209] [\(Figure 43\)](#page-68-1).

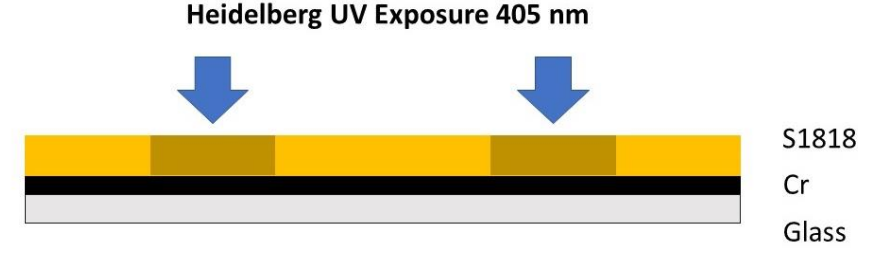

<span id="page-68-1"></span>**Figure 43 : Etape de photolithographie de la résine présente sur le masque par des UV de 405 nm.**

Immédiatement après l'insolation, les masques sont développés au moins 30 secondes dans un bécher contenant un développeur organique MF26 (KAYAKU, Microposit, MF-26A Developer, JAPAN) puis ont été rincés à l'eau DI et séchés au pistolet à azote [\(Figure 44\)](#page-68-2).

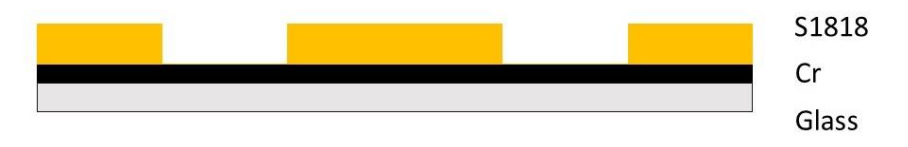

<span id="page-68-2"></span>**Figure 44 : Etape de développement de la résine par du développeur MF26 afin de libérer le chrome.**

Après une vérification au microscope optique de la présence et des dimensions des motifs transférés dans la résine S1818, les masques sont placés dans un bécher contenant une solution chimique gravant le chrome (SIGMA-Aldrich, 651826-500ML,

USA) et d'eau DI dans les proportions suivantes (1 : 2) jusqu'à la disparition totale du chrome non recouvert par la résine [210] [\(Figure 45\)](#page-69-0). Une fois gravés, les masques ont été rincés à l'eau DI puis séchés au pistolet à azote.

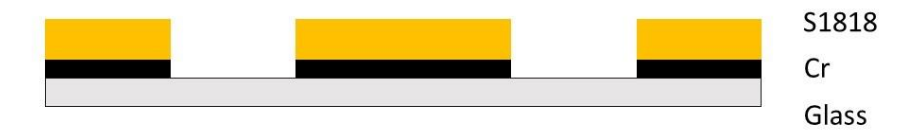

<span id="page-69-0"></span>**Figure 45 : Etape de gravure liquide du chrome non recouvert par la résine par la solution de gravure chimique du chrome.**

Une fois que les masques ont de nouveau été contrôlés par microscopie optique, la résine S1818 restante a été retirée par trempage dans un bain d'acétone ([Figure 46\)](#page-69-1). Les masques ont ensuite été rincés à l'eau DI puis séchés au pistolet à azote avant d'être stockés dans une boîte de Pétri jusqu'à leur utilisation pour une lithographie.

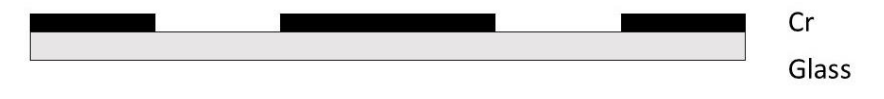

**Figure 46 : Etape de retrait de la résine S1818 du masque l'acétone**

<span id="page-69-1"></span>Pour chaque architecture de puce microfluidique, un substrat de silicium de 355 µm d'épaisseur (Sil'tronix Silicon Technologies, Siltronix wafer de silicium poli sur une face de diamètre 76,2 mm d'épaisseur comprise entre 355 et 405 micromètres fabriqués par un procédé CZ, France) a été nettoyé à l'eau DI et séché au pistolet à azote. 10 µm de couche d'accroche en résine négative KMPR (KAYAKU, KMPR, JAPAN) [211], [212] a été déposée par enduction centrifuge à 3000 tr/min pendant 30 secondes avec une accélération de 500 tr/min/s, puis cuite à 100 °C pendant 7 minutes. La résine a ensuite été totalement exposée aux ultra-violets (365 nm) pendant 60 secondes via une lampe UV de 7.3 mW/cm² (SUSS MicroTec, MJB4 Mask Aligner, Germany) [\(Figure 47\)](#page-69-2).

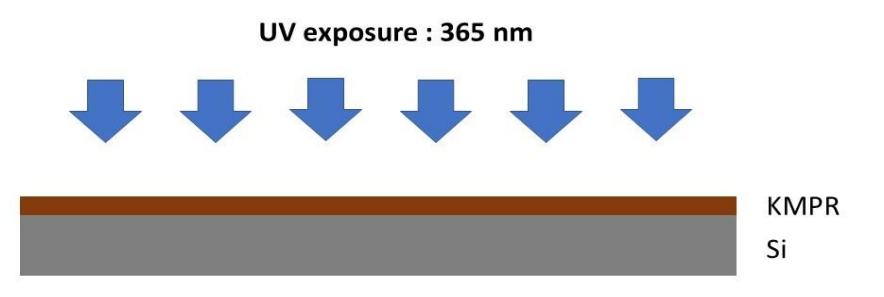

<span id="page-69-2"></span>**Figure 47 : Etape de lithographie par ultra-violets (365 nm) sur résine négative KMPR ayant été déposée par enduction centrifuge et cuite au préalable.**

Puis, on dépose de la résine négative SU8\_2100 (KAYAKU, SU8\_2100, JAPAN) sur la couche d'accroche en KMPR. Celle-ci est répartie sur toute la surface par enduction

centrifuge avec une vitesse de 500 tr/min durant 10 secondes avant d'être ajustée à une hauteur de 200 µm par une enduction centrifuge de 1500 tr/min de 30 secondes [213] [\(Figure 48\)](#page-70-0). Le substrat a ensuite été déposé, pour un premier recuit (Soft Bake), sur une plaque préchauffée (Thermo, Dutscher, HP88857198, USA) à 65°C pendant 7 minutes. Après ce délai, la température de la plaque chauffante a été montée jusqu'à 95°C avec des paliers de 15°C toutes les 10 minutes afin d'éviter l'apparition de craquelures sur la résine [208]. Après cela, la plaque chauffante a été arrêtée et le substrat a été retiré une fois la température de la plaque en dessous de 25°C.

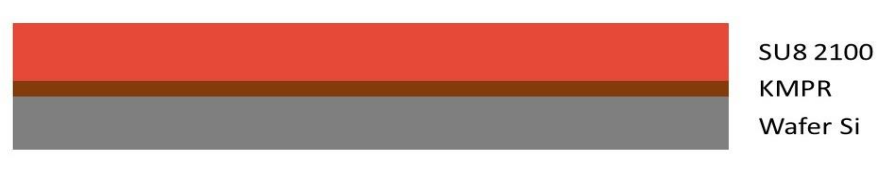

**Figure 48 : Etape d'enrobage avec de la résine SU8 2100.**

<span id="page-70-0"></span>La surface résinée du substrat a ensuite été recouverte par un masque de lithographie et exposée aux ultra-violets (365 nm) pendant 30 secondes avec une lampe UV d'une puissance de 7.3 mW/cm² [\(Figure 49\)](#page-70-1).

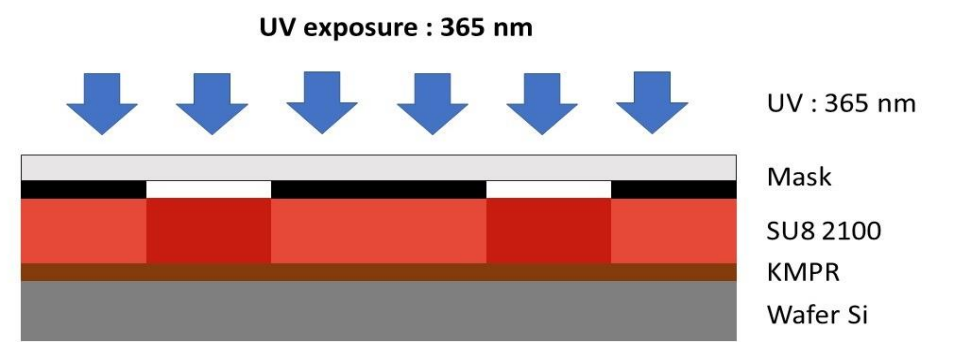

<span id="page-70-1"></span>**Figure 49 : Etape de photolithographie conventionnelle de la résine SU8 2100, recouverte par un masque, et exposée à des ultra-violets (365.nm).**

Le substrat a ensuite été replacé sur une plaque chauffante préréglée à 65°C pour un recuit post-exposition (Post Exposure Bake) de 5 minutes. La température a ensuite été montée de 10 °C toutes les 10 minutes jusqu'à atteindre 95°C pour poursuivre une cuisson de 15 minutes. La plaque chauffante a ensuite été arrêtée et le substrat a été retiré lorsque la température de la plaque chauffante atteint une valeur inférieure à 25°C. Ensuite, le substrat a été développé dans un bécher avec un développeur adapté à la résine SU8 (KAYAKU, SU8 developer, JAPAN) pendant au moins 30 à 45 minutes [\(Figure 50\)](#page-71-0). Une fois la résine développée, le substrat a été rincé brièvement dans un nouveau bécher contenant ce développeur pour résine SU8 puis transféré dans un bécher contenant de l'isopropanol (IPA) pour un rinçage final bref. Le substrat a ensuite été séché au pistolet à azote puis placé sous microscope optique pour un contrôle visuel des géométries réalisées dans la résine SU8.

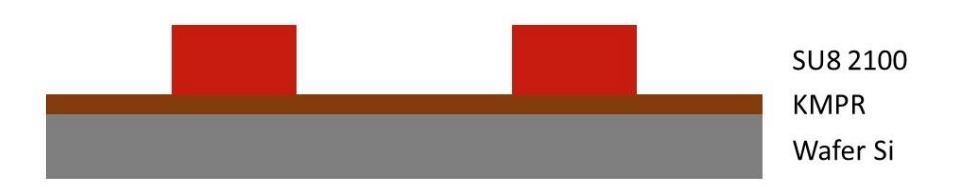

<span id="page-71-0"></span>**Figure 50 : Etape de développement de la résine SU8 2100 par un développeur adapté à la résine SU8 afin de révéler les structures finales qui serviront de moule pour le PDMS.**

Une fois les motifs du moule contrôlés et validés, une étape de recuit à haute température (Hard Bake) a été réalisée en plaçant le substrat sur une plaque chauffante préréglée à 65°C. La température est ensuite montée de 15°C toutes les 10 minutes jusqu'à 115°C. Au bout de 15 minutes, la plaque chauffante a été arrêtée et le substrat a été retiré lorsque la température de la plaque a atteint une valeur inférieure à 25°C. Une fois que les motifs ont été inspectés au microscope électronique à balayage (Hitachi, FE-SEM, Japan) et qu'un contrôle des hauteurs de résine a été effectué au profilomètre (KLA Tencor D-600), le substrat a été rangé dans une boîte de Pétri jusqu'à servir de moule pour le PDMS.

#### 5.1.1.2 Photolithographie diffuse :

Les moules aux géométries semi-circulaires et aux hauteurs variables sont réalisés directement sur un masque de lithographie. Ces masques ont été directement fabriqués en salle blanche en utilisant des lames de verre (Cliniscience, 471222100, France) pré-nettoyées à l'IPA et séchées au pistolet à azote. Un dépôt de 300 nm de chrome a été réalisé sur l'une des deux surfaces pour chaque lame de verre par dépôt physique en phase vapeur (Physical Vapor Deposition : PVD) (PLASSYS, ME300, France) [\(Figure 51\)](#page-71-1).

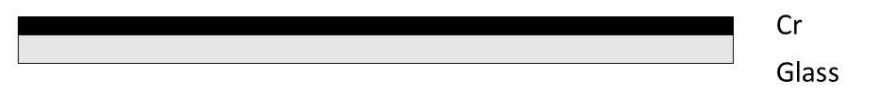

<span id="page-71-1"></span>**Figure 51 : Etape de dépôt de chrome sur un substrat de verre par une machine de PVD.**

On a déposé ensuite de la résine S1818 par enduction centrifuge sur la face chromée de chaque lame à 3000 tr/min/s pendant 30 secondes. Après un recuit à 115°C pendant 1 minute, la résine exposée aux ultra-violets par écriture directe avec l'équipement Heidelberg en utilisant une puissance du laser de 150 mJ/cm² ([Figure](#page-72-0)  [52\)](#page-72-0).
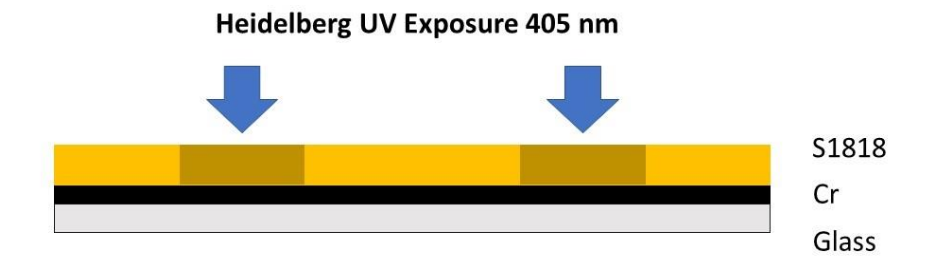

**Figure 52 : Etape de photolithographie de la résine S1818 aux ultra-violets (405 nm).**

La résine a ensuite été révélée dans un bécher rempli de développeur MF26 [\(Figure](#page-72-0)  [53](#page-72-0)), rincée à l'eau DI et séchée avec un pistolet à azote.

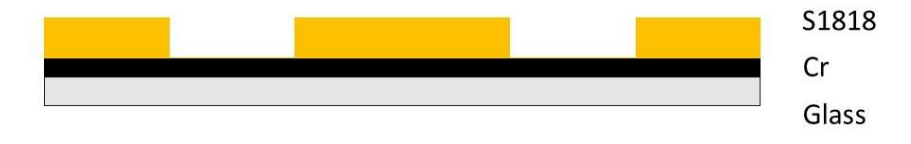

**Figure 53 : Etape de développement de la résine S1818 avec du MF26.**

<span id="page-72-0"></span>Après une étape de vérification des motifs révélés sur les lames chromées, les lames ont été gravées dans un bécher contenant une solution chimique gravant le chrome : eau DI (1 : 2) jusqu'à la disparition totale du chrome non protégé par la résine [\(Figure](#page-72-1)  [54\)](#page-72-1).

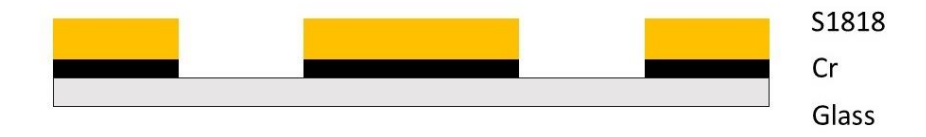

#### <span id="page-72-1"></span>**Figure 54 : Etape de gravure liquide du chrome, non protégé par la résine, par solution chimique gravant le chrome.**

Les masques ont été nettoyés dans un bain d'acétone, rincés puis séchés au pistolet à azote pour ensuite subir un nettoyage final par traitement  $H_2SO_4$ :  $H_2O_2$  (1 : 2) v/v (SPM) [\(Figure 55\)](#page-72-2).

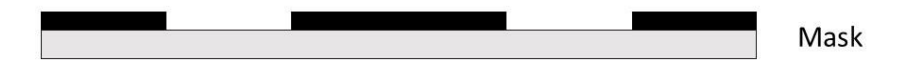

<span id="page-72-2"></span>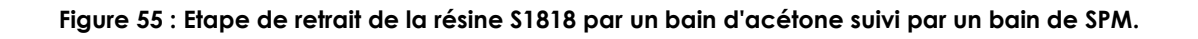

De la résine KMPR a été déposée par enduction centrifuge sur les masques chromés à 3000 tr/min/s pendant 30 secondes puis cuite à 100 °C pendant 7 minutes afin d'obtenir une couche d'accroche de 10 µm ([Figure 56\)](#page-73-0).

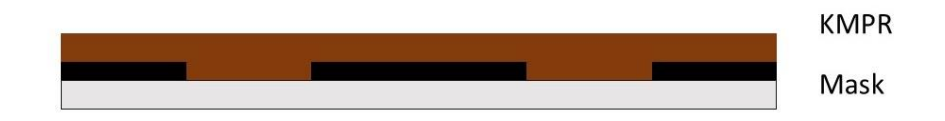

<span id="page-73-0"></span>**Figure 56 : Etape d'enduction centrifuge de la résine KMPR sur le masque en verre pour servir de couche d'accroche.**

La totalité de la résine de chaque masque a été exposée aux ultra-violets (365 nm) pendant 60 secondes à 7.3 mW/cm² [\(Figure 57\)](#page-73-1).

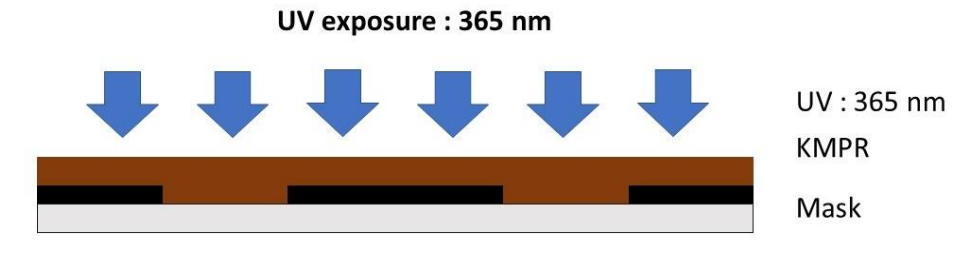

<span id="page-73-1"></span>**Figure 57 : Etape de lithographie intégrale de la résine KMPR par des ultra-violets (365 nm).**

On a déposé ensuite par enduction centrifuge de la résine SU8\_2100 à 500 tr/min/s durant 10 secondes puis à 1000 tr/min/s pendant 30 secondes pour obtenir une couche de 250 µm au-dessus de la couche mince de KMPR. Les masques résinés à la SU8 ont ensuite été placés sur une plaque chauffante pour un premier recuit à 65°C pendant 5 minutes puis à 95°C pendant 45 min en respectant des paliers de 10 °C toutes les 10 minutes [\(Figure 58\)](#page-73-2).

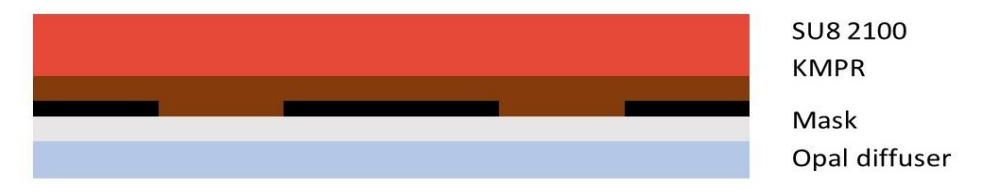

<span id="page-73-2"></span>**Figure 58 : Etape de fixation d'un diffuseur en opale sur la face arrière du masque, après le dépôt de la résine SU8 2100 par enduction centrifuge sur la résine KMPR.**

Après cela, la plaque chauffante a été arrêtée et les masques résinés ont été retirés une fois la température de la plaque en dessous de 25°C.

Un diffuseur en opale (Edmund Optics Ltd, 02149, USA) a été placé en face arrière du masque résiné puis exposé 15 secondes avec une puissance de 7.3 mW/cm² sur cette même face dans le but de réaliser une photolithographie diffuse dans la résine [208] [\(Figure 59\)](#page-74-0).

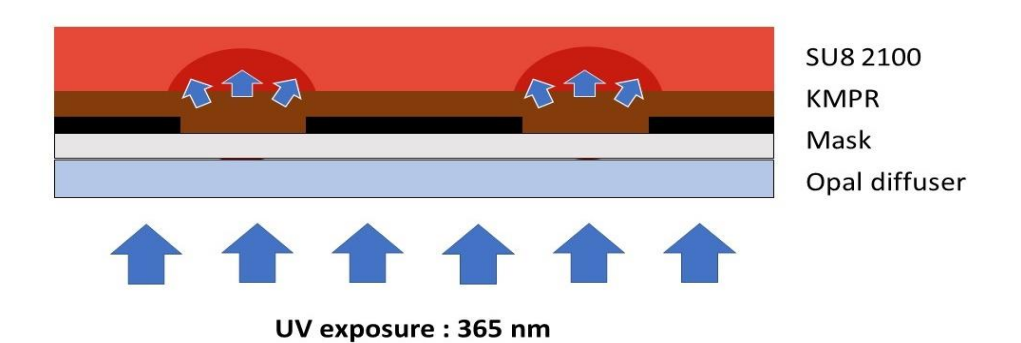

**Figure 59 : Etape de photolithographie diffuse de la résine SU8 2100. Ici, les ultra-violets (365 nm) sont déviés par le diffuseur en opale.**

<span id="page-74-0"></span>Après cela, les masques ont été retirés du diffuseur pour subir un recuit post-exposition sur une plaque chauffante à 65°C pendant 5 minutes. La température a ensuite été montée de 10°C toutes les 10 minutes jusqu'à rester à 95°C pendant 15 minutes. La plaque chauffante a ensuite été éteinte et les échantillons ont été retirés de la plaque une fois la température de la plaque en dessous de 25°C.

La résine des masques a ensuite été développée dans un bécher contenant un développeur adapté à la SU8 pendant au moins 2 heures afin de bien retirer les parties de résine semi-lithographiées [\(Figure 60\)](#page-74-1). Une fois développés, les masques ont été rincés brièvement dans deux nouveaux béchers de développeur SU8 puis d'IPA avant d'être séchés délicatement avec le pistolet à azote pour ne pas déformer la résine devenue fragile à cause des 2 heures dans le développeur SU8.

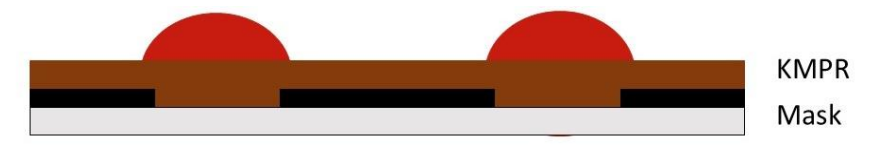

<span id="page-74-1"></span>**Figure 60 : Etape de développement de la résine SU8 2100 photolithographiée par lithographie diffuse** *via* **le développeur SU8.**

Les échantillons ont ensuite été placés sur une plaque chauffante à 65°C pour subir un recuit haute température. La température a ensuite été montée de 10°C toutes les 10 minutes jusqu'à atteindre 120°C, où elle a été maintenue constante pendant 20 minutes. Une fois ce recuit terminé, la plaque chauffante a été arrêtée et les échantillons ont été retirés une fois la température de la plaque chauffante égale celle de la salle blanche.

Les motifs des échantillons ont été contrôlés au MEB puis la hauteur des motifs a été évaluée par profilomètre. Ces échantillons ont été stockés dans des boîtes de Pétri jusqu'à servir de moule pour le PDMS.

#### 5.1.1.3 Réalisation des circuits en PDMS :

Le polydiméthylsiloxane (PDMS) (SYLGARD®, 184 Silicon Elastomer Kit, Dow Corning, Midland, USA) est préparé de façon standard avec pour proportion en masse 10 : 1 d'élastomère et d'agent de réticulation [214]. Les deux composants du PDMS ont été mixés entre eux et dégazés dans une cloche sous vide. Le PDMS est ensuite coulé sur les moules pour obtenir une hauteur d'environ 5 mm. Le PDMS est de nouveau dégazé puis cuit dans un four à 95°C pendant 1 heure. Ce dernier est ensuite retiré du moule et découpé pour isoler chaque circuit microfluidique. Le PDMS est enfin percé avec un poinçon de 1.5 mm de diamètre (1.5mm, KAI Medical, Japan) pour créer les entrées et sorties pour le milieu de culture et pour les parasites.

Le PDMS ainsi que des lames de verre ((Thermo Scientific, 3010, USA) ou (Cliniscience, 471222100, France)) sont ensuite nettoyés en salle blanche aux ultrasons dans un bécher d'IPA durant 5 minutes, rincés dans de l'eau DI pendant 5 minutes et séchés avec un pistolet à azote. Pour prévenir tout dépôt de particules avant l'étape de collage du PDMS sur les lames de verre, les surfaces du PDMS sont recouvertes avec du scotch (magic tape 810, Scotch, USA) [215]. Le PDMS et les lames de verre sont stockés dans des boîtes de Pétri pendant une nuit afin de laisser s'évaporer le reste d'IPA incorporé par les échantillons.

Le lendemain, le scotch est retiré, les surfaces de PDMS et de verre sont exposées 15 fois à un flux d'ozone créé par une décharge de corona (Elveflow, Corona SB, France) puis joints entre eux pour un collage. Les circuits sont ensuite immédiatement placés sur une plaque chauffante à 110°C pendant 15 minutes pour favoriser le collage entre les deux surfaces.

Des tubes de 0.5 ID (IBIDI, 10840, Gräfelfing, Germany) en silicone, d'une longueur de 1.5 cm, sont introduits dans chaque entrées/sorties des circuits puis scellés avec une goutte de PDMS soigneusement déposée avec un cône de pipette 10 µL. Les gouttes de PDMS sont ensuite cuites en replaçant les circuits microfluidiques dans un four à 95°C pendant 15 minutes. Enfin, le scellement des circuits est testé en perfusant de l'eau DI à 500µL/minutes.

Les circuits sont stockés dans une boîte de Pétri jusqu'à leur utilisation au CIIL.

## **5.1.2 Description du matériel et du procédé de culture**

Durant cette étude, deux expériences en quadruplicas ont été effectuées en plaçant 10 couples de schistosome dans des puces microfluidiques ramifiées, des puces monocanaux semi-circulaires et des plaques 6 puits pendant 1 mois avec du milieu RPMI Horse. Deux jours avant l'acquisition des parasites et sous PSM, les puces microfluidiques ont été lavées avec de l'éthanol 70% puis connectées à un circuit de perfusion adapté au nombre d'entrées/sorties des puces microfluidiques ([Figure 61\)](#page-76-0) avec le matériel présenté dans le [Tableau 10.](#page-77-0)

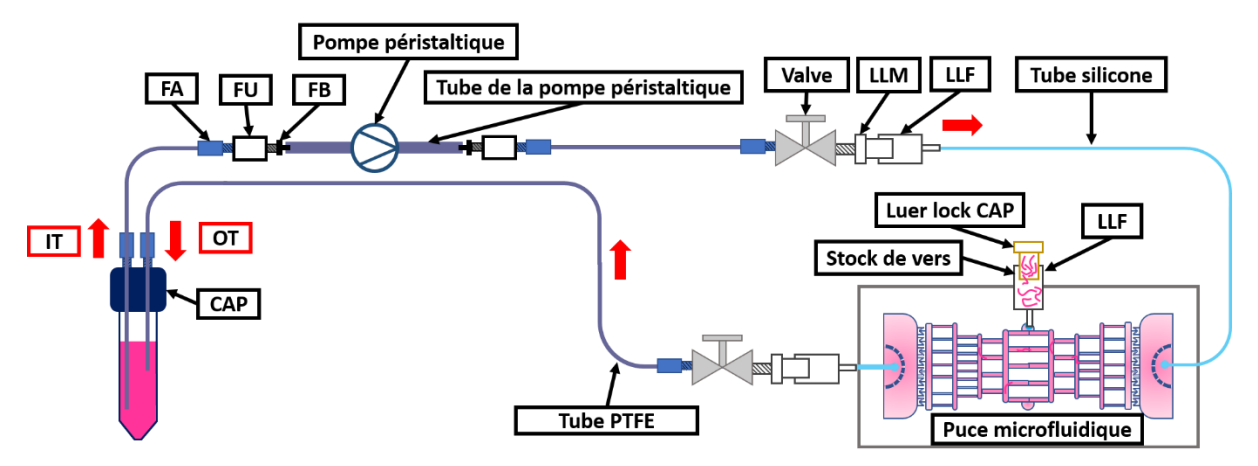

<span id="page-76-0"></span>**Figure 61 : Circuit de perfusion à trois ports N°1 ; Ce premier circuit de perfusion débute par un réservoir de stockage du milieu de culture (tube Falcon 15 mL) muni d'un couvercle à 2 ports (CAP). Dans l'un des deux ports du CAP est introduit, avec un joint (1/4-28) et un connecteur de serrage (1/16 OD) (FA), 10 cm d'un tube d'alimentation en PTFE (1/32 ID) de 45 cm (IT Input Tubing). Ce circuit se poursuit par un FA, un adaptateur (1/4-28 unions) (FU), un connecteur (1/4-28 to 3/32) (FB) et un tube flexible (0.51 ID) qui s'insère dans la pompe péristaltique. En sortie de ce tube, on a un FB, un FU, un FA, un tube en PFTE de 40 cm, un FA, une valve (Valve), un connecteur Luer Lock Mâle (LLM) et un connecteur Luer Lock Femelle (1/4-28) (LLF) qui se branche sur l'entrée (Port d'entrée du milieu) de la puce microfluidique. Sur la puce microfluidique, à la position du port d'introduction des vers (Port d'entrée des parasites) a été placé un LLF muni d'un bouchon par lequel sont introduits les parasites (Stock de vers). En sortie de la puce microfluidique (Port de sortie du milieu), on trouve un connecteur (6-40 to 1/4-28) (FS), un FA, un tube de retour en PTFE de 50 cm (OT Output Tubing) et un FA qui se connecte au dernier port libre du CAP, créant ainsi un circuit fermé. Enfin, 7.5 cm du OT a été introduit dans le réservoir de milieu de culture afin qui soit plongé dans le liquide.**

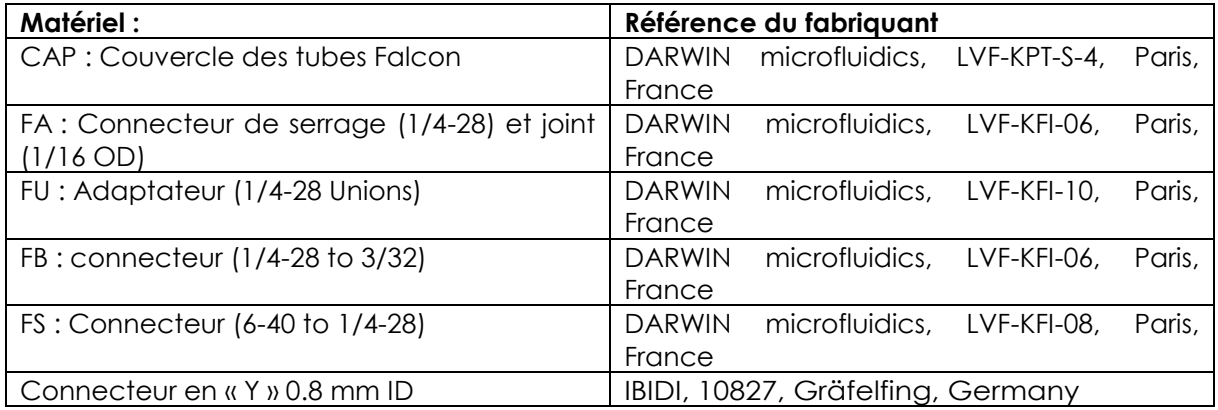

| Valve: Valve                                 | DARWIN microfluidics, LVF-KMM-08, Paris,           |
|----------------------------------------------|----------------------------------------------------|
|                                              | France                                             |
| LLM : Luer Lock mâle                         | IBIDI, 10826, Gräfelfing, Germany                  |
| LLF : Luer Lock Femelle (1/4-28)             | Paris,<br>DARWIN microfluidics, CIL-P-618,         |
|                                              | France                                             |
| Tube flexible de la pompe péristaltique      | ISMATEC, SC0425, Wertheim, Germany                 |
| $1.6$ ID                                     |                                                    |
| Tube flexible de la pompe péristaltique      | ISMATEC, SC0005, Wertheim, Germany                 |
| $0.51$ ID                                    |                                                    |
| Tube de polytétrafluoroèthylène (Tube PTFE): | <b>DARWIN</b><br>microfluidics, LVF-KTU-15, Paris, |
| tube 1/32 ID                                 | France                                             |
| Tube en silicone 0.5 ID                      | IBIDI, 10840, Gräfelfing, Germany                  |
| Pompe péristaltique 8 voies                  | ISMATEC, IPC-N8 ISM936 Wertheim, Germany           |

<span id="page-77-0"></span>**Tableau 10 : Table des références de l'ensemble du matériel utilisé pour fabriquer les différents circuits de perfusion.**

Les tubes Falcon 15 mL ont été remplis avec 5 mL d'éthanol 70% et connectés aux CAPs. Les tubes OTs des circuits ont été retirés des CAPS pour être introduits dans une bouteille vide de 500 mL et le débit a été réglé à 0.1 mL/min. Après avoir consommé tout l'éthanol, les circuits ont été rincés par deux fois avec de l'eau DI puis conditionnés avec 5 mL de milieu RPMI Horse à un débit de 0.1 mL/min. Une fois que les tubes Falcon ne contenaient plus que 2 mL de milieu RPMI Horse, les tubes OT ont été reconnectés à leur CAPs et les tubes Flacon de 15 mL ont été remplacés avec 4 mL de milieu RPMI Horse (5 mL total dans les circuits). Ce n'est qu'alors que les circuits ont été placés dans un incubateur à CO<sub>2</sub> (37°C, atmosphère humide, 5% CO<sub>2</sub>) et connectés à la pompe péristaltique réglée à un flux de 50 µL/min. De plus, pour empêcher la formation de bulle d'air dans les canaux des puces, celles-ci ont été immergées dans des boîtes de Pétri contant de l'eau déionisée.

Les parasites ont ensuite été introduits dans les puces comme décrit ci-après.

La pompe péristaltique a été arrêtée, les valves ont été fermées et les ports d'introduction des vers (Stock de vers) ont été ouverts (entre le LLM et le Luer Lock CAP) afin y d'introduire les vers. Ici, une pointe de pipette de 1 mL a été raccourcie de 0.5 cm environ pour prélever 10 couples de parasites dans les boîtes de Pétri et les introduire délicatement dans le LLM des ports d'introduction des vers.

Afin d'éviter d'introduire des bulles dans les circuits durant la fermeture des ports d'introduction des vers, les LLM ont été compensés en milieu (hors ou dans le LLM).

Les valves ont ensuite été ouvertes. Les circuits microfluidiques ont été replacés dans leur incubateur à CO<sup>2</sup> (37°C, atmosphère humide, 5% CO2), tout en réimmergeant les puces dans les boîtes de Pétri rempli d'eau désionisée neuve afin de limiter encore une fois la formation de bulles dans les canaux. Le débit de la pompe péristaltique a été réglé à 50 µL/min.

En parallèle, deux expériences en quadruplicas ont été réalisées en boîte de Pétri. 10 couples de parasite ont été introduits dans des plaques 6 puits avec 5 mL de RPMI Horse avant d'être placés dans le même incubateur que les schistosomes en culture microfluidique.

Le jour du démarrage de la culture puis toutes les 24 heures, les puces microfluidiques et les plaques ont été observées avec le banc ci-après [\(Figure 62\)](#page-78-0) afin d'évaluer la viabilité des parasites.

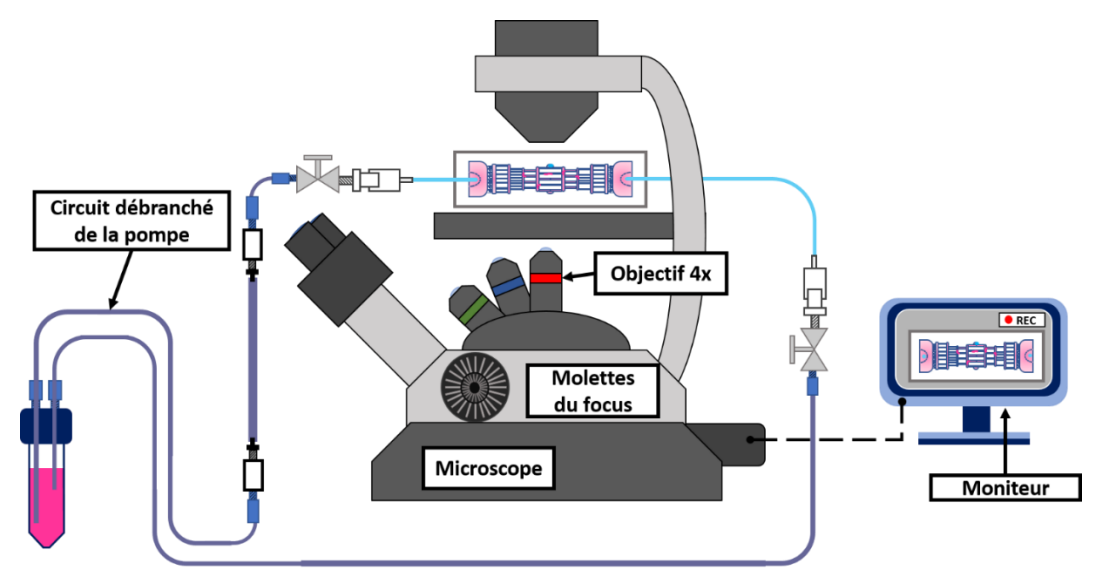

<span id="page-78-0"></span>**Figure 62 : Banc de mesure B composé d'un microscope inversé (NIKON, TS-100, Japon), d'un objectif 4X et d'un moniteur d'enregistrement d'image.**

La qualification de la viabilité des schistosomes a été réalisée suivant les mêmes critères que pour l'expérience précédente (Voir le rappel ci-dessous et/ou la partie **[3.1.2](#page-52-0) Méthode de maintien [et d'évaluation des parasites](#page-52-0) en boîte de Pétri**).

- E2 : Etat normale du parasite (Capacité d'adhésion des ventouses, plus mouvement actif du parasite, plus déplacement du parasite, plus intégrité du tégument conservé).
- E1 : Etat dégradé (Perte d'adhésion des ventouses, ou réduction du mouvement du parasite, ou immobilité du parasite, ou tissus dégradés du parasite)
- E0 : Mort du Schistosome (Immobilité du parasite et/ou obscurcissement des tissus).

Enfin, après chaque observation, 4 mL de milieu ont été renouvelés dans chaque dispositif (pour la microfluidique, le milieu est changé en arrêtant la pompe et en changeant les tubes Falcon avec 4 mL avant de remettre le débit en route). De plus, au bout de 24h de culture, les puces sont retirées des boîtes de Pétri contenant de l'eau désionisée afin d'éviter l'apparition de bactéries à la surface de nos systèmes microfluidiques. Enfin, 24h après l'introduction des parasites dans les puces microfluidiques, les valves du Port d'entrée du milieu ont été ouvertes tandis que les valves des Ports d'entrée des vers ont été refermées.

Après la culture, le logiciel de statistique RStudio a été utilisé pour corriger les erreurs d'observation, pour normaliser les données en pourcentage, pour calculer les valeurs moyennes, pour calculer les écarts types et pour tracer les graphiques (Voir l'annexe : **[9.2.2](#page-160-0) [RStudio pour l'étude comparative entre la culture en microfluidique et en boîte](#page-160-0)  [de Pétri](#page-160-0)**).

## **5.2 Résultats et discussions**

# <span id="page-79-0"></span>**5.2.1 Développement des puces microfluidiques dédiées à la culture des parasites**

En boîte de Pétri, les parasites sont maintenus dans un système clos mettant en jeu un volume fixe renouvelé ponctuellement par le manipulateur. Le faible taux de diffusion qui s'y produit, associé à une métabolisation très active du glucose provoque une accumulation d'acide lactique [206], [216] et de déchets métaboliques [204], [205], [217] autour des vers (sous-produits de l'hème non consommés comme le fer par exemple) [204]. Cette acidification locale autour du tégument des vers entraîne alors la dégradation de ces derniers au fur et à mesure du temps. Dans ce contexte, **la microfluidique offre la possibilité d'observer si la génération d'un flux circulant autour des parasites (par lavage) améliore leur survie**. Toutefois, pour comparer ces deux méthodes de maintien, le milieu de culture dans les circuits microfluidiques doit permettre une accumulation des déchets identique à celle que l'on observe en boîte de Pétri, tout en produisant ce flux circulant autour du tégument des schistosomes. Pour permettre cela, les dispositifs microfluidiques doivent être branchés en circuits fermés. Parmi les systèmes de pompe qui existent, trois sont les plus couramment utilisés en microfluidique : la pompe à air comprimé, le pousse seringue et la pompe péristaltique. Etant donné que la pompe à air comprimé ne permet pas la mise en place d'un circuit fermé et que le pousse seringue demande une mise en œuvre plus complexe (type pont de Wheatstone) [218] qu'avec une pompe péristaltique**, il a été choisi de travailler avec une pompe péristaltique avec nos dispositifs microfluidiques**. De plus, ce modèle de pompe offre également la possibilité de travailler en circuit ouvert de façon simple si cela s'avère nécessaire.

Ensuite, il a fallu trouver une méthode pour introduire les parasites dans une puce microfluidique. Durant la conception de nos modèles de puces et de nos systèmes de perfusion (tubes de raccord entre la pompe péristaltique et la puce microfluidique), deux techniques distinctes ont été envisagées.

La première technique consistait à introduire les parasites par le port d'introduction en milieu de culture (situé sur la puce microfluidique) afin que les schistosomes soient entraînés dans la puce par la circulation. Toutefois, les parasites étant capables de remonter à contre-courant face à des débits de plus de 1 L/min chez leur hôte [173], [175]–[177], nous avions craint que ces derniers remontent dans les tubes de perfusion et qu'ils se retrouvent potentiellement écrasés par les galets de la pompe péristaltique ou bien dans les réservoirs de milieu.

La seconde méthode d'introduction consistait à différencier le port d'entrée du milieu de culture, du port d'entrée des schistosomes en réalisant un circuit de perfusion et une puce microfluidique munie de 3 ports (i.e. : un port d'entrée en milieu de culture, un port d'entrée pour les parasites et un port de sortie du milieu de culture). Dans ce cas, l'introduction des parasites peut se faire de façon active (en entraînant les parasites avec le milieu) ou de façon passive en déposant simplement les parasites dans un port d'introduction, puis en scellant cette dernière de manière définitive. Comme mentionné précédemment, une technique active peut entraîner un risque de remontée des parasites en direction de la pompe péristaltique. **Il a donc été privilégié, au début de la thèse, une technique d'introduction passive**, en réalisant le circuit de perfusion à trois ports N°1 présenté ci-après [\(Figure 63\)](#page-80-0).

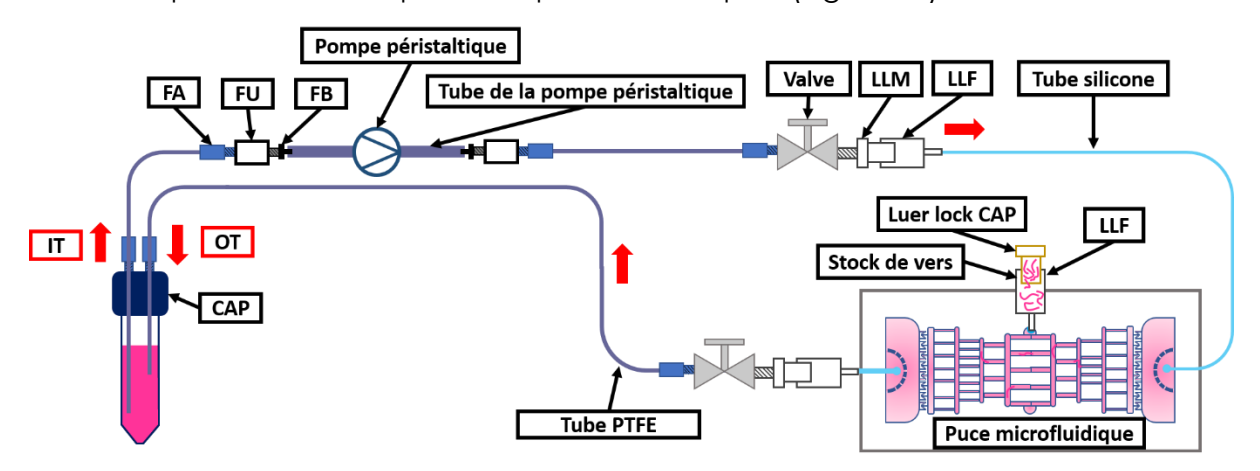

<span id="page-80-0"></span>**Figure 63 : Structure du circuit de perfusion à trois ports N°1 ; Ce premier circuit de perfusion débute par un réservoir de stockage du milieu de culture (tube Falcon 15 mL) muni d'un couvercle à 2 ports (CAP). Dans l'un des deux ports du CAP est introduit, avec un joint (1/4-28) et un connecteur de serrage (1/16 OD) (FA), 10 cm d'un tube d'alimentation en PTFE (1/32 ID) de 45 cm (IT Input Tubing). Ce circuit se poursuit par un FA, un adaptateur (1/4-28 unions) (FU), un connecteur (1/4-28 to 3/32) (FB) et un tube flexible (0.51 ID) qui s'insère dans la pompe péristaltique. En sortie de ce tube, on a un FB, un FU, un FA, un tube en PFTE de 40 cm, un FA, une valve (Valve), un connecteur Luer Lock Mâle (LLM) et un connecteur Luer Lock Femelle (1/4-28) (LLF) qui se branche sur l'entrée (Inlet) de la puce microfluidique. Sur la puce microfluidique, à la position du port d'introduction des vers, a été placé un LLF muni d'un bouchon par lequel sont introduits les parasites (Stock de vers). En sortie de la puce microfluidique (Outlet), on trouve un connecteur (6-40 to 1/4-28) (FS), un FA, un tube de retour en PTFE de 50 cm (OT Output Tubing) et un FA qui se connecte au dernier port libre du CAP, créant ainsi un circuit fermé. Enfin, 7.5 cm du OT a été introduit dans le réservoir de milieu de culture afin qu'il soit plongé dans le liquide.**

Enfin, après avoir décidé de la technique d'introduction des parasites, un premier prototype de puce microfluidique en PDMS a été réalisé sur un moule développé par photolithographie conventionnelle (200 µm de hauteur) [219] puis monté sur double lamelle de verre afin d'offrir aux schistosomes une chambre d'introduction large et une topologie de ramifications proches des veinules mésentériques présentes *in vivo* [149] [\(Figure 64\)](#page-81-0).

Pour l'introduction des parasites, les couples de schistosomes sont soigneusement déposés dans le Luer lock CAP [\(Figure 63\)](#page-80-0) afin qu'ils pénètrent par eux-mêmes et/ou par décantation dans la chambre d'introduction [\(Figure 64\)](#page-81-0). De plus, pour se prémunir de toute remontée des parasites dans le système de perfusion (en direction de la pompe péristaltique), la chambre d'introduction et le port d'entrée du milieu de culture ont été isolés par un répartiteur et un piège à bulles composés de canaux de 50 µm de large.

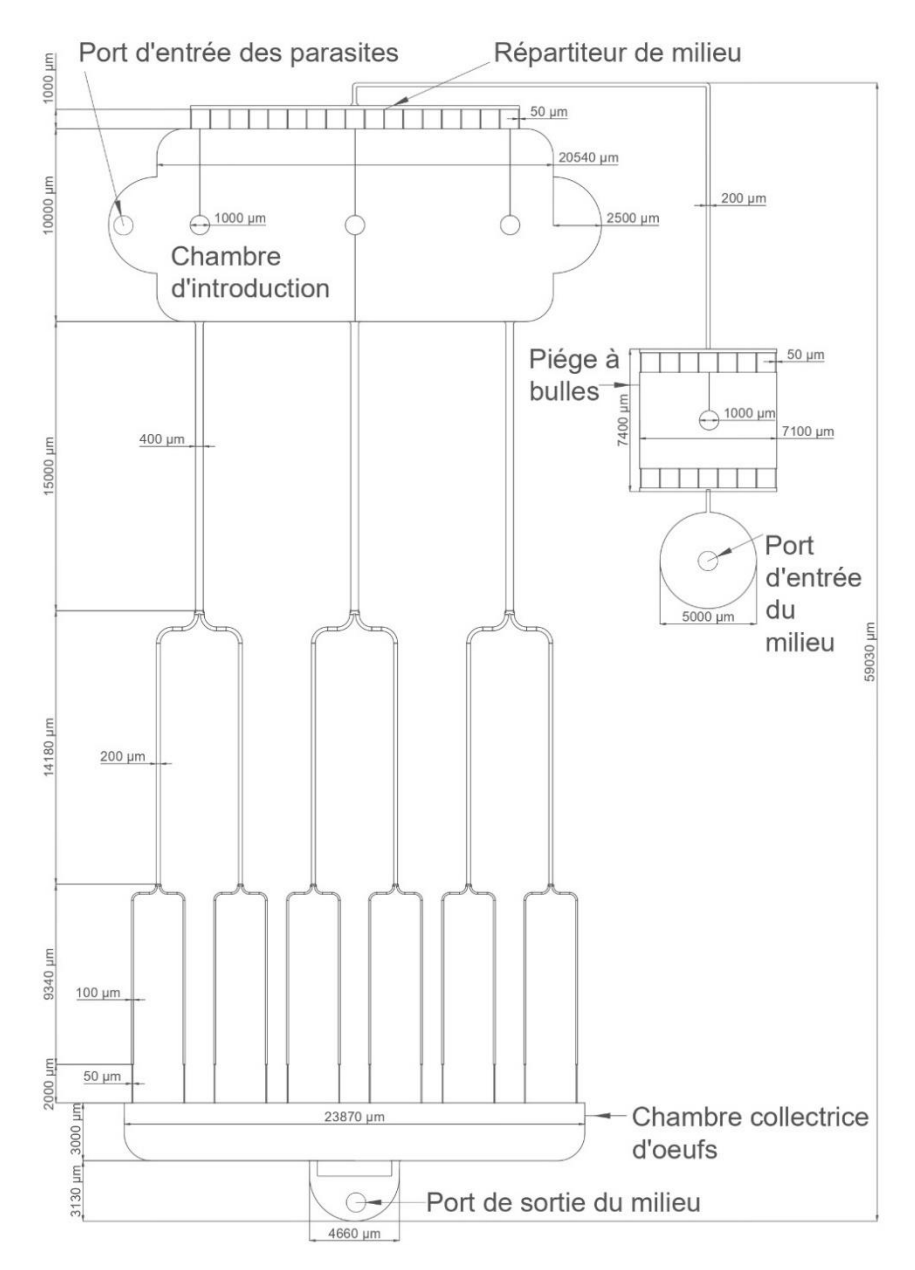

<span id="page-81-0"></span>**Figure 64 : Géométrie de la puce N°1. Ce circuit microfluidique, réalisé sur moule développé par photolithographie conventionnelle, possède une hauteur des canaux de 200 µm. Le milieu de culture est introduit dans ce circuit par un port d'entrée du milieu de culture mesurant 500 µm de diamètre. Il est relié à un piège à bulles par un canal de 200 µm de large. Ce piège à bulles est une chambre rectangulaire de 7.4 mm de long pour 7.1 mm de large, munie en entrée et en sortie de 8 canaux de 50 µm de large. Celui-ci est connecté par un canal de 200 µm de large au répartiteur de milieu de culture situé en amont de la chambre d'introduction des parasites. De forme rectangulaire et aux angles arrondis, cette chambre d'introduction mesure 10 mm de long pour 23.8 mm de large et est supportée par 3 piliers de 1 mm de diamètre. Elle est équipée sur ses deux flancs, de renfoncements en demi-cercle de 5 mm de diamètre, dont un est percé pour introduire les vers (Port d'entrée des parasites). Sur la partie centrale de la puce microfluidique se situent plusieurs canaux, basés sur la géométrie des veinules mésentériques présentes** *in vivo* **[149]. Ces modèles de veinules débutent par trois canaux de 400 µm de large, qui se divisent en 6 canaux de 200 µm de large, avant de se subdiviser enfin en 12 canaux terminaux de 100 µm de large. Afin de récupérer les œufs pondus dans la chambre collectrice d'œufs, tout en empêchant la sortie des vers de la zone ramifiée, des étranglements ont été ajoutés au bout des 12 canaux terminaux. La taille de ces derniers a été réduite à 50 µm de large. La chambre de collecte des œufs, placée après les ramifications, mesure 23,87 mm de large pour 3 mm de long. Elle est munie d'un arrondi de 4,66 mm qui sert de sortie pour le milieu de culture (Port de sortie du milieu).**

Avec cette puce microfluidique, **nous avons montré que les parasites pénètrent bien par eux-mêmes et/ou par décantation dans la chambre d'introduction** avec notre méthode passive, sans qu'aucun d'entre eux n'aient subi la moindre dégradation [\(Figure 65\)](#page-82-0).

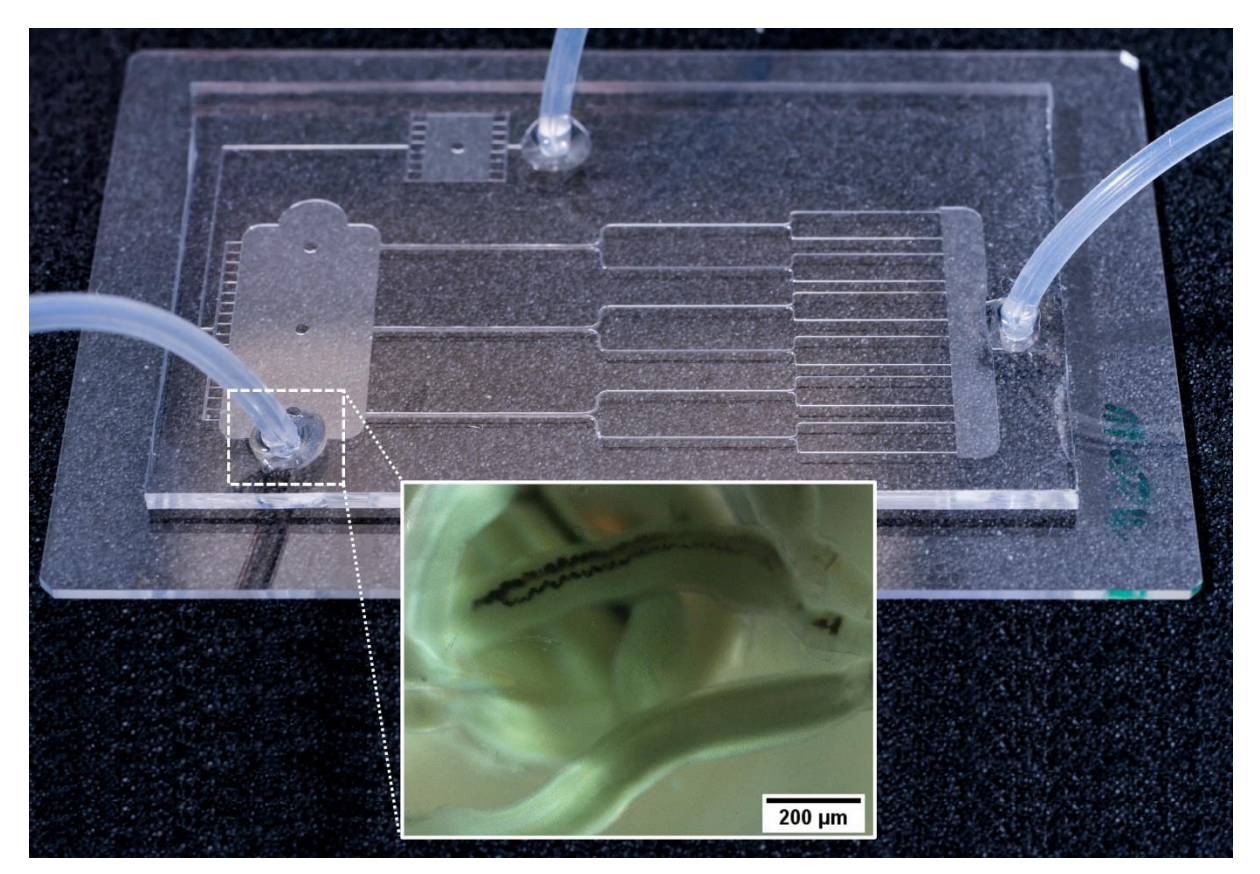

**Figure 65 : Photographie de la puce microfluidique N°1 et zoom sur le port d'introduction de couples de vers lors de l'introduction passive des schistosomes (microscopie optique X4, banc de mesure B).** 

<span id="page-82-0"></span>Une fois que les schistosomes sont présents dans la chambre d'introduction, **ceux-ci se déplacent dans les ramifications à l'aide de leur ventouse orale et ventrale ainsi que par reptation** (péristaltisme), **conformément à ce qui est observé** *in vivo* [\(Figure](#page-83-0)  [66\)](#page-83-0) [145], [162].

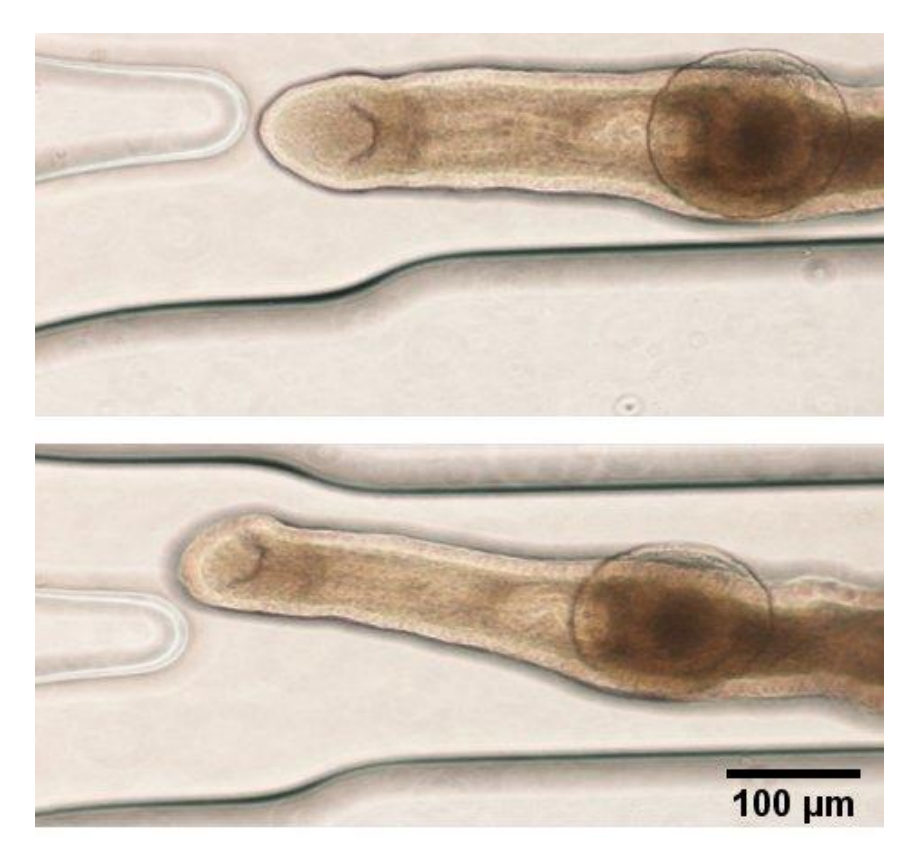

<span id="page-83-0"></span>**Figure 66 : Déplacement d'un schistosome mâle avec la ventouse orale et ventrale dans un canal de 200 µm de large (microscopie optique X20, banc de mesure B).**

Dans les canaux larges de la puce microfluidique (400 µm à 200 µm de large), nous avons observé que les parasites utilisent essentiellement leur ventouse orale et ventrale pour se déplacer, tandis que le reste du corps des vers (la queue) restait relativement immobile (passive) [\(Figure 67\)](#page-83-1).

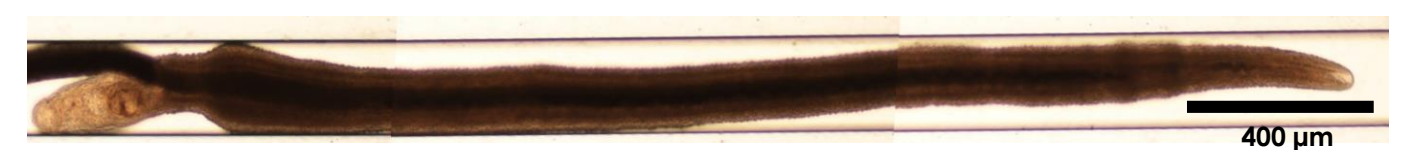

<span id="page-83-1"></span>**Figure 67 : Déplacement d'un couple de schistosome dans un canal de 200 µm. Ici, le mâle utilise uniquement les ventouses orale et ventrale tandis que la queue reste relativement passive (immobile).**

A contrario, dans des canaux étroits (D ≤ 200 µm), les parasites utilisaient également une méthode de déplacement par reptation (péristaltisme) avec le reste de leur corps [\(Figure 68](#page-84-0) et [Figure 69\)](#page-85-0), comme cela a été observé dans le système microfluidique de S. Zhang [145].

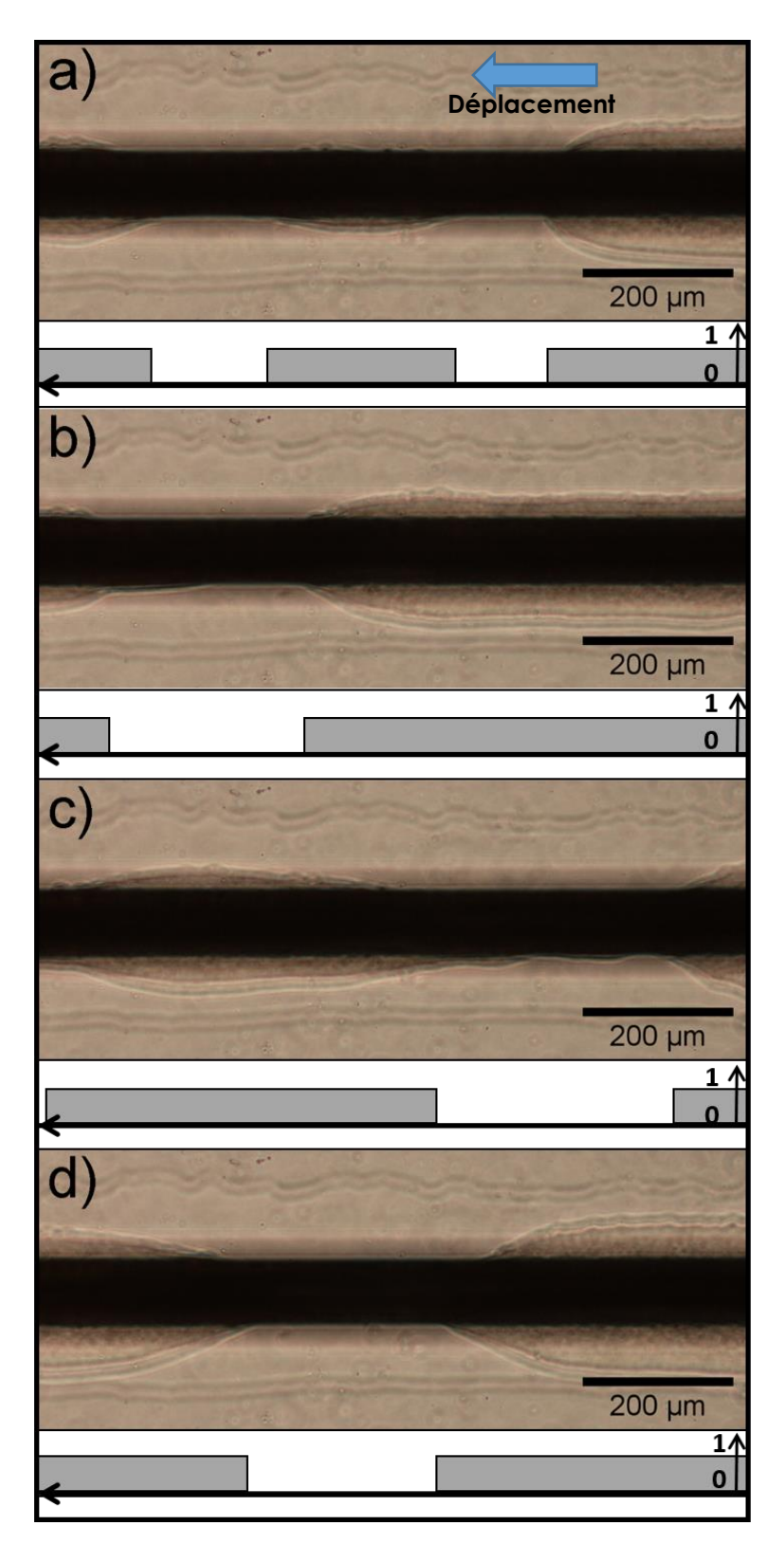

<span id="page-84-0"></span>**Figure 68 : Déplacement d'un schistosome mâle par reptation (péristaltisme) dans un canal de 100 µm et représentation graphique binaire de la propagation de l'onde de péristaltisme du tégument (microscopie optique X20, banc de mesure B ; a) Image et représentation graphique à T0 (0 = faible amplitude de l'onde du péristaltisme; 1 = forte amplitude de l'onde du péristaltisme) ; b) Image et représentation graphique à T2s ; c) Image et représentation graphique à T4s ; d) Image et représentation graphique à T6s.**

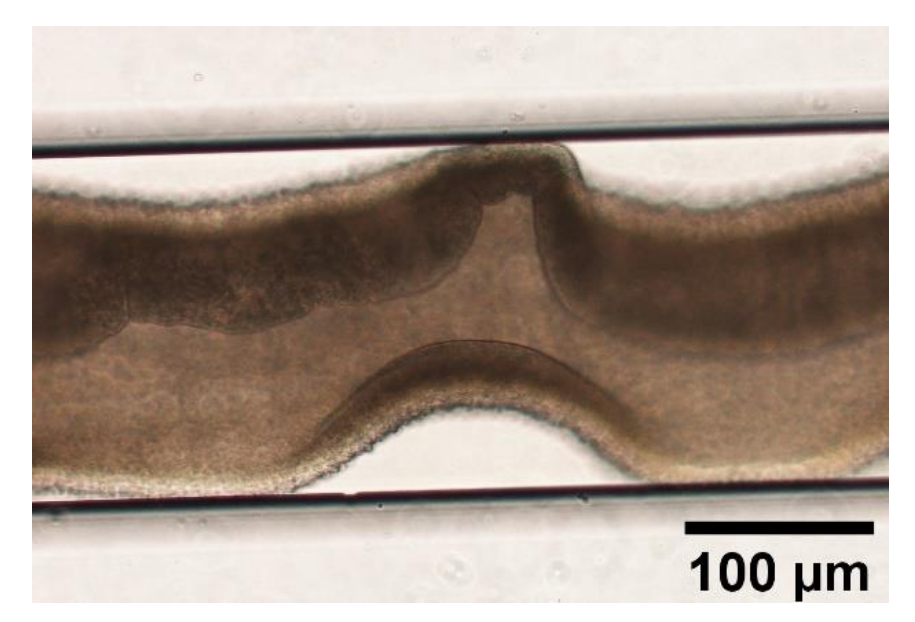

<span id="page-85-0"></span>**Figure 69 : Schistosome mâle seul, profitant de l'absence d'une femelle pour ouvrir son canal gynécophore et se déplacer par péristaltisme dans un canal de 200 µm (microscopie optique X20, banc de mesure B).**

Avec cette puce microfluidique**, il a également été possible de maintenir la formation de couples** de schistosomes dans un environnement contraint et d'observer leur déplacement pendant plusieurs jours contrairement à des observations faites *in vivo* chez le rongeur (quelques heures) [\(Figure 70\)](#page-85-1).

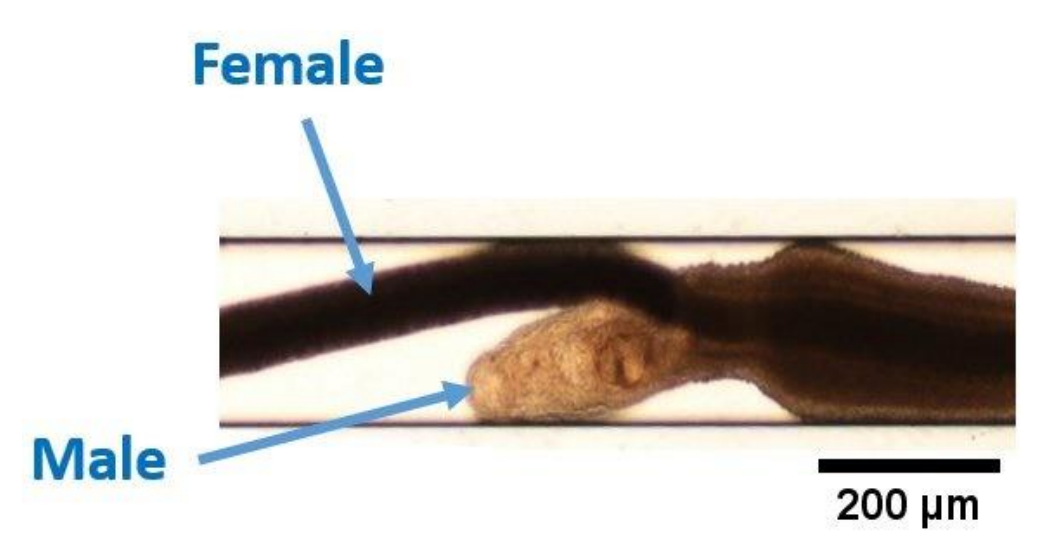

<span id="page-85-1"></span>**Figure 70 : Couple de schistosomes dans un canal microfluidique de 200 µm de large (microscopie optique X10, banc de mesure B).**

Dans notre environnement microfluidique, **les femelles se déplacent dans les canaux de faible diamètre** (D ≤ 100 µm) **pour y déposer leurs œufs**, en accord avec les

observations *in vivo* [220]. Pendant ce phénomène, la femelle vient bloquer la circulation du milieu dans le canal. Une fois les œufs pondus, la femelle libère le canal et les œufs sont soit bloqués dans le canal microfluidique avec leur éperon planté dans le PDMS, soit entraînés en aval de la puce microfluidique par la circulation du milieu de culture [\(Figure 71\)](#page-86-0).

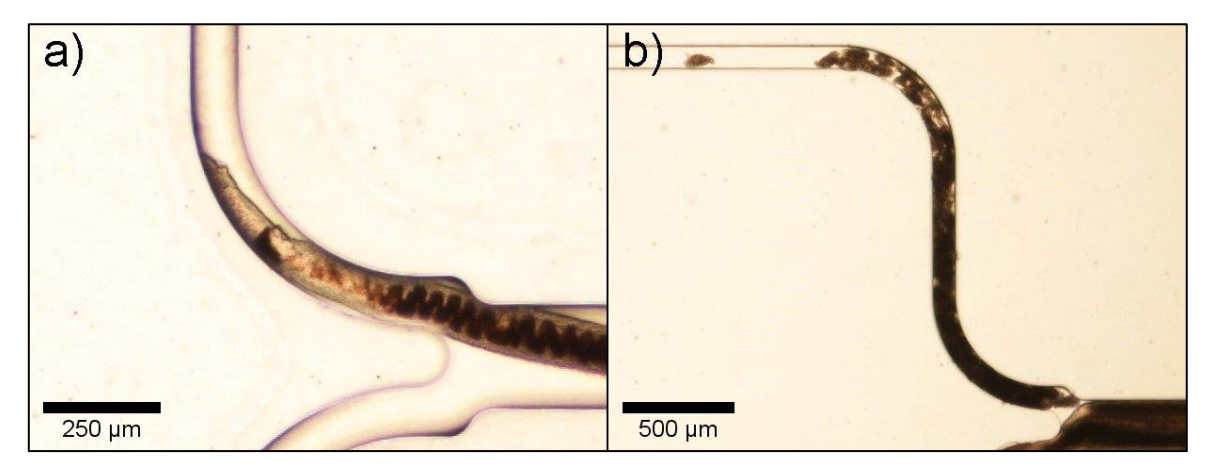

**Figure 71 : Femelle schistosome s'introduisant dans un canal de 100 µm pour y pondre des œufs et obstruant le canal microfluidique après la ponte ; a) Image d'une femelle introduite dans un canal de 100 µm pour y pondre des œufs (microscopie optique X10, banc de mesure B) ; b) Accumulation massive d'œufs de schistosome (entre 50 à 100 œufs) après le passage de la femelle dans le canal. Les œufs ont provoqué une obstruction dans le canal de 100 µm (microscopie optique X4, banc de mesure B).**

<span id="page-86-0"></span>Les œufs emportés en aval du canal [\(Figure 72\)](#page-86-1) forment un amas dans le passage de 100 µm de large (**à gauche**). Après l'étranglement de 50 µm de large, les œufs sont également plantés dans le PDMS (**à droite**), obstruant d'autant plus le passage du milieu de culture. Cette accumulation d'œufs dans les canaux de petite section augmente la pression au sein du milieu de culture et on observe un décollement local du PDMS de la lamelle de verre. *In vivo*, on observe également un phénomène d'hypertension de la veine porte hépatique induite par l'accumulation des œufs [170], [221].

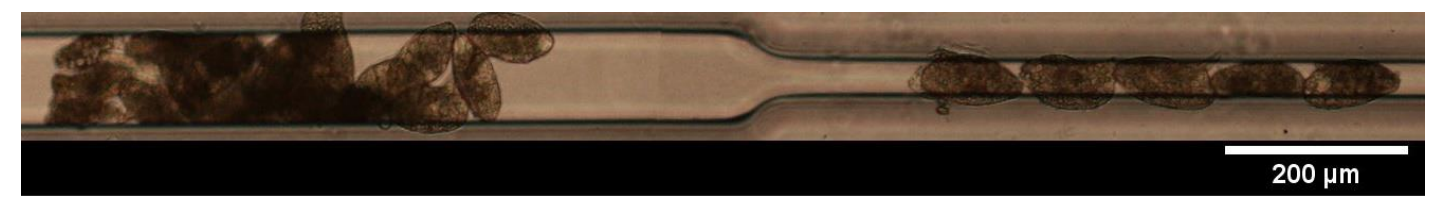

<span id="page-86-1"></span>**Figure 72 : Accumulation d'œufs de schistosome dans un canal de petite section de la puce microfluidique N°1. Ici, les éperons de 6 œufs sont plantés dans le canal de 50 µm de large tandis que plus de 15 œufs sont bloqués en amont du canal de 100 µm (microscopie optique X20, banc de mesure B).**

Cependant, durant le maintien des parasites dans ce système microfluidique, nous nous sommes rendu compte que **des femelles ne parvenaient pas à faire demi-tour dans les canaux terminaux** de la puce (D = 50 µm) **et qu'elles y restaient bloquées après 5 jours de culture** [\(Figure 73\)](#page-87-0). Ce blocage des vers dans cette zone empêche

alors le renouvellement en milieu de culture ainsi que l'élimination des déchets produits par les vers. Ces deux facteurs entraînent une **dégradation rapide des parasites bloqués** (1 à 2 jours).

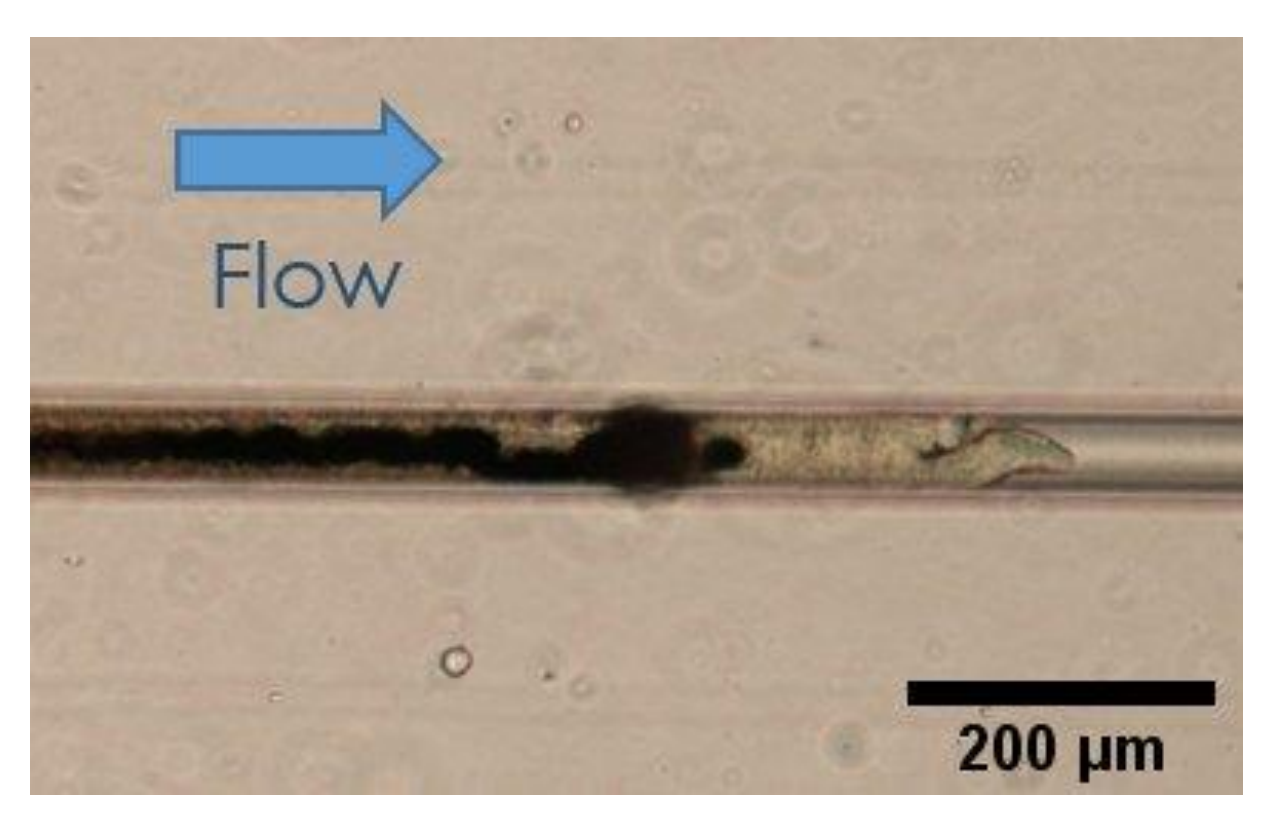

**Figure 73 : Femelle schistosome bloquée dans un canal terminal de 50 µm de la puce N°1 (microscopie optique X20, banc de mesure B).**

<span id="page-87-0"></span>De plus, lorsque plus de 5 canaux microfluidiques de petite section étaient obstrués par des vers et par des œufs, la pression à l'intérieur du circuit venait à augmenter jusqu'à générer des fuites entre le PDMS et la lamelle de verre.

**Pour résoudre ce problème, la puce microfluidique N°2 a été développée** [\(Figure 74\)](#page-88-0) (réalisée par photolithographie conventionnelle et connectée au circuit de perfusion à 3 ports N°1) en retirant les canaux de 50 µm, en diminuant la longueur des ramifications et en ajoutant une arborescence symétrique afin d'éviter que les schistosomes ne se bloquent. De plus, cette structure permet avantageusement de mimer l'organisation des veinules du rectum. En effet, cette zone anatomique est naturellement rencontrée par les schistosomes lors de leur migration dans le système vasculaire (zone connectée entre le système porte hépatique et le système rénal, voir : **[Figure 25](#page-42-0) du chapitre [2.2](#page-40-0) [L'anatomie de la veine porte hépatique et des veines](#page-40-0)  [mésentériques](#page-40-0)**) [158]. De plus, **une grille anti-évasion munie d'un arrondi a été ajoutée en amont de la chambre de sortie du milieu** de culture afin de permettre aux parasites de faire demi-tour et qu'ils ne s'y bloquent pas.

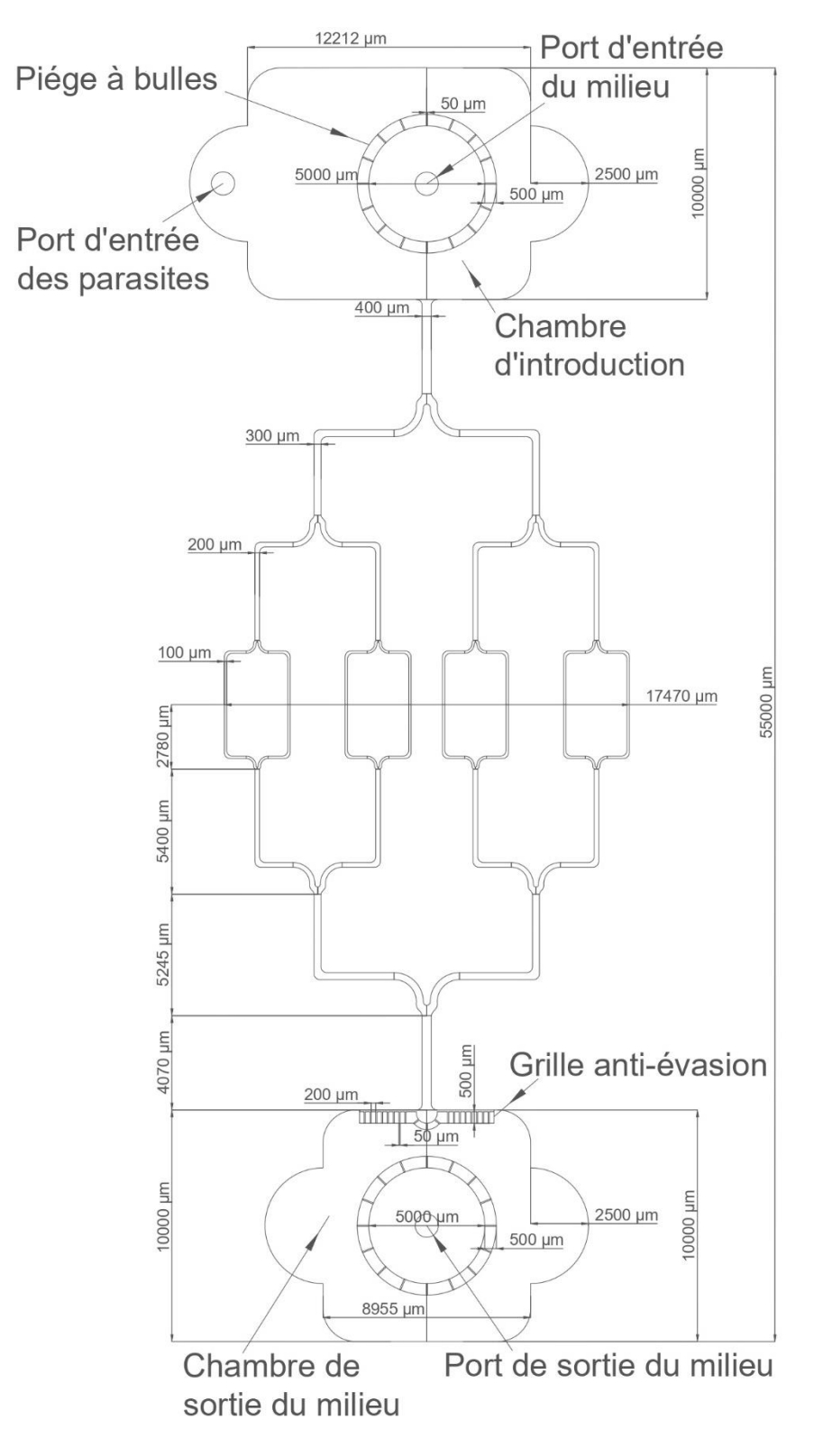

<span id="page-88-0"></span>**Figure 74 : Géométrie de la puce N°2. Également réalisé par photolithographie conventionnelle et d'une hauteur de 200 µm, ce circuit réversible en flux comprend une chambre d'introduction rectangulaire aux angles arrondis de 10 mm de long pour 16.7 mm de large. On y retrouve en son centre une entrée (Port d'entrée du milieu) entourée d'un piège à bulle circulaire de 5,5 mm diamètre avec 16 ouvertures de 50 µm de large. On trouve sur les flancs de la chambre deux demi-cercles de 5 mm de diamètre, dont le plus éloigné de l'entrée est percé pour servir de port d'introduction des vers (Port d'entrée des parasites).**  **Dans la partie centrale du circuit, on trouve des ramifications en forme de veinules. Ces ramifications sont réparties sur 35 mm de long et présentent un axe de symétrie centrale. Ces ramifications commencent à la base de la chambre d'introduction par un canal de 400 µm de large qui se divise en 2 nouveaux canaux de 300 µm large. Ces canaux se divisent ensuite en 4 canaux de 200 µm de large avant de se subdiviser en 8 canaux de 100µm de large. On trouve à l'extrémité basse des ramifications la chambre de sortie du milieu de culture. Elle est de forme carrée de 10 mm de côté et aux angles arrondis. Elle est constituée par une grille qui empêche les schistosomes de s'échapper de la puce mais qui laisse passer les œufs. Celle-ci est composée de plusieurs piliers rectangulaires de 500 µm de long pour 200 µm de large, chacun espacé de 50 µm. En revanche, pour permettre aux vers de faire demi-tour, le centre de la grille possède un arrondi. Enfin, le port de sortie (Port de sortie du milieu) est placé au centre du second piège à bulle de 5,5 mm de diamètre situé au milieu de la chambre de sortie.**

Toutefois, **bien que les ouvertures de la grille soient composées de canaux de 50 µm de large, nous avons observé que des femelles schistosomes arrivaient à traverser celle-ci** après 7 jours de culture, et ce, en ayant subi de forts dommages sur le tégument [\(Figure 75\)](#page-89-0).

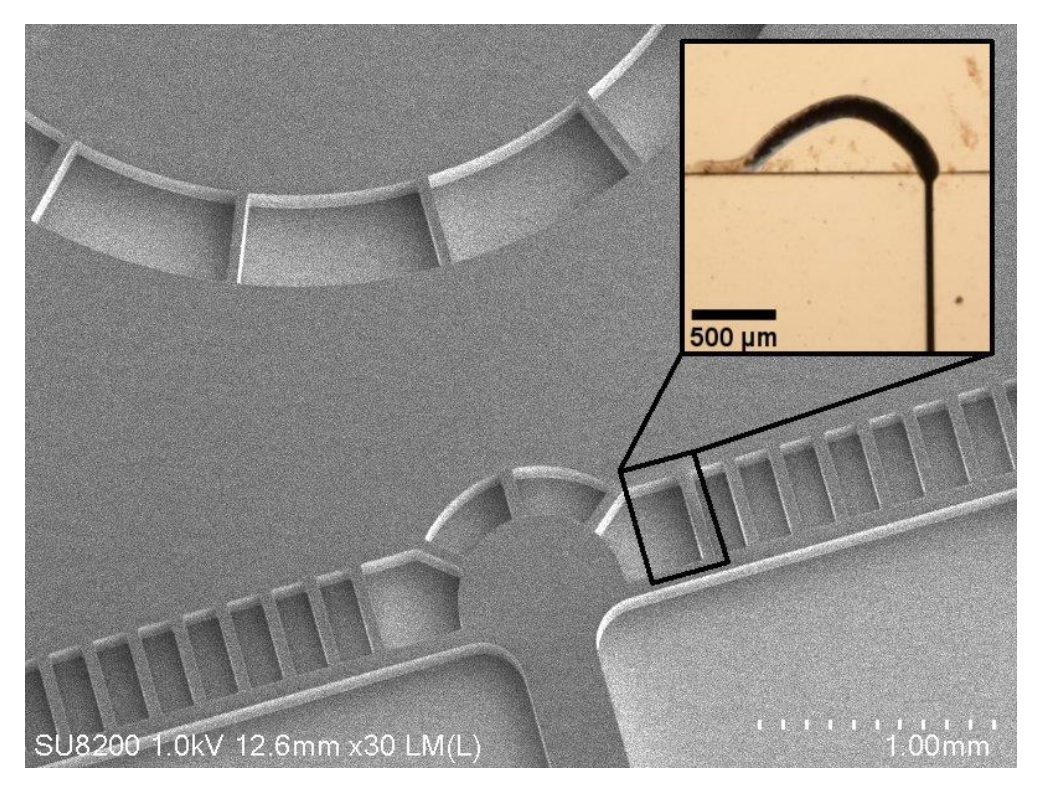

<span id="page-89-0"></span>**Figure 75 : Image MEB de la grille anti-évasion présente sur le moule en résine SU8 de la puce N°2, sur laquelle est rapportée la localisation du cliché (microscopie optique X10, Banc de mesure B) montrant une femelle qui s'échappe de la grille après 7 jours de culture. Ici, on observe des cellules du tégument qui se sont détachées du vers lors de son déplacement en sortie du canal de 50 µm.**

**La puce microfluidique N°3 [\(Figure 76\)](#page-90-0) a été développée en modifiant la structure de la grille anti-évasion** tout en augmentant la surface disponible dans les ramifications pour les parasites.

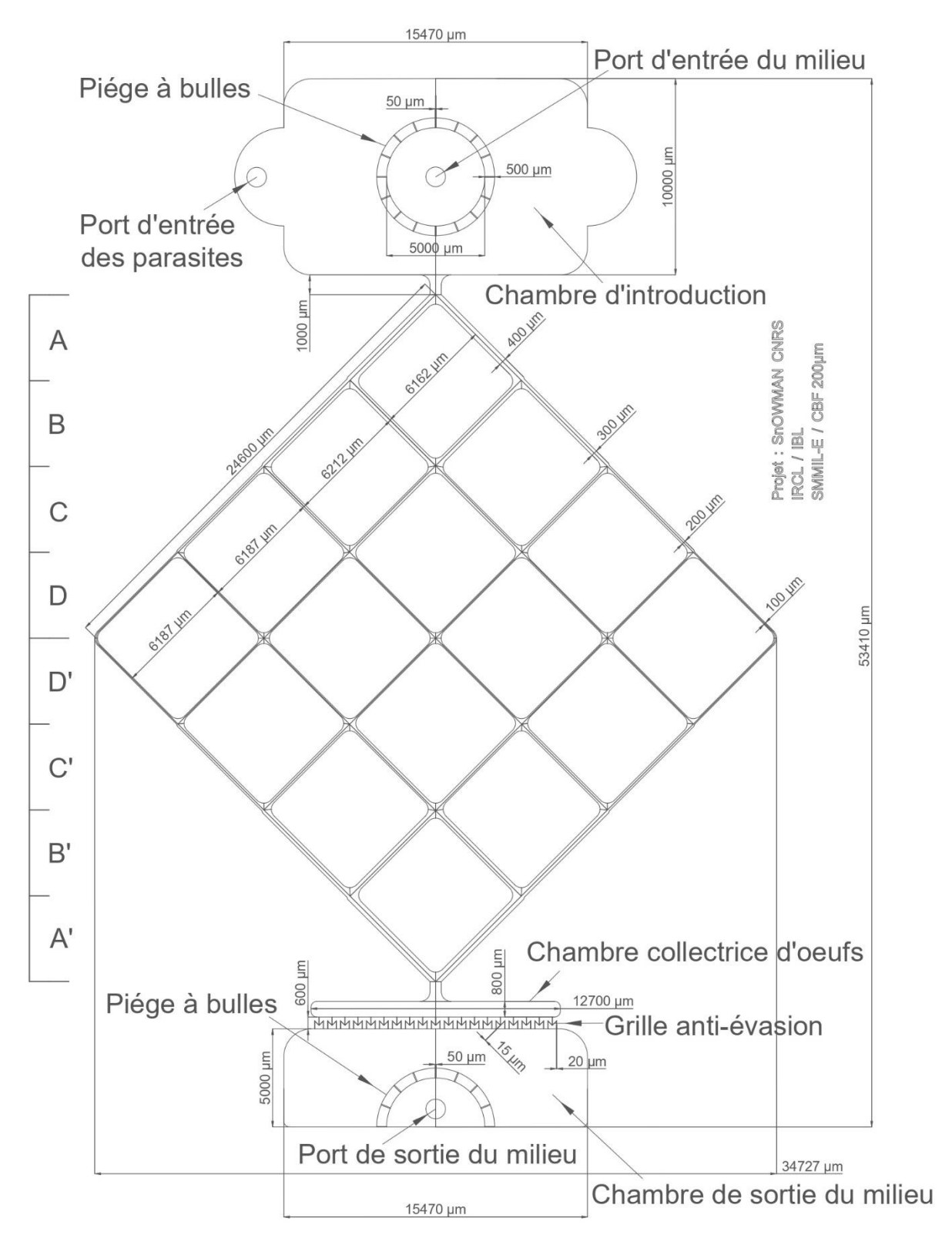

<span id="page-90-0"></span>**Figure 76 : Géométrie de la puce N°3. Toujours réalisée par photolithographie conventionnelle et d'une hauteur de 200 µm, cette puce réversible en flux commence par une chambre d'introduction rectangulaire aux angles arrondis de 10 mm de long pour 20.46 mm de large. On trouve au centre un port d'entrée (Port d'entrée du milieu) entouré d'un piège à bulles de forme circulaire, à l'image du circuit N°2, de 5,5 mm de diamètre. Ce piège à bulles est composé de 16 ouvertures de 50 µm. On trouve sur**  **les flancs de la chambre d'introduction deux demi-cercles de 5 mm de diamètre dont un est percé pour servir de port d'introduction des vers (Port d'entrée des parasites). Au centre du circuit, on trouve plusieurs ramifications aux dimensions de veinules mésentériques, organisées sous la forme de 16 carreaux. Ce motif mésentérique est divisé en 4 zones. En zone A ou A', on retrouve 2 canaux de 400 µm de large, en zone B ou B', 4 canaux de 300 µm de large, en zone C ou C', 8 canaux de 200 µm de large et en zone D ou D', 16 canaux de 100µm de large. On trouve la chambre de collecte des œufs (Chambre collectrice d'œufs) à l'autre extrémité des ramifications. Elle est de forme rectangulaire, mesure 800 µm de long pour 12.7mm de large et peut être percée pour accueillir une sortie dédiée à l'extraction des œufs. Elle est suivie d'une grille située en amont de la chambre de sortie. Cette grille mesure 600 µm de long pour 12.7 mm de large, et est composée de 19 voies qui empêchent la sortie des parasites du système fluidique. Chacune de ces voies débutent par un canal de 20 µm de large qui se sépare pour former un motif en forme de « M ». Les deux canaux centraux de ce « M » mesurent 15 µm de large à leur entrée et 20 µm de large à leur sortie et alimentent la chambre de sortie. La chambre de sortie est une chambre de forme rectangulaire aux bords arrondis de 50 mm de long pour 15,47 mm de large. Elle est munie d'un piège à bulle en forme de demi-cercle. Ce piège à bulle est composé de 9 ouvertures de 50 µm de large et est percé en son centre pour créer un port de sortie (Outlet).** 

Dans cette puce microfluidique, il a été constaté que **ce nouveau modèle de grille avait une grande efficacité pour empêcher l'évasion des parasites** pendant une période de 15 jours. Toutefois, **certains parasites ne s'introduisaient pas dans les parties ramifiées** mais restaient dans la chambre d'introduction, empêchant ainsi l'observation de la viabilité des parasites dans un environnement contraint de type veinules. De plus, comme cette puce était montée sur double lame de verre et qu'à cette époque notre fournisseur de lame avait arrêté la vente de ce type de consommable, il a fallu s'adapter pour que les puces microfluidiques tiennent sur une simple lame de microscopie.

Enfin, **plusieurs problèmes d'introduction de bulles d'air ont été constatés** suite au décrochage du Luer lock CAP du circuit de perfusion à 3 ports N°1. En effet, de l'air s'introduisait dans le système suite à des erreurs de manipulation de ce dernier, (problème de serrage du Luer lock CAP ou détachement de ce dernier du PDMS).

Afin de disposer d'un système microfluidique tenant sur une lame simple de microscope, **la puce N°4** [\(Figure 77\)](#page-92-0) **a été développée avec le même modèle de grille que la puce N°3** et respectant uniquement la vasculature d'une veinule de la veine porte hépatique (capillaires, veines, capillaires). De plus, il y a été ajouté des canaux de 50 µm sur les extrémités latérales, afin de limiter le passage de vers et surtout pour observer si les œufs peuvent être stockés dans la chambre collectrice en amont de la grille.

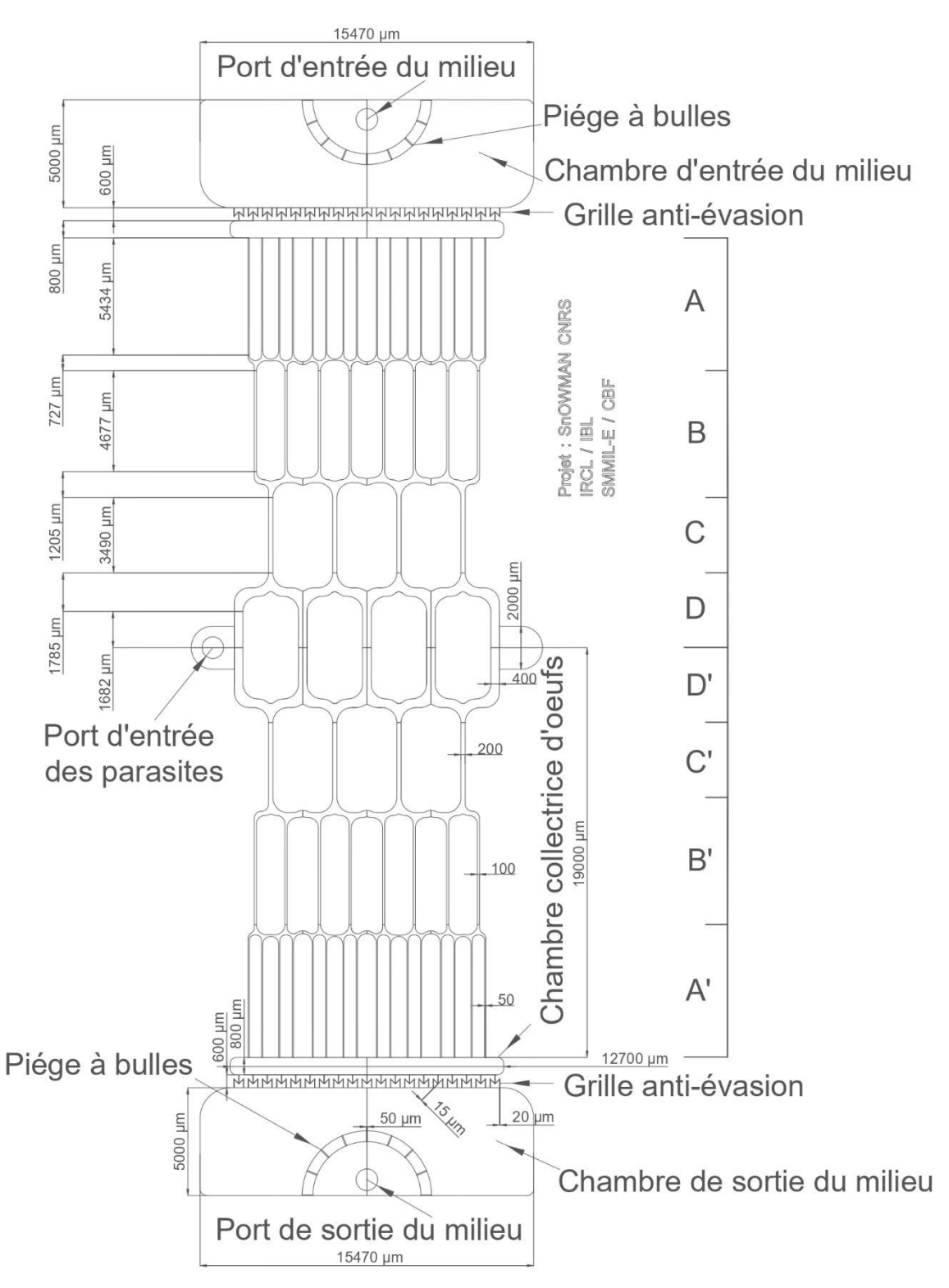

<span id="page-92-0"></span>**Figure 77 : Géométrie de la puce N°4. Cette puce microfluidique parfaitement symétrique et réversible en flux a été réalisée soit sur moule développé par photolithographie conventionnelle, soit par photolithographie diffuse. Elle est composée en amont et en aval de deux chambres identiques à celle de la chambre de sortie de la puce N°3. L'une de ces deux chambres a été utilisée comme port d'entrée (Port d'entrée du milieu) et l'autre comme port de sortie du milieu de culture (Port de sortie du milieu). Elles sont suivies ou précédées par une chambre de récupération des œufs, qui est identique à celle de la puce N°3. Les parasites sont introduits via l'un des deux renfoncements latéraux situés au centre de la**  **puce (Port d'entrée des parasites). Dans cette partie centrale, on trouve des ramifications aux dimensions des veines mésentériques. Elles permettent d'observer les parasites uniquement dans un microenvironnement contraint de type veinules. Ces ramifications ont été divisées en 4 zones miroir. En zone A/A' se trouvent les canaux dédiés au passage des œufs puis en zone B/B', C/C' et D/D' se trouvent les canaux dédiés au déplacement des vers. Les zones A et A' sont constituées de canaux d'une largeur de 50 µm, les zones B et B' de canaux de 100 µm de largeur, les zones C et C' de canaux de 200 µm de largeur et enfin les zones D et D' de canaux de 400µm de large. Entre chaque changement de zone, l'intégralité des canaux sont reconnectés entre eux afin de toujours permettre un écoulement homogène dans l'ensemble des ramifications du dispositif (si un ou plusieurs canaux sont obstrués par la présence de parasites ou d'amas d'œufs). De plus, pour empêcher le passage des schistosomes dans les canaux de la zone A et pour empêcher le passage des œufs à travers la grille, la technique de photolithographie diffuse a été utilisée pour réduire la hauteur de ces canaux. Lorsque ce circuit est réalisé par photolithographie diffuse, la section des canaux est de forme semi-circulaire. La hauteur minimale est obtenue dans les canaux de 15 µm de large avec 30 µm de hauteur et la hauteur maximale est obtenue dans les canaux de 400 µm de large avec 200 µm de hauteur. Dans le cas d'une photolithographie conventionnelle, la section de tous les canaux est de forme rectangulaire et leur hauteur est de 200 µm.**

Enfin, **pour éviter tout problème d'introduction d'air** suite aux problèmes de fermeture du Luer lock CAP avec le circuit de perfusion à 3 ports N°1, **il a été décidé de passer d'une méthode d'introduction passive des schistosomes à une méthode active**, bien qu'il existe un risque de remontée des parasites en direction de la pompe péristaltique [\(Figure 78\)](#page-93-0). Toutefois, ce nouveau circuit de perfusion est resté sur une caractéristique à 3 ports (circuit de perfusion à 3 ports N°2).

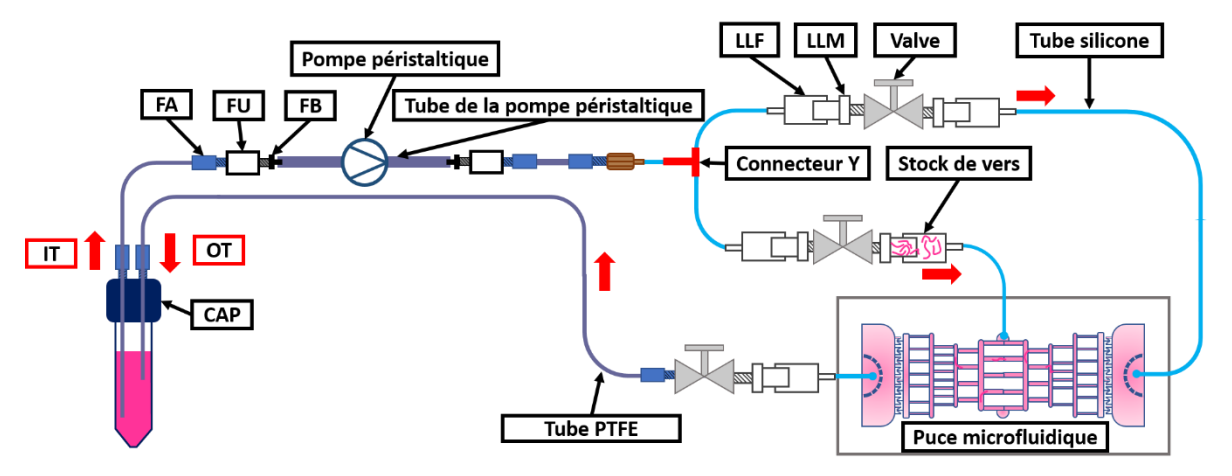

<span id="page-93-0"></span>**Figure 78 : Circuit de perfusion à 3 ports N°2 ; Ce second circuit de perfusion est la version finale dédiée aux puces microfluidiques à 3 ports. Il débute comme précédemment par un réservoir de stockage du milieu de culture (tube Falcon 15 mL) muni d'un couvercle (CAP). Dans l'un des deux ports est introduit, avec un FA, 10 cm d'un tube IT en PTFE de 45 cm. Ce circuit se poursuit par une FA, un FU, un FB, un tube flexible (0.51 ID) qui s'insère dans la pompe péristaltique. En sortie de ce tube branché à la pompe péristaltique, on trouve un FB, un FU, un FA, un tube en PTFE de 40 cm, un FA, un FS et un tube en silicone de 3 cm (0.5 ID). A ce niveau du circuit, on trouve un connecteur en « Y » (« Y ») qui permet de diviser le circuit en deux sources d'alimentation. Ces deux divisions sont composées d'un tube en silicone de 5 cm (0.5 ID), d'un LLF, d'un LLM, d'une Valve, d'un LLM et d'un LLF. La première division permet la circulation du milieu de culture et est reliée à l'entrée du milieu de culture (Port d'entrée en milieu). La seconde division permet à la fois l'introduction des parasites et la circulation du milieu. Dans cette seconde division, les parasites préalablement placés à la pipette entre LLF et LLM (Stock de vers). Enfin, cette division est branchée au port d'entrée dédié à l'introduction des vers (Port d'entrée des parasites) dans la puce microfluidique. En sortie de la puce microfluidique (Port de sortie des parasites), on trouve un LLF, un LLM, une Valve, un tube OT en PTFE de 50 cm et un FA qui se connecte au dernier port libre du CAP. Enfin, 7.5 cm du tube OT a été introduit dans le réservoir de milieu de culture afin qu'il soit plongé dans le liquide.**

Pour s'assurer que les parasites ne puissent pas remonter en direction de la pompe péristaltique avec ce nouveau circuit de perfusion, il a été choisi de fermer la valve reliée au port d'entrée du milieu de culture et d'ouvrir la valve dédiée à l'introduction des parasites pendant une période de 24 heures. Passé ce délai, la valve reliée au port d'entrée du milieu de culture a été ouverte et la valve dédiée à l'introduction des parasites a été fermée jusqu'à la fin des expériences (25 Jours). Avec ce protocole d'introduction, on constate qu'aucun parasite ne remonte dans le circuit de perfusion, mais surtout que **tous les parasites ont toujours migré en direction des ramifications de la puce microfluidique**. Enfin, plus **aucune bulle n'a été introduite** dans les puces microfluidiques avec ce type de circuit de perfusion (circuit de perfusion à 3 ports N°2), ce qui nous a permis de valider notre système d'introduction.

Après avoir développé la puce microfluidique N°4 et le circuit de perfusion à 3 ports N°2, un banc de mesure (banc de mesure C) et d'enregistrement pour observer les parasites en temps réel a été conçu avec du matériel optique prêté par le LIMMS [\(Figure 79](#page-94-0)). Ce dernier est muni d'un bain-marie réglé à 37°C pour réguler la température du milieu de culture, d'une seconde pompe péristaltique et d'un macroscope (NIKON®, SMZ 18, JAPAN) réglé à 0.75X, muni d'une caméra (NIKON®, DS-FI3, JAPAN), d'un objectif 0.5X (NIKON®, P2-SHR plan APO, JAPAN) et d'un moniteur d'enregistrement.

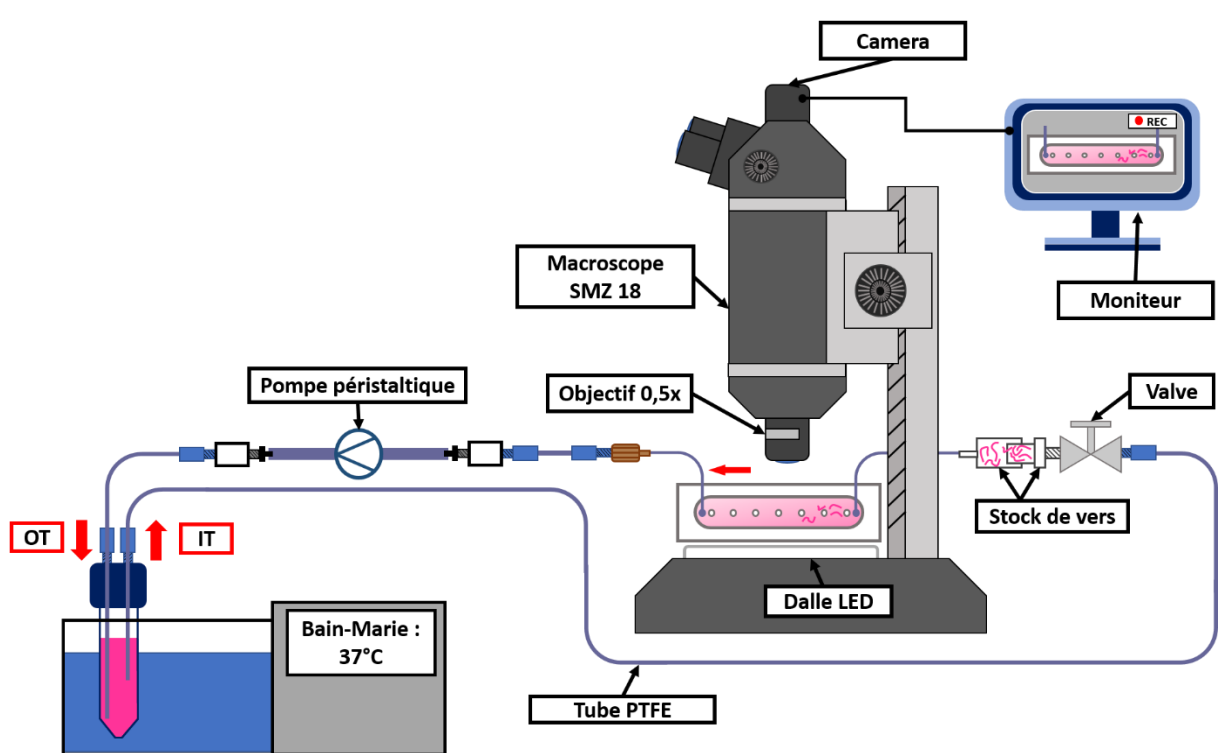

<span id="page-94-0"></span>**Figure 79 : Banc de mesure C composé d'un bain-marie réglé à 37°C, d'une seconde pompe péristaltique et d'un macroscope (NIKON®, SMZ 18, JAPAN) réglé à 0.75X, muni d'une caméra (NIKON®, DS-FI3, JAPAN), d'un objectif 0.5X (NIKON®, P2-SHR plan APO, JAPAN) et d'un moniteur d'enregistrement.** 

Les résultats obtenus lors de nos premières études de maintien des vers ont permis de montrer que les parasites utilisaient tout l'espace disponible dans la puce N°4 lorsque celle-ci est réalisée par photolithographie conventionnelle (200 µm de haut). Dans ce circuit, les œufs sont stockés dans la chambre collectrice prévue à cet effet. A l'aide de ce système, **il a été possible d'observer pour la première fois la formation d'un couple** [\(Figure 80\)](#page-95-0)**, la séparation de couples** [\(Figure 81\)](#page-96-0), **la ponte d'une femelle schistosome et le déplacement de parasites dans un environnement contraint de type mésentérique** [\(Figure 82\)](#page-96-1).

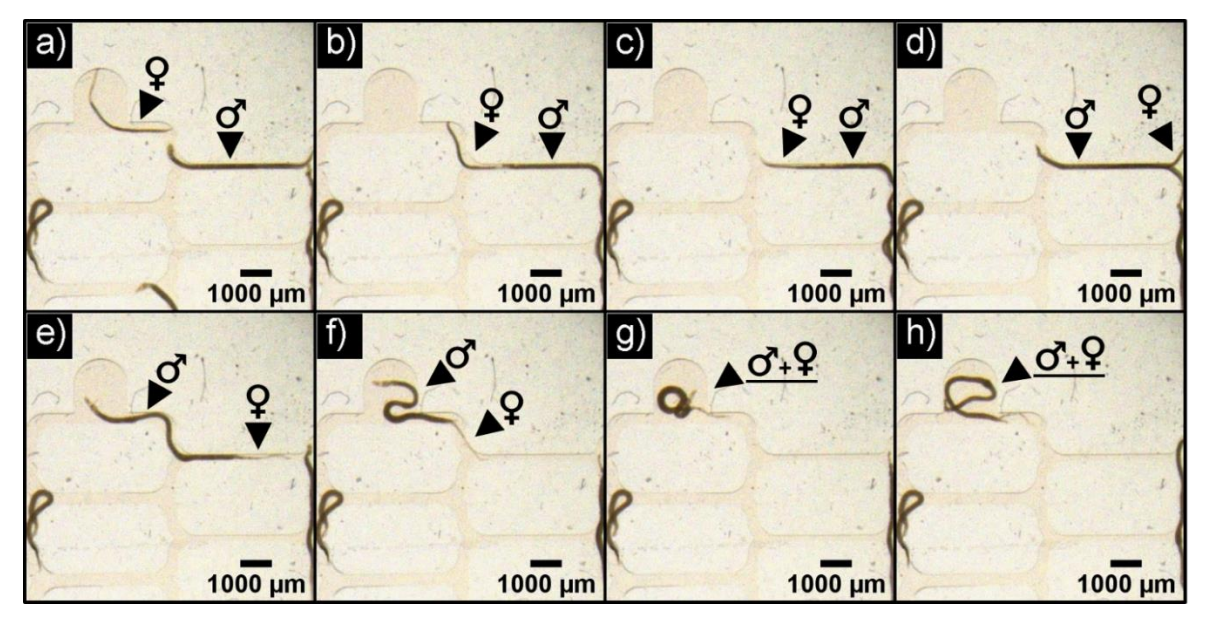

<span id="page-95-0"></span>**Figure 80 : Formation d'un couple de schistosome dans la puce N°4 (succession de clichés extraite d'une vidéo prise avec le banc de mesure C) ; a) T<sup>0</sup> mâle et femelle séparés ; b) T2m08s la femelle s'est retournée et s'approche du mâle ; c) T5m10s la femelle passe sous le mâle ; d) T5m15s début de la formation du couple. Ici, la femelle dépasse le mâle mais se retrouve en partie dans le canal gynécophore ; e) T7m26s le mâle redescend dans le canal pour préparer une contraction ; f) T7m58s début de la contraction du mâle pour raffermir le maintien du couple ; g) T8m01s contraction du mâle pour former le couple. h) T8m20s fin de la contraction du mâle et couple formé.** 

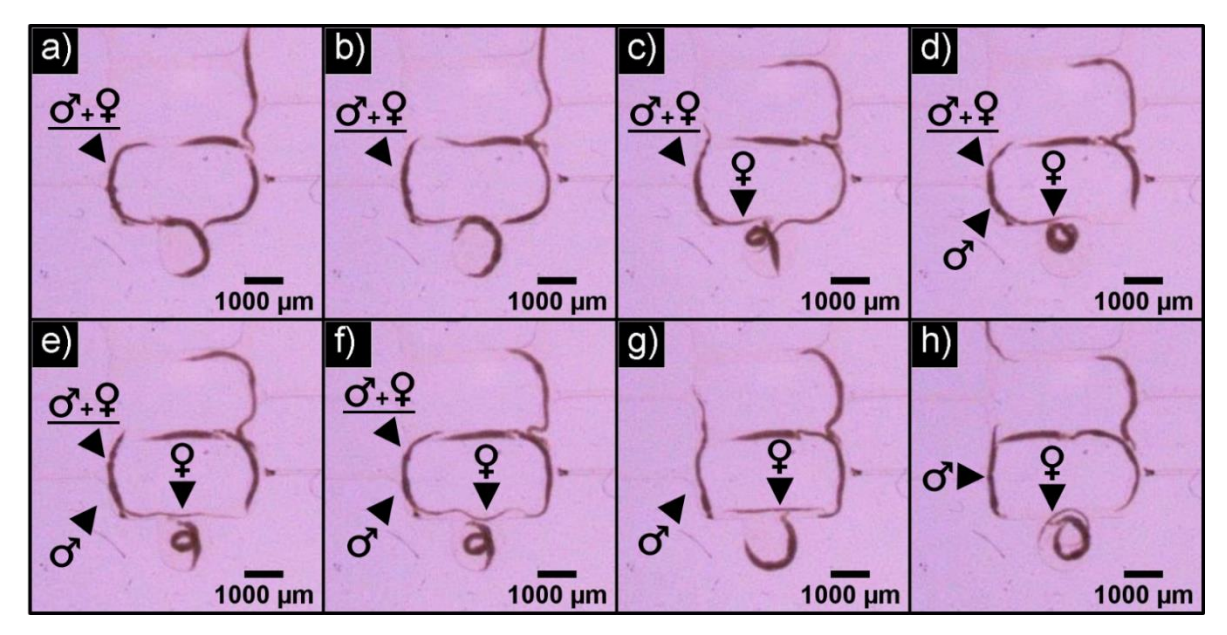

<span id="page-96-0"></span>**Figure 81 : Séparation d'un couple de schistosomes dans la puce N°4 (succession de clichés extraite d'une vidéo prise avec le banc de mesure C) ; a) T<sup>0</sup> couple de schistosome ; b) T0m05s décontraction du canal gynécophore du mâle ; c-f) T.c0m57s, T.d1m11s, T.e1m14s, T.f1m18s, sortie de la femelle du canal gynécophore ; g) T1m27s fin de la séparation du couple ; h) T3m50s la femelle se déplace dans la puce microfluidique.** 

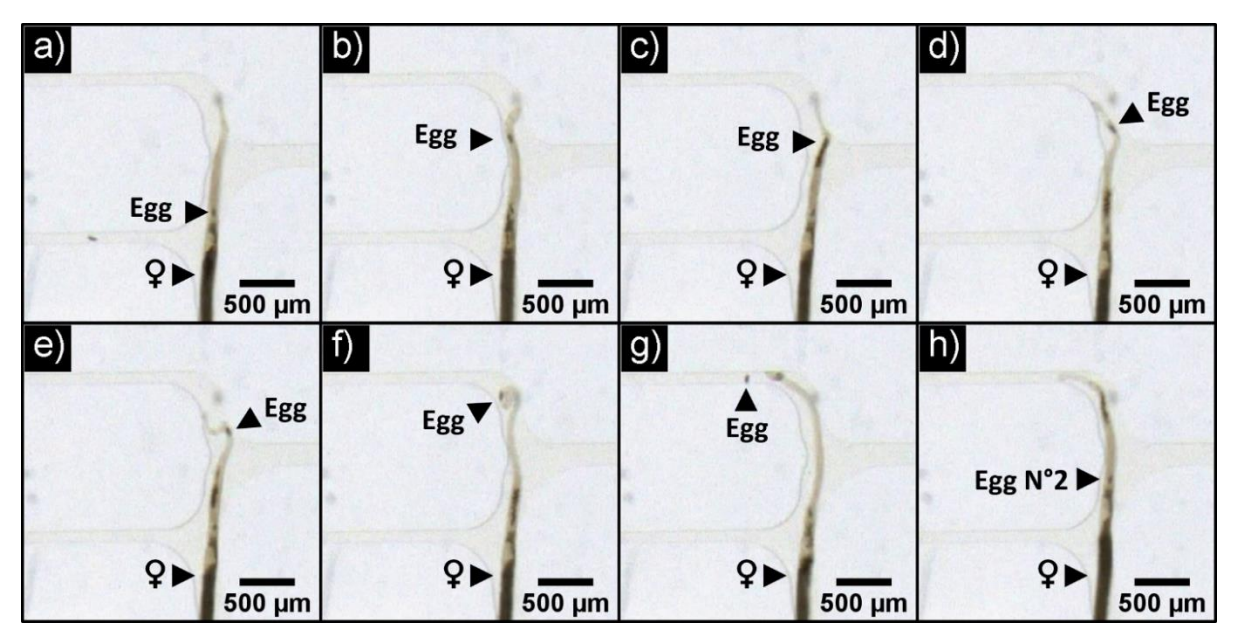

<span id="page-96-1"></span>**Figure 82 : Ponte d'une femelle schistosome dans les canaux microfluidiques de la puce N°4 (succession de clichés extraite d'une vidéo prise avec le banc de mesure C) ; a) T0 L'œuf de la femelle se trouve dans ootype de la femelle ; b) T0m49s L'œuf remonte de l'ootype vers un pore génital ; c) T0m52s l'œuf a atteint le port génital de la femelle. d) T0m53s mouvement de tête de la femelle, e) T0m54s contraction de la femelle pour expulser l'œuf du port génital ; f) T0m55s instant de la ponte de l'œuf ; g) T0m56s l'œuf est pondu dans la puce microfluidique ; h) T1m00s nouvel œuf formé dans l'ootype.**

Enfin, **il a été possible de maintenir les parasites dans de bonnes conditions pendant plus de 15 jours** lors de nos essais de culture. Toutefois, passé ce délai, les parasites ont eu tendance à régresser en taille et surtout en largeur [27]. Ce phénomène associé à leur forte capacité à s'aplatir et à s'étirer font **que les femelles arrivaient à traverser les canaux de 50 µm de large pour 200 µm de haut** mais surtout à se loger dans les grilles anti-évasion de 20 µm de large pour 200 µm de haut [\(Figure 83\)](#page-97-0).

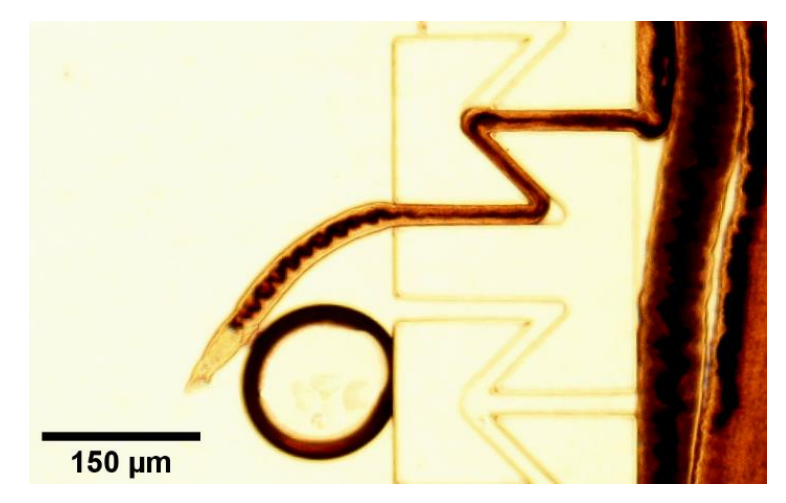

**Figure 83 : Photographie d'une femelle schistosome traversant la grille anti-évasion de 20 µm de large, prise au microscope 10X (banc de mesure B).**

<span id="page-97-0"></span>Pour essayer d'empêcher une nouvelle fois l'évasion ou le blocage des vers dans les canaux des puces microfluidiques, **il était une nouvelle fois nécessaire de diminuer la section les canaux de la grille anti-évasion**. Toutefois, ne pouvant pas réduire davantage la largeur des canaux de la grille (15 µm minimum pour 200 µm de haut) sans risquer une dégradation des moules en résine SU8 lors de la préparation du PDMS, le seul paramètre sur lequel il était possible de faire un ajustement était la hauteur des canaux.

L'une des solutions envisagées était de réaliser des moules avec une hauteur moins grande. Toutefois, on souhaitait rester en mesure d'observer des parasites dans des canaux avec des sections de type veinules (hauteur et largeur des canaux supérieur ou égale à 200 µm).

La seconde solution envisagée a été de réaliser des moules avec plusieurs hauteurs de résine *via* une succession de photolithographie conventionnelle sur plusieurs étages de résine SU8 [\(Figure 84\)](#page-98-0).

Cependant, cette méthode demande plusieurs étapes d'alignements et plusieurs étapes de cuissons. Ces successions d'étapes génèrent un risque non négligeable d'apparition de défauts sur la résine (craquelures).

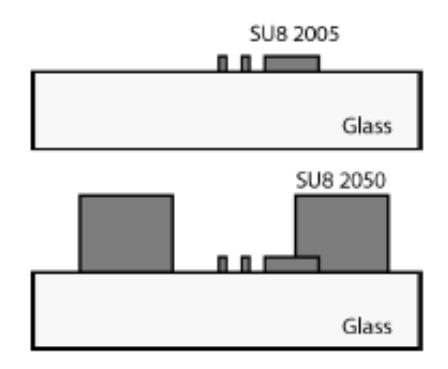

<span id="page-98-0"></span>**Figure 84 : Schéma illustrant la réalisation de plusieurs hauteurs de résine par photolithographie conventionnelle. Ici, un premier étage en résine SU8 2005 est réalisé par photolithographie (dépôt en résine SU8 2005, enduction centrifuge, recuit, lithographie, recuit et développement) puis un second étage est réalisé avec la même technique en utilisant de la SU8 2050 (plus épaisse).**

**La troisième possibilité, qui a été retenue, consiste à réaliser, avec de la résine SU8, des canaux semi-circulaires à hauteur variable** *via* **une technique de photolithographie diffuse** développée par M. Fenech et al [208]. Cette technique consiste à placer la résine SU8 directement sur le masque en chrome puis à réaliser à travers un diffuseur, une photolithographie diffuse sur la face arrière de ce même masque. L'exposition diffuse dans une épaisseur de résine homogène transparente par la face arrière conduira à une réticulation graduelle, plus ou moins profonde, en fonction du temps d'exposition et des ouvertures présentes sur le masque de lithographie [\(Figure 85\)](#page-98-1).

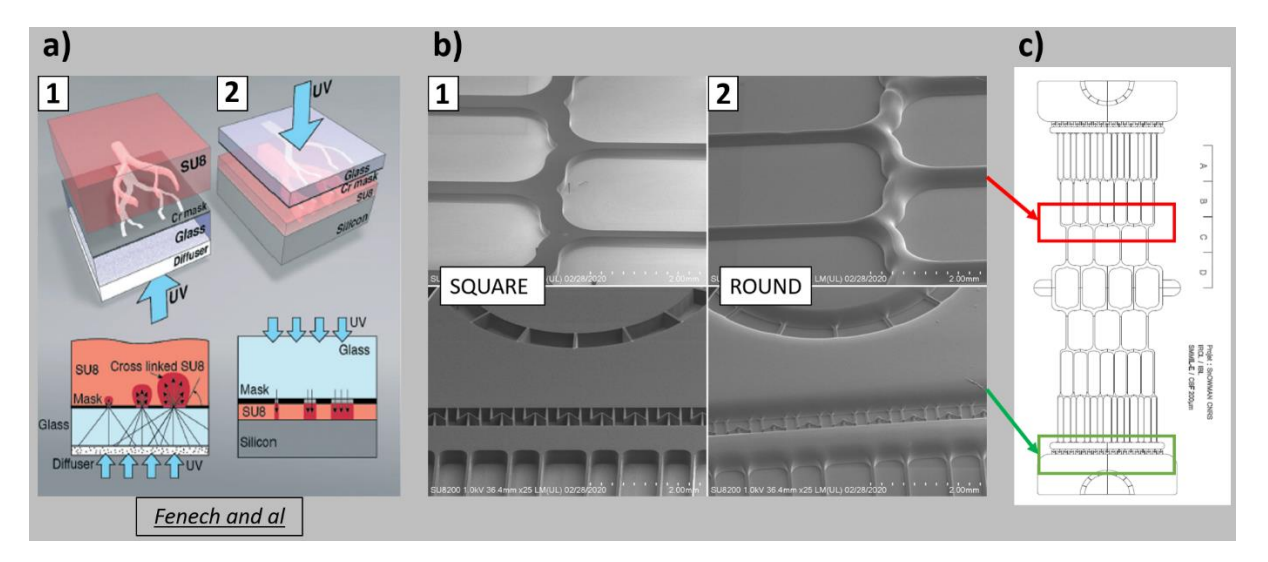

<span id="page-98-1"></span>**Figure 85 : Illustrations du principe de photolithographie conventionnelle et de photolithographie diffuse selon M. Fenech et Image MEB des moules en SU8 obtenues par photolithographie diffuse et par photographie conventionnelle sur le modèle de la puce microfluidique N°4 ; a) Schéma de principe des deux méthodes de photolithographie provenant de l'article de Fenech et son équipe [208] ; a-1) Méthode de photolithographie diffuse ; a-2) Méthode de photolithographie conventionnelle ; b-1) Images MEB des structures rectangulaires obtenues sur les moules par photolithographie conventionnelle ; b-2) Images MEB des structures semi-circulaires obtenues sur les moules par photolithographie diffuse ; c) Localisation des structures prisent au MEB sur le géométrie de la puce microfluidique N°4.**

Comme notre masque en chrome était déjà réalisé et que cette technique s'effectue en une seule étape de photolithographie, le seul paramètre qui permettait de modifier la hauteur des futurs canaux était le temps d'exposition. Il a fallu ajuster ce temps d'exposition pour, soit définir une hauteur maximale pour les canaux les plus larges, soit définir une hauteur minimale pour les canaux les plus étroits. Comme l'élément bloquant jusqu'à présent était la hauteur des canaux qui constituent la grille anti-évasion, j'ai donc ajusté le temps d'exposition jusqu'à atteindre une valeur de 15 secondes (7.3 mW/cm²) afin obtenir une hauteur de 30 µm dans les canaux de la grille (20 µm) [\(Figure 85\)](#page-98-1).

Une fois ce type de moule réalisé [\(Figure 86\)](#page-99-0), les premiers résultats obtenus avec la puce N°4 semi-circulaire (puce 3D N°4) ont montré que **les schistosomes ne parvenaient plus à s'échapper de la partie centrale des puces** et qu'ils ne se bloquaient plus dans la grille anti-évasion **après plus de 15 jours de culture**.

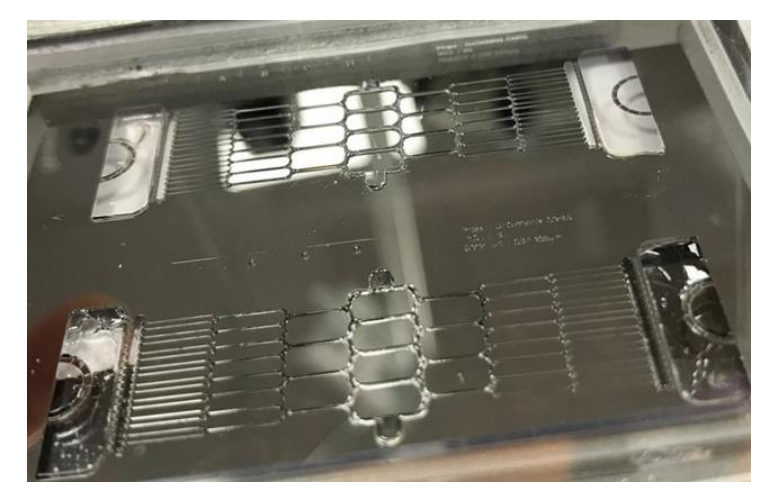

**Figure 86 : Photographie du moule de la puce 3D N°4, en résine SU8, réalisé par photolithographie diffuse.**

<span id="page-99-0"></span>Une fois que le modèle de puce microfluidique mimant la géométrie de veinules mésentériques a été validé, **la fabrication d'une puce microfluidique monocanal a été entreprise afin de déterminer si une culture dans des canaux de section de type veinules avait un avantage par rapport à une puce aux dimensions beaucoup plus importantes ou à une boîte de Pétri.** Une puce microfluidique N°5 a été réalisée par photolithographie conventionnelle en se basant sur la forme d'une boîte de Pétri de 34.8 mm de diamètre [\(Figure 87\)](#page-100-0).

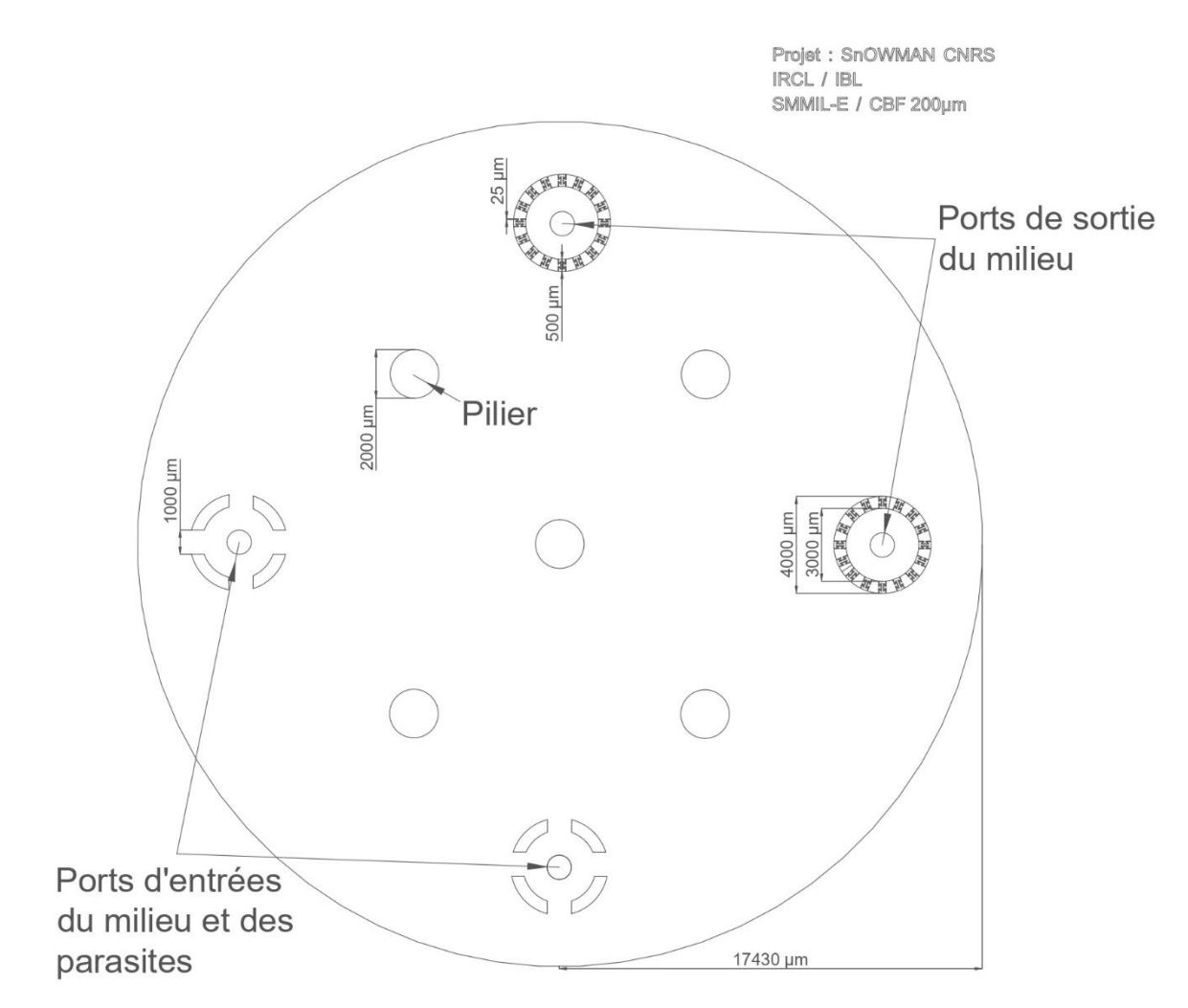

<span id="page-100-0"></span>**Figure 87 : Géométrie de la puce microfluidique N°5. Cette puce microfluidique simple est basée sur la forme d'une boîte de Pétri de 34.8 mm de diamètre. Ce circuit microfluidique de forme circulaire est réalisé par photolithographie conventionnelle pour obtenir une hauteur de 200 µm. Cette structure est soutenue par 5 piliers de 2 mm de diamètre. L'un est disposé au centre et les autres suivant une organisation sectorielle présentant un angle de 90°. Quatre autres structures de soutien de forme circulaire ont été placées sur les parties haute, basse, droite et gauche de la puce microfluidique. Ces structures mesurent respectivement 3 mm de diamètre intérieur et 3.5 mm de diamètre extérieur. En leur centre, chacune des quatre structures a été percée pour servir soit de port d'entrée (Port d'entrée du milieu de culture et des parasites) ou de sortie du milieu de culture (Port de sortie du milieu). Pour les deux ports d'entrée situés à gauche et en bas de la puce, 4 ouvertures de 1 mm ont été réalisées sur les deux structures circulaires pour laisser entrer les vers dans la puce microfluidique. Pour les deux ports de sortie, 32 ouvertures de 25 µm de largueur ont été réalisées sur la structure afin de servir de grille antiéchappement pour les vers lors de l'évacuation du milieu de culture.**

Pour permettre la circulation du milieu de culture dans cette puce microfluidique à quatre ports, un circuit de perfusion a été réalisé en se basant sur le circuit de perfusion à 3 ports N°2 (circuit de perfusion à 4 ports) [\(Figure 88\)](#page-101-0).

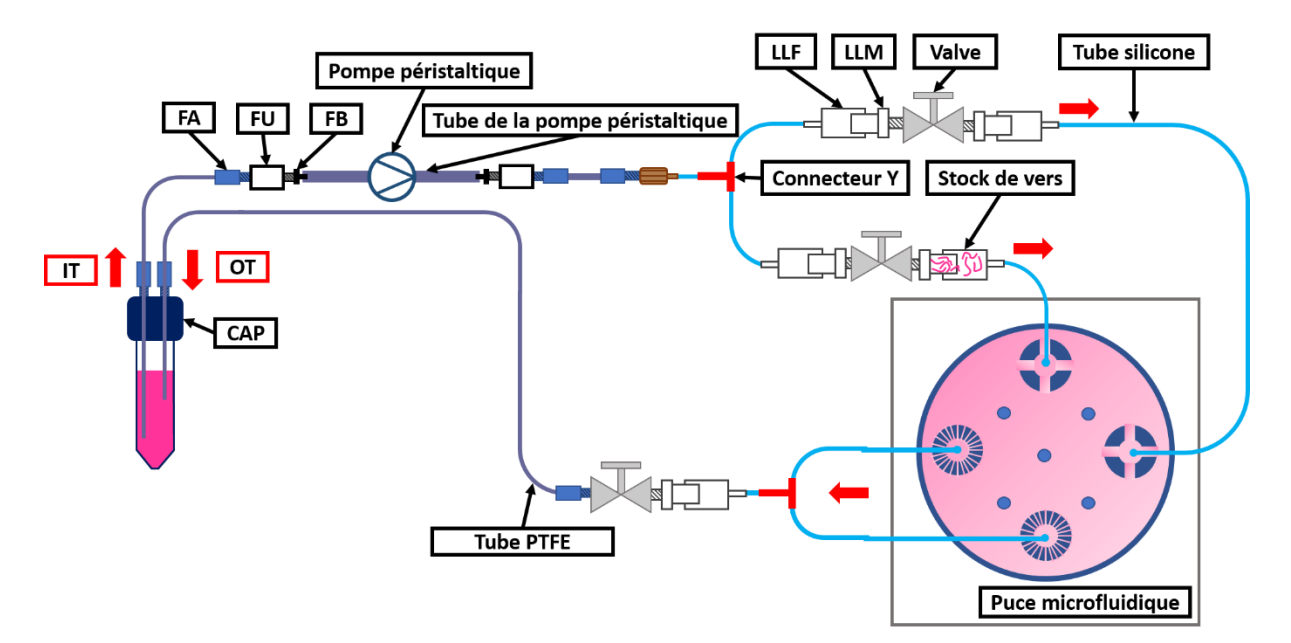

<span id="page-101-0"></span>**Figure 88 : Circuit de perfusion à 4 ports. Ce circuit de perfusion est dédié à la puce microfluidique N°5 (2 entrées et 2 sorties). Il débute par un réservoir de stockage du milieu de culture (tube Falcon 15 mL) muni d'un couvercle (CAP). Dans l'un des deux ports est introduit, avec un FA, 10 cm d'un tube IT en PTFE de 45 cm. Ce circuit se poursuit par une FA, un FU, un FB, un tube flexible (0.51 ID) qui s'insère dans la pompe péristaltique. En sortie de ce tube branché à la pompe péristaltique, on trouve un FB, un FU, un FA, un tube en PTFE de 40 cm, un FA, un FS et un tube en silicone de 3 cm (0.5 ID). A ce niveau du circuit, on trouve un connecteur en « Y » (« Y ») qui permet de diviser le circuit en deux sources d'alimentation. Ces deux divisions sont composées d'un tube en silicone de 5 cm (0.5 ID), d'un LLF, d'un LLM, d'une Valve, d'un LLM et d'un LLF. La première division permet la circulation du milieu de culture et est reliée à l'entrée du milieu de culture (Port d'entrée en milieu). La seconde division permet à la fois l'introduction des parasites et la circulation du milieu. Dans cette seconde division, les parasites sont préalablement placés à la pipette entre LLF et LLM (Stock de vers). Enfin, cette division est branchée au port d'entrée dédié à l'introduction des vers (Port d'entrée des parasites) dans la puce. En sortie, les deux tubes reliés aux (i.e. : ports de sortie du milieu) sont connectés à un « Y ». Après le « Y », le circuit est complété par un tube en silicone de 5cm, un LLF, un LLM, une Valve, un tube OT en PTFE de 50 cm et un FA qui se connecte au dernier port libre du CAP. Enfin, 7.5 cm du tube OT a été introduit dans le réservoir de milieu de culture afin qu'il soit plongé dans le liquide.**

**Après plus de 15 jours d'essais de la puce microfluidique N°5, nous n'avons constaté aucune dégradation des vers et aucun schistosome n'est parvenu à se bloquer dans les grilles anti-évasions** ou à les traverser.

Suite aux résultats obtenus avec les différentes puces microfluidiques (voir synthèse dans le [Tableau 11](#page-102-0) ci-après), **nous avons choisi de réaliser les études de viabilité des schistosomes en microfluidique** *versus* **Pétri avec la puce ramifiée 3D N°4 et la puce monocanal N°5 car elles permettent de maintenir les parasites pendant plus de 15 jours** sans que ces derniers ne puissent s'en échapper. De plus, ces deux modèles de puce se branchent à des circuits de perfusion qui empêchent l'introduction d'air contrairement aux autres puces.

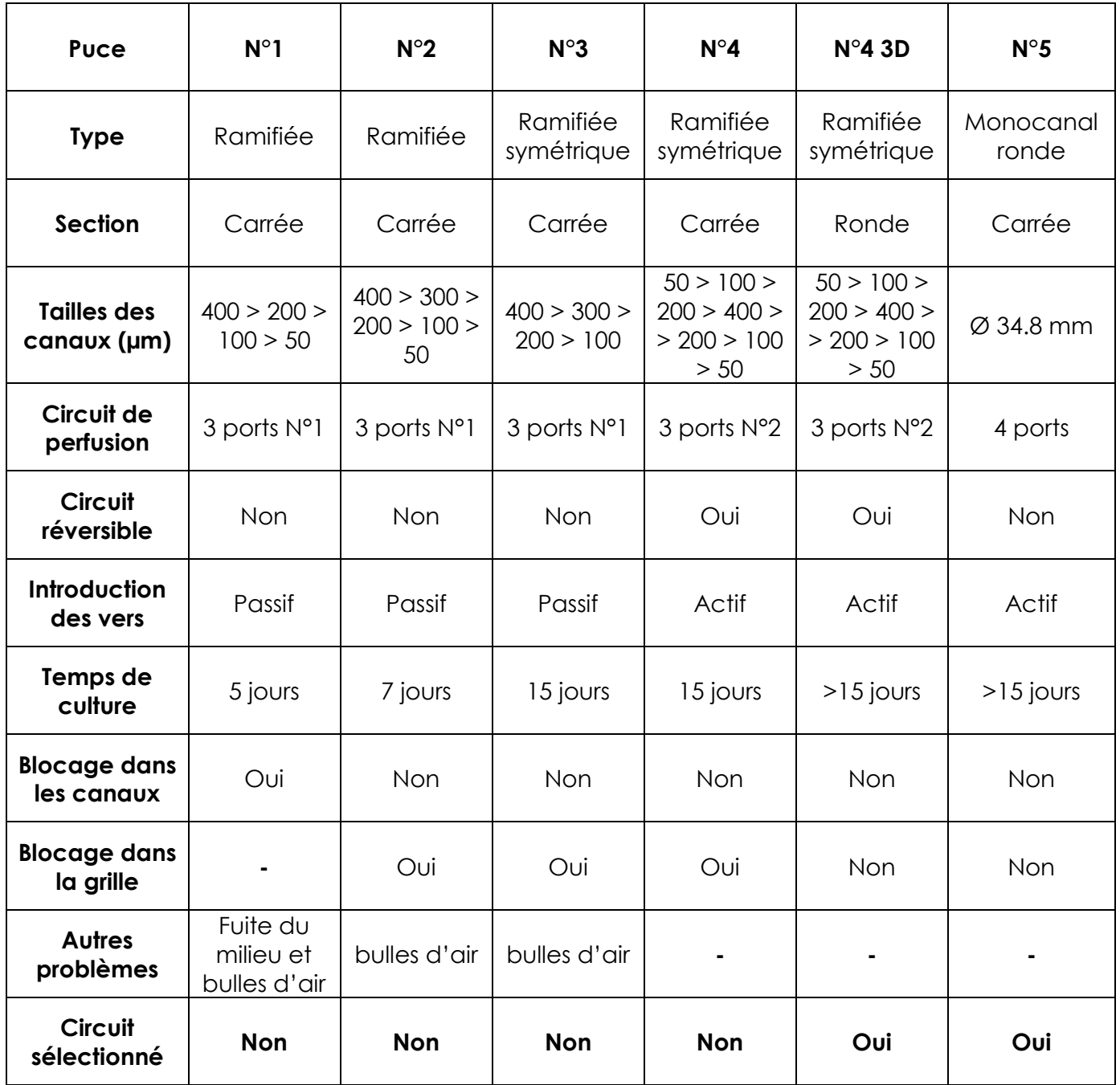

<span id="page-102-0"></span>**Tableau 11 : Synthèse des avantages et inconvénients de chaque puce microfluidique et présentation des puces sélectionnées pour l'étude de viabilité des schistosomes en microfluidique** *versus* **Pétri.**

# **5.2.2 Viabilité des schistosomes en microfluidique au regard de la culture classique en boîte de Pétri**

Après avoir identifié et choisi le milieu de culture RPMI Horse comme étant le meilleur milieu (voir : **Chapitre 3 [: Optimisation des milieux de culture en boîte](#page-51-0) de Pétri)**, l'effet d'une perfusion en continu du milieu de culture sur la viabilité des schistosomes a été évalué. Ainsi, on a comparé la survie des parasites lorsqu'ils sont cultivés en plaque 6 puits « classique », dans la puce microfluidique ramifiée (puce 3D N°4) ou en puce microfluidique monocanal (puce N°5) pendant une période de 25 jours [\(Figure 89\)](#page-103-0).

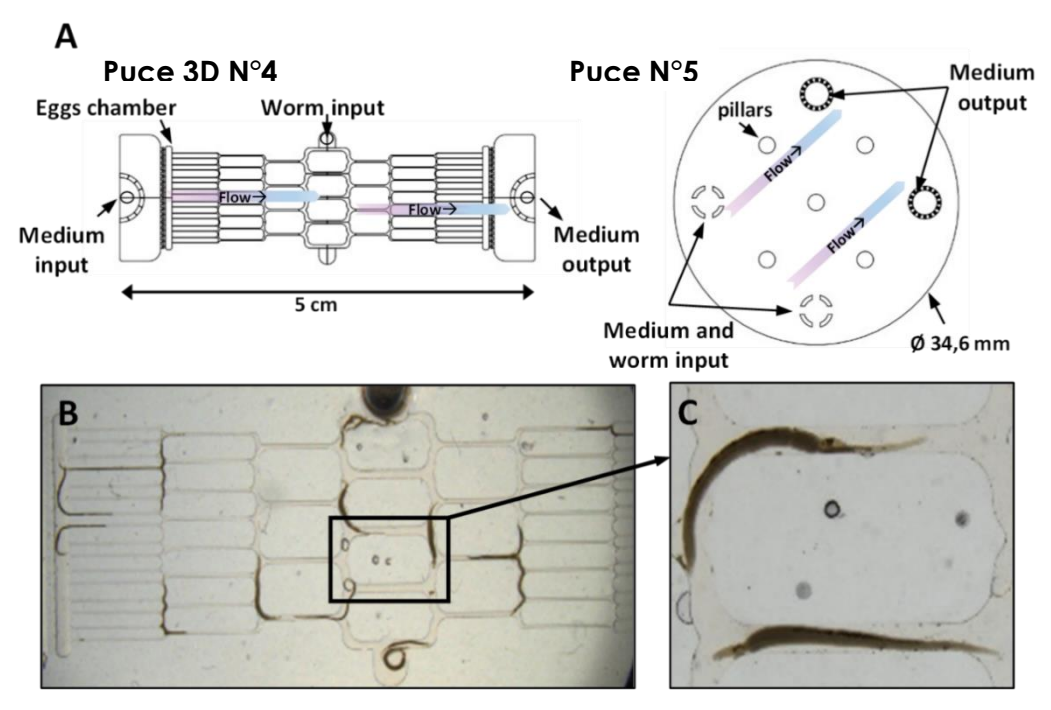

<span id="page-103-0"></span>**Figure 89 : Modèles de puces microfluidiques hébergeant des vers S. mansoni adultes ; Puce 3D N°4 : Puce microfluidique constituée d'un réseau de canaux imitant la vascularisation des veines mésentériques ; Puce N°5 : Puce microfluidique monocanal de diamètre équivalent à celui d'une boîte de Pétri (34,6 mm de diamètre (9,6 cm²), 200 μm de hauteur) et avec 5 piliers (p) ; Toutes les puces possèdent des ports d'entrée et de sortie pour le milieu de culture et un port d'entrée pour les vers. B : Couples et vers séparés circulants dans la puce microfluidique 3D N°4 C1. C : Zoom sur les vers appariés.**

Les résultats obtenus après 25 jours de culture [\(Figure 90\)](#page-104-0) montrent que **le pourcentage de survie des parasites reste supérieur à 90 %, quel que soit le système utilisé** (90.00 % ± 1.76 dans la puce ramifiée (Vascular Circuit), 98.33 % ± 0.96 dans la puce monocanale et de 94.16 % ± 1.46 en boîte de Pétri).

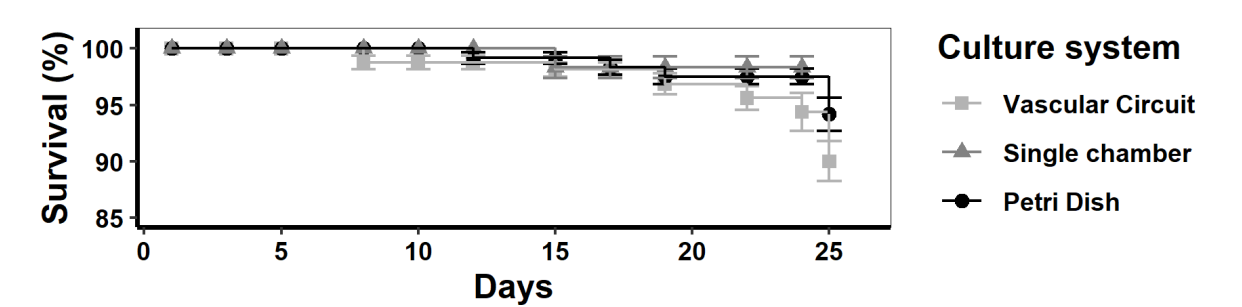

<span id="page-104-0"></span>**Figure 90 : Taux de survie des schistosomes en fonction du temps pour différents modèles de culture :**  puce vascularisée, puce monocanal et boîte de Pétri ;  $\textit{Survie} = \frac{\textit{NST}-\textit{EO}}{\textit{NCT}}$  $\frac{57 - E_0}{NST} \times 100$ ; NST: nombre de **schistosome total dans le système de culture ; E0 : Nombre de schistosome mort (Pour plus de détail sur les calculs, voir l'annexe «[9.2.2.1](#page-160-1) [Principe du programme N°2](#page-160-1) »).**

Cependant, lorsque l'on observe spécifiquement le taux des parasites en bonne santé [\(Figure 91\)](#page-104-1), c'est-à-dire, montrant une bonne capacité d'adhésion avec les ventouses, des mouvements actifs, des déplacements et une intégrité du tégument intact, on constate une différence notable entre les parasites maintenus dans circuits microfluidiques et ceux en boîte de Pétri. En effet, dans les circuits microfluidiques, le pourcentage de parasite en bonne santé reste stable et élevé (83.75 % ± 1.57 en puce ramifié et 93.33 % ± 1.92 en puce monocanal), tandis qu'en boîte de Pétri, cette valeur diminue à partir du 15<sup>ième</sup> jour pour atteindre un taux de 49.17  $\%$  ± 8.08 en fin d'expérience. **Ceci démontre que la mise en place d'un flux circulant amène un avantage très significatif par rapport à la culture en boîte de Pétri** [\(Figure 90](#page-104-0) et [Figure](#page-104-1)  [91\)](#page-104-1).

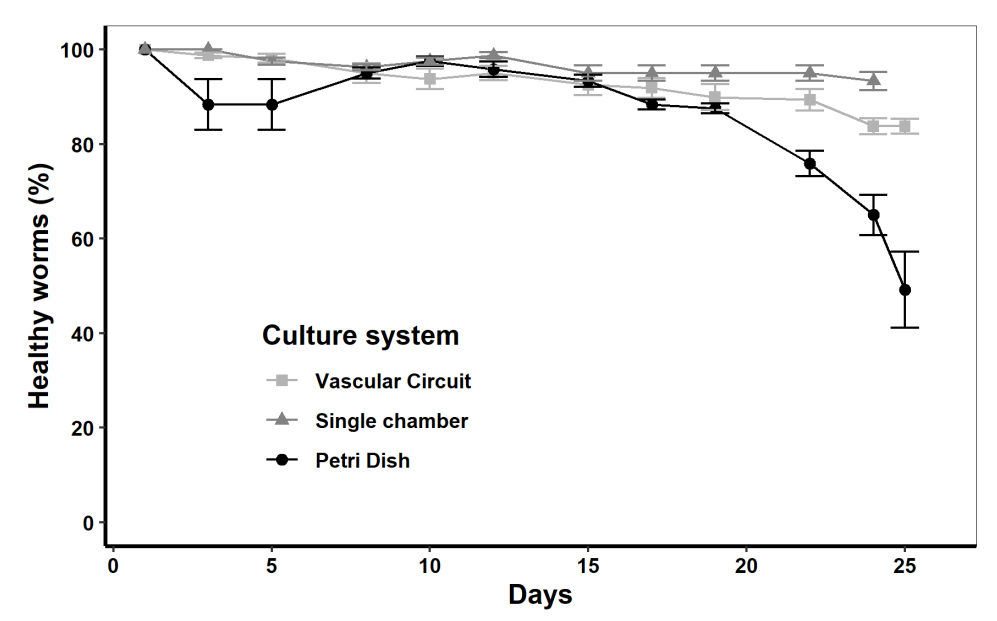

<span id="page-104-1"></span>**Figure 91 : Taux de schistosomes en état normal (bonne santé) en fonction du temps pour différents modèles de culture : puce vascularisée, puce monocanal et boîte de Pétri ;** Bonne santé =  $\frac{E2}{\hbar G}$  $\frac{EZ}{NST}$   $\times$  **100** ; **NST : nombre de schistosome total dans le système de culture ; E2 : Nombre de schistosome en bonne santé (Capacité d'adhésion des ventouses, plus mouvement actif du parasite, plus déplacement du parasite, plus intégrité du tégument conservé) (Pour plus de détail sur les calculs, voir l'annexe [«9.2.2.1](#page-160-1) [Principe du programme N°2](#page-160-1) »).**

De manière surprenante, nous avons observé que le taux de parasite en bonne santé diminue en boîte de Pétri entre le jour 3 et le jour 5 (85.22 % ± 4.11) avant de revenir à un niveau comparable à celui que l'on observe en puces microfluidiques (~100 %). Ici, cette observation intervient soit suite à un stress lié au passage des parasites d'un environnement au flux circulant (hôte vertébré) à un environnement au flux non circulant, soit suite un stress lié à la méthode de transfert des schistosomes dans les puits (utilisation d'une pince pour introduire les schistosomes dans les puits). D'ailleurs, si on se focalise sur l'évolution du nombre de couple [\(Figure 92\)](#page-105-0) pour cette même expérience, on constate également un effet juste après l'introduction des parasites. Celui-ci se caractérise, pour les trois systèmes de culture, par une chute du taux de vers appareillés au jour 3, puis par une remontée de ce chiffre après le jour 5 (80 %). Ceci confirme qu'**un stress intervient au moment de l'introduction des vers dans le système de culture** [\(Figure 91e](#page-104-1)t [Figure 92\)](#page-105-0).

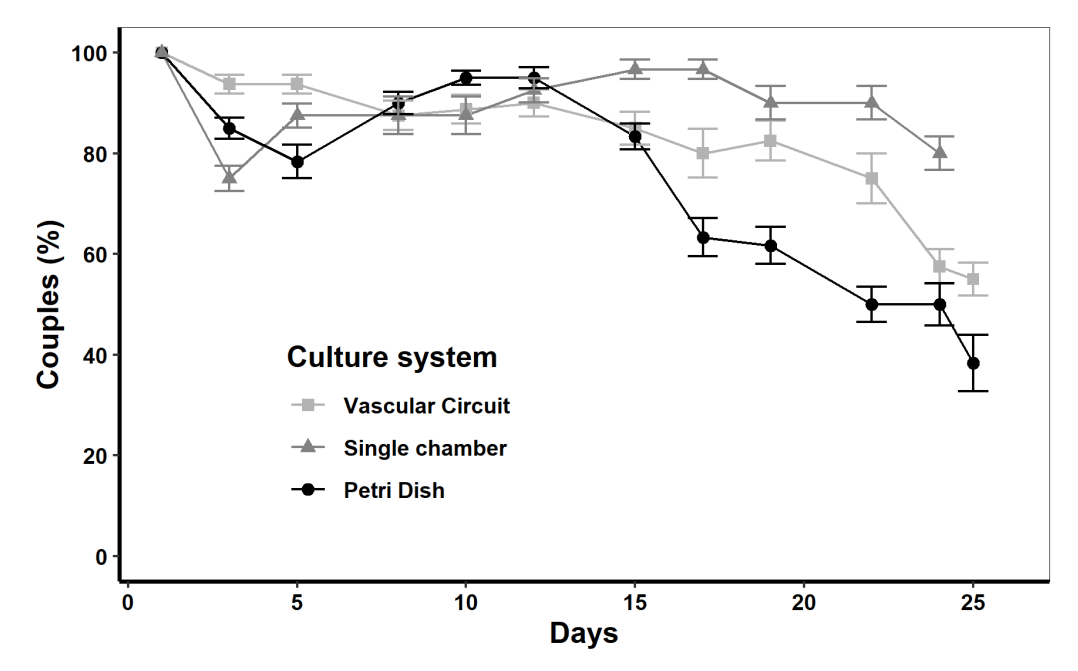

<span id="page-105-0"></span>**Figure 92 : Taux de schistosomes en couple en fonction du temps pour différents modèles de culture : puce multicanaux, puce monocanal et boîte de Pétri.**

Au 10ème jour de culture [\(Figure 92\)](#page-105-0), le nombre de vers appariés dans les trois systèmes de culture reste au-dessus des 80 % avec un meilleur résultat pour la puce monocanal (83.33 % ± 2.58 en boîte de Pétri, 85.00 % ± 3.27 en puce multicanal et 96.66 % ± 1.94 en puce monocanal). **En fin d'expérience, le nombre de couples en boîte de Pétri atteint 50 % ± 4.18 contre 57.50 % ± 3.47 en puce multicanal et 80 % ± 3.33 en puce monocanal**. La diminution du nombre de couple dans la boîte de Pétri semble être corrélée avec la baisse de leur état de santé [\(Figure 91\)](#page-104-1). En effet, ces vers se désapparient à partir du jour 16 [\(Figure 92\)](#page-105-0) avant d'être repérés comme étant en moins bonne santé les jours 19 et 22 [\(Figure 91\)](#page-104-1). Toutefois, cette observation n'est pas la même dans la puce multicanal [\(Figure 91](#page-104-1) et [Figure 92\)](#page-105-0). Ici, le nombre de couples diminue également à partir du jour 15 [\(Figure 92\)](#page-105-0), mais l'état de santé de ces parasites reste stable [\(Figure 91\)](#page-104-1). Ce phénomène s'explique ici suite à la séparation naturelle des couples, comme observé dans la [Figure 81](#page-96-0) (Partie **[5.2.1](#page-79-0) [Développement des](#page-79-0)** 

**[puces microfluidiques dédiées à la culture des parasites](#page-79-0)**) et par le blocage des femelles dans la chambre collectrice d'œufs, suite à leur régression et à leur passage à travers les canaux de 50 µm de large (Zone A' de la puce 3D N°4) ([Figure 93\)](#page-106-0).

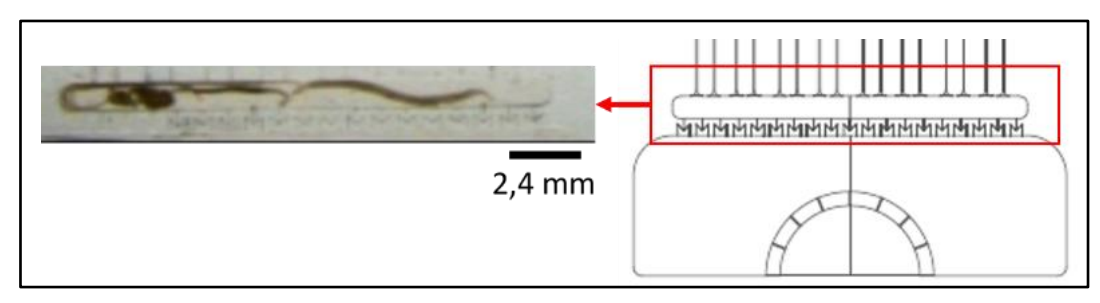

<span id="page-106-0"></span>**Figure 93 : Blocage des schistosomes femelles dans la chambre collectrice d'œufs suite à leur régression en taille et leur passage à travers les canaux de 50 µm de large. Image prise à l'aide du banc de mesure C.**

Enfin, avec cette expérience, nous nous sommes rendu compte qu'avec le temps, les schistosomes avaient tendance à se retrouver dans la partie finale des puces multicanaux 3D N°4 après plus de 15 jours de culture. Ce constat nous a amenés à émettre trois questions :

- Est-ce que les parasites se dégradent avec le temps dans nos dispositifs microfluidiques bien que l'on y observe un bon taux de survie ?
- Est-ce que les parasites ont tendance à glisser sur le verre et/ou le PDMS ?
- Est-ce que les parasites se fatiguent en essayant d'adhérer sur le verre et/ou le PDMS ?

Pour tenter de répondre à ces questions, nous avons décidé de mettre au point une étude de l'adhésion des parasites sur différentes surfaces.

# **6 Chapitre 6 : Etude de l'adhésion des schistosomes sur différents revêtement de surfaces**

Suite à notre étude de viabilité en puce microfluidique, nous nous sommes rendu compte qu'avec le temps, les schistosomes avaient tendances à se retrouver dans la partie finale des puces multicanaux 3D N°4 après 15 jours de cultures. Bien que les parasites maintenus dans ces dispositifs aient été évalués comme en très bon état pendant 25 jours, nous avons cherché à identifier la cause de ce phénomène. Trois hypothèses ont été émises :

- Est-ce que les parasites glissent sur le verre et/ou le PDMS ?
- Est-ce que les parasites se fatiguent en essayant d'adhérer sur le verre et/ou le PDMS ?
- Est-ce qu'un surfaçage des puces microfluidiques est nécessaire pour permettre aux schistosomes d'adhérer dans les dispositifs et si oui, quel est le revêtement le plus approprié ?

Pour tenter de répondre à ces questions, nous avons décidé de réaliser une étude d'adhésion des parasites sur différentes surfaces en puce monocanal et pour différents débits.

### **6.1 Matériel et méthodes**

#### **6.1.1 Puce microfluidique monocanal et circuit de perfusion**

Pour cette expérience, une puce monocanal a été élaborée pour étudier l'adhésion des parasites après différents traitements de surface lorsqu'ils sont exposés à différents débits [\(Figure 94\)](#page-107-0).

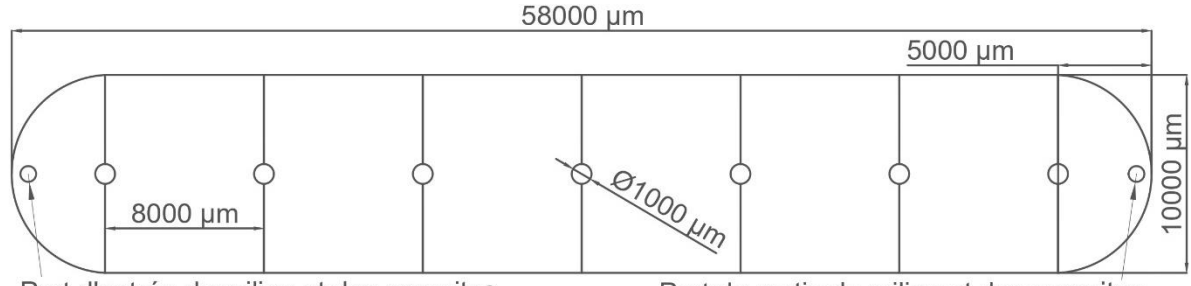

Port d'entrée du milieu et des parasites

Port de sortie du milieu et des parasites

<span id="page-107-0"></span>**Figure 94 : Géométrie de la puce microfluidique N°6 monocanal. Cette puce d'une hauteur de 400 µm de hauteur a été réalisée sur un moule gravé par une fraiseuse à contrôle numérique. Elle est réversible en flux et mesure 58 mm de long pour 10 mm de large. Elle est munie de deux arrondis de 10 mm de diamètre sur les extrémités gauche et droite. A une des extrémités, on trouve un port d'entrée qui permet d'introduire les vers et du milieu de culture (Port d'entrée du milieu et des parasites). A l'autre extrémité, on trouve un port de sortie des vers et du milieu de culture (Port de sortie du milieu et des parasites). Enfin, pour maintenir la structure en PDMS, 7 piliers de 1 mm de diamètre ont été placés tous les 8 mm dans le circuit.**
Cette puce a été étudiée afin de quantifier le nombre de vers qui se détachent de la surface et pour mesurer la durée de leur séjour dans le microsystème avant qu'ils ne soient évacués par le flux (par le port de sortie du milieu de culture et des parasites). C'est pourquoi, contrairement aux autres puces étudiées précédemment, celle-ci ne dispose pas de grille anti-évasion (afin d'éviter le colmatage d'une grille suite au décrochage de parasites).

Pour perfuser le milieu de culture dans cette puce, le circuit de perfusion à 2 ports cidessous a été conçu à cet effet avec une technique d'introduction dynamique des parasites.

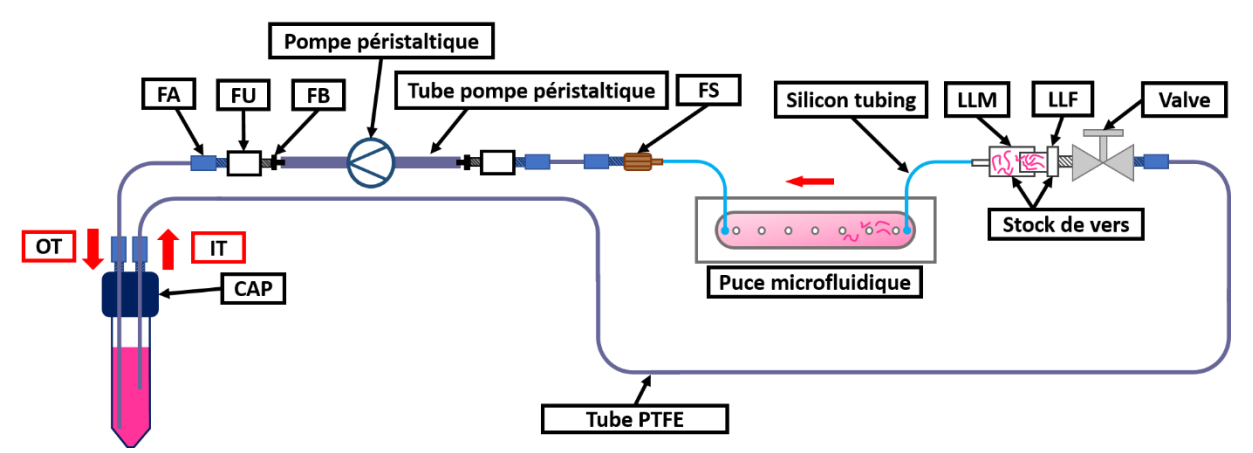

**Figure 95 : Circuit de perfusion à 2 ports. On trouve un réservoir pour stocker le milieu de culture (tube Falcon 15 mL) muni d'un couvercle (CAP). Dans l'un des deux ports disponibles, on introduit 7.5 cm d'un tube en PTFE de 45 cm de long (IT) que l'on fixe avec un FA. On trouve dans la suite du circuit en suivant le sens du flux un FA, une valve et un port d'introduction des vers (Stock de vers) qui est connecté à l'entrée de la puce (Port d'entrée du milieu et des parasites) à l'aide d'un tube en silicone. On trouve après la sortie de la puce (Port de sortie du milieu et des parasites) un FS, un FA, un tube en PFTE de 40 cm, un FA, un FU et un FB. Sur le FB, on vient connecter le tube flexible de la pompe péristaltique (1.6 ID). Enfin, le circuit se termine par un FB, un FU, un FA et un tube OT en PTFE de 50 cm muni d'un FA. Comme cette puce ne possède pas de grille anti-échappement et qu'il ne faut pas réintroduire les parasites dans le circuit, 10 cm du tube OT est introduit dans le CAP afin que la sortie en milieu de culture et en parasite soit plus basse que le tube IT qui sert à l'introduction du milieu dans la puce.**

## **6.1.2 Fabrication des moules par fraiseuse à commande numérique**

Pour fabriquer le moule des puces N°5 en PDMS, une plaque d'aluminium a été gravée avec une fraiseuse à commande numérique (Computer Numerical Control : CNC) (MECANUMERIC, Charlyrobot DMC300, Marssac-sur-Tarn, France) sur une profondeur de 400 µm, avec un foret de 1 mm et un pas de gravure de 25 µm. Pour graver les motifs les plus fins, le foret de 1 mm a été changé par un foret de 0.2 mm et on a gravé la zone centrale du moule sur une profondeur de 400 µm avec un pas de gravure de 10 µm [\(Figure 96\)](#page-109-0).

Une fois le moule gravé, celui-ci a été nettoyé en salle blanche dans un bécher d'IPA et soumis aux ultrasons pendant 5 minutes avant d'être séché au pistolet à azote.

Pour réduire les défauts de surface et pour favoriser le détachement du PDMS lors des étapes de démoulage, un dépôt de 2 µm de Parylène type C (SCS, 28804-46-8, USA)

(biocompatible) (1.5 g de Parylène) a été réalisé sur tout le moule avec un évaporateur (SCS LABCOTER, Indianapolis, PDS 2010, USA) [222]. Le moule a ensuite été nettoyé en salle blanche avec de l'eau DI puis séché au pistolet à azote avant d'être stocké dans une boîte de Pétri jusqu'à servir de moule pour le PDMS.

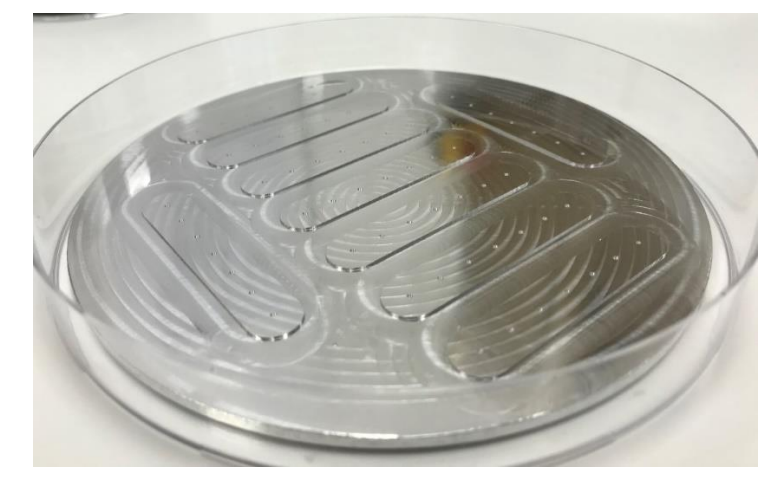

**Figure 96 : Photographie d'un moule en aluminium réalisé par CNC et ayant subi un dépôt de Parylène type C.**

# <span id="page-109-0"></span>**6.1.3 Méthode de mesure de l'effet du surfaçage des puces microfluidiques sur l'adhésion des schistosomes**

Pour chaque expérience d'adhésion, quatre surfaçages de puces microfluidiques N°6 ont été réalisés : i) sans surfaçage (Verre et PDMS), ii) avec des cellules adhérentes, iii) avec du collagène de type I-A, iv) avec des cellules adhérentes et du collagène de type I-A.

1 à 2 semaines avant la réception de parasites frais, des cellules adhérentes de type Madin-Darby Canine Kidney (ATCC, USA, p11, 2008) (MDCK) ont été mise en culture avec 10 mL de milieu DMEM supplémenté de 10% de sérum bovin fœtal, des acides aminés non essentiels (Gibco, 11140-050, USA), de la biotine (Sigma, B4639, USA) et 1X de ZellScheild® (ZellScheild®,13-0150, Germany) (milieu MDCK) [223]. Une fois que les cellules sont en confluence (9/10ème de la surface des plaques occupé par les cellules) une dilution au dixième a été effectuée. Tout le milieu de culture a été retiré des plaques, 2 mL de trypsine y ont été ajoutées et les plaques ont été placées 10 à 20 minutes dans un incubateur sans CO<sup>2</sup> (37°C, atmosphère humide) afin de digérer la matrice extracellulaire (resuspension des cellules dans le milieu de culture). Une fois les cellules suspendues, 8 mL ont été ajoutés dans les plaques de culture avant de procéder à une dilution au dixième dans de nouvelles plaques.

48 heures avant la réception de parasites et sous PSM, 2 puces ont été surfacées avec du collagène. 250 µg/mL de collagène type I-A (FUJIFILM, Cellmatrix Type I-A, 631- 00651, Neuss, Germany) a été solubilisé dans une solution d'acide acétique 0.02 M, avant d'être injecté dans les puces à l'aide d'une seringue de 1 mL. Après 3 heures d'incubation à température ambiante, ces puces ont été rincées par 2 fois avec 3 mL d'eau.

Ensuite, toutes les puces ont été branchées à des circuits de perfusion à 2 ports afin d'être remplis en milieu de culture. Un des circuits avec une puce non surfacée et un circuit avec une puce surfacée au collagène ont été remplis avec 10 mL de milieu MDCK à un débit de 1 mL/min. Les deux autres circuits ont été remplis avec 10 mL de RPMI/Horse.

Après cela, les circuits ayant été remplis avec du milieu RPMI/Horse ont été branchés à une pompe péristaltique à l'arrêt dans un incubateur à CO<sub>2</sub> (37°C, atmosphère humide, 5% CO2), tandis que les deux autres circuits ont été utilisés pour un surfaçage avec des cellules MDCK.

Pour procéder au surfaçage avec les cellules MDCK, la circulation dans les deux puces restantes a été arrêtée, les valves ont été fermées, les circuits ont été ouverts à l'entrée des puces et 10.000 cellules/ puces ont été introduites au moyen d'une seringue de 1 mL. Juste après l'injection et pour laisser le temps à la majorité des cellules d'adhérer à leur nouvelle surface (Verre et PDMS ou Collagène), les circuits ont été refermés puis déplacés pour être branchés pendant 3 heures à la pompe péristaltique à l'arrêt présent dans l'incubateur à CO2 (37°C, atmosphère humide, 5% CO2). Enfin, toutes les valves des circuits ont été ouvertes et les puces ont été perfusées avec un débit de 35 µL/min jusqu'à la réception des schistosomes.

Le jour de l'acquisition des vers, 30 couples ont été introduits dans chacune des puces. Elles ont été ensuite placées pendant 30 à 45 minutes dans l'incubateur à  $CO<sub>2</sub>$  (37°C, atmosphère humide, 5% CO2) à un débit de 75 µL/min [\(Figure 97\)](#page-110-0).

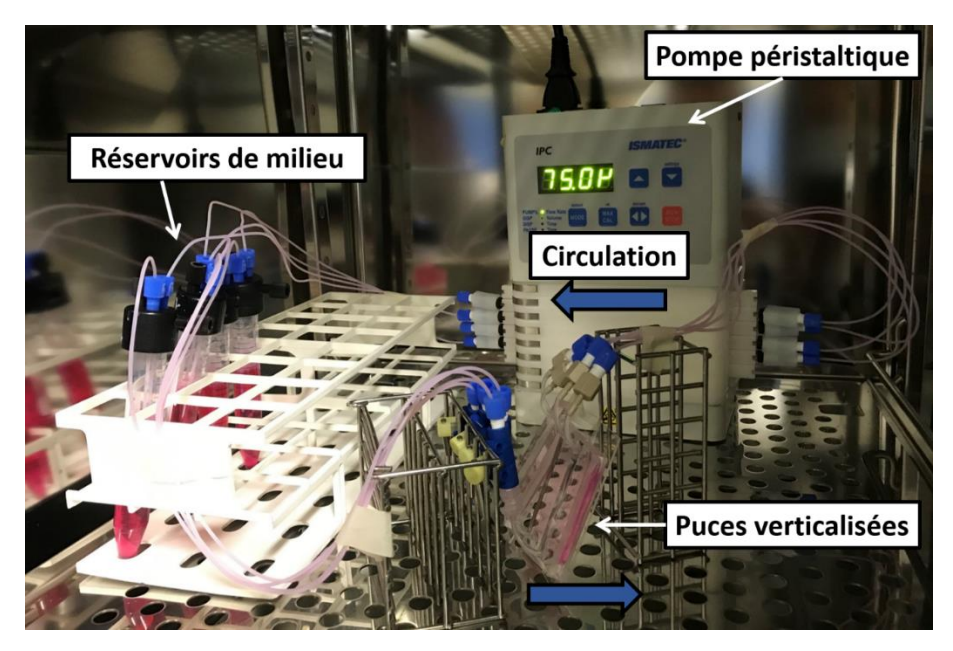

<span id="page-110-0"></span>**Figure 97 : Photographie du processus d'introduction des parasites dans les puces microfluidiques monocanal. La pompe péristaltique vient aspirer le milieu de culture présent dans les réservoirs afin de l'entraîner en direction des valves des puces microfluidique et permettre l'introduction des vers dans la puce microfluidique. Ensuite, le milieu de culture passe à travers la pompe péristaltique avant de faire son retour dans les réservoirs.**

Pour éviter que les vers ne se bloquent durant l'introduction et pour favoriser une répartition homogène des vers à l'entrée des puces, celles-ci ont été placées verticalement pour laisser les couples entrer par gravité (« Stock de vers » et « Port de sortie des vers et du milieu » placées en haut et « Port d'entrée des parasites et du milieu» placée en bas) comme présenté sur la [Figure 98.](#page-111-0)

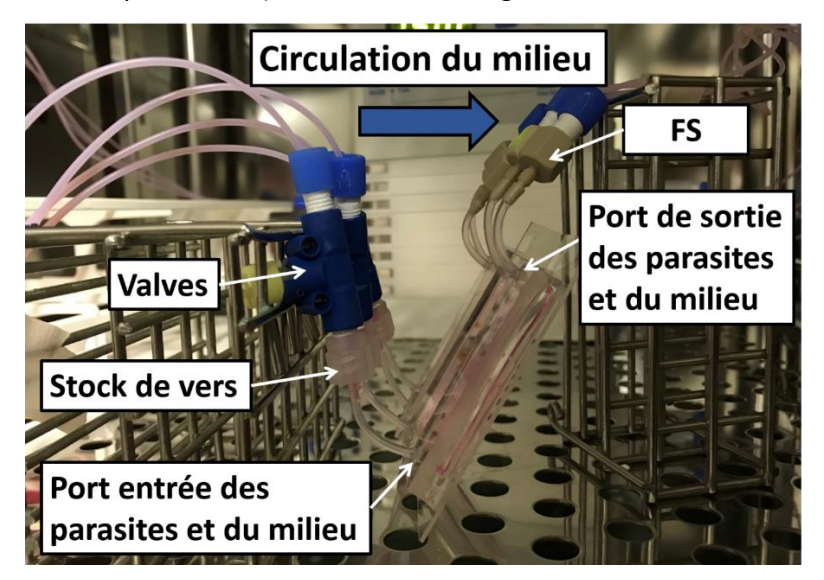

<span id="page-111-0"></span>**Figure 98 : Verticalisation des puces microfluidiques durant l'introduction des parasites. Ici, les vers contenus dans le « Stock de vers » sont entraînés dans le « Port d'entrée des parasites et du milieu » de la puce par décantation et par le débit. De plus, le « Port de sortie des vers et du milieu » étant placée plus haut que le « Port d'entrée des parasites et du milieu », les parasites introduits aux seins de la puce ont tendance à rester au plus près de l'entrée durant cette étape de 30 à 45 minutes.**

Après l'introduction des parasites dans chacune des puces, celles-ci ont été placées les unes après les autres sous le banc de mesure C afin de procéder au test d'adhésion [\(Figure 99\)](#page-111-1).

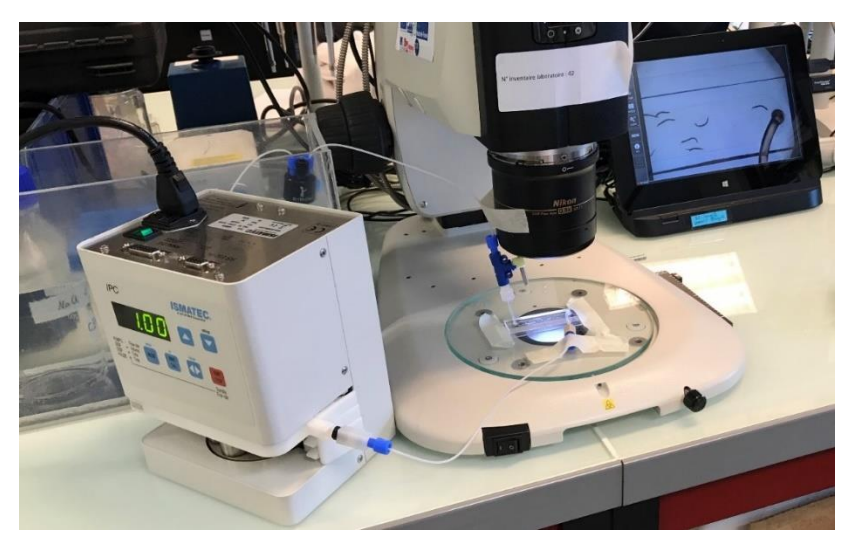

<span id="page-111-1"></span>**Figure 99 : Photographie du banc de mesure C lors de l'expérience d'adhésion des schistosomes sur différents types de surfaces (voir la [Figure 79](#page-94-0) pour accéder au schéma de principe du montage).**

L'enregistrement vidéo du macroscope a permis de suivre en temps réel le comportement des vers dans le canal microfluidique afin de quantifier le nombre de vers qui se détachent de leur surface et pour mesurer la durée de leur séjour dans le microsystème avant qu'ils ne soient évacués par le flux. Pour moduler les conditions d'écoulement, la pompe péristaltique a été programmée pour aspirer le milieu de culture à différents débits : 1) 50 µL/min à 300 µL/min avec un pas de 50 μL/min chaque minute : 2) 300 µL/min à 1 mL/min avec un pas de 100 µL/min toutes les 2 minutes : 3) 1 mL/min à 3,4 mL/min avec un pas de 200 μL/min toutes les 3 minutes.

Après cette expérience, les vidéos ont été observées pour noter les temps de sortie de chaque parasite, puis le logiciel de statistique RStudio a été utilisé pour normaliser les données entre chaque puce en pourcentage, pour calculer les valeurs moyennes, pour calculer les écarts types et pour tracer les graphiques (Voir l'annexe : **[9.2.3](#page-175-0) [RStudio pour l'étude d'adhésio](#page-175-0)n des parasites**).

### **6.2 Résultats et discussions**

La capacité des couples de parasites à adhérer aux parois du système microfluidique dépend de la géométrie du système microfluidique et du débit ainsi que de la nature physico-chimique des parois constituant le canal de perfusion. En effet, *in vivo*, les vers adultes se fixent majoritairement sur la paroi endothéliale des veines mésentériques à l'aide de leurs ventouses orales et ventrales couplées à une action péristaltique du tégument [145]. Toutefois, dans les puces microfluidiques 3D N°4 dépourvues de cellules, nous avons suspecté que les parasites glissent sur le verre et le PDMS ou qu'ils se fatiguent en essayant d'adhérer à ces deux mêmes surfaces. Cela nous a conduit à examiner l'influence de différents revêtements de surface sur la résistance des vers face au flux en mesurant le temps de séjour des parasites dans un monocanal.

Afin de générer une puce avec un flux dynamique qui oblige les vers à se fixer aux parois, nous avons choisi une géométrie simple basée sur un canal pouvant héberger un nombre suffisant de parasites (30 à 40 couples) pour améliorer la significativité statistique de l'analyse. La puce devait être suffisamment petite pour permettre l'observation à la caméra. Ainsi, nous avons conçu la puce microfluidique N°6 avec un canal unique de 1 cm × 5,8 cm soutenu par 7 piliers pour éviter tout affaissement de la puce [\(Figure 100.](#page-113-0)a).

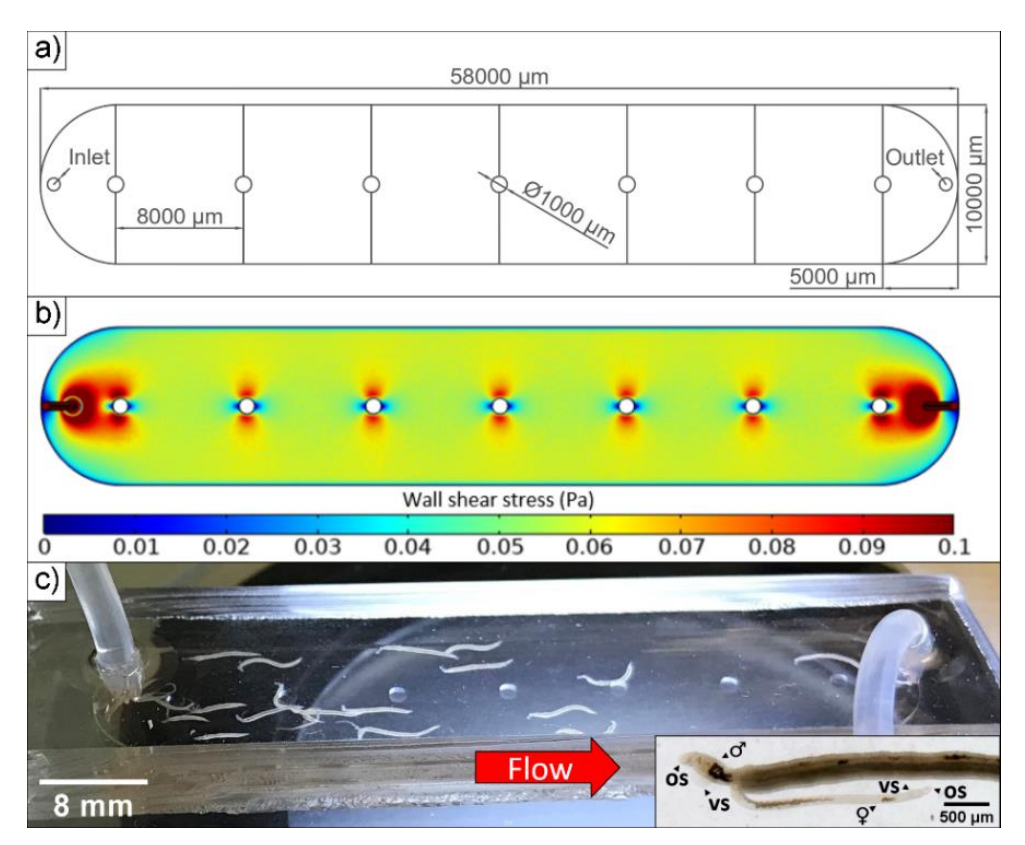

<span id="page-113-0"></span>**Figure 100 : Modèle de la puce microfluidique N°6 utilisée lors de l'expérience d'adhésion. a) Rappel de la géométrie de la puce microfluidique N°6 ; b) Simulation numérique (COMSOL) des contraintes de cisaillement (WWS) représentées par le gradient de couleur (Pa.s) ; c) Couples de schistosomes, dans une puce dont les surfaces internes sont recouvertes de collagène, subissant un flux de (1 mL.min-1). Zoom sur un couple de schistosomes dans cette même puce : Mâles (♂) et femelles (♀) attachés à la surface de la puce à l'aide de leurs ventouses orales (OS) et ventrales (VS).**

**Pour faciliter l'élimination des vers par le flux circulant, nous avons choisi une hauteur de 400 µm pour le canal**. Cette conception de puce a également permis une **introduction rapide, sûre et facile** des couples des parasites, tout en **réduisant le plus possible les manipulations successives**, et donc le risque d'endommagement des parasites.

Les débits générés dans notre système ont été simulés en utilisant une densité de 1007 kg/m<sup>3</sup> et une viscosité dynamique de 0,958 mPa.s du milieu de culture [224]. Ici, le [\(Tableau 12\)](#page-113-1) donne les valeurs de la contrainte de cisaillement de paroi (WSS) (Pa), de vitesse maximale d'écoulement (m.s-1), du nombre de Reynolds et du gradient de pression (Pa/m) obtenues pour différents débits.

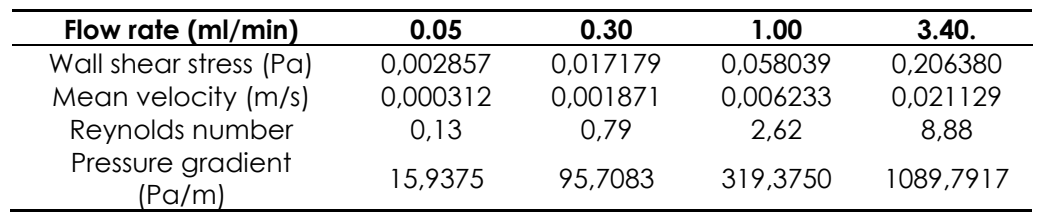

<span id="page-113-1"></span>**Tableau 12 : Propriétés d'écoulement calculées dans la puce microfluidique N°6 à partir de simulations COMSOL pour différents débits.**

Les simulations montrent que **l'écoulement est laminaire** (faible nombre de Reynolds). La plage du WSS s'étend entre 0, 003 et 0, 206 Pa [\(Figure 100.](#page-113-0)b et [Figure 101](#page-114-0) a, b et c). Ainsi, la gamme de débits utilisée dans notre **système reproduit les conditions du WSS rencontrées par les vers dans le système sanguin humain** et en particulier dans les veines et les veinules mésentériques.

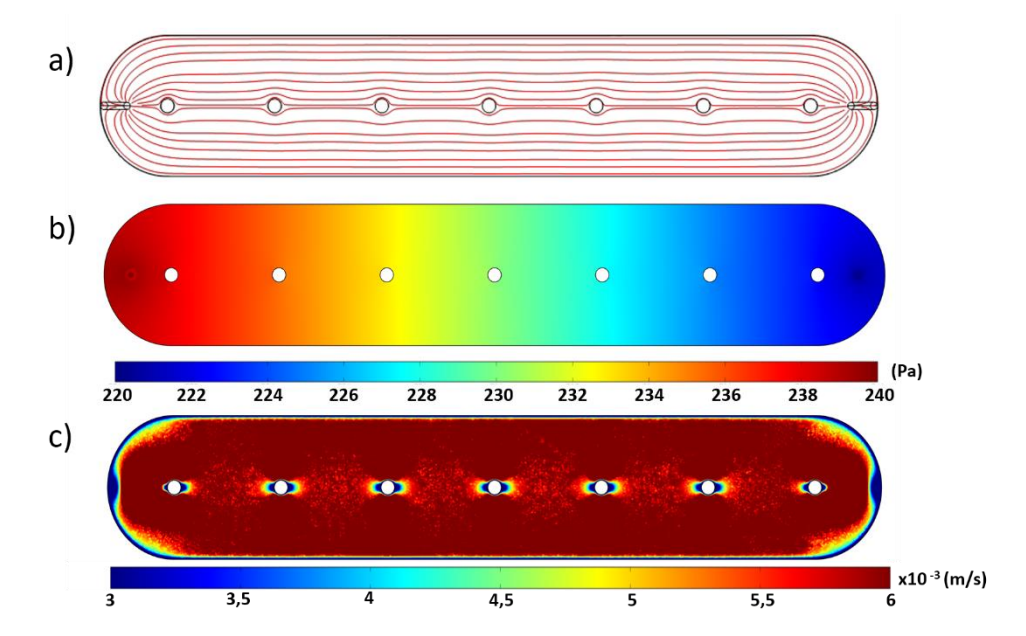

<span id="page-114-0"></span>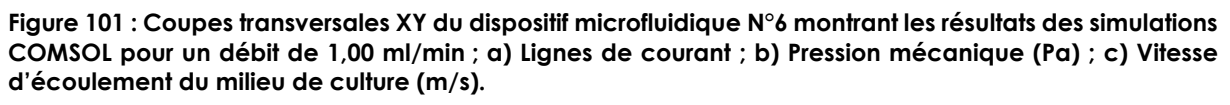

Enfin, nous avons montré que dans des conditions dynamiques, **les vers obtenus postperfusion des hamsters se fixent fermement aux parois, avec une forte préférence pour la surface vitrée** (zone basse du dispositif), **et résistent activement au flux** [\(Figure 100.](#page-113-0)c).

La figure ci-dessous [\(Figure 102.](#page-115-0) a) représente le nombre de couples de schistosomes présents dans la puce en fonction du débit pour les différents revêtements utilisés (verre brut, collagène, cellules MDCK ou cellules MDCK sur collagène).

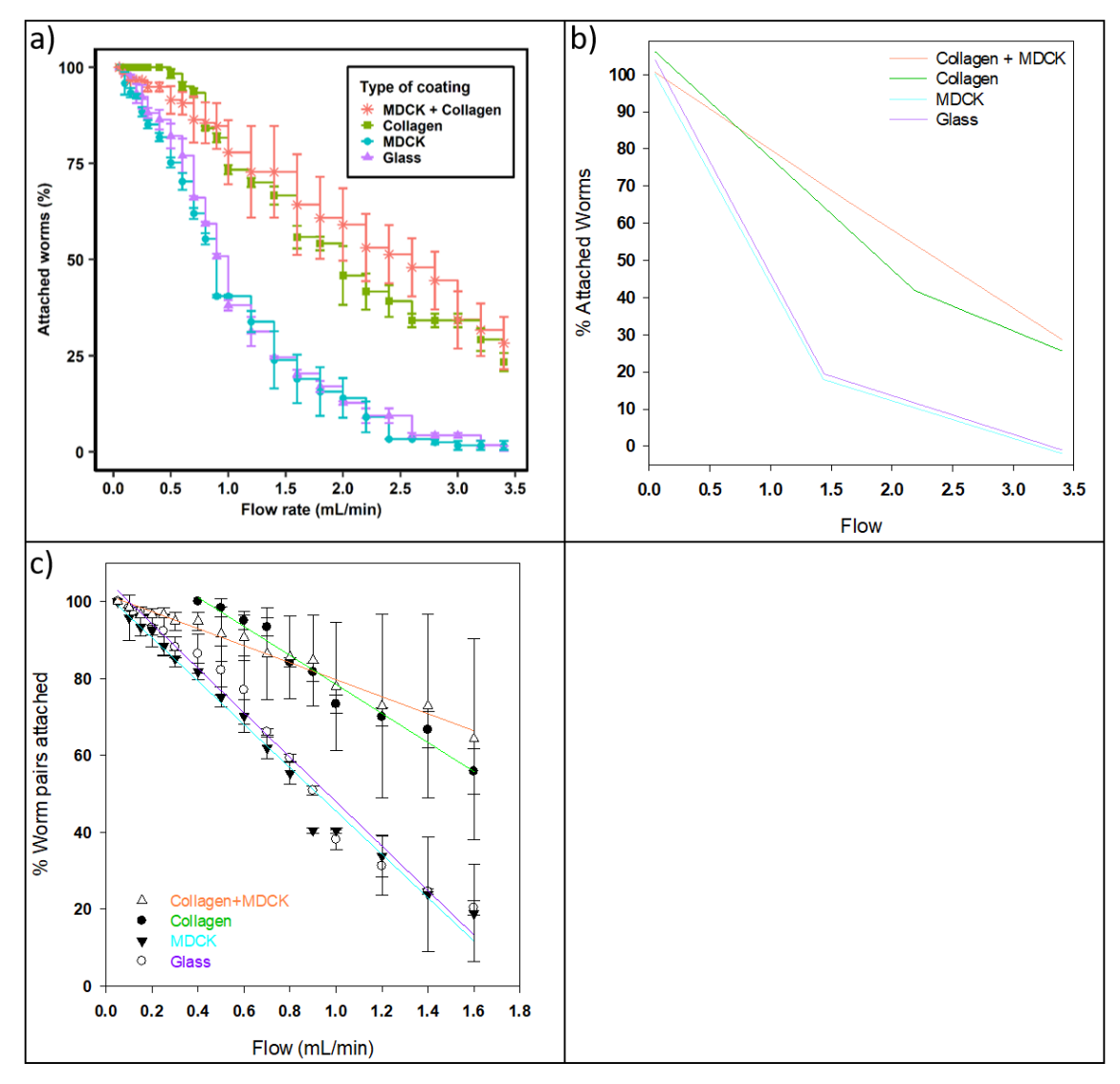

<span id="page-115-0"></span>**Figure 102 : Evolution du nombre de couples de vers en fonction des débits (mL/min) pour les différents revêtements dans les puces N°6, détermination des deux segments linéaires et régression linéaire du premier segment ; a) Evolution du nombre de vers en couple dans les puces N°6 en fonction du débit pour les différents revêtements ; verre brut et PDMS (Glass) ; collagène (Collagen) ; cellules MDCK (MDCK); cellules MDCK sur collagène (MDCK + Collagen) ; b) Pourcentage de couple de vers attachés en fonction des débits (mL/min) pour les différents revêtements dans le dispositif microfluidique après détermination de 2 segments linéaires basés sur les paramètres du [Tableau 13](#page-116-0) ; c) Pourcentage de couples de vers attachés dans la puce microfluidique en fonction du débit pour différents revêtements de l'appareil microfluidique. Les lignes colorées correspondent à la régression linéaire obtenue sur les premiers segments de données selon les paramètres du [Tableau 14.](#page-116-1)**

Lors de cette expérience, les résultats ont montré que la réponse des vers face au flux est biphasique. En effet, une première réponse linéaire avec une pente négative a été immédiatement observée pour les puces revêtues de verre, verre + MDCK et collagène + MDCK, avec une valeur de transition sur les pentes se produisant à environs 1,6 mL.min-1 [\(Figure 102.](#page-115-0) b et c), [\(Tableau 13\)](#page-116-0) et [\(Tableau 14\)](#page-116-1).

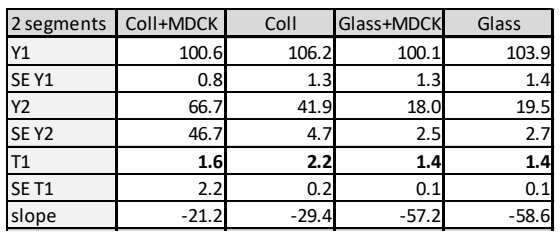

<span id="page-116-0"></span>**Tableau 13 : Calcul des valeurs de transition (T1)**  1st segment **sur la base de la réponse biphasique observée**  Slope **-22.1 -37.7 -56.3 -57.8** pour l'adhésion des vers sur du verre recouvert de **collagène, des cellules MDCK ou les deux. Les**  n-2 14 8 14 14 **données ont été traitées à l'aide d'un ajustement**  SE Slope 0.9 2.3 2.1 2.4 « Piecewise – linéaire à 2 segments » pour obtenir les paramètres des premier et deuxième **segments (Y1, Y2 ; T1). Ensuite, les paramètres de «régression linéaire» correspondants et la pente ont été calculés. Les deux ajustements ont été effectués à l'aide de SigmaPlot.**  $\mathsf{a}$ Dieau 13 $\mathsf{b}$  Calcul des valeurs de fransmon (11

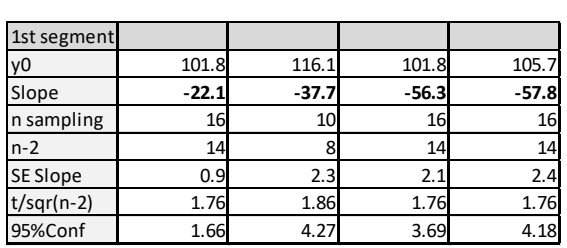

<span id="page-116-1"></span>**Tableau 14 : Détermination de la pente du détachement des parasites, en utilisant une régression linéaire sur les données du premier segment (Y1; T1) sur du verre recouvert de collagène, de cellules MDCK ou des deux, les pentes de détachement des vers (en gras) ont été calculées à l'aide de SigmaPlot.**

En revanche, la puce recouverte de collagène a été caractérisée par 100% de résistance des couples de vers entre les valeurs 0 à 0,4 mL.min-1 . Ensuite, celle-ci est caractérisée par une réponse linéaire de pente négative. **Pour le revêtement en verre et en verre + MDCK, le nombre de couples de parasite expulsés** (56 et 57 % de perte par mL.min-1) **est beaucoup plus important que pour les puces surfacées aux collagène et collagène + MDCK** (38 et 22 % de perte par mL.min-1).

Sur notre graphique [\(Figure 102.](#page-115-0) a, b, c), le plateau initial des puces collagènisées suggère une adhésion initiale plus facile pour les schistosomes au démarrage de la pompe péristaltique et lorsque le flux augmente. Suite à cela, nous avons essayé de comprendre pourquoi une telle différence existe dans l'adhésion des parasites entre les puces non surfacées et les puces surfacées par ce revêtement. **Un examen attentif des puces au microscope a révélé que les vers agrippaient fermement la couche cellulaire** (MDCK et Collagène + MDCK). Cependant, après le démarrage de l'écoulement sur les puces non recouvertes de collagène, **cette couche cellulaire "s'est décollée" sous la traction des ventouses et les vers n'ont pas pu se rattacher**. De manière surprenante, ce phénomène de détachement cellulaire, lors d'une telle traction par ventouse, a également été observé sur les puces revêtues de collagène + MDCK, rendant la couche cellulaire hétérogène et expliquant probablement l'écart type plus élevé dans les données par rapport aux simples puces surfacées uniquement de collagène. Par conséquent et contre-intuitivement, ces données montrent qu'**un simple revêtement de collagène sur une surface de verre est suffisant pour favoriser une adhésion robuste des schistosomes par leurs ventouses**, alors qu'un revêtement cellulaire ne favorise pas une adhésion robuste et ajoute plutôt de la complexité sans qu'il n'y ait d'avantage significatif.

Pour la suite des études, **nous avons retenu un surfaçage en collagène car plus simple à mettre en œuvre et permettant une adhésion de vers robuste et reproductible à un débit de 1 mL.min-1** . En effet, ce débit a permis une rétention de vers supérieure à 80 % et a permis l'élimination des vers faibles en quelques minutes, tout en forçant les vers en bonne condition à avoir une adhésion forte par les ventouses.

# **7 Chapitre 7 : Etude de drogue anti-schistosome par le biais d'un système microfluidique monocanal**

Chez l'hôte définitif, les couples de schistosomes adultes subissent en permanence des contraintes fluidiques pouvant aller jusqu'à 1 L/min dans la veine porte hépatique [173], [175]–[177]. **Ce renouvellement perpétuel des fluides sanguins autour des parasites lors de criblage de drogue** *in vivo* **provoque chez les parasites une exposition homogène à la drogue** [\(Figure 103.](#page-117-0)a). Or, lors de criblage en boîte de Pétri, le renouvellement proximal du milieu de culture contenant la drogue s'effectue uniquement par les mouvements des vers et/ou par le manipulateur lorsque celui-ci manipule les plaques de culture. Cette accumulation de déchets autour des vers (acide lactique ou les sous-produits de l'hème non consommés comme le fer par exemple) [204], [206], [207], limite la diffusion de la drogue, diminuant ainsi la quantité absorbée, ce qui n'est pas de cas *in vitro*.

De plus, les études de criblages de drogues *in vitro* effectuées en boîte de Pétri sont le plus souvent réalisées sur 10 couples de vers maximum et observées par un expérimentateur à l'aide d'un « score de gravité » à 3, 4 ou 5 niveaux [102]–[106] et d'un banc de mesure de type A ou C [\(Figure 103.](#page-117-0)b). Cependant, ces analyses sont sujettes aux échantillons de parasites sélectionnés au départ (difficile de déterminer si des vers sélectionnés en début d'expérience sont mourants ou faibles). De plus, **l'analyse de l'état de santé des parasites est subjective, semi-quantitative, prend du temps et les résultats peuvent varier considérablement d'un analyste à l'autre** et d'un laboratoire à un autre [72], [108], [109].

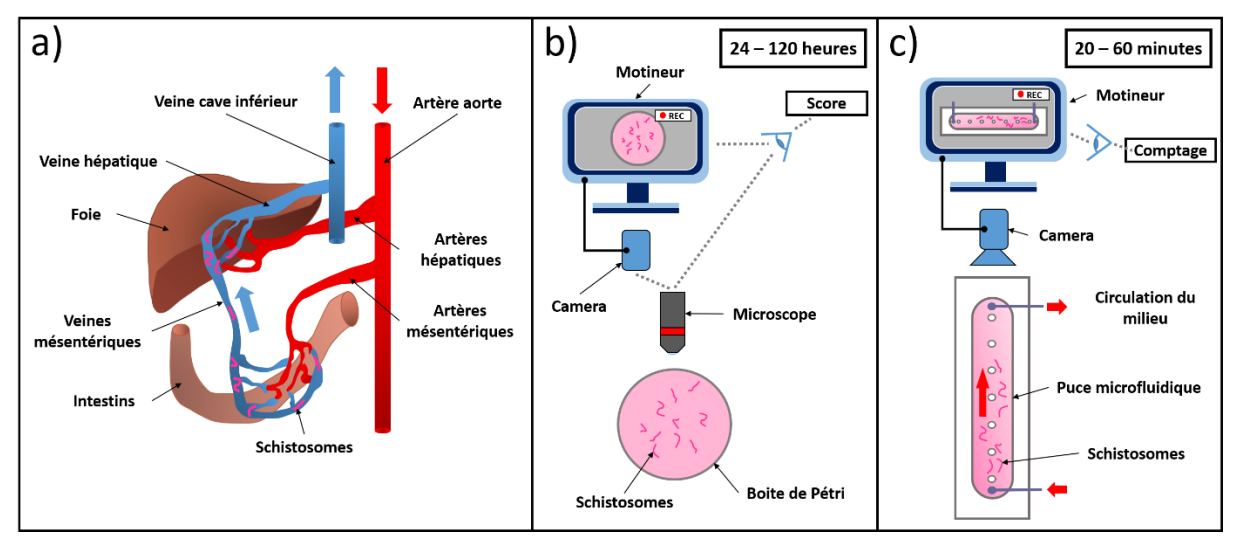

<span id="page-117-0"></span>**Figure 103 : Localisation physiologique des schistosomes chez leurs hôtes vertébrés et comparaison des études de caractérisation de drogue en statique et en dynamique. a) Chez leurs hôtes mammifères, les schistosomes adultes sont localisés dans les veines mésentériques avec une circulation sanguine orientée de l'intestin vers le foie. b) Au cours des études** *in vitro***, les vers sont cultivés en condition statique dans des boîtes de Pétri et observés au microscope pendant 24 à 120 heures pour analyser les phénotypes et les taux de survie. c) Dans le système dynamique rapporté ici, les vers sont introduits dans une puce microfluidique avec un flux orienté qui les force à s'agripper à la surface du canal. Le nombre de vers est déterminé pendant 20 à 60 min après l'introduction d'une drogue.**

C'est pourquoi **nous avons donc décidé de mettre au point une technique de criblage microfluidique capable de cribler entre 30 à 40 vers par puce, de fournir une réponse quantitative à un médicament en quelques heures et non en quelques jours, mais aussi capable d'éliminer des vers mourants ou faibles avant l'application du médicament** [\(Figure 103.](#page-117-0)c).

#### **7.1 Matériel et méthode**

Pour préparer cette série de 3 expériences, une solution mère de PZQ (SIGMA, P-4668, USA) a été préparée à 0.5 M en DMSO puis diluée dans du RPMI Horse entre 900 nM et 25 nM. Pour l'ART (Tokyo chemical industry, A2118, Japan), la solution mère a été préparée à 0.1 M en DMSO puis diluée de 900 µM à 12.5 µM. Ici, chacune des solutions mères a été conservée à 4°C. De plus, pour chaque expérience, 30 couples ont été introduits dans 4 à 6 puces surfacées au collagène comme précisé précédemment avant d'être disposés sur le banc de mesure D ([Figure 104](#page-118-0) et [Figure 105\)](#page-119-0).

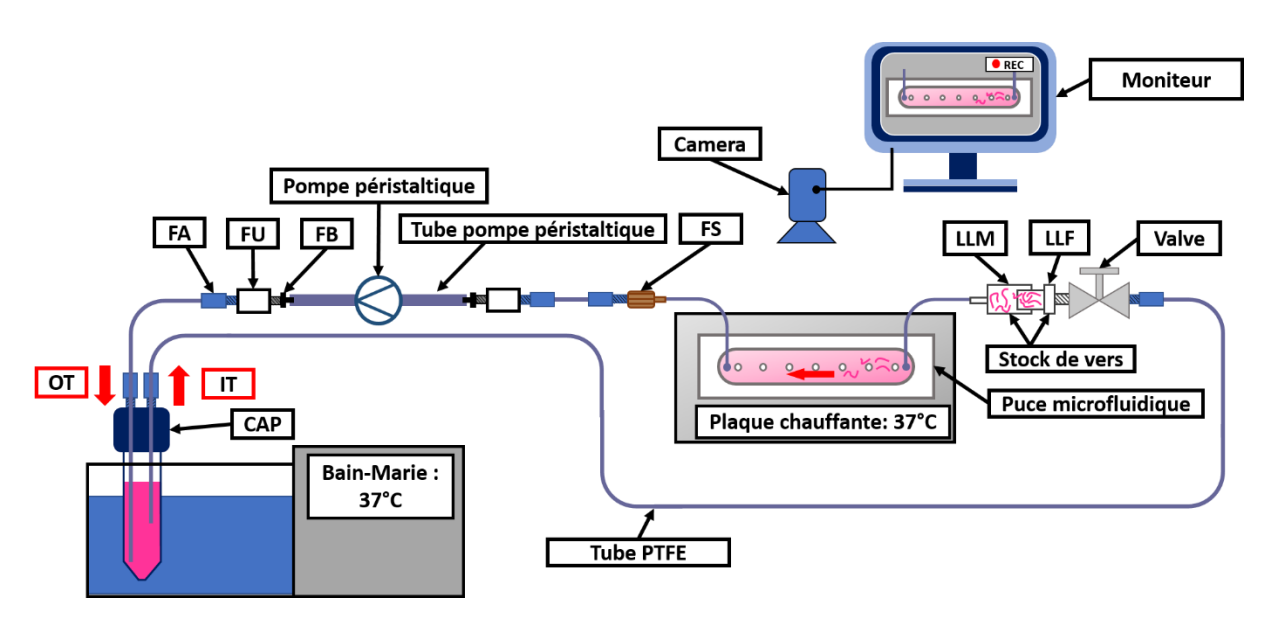

<span id="page-118-0"></span>**Figure 104 : Banc de mesure D : Il est composé d'une pompe péristaltique, d'un support de caméra, d'une caméra (Microsoft, Q2F-00015, USA), d'un ordinateur avec une capacité d'enregistrement de 1TB, d'un bain-marie et d'une plaque chauffante (Major Science, MD-02D, USA) réglés à 37°C. Ce banc de mesure est capable de perfuser et d'enregistrer jusqu'à six puces microfluidiques.**

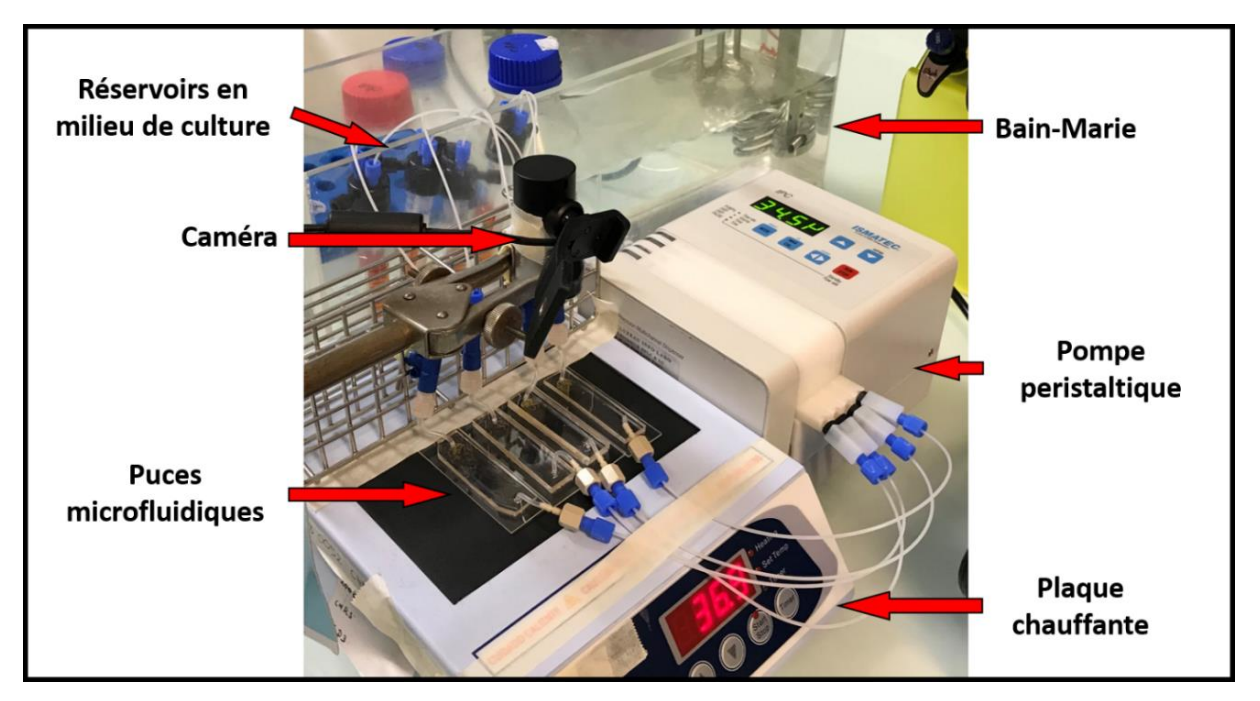

**Figure 105 : Photographie du banc de mesure D. Ici, les tubes Falcon 15 sont maintenus à 37°C dans un bain-marie, les puces microfluidiques sont régulées à 37°C** *via* **un bloc chauffant, la circulation de milieu de culture est réalisée par la pompe péristaltique et les puces microfluidiques sont monitorées par le dessus avec une caméra.**

<span id="page-119-0"></span>Une fois disposées sur le banc de mesure, les puces ont été monitorées afin d'identifier les vers qui se détachent de leur surface ainsi que pour mesurer la durée de leur séjour dans les puces. Un enregistrement de 1 heure a été démarré en même temps que la pompe péristaltique puis le débit a été augmenté progressivement de 0 à 1 mL/min en 1 minute avec des plateaux de 5 secondes toutes les 200 µL/min afin de stimuler l'adhésion du ver.

Une fois à 1 mL/min et pour permettre d'avoir une mesure non biaisée de l'action des deux molécules médicamenteuses, un délai de 5 minutes sans drogue a été laissé aux parasites dans le but d'éliminer les vers qui seraient trop faibles pour rester accrochés dans les puces microfluidiques. Ce n'est qu'après ce délai que le PZQ ou l'ART a été ajouté dans les tubes Falcon contenant le milieu de culture (soit une expérience réelle de 55 minutes).

En parallèle, deux expériences en duplicates ont été réalisées en boîte de Pétri. Dix couples de schistosome ont été introduits dans des plaques 6 puits avec 3 mL de RPMI Horse supplémenté en drogue (PZQ : 0 nM à 900 nM ou ART : 0 µM à 900 µM) et maintenus pendant 120 heures dans un incubateur à CO<sub>2</sub> (37°C, atmosphère humide, 5% CO2).

Ensuite, un « score de gravité » a été établi par l'expérimentateur pour évaluer la viabilité de chaque parasite avec les critères suivant :

- E4 : Etat normal du parasite (Capacité d'adhésion des ventouses, plus mouvement actif du parasite, plus déplacement du parasite, plus intégrité du tégument conservé).
- E3 : Etat dégradé du parasite (Réduction du mouvement du parasite ou perte totale d'adhésion des ventouses).
- E2 : Etat fortement dégradé du parasite (Mobilité minimal ou mouvement occasionnels des parasites).
- E1 : Etat minimal du parasite (Aucun mouvement du parasite sauf intestinaux)
- E0 : Mort du Schistosome (Immobilité extérieur et intérieur du parasite et/ou obscurcissement des tissus).

Enfin, après chaque observation, les 3 mL de milieu supplémenté en drogue contenus dans chaque puit ont été changés.

Après ces expériences avec les deux drogues, les vidéos ont été étudiées pour noter les temps de sorties de chaque parasite, puis le logiciel de statistique RStudio a été mis œuvre pour normaliser les données en pourcentage, pour calculer les valeurs moyennes et pour calculer les écarts types (Voir les annexes : [9.2.4](#page-182-0) [RStudio pour](#page-182-0)  l'étude de drogue anti[-schistosome en microfluidique](#page-182-0) et [9.2.5](#page-202-0) [RStudio pour l'étude de](#page-202-0)  [drogue anti-schistosome en boîte de Pétri\)](#page-202-0). Ensuite, les données ont été transférées dans le logiciel GraphPad pour calculer les valeurs d'IC<sub>50</sub> en microfluidique et en boîte de Pétri.

## **7.2 Résultats et discussion**

Après avoir défini le revêtement de surface et le débit les plus adaptés pour favoriser l'adhésion des vers dans les canaux microfluidiques, nous avons mesuré l'effet de deux molécules thérapeutiques bien connues, le PZQ et ART, sur la capacité des vers à adhérer à la surface de la puce N°6 dans des conditions dynamiques. La puce devait être suffisamment petite pour permettre l'observation à la caméra de plusieurs essais en parallèle

Pour rappel lors de cette expérience, les puces microfluidiques N°6 ont été perfusées à un débit de 1 mL.min-1 et le nombre de vers restant dans le canal (les parasites viables présents après lavage de 5 minutes) a été mesuré en fonction du temps pour différentes doses de PZQ ou d'ART [\(Figure 106.](#page-122-0)a, b, f et g).

Nous avons observé qu'une dose de PZQ de 25 nM n'avait aucun effet significatif sur l'adhésion des vers par rapport au témoin (environ 8 % du nombre initial de vers ont été évacués après 5 min et 30 % après 50 min). **L'effet du PZQ a commencé à être observé à partir de 37.5 nM avec 60%** des vers restant dans le système après 50 min. **A 50 nM, nous avons commencé à percevoir des contractions erratiques chez les vers et 50% d'entre eux ont pu résister au flux après 50 min**. **De 100 à 400 nM, on observe une paralysie rapide et un détachement des vers, ainsi qu'un gonflement important et une réduction de leur longueur**. Par conséquent, seuls 20 % des vers restaient encore après 10 min, puis ils ont tous été emportés par le flux après 50 min. Les valeurs IC50 pour les temps de séjour de 20, 30 et 50 min sont rapportées dans le [Tableau 15.](#page-121-0)

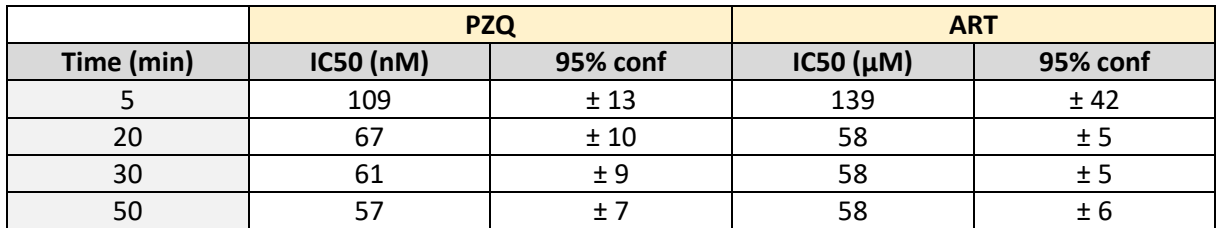

**Tableau 15 : Valeur des IC<sup>50</sup> obtenues en microfluidique pour le PZQ et l'ART**

<span id="page-121-0"></span>Fait important, **nous avons remarqué qu'après 20 min de traitement, les valeurs IC<sup>50</sup> étaient similaires et proches de 60 nM, ce qui suggère que l'effet du médicament sur les vers est optimal après 20 min de perfusion** mais celle-ci peut être prolongée si nécessaire.

Ensuite, nous avons évalué l'effet de l'ART sur la préhension des vers dans des conditions microfluidiques. Les vers ont commencé à se détacher de la puce à une dose de 50 µM (Fig. 6f et g). A cette concentration, moins de 50% des vers sont restés après 50 min. **Au-dessus de 75 µM, l'effet du médicament sur la morphologie du ver a commencé à être perceptible et a conduit à un rinçage massif** (> 90 %). Encore une fois, **les valeurs IC<sup>50</sup> calculées étaient presque identiques au fil du temps** (58 µM) **après 20 min** [\(Tableau 15\)](#page-121-0).

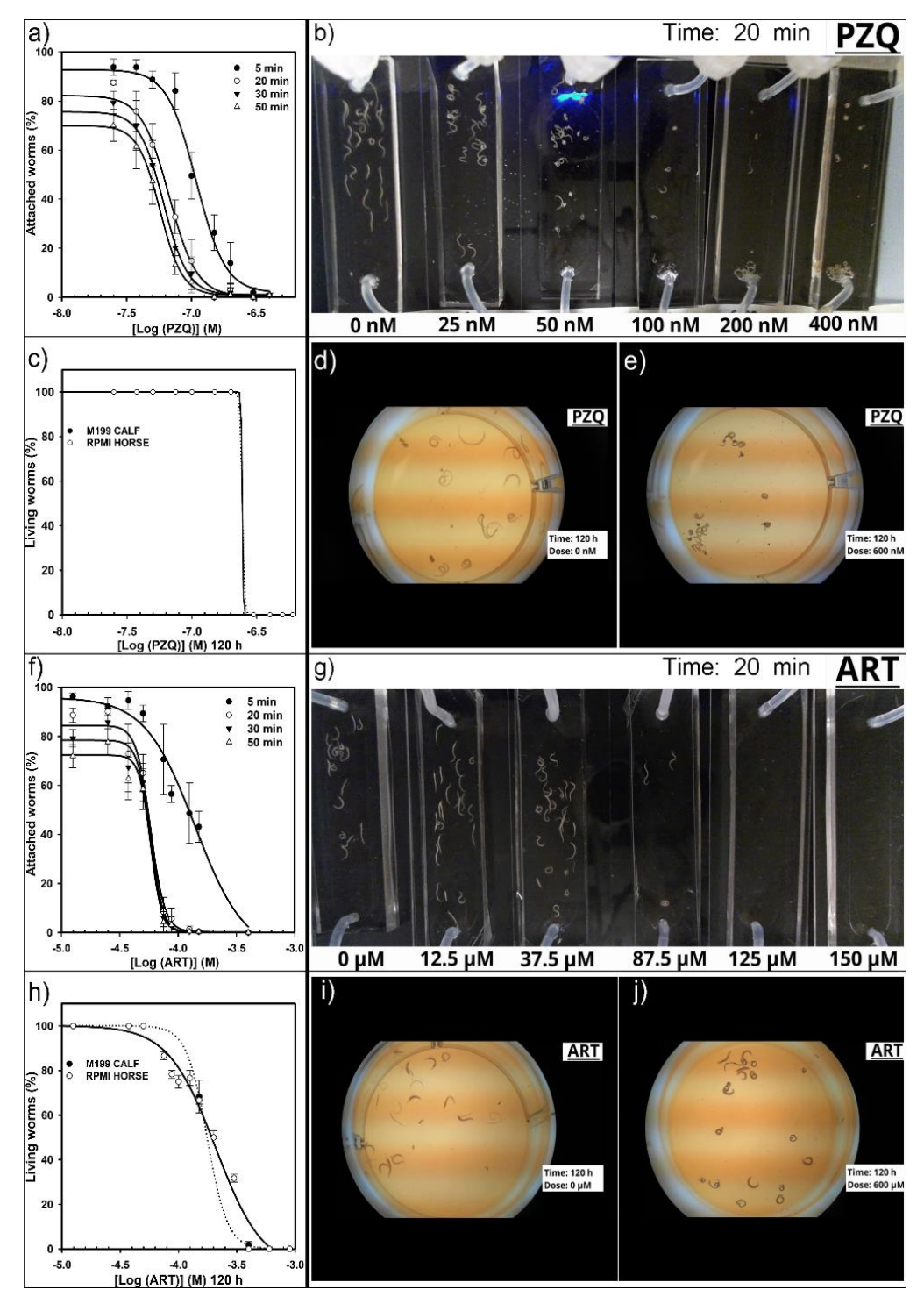

<span id="page-122-0"></span>**Figure 106 : Détermination des IC50 en microfluidiques et en statiques pour du PZQ ou de l'ART. a) Détermination microfluidique de l'IC<sup>50</sup> basée sur le pourcentage de schistosomes attachés à la surface des puces N°6 collagènisées à 5, 20, 30 et 50 min selon les doses de PZQ ; b) Image représentative de 6 séries de puces à 20 minutes avec six doses de PZQ (0, 25, 50, 100, 200, 400 nM) et 30 couples par puce à un débit de 1 mL.min-1 ; c) Détermination statique de l'IC<sup>50</sup> basée sur le pourcentage de schistosomes vivants à 120 h en fonction des doses de PZQ ; d) Image représentative d'un puits contrôle négatif de PZQ à 120 h avec 10 couples ; e) Image représentative d'un puits avec une dose de 600 nM de PZQ à 120 h avec 10 couples de vers ; f) Détermination microfluidique de l'IC50 basée sur le pourcentage de schistosomes attachés à la surface des puces N°6 collagènisées à 5, 20, 30 et 50 min selon les doses d'ART ; g) Image représentative de 6 séries de puces à 20 minutes utilisant six doses d'ART (0, 25, 50, 100, 200, 400 nM) et 30 couples par puce à un débit de 1 mL.min-1 ; g) Détermination statique de l'IC<sup>50</sup> basée sur le pourcentage de schistosomes à 120 h en fonction des doses d'ART ; i) Image représentative puits contrôle négatif ART à 120 h avec 10 couples ; j) Image représentative d'un puits avec une dose d'ART de 600 nM à 120 h avec 10 couples.**

En parallèle et en utilisant le même lot de vers, nous avons également déterminé les valeurs d'IC<sup>50</sup> pour le PZQ ou l'ART en utilisant la méthode classique en boîte de Pétri [\(Figure 106](#page-122-0) d-e et h-j). **Nous avons observé un effet très net du PZQ à 120 h**. Ici, **un changement spectaculaire du score s'est produit entre 150 nM et 300 nM, conduisant à une valeur IC<sup>50</sup> de 245 nM** [\(Tableau 16\)](#page-123-0).

L'effet de l'ART sur la viabilité des vers était beaucoup plus graduel. Les vers ont commencé à se dégrader et à mourir de 12,5 µM à 400 µM où tous les vers ont été classés comme morts**. Il en a résulté une valeur IC<sup>50</sup> de 200 µM après 120 h d'exposition à l'ART** [\(Tableau 16\)](#page-123-0).

Comme ces expériences en conditions statiques ont duré 120 h et pour s'assurer que nos mesures d'IC<sup>50</sup> n'étaient pas influencées par la composition du milieu, nous avons également déterminé l'IC<sub>50</sub> dans du milieu M199 avec du sérum de veau (10 % de sérum décomplémenté). Les valeurs obtenues étaient presque identiques et les valeurs IC<sub>50</sub> correspondantes pour PZQ et ART de ces expériences de boîte de Pétri sont rassemblées dans le [Tableau 16.](#page-123-0)

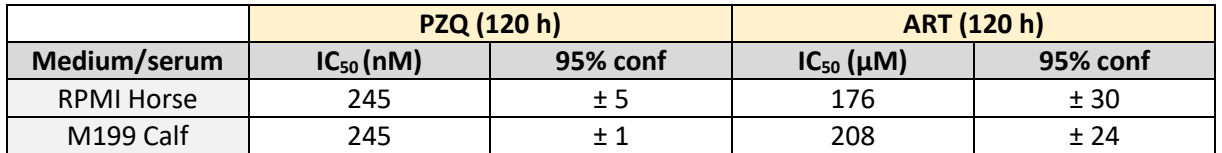

<span id="page-123-0"></span>**Tableau 16 : Valeur des IC<sup>50</sup> obtenues par méthode** *in vitro* **classique pour le PZQ et l'ART**

Avec cette étude **nous avons réussi à développer une méthode de criblage dynamique qui permet, dans un premier temps, d'étudier des schistosomes viables en venant retirer en début d'expérience les parasites dont la capacité d'adhésion est compromise, ce qui n'est pas le cas lors de criblage** *in vitro* **classique** (statique).

Dans un second temps, notre système de criblage offre la possibilité de **paralléliser et de comparer simultanément des échantillons** en utilisant un plus grand nombre de parasites vivants (30 à 40 couples par puce) par rapport aux essais sur boîte de Pétri (5 à 10 couples par puit). **Ce grand nombre de vers étudiés permet de faciliter la reproductibilité des expériences** [110].

Dans un troisième temps, **nous avons orienté notre expérience avec deux médicaments aux modes d'actions différents, le PZQ et l'ART, afin de valider la preuve de concept de notre système**. Chez le parasite, le mode d'action du PZQ provoque un efflux de calcium dans les cellules qui paralyse les schistosomes et provoque chez eux une perte d'adhésion en condition dynamique [59], [62], [63]. En revanche le mode d'action de l'ART est plus subtil car cette drogue génère des radicaux libres, une fois en présence d'hème contenu dans les intestins des parasites. Ces radicaux libres entraînent alors un stress oxydant et métabolique qui provoque des lésions du tégument et des organes du parasite.

Dans un dernier temps, **notre dispositif permet de s'affranchir de la dégradation que les vers rencontrent lors de culture** *in vitro* **et lors de criblage classique en boîte de Pétri**. En effet, en obtenant un **résultat en moins d'une heure** et en utilisant des vers saints tout juste extraits de leur hôte, **on peut clairement observer l'effet de la drogue sur le parasite avant que leur dégradation naturelle ne survienne**.

Les résultats que **nous avons obtenus donnent des valeurs d'IC<sup>50</sup> dans des conditions d'écoulement nettement inférieures à celles mesurées dans des conditions statiques pour les deux drogues**. Avec le PZQ, nous avons obtenu une IC<sub>50</sub> de 57 ± 7 nM à 50 min avec le système fluidique contre une  $IC_{50}$  de 245 ± 1 nM dans le système statique  $\dot{\alpha}$  120 h (RPMI Horse ou M199 Calf). Avec l'ART, l'IC<sub>50</sub> est de 58 ± 6 µM dans le dispositif par rapport à une IC<sup>50</sup> de 176 ± 30 µM en boîte de Pétri à 120h avec du RPMI Horse (208 µM ± 24 en M199 Calf)

Évidemment, notre système dynamique ne préjuge pas de l'effet létal des composés puisque l'on observe la capacité des parasites à adhérer sur une surface sous l'effet d'une drogue. Toutefois, **notre méthode microfluidique donne plutôt un aperçu direct de leur toxicité et de l'effet immédiat par rapport aux expériences à long terme dans des boîtes de Pétri**.

Outre la sensibilité de la préhension des vers aux médicaments, d'autres facteurs peuvent contribuer aux différences observées entre les conditions d'écoulement et les conditions statiques. En effet, **le débit a probablement un effet majeur sur la distribution et la métabolisation du médicament par rapport aux conditions statiques**. Les schistosomules et les schistosomes adultes ont un métabolisme très actif caractérisé par une consommation massive de glucose associée à une production de lactate [206], [216] et d'excrétion [204], [205], [217]. Cependant, une production élevée de lactate et son accumulation due à un faible taux de diffusion dans un environnement statique peuvent générer une acidification locale autour des vers. Cette acidification est bien décrite pour modifier la métabolisation des médicaments dans les traitements contre le cancer [225]. **Dans des conditions d'écoulement, l'actionnement permanent des médicaments et du milieu de culture reflète probablement davantage les conditions physiologiques rencontrées par les vers dans la circulation sanguine**. Enfin, les vers emportés par le flux sous l'effet des drogues peuvent être récupérés dans les tubes de milieu pour subir une analyse post-criblage telles que de l'analyse métabolique ou d'imagerie.

Enfin, **l'ensemble du dispositif (puce et tubulure) consomme une très faible quantité de fluide circulant (5-10 mL) et réduit ainsi les coûts liés à l'utilisation de milieux élaborés et/ou de molécules actives**. **Après avoir établi la preuve de concept que notre microsystème dynamique est fiable pour l'identification de molécules actives contre le parasite, nous visons maintenant à tester d'autres séries de médicaments ainsi que la mise en œuvre d'un comptage automatisé des vers par simple analyse d'image en temps réel.**

#### **8 Chapitre 8 : Conclusion de la thèse et les perspectives**

### **8.1 Conclusion**

Mes travaux de thèse ont permis de développer des systèmes microfluidiques capables de reproduire les conditions d'écoulement que rencontrent les parasites du genre *Schistosoma* dans les veines mésentériques de l'hôte vertébré, avec pour objectif de faire des cultures à long terme et de cribler des molécules antischistosome.

Ces travaux ont d'abord nécessité un travail de compréhension du cycle complexe du parasite ainsi que la prise en main des différents moyens de culture *in vitro* classiquement utilisés par les biologistes pour maintenir en vie les parasites. Etant donnée la différence spectaculaire de longévité des parasites entre la culture *in vitro*  et la culture *in vivo* (moins de 15 jours *in vitro* contre plus de 20 ans *in vivo*), mes premiers travaux ont été orientés vers une étude comparative des différents milieux de culture les plus couramment mentionnés dans la littérature scientifique. Mon objectif a été de sélectionner le milieu de culture le plus efficace pour maintenir les parasites dans les circuits microfluidiques. Ceci a permis de mettre en évidence, l'influence de la composition biochimique des sérums sur la survie des vers et ainsi de déterminer le milieu le plus adapté et le plus sûr pour le manipulateur, à savoir le milieu RPMI Horse. En effet, ce dernier a permis de maintenir un taux de survie des parasites d'environ 80% pendant plus de 29 jours en boîte de Pétri.

A l'issue de cette étude, nous avons décidé de développer une méthode de marquage des parasites avec de l'EdU afin de quantifier la viabilité des parasites lors d'une culture à long terme en mesurant le taux d'ADN génomique répliqué et pour devenir une alternative potentielle aux méthodes de marquages radioactifs telles que la [3H]thymidine [226], peu aisées à mettre en œuvre en microfluidique pour une quantification de la viabilité. Nous avons fait la preuve de concept d'une mesure quantitative de cet ADN marqué à l'EdU en plaque ELISA en développant une stratégie de chimie Click sur ver entier. De plus, nous avons montré qu'il était également possible de réaliser cette chimie avec la biotine-azide sur de l'ADN soluble. Ceci a nécessité une adaptation complexe du protocole et l'ajout de cyanure de potassium (KCN) avant l'étape de purification.

En parallèle de l'étude de viabilité des parasites par marquage EdU, ces travaux ont permis de développer un système microfluidique 3D mésentérique (la puce microfluidique 3D N°4) capable de maintenir les schistosomes dans un environnement contraint avec un taux de survie de plus de 80 % mais aussi de donner des informations sur la formation des couples et la ponte des œufs. De plus, ce dispositif empêche l'évasion des parasites bien que ceux-ci régressent en taille tout au long de la culture. Enfin, avec cette étude, il a été montré qu'il était possible de maintenir l'intégrité des couples en circuit microfluidique ramifié et en circuit microfluidique monocanal sur de longue durée.

Ensuite, j'ai mené une étude sur la capacité d'adhésion des parasites dans le système monocanal. Ceci a permis de montrer qu'un revêtement en collagène est un excellent promoteur pour le maintien des ventouses orales et ventrales des parasites mâle et femelle lorsqu'ils sont exposés à un débit élevé. De plus, j'ai montré qu'un revêtement cellulaire dans les puces microfluidiques nécessitait obligatoirement une couche d'accroche en collagène lorsque le débit était supérieur à 1 mL.min-1 .

Enfin, nous avons réussi à mettre au point une méthode rapide et sensible de criblage dynamique de molécule anti-schistosome qui permet de retirer, en début d'expérience, les parasites dont la capacité d'adhésion est compromise par rapport au criblage standard en boîte de Pétri. Évidemment, notre système dynamique ne préjuge pas de l'effet létal des composés puisque l'on observe la capacité des parasites à adhérer sur une surface sous l'effet d'une drogue. Toutefois, notre méthode microfluidique donne un aperçu direct de leur toxicité et de l'effet immédiat par rapport aux expériences à long terme dans des boîtes de Pétri, qui pour rappel, sont sensibles à la dégradation naturelle des vers après 24 à 48h de culture. De plus, notre système de criblage microfluidique réduit considérablement le risque de contamination bactérien ou fongique puisse que le milieu de culture n'est renouvelé qu'une seule fois. Ce système de criblage consomme donc une très faible quantité de fluide circulant (5-10 mL), réduisant ainsi les coûts liés à l'utilisation de milieux élaborés et/ou de molécules actives.

#### **8.2 Perspectives**

Suite à ces travaux de thèse en microfluidique, de nombreuses ouvertures technologiques et biologiques sont envisageables pour comprendre les modes de déplacement des parasites, améliorer la culture des schistosomes ou pour poursuivre les études de criblage de molécules schistosomicides.

Durant les études que nous avons réalisées, nos dispositifs microfluidiques ont permis de révéler la forte capacité des parasites à s'aplatir, à s'allonger et à s'insinuer dans des canaux étroits (D<100 µm pour une hauteur de 200 µm). Sachant qu'aucune étude ne mentionne à ce jour ce phénomène chez les schistosomes, il serait alors judicieux d'étudier la capacité de franchissement des parasites mâles et femelles en réalisant des dispositifs multicanaux à sections variables (en hauteur et en largueur) semblables aux puces microfluidiques de SK. Gokce ou de S. Elizabeth Hulme [\(Figure](#page-126-0)  [107\)](#page-126-0) [143], [227].

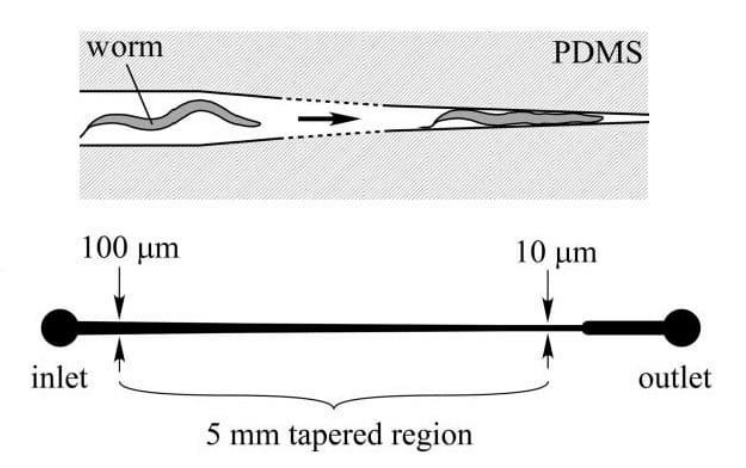

<span id="page-126-0"></span>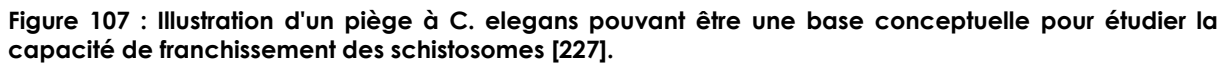

Bien que ce type de dispositif à sections variables puisse être fabriqués avec des moules en résine SU8 conçus par photolithographies successives conventionnelles [228], la fabrication de moules par photolithographie diffuse [208] semble plus adaptée afin que la hauteur diminue proportionnellement avec la largeur dans les canaux.

Une des voies d'étude possible avec nos dispositifs microfluidiques est la caractérisation du comportement des parasites. En effet, ces dispositifs permettent le suivi en temps réel i) des mouvements des vers, ii) de la formation et iii) de la séparation des couples, ainsi que iv) de la stratégie de ponte des femelles. En particulier, ces systèmes offrent la possibilité d'explorer les mécanismes qui permettent aux parasites de se repérer entre eux par chimiotactisme ou mécano-détection dans les canaux de type veinules [149], [190]. En effet, les schistosomes adultes étant pourvus de papilles sensorielles sur l'ensemble de leur corps [13], [20], il est suggéré qu'ils les utilisent pour repérer les sites de pontes libres des sites de pontes déjà occupés (pO2/pCO2) afin de réaliser de l'OXPHOS (processus nécessaire à la production des œufs) [141], [229]. De plus, il est possible que les parasites utilisent également leurs papilles sensorielles pour repérer de potentiels partenaires *via* la circulation sanguine (métabolites, phéromones) [230], [231]. De plus, ces travaux offrent la possibilité d'appréhender et de définir une potentielle forme « d'intelligence » chez le schistosome comme cela a déjà pu être décrit avec le *Physarum* plasmodium (appelé communément « blob ») [232] ou le *Amatitlania siquia* [233]. Il sera aussi possible de conforter ou d'invalider « la théorie de la fidélité » des schistosomes [234]. Pour favoriser cela, il est impératif que les couples puissent se séparer mais surtout se reformer. C'est pourquoi, dans la perspective de ce type d'étude, la puce microfluidique 3D N°7 a été conçue, qui est une évolution de la puce microfluidique 3D N°4 dépourvue de canaux de 50 et de 100 µm de large, afin que les mâles et les femelles puissent circuler librement dans les mêmes canaux [\(Figure 108\)](#page-128-0).

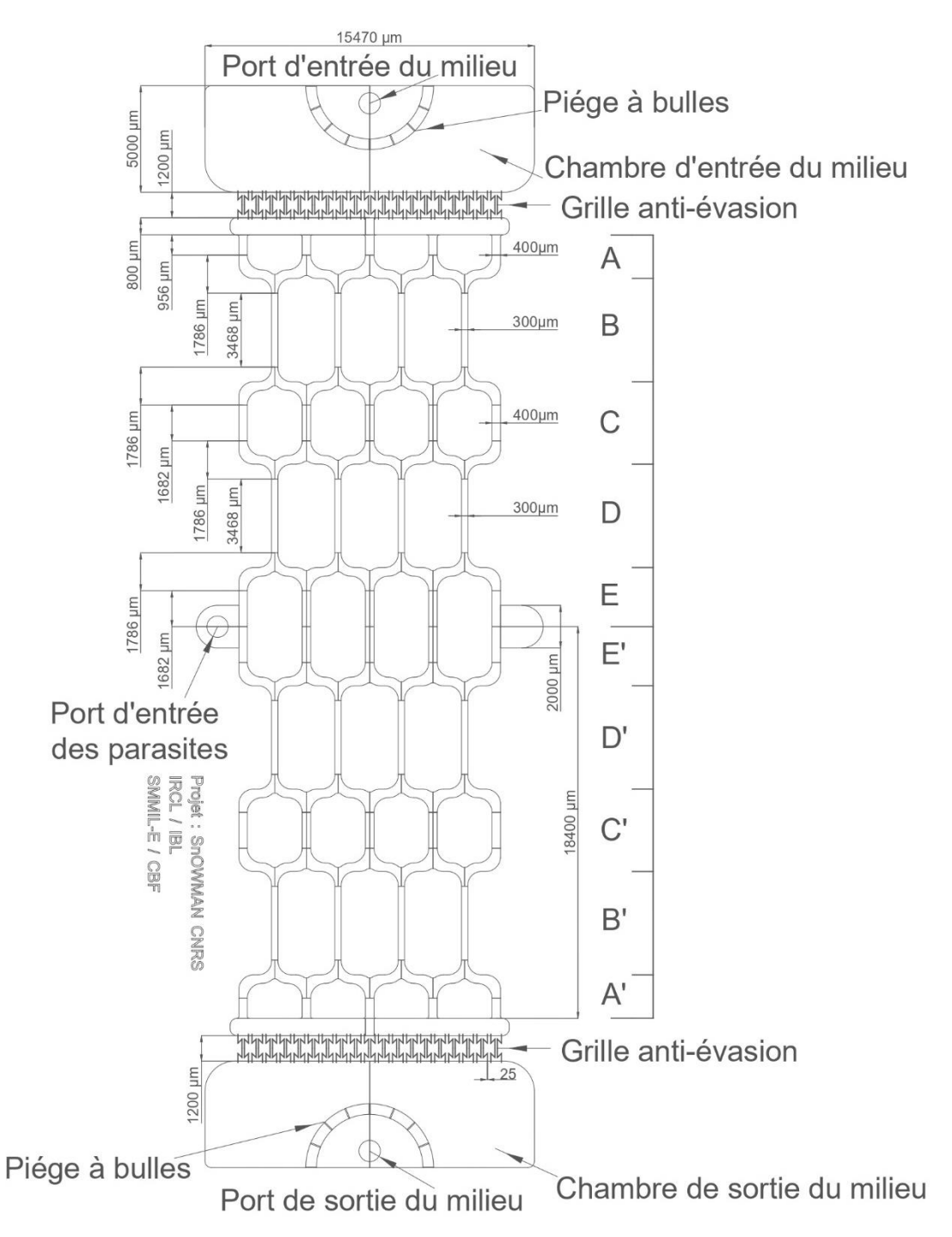

<span id="page-128-0"></span>**Figure 108 : Géométrie de la puce N°7. Cette puce microfluidique est une modification de la puce N°4 [\(Figure 77\)](#page-92-0). Celle-ci reste symétrique, réversible en flux et est réalisée exclusivement par photolithographie diffuse. Les deux chambres d'entrée et de sortie du milieu ainsi que les chambres de récupération des œufs sont identiques à la puces N°4. Les deux grilles ont été modifiées pour diminuer les risques d'obstruction liés à la présence des œufs. Les 19 canaux originaux de 20 µm de large ont été remplacés par 38 canaux de 25 µm de largueur. La partie centrale, où sont les canaux de type veinules, a été également modifiée pour éviter le blocage des parasites dans les canaux trop étroits (50 et 100 µm). Cette nouvelle structure centrale est maintenant répartie sur 36.8 mm de long pour 12.7 mm de large. Les ramifications se décomposent en 6 zones. En zone A/A', C/C' et E/E' sont disposés des canaux de 400 µm de large. En zone B/B' et D/D' sont disposés des canaux de 300 µm de larges. Les vers sont toujours introduits** *via* **un port d'entrée (Port d'entrée des parasites), positionné sur l'un des deux renfoncements latéraux en zone centrale des ramifications.**

Une autre piste d'étude qu'offre la microfluidique est l'étude du métabolisme, et en particulier de la respiration oxydative (l'OXPHOS), chez les vers adultes et son rôle dans le choix des sites de pontes des femelles. En effet, chez l'hôte vertébré, il a été montré que *S. mansoni* se déplace au plus proche des capillaires des intestins pour d'y pondre leurs œufs [158], et afin que ces derniers puissent être expulsés par le système immunitaire de l'hôte [11]. Pourtant, des œufs ont été détectés dans les tissus de la rate, de l'estomac, du pancréas et de la vésicule biliaire, alors que contrairement au foie, les œufs ne peuvent s'y loger par le simple drainage de ce tissu par la circulation sanguine [158], [171], [172]. L'une des hypothèses avancées pour expliquer pourquoi les schistosomes pondent « délibérément » leurs œufs dans toutes ces voies sans issue, serait que les vers sont attirés par l'oxygène en plus forte concentration dans les veinules collectrices qui abordent ces organes.

Pour tenter de répondre à cette hypothèse, une expérience peut être menée en plaçant des dispositifs microfluidiques ramifiés en station d'hypoxie et en réglant la PO2 et PCO<sup>2</sup> avec les valeurs que l'on retrouve dans les veinules mésentériques proche des intestins (PO<sub>2</sub> entre 12 et 14.66 kPa et PCO<sub>2</sub> entre 4 et 5.33 kPa) [235], [236]. Ainsi, il sera possible d'observer si les parasites remontent dans le dispositif au plus proche du port d'entrée du milieu de culture pour i) capter de l'oxygène, ii) réaliser de l'OXPHOS et iii) pondre leurs œufs. De plus, en fonction de la pO $_2$  et de la pCO $_2$ , il serait intéressant d'observer si la survie des vers et le taux de ponte des femelles est différent en circuits microfluidiques et en boîte de Pétri. Enfin, l'ajout de globules rouges et de cellules dans les dispositifs microfluidiques (cellules foie, endothéliale et/ou intestinale) pourrait d'avantage mimer les phénomènes d'échanges gazeux (gradient d'oxygène et de dioxyde de carbone) présents physiologiquement chez l'hôte vertébré [237], [238] et, peut-être, amener les schistosomes à migrer dans les canaux microfluidiques par chimiotactisme pour capter un maximum d'O2. Il serait également intéressant d'observer les œufs ainsi pondus et d'analyser si ceux-ci peuvent donner des miracidiums infestants.

Une autre voie de recherche que peut ouvrir l'étude des schistosomes en circuit microfluidique est l'étude du développement des œufs ou des vers juvéniles dans des organes sur puces de type foie. En effet, malgré les avancées obtenues dans l'élaboration d'un milieu de culture favorable au maintien des schistosomes tels que l'ajout de sérum, de globules rouges, de cholestérol, d'acides gras et d'acide ascorbique [134], [141], [239], aucune des solutions proposées ont permis l'obtention d'œufs infestants et/ou la maturation de schistosomules en schistosomes matures et fertiles. C'est pourquoi, il serait intéressant d'observer si de la culture cellulaire associée à un écoulement microfluidique peut permettre le développement de NTS (cercaires nouvellement transformées en schistosomules) en schistosomes adultes viables contrairement au système de culture *in vitro* en boîte de Pétri [129].

Enfin, toujours pour de la culture *in vitro* de *S. mansoni,* mais cette fois orientée sur de la culture du stade sporocyste, le développement de circuits microfluidiques avec des cellules de mollusque de type BgE dans un environnement contraint serait un axe de recherche intéressant pour déterminer si ce type d'environnement peut amener au développement de cercaires matures et infestantes [19].

D'un point de vue biomoléculaire, le marquage EdU et la réalisation d'une chimie Click sur de l'ADN solubilisé représente une opportunité pour quantifier, en plaque ELISA, la prolifération cellulaire dans des organismes multicellulaires, comme le schistosome, ou en culture cellulaire. En effet, elle ne nécessite pas l'emploi de marquages radioactifs telle que la [3H]thymidine [226]. De plus, contrairement à la [3H]thymidine, l'EdU permet d'entrevoir la possibilité de réaliser de la quantification d'ADN génomique par chimie Click en utilisant de la biotine-azide ou bien la possibilité de réaliser de la microscopie confocale pour observer les zones ayant réalisé de la mitose sur des vers entiers [27], [198].

De plus, les marquages métaboliques exploitant la chimie Click peuvent également être envisagés pour de la quantification de synthèse protéique. En effet, en employant du DL-propargylglycine [240], un analogue de cystéine, pour marquer les schistosomes, il serait potentiellement possible de mesurer une quantité de protéine produite en plaque ELISA. En parallèle, il peut être envisagé d'observer les protéines néosynthétisées en réalisant de la chimie Click sur des vers entiers pour de l'observation au microscope confocal.

Dans le cadre d'étude de criblage de drogues schistosomicides, il est possible de poursuivre nos travaux avec la puce microfluidique N°6 en réalisant du criblage de drogue avec d'autres molécules. De plus, pour améliorer notre dispositif, il serait envisageable de réaliser un programme de traitement d'images/vidéos automatisé et/ou d'intégrer un système SIE composé au minimum de 2 électrodes afin de traiter et d'extraire plus efficacement et plus rapidement les données du temps de séjour des parasites dans le dispositif.

Enfin, une autre voie envisageable pour étudier l'impact de molécules antischistosomes serait de réaliser des études de récupération physiologique des parasites après avoir subi l'action de drogues en faisant varier les concentrations ou le temps d'exposition à celles-ci [241], [242]. Il est possible d'étudier la réaction des parasites dans des puces ramifiées 3D N°8 [\(Figure 109\)](#page-130-0) pour être au plus proche de la situation que les parasites peuvent subir chez l'hôte. Sinon, il serait possible de réaliser ces mêmes études avec des puces microfluidiques larges munies de deux grilles afin que les vers ne soient pas emportés en dehors du dispositif. Dans cette optique, on a réalisé une évolution de la puce microfluidique N°6, la puce microfluidique 3D N°8.

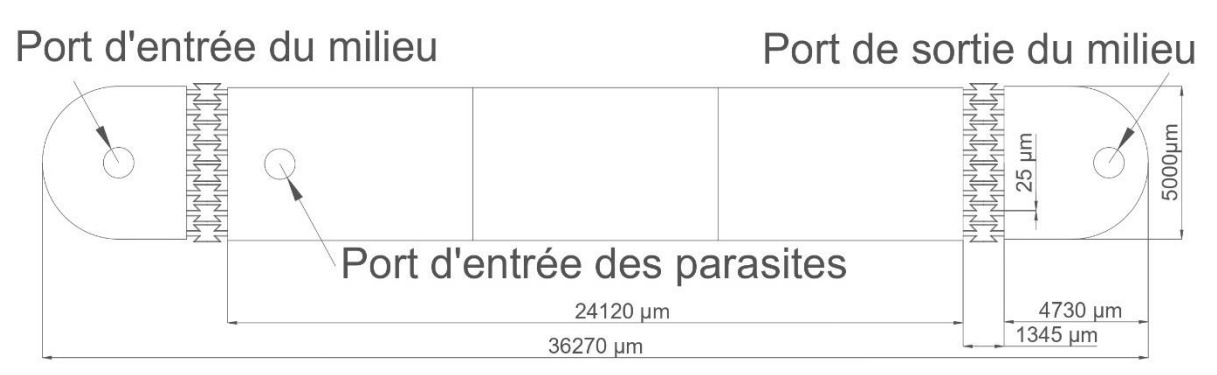

<span id="page-130-0"></span>**Figure 109 : Géométrie de la puce N°8. Cette dernière puce microfluidique réversible en flux est une modification du circuit N°6 [\(Figure 94\)](#page-107-0). Ce circuit est un monocanal de 36.27 µm de long pour 5 mm de large, munie de deux arrondis de 500 µm de diamètre. Deux grilles anti-échappement ont été placées à 4.73 mm des deux arrondis de la puce. Chacune d'elles dispose de 16 canaux de 25 µm de large pour permettre la circulation du milieu de culture. Sur cette puce, un port d'introduction des parasites a été disposé dans la partie centrale, au plus proche de l'une des deux grilles, puis des entrée (port d'entrée du milieu) et sortie (port de sortie du milieu) ont été positionnés sur les parties extérieures du dispositif.**

## **8.3 Communication lors de la thèse**

#### Articles :

- Papier conférence MEMS 2021 : Microfluidic Culture Model for Drug Screening on Schistosome Parasites [243].
- Papier scientifique en cours de révision cher Royal Society Open Science : A Self-Purifying Microfluidic System for Identifying Drugs Acting Against Adult Schistosomes [244].

#### Conférence et congrès :

- Participation à la conférence MEMS 2021 en Janvier 2021.
- Participation au congrès « Journée du CIIL » en Octobre 2021.

#### Prix et concours :

- 1er prix du meilleur poster à la conférence MEMS en Janvier 2021.
- 4ème position au prix de thèse en 180 secondes de l'Université Catholique de Lille en Juin 2021.
- 2ème prix du meilleur poster à la journée du Centre d'Infection et d'Immunité de Lille en Septembre 2021.
- Participation au concours de clichés scientifiques de l'ambassade de France au Japon « Beauté cachée de la science » en Octobre 2021.

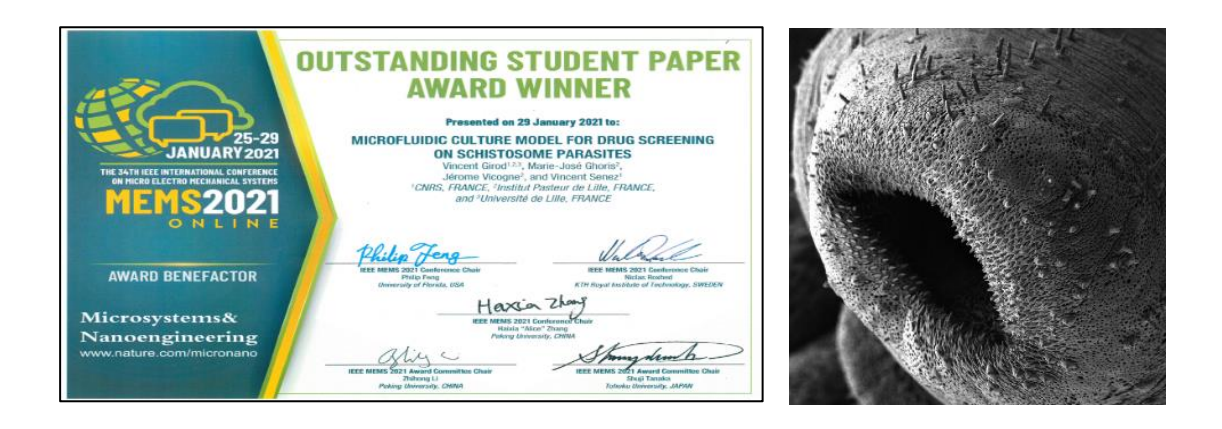

#### **9 Annexes**

#### **9.1 Description du protocole de culture du cycle au CIIL**

Le cycle de vie du schistosome ne peut pas être entretenu *in vitro*, et nécessite l'utilisation d'hôtes animaux qui fournissent les différents stades parasitaires indispensables aux recherches scientifiques. L'ensemble des procédures du cycle parasitaire est détaillé dans le document d'agrément intitulé « Entretien du cycle du parasite *Schistosoma mansoni* et contribution au diagnostic », validé par le Comité d'Ethique en Expérimentation Animale 75 (CEEA 75) puis autorisé en octobre 2017 par le ministère de la recherche et de l'innovation pour une durée de 5 ans sous le numéro APAFIS#8289-2016122015127050v3.

## **9.1.1 Le molluscarium du CIIL**

La production de cercaires, nécessaire à l'infestation des hamsters nécessite l'hôte intermédiaire du schistosome, le mollusque d'eau douce *biomphalaria glabrata*. Les mollusques peuvent soit être commandés en animalerie, soit être reproduits en laboratoire. Toutefois, l'achat de ces mollusques en animalerie spécialisée peut être problématique car ils peuvent être porteurs de parasites, tels que des rotifères. Or, ces parasites réduisent fortement la production de cercaires [245], [246]. Ainsi, il a donc été choisi depuis plus de 40 ans de reproduire les mollusques *biomphalaria glabrata* à l'Institut Pasteur de Lille ([Figure 110\)](#page-132-0)*.* Dans cette section, le protocole de reproduction et de nourrissage des mollusques sera détaillé.

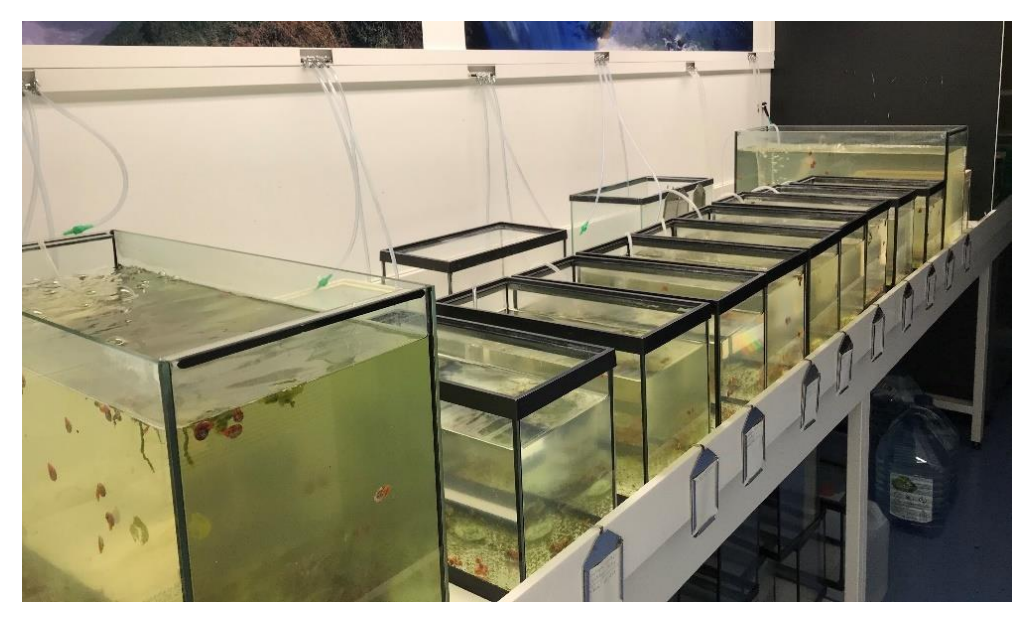

**Figure 110 : Photographie du molluscarium au sein du CIIL.**

#### <span id="page-132-0"></span>9.1.1.1 Reproduction des mollusques

Deux méthodes de ponte sont alternées afin de limiter toute contamination avec des rotifères et pour limiter l'apparition de mollusques consanguins.

La première méthode [\(Figure 111\)](#page-133-0) qui vise à limiter la propagation des rotifères consiste à réaliser 4 cycles de ponte avec 6 mollusques de 1 à 1.5 cm de diamètre. Les mollusques sont placés dans une nurserie de 5 L (Volvic à 28 °C) afin qu'ils y déposent leurs œufs (1 paquet contient environ 20 œufs). Les mollusques sont transférés chaque semaine dans une nouvelle nurserie, jusqu'à avoir réalisé 4 cycles de ponte.

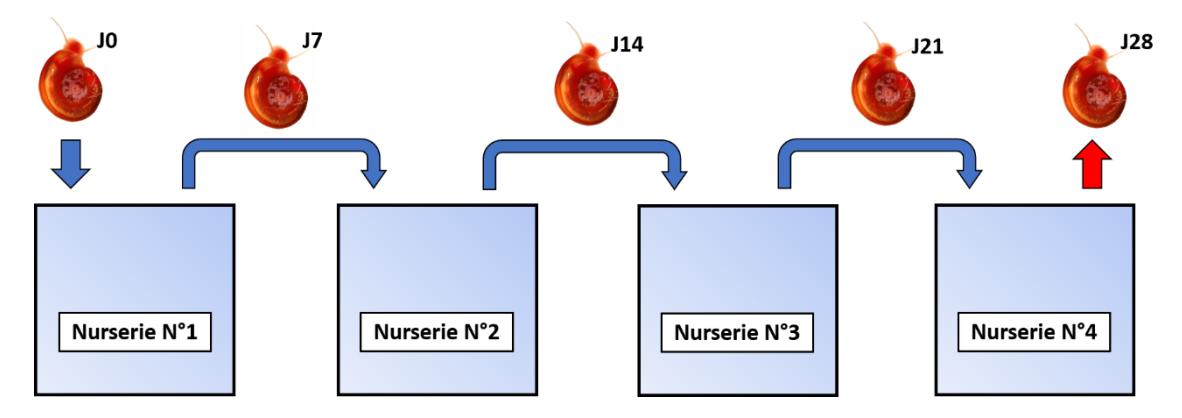

<span id="page-133-0"></span>**Figure 111 : Cycle de ponte permettant de limiter la prolifération de rotifères. 6 mollusques adultes sont transférés d'une nurserie à une autre, tous les 7 jours, jusqu'à avoir réalisé 4 cycles de ponte.**

La seconde méthode [\(Figure 112\)](#page-133-1) qui vise à limiter l'apparition de mollusques consanguins consiste à placer à 7 jours d'intervalle, 6 mollusques de 1 à 1.5 cm de diamètre dans une nurserie de 5 L afin qu'ils pondent leurs œufs, avant d'être définitivement retirés du cycle de ponte.

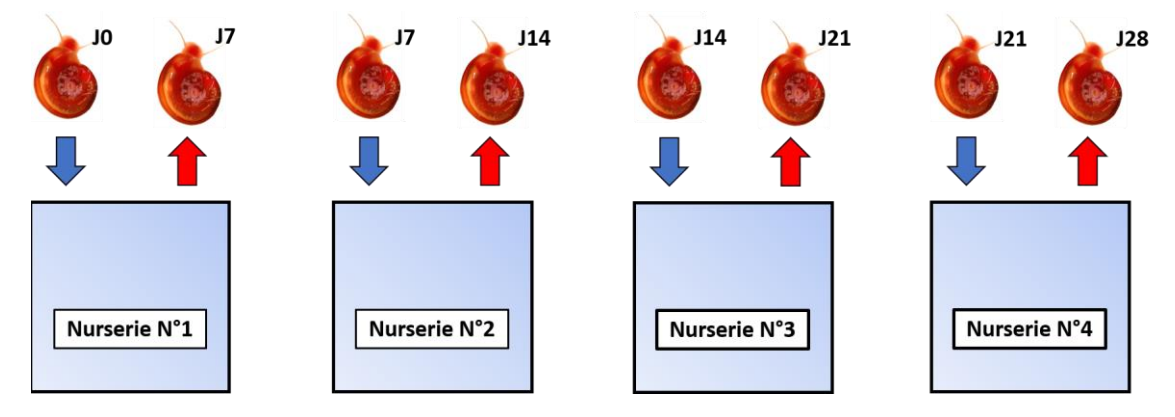

<span id="page-133-1"></span>**Figure 112 : Cycle de ponte permettant la non apparition ou la non-prolifération de mollusques consanguins. Tous les 7 jours, 6 nouveaux mollusques différents sont placés dans une nurserie, avant d'être retirés du cycle de ponte.**

Après avoir retiré les mollusques adultes d'une nurserie, celle-ci est vidée puis nettoyée à l'aide d'une éponge. On s'assure pendant le processus de nettoyage de ne pas décoller les œufs pondus sur les parois. La nurserie est remplie avec de l'eau de Volvic fraîche à 28°C et renouvelée toute les 7 jours avec une seringue de 50 mL.

Une fois que les mollusques ont éclos et atteint une taille de coquille supérieure à 5 mm de diamètre, ils sont prélevés par groupe de 50 pour être transférés dans de

nouveaux bacs de 14 L muni d'un filtre sur pompe à air (Europet Bernina - aqua Tools, filtre triangle, Suisse). Ce filtre est remplacé tous les 15 jours et est équipé d'une masse de filtration de type watte (Zoobest, filterwatte) et de charbon actif (Filtractif, Charbon actif C1220 G90, France) (1 : 1).

Une fois que les mollusques possèdent un diamètre compris entre 1 cm et 1.5 cm, ils sont alors suffisamment matures pour être infesté avec des miracidiums. Après s'être assuré que les mollusques ne sont pas parasités par des rotifères (taches blanches sur la coquille et/ou observation au macroscope de rotifères), ils sont transférés dans un bac d'attente de 50 L équipé de 2 filtres. Dans le cas contraire, ils seront sacrifiés (congélation pendant 24h à -20 °C et ébouillantés).

A chaque fois qu'un aquarium est vidé de ses mollusques, un nettoyage est effectué en vidant l'intégralité de l'eau puis en lavant les parois à l'aide d'une éponge humide. Enfin, le bac est rincé à l'eau courante, puis placé dans un lave-vaisselle, sans détergent, pour un lavage à 65°C. Une fois terminé, le bac est une dernière fois rincé avec de l'eau osmosée, puis séché.

#### 9.1.1.2 La nourriture des mollusques

Pour permettre une bonne croissance des mollusques et leur fournir tous les nutriments nécessaires à leurs besoins physiologiques, il leur est procuré 3 types de nourriture.

La première source de nourriture est une préparation nommée « spaghettis de spiruline ». Une poudre contenant (Moulinex, Classic, France) 150g de levure de bière (Gaylord HAUSER, Super levure 100% levure de bière, France), 150 g de gerbe de blé (Gerblé, Germe de blé, France) et 180 g de lait écrémé en poudre (Régilait, lait écrémé bio, France) est passée au presse-purée avant d'être stockée à 4°C. Dans un mixeur, 25 g de cette poudre est mélangé avec 10 g de spiruline (Domaine Algal, Spiruline vrac en brindilles, France) et 500 mL d'eau de Volvic jusqu'à homogénéisation. 5 g d'acide alginique (ACROS ORGANICS, CAS : 9005-38-3, Belgique) sont ajoutés à ce mélange. On mixe le tout et on le laisse reposer pendant 30 minutes. A l'aide d'une seringue de 50 mL, l'entièreté de cette préparation est transférée dans un bécher contenant 1 litre d'eau et 14.7 g de chlorure de calcium (Fisher Scientific, CAS : 10035-04-8, USA) afin d'y produire les « spaghettis » par gélification du mélange. Celles-ci sont rincées abondamment dans une épuisette sous l'eau courante avant d'être stockées dans un second bécher rempli d'eau de Volvic  $\dot{a}$  4°C.

Le second type de nourriture est du concombre (Cora, Concombre bio, France) épluché et découpé en plusieurs lamelles de 4 cm de diamètre et de 4 mm d'épaisseur. Ces lamelles sont stockées à -20°C par paquet de 60 pièces environ. Avant chaque nourrissage, un à deux paquets sont décongelés à température ambiante pendant 2 heures.

Enfin, la dernière source de nourriture est de l'épinard en branche (Cora, Epinards en branches, France) décongelé au préalable dans de l'eau de Volvic à 4°C pendant 2 heures.

Chaque nourrissage est effectué 2 fois par jour du lundi au vendredi avec la nourriture mentionnée dans le [Tableau 17.](#page-135-0)

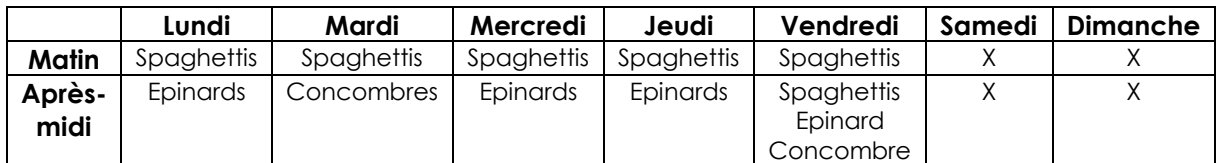

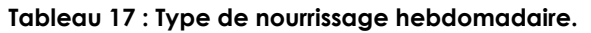

<span id="page-135-0"></span>La quantité de nourriture distribuée est dépendante de la taille de l'aquarium dans lequel vivent les mollusques [\(Tableau 18\)](#page-135-1). Pour aider le manipulateur dans cette tâche, un équivalent volumétrique en épinard, en spaghetti ou en concombre, nommé Unité de Nourriture pour Mollusques (UNM), doit approximativement être équivalent à une rondelle de concombre de 4 mm d'épaisseur et de 4 cm de diamètre.

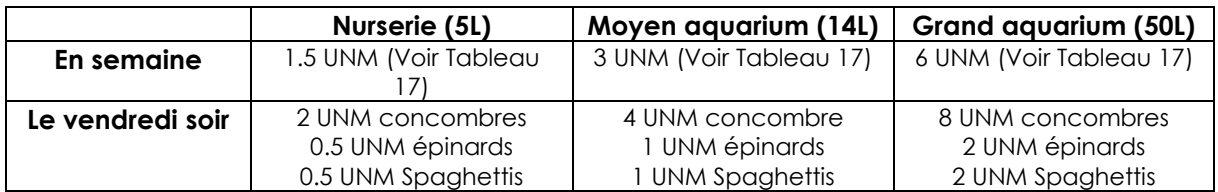

<span id="page-135-1"></span>**Tableau 18 : Quantité de nourriture à donner aux mollusques en fonction de la taille de l'aquarium.**

## **9.1.2 Reproduction du cycle du schistosome en laboratoire**

La maintenance du cycle parasitaire nécessite donc d'infester de manière régulière à la fois les mollusques, issus de notre élevage, et des hamsters commandés chez un fournisseur spécialisé. Les miracidiums, forme infectieuse pour le mollusque, sont obtenus à partir des œufs des parasites piégés dans les foies des hamsters, et les cercaires sont directement produites à partir des mollusques collectés dans les aquariums selon les procédés décrits ci-après.

#### 9.1.2.1 Eclosion des œufs et concentration des miracidiums

Les foies des hamsters (*Mesocricetus auratus)* infestés sont prélevés afin d'extraire les œufs enkystés.

Pour éviter la contamination des œufs par des enzymes digestives, une ablation des vésicules est effectuée. Ensuite, les foies sont rincés 2 fois avec 50 mL de HBSS 1X (Gibco, HBSS 2010255, USA). Après cette étape, les foies sont immergés dans du HBSS 1X et stockés à 4°C dans une boîte de Pétri en verre pendant 24 heures. Le lendemain, 3 à 4 foies sont transférés dans un mixer (Waring, 7011S, USA) contenant 200 mL de HBSS 1X puis broyés 3 fois pendant 15 secondes (2 low speed et 1 high speed), avec un temps d'arrêt de 10 secondes entre chaque broyage. Le mélange est ensuite placé dans un tube Falcon de 175 mL puis lavé 3 fois à 4°C par centrifugation pendant 5 minutes à 1500 tr/min.

On ajoute ensuite 3 fois 20 mL d'eau de Volvic à 28°C sur le culot d'œufs pour les remettre en suspension. La suspension est immédiatement transférée dans une boîte de Pétri en verre de 14 cm de diamètre. La mise en contact des œufs avec de l'eau douce va induire le phénomène d'éclosion qui sera favorisé en plaçant la boîte de Pétri sous un éclairage puissant et sur une plaque chauffante à 30°C pendant 30 à 45 minutes. Les miracidiums qui viennent d'éclore et nagent doivent être lavés et concentrés dans un volume plus faible. On utilise alors un dispositif favorisant la migration des parasites en exploitant le phototropisme positif des miracidiums [\(Figure](#page-137-0)  [113](#page-137-0)). Il se compose d'une fiole à vide qui se raccorde à un tube en « T » munie de deux embouts clampés en silicone. Au sommet de la fiole à vide est ajouté un entonnoir équipé d'un filtre en compresse stérile (Urgo, Gaze hydrophile pur coton, France). Le Tube en « T » est rempli d'eau de Volvic à 30°C jusqu'à dépasser la hauteur du raccord, tandis que l'eau contenant les miracidiums est versée dans la fiole à vide *via* l'entonnoir filtrant. Le niveau d'eau de la fiole est ensuite complété avec de l'eau de Volvic à 28°C jusqu'à dépasser le raccord.

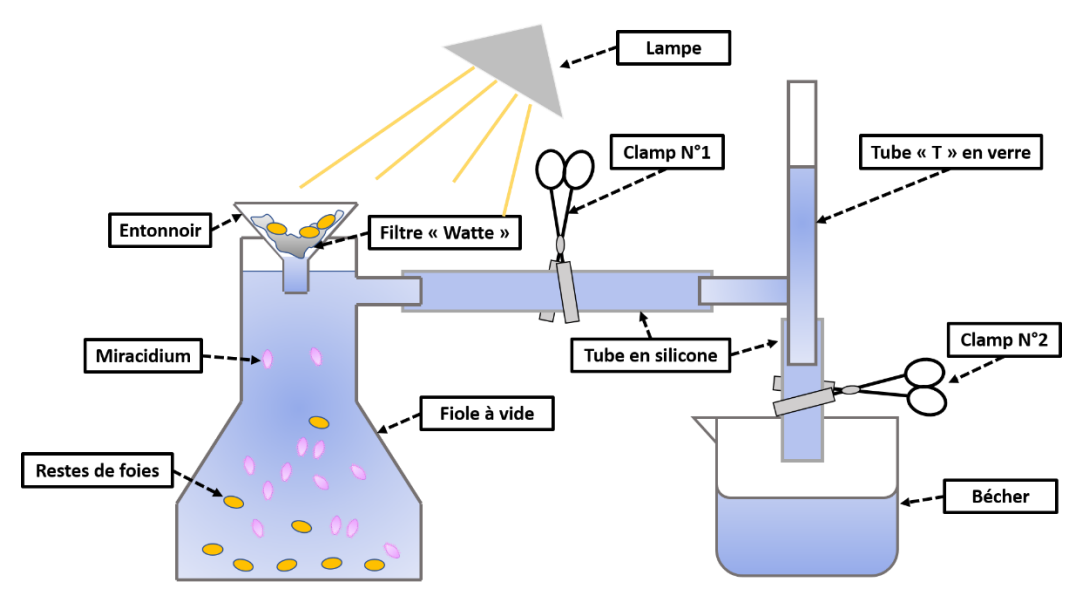

**Figure 113 : Dispositif de migration des miracidiums.**

<span id="page-137-0"></span>Pour favoriser la migration des miracidiums depuis la fiole jusqu'au tube en « T » (soit depuis l'eau « sale » vers l'eau « propre »), le clamp central est retiré, de l'aluminium est placé autour de la partie basse de la fiole à vide et la totalité du dispositif est éclairée avec une lampe à incandescence [\(Figure 114\)](#page-137-1).

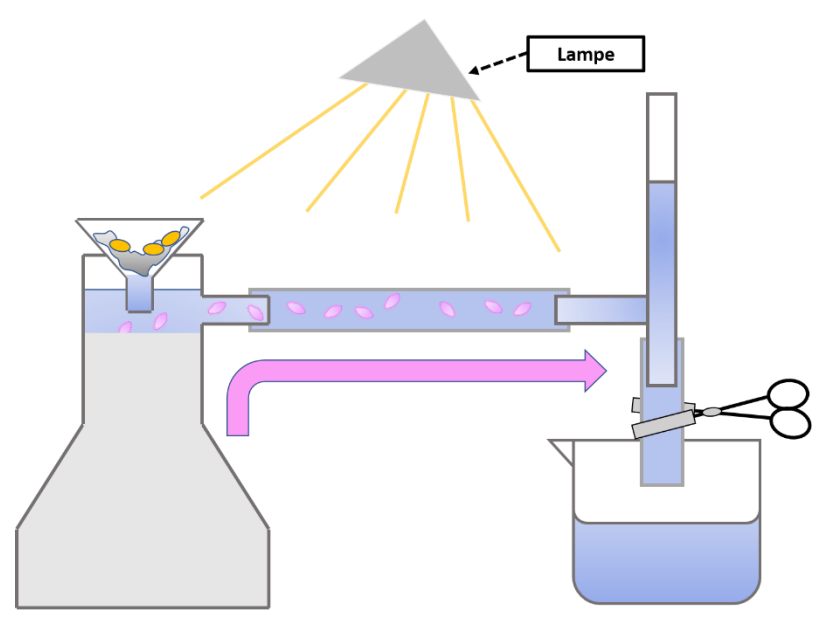

<span id="page-137-1"></span>**Figure 114 : Migration par phototropisme des miracidiums depuis la fiole à vide vers le tube en « T ».**

Au fur et à mesure que les miracidiums avancent en direction du « T » par le phototropisme positif, de l'aluminium est ajouté sur toute la fiole à vide, puis sur le raccord jusqu'à ce qu'ils atteignent l'embranchement de la jonction du « T ». Une fois à cette position, les miracidiums sont récoltés en clampant le tube en silicone entre la fiole et le tube, en plaçant un bécher en dessous du « T » et en déclampant l'embout de sortie inférieur afin que l'eau contenue dans le « T » se déverse dans le bécher [\(Figure 115\)](#page-138-0).

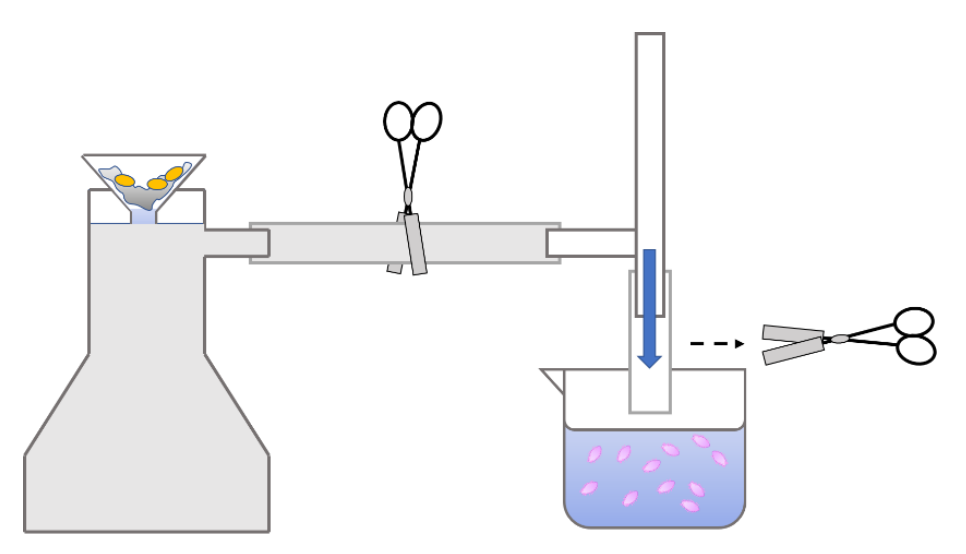

<span id="page-138-0"></span>**Figure 115 : Récupération des miracidiums dans un bécher après qu'ils aient migrés dans le tube en « T ».** 

A l'issue de cette étape, un comptage des parasites sous microscope est réalisé en déposant 3 gouttes de 20 µL de suspension de parasite sur une lame de verre et en les colorants avec 5 µL d'une solution de Lugol (Sigma, 62650, USA).

#### 9.1.2.2 Infestations des mollusques et récolte des cercaires

Afin d'optimiser l'infestation, 3 groupes de 20 mollusques, mesurant entre 1 et 1,2 cm de diamètre sont rincés sous l'eau courante avec une épuisette, puis placés dans 3 cristallisoirs contenant chacun 70 mL d'eau de Volvic à 28°C. 140 à 160 miracidiums (7 à 8 miracidiums / mollusque) y sont ajoutés, puis les cristallisoirs sont placés sur une plaque chauffante réglée à 28°C pour une durée de 3 heures. Pour éviter toute évasion des mollusques, une plaque de verre peut être ajoutée sur les cristallisoirs.

Après ce délai, tous les mollusques sont transférés dans un aquarium de 14 L (10L d'eau de Volvic). Le 21ème jour, l'aquarium est placé à l'obscurité afin de limiter la sortie des cercaires de leurs hôtes.

Le 35ème jour, afin de procéder à l'extraction des cercaires, tous les mollusques infestés sont retirés des aquariums à l'épuisette, rincés à l'eau courante et placés dans un cristallisoir contenant 70 mL d'eau de Volvic à 28°C. Celui-ci est éclairé par une lampe à incandescence et régulé à 28°C avec la plaque chauffante pendant 30 à 45 minutes [\(Figure 116\)](#page-139-0).

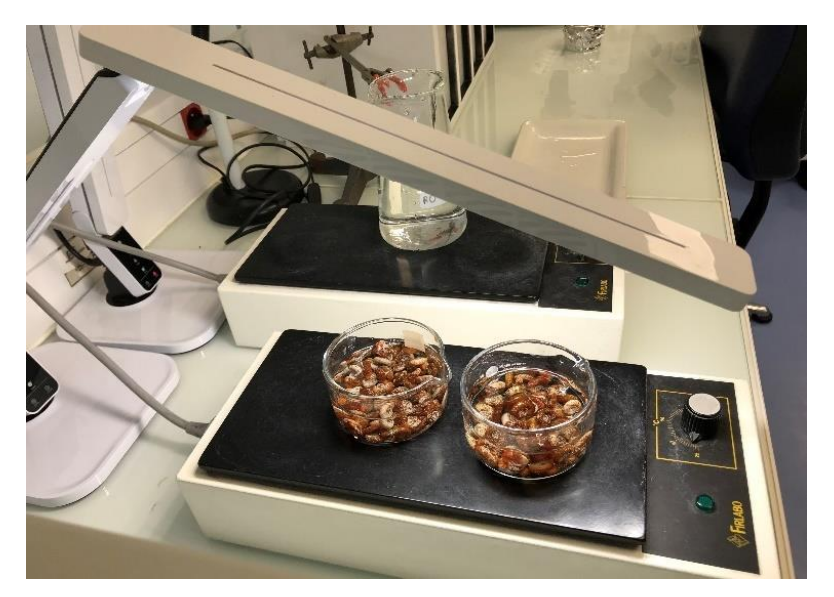

#### <span id="page-139-0"></span>**Figure 116 : Extraction des cercaires en plaçant les mollusques sous éclairage et sur une plaque chauffante à 28°C.**

La totalité de l'eau contenue dans le cristallisoir est ensuite transférée avec une pipette en verre dans une fiole jaugée de 250 mL. Les mollusques sont ensuite de nouveau immergés avec 70 mL d'eau de Volvic, éclairés et placé à 28°C pour une seconde extraction de 30 minutes.

En parallèle, les cercaires contenues dans la fiole jaugée sont concentrées par trois fois au sommet du col par phototropisme positif. La fiole jaugée est complétée d'eau de Volvic jusqu'à 3 cm du sommet puis recouverte d'aluminium depuis la partie basse jusqu'à 5 cm du sommet. La fiole est ensuite placée pendant 10 minutes dans une « boîte noire » avec un éclairage focalisé sur le col de la fiole [\(Figure 117\)](#page-140-0). Les cercaires concentrées dans ce faible espace (~10 mL), sont transférées dans un Erlenmeiler (30 mL).

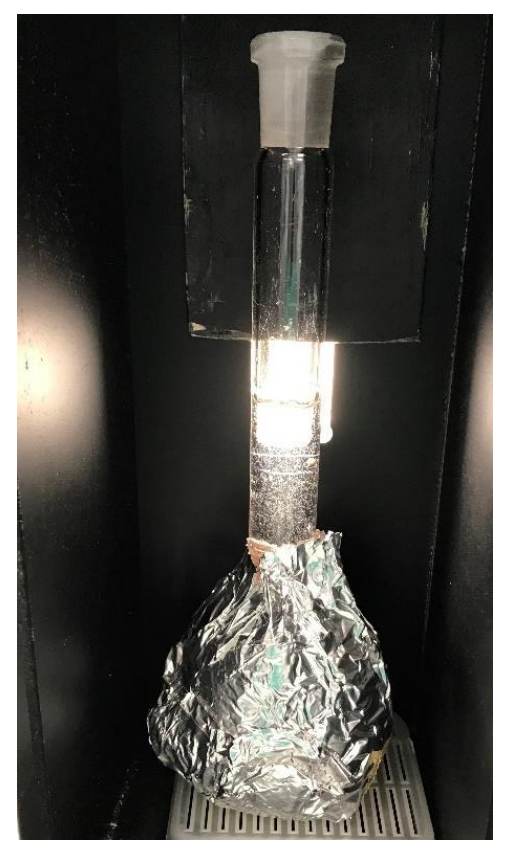

**Figure 117 : Concentration des cercaires dans une fiole jaugée éclairée au niveau du col.**

<span id="page-140-0"></span>Un comptage des parasites est effectué sous microscope en déposant 3 fois 20 µL de la suspension de cercaires sur une lame de microscopie en y ajoutant 5 µL de Lugol.

Si dès la première extraction, on obtient plus de 12 000 cercaires par mL, les cercaires issues de la seconde extraction sont sacrifiées. Les mollusques sont ensuite réintroduits dans leurs aquariums. Sinon, les cercaires obtenues dans la seconde extraction sont transférées dans la fiole jaugée pour une seconde concentration de cercaires.

### 9.1.2.3 Infestation de hamster et récupération des schistosomes adultes

Pour obtenir des schistosomes adultes, uniquement utilisés pour les expériences, ainsi que des foies remplis d'œufs pour renouveler le cycle, des hamsters de 5 semaines et de 80 g sont infestés puis sacrifiés après 40 jours.

Afin de favoriser par la suite le passage des cercaires à travers leurs poils, les hamsters sont préalablement baignés. Deux cages à hamster en plastique sont remplies avec de eau tiède et en faisant en sorte que les animaux puissent « patauger » sans effort. Trois hamsters sont introduits dans chacun des deux bains pour une durée de 10 minutes. Après avoir mis les équipements de protection individuelle (visière, tablier et double gants), 6 boîtes transparentes avec couvercles munis de trous de ventilation sont remplies avec 500 mL d'eau de Volvic tiède avant d'y ajouter les cercaires (2000 cercaires / hamster) à la pipette jaugée.

Les hamsters sont ensuite transférés dans les boîtes d'infestation pour une durée de 30 minutes. Pour éviter toute évasion des hamsters durant cette étape, des poids sont ajoutés sur les couvercles en prenant soin de ne pas boucher les trous de ventilation.

Une fois les 30 minutes passées, les hamsters sont ensuite replacés dans leurs cages, tandis que les boîtes d'infestation sont décontaminées à l'éthanol 70%, vidées et lavées à l'éthanol 70%.

Après 40 jours d'infestation, chaque hamster est anesthésié par voie intrapéritonéale avec 1 mL d'une solution préparation d'Euthasol et anti-coagulant (400 µL d'Euthasol (Euthasol, 362.9 mg/mL, Dechra, France), 2 mL Héparine Choay (Héparine Choay, 25.000 U.I./5mL, Sanofi, France) et 7.6 mL de PBS). Ils sont tondus depuis le postérieur jusqu'en haut des pattes puis rincés avec de l'eau potable pour éliminer les poils.

Après une dernière vérification de l'efficacité de l'anesthésie, en pinçant l'une des pattes du hamster, celui-ci est épinglé sur une planche de dissection pour subir une perfusion sanguine totale, (procédure sans réveil menée intégralement sous anesthésie générale, au terme de laquelle l'animal perd la vie).

Les pattes avant et arrière sont fixées avec des aiguilles G23 et l'animal est ouvert du centre de l'abdomen à la cage thoracique. Les pattes arrière sont libérées, un triangle métallique d'écoulement est placé sous la partie postérieure du hamster, une cale est placée sous la planche de dissection pour imposer un angle de 45° et une boîte de Pétri en verre (14 cm de diamètre) est disposée en dessous du triangle avant de démarrer la perfusion.

La veine porte est ensuite coupée juste en dessous du foie puis une aiguille G23 est introduite dans le cœur pour perfuser l'animal à l'aide d'une pompe péristaltique qui infuse de l'eau physiologique (H<sub>2</sub>O et 0.9% de chlorure de sodium) à un débit de 50 mL/min. Pendant que l'animal se vide des parasites et de son sang, les intestins sont massés avec la main libre jusqu'à que la boîte de Pétri en verre soit presque pleine ou que les vers ne sortent plus de l'animal. L'aiguille G23 reliée à la pompe est alors retirée du cœur puis est utilisée pour rincer les organes afin de récupérer les derniers schistosomes piégés à la surface de ceux-ci.

Le foie est ensuite excisé et placé dans un tube Falcon 50 mL. L'animal sans vie est éliminé dans un sac prévu à cet effet et le contenu de la boîte de Pétri est déversé avec tous les parasites dans un verre à pied. Une fois les parasites au fond du récipient (décantation de moins de 30 secondes), le surnageant est retiré avec une pipette graduée de 25 mL, puis les vers sont transférés dans un tube Falcon 50 mL (tube commun pour les 6 perfusions de hamsters) à l'aide de cette même pipette. Une fois les parasites au fond du tube Falcon, le surnageant est retiré et 40 mL de milieu RPMI est introduit avant de placer le tube dans un bain-marie à 37°C.

Les foies sont utilisés pour renouveler le cycle. De plus, les parasites adultes sont transférés sous PSM dans 5 à 6 boîtes de Pétri avec 25 mL de milieu RPMI (RPMI 1640 GIBCO, 61870-010, UK) supplémenté avec 10% de sérum de cheval décomplémenté, de la rifampicine (60 µg.mL-1 en DMSO) (EUROMEDEX, 1059, Souffelweyersheim, France), de la pénicilline (50 unités.mL-1) et de la streptomycine (50 µg.mL-1) (SIGMA, P-4333, USA) (RPMI Horse). Enfin, chacune de ces boîtes est stockée dans un incubateur à CO<sup>2</sup> (37°C, atmosphère humide, 5% CO2) pendant au moins une heure afin de laisser le temps aux parasites de reformer des couples avant tout prélèvement pour les expériences.

## **9.2 Programmes RStudio**

#### **9.2.1 RStudio pour l'étude de l'optimisation du milieu de culture**

#### 9.2.1.1 Principe du programme N°1

Pour chaque expérience, les données prises lors de la qualification des parasites ont été enregistrées manuellement dans un fichier Excel dédié [\(Figure 118\)](#page-143-0).

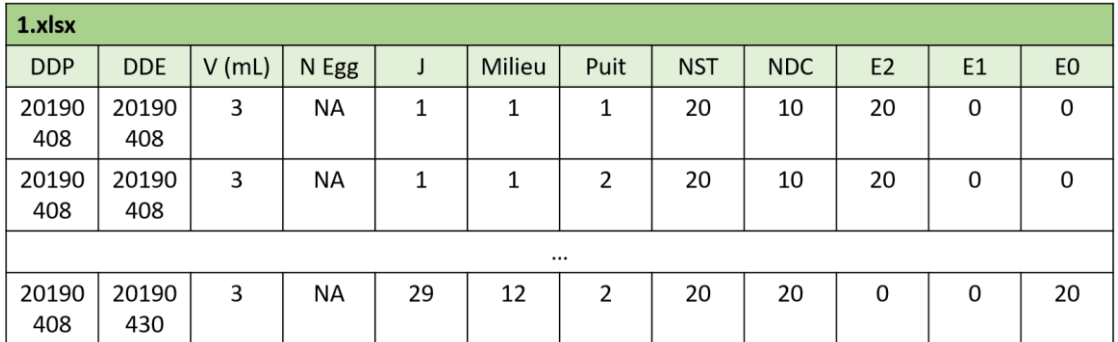

#### <span id="page-143-0"></span>**Figure 118 : Exemple de tableau rempli lors de l'une des expériences d'optimisation du milieu de culture.**

Dans les différentes colonnes, les données ont été remplies de la manière suivante :

- DDP : Date de perfusion des hamsters.
- DDE : Date de l'expérience (la date de l'évaluation des parasites).
- $\bullet$   $\vee$  (mL) : Le volume dans les puits.
- N Egg : Le nombre d'œufs comptés (finalement non mesuré).
- J : Le jour de l'expérience.
- Milieu : Le numéro attitré au milieu présent dans le puits mesuré (voir ci-dessous).
- Puit : Le numéro du puits mesuré.
- NST : Le nombre de schistosomes totaux dans le puits.
- NDC : Le nombre de paires de schistosomes dans le puits.
- E2 : Le nombre de vers en état normal.
- E1 : Le nombre de vers dégradés.
- E0 : Le nombre de vers morts.

Ici, le numéro des milieux de culture a été noté de la manière suivante :

- 1. M199 Calf
- 2. DMEM Calf
- 3. RPMI Calf
- 4. M199 Horse
- 5. DMEM Horse
- 6. RPMI Horse
- 7. M199 Human
- 8. DMEM Human
- 9. RPMI Human
- 10. M199 No serum
- 11. DMEM No serum
- 12. RPMI No serum

Une fois que les expériences ont été réalisées, chaque tableau Excel a été enregistré en format «.txt » puis ouvert avec le logiciel Rstudio afin d'être compilés dans le même tableau, la Dataframe « data\_real » [\(Figure 119\)](#page-144-0).
En même temps, la durée maximale de chaque expérience a été récupérée pour être enregistrée dans le tableau Jmax\_table. Ensuite, la durée la plus courte parmi toutes ces expériences a été extraite de ce tableau pour être enregistrée dans la variable Jmax (ici 29 jours).

Une fois fait, les données mesurées entre J1 à Jmax ont été copiées pour être enregistrées dans la Dataframe « data ».

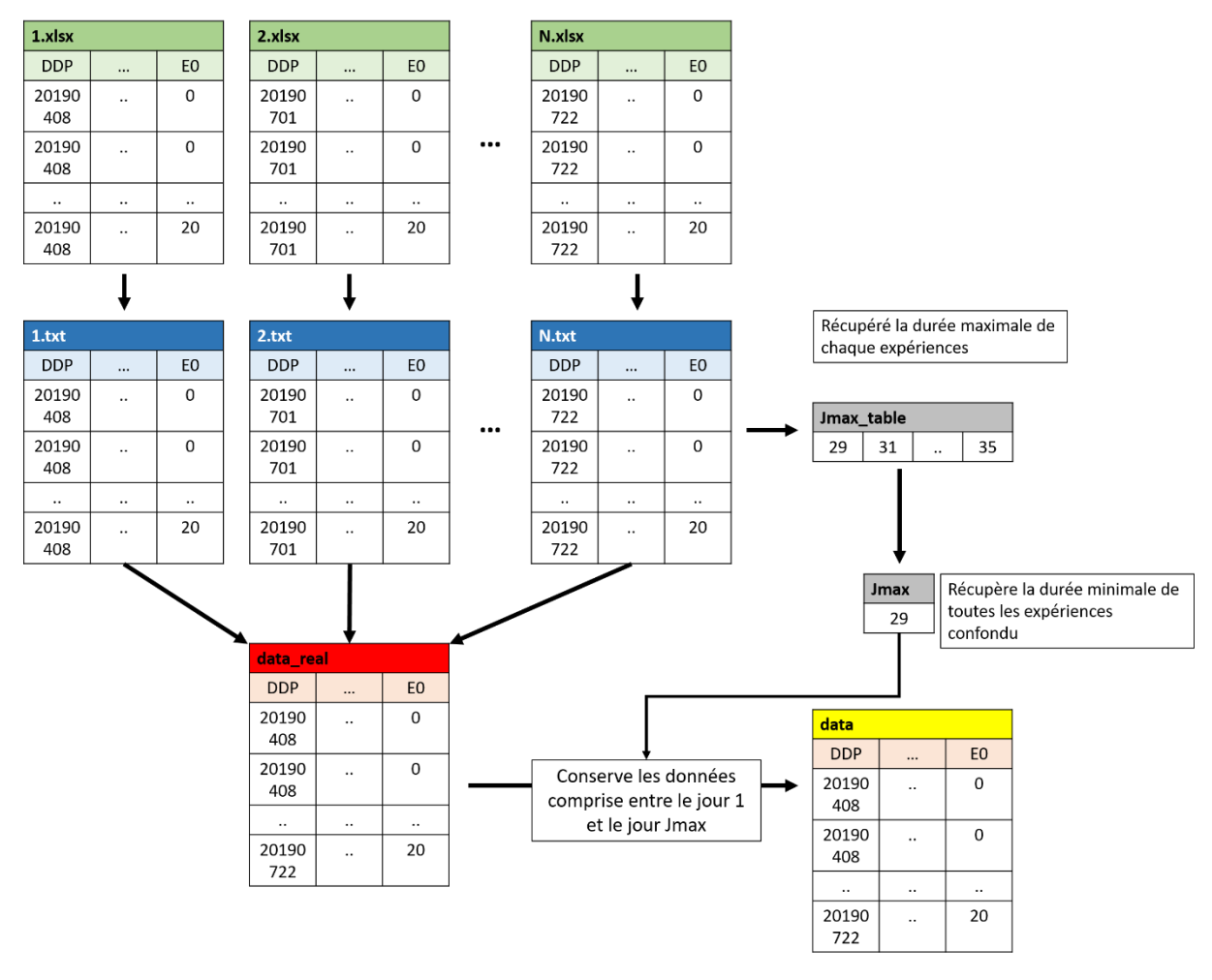

### <span id="page-144-0"></span>**Figure 119 : Transfert des données dans le logiciel Rstudio et extraction des données comprisent entre J1 et Jmax. (Ici, de J1 à J29).**

Une fois la Dataframe « data » créée, la fonction N\_of\_variable a été créé puis utilisée afin de récupérer dans des tableaux distincts, le numéro de chaque milieu de culture, les jours de chaque point de mesure, le numéro des puits (1 ou 2 car l'expérience a été effectuée en duplicate) et les dates de chaque perfusion [\(Figure 120\)](#page-145-0).

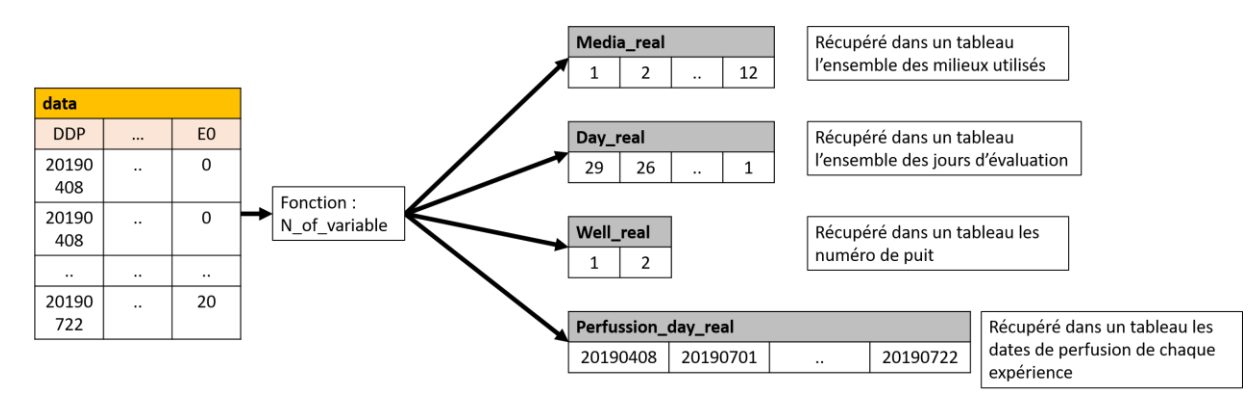

<span id="page-145-0"></span>**Figure 120 : Récupération du numéro des milieux de culture, des jours de chaque point de mesure, du nombre de puits et des dates de perfusions** *via* **la fonction N\_of\_variable.** 

Pour éviter des erreurs statistiques, le programme Rstudio avait pour tâche de vérifier qu'aucun doublon de données n'a été ajouté dans la Dataframe « data » suite à de potentielles erreurs lors de l'évaluation des parasites.

Pour permettre des calculs rapides du processeur avec le logiciel Rstudio lors de ce processus et pour faciliter le traitement, les données de la dataframe « data » ont été éclatées successivement par type de milieu (Dataframe « Data\_Media »), puis par numéro de puits (Dataframe « Data\_Media\_Well ») et par date de perfusion (Dataframe « Data\_Media\_Well\_Perfusion »). Une fois la Dataframe « Data\_Media\_Well\_Perfusion » extraite (exemple pour le premier calcul : Milieu M199 Calf, puit 1 et expérience du 2019/04/08), chacune des lignes a été comparée afin de détecter les doublons. Dans le cas où un doublon existait, le programme devait afficher la ligne en défaut pour une correction manuelle [\(Figure 121\)](#page-146-0).

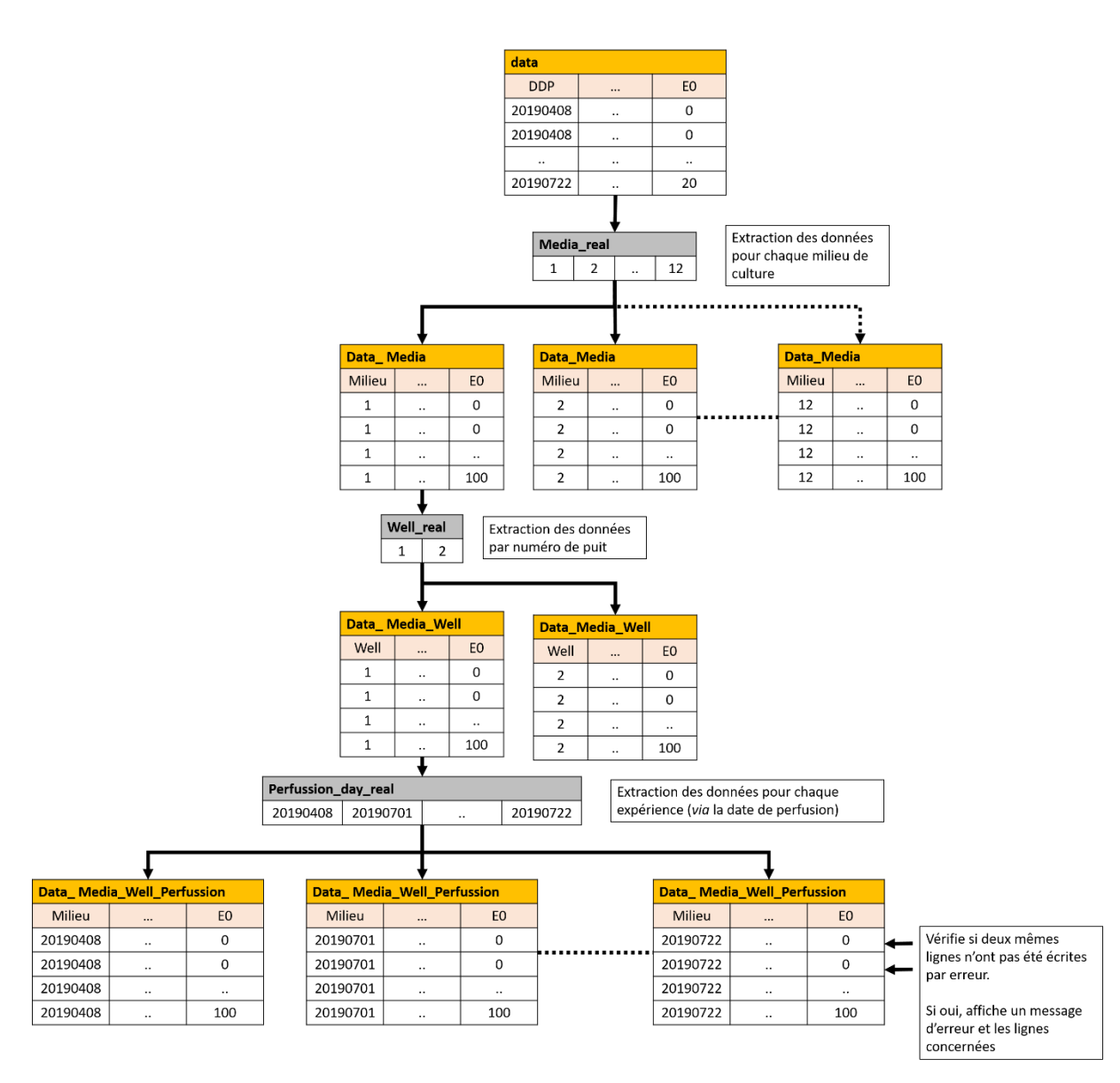

<span id="page-146-0"></span>**Figure 121 : Illustration du procédé d'éclatement des données afin d'isoler chaque condition de culture (type de milieu, numéro du puits, date de perfusion des parasites) et d'y vérifier si une erreur de prise de données a été effectuée.**

Ensuite, le logiciel devait supprimer la colonne N Egg (car non mesuré) et vérifier, pour chaque ligne, que le nombre de vers présents dans les puits (NST) était égal au nombre de vers évalués *via* la formule suivante [\(Figure 122\)](#page-147-0) :

$$
NST = E2 + E1 + E0
$$

De plus, celui-ci devait également vérifier que le nombre de couples (NDC) présents dans chaque puits était égal ou inférieur à la moitié du nombre de vers présents :

$$
NDC \leq \frac{NST}{2}
$$

Vérifie pour chaque ligne si :  $NST = E2+E1+E2$ 

| data         |              |          |      |    |               |      |            |            |                |                |                |  |
|--------------|--------------|----------|------|----|---------------|------|------------|------------|----------------|----------------|----------------|--|
| <b>DDP</b>   | <b>DDE</b>   | $V$ (mL) | NEgg | J  | <b>Milieu</b> | Puit | <b>NST</b> | <b>NDC</b> | E <sub>2</sub> | E <sub>1</sub> | E <sub>0</sub> |  |
| 20190<br>408 | 20190<br>408 | 3        | AVA  | 1  | 1             | 1    | 100        | 100        | 100            | 0              | 0              |  |
| 20190<br>408 | 20190<br>408 | 3        | AVA  | 1  | 1             | 2    | 100        | 100        | 100            | 0              | 0              |  |
| $\cdots$     |              |          |      |    |               |      |            |            |                |                |                |  |
| 20190<br>722 | 20190<br>822 | 3        | AVA  | 29 | 12            | 2    | 100        | 0          | 0              | 0              | 100            |  |

<span id="page-147-0"></span>**Figure 122 : Illustration du processus de vérification du nombre de vers dans chaque puits.**

Le programme avait ensuite pour tâche de détecter toutes les erreurs d'évaluation des schistosomes morts entre deux points de mesure et de les corriger. En effet, comme il est parfois difficile de distinguer un vers mort (E0) d'un vers en état dégradé (E1), il est possible de noter faussement un parasite comme mort au jour N et de le repérer au jour N+1 comme en état dégradé.

Lors de cette étape, les données de « data » ont une nouvelle fois été éclatées successivement par type de milieu puis par numéro de puits et par date de perfusion (Dataframe « Data\_Media\_Well\_Perfusion »). Ensuite chaque ligne de données de cette dernière dataframe a été comparée afin de vérifier si :

$$
E0_{n-1} \ge E0_n
$$

Dans le cas contraire, les corrections appliquées ont été les suivantes [\(Figure 123\)](#page-148-0):

$$
E0_{n-1} = E0_n
$$
  

$$
E1_{n-1} = E1_{n-1} + [E0_{n-1} - E0_n]
$$

Enfin, une fois chaque Data\_Media\_Well\_Perfusion vérifiée et corrigée, celles-ci ont été concaténée après chaque cycle du programme dans la data\_frame « X » puis sauvegardée dans « data ».

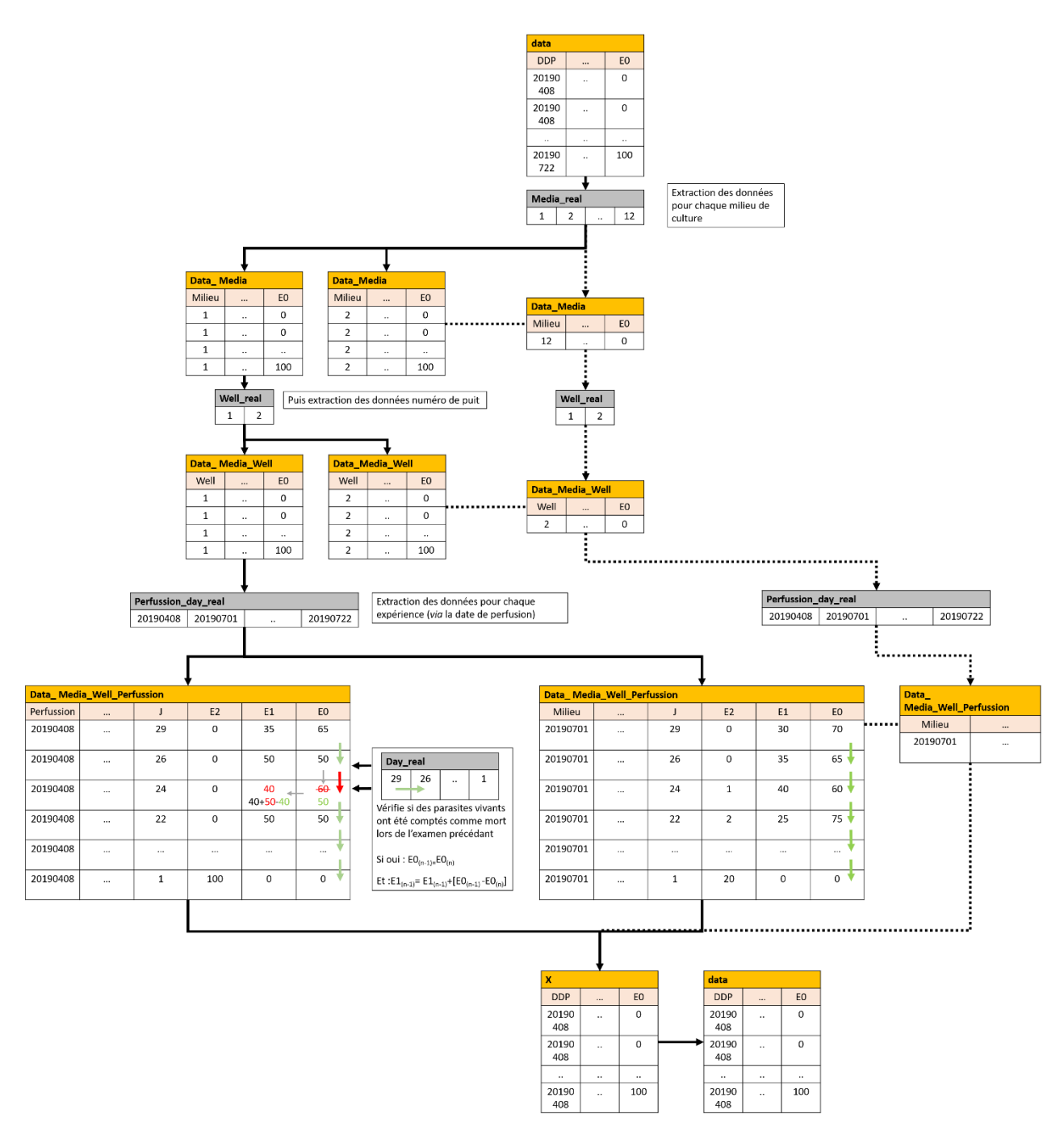

### <span id="page-148-0"></span>**Figure 123 : Illustration du processus de vérification et de correction de vers faussement évalués comme morts lors de la prise des données.**

Afin de calculer des moyennes et les écarts types, des colonnes ont été ajoutées dans data avec pour valeur par défaut NA (Viable, Degraded, Mortality, Couple, DeltaE2, DeltaE1, DeltaE0 et DeltaCouple). Ensuite, le contenu de data a été copié dans la Dataframe « Tableau » [\(Figure 124\)](#page-149-0).

|            |                                                            |          |              |          | Création des colonnes pour le calcul des moyennes et des écarts types |           |           |           |           |           |           |           |                |                        |
|------------|------------------------------------------------------------|----------|--------------|----------|-----------------------------------------------------------------------|-----------|-----------|-----------|-----------|-----------|-----------|-----------|----------------|------------------------|
|            |                                                            |          |              |          |                                                                       |           |           |           |           |           |           |           |                |                        |
| data       |                                                            |          |              |          |                                                                       |           |           |           |           |           |           |           |                |                        |
| <b>DDP</b> | <b>DDE</b>                                                 | $V$ (mL) |              | $\cdots$ | EO                                                                    | Viable    | Degraded  | Mortality | Viability | Couple    | DeltaE2   | DeltaE1   | <b>DeltaE0</b> | <b>Delta</b><br>Couple |
| 20190408   | 20190408                                                   | 3        | $\mathbf{1}$ | $\cdots$ | $\mathbf 0$                                                           | <b>NA</b> | <b>NA</b> | <b>NA</b> | <b>NA</b> | <b>NA</b> | <b>NA</b> | <b>NA</b> | <b>NA</b>      | <b>NA</b>              |
| 20190408   | 20190408                                                   | 3        | $\mathbf{1}$ | $\cdots$ | 0                                                                     | <b>NA</b> | <b>NA</b> | <b>NA</b> | <b>NA</b> | <b>NA</b> | <b>NA</b> | <b>NA</b> | NA             | <b>NA</b>              |
|            |                                                            |          |              |          |                                                                       |           |           |           |           |           |           |           |                |                        |
| 20190722   | 20190430                                                   | 3        | 29           |          | 100                                                                   | <b>NA</b> | <b>NA</b> | <b>NA</b> | <b>NA</b> | <b>NA</b> | <b>NA</b> | <b>NA</b> | <b>NA</b>      | <b>NA</b>              |
|            |                                                            |          |              |          |                                                                       |           |           |           |           |           |           |           |                |                        |
|            | Sauvegarde de la dataframe data dans une dataframe tableau |          |              |          |                                                                       |           |           |           |           |           |           |           |                |                        |
| tableau    |                                                            |          |              |          |                                                                       |           |           |           |           |           |           |           |                |                        |
| <b>DDP</b> | <b>DDE</b>                                                 | $V$ (mL) |              | $\cdots$ | EO                                                                    | Viable    | Degraded  | Mortality | Viability | Couple    | DeltaE2   | DeltaE1   | <b>DeltaEO</b> | Delta<br>Couple        |
| 20190408   | 20190408                                                   | 3        | $\mathbf{1}$ | $\cdots$ | $\mathbf 0$                                                           | <b>NA</b> | <b>NA</b> | <b>NA</b> | <b>NA</b> | <b>NA</b> | <b>NA</b> | <b>NA</b> | <b>NA</b>      | <b>NA</b>              |
| 20190408   | 20190408                                                   | 3        | $\mathbf{1}$ |          | $\mathbf 0$                                                           | <b>NA</b> | <b>NA</b> | <b>NA</b> | <b>NA</b> | <b>NA</b> | <b>NA</b> | <b>NA</b> | <b>NA</b>      | <b>NA</b>              |
|            |                                                            |          |              |          |                                                                       |           |           |           |           |           |           |           |                |                        |
| 20190722   | 20190430                                                   | 3        | 29           | $\cdots$ | 100                                                                   | <b>NA</b> | <b>NA</b> | <b>NA</b> | <b>NA</b> | <b>NA</b> | <b>NA</b> | <b>NA</b> | <b>NA</b>      | NA                     |

<span id="page-149-0"></span>**Figure 124 : Illustration de processus d'ajout des colonnes avant la réalisation des calculs de moyenne et d'écart type.**

A partir de la Dataframe « data » les jeux de données ont été éclatés par milieu de culture puis par chaque jour de mesure (Data\_Media\_Day). Ensuite, les moyennes et les écarts types ont été calculés par les formules suivantes avant d'être concaténées dans la Dataframe Tableau :

> $Viable = Mean(E2)$  $Degraded = Mean(E1)$  $Mortality = Mean(E0)$  $Couple = Mean(NDC)$  $Viability = NSF - Mortality$

 $DeltaE2 = SD(E2)$  $DeltaE1 = SD(E1)$  $Delta E0 = SD(E0)$  $DeltaCouple = SD(NDC)$ 

Une fois toute la Dataframe « tableau » remplie, les données ont été converties en pourcentage puis enregistrées dans la Dataframe « data » avant de réaliser les graphiques.

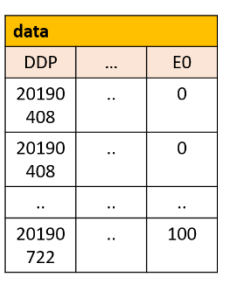

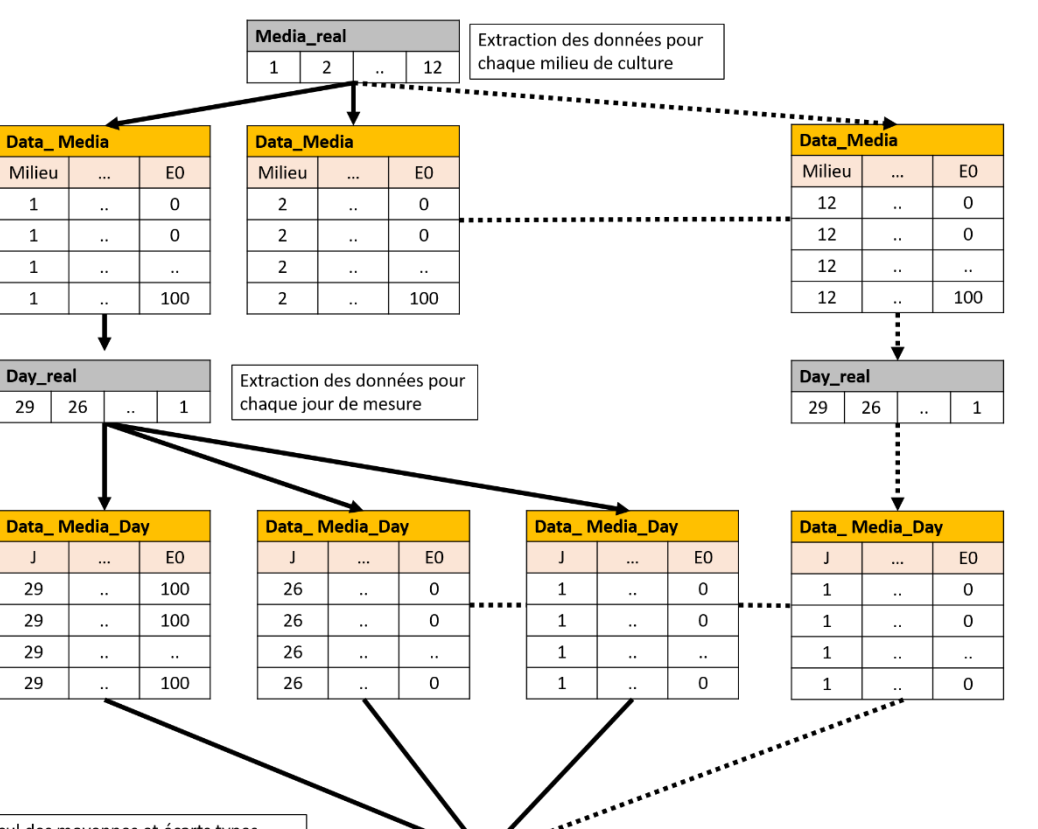

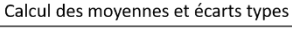

Data Media

 $\ddotsc$ 

 $\ddot{\phantom{0}}$ 

 $\ddot{\phantom{a}}$ 

 $\overline{a}$ L

 $\dddotsc$ 

 $\ddotsc$ 

 $\ddot{\phantom{a}}$ 

 $\ddot{\phantom{0}}$ 

Milieu

 $\mathbf 1$ 

 $\,1\,$ 

 $\mathbf 1$ 

 $\overline{\mathbf{1}}$ 

Day\_real

 $29$ 26

 $\mathsf J$ 

29

29

 $\overline{29}$ 

 $\overline{29}$ 

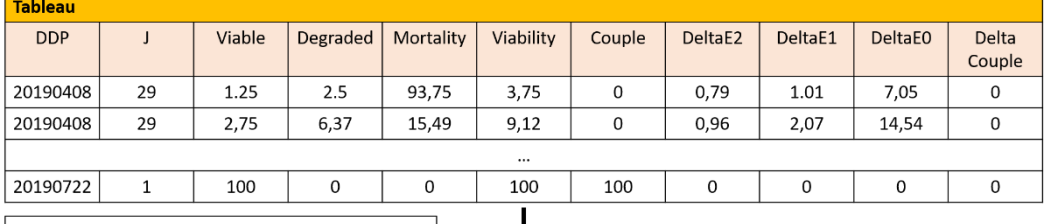

T

Enregistrement les données dans la dataframe data

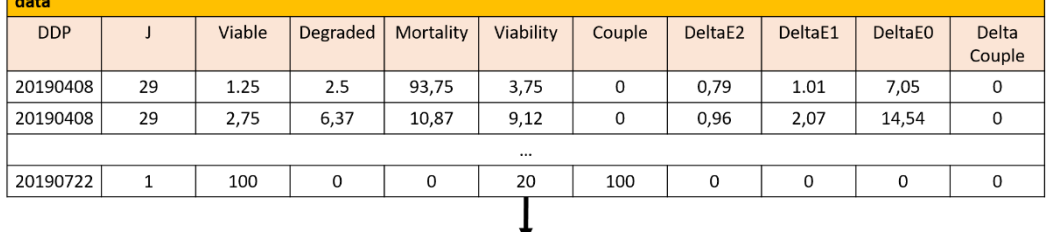

Réalisation les graphiques

**Figure 125 : Illustration du procédé d'éclatement des données afin de calculer rapidement les moyennes et les écarts types pour chaque condition de culture.**

# 9.2.1.2 Programme RStudio N°1

#initialise les librairies -----------------------------------

rm(list=ls()) # Supprime les données présentes dans la ram et la rom de RStudio

packages<-c("here","sp") # Chemin du repetoire avec les donnees

for(i in packages){if(!require(i,character.only = T)){install.packages(i,dep=T)}} lapply(packages, library, character.only = T)  $#$ chargement de la liste des packages library(rlang) # Charge la librairie rlang library(ggplot2) #Charge la librairie ggplot2 (pour tracer les graphiques) library(scales) #Charge la librairie scales library(dplyr) #Charge la librairie dplyr library(concatenate) #Charge la librairie concatenate library(writexl) #Charge la librairie writexl library(tidyr) #Charge la librairie tidyr library(na.tools) #Charge la librairie na.tools # fonction ---------------------------------- opentxt<-function(x)  $#$  Fonction utilisée pour ouvrir les fichiers textes { data<-read.table(here("data",x),sep='\t', header=T) # Ouvre et lit les fichiers txt pour les enregistrer dans une dataframe

txt<-dir("data",pattern = ".txt") #Enregistre le nombre de fichier texte et leur nom dans un tableau

N<-length(txt) # Enregistre dans la variable N le nombre total de fichier texte t\_jours<-NA data\_real<-structure(list(character()), class = "data.frame") #Création de la dataframe data Jmax\_table<-NA # création de la variable Jmax\_table avec comme valeur par défaut NA

for (i in 1:N) # Ouvre tous les fichiers textes et l'enregistre dans un les dataframes data et data\_real {

data\_real<-rbind(data\_real,assign(paste("data", i, sep = ""),opentxt(txt[i]))) # ouvre les fichiers txt et les enregistres dans data

 x<-assign(paste("data", i, sep = ""),opentxt(txt[i])) #pendant la boucle, enregistre le dernier fichier txt lu dans la dataframe x

Jmax\_table[i]<-max(x\$j) # Récupère la durée maximale du dernier fichier txt afin de connaitre la durée maximale de toutes les expériences

}

}

Jmax<-min(Jmax\_table) # Enregistre dans cette variable de durée minimale de toutes les expériences

data<-data\_real # Enregistre dans la dataframe data\_real dans data

# fonction -----------------------------------

N\_of\_variable<-function(Variable) # Fonction utilisée pour enregistrer dans un tableau l'ensemble des différentes valeurs existantes dans la colonne choisie de la dataframe en entrée de fonction (ici, Variable) (exemple : nom des milieux de culture, les jours pour chaque contrôles, …) {

 compteur<-1 #initialise le compteur à la valeur 1 table<-NA # Création du tableau table[compteur]<--1 # donne la valeur -1 a la première colonne du tableau Num<-NA # Création de la variable Num avec comme valeur NA exist<-0 # Création de la variable exist à 0 for (i in 1: length (Variable))  $#$  Pour chaque ligne contenue dans Variable {

```
 Num<-Variable[i] # Enregistre dans Num la valeur contenue dans la ligne i
  for (j in 1:length(table)) # de la première colonne a la dernière colonne du tableau table
    {
     if(Num==table[j]) # vérifie si la valeur testée à la ligne j est déjà présente dans la table
     {
     j<-length(table) \# si oui, arrêt la boucle for
      exist<-1 #indique que la valeur est déjà contenue dans la table
     }
   }
  if(exist==0) # si la valeur n'existe pas dans la table
    {
     table[compteur]<-Num #enregistre la valeur dans la colonne « compteur » de la table 
     compteur<-compteur+1 #change de colonne « compteur » de la table 
   }
   else(exist<-0) # Sinon, réinitialise la valeur exist a 0 pour la lecture de la ligne suivante
  }
  NVariableNumber<-(sort(table)) # range les valeurs contenues dans le tableau dans l'ordre croissant
  return(NVariableNumber) # renvoi les données de la table en sortie de la fonction.
}
# code -----------------------------------
data$NDC<-data$NST-data$NDC # Pour chaque point de mesure, calcul le nombre de couples
data$NDC<-data$NDC*100/10 # Pour chaque point de mesure, calcul le pourcentage de couples
data$E2<-data$E2*100/data$NST # Pour chaque point de mesure, Calcul le pourcentage de vers à l'état E2
data$E1<-data$E1*100/data$NST # Pour chaque point de mesure, Calcul le pourcentage de vers à l'état E1
data$E0<-data$E0*100/data$NST # Pour chaque point de mesure, Calcul le pourcentage de vers à l'état E0
data$NST<-data$NST*100/20 # Pour chaque point de mesure, calcul le pourcentage de vers contenue dans le 
puit
data<-subset(data, select = -c(4)) # Retire la colonne Egg
for(i in 1:length(data$DDP)) # Pour chaque ligne de la dataframe data
{
  if(data$j[i]>Jmax) # donne la valeur NA à « j » si « j » et supérieur à Jmax (ici 29 jours)
  {
   data$j[i]<-NA
  }
}
data<-na.rm(data) # Supprime les lignes dans lesquelles j est égal à NA. (Ici, supprime les lignes de données
après Jmax (29 jours))
data$line<-NA # ajoute une colonne ligne dans la dataframe data
for(i in 1:length(data$DDP))
{
  data$line[i]<-i # Donne un numéro de ligne a la colonne ligne dans data
}
data$DDP<-as.numeric(data$DDP) # informe que les valeurs contenues dans la colonne DDP sont numériques
Day_real<-rev(N_of_variable(data$j)) # utilise la fonction N_of_variable pour récupérer les différents jours de
mesures
```
Media\_real<-N\_of\_variable(data\$Milieu) # utilise la fonction N\_of\_variable pour récupérer les différents numéros des milieux utilisés

Well\_real<-N\_of\_variable(data\$Puit) # utilise la fonction N\_of\_variable pour récupérer les différents numéros des puits

Perfusion day real<-N of variable(data\$DDP) # utilise la fonction N of variable pour récupérer les différentes dates de perfusion

Media<-N\_of\_variable(data\$Milieu) # utilise la fonction N\_of\_variable pour récupérer les différents numéros des milieux

for (Medias number in 1:max(Media))  $#$  Pour chaque milieu

{

data\_Media<-data[data\$Milieu %in% c(Media[Medias\_number]),] #Eclate les données par milieu de culture Well<-N\_of\_variable(data\_Media\$Puit) # Pour les données du milieu sélectionné, utilise la fonction

N\_of\_variable pour récupérer les différents numéros de puits for(Wells\_number in 1:max(Well)) #Pour chaque puit

{

data\_Media\_Well<-data\_Media[data\_Media\$Puit %in% c(Well[Wells\_number]), F Eclate les données par numéro de puit

Perfusion\_day<-N\_of\_variable(data\_Media\_Well\$DDP) #Pour chaque puit, utilise la fonction N\_of\_variable pour récupérer les différentes dates de perfusion

for(Perfusions\_number in 1:length(Perfusion\_day)) # Pour chaque date de perfusion

 { data\_Media\_Well\_Perfusions<-data\_Media\_Well[data\_Media\_Well\$DDP %in%

c(Perfusion\_day[Perfusions\_number]),] #Eclate les données par date de perfusion

for(i in 1:length(data Media Well Perfusions\$DDP)) # Pour chaque ligne i du jeux de données éclaté data Media Well Perfusions (exemple ligne 1 de data M199, puit N°1, date de perfusion N°1) {

for(k in 1:length(data\_Media\_Well\_Perfusions\$DDP)) # Pour chaque ligne k du jeux de données éclaté data\_Media\_Well\_Perfusions (exemple ligne 2 de data M199, puit N°1, date de perfusion N°1)

 $\{$   $\{$   $\}$ if(i!=k && data\_Media\_Well\_Perfusions\$j[k]==data\_Media\_Well\_Perfusions\$j[i]) #si la ligne i et la ligne K sont différentes et que les données contenues dans les lignes i et k sont identiques

 { print(paste("problem Two same days at line",data\_Media\_Well\_Perfusions\$line[k], "and line", data\_Media\_Well\_Perfusions\$line[i], "day",data\_Media\_Well\_Perfusions\$j[k])) # affiche qu'il y a un problème de double mesure (à corriger manuellement dans le jeu de donnée txt)

 } } } } }

}

x<-NA

for (Medias\_number in 1:max(Media)) # même chose que précédemment : Pour chaque milieu {

 data\_Media<-data[data\$Milieu %in% c(Media[Medias\_number]),] # Eclate les données par milieu Well<-N\_of\_variable(data\_Media\$Puit)

for(Wells\_number in 1:max(Well))  $#$  Pour chaque puit

 { data\_Media\_Well<-data\_Media[data\_Media\$Puit %in% c(Well[Wells\_number]),] # Eclate les données par numéro de puits

Perfusion\_day<-N\_of\_variable(data\_Media\_Well\$DDP)

for(Perfusions\_number in 1:length(Perfusion\_day)) # pour chaque date de perfusion

 $\mathcal{L}_{\mathcal{L}_{\mathcal{L}}}$ data\_Media\_Well\_Perfusions<-data\_Media\_Well[data\_Media\_Well\$DDP %in%

c(Perfusion\_day[Perfusions\_number]),] # Eclate les données par date de perfusion (exemple data M199, puit N°1, date de perfusion N°1)

 for(i in (length(data\_Media\_Well\_Perfusions\$DDP)):1) # de la dernière ligne à la première ligne du jeu de données éclaté

 $\{$  \cdot \cdot \cdot \cdot \cdot \cdot \cdot \cdot \cdot \cdot \cdot \cdot \cdot \cdot \cdot \cdot \cdot \cdot \cdot \cdot \cdot \cdot \cdot \cdot \cdot \cdot \cdot \cdot \cdot \cdot \cdot \cdot \cdot \cdot \cdot \cdot if(data Media Well Perfusions\$E0[i]<data Media Well Perfusions\$E0[i-1]&&i!=1) # si des faux parasites morts ont été enregistrés dans le jeu de donnée

 { #si oui, affiche deux lignes concernées et leur contenu

```
 print("before correction") #if yes, print were it appears
       print(paste("Media",data_Media_Well_Perfusions$Milieu[i-1],
               "DDP",data_Media_Well_Perfusions$DDP[i-1],
 "/Day ",data_Media_Well_Perfusions$j[i-1],
 "/E2 ",data_Media_Well_Perfusions$E2[i-1],
               "/E1 ",data_Media_Well_Perfusions$E1[i-1],
               "/E0 ",data_Media_Well_Perfusions$E0[i-1]))
       print(paste("Media",data_Media_Well_Perfusions$Milieu[i],
               "DDP",data_Media_Well_Perfusions$DDP[i],
               "/Day ",data_Media_Well_Perfusions$j[i],
               "/E2 ",data_Media_Well_Perfusions$E2[i],
               "/E1 ",data_Media_Well_Perfusions$E1[i],
               "/E0 ",data_Media_Well_Perfusions$E0[i]))
```
#Applique les corrections suivantes

data\_Media\_Well\_Perfusions\$E1[i-1]<-data\_Media\_Well\_Perfusions\$E1[i-

1]+(data\_Media\_Well\_Perfusions\$E0[i-1]-data\_Media\_Well\_Perfusions\$E0[i])

 data\_Media\_Well\_Perfusions\$E0[i-1]<-data\_Media\_Well\_Perfusions\$E0[i] # applique la correction suivante

#affiche les deux lignes concernées et leur contenu après correction

 print("after correction") print(paste("Media",data\_Media\_Well\_Perfusions\$Milieu[i-1], # affiche la correction "DDP",data\_Media\_Well\_Perfusions\$DDP[i-1], "/Day ",data\_Media\_Well\_Perfusions\$j[i-1], "/E2 ",data\_Media\_Well\_Perfusions\$E2[i-1], "/E1 ",data\_Media\_Well\_Perfusions\$E1[i-1], "/E0 ",data\_Media\_Well\_Perfusions\$E0[i-1])) print(paste("Media",data\_Media\_Well\_Perfusions\$Milieu[i], "DDP",data\_Media\_Well\_Perfusions\$DDP[i], "/Day ",data\_Media\_Well\_Perfusions\$j[i], "/E2 ",data\_Media\_Well\_Perfusions\$E2[i], "/E1",data\_Media\_Well\_Perfusions\$E1[i], "/E0 ",data\_Media\_Well\_Perfusions\$E0[i])) } }

 x<-rbind(x,data\_Media\_Well\_Perfusions) # rassemble les données éclatées dans la dataframe x après chaque traitement de la boucle

data<-na.rm(x) # supprimes les lignes NA ajoutées dans la dataframe x suite à la fonction Rbind puis enregistre les données dans la dataframe data

data\_save<-data # enregistre les données de data dans data\_save

Tableau<-NA data\_save<-data # sauvegarde de la dataframe data data\$sum<-NA data\$sum <- data\$E2+data\$E1+data\$E0 # vérifie que la somme de E2+E1+E0 =  $100\%$ 

#création de nouvelles colonnes dans la dataframe data pour les prochains calculs (moyennes et des écarts types)

data\$Day<-NA data\$Medium<-NA

 } } }

data\$Viable<-NA data\$Degraded<-NA data\$Mortality<-NA

data\$Viability<-NA data\$Couple<-NA data\$deltaE2<-NA data\$deltaE1<-NA data\$deltaE0<-NA data\$deltaCouple<-NA Tableau<-data Tableau < - subset(data, select =  $-c(1,2,3,4,5,6,7)$ ) print("0%") ligne<-1 Media<-N\_of\_variable(data\$Milieu) #utilise la fonction N\_of\_variable pour récupérer les différents numéros des milieux utilisés for (Medias\_number in 1:max(Media)) { data\_Media<-data[data\$Milieu %in% c(Media[Medias\_number]),] #Eclate les données par milieu Day\_to\_verify<-rev(N\_of\_variable(data\_Media\$j)) #utilise la fonction N\_of\_variable pour récupérer les différents jours de mesure (exemple, jours 29) for(Day\_number in 1:length(Day\_to\_verify)) { data\_Media\_Day<-data\_Media[data\_Media\$j %in% c(Day\_real[Day\_number]),] #Eclate les données par jours de mesure (exemple : M199 Horse au jours 29) Tableau\$Viable[ligne]<-mean(data\_Media\_Day\$E2) # calcul et enregistre la moyenne des vers viables dans la dataframe tableau Tableau \$Degraded[ligne]<-mean(data\_Media\_Day \$E1) # calcul et enregistre la moyenne des vers dégradés dans la dataframe tableau Tableau\$Mortality[ligne]<-mean(data\_Media\_Day\$E0) # calcul et enregistre la moyenne des vers morts dans la dataframe tableau Tableau\$Viability[ligne]<-100-mean(data\_Media\_Day\$E0) # calcul et enregistre la moyenne de la viabilité des vers dans la dataframe tableau Tableau \$deltaE2[ligne]<-sd(data\_Media\_Day \$E2) # calcul et enregistre l'écart type des vers viables dans la dataframe tableau Tableau\$deltaE1[ligne]<-sd(data\_Media\_Day\$E1) # calcul et enregistre l'écart type des vers dégradés dans la dataframe tableau Tableau\$deltaE0[ligne]<-sd(data\_Media\_Day\$E0) # calcul et enregistre l'écart type des vers morts dans la dataframe tableau Tableau \$Day[ligne]<-data\_Media\_Day \$j # enregistre le jour de mesure dans la data frame tableau Tableau\$Medium[ligne]<-data\_Media\_Day\$Milieu # enregistre le type de milieu dans la data frame tableau Tableau\$Couple[ligne]<-mean(data\_Media\_Day\$NDC) #calcul et enregistre la moyenne des vers en couple dans la dataframe tableau Tableau\$deltaCouple[ligne]<-sd(data\_Media\_Day\$NDC) #calcul et enregistre l'a moyenne l'écart type des vers en couple dans la dataframe tableau ligne<-ligne+1 # change la ligne à vérifier dans la dataframe tableau pour le prochain calcul de la boucle } } Tableau<-na.rm(Tableau) # supprime toutes les lignes de la dataframe tableau contenant un NA (ici, conserve uniquement les données après le calcul des moyennes et écarts type) data<-Tableau # enregistre les données contenue dans tableau dans la dataframe data data\$Medium<-as.factor(data\$Medium) # précise que la colonne des milieux est de type factor (de type caractère)

#précise le nom du milieu pour chaque numéro de milieu

levels(data\$Medium)<-c("M199 Calf","DMEM Calf","RPMI Calf","M199 Horse","DMEM Horse","RPMI Horse","M199 Human","DMEM Human","RPMI Human","M199 No Serum","DMEM No Serum","RPMI No Serum")

data\$Day<-as.numeric(data\$Day) # précise que la colonne Day et de type numérique

#Tous les milieux sur un seul graphique ---------------------------

#Impose un ordre d'affichage de chaque milieu dans le futur graphique data\$Medium <- factor(data\$Medium, levels = c("RPMI Human","DMEM Human","M199 Human","RPMI Horse","DMEM Horse","M199 Horse","RPMI Calf","DMEM Calf","M199 Calf","RPMI No Serum","DMEM No Serum","M199 No Serum"))

data\_save<-data

#trace le graphique de viabilité des vers en fonction du temps et du type de milieu  $ggplot(data,aes(x=Day, y=Viability, group = Medium, color = Medium, na.rm=True)$  + geom\_point(aes(shape=Medium),size=1.5)+ geom\_step()+ #scale\_color\_grey(start=0.7, end=0)+ scale\_shape\_manual(values=c(7,8,9,10,11,12,13,14,15,16,17,18))+ geom\_errorbar(aes(ymin=Viability-deltaE0, ymax=Viability+deltaE0),width=1)+ scale\_y\_continuous( limits=c(0, 100), breaks=seq(0, 100, by = 20))+ scale\_x\_continuous( limits=c(0, Jmax+1),breaks=seq(0, Jmax+1, by = 5))+ theme  $bw() +$ theme(plot.title = element\_text(size=7,face = "bold"), panel.border = element rect(fill = "transparent", color = "black", size = 0.2), panel.grid.major = element\_blank(), panel.grid.minor = element\_blank(), axis.line = element\_line(colour = "black", size=0.2),  $axis. text.x = element\_text(size=7.8, face = "bold", color = "black",$ axis.text.y = element\_text(size=7.8,face = "bold",colour = "black"), axis.title. $x =$  element\_text(size=9, face = "bold"), axis.title.y = element\_text(size=9,face = "bold"), legend.title = element\_text(size=8.2,face = "bold"), legend.text = element\_text(face = "bold", size =  $7.2$ ),  $leqend$ .background = element rect(fill = "transparent"), #legend.position =  $c(0.25, 0.35)$ , #legend.position ="bottom", legend.direction="vertical", #legend.background = element\_rect(size=0.5, linetype="solid",colour ="black"), legend.key.size = unit $(0.5,$  "lines"))+

 #ggtitle(paste("Worms survival depending on culture medium"))+  $\textsf{labs}(y=$  "Living worms  $(\%)$ ",  $x =$  paste("Time (days)"), colour = paste("Medium"))

ggsave(filename = file.path("figs",paste("Figure 4 supplementary","dose.TIFF")), width = 11.8, height = 8.3, units = "cm", dpi =  $600$ )

# Tous les milieux sur un seul graphique terminé ---------------------------

data<-data\_save

x<-0.71 #c(0.71, 0.1981)  $y < -0.28$ 

# Tous les milieux RPMI sur un seul graphique ---------------------------

#trace le graphique de viabilité des vers en fonction du temps et des milieux RPMI data<-data[data\$Medium %in% c("RPMI Human","RPMI Horse","RPMI Calf","RPMI No Serum"),] data\$Medium <- factor(data\$Medium, levels = c("RPMI Human","RPMI Horse","RPMI Calf","RPMI No Serum"))

 $qqplot(data,aes(x=Day, y=Viability, group = Medium, color = Medium, na.rm=TRUE)) +$  geom\_point(aes(shape=Medium),size=1.5)+ geom\_step()+ #scale\_color\_grey(start=0.7, end=0)+ scale\_shape\_manual(values=c(7,8,9,10,11,12,13,14,15,16,17,18))+ geom\_errorbar(aes(ymin=Viability-deltaE0, ymax=Viability+deltaE0),width=1)+ scale\_y\_continuous( limits=c(0, 100),breaks=seq(0, 100, by = 20))+ scale\_x\_continuous(  $limits=c(0, Jmax+1)$ , breaks=seq(0, Jmax+1, by = 5))+ theme  $bw() +$ theme(plot.title = element\_text(size=7, face = "bold"), panel.border = element\_rect(fill = "transparent", color = "black", size =  $0.2$ ), panel.grid.major = element\_blank(),  $p$ anel.grid.minor = element\_blank(),  $axisline = element\_line(colour = "black", size=0.2)$ ,  $axis.text.x = element_test(size=7.8, face = "bold", color = "black",$ axis.text.y = element text(size=7.8,face = "bold",colour = "black"), axis.title. $x =$  element\_text(size=9, face = "bold"), axis.title.y = element\_text(size=9,face = "bold"), legend.title = element\_text(size=8.2,face = "bold"), legend.text = element\_text(face = "bold", size =  $7.2$ ),  $leqend$ .background = element\_rect(fill = "transparent"), legend.position =  $c(x, y-0.00005)$ , #legend.position =  $c(0.78, 0.35)$ , #legend.position ="bottom", legend.direction="vertical", #legend.background = element\_rect(size=0.5, linetype="solid",colour ="black"), legend.key.size = unit $(0.5,$  "lines"))+ #ggtitle(paste("Worms survival depending on culture medium"))+ labs(y= "Living worms (%)",  $x =$  paste("Time (days)"), colour = paste("Medium"))

ggsave(filename = file.path("figs",paste("Figure 4 RPMI","sup.TIFF")), width = 8.3, height = 8.3, units = "cm",dpi = 600)

# Tous les milieux RPMI sur un seul graphique terminé ------------------------

#### data<-data\_save

# Tous les milieux DMEM sur un seul graphique ---------------------------

#trace le graphique de viabilité des vers en fonction du temps et des milieux DMEM

data<-data[data\$Medium %in% c("DMEM Human","DMEM Horse","DMEM Calf","DMEM No Serum"),] data\$Medium <- factor(data\$Medium, levels = c("DMEM Human","DMEM Horse","DMEM Calf","DMEM No Serum"))

 $ggplot(data,aes(x=Day, y=Viability, group = Medium, color = Medium, na.rm=TRUE)) +$  geom\_point(aes(shape=Medium),size=1.5)+ geom\_step()+ #scale\_color\_grey(start=0.7, end=0)+ scale\_shape\_manual(values=c(7,8,9,10,11,12,13,14,15,16,17,18))+ geom\_errorbar(aes(ymin=Viability-deltaE0, ymax=Viability+deltaE0),width=1)+

```
scale_y_continuous( limits=c(0, 100),breaks=seq(0, 100, by = 20))+
 scale_x_continuous( limits=c(0, Jmax+1), breaks=seq(0, Jmax+1, by = 5))+
 theme bw() +theme(plot.title = element_text(size=7, face = "bold"),
     panel.border = element_rect(fill = "transparent", color = "black", size = 0.2),
      panel.grid.major = element_blank(),
     panel.grid.minor = element_blank(),
     axisline = element\_line(colour = "black", size=0.2),
     axis.text.x = element_test(size=7.8, face = "bold", color = "black",axis.text.y = element_test(size=7.8, face = "bold", color = "black",axis.title.x = element_text(size=9,face = "bold"),
     axis.title.y = element_text(size=9,face = "bold"),
     legend.title = element_test(size=8.2, face = "bold")legend.text = element_test(face = "bold", size = 7.2) legend.background = element_rect(fill = "transparent"),
     legend.position = c(x+0.01,y),
      #legend.position ="bottom",
      legend.direction="vertical",
      #legend.background = element_rect(size=0.5, linetype="solid",colour ="black"),
     legend.key.size = unit(0.5, "lines"))+
  #ggtitle(paste("Worms survival depending on culture medium"))+
 labs(y= "Living worms (%)", x = paste("Time (days)"), colour = paste("Medium"))
ggsave(filename = file.path("figs",paste("Figure 4 DMEM","sup.TIFF")), width = 8.3, height = 8.3, units =
"cm",dpi = 600)
# Tous les milieux DMEM sur un seul graphique terminé ---------------------------
data<-data_save
# Tous les milieux M199 sur un seul graphique ---------------------------
#trace le graphique de viabilité des vers en fonction du temps et des milieux M199
data<-data[data$Medium %in% c("M199 Human","M199 Horse","M199 Calf","M199 No Serum"),]
data$Medium <- factor(data$Medium, levels = c("M199 Human","M199 Horse","M199 Calf","M199 No Serum"))
ggplot(data,aes(x=Day, y=Viability, group = Medium, color = Medium, na.rm=TRUE)) + geom_point(aes(shape=Medium),size=1.5)+
  geom_step()+
  #scale_color_grey(start=0.7, end=0)+
 scale_shape_manual(values=c(7,8,9,10,11,12,13,14,15,16,17,18))+
  geom_errorbar(aes(ymin=Viability-deltaE0, ymax=Viability+deltaE0),width=1)+
 scale_y_continuous( limits=c(0, 100), breaks=seq(0, 100, by = 20))+
 scale_x_continuous( limits = c(0, Jmax+1), breaks=seq(0, Jmax+1, by = 5))+
 theme bw() +theme(plot.title = element_text(size=7, face = "bold"),
     panel.border = element_rect(fill = "transparent", color = "black", size = 0.2),
      panel.grid.major = element_blank(),
     panel.grid.minor = element_blank(),
     axis.line = element_line(colour = "black", size=0.2),
     axis. text.x = element\_text(size=7.8, face = "bold", color = "black",axis.text.y = element_text(size=7.8,face = "bold",colour = "black"),
     axis.title.x = element_text(size=9, face = "bold"),
     axis.title.y = element_text(size=9,face = "bold")
      legend.title = element_text(size=8.2,face = "bold"),
     legend.text = element_text(face = "bold", size = 7.2),
     leqend.background = element rect(fill = "transparent"),
```
legend.position =  $c(x, y)$ , #legend.position ="bottom", legend.direction="vertical", #legend.background = element\_rect(size=0.5, linetype="solid",colour ="black"),  $legend.key.size = unit(0.5, "lines")) +$ 

 #ggtitle(paste("Worms survival depending on culture medium"))+  $\text{labs}(y = \text{"Living worms } (\%)$ ",  $x = \text{paste}(\text{"Time (days)").\text{colour} = \text{paste}(\text{"Median"))})$ 

ggsave(filename = file.path("figs",paste("Figure 4 M199","sup.TIFF")), width = 8.3, height = 8.3, units = "cm",dpi = 600)

# Tous les milieux DMEM sur un seul graphique terminé --------------------------- # End ALL M199

# **9.2.2 RStudio pour l'étude comparative entre la culture en microfluidique et en boîte de Pétri**

## 9.2.2.1 Principe du programme N°2

Pour chaque expérience, les données prisent lors de la qualification des parasites ont été enregistrées manuellement dans un fichier Excel dédié [\(Figure 118\)](#page-143-0).

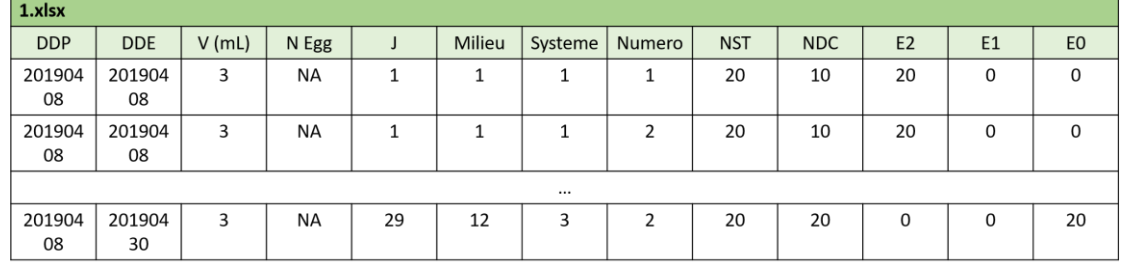

### **Figure 126 : Exemple de tableau rempli lors de l'une des expériences d'optimisation du milieu de culture.**

Dans les différentes colonnes, les données ont été remplies de la manière suivante :

- DDP : Date de perfusion des hamsters.
- DDE : Date de l'expérience (la date de l'évaluation des parasites).
- V (mL) : Le volume dans les puits.
- N Egg : Le nombre d'œufs comptés (finalement non mesuré).
- J : Le jour de l'expérience.
- Système : Numéro attitré au type de système de culture (1 = Circuit Microfluidique 3D N°4 ; 2 = Puce microfluidique de forme de boîte de Pétri N°5 ; 3 = Boîte de Pétri)
- Milieu : Le numéro attitré au milieu présent dans le puits mesuré (voir ci-dessous).
- Numéro : Le numéro de la puce microfluidique ou puits de la boîte de Pétri mesurée.
- NST : Le nombre de schistosomes totaux dans le puits.
- NDC : Le nombre de pair de schistosomes dans le puits.
- E2 : Le nombre de vers en état normal.
- E1 : Le nombre de vers dégradés.
- E0 : Le nombre de vers mort.

Ici, le numéro des milieux de culture a été noté de la manière suivante :

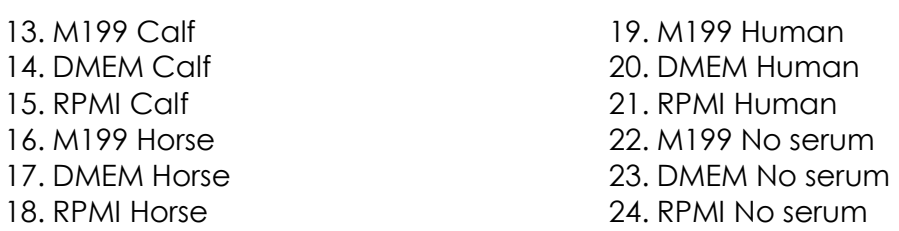

Une fois que les expériences ont été réalisées, chaque tableau Excel a été enregistré en format «.txt » puis ouvert avec le logiciel Rstudio afin d'être compilés dans le même tableau, la Dataframe « data\_real » [\(Figure 119\)](#page-144-0).

En même temps, la durée maximale de chaque expérience a été récupérée pour être enregistrée dans le tableau Jmax\_table. Ensuite, la durée la plus courte parmi toutes ces expériences a été extraite de ce tableau pour être enregistrée dans la variable Jmax (ici 25 jours).

Une fois fait, l'ensemble des données mesurées entre J1 à Jmax ont été copiées pour être enregistrées dans la Dataframe « data ».

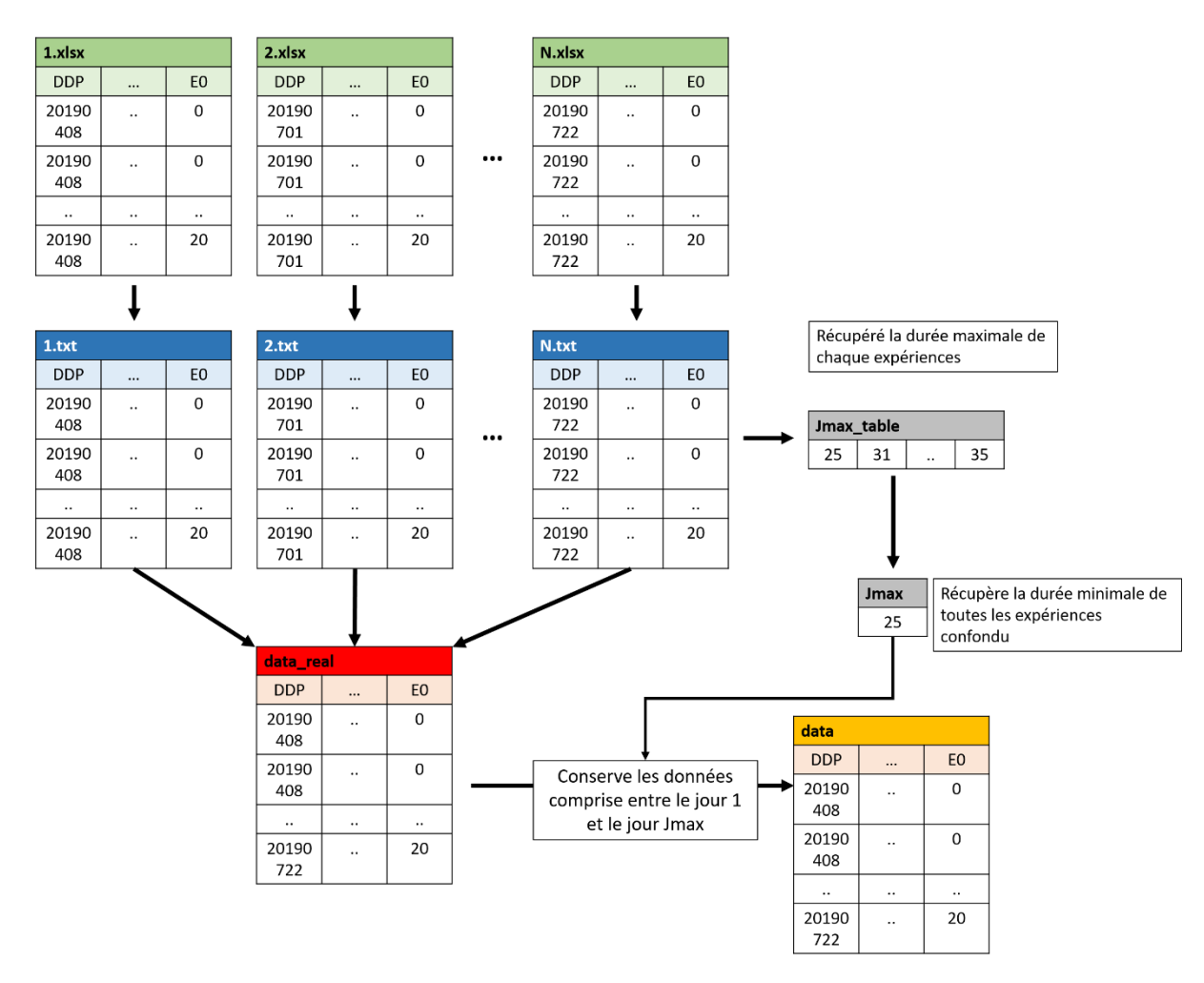

**Figure 127 : Transfert des données dans le logiciel Rstudio et extraction des données comprises entre J1 et Jmax. (Ici, de J1 à J25).**

Une fois la Dataframe « data » créée, la fonction N\_of\_variable a été créé puis utilisée afin de récupérer dans des tableaux distincts, le numéro de chaque système de culture, les jours de chaque point de mesure, le numéro des puces ou des puits (1 ou 2 car l'expérience a été effectuée en duplicate) et les dates de chaque perfusion [\(Figure 120\)](#page-145-0).

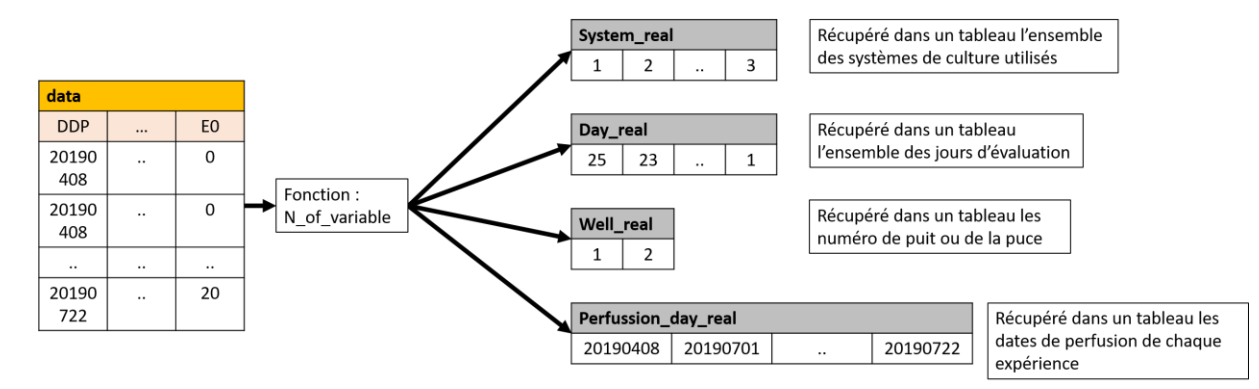

**Figure 128 : Récupération du numéro des systèmes de culture, des jours de chaque point de mesure, du nombre de puces ou de puits et des dates de perfusions** *via* **la fonction N\_of\_variable.** 

Pour éviter des erreurs statistiques, le programme Rstudio avait pour tâche de vérifier qu'aucun doublon de données n'a été ajouté dans la Dataframe « data » suite à de potentielles erreurs lors de l'évaluation des parasites.

Pour permettre des calculs rapides du processeur avec le logiciel Rstudio lors de ce processus et pour faciliter le traitement, les données de la dataframe « data » ont été éclatées successivement par type de milieu (Dataframe « Data\_System »), puis par numéro de puits (Dataframe « Data\_System\_Well ») et par date de perfusion (Dataframe « Data\_System\_Well\_Perfusion »). Une fois la Dataframe « Data\_System\_Well\_Perfusion » extraite (exemple pour le premier calcul : Milieu M199 Calf, puit 1 et expérience du 2019/04/08), les lignes ont été comparées entres elles afin de détecter les doublons. Dans le cas où un doublon existait, le programme devait afficher la ligne en défaut pour une correction manuelle [\(Figure 121\)](#page-146-0).

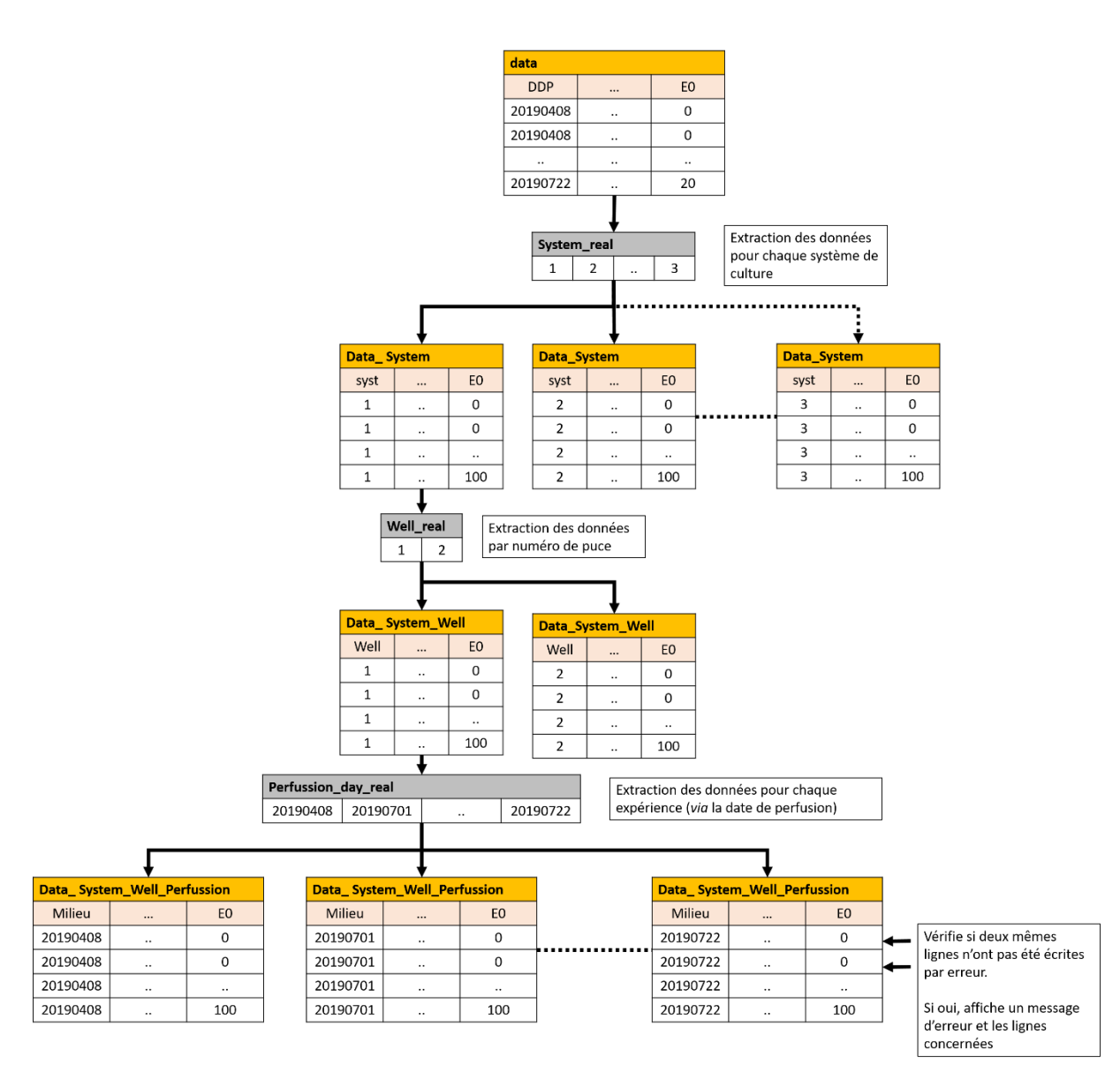

**Figure 129 : Illustration du procédé d'éclatement des données afin d'isoler chaque condition de culture (type de milieu, numéro du puits, date de perfusion des parasites) et d'y vérifier si une erreur de prise de données a été effectuée.**

Après cela, le logiciel devait supprimer la colonne N Egg (car non mesuré) et vérifier, pour chaque ligne, que le nombre de vers présents dans les puits (NST) était égal au nombre de vers évalués *via* la formule suivante [\(Figure 122\)](#page-147-0) :

$$
NST = E2 + E1 + E0
$$

De plus, celui-ci devait également vérifier que le nombre de couples (NDC) présents dans chaque puit était égal ou inférieur à la moitié du nombre de vers présent:

$$
NDC \leq \frac{NST}{2}
$$

Vérifie pour chaque ligne si :  $NST = E2 + E1 + E2$ 

| data         |              |          |             |    |        |         |                          |            |             |                |    |                |
|--------------|--------------|----------|-------------|----|--------|---------|--------------------------|------------|-------------|----------------|----|----------------|
| <b>DDP</b>   | <b>DDE</b>   | $V$ (mL) | <b>NEgg</b> |    | Milieu | Systeme | Numero                   | <b>NST</b> | <b>NDC</b>  | E <sub>2</sub> | E1 | E <sub>0</sub> |
| 201904<br>08 | 201904<br>08 | 3        | AW          |    |        |         | $\overline{\phantom{a}}$ | 100        | 100         | 100            | 0  | 0              |
| 201904<br>08 | 201904<br>08 | 3        | AVA         |    |        |         | ∍                        | 100        | 100         | 100            | 0  | 0              |
| $\cdots$     |              |          |             |    |        |         |                          |            |             |                |    |                |
| 201907<br>22 | 201908<br>22 | 3        | AW          | 25 | 3      |         |                          | 100        | $\mathbf 0$ | 0              | 0  | 100            |

**Figure 130 : Illustration du processus de vérification du nombre de vers dans chaque puits.**

A partir d'ici, le programme avait pour tâche de détecter toutes les erreurs d'évaluation des schistosomes morts entre deux points de mesure et de le corriger. En effet, comme il est parfois difficile de distinguer un ver mort (E0) d'un ver en état dégradé (E1), il est possible de noter faussement un parasite comme mort au jour N et de le repérer au jour N+1 comme en état dégradé.

Lors de cette étape, les données de « data » ont une nouvelle fois été éclatées successivement par type de milieu puis par numéro de puit et par date de perfusion (Dataframe « Data\_System\_Well\_Perfusion »). Ensuite chaque ligne de données de cette dernière dataframe a été comparée afin de vérifier si :

$$
E0_{n-1} \ge E0_n
$$

Dans le cas contraire, les corrections appliquées ont été les suivantes [\(Figure 123\)](#page-148-0):

$$
E0_{n-1} = E0_n
$$

$$
E1_{n-1} = E1_{n-1} + [E0_{n-1} - E0_n]
$$

Enfin, une fois chaque Data\_System\_Well\_Perfusion vérifiée et corrigée, celles-ci ont été concaténées après chaque cycle du programme dans la data\_frame « X » puis sauvegardée dans « data ».

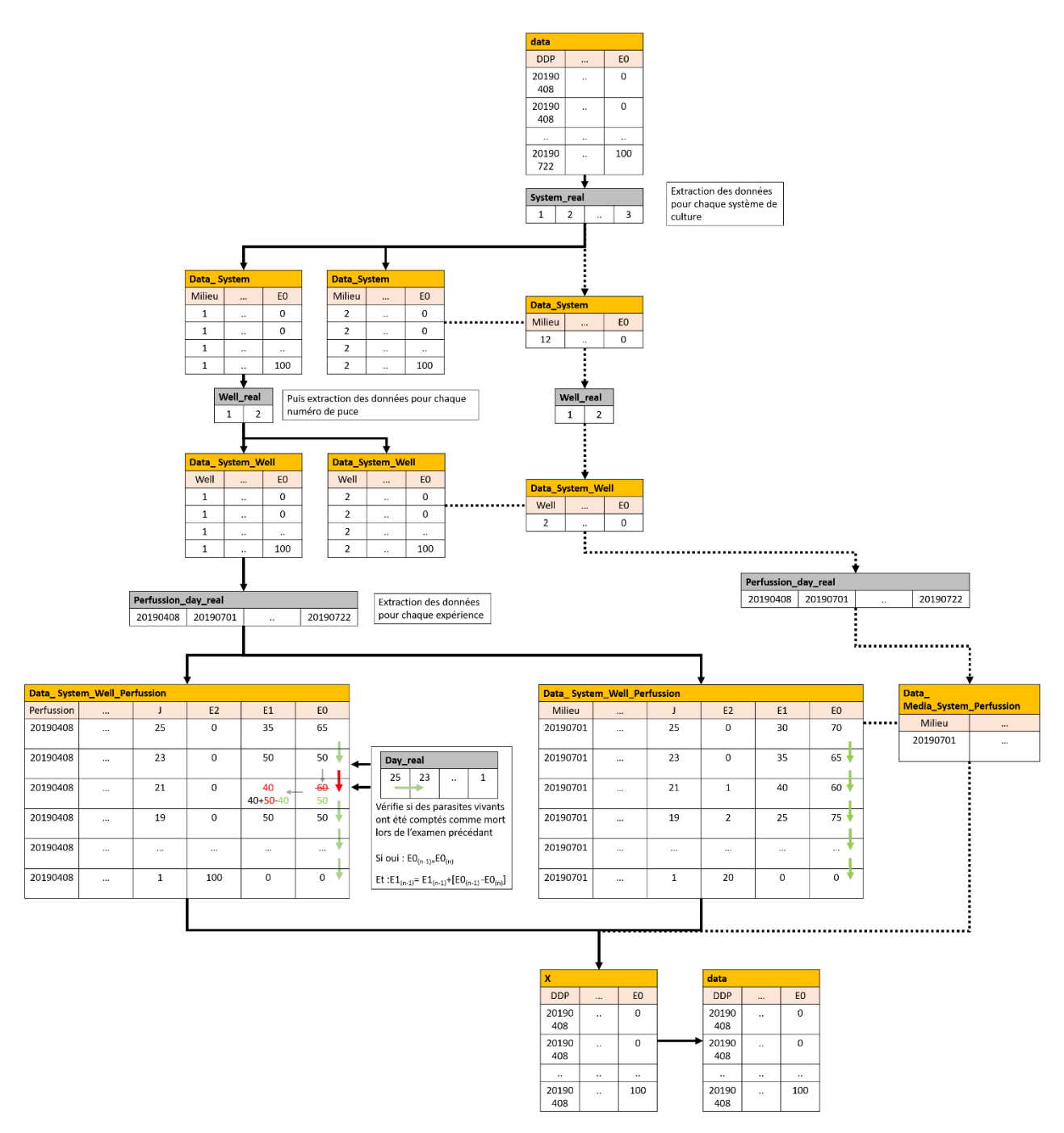

**Figure 131 : Illustration du processus de vérification et de correction de vers faussement évalués comme morts lors de la prise des données.**

Afin de calculer les moyennes et les écarts types, des colonnes ont été ajoutées dans data avec pour valeur par défaut NA (Viable, Degraded, Mortality, Couple, DeltaE2, DeltaE1, DeltaE0 et DeltaCouple). Ensuite, le contenu de data a été copié dans la Dataframe « Tableau » [\(Figure 124\)](#page-149-0).

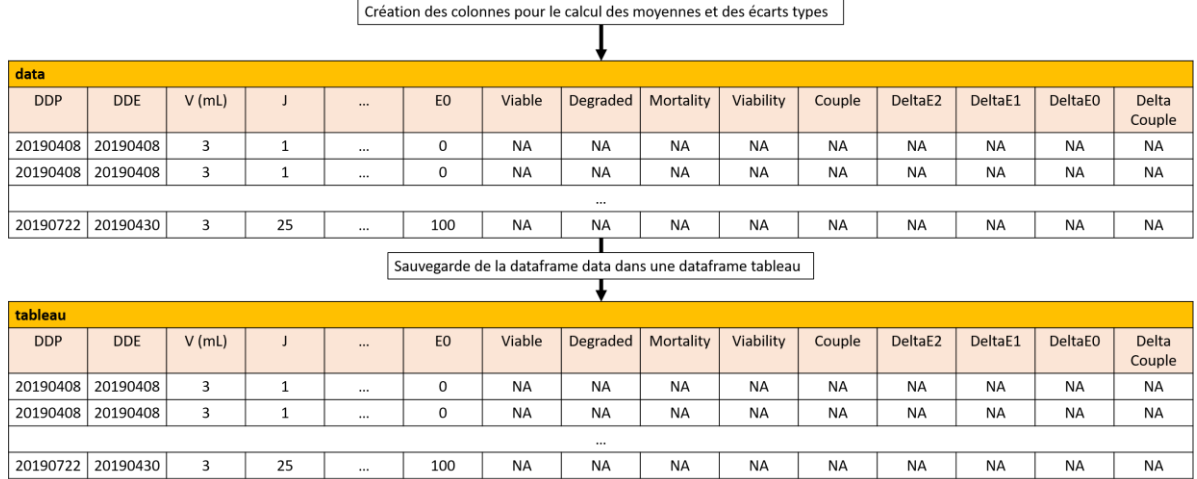

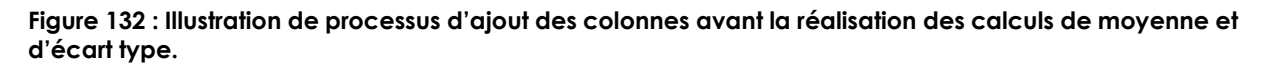

A partir de la Dataframe « data » les jeux de données ont été éclatés par milieu de culture puis par chaque jour de mesure (Data\_System\_Day). Ensuite, les moyennes et les écarts types ont été calculés par les formules suivantes avant d'être concaténés dans la Dataframe Tableau :

> $Viable = Mean(E2)$  $Degraded = Mean(E1)$  $Mortality = Mean(E0)$  $Couple = Mean(NDC)$  $Viability = NSF - Mortality$

 $DeltaE2 = SD(E2)$  $DeltaE1 = SD(E1)$  $Delta E0 = SD(E0)$  $DeltaCouple = SD(NDC)$ 

Une fois toute la Dataframe « tableau » remplie, les données ont été converties en pourcentage puis enregistrées dans la Dataframe « data » avant de réaliser les graphiques.

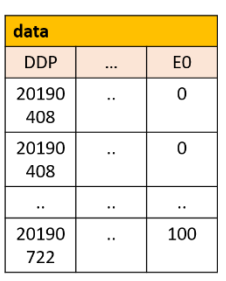

 $\mathbf 1$  $\overline{2}$ 

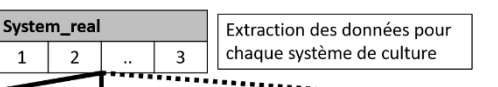

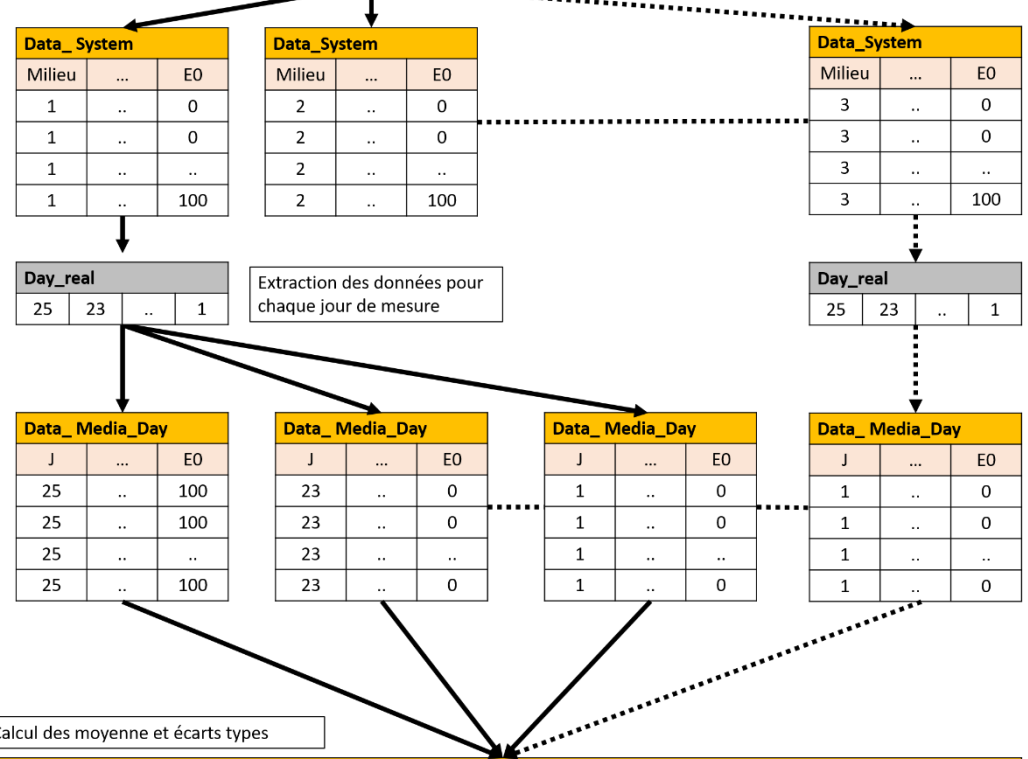

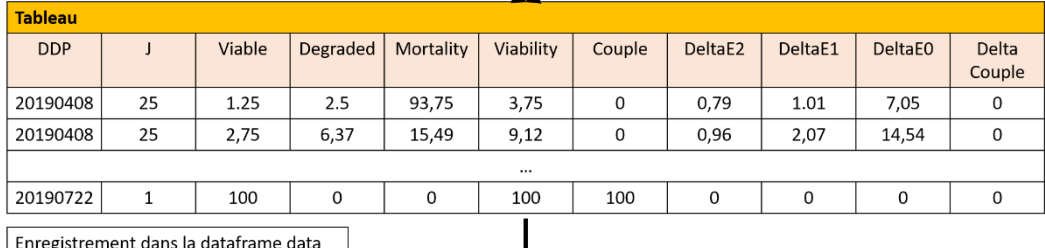

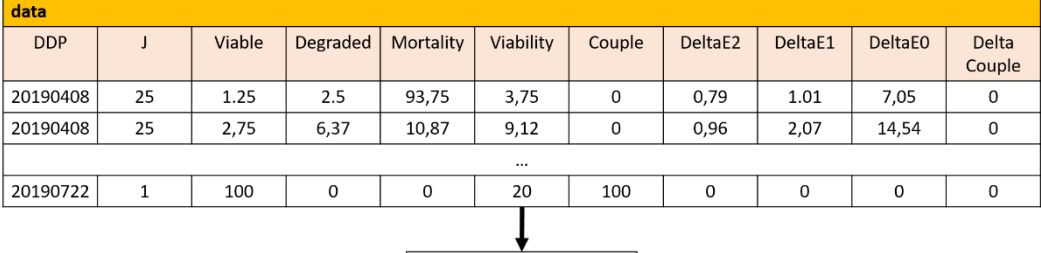

Réalisation les graphiques

**Figure 133 : Illustration du procédé d'éclatement des données afin de calculer rapidement les moyennes et les écarts types pour chaque condition de culture.**

Calcul des moyenne et écarts types

## 9.2.2.2 Programme RStudio N°2

#Initialise les librairies -----------------------------------

rm(list=ls()) # Supprime les données présentes dans la ram et la rom de RStudio

packages<-c("here","sp") # Chemin du répertoire avec les données

for(i in packages){if(!require(i,character.only = T)){install.packages(i,dep=T)}} lapply(packages, library, character.only = T)  $#$ Chargement de la liste des packages library(rlang) # Charge la librairie rlang  $\text{library}\text{(qqplot2)}$  # Charge la librairie ggplot2 (pour tracer les graphiques) library(scales) # Charge la librairie scales library(dplyr)  $#$  Charge la librairie dplyr library(concatenate) #Charge la librairie concatenate library(writexl) # Charge la librairie writexl library(tidyr) # Charge la librairie tidyr

library(na.tools) # Charge la librairie na.tools

# Fonction -----------------------------------

opentxt<-function(x)  $#$  Fonction utilisée pour ouvrir les fichiers textes

data<-read.table(here("data",x),sep='\t', header=T) # Ouvre et lit les fichiers txt pour les enregistrer dans une dataframe

}

{

txt<-dir("data",pattern = ".txt") # Enregistre le nombre de fichier texte et leur nom dans un tableau

N<-length(txt) # Enregistre dans la variable N le nombre total de fichier texte t\_jours<-NA # Création d'une variable t\_jours de valeur NA data\_real<-structure(list(character()), class = "data.frame") # Création de la dataframe data Jmax\_table<-NA # Création de la variable Jmax\_table avec comme valeur par défaut NA

for (i in 1:N) # Ouvre tous les fichiers textes et les enregistrent les uns après les autres dans la dataframes data\_real

{

data\_real<-rbind(data\_real,assign(paste("data", i, sep = ""),opentxt(txt[i]))) # Ouvre les fichiers txt et les enregistres dans data\_real

 x<-assign(paste("data", i, sep = ""),opentxt(txt[i])) # Pendant la boucle, enregistre le dernier fichier txt lu dans la dataframe x

Jmax\_table[i]<-max(x\$j) # Récupère la durée maximal du dernier fichier txt afin de connaitre la durée maximale de toutes les expériences

}

Jmax<-min(Jmax table) # Enregistre dans cette variable la valeur la plus petite entre toutes les durées maximales (ici, 29 jours)

data<-data\_real # Enregistre dans la dataframe data les données contenues dans data\_real data<-data[,-3] # Supprime la colonne œufs car non utilisée data<-na.rm(data) # Supprime les lignes de données contenants un NA

# fonction -----------------------------------

N\_of\_variable<-function(Variable) # Fonction utilisée pour enregistrer dans un tableau l'ensemble des différentes valeurs existantes dans la colonne choisi de la dataframe en entrée de la fonction (ici, Variable) (exemple : nom des milieux de culture, les jours des points de mesures, le nombre de puits pour un même milieu …) {

 compteur<-1 # Initialise une variable compteur à la valeur 1 table<-NA # Création d'un tableau table table[compteur]<--1 # Donne la valeur -1 à la première colonne du tableau table

 Num<-NA # Création de la variable Num avec comme valeur NA exist<-0 # Création de la variable exist a 0 for (i in 1:length(Variable))  $#$  Pour chaque ligne contenue dans Variable { Num<-Variable[i] # Enregistre dans Num la valeur contenue dans la ligne i for (j in 1:length(table)) # De la première colonne à la dernière colonne du tableau table { if(Num==table[j]) # Vérifie si la valeur Num est déjà présente dans la table { j<-length(table) # Si oui, arrêt la boucle for exist<-1 # Indique que la valeur est déjà contenue dans la table } } if(exist==0) # Si la valeur Num n'existe pas dans la table { table[compteur]<-Num # Enregistre la valeur dans la colonne de la table compteur<-compteur+1 # Change de colonne dans la table } else(exist<-0) # Sinon, réinitialise la valeur exist a 0 pour la lecture de la ligne suivante }

NVariableNumber<-(sort(table)) # Range les valeurs contenues dans le tableau dans l'ordre croissant return(NVariableNumber) # Renvoi les données de la table en sortie de la fonction. }

# code -----------------------------------

data\$NDC<-data\$NST-data\$NDC # Pour chaque point de mesure, calcul le nombre de couple data\$NDC<-data\$NDC\*100/10 # Pour chaque point de mesure, calcul le pourcentage de couple data\$E2<-data\$E2\*100/data\$NST # Pour chaque point de mesure, calcul le pourcentage de vers à l'état E2 data\$E1<-data\$E1\*100/data\$NST # Pour chaque point de mesure, calcul le pourcentage de vers à l'état E1 data\$E0<-data\$E0\*100/data\$NST # Pour chaque point de mesure, calcul le pourcentage de vers à l'état E0 data\$NST<-data\$NST\*100/20 # Pour chaque point de mesure, calcul le pourcentage de vers contenue dans le puit

```
for(i in 1:length(data$DDP)) # Pour chaque ligne de la dataframe data
{
  if(data$j[i]>Jmax) # Donne la valeur NA à « j » si « j » est supérieur à Jmax (ici 25 jours)
  {
   data$j[i]<-NA
  }
}
data<-na.rm(data) # Supprimes les lignes dans les quelques « j » est égale a NA. (Ici, supprime les données
après Jmax (25 jours))
data$line<-NA # Ajoute une colonne « ligne » dans la dataframe data
for(i in 1:length(data$DDP))
{
  data$line[i]<-i # Donne un numéro à chaque ligne de la colonne « ligne » de data
}
data$DDP<-as.numeric(data$DDP) # Informe que les valeurs contenues dans la colonnes DDP sont numérique
```
Day\_real<-rev(N\_of\_variable(data\$j)) # Utilise la fonction N\_of\_variable pour récupérer les différents jours de mesures

System\_real<-N\_of\_variable(data\$systeme) # Itilise la fonction N\_of\_variable pour récupérer les différents numéro donnés aux différents systèmes de culture utilisés

Well\_real<-N\_of\_variable(data\$numero) # Utilise la fonction N\_of\_variable pour récupérer les différents numéros des puces ou de puits

Perfusion\_day\_real<-N\_of\_variable(data\$DDP) # Utilise la fonction N\_of\_variable pour récupérer les différents date de perfusion

System<-N\_of\_variable(data\$systeme) # Utilise la fonction N\_of\_variable pour récupérer les différents numéros des milieux utilisés

for (Systems\_number in 1:length(System)) # Pour chaque système de culture {

print(paste("System",Systems\_number)) # Affiche le système en cours de traitement

 data\_System<-data[data\$systeme %in% c(System[Systems\_number]),] #Eclate les données par système de culture (Puce 3D N4 ou Puce monocanal N°5 ou boîte de pétri)

Well<-N\_of\_variable(data\_System\$numero) # Pour les données du système sélectionné, utilise la fonction N\_of\_variable pour récupérer les différents numéro de puits ou de puces

for(Wells\_number in 1:length(Well)) # Pour chaque numéro de puce ou de puit

{

print(paste("Well", Wells\_number)) # Affiche le numéro de puce ou de puit en cours de traitement data\_System\_Well<-data\_System[data\_System\$numero %in% c(Well[Wells\_number]),] #Eclate les données par numéro de puit ou de puce

Perfusion day<-N of variable(data System Well\$DDP) # Pour chaque puit ou puce, utilise la fonction N\_of\_variable pour récupérer les différents date de perfusion

for(Perfusions number in 1:length(Perfusion day)) # Pour chaque date de perfusion {

print(paste("Perfusion",Perfusions\_number)) # affiche la date de perfusion en cours de traitement data\_System\_Well\_Perfusions<-data\_System\_Well[data\_System\_Well\$DDP %in% c(Perfusion\_day[Perfusions\_number]),] #Eclate les données par date de perfusion

for(i in 1:length(data System Well Perfusions\$DDP)) # Pour chaque ligne i du jeux de donnée éclaté data System Well Perfusions (exemple ligne 1 de data Système 3D, puit N°1, date de perfusion N°1)  $\{$  \cdot \cdot \cdot \cdot \cdot \cdot \cdot \cdot \cdot \cdot \cdot \cdot \cdot \cdot \cdot \cdot \cdot \cdot \cdot \cdot \cdot \cdot \cdot \cdot \cdot \cdot \cdot \cdot \cdot \cdot \cdot \cdot \cdot \cdot \cdot \cdot

for(k in 1:length(data System Well Perfusions\$DDP)) # Pour chaque ligne k du jeux de donnée éclaté data\_System\_Well\_Perfusions

 $\{$   $\{$   $\}$  if(i!=k && data\_System\_Well\_Perfusions\$j[k]==data\_System\_Well\_Perfusions\$j[i]) # Si la ligne i et la ligne K sont différentes et que les données contenues dans les lignes i et k sont identique

 { print(paste("problem Two same days at line",data\_System\_Well\_Perfusions\$line[k] ,"and line", data\_System\_Well\_Perfusions\$line[i], "day",data\_System\_Well\_Perfusions\$j[k])) # Affiche qu'il y a un problème de double mesure (à corriger manuellement dans le jeu de donnée txt)

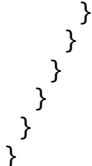

x<-NA

for (Systems\_number in 1:length(System))  $#$  Même chose que précédemment : Pour chaque milieu {

 data\_System<-data[data\$systeme %in% c(System[Systems\_number]),] #Eclate les données par système Well<-N\_of\_variable(data\_System\$numero)

for(Wells\_number in 1:length(Well)) #Pour chaque numéro de système

{

data\_System\_Well<-data\_System[data\_System\$numero %in% c(Well[Wells\_number]),] #Eclate les données par numéro de système

Perfusion\_day<-N\_of\_variable(data\_System\_Well\$DDP)

 for(Perfusions\_number in 1:length(Perfusion\_day)) # Pour chaque date de perfusion  $\{$ 

data System Well Perfusions<-data System Well[data System Well\$DDP %in%

c(Perfusion\_day[Perfusions\_number]),] #Eclate les données par date de perfusion

for(i in (length(data\_System\_Well\_Perfusions\$DDP)):1) # De la dernière ligne à la première ligne du jeu de donnée éclaté

 $\{$  \cdot \cdot \cdot \cdot \cdot \cdot \cdot \cdot \cdot \cdot \cdot \cdot \cdot \cdot \cdot \cdot \cdot \cdot \cdot \cdot \cdot \cdot \cdot \cdot \cdot \cdot \cdot \cdot \cdot \cdot \cdot \cdot \cdot \cdot \cdot \cdot

if(data System Well Perfusions\$E0[i]<data System Well Perfusions\$E0[i-1]&&i!=1) # Si parasites ont été faussement notés comme morts (dans la colonne E0 du jeu de donnée)

 { # Affiche les deux lignes concernées et leur contenue print("before correction") #if yes, print were it appears print(paste("System",data\_System\_Well\_Perfusions\$systeme[i-1], "DDP",data\_System\_Well\_Perfusions\$DDP[i-1], "/Day ",data\_System\_Well\_Perfusions\$j[i-1], "/E5 ",data\_System\_Well\_Perfusions\$E2[i-1], "/E4 ",data\_System\_Well\_Perfusions\$E1[i-1], "/E0 ",data\_System\_Well\_Perfusions\$E0[i-1])) print(paste("System",data\_System\_Well\_Perfusions\$systeme[i], "DDP",data\_System\_Well\_Perfusions\$DDP[i], "/Day ",data\_System\_Well\_Perfusions\$j[i], "/E5 ",data\_System\_Well\_Perfusions\$E2[i], "/E4 ",data\_System\_Well\_Perfusions\$E1[i], "/E0 ",data\_System\_Well\_Perfusions\$E0[i]))

# Applique les corrections suivantes

 data\_System\_Well\_Perfusions\$E1[i-1]<-data\_System\_Well\_Perfusions\$E1[i-1]+(data\_System\_Well\_Perfusions\$E1[i-1]-data\_System\_Well\_Perfusions\$E0[i]) data\_System\_Well\_Perfusions\$E0[i-1]<-data\_System\_Well\_Perfusions\$E0[i]

 # Affiche les deux lignes concernées et leur contenues après correction print(paste("System",data\_System\_Well\_Perfusions\$systeme[i-1], "DDP",data\_System\_Well\_Perfusions\$DDP[i-1], "/Day ",data\_System\_Well\_Perfusions\$j[i-1], "/E5 ",data\_System\_Well\_Perfusions\$E2[i-1], "/E4 ",data\_System\_Well\_Perfusions\$E1[i-1], "/E0 ",data\_System\_Well\_Perfusions\$E0[i-1])) print(paste("System",data\_System\_Well\_Perfusions\$systeme[i], "DDP",data\_System\_Well\_Perfusions\$DDP[i], "/Day ",data\_System\_Well\_Perfusions\$j[i], "/E5 ",data\_System\_Well\_Perfusions\$E2[i], "/E4 ",data\_System\_Well\_Perfusions\$E1[i], "/E0 ",data\_System\_Well\_Perfusions\$E0[i])) } }

 x<-rbind(x,data\_System\_Well\_Perfusions) # Rassemble les données éclates dans la dataframe x après chaque traitement de la boucle

 } } }

data<-na.rm(x) # Supprimes les lignes avec des NA suite à la fonction Rbind puis enregistre les données dans la dataframe data

Tableau<-NA data\_save<-data # Sauvegarde de la dataframe data data\$sum<-NA data\$sum<-data\$E2+data\$E1+data\$E0 # Vérifie que la somme de E2+E1+E0 =  $100\%$ 

# Création de nouvelles colonnes dans la dataframe data pour les prochains calculs (moyennes et écarts types)

data\$Day<-NA data\$Medium<-NA #data\$Systeme<-NA

data\$Viable<-NA data\$Degraded<-NA

```
data$Mortality<-NA
data$Viability<-NA
data$Couple<-NA
data$deltaE2<-NA
data$deltaE1<-NA
data$deltaE0<-NA
data$deltaCouple<-NA
Tableau<-data
print("0%")
ligne<-1
System<-N_of_variable(data$systeme)
for (Systems_number in 1:length(System)) # Pour chaque système
{
 data_System<-data[data$systeme %in% c(System[Systems_number]),] # Eclate les données par système
  Day_to_verify<-N_of_variable(data_System$j)
  for(Day_number in 1:length(Day_to_verify)) # Pour chaque jour de mesure
  {
  data_System_Day<-data_System[data_System$j %in% c(Day_to_verify[Day_number]),] # Eclate les données
par jours de mesure
   Tableau$Viable[ligne]<-mean(data_System_Day$E2) # Calcul et enregistre la moyenne des vers viables dans 
la dataframe tableau 
   Tableau$Degraded[ligne]<-mean(data_System_Day$E1) # Calcul et enregistre la moyenne des vers dégradés 
dans la dataframe tableau 
  Tableau$Mortality[ligne]<-mean(data_System_Day$E0) # Calcul et enregistre la moyenne des vers morts dans
la dataframe tableau 
   Tableau$Viability[ligne]<-100-mean(data_System_Day$E0) # Calcul et enregistre la moyenne de la viabilité 
des vers dans la dataframe tableau 
  Tableau $deltaE2[ligne]<-sd(data_System_Day $E2) # Calcul et enregistre l'écart type des vers viables dans la
dataframe tableau
  Tableau $deltaE1[ligne]<-sd(data_System_Day $E1) # Calcul et enregistre l'écart type des vers dégradés dans
la dataframe tableau 
   Tableau$deltaE0[ligne]<-sd(data_System_Day$E0) # Calcul et enregistre l'écart type des vers morts dans la 
dataframe tableau
   Tableau$Day[ligne]<-data_System_Day$j[1] # Enregistre le jours de mesure dans la data frame tableau
   Tableau$systeme[ligne]<-data_System_Day$systeme[1] # Enregistre le type de système dans la data frame 
tableau
  Tableau$Medium[ligne]<-data System_Day$Milieu[1] # Enregistre le type de milieu dans la data frame
tableau
  Tableau $Couple[ligne]<-mean(data_System_Day $NDC) # Calcul et enregistre la moyenne des vers en couple
dans la dataframe tableau 
   Tableau$deltaCouple[ligne]<-sd(data_System_Day$NDC) # Calcul et enregistre l'écart type des vers en couple 
dans la dataframe tableau
  ligne<-ligne+1 # Change la ligne de la dataframe tableau pour le prochain exécution de la boucle for
  }
}
Tableau<-na.rm(Tableau) # Supprimes toutes les lignes de la dataframe tableau contenant un NA (Ici, conserve
uniquement les données après le calcul des moyennes et écarts types)
```
data<-Tableau # Enregistre les données contenues dans tableau dans la dataframe data

data\$systeme<-as.factor(data\$systeme) # Précise que la colonne des systèmes est de type factor (de type caractère)

levels(data\$systeme)<-c("Vascular Circuit","Petri Dish","Single chamber") # Précise le nom des systèmes pour chaque numéro de système

data\$systeme<-factor(data\$systeme, levels = c("Vascular Circuit","Single chamber","Petri Dish")) # Impose un ordre d'affichage

### # Trace le graphique de la viabilité des vers en fonction du temps et du type de système de culture

```
ggplot(data, aes(x=Day, y=Viability, group = systeme,colour = systeme, na.rm=TRUE))+
  geom_point(aes(shape=systeme),size=2)+
  geom_errorbar(aes(ymin=Viability-deltaE0, ymax=Viability+deltaE0))+
 scale_shape_manual(values=c(15, 17, 19), name = "Culture system")+
 scale_color_grey(start=0.7, end=0,name = "Culture system")+
 scale_y_continuous( limits=c(85, 101))+
 scale_x_continuous( limits=c(1, Jmax+1),breaks=seq(0, 26, by = 5))+
 theme bw() +theme(plot.title = element_text(size=14,face = "bold"),
     panel.border = element_rect(fill = "transparent", color = "black", size = 0.2),
     # panel.border = element_blank(),
      panel.grid.major = element_blank(),
     panel.grid.minor = element_blank(),
     axis.line = element_line(colour = "black", size = 0.8),
     axis.text.x = element\_text(face = "bold", colour = "black",axis.text.y = element\_text(face = "bold", colour = "black"),axis.title.x = element_text(size=12,face = "bold"),
     axis.title.y = element_text(size=12, face = "bold"),
     legend.title = element_test(size=12,face = "bold").#legend.position = c(x, y),
      #legend.position ="bottom",
      #legend.direction="vertical",
     leqend.text = element text(face = "bold")++ geom_step()+
 ggtitle("Worms survival depending on culture system")+labs(y= "Survival (%)", x = "Days",colour = "systeme")
ggsave(dpi = 300,filename = file.path("figs","Worms survival depending on culture system.png"), width = 15, 
height = 4.5, units = "cm")
x < -0.3y < -0.28# Trace le graphique du pourcentage de vers en couple en fonction du temps et du type de système
ggplot(data, aes(x=Day, y=Couple, group = systeme,colour = systeme, na.rm=TRUE))+
  geom_line()+
  geom_point(aes(shape=systeme),size=2)+
  geom_errorbar(aes(ymin=Couple-deltaCouple, ymax=Couple+deltaCouple))+
 scale_shape_manual(values=c(15, 17, 19), name = "Culture system")+
 scale_color_grey(start=0.7, end=0,name = "Culture system")+
 scale_y_continuous( limits=c(0, 100), breaks=seq(0, 100, by = 20))+
 scale_x_continuous( limits=c(1, Jmax+1),breaks=seq(0, 26, by = 5))+
 theme bw() +theme(plot.title = element_text(size=14,face = "bold"),
     panel.border = element_rect(fill = "transparent", color = "black", size = 0.2),
     # panel.border = element_blank(),
     panel.grid.major = element_blank(),
      panel.grid.minor = element_blank(),
     axis.line = element_line(colour = "black", size = 0.8),
     axis.text.x = element\_text(face = "bold", colour = "black"),axis.text.y = element\_text(face = "bold", colour = "black"),axis.title.x = element_text(size=12, face = "bold"),
     axis.title.y = element_text(size=12, face = "bold"),
     legend.title = element_test(size=12, face = "bold").legend.position = c(x, y),
      #legend.position ="bottom",
```

```
 legend.direction="vertical",
      legend.text = element_text(face = "bold"))+
 ggtitle("Worms couples depending on culture system")+labs(y= "Couples (%)", x = "Days", colour = "systeme")
ggsave(dpi = 300,filename = file.path("figs","Worms couple depending on culture system.png"), width = 15, 
height = 10, units = "cm")
# Trace le graphique des vers en très bon état en fonction du temps et du type de système
ggplot(data, aes(x=Day, y=Viable, group = systeme, colour = systeme, maximum=TRUE)) + geom_line()+
  geom_point(aes(shape=systeme),size=2)+
  geom_errorbar(aes(ymin=Viable+deltaE2, ymax=Viable-deltaE2))+
 scale_shape_manual(values=c(15, 17, 19), name = "Culture system")+
 scale_color_grey(start=0.7, end=0,name = "Culture system")+
 scale_y_continuous( limits=c(0, 100), breaks=seq(0, 100, by = 20))+
 scale_x_continuous( limits=c(1, Jmax+1),breaks=seq(0, 26, by = 5))+
  theme_bw() + 
 theme(plot.title = element_text(size=14,face = "bold"),
```
panel.border = element\_rect(fill = "transparent", color = "black", size =  $0.2$ ), #panel.border = element\_blank(), panel.grid.major = element\_blank(), panel.grid.minor = element\_blank(), axis.line = element\_line(colour = "black", size =  $0.8$ ), axis.text.x = element\_text(face = "bold", colour = "black"), axis.text.y = element\_text(face = "bold",colour = "black"), axis.title. $x =$  element\_text(size=12,face = "bold"),

axis.title.y = element\_text(size=12,face = "bold"),

 $legend.title = element_test(size=12,face = "bold").$ 

legend.position =  $c(x, y)$ ,

#legend.position ="bottom",

 legend.direction="vertical",  $legend.text = element_test(face = "bold") +$ 

ggtitle("Healthy worms depending on culture system")+labs(y= "Healthy worms (%)",  $x =$  "Days", colour = "systeme")

ggsave(dpi = 300,filename = file.path("figs","Healthy worms percentage depending on culture system.png"), width =  $15$ , height =  $10$ , units = "cm")

# **9.2.3 RStudio pour l'étude d'adhésion des parasites**

# 9.2.3.1 Principe du programme N°3

Pour chaque expérience, les données prises lors des expériences d'adhésion des parasites ont été enregistrées manuellement dans un fichier Excel dédié [\(Figure 118\)](#page-143-0).

Dans les différentes colonnes, les données ont été remplies de la manière suivante :

- Type : Le type de surfaçage (Glass = Verre ; MDCK = Cellules MDCK ; Col = Collagène ; MDCK-Col = cellules MDCK sur revêtement au collagène).
- Day : Numéro du jour poste perfusion.
- Flow : Débit dans la puce microfluidique.
- Break Time : Délai durant lequel le débit ne change pas.
- Time in : Temps affiché sur l'enregistrement vidéo lorsque la pompe a atteint le palier du débit souhaité.
- Time out : Temps affiché sur l'enregistrement vidéo lorsque la pompe a commencé à changer le palier.
- Male out : Nombre de mâles sortis de la puce pendant le palier en cours.
- Female out : Nombre de femelles sorties de la puce pendant le palier en cours.
- Couple out : Nombre de couples sortis de la puce pendant le palier en cours.
- Male total : Nombre de mâle restant dans la puce à la fin du palier.
- Female total : Nombre de femelle restante dans la puce à la fin du palier.
- Couple totaux : Nombre de couples restants dans la puce à la fin du palier.

Une fois que les expériences ont été réalisées, chaque tableau Excel a été enregistré en format «.txt » puis ouvert avec le logiciel Rstudio afin d'être compilé dans « data real » et dans « data » [\(Figure 134\)](#page-175-0).

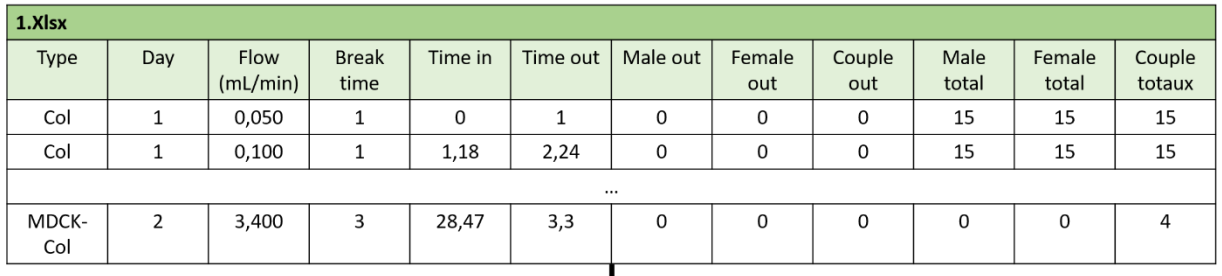

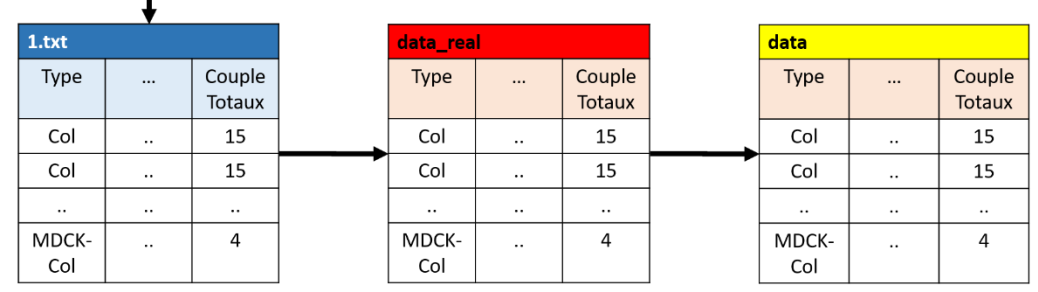

### <span id="page-175-0"></span>**Figure 134 : Illustration d'un tableau Excel rempli lors de l'une des expériences d'adhésion et principe du transfert des données dans le logiciel Rstudio.**

UneUne foi

Une fois les données chargées dans Rstudio, le nombre réel de vers en couple est calculé avant de procéder au calcul du nombre de vers totaux dans chaque puce avec les formules suivantes [\(Figure 135\)](#page-176-0) :

### Couple totaux =  $Couple totaux * 2$

### Vers totaux = Male total +  $Female$  total +  $Couple$  totaux

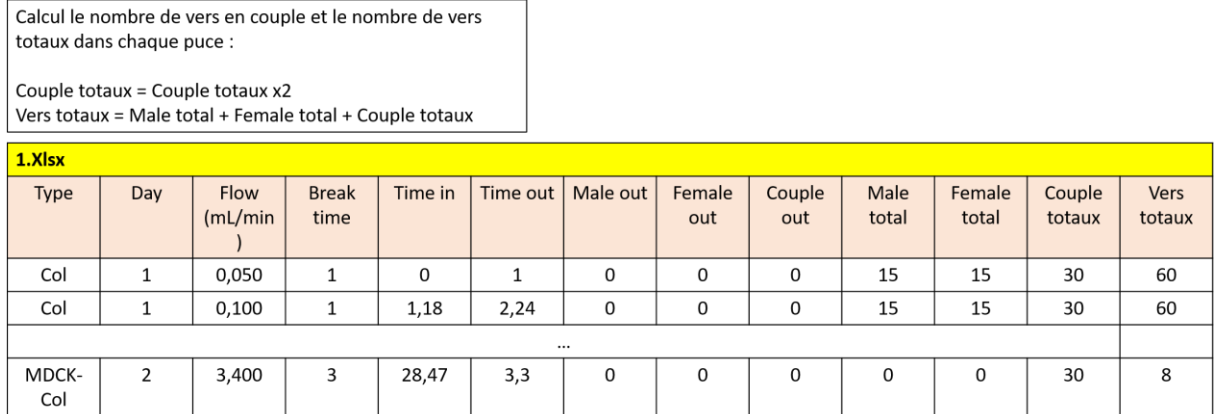

### <span id="page-176-0"></span>**Figure 135 : Illustration du jeu de données après le calcul du nombre de vers présent dans les puces microfluidiques.**

Ensuite, pour normaliser les données présentes dans data en pourcentage, celles-ci sont éclatées par jour d'expérience puis par type de surfaçage avant de procéder aux calculs suivants [\(Figure 136\)](#page-177-0) :

$$
Vers (%) = \frac{Vers (nombre)}{Vers_{max}(nombre)}
$$

Une fois la normalisation en pourcentage pour chacune des différentes conditions microfluidiques, l'ensemble de ces dernières sont rassemblées dans le jeu de données data. Après cela, le contenu de data est exporté dans un fichier Excel pour un usage avec le logiciel Sigma plot.

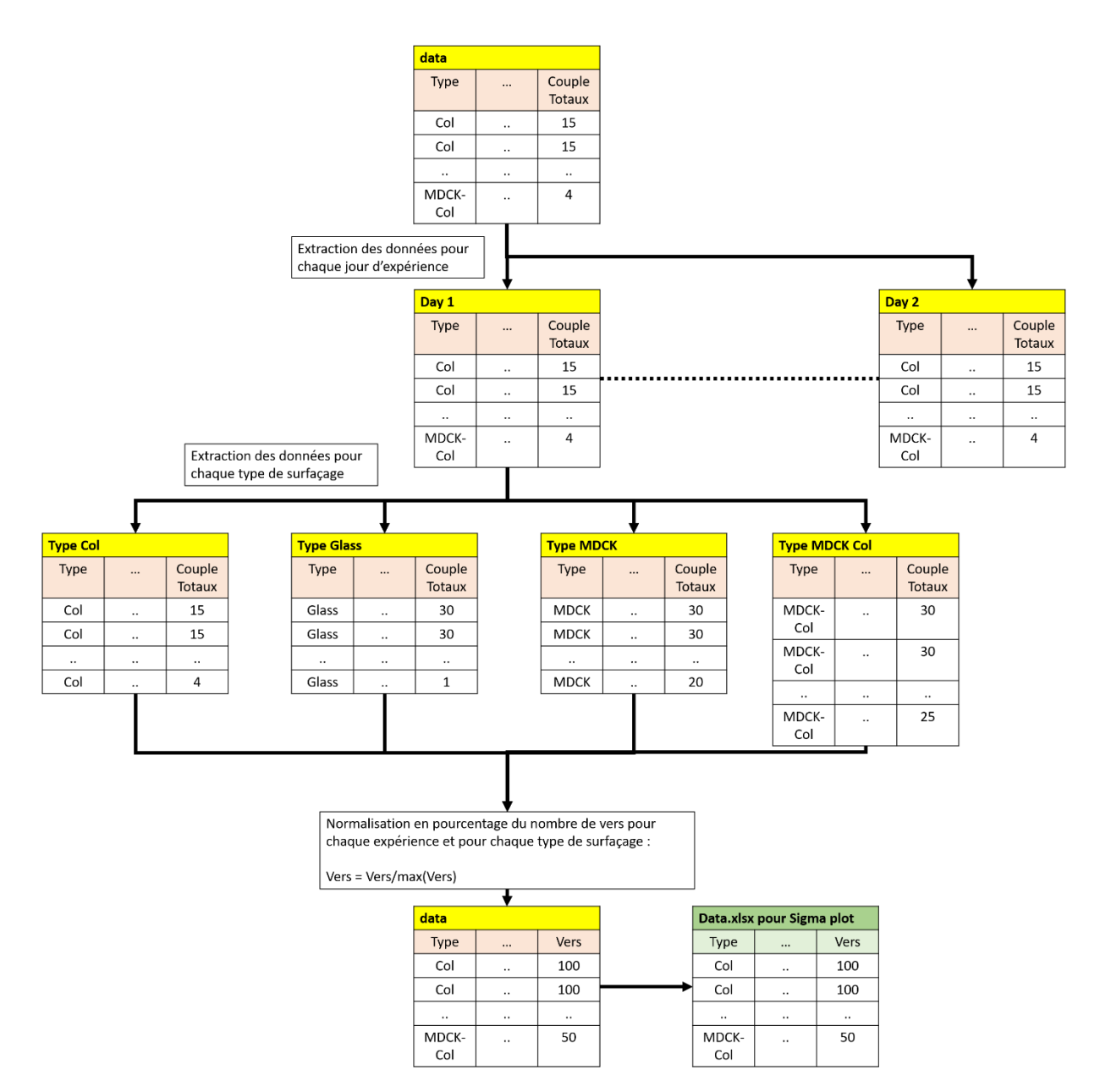

<span id="page-177-0"></span>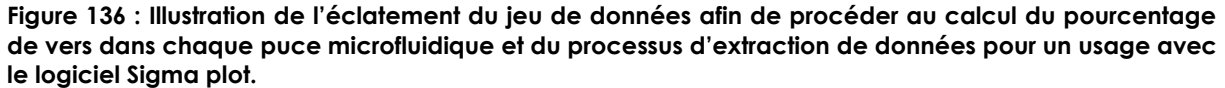

Une fois les données exportées, Rstudio poursuit le traitement de données afin de calculer les moyennes et les écarts types pour chaque condition. Ici, les données sont éclatées par type de surfaçage puis par chaque valeur de débit avant de procéder aux calculs. Après cela, les données éclatées sont rassemblées dans la dataframe data puis le graphique du taux d'adhésion des parasites en fonction du type de surfaçage et du débit est réalisé.

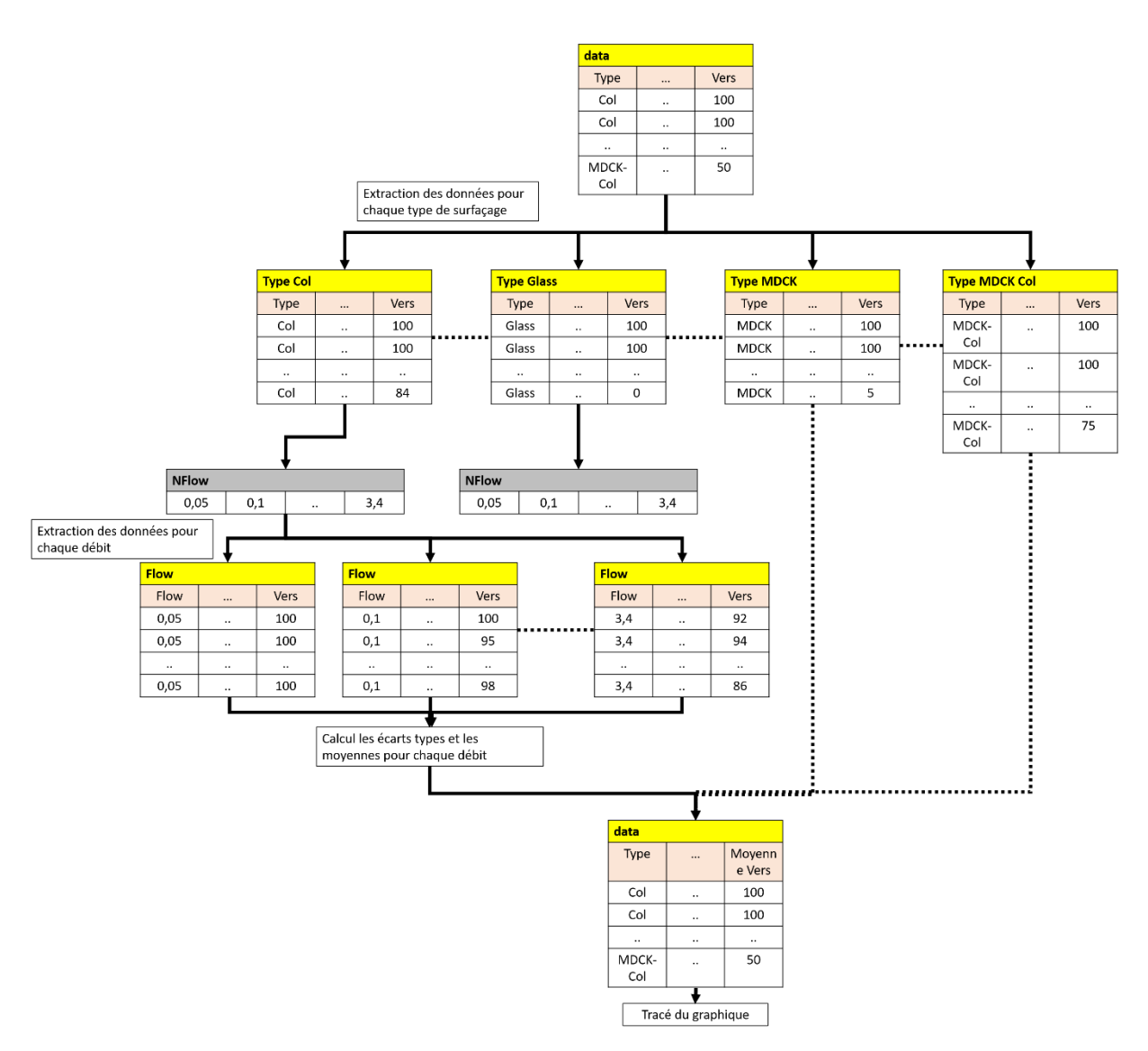

**Figure 137 : Illustration de l'éclatement des données pour procéder aux calculs des moyennes et des écarts types, puis du processus de rassemblement des données avant de réaliser le graphique du taux d'adhésion des parasites en fonction du type de surfaçage et du débit.** 

# 9.2.3.2 Programme N°3

# Initialise les librairies -----------------------------------

rm(list=ls()) # Supprime les données présentes dans la ram et la rom de RStudio packages<-c("here","sp") # Chemin du répertoire avec les données

### # Installation des packages (si besoin)

```
for(i in packages){if(!require(i,character.only = T)){install.packages(i,dep=T)}}
lapply(packages, library, character.only = T) # Chargement de la liste des packages
library(ggplot2)
library(scales)
library(dplyr)
library(na.tools)
library(concatenate)
library(writexl)
library(tidyr)
# fonction -----------------------------------
opentxt<-function(x)# Fonction utilisée pour ouvrir les fichiers textes
{
 data<-read.table(here("data",x),sep='\t', header=T) # Ouvre et lit les fichiers txt pour les enregistrer dans une
dataframe
}
txt<-dir("data",pattern = ".txt") #Enregistre le nombre de fichier texte et leur nom dans un tableau
N<-length(txt) # Enregistre dans la variable N le nombre total de fichier texte
t_jours<-NA
data_real<-structure(list(character()), class = "data.frame") # Création de la dataframe data_real
for (i in 1:N) # Ouvre tous les fichiers textes et les enregistre dans la dataframe data real
{
  data_real<-rbind(data_real,assign(paste("data", i, sep = ""),opentxt(txt[i]))) # Ouvre les fichiers txt et les 
enregistres dans data_real
  x<-assign(paste("data", i, sep = ""),opentxt(txt[i])) # Pendant la boucle, enregistre le dernier fichier txt lu dans 
la dataframe x
}
N Dose<-function(Variable) # Récupère le nombre dose dans un tableau
{
  compteur<-1 # Prépare un compteur à 1
  table<-NA # Création d'un tableau
  table[compteur]<--1 # Donne une valeur de -1 à la colonne compteur du tableau 
  dose<-NA #Donne une valeur de dose à NA
  exist<-0 # Création de la variable exist à 0
 for (i in 1:length(Variable)) # Pour chaque ligne contenue dans Variable
  {
   dose<-Variable[i] # Enregistre dans dose la valeur dose présent dans variable à la ligne i 
   for (j in 1:length(table)) # De la première colonne à la dernière colonne du tableau table
    {
     if(dose==table[j]) # Vérifie si la dose est déjà présente dans la table
     {
      j<-length(table) # Si oui, arrêt la boucle for
       exist<-1 # Indique que la valeur est déjà contenue dans la table
     }
    }
  if(exist==0) # Si la valeur n'existe pas dans la table
\{ table[compteur]<-dose # Enregistre la valeur dans la colonne « compteur » de la table
```
```
 compteur<-compteur+1 # Change de colonne « compteur » de la table 
     print(dose) # Affiche la valeur ajoutée dans la table
 }
   else(exist<-0) # Sinon, réinitialise la valeur exist a 0 pour la lecture de la ligne suivante
  }
  Ndose<-(sort(table)) # Range les valeurs de dose contenues dans l'ordre croissant 
  return(Ndose) # Renvoi les données de la table de dose en sortie de la fonction.
}
#Code---------------
data<-na.rm(data_real) # Sauvegarde les données de data_real dans data en supprimant les lignes contenants
des NA
data$vers<-data$Male.Total+data$Female.Total+data$Couple.totaux*2 # Calcul le nombre de vers total dans les 
puces (pour toutes les lignes de data)
dataDay \text{-} as.numeric(dataDay) # Indique que la colonne Day de data est numérique
data$Couple.totaux<-data$Couple.totaux*2 # Multiplie par 2 pour récupérer le nombre exacte de vers en couple
Jmax <- max(data $Day) # Permet de récupérer le nombre d'expérience
Table<-c("Collagen","Glass","MDCK","Collagen + MDCK")# Table enregistre le nom de chaque type de surfaçage
data$Day<-as.numeric(data$Day)
data<-na.rm(data) # Supprimes les lignes avec des NA dans la dataframe
x<-NA
for(i in 1:max(data$Day)) # Pour chaque jour
{
  day<-data[data$Day %in% i,] # Eclates les données par jours
 for (j in 1:length(Table)) # Pour chaque type de surfaçage
 {
   Type<-day[day$Type %in% Table[j],] # Eclaté les données par type de surfaçage
   Type$vers<-(Type$vers/max(Type$vers))*100 # Calcul le pourcentage de vers présent dans chaque puce au 
cours du temps
   x<-rbind(x,Type) # Enregistre les données éclatées dans la dataframe x à la fin de chaque exécution de la 
boucle for
  }
}
data<-na.rm(x) # Supprimes les lignes avec des NA suites à la fonction Rbind puis enregistre les données dans
data
save for sigmaplot <- data # Sauvegarde les données dans la dataframe save for sigmaplot
Nflow<-N_Dose(data$Flow.rate..mL.min.) # Récupéré chaque valeur de débit dans la colonne Nflow de tableau
Tableau<-data # Enregistre data dans Tableau
Tableau$Day<-NA # Change les données contenue dans la colonne Day par des NA
Tableau$SD<-NA # Création de la colonne des écarts type SD (NA comme valeur par défaut)
ligne<-1 # Initialise la variable ligne à 1
for (i in 1:length(Table)) # Pour chaque type de surfaçage
{
  Type<-data[data$Type %in% Table[i],] # Eclate les données par type de surfaçage
 for(j in 1:length(Nflow)) # Pour chaque valeur de débit
 {
  Flow<-Type[Type$Flow.rate..mL.min. %in% Nflow[j],] # Eclaté les données pour chaque valeur de débit
   Tableau$vers[ligne]<-mean(Flow$vers) # Calcul la moyenne du nombre de vers pour un débit et un type de 
surfaçage précis (ex: calcul de la moyenne pour toutes les puces au Collagène à un débit de 1mL/min)
   Tableau$SD[ligne]<-sd(Flow$vers) # Calcul l'écart type du nombre de vers pour un débit et un type de 
surfaçage donnée
   Tableau$Flow[ligne]<-Nflow[j] # Enregistre la valeur du débit testé
```

```
 Tableau$Day[ligne]<-0 # Enregistre dans la colonne Day une valeur à 0
   ligne<-ligne+1 # Change de ligne dans la dataframe Tableau pour le prochain calcul
  }
}
Tableau<-na.rm(Tableau) # Supprime tous les lignes contenants des NA 
Tableau<-subset(Tableau,select = c(1,13,14,15)) # Conserve que les colonnes Type, vers (%), Flow (mL/min) et
les écart type (SD) 
data<-Tableau # Ecrase data par les données contenues dans Tableau
levels(data$Type)<-c("Collagen","Glass","MDCK","Collagen + MDCK") # Indique le nom de chaque type de 
surface en fonction du numéro contenue dans la colonne type
data$Type <- factor(data$Type, levels = c("Collagen + MDCK","Collagen","MDCK","Glass")) # Impose un ordre 
d'affichage des type de surfaçage dans la légende du graphique
# Trace le graphique du nombre de vers dans les puces en fonction du débit et du type de surfacage
Xlab<-expression (bold(Flow~rate~(mL.min^{-1})))
Ylab<-expression (bold(Attached~worms~"(%)"))
ggplot(data,aes(x=Flow,y=vers, group=Type,color=Type,na.rm = TRUE))+
  geom_step()+
  geom_errorbar(aes(ymin=vers-SD, ymax=vers+SD),width=0.085)+
   geom_point(aes(shape=Type),size=1.5)+
  scale_shape_manual(values=c(8,15,19,17),name = "Type of coating")+
  scale_y_continuous( limits=c(0, 100),breaks=seq(0, 100, by = 20))+
  scale x_continuous(breaks=seq(0, 3.5, by = 0.5))+
  theme bw() +theme(panel.border = element rect(fill = "transparent", color = "black", size = 0.2),
      panel.grid.major = element_blank(),
     panel.grid.minor = element_blank(),
      axis.line = element_line(colour = "black",size=0.2),
     axis.text.x = element_text(size=7.8,face = "bold",colour = "black"),
     axis.text.y = element_test(size=7.8, face = "bold", color = "black",axis.title.x = element_text(size=9,face = "bold"),
     axis.title.y = element_text(size=9,face = "bold"),
      legend.title = element_text(size=8.2,face = "bold"),
     legend.text = element text(face = "bold", size = 7.2),
     legend.position = c(0.78, 0.87),
     leqend.background = element rect(fill = "transparent"),
      legend.direction="vertical",
     legendkey.size = unit(0.5, "lines"))labs(y= expression (bold(Attached~worms~(%))), x = expression (bold(Flow~rate~(mL.min^{-
1}))),color="Type of coating")
gasve(dpi=600, filename = file.path("figs", "Figure 5. TIFF"), width = 8.3, height = 8.3, units = "cm")data<-save for sigmaplot # Charge les données sauvegardées dans save for sigmaplot dans la dataframe data
```
data\$Flow<-data\$Flow.rate..mL.min.

data<-subset(data,select =  $c(1,2,13,14)$ ) # Conserve que les colonnes Type, vers (%), Flow (mL/min) et day data1<-data[data\$Day %in% c(1),] # Extrait que les données contenue au jour 1 et l'enregistre dans data1 data2<-data[data\$Day %in% c(2),] #Extrait que les données contenue au jour 2 et l'enregistre dans data2

data1<-subset(data1, select =  $c(1,3,4)$ ) # Supprime la colonne day data2<-subset(data2, select =  $c(1,3,4)$ ) # Supprime la colonne day

data1<-data1 %>% spread(key= Type, value= vers) # Oriente la disposition du tableau data1 data2<-data2 %>% spread(key= Type, value= vers) # Oriente la disposition du tableau data2

write\_xlsx(data1,path = "feuille\_exp\_1\_adhesion.xlsx",col\_names = TRUE) # Exporte data1 dans un fichier Excel write\_xlsx(data2,path = "feuille\_exp\_2\_adhesion.xlsx",col\_names = TRUE) # Exporte data2 dans un fichier Excel

# **9.2.4 RStudio pour l'étude de drogue anti-schistosome en microfluidique**

# 9.2.4.1 Principe du programme RStudio N°4

Pour chaque expérience, les données prises lors de la qualification des parasites ont été enregistrées manuellement dans un fichier Excel dédié [\(Figure 138\)](#page-182-0).

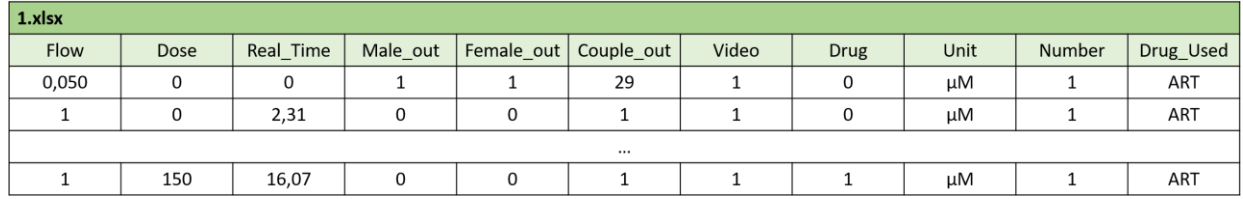

## <span id="page-182-0"></span>**Figure 138 : Exemple de tableau rempli lors de l'une des expériences d'optimisation du milieu de culture**

Dans les différentes colonnes, les données ont été remplies de la manière suivante :

- Flow : Débit dans la puce microfluidique.
- Dose : Valeur numérique de la dose introduite dans la puce microfluidique.
- Real Time : Temps affiché sur l'enregistrement vidéo au moment d'une sortie d'un parasite.
- Male\_out : Nombre de mâles sortis de la puce au moment d'une sortie de parasite (Si Real\_time est égal à zéro, noter le nombre initial de mâles seuls présents au début de l'expérience).
- Female out : Nombre de femelles sorties de la puce au moment d'une sortie de parasite (Si Real\_time est égal à zéro, noter le nombre initial de femelles seules présentes au début de l'expérience).
- Couple\_out : Nombre de couples sortis de la puce au moment d'une sortie de parasite (Si Real\_time est égal à zéro, noter le nombre initial de couples présents au début de l'expérience).
- Video : Numéro de l'enregistrement (1 enregistrement est égal à 60 minutes).
- Drug : Indique si la drogue est présente ou non dans la puce au moment d'une sortie de parasite (0 = Absence de la drogue ; 1 = Présence de la drogue).
- Delta : Délai entre le lavage de 5 minutes et l'introduction de la drogue.
- Unit : Unité métrique de la drogue utilisée (nM, µM, mM, M).
- Number : Numéro donné à l'expérience (à la feuille Excel pour l'archivage des données).
- Drug Used : Nom de la drogue introduite dans la puce (PZQ ; ART).

Une fois que les expériences ont été réalisées, chaque tableau Excel a été enregistré en format «.txt » puis ouvert avec le logiciel Rstudio afin d'être compilé dans la Dataframe data\_save2 [\(Figure 140\)](#page-184-0).

Ensuite, une boucle permet de calculer des moyennes et des écarts types pour chaque dose. Celle-ci commence par sélectionner une dose parmi toutes celles du jeu de données (data save2). Une fois sélectionnée, la boucle enregistre dans data toutes les données comportant cette dose et supprime toutes les autres. (Exemple **:** enregistre dans data les expériences réalisées avec une dose de 0 µM d'ART).

De là, le programme vérifie si l'expérience pour cette dose a été réalisée au moins deux fois. Si ce n'est pas le cas, le programme supprime les données en cours de traitement et revient au début de la boucle afin de sélectionner une nouvelle dose à traiter (*via* les données contenues dans data\_save2).

Si l'expérience a été réalisée au moins deux fois, le programme ajoute une colonne « Time » dans le jeu de données puis aligne les axes temporels (Real\_Time) de chaque expérience sur l'instant où la drogue a été introduite dans les puces microfluidiques [\(Figure 139\)](#page-183-0) *via* la formule suivante :

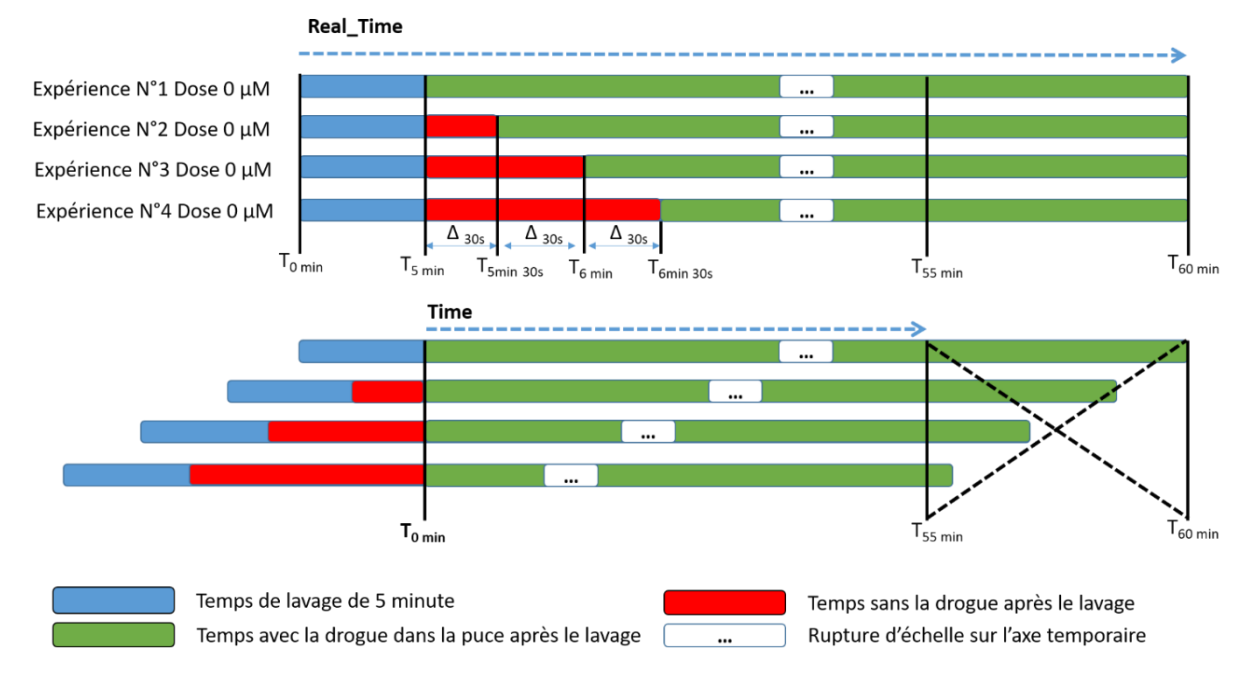

# $Time = Real_time - (5 + Delta)$

<span id="page-183-0"></span>**Figure 139 : Illustration de l'alignement des axes temporels de chaque expérience sur l'instant où la drogue a été introduite dans les puces microfluidiques.** 

Ensuite, le programme calcule [\(Figure 140\)](#page-184-0) le pourcentage de vers présents dans les puces microfluidiques à partir de l'instant où la pompe péristaltique a été mise en route (PT0 pour l'axe temporel Real\_time) puis à partir du moment où la drogue est présente dans les puces microfluidiques (PT5D pour l'axe temporel Time). La boucle termine par deux étapes distinctes :

Enregistre les données présentes dans data dans la Dataframe tableau\_normalise.

Calcule les moyennes et les écarts types de chaque expérience puis enregistre les données dans la Dataframe data\_2

Une fois la boucle terminée, les données accumulées et contenues dans tableau normalise sont exportées dans des fichiers Excel afin d'être utilisées dans SigmaPlot. Ensuite, les données accumulées et contenues dans data\_2 sont utilisées pour tracer le pourcentage de parasites présents dans les puces microfluidiques en fonction de la dose de drogue et du temps.

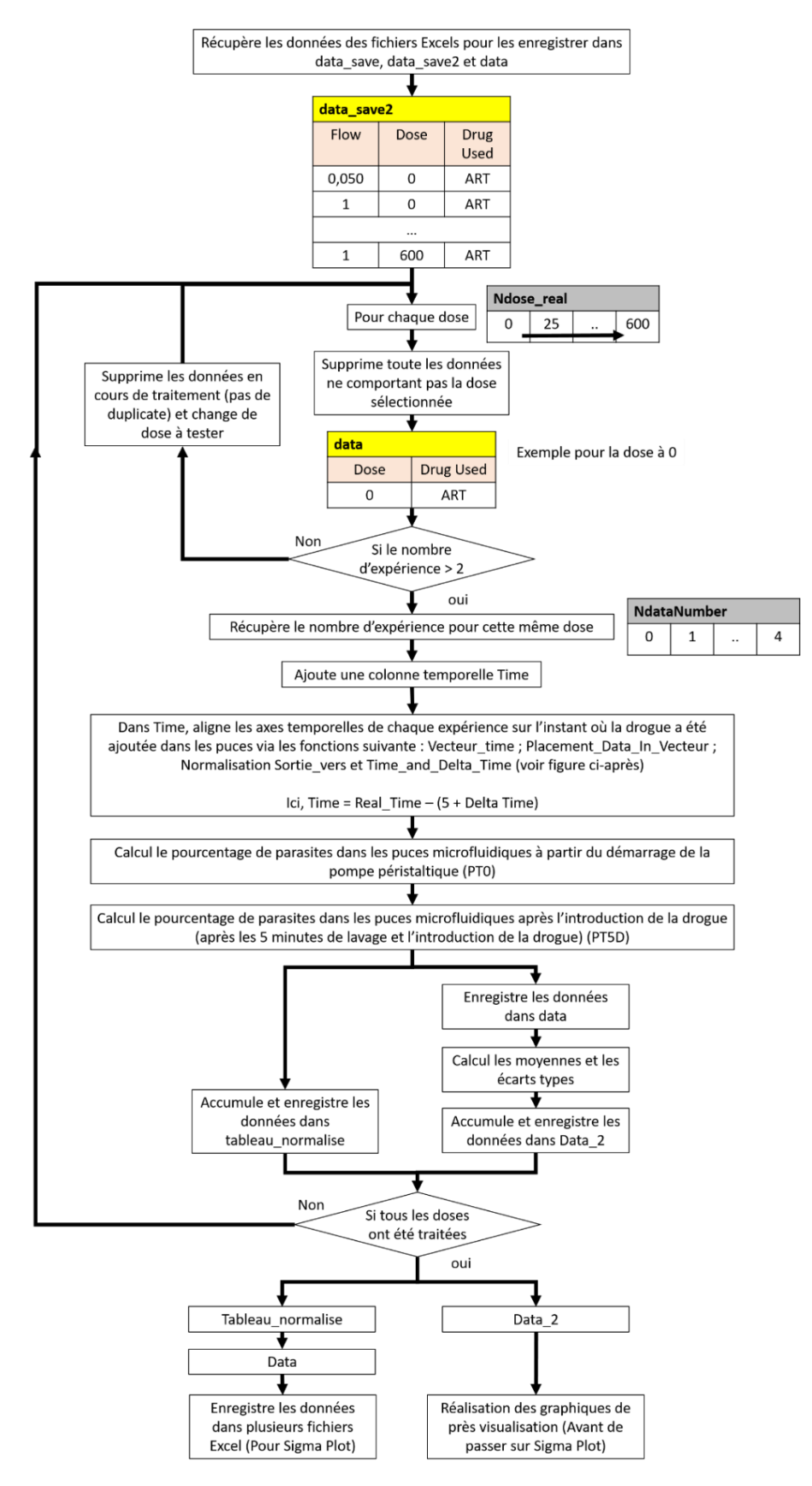

<span id="page-184-0"></span>**Figure 140 : Logigramme du programme dédié au traitement de données liées à l'étude de drogues en microfluidique.**

## 9.2.4.2 Programme RStudio N°4

# Initialise les librairies-----------------------------------

rm(list=ls()) # Supprime les données présentes dans la ram et la rom de RStudio

packages<-c("here","sp") # Chemin du répertoire avec les données

for(i in packages){if(!require(i,character.only = T)){install.packages(i,dep=T)}} lapply(packages, library, character.only = T)  $#$  Chargement de la liste des packages library(ggplot2) library(scales) library(dplyr) library(na.tools) library(concatenate) library(writexl) library(tidyr)

# fonction -----------------------------------

opentxt<-function(x)  $#$  Fonction utilisée pour ouvrir les fichiers textes

{

data<-read.table(here("data",x),sep='\t', header=T) # Ouvre et lit les fichiers txt pour les enregistrer dans une dataframe

}

txt<-dir("data",pattern = ".txt") # Enregistre le nombre de fichier texte et leur nom dans un tableau N<-length(txt) # Enregistre dans la variable N le nombre total de fichier texte data\_real<-structure(list(character()), class = "data.frame") # Création de la dataframe data

for (i in  $1:N$ ) # Ouvre tous les fichiers textes et l'enregistre dans la dataframe data real {

 x<-opentxt(txt[i]) # Ouvre les fichiers txt et les enregistres dans x x\$Number<-i # Ajoute une colonne Number dans la dataframe x data real<-rbind(data real,x) # Enregistre dans la dataframe data real les données

}

data\_save<-na.rm(data\_real) # Supprimes tous les lignes de data\_real contenants des NA

# fonctions -----------------------------------

N\_of\_variable<-function(Variable) # Fonction utilisée pour enregistrer dans un tableau l'ensemble des différentes valeurs existantes dans la colonne choisi de la dataframe en entrée de fonction (ici, Variable) (exemple : nom des milieux de culture, les jours pour chaque contrôles, …)

{ compteur<-1 # Initialise le compteur à la valeur 1

table<-NA # Création du tableau

table[compteur]<--1 # Donne la valeur -1 à la première colonne du tableau

Num<-NA # Création de la variable Num avec comme valeur NA

exist<-0 # Création de la variable exist a 0

for (i in 1: length (Variable))  $#$  Pour chaque ligne contenue dans Variable

{

 Num<-Variable[i] # Enregistre dans Num la valeur contenue dans la ligne i for (i in 1:length(table))  $\frac{u}{x}$  De la première colonne à la dernière colonne du tableau table

{

if(Num==table[j]) # Vérifie si la valeur est déjà présente dans la table

 { .<br>i<-length(table) # Si oui, arrêt la boucle for

 exist<-1 # Indique que la valeur est déjà contenue dans la table } }  $if(exist==0)$  # Si la valeur n'existe pas dans la table { table[compteur]<-Num # Enregistre la valeur dans la colonne « compteur » de la table compteur<-compteur+1 # Change de colonne « compteur » de la table print(Num) # Affiche la valeur contenue dans Num } else(exist<-0) # Sinon, réinitialise la valeur exist a 0 pour la lecture de la ligne suivante }

Ndose<-rev(sort(table)) # Range les valeurs contenues dans le tableau dans décroissant return(Ndose) # Renvoi les données de la table en sortie de la fonction

}

# Comme les vers ne sortent pas des puces pour les mêmes temps, (exemple : puce 1, 1 mâle de sortie à 5min 17 seconde, Puce 2, 1 mâle de sortie à 6 min et 25 secondes)

# J'ai créé les 3 fonction suivantes pour aligner les temps sur l'instant où la drogue a été injectée dans chaque puce

Vecteur\_time<-function(data,Temps,TableDose) # Création d'une dataframe vide ou le temps est noté de 0 à 60 minutes avec pas de 1 secondes (0.01) {

 t<-seq(0,Temps, by=0.01) # Création d'un vecteur temporel "t" de 0 à Temps (60 minutes) avec un pas de 0.01

Time<-NA # Création d'une variable Time de valeur NA

for(i in 1:(length(TableDose)\*max(data\$Number))) # (Nombre de dose multiplie par nombre max expériences) afin qu'elle soit suficament grandes pour changer toutes les présent dans la dataframe data\_real {

Time<-c(Time,t) # Ajoute dans Time autant de vecteur temporel qu'il y a de doses et d'expériences (exemple : dose 400 nM => 4 expériences et dose 0 nM => 3 expériences, donc ajouté 16 vecteur temporelles) }

 Time<-na.rm(Time) # Supprime les NA apparues dans Time suite à la fonction C() (la valeur initiale de Time est NA à la ligne 1)

Time<-as.numeric(Time) # Définie Time comme numérique

df<-data.frame(Time) # Définie Time comme une dataframe et l'enregistre dans df

df\$Flow<-NA # Création d'une colonne Flow

df\$Dose<-NA # Création d'une colonne Dose

df\$Male\_out<-NA # Création d'une colonne Male\_out

df\$Female\_out<-NA # Création d'une colonne Female\_out

df\$Couple\_out<-NA # Création d'une colonne Couple\_out

df\$Video<-NA # Création d'une colonne video

df\$Drug<-NA # Création d'une colonne Drug

 df\$Delta<-NA # Création d'une colonne Delta df\$Unit<-NA # Création d'une colonne unit

 df\$Number<-NA # Création d'une colonne number df\$Drug\_Used<-NA # Création d'une colonne Drug\_Used

return(df) # renvoi la dataframe df vide en sortie de la fonction

}

Vecteur\_Dose\_Number<-function(df,data,Ndose) # Après la fonction Vecteur Times, ajoute une valeur de dose et un numéro d'expérience pour chaque vecteur temporel (Exemple : Vecteur N°1 (0 à 60 minutes), Dose = 400 nM, Numéro = 1 ; Vecteur N°2, Dose = 400 nM, Numéro = 2 ; ...)

{

print("traitement 1 start")

 Number<-1 # Création d'un variable Number a 1 compteur\_Number<-0 # Création d'une variable compteur a 0 colonne\_dose<-1 # Création d'une variable colonne dose a 1 compteur\_dose<-0 # Création d'une variable compteur dose a 0  for(i in 1:length(df\$Time)) # De la première ligne à la dernière ligne de la dataframe {

```
compteur Number<-compteur Number+1 # Ajoute +1 à compteur Number
  compteur_dose<-compteur_dose+1 # Ajoute +1 à compteur_dose
   df$Number[i]<-Number # Donne un numéro d'expérience dans la ligne i de la colonne Number
   df$Dose[i]<-Ndose[colonne_dose] # Donne une valeur de dose dans la ligne i de la colonne dose
  if(computer\;Number>=(length(df$Time)/max(data$Number))) #  Ouand la variable computer number setsupérieur à la taille de la dataframe / par le nombre de d'expérience (exemple, 16 vecteur/ 4 expérience), change 
le numéro de d'expérience
   {
    Number<-Number+1 # Change le numéro d'expérience à noter dans la dataframe
    compteur_Number<-0 # Réinitialise la variable compteur Number à 0
   }
   if(compteur_dose>=(length(df$Time)/(max(data$Number)*length(Ndose)))) # Quand la variable 
compteur_Dose est supérieur à la taille de la dataframe / par le nombre de d'expérience et le Nombre de dose
(exemple, 16 vecteur/ [4 expérience x 2 Dose]), change le numéro la valeur de la dose
   {
    compteur_dose<-0 # Change le numéro de dose à noter dans la dataframe 
    colonne_dose<-colonne_dose+1 # Réinitialise la valeur de colonne_dose 
     #print(paste("traitement 1",(i/length(df$Time)*100),"%"))
   if(colonne_dose>length(Ndose)) # Si la colonne_dose est supérieur au nombre de dose
    {
      colonne_dose<-1 # Réinitialise colonne dose à 1 (redémarre à la première dose)
    }
   }
  }
  print("traitement 1 finished")
  return(df) # renvoi la dataframe df en sortie de la fonction 
}
Placement_Data_In_Vecteur<-function(df,data) # Après les fonctions Vecteur_time et Vecteur_Dose_Number,
place les données contenues dans data dans la dataframe temporel 
{
  print("traitement 2 Start")
  df$Time<-round(df$Time,2) # Arrondie les valeurs de la colonne time à 2 chiffre après la virgules pour éviter 
les erreurs
  df$Time<-as.numeric(df$Time) # Définie la colonne type de df comme numérique
  df$Number<-as.numeric(df$Number) # Définie la number type de df comme numérique
  df$Dose<-as.numeric(df$Dose) # Définie la colonne Dose de df comme numérique
 data $Real_Time<-as.numeric(data $Real_Time) # Définie la colonne Real_time de data comme numérique
  data$Number<-as.numeric(data$Number) # Définie la colonne Number de data comme numérique
  data$Dose<-as.numeric(data$Dose) # Définie la colonne Dose de data comme numérique
 for(i in 1:length(data$Real_Time)) # Pour toutes les lignes de data
  {
  for(i in 1:length(df$Time)) # Pour toutes les ligne de df
   {
    if((df$Time[j]==data$Real_Time[i])&&(df$Number[j]==data$Number[i])) # Si ligne Time de df est identique 
à la ligne Real_time de data et si ligne numéro de puce est identique au numéro de puce présent dans data
    {
     if(dfSDose[j]==data$Dose[i]) # Si la ligne dose de df est identique à la ligne dose de data {
       # Copie la ligne contenue dans la dataframe data dans la ligne de la dataframe df 
       df$Flow[j]<-data$Flow[i]
       df$Dose[j]<-data$Dose[i]
       df$Male_out[j]<-data$Male_out[i]
```

```
df$Female_out[j]<-data$Female_out[i]
```

```
 df$Couple_out[j]<-data$Couple_out[i]
```

```
 df$Video[j]<-data$Video[i]
       df$Drug[j]<-data$Drug[i]
       df$Delta[j]<-data$Delta[i]
       df$Unit[j]<-data$Unit[i]
       df$Number[j]<-data$Number[i]
       df$Drug_Used[j]<-data$Drug_Used[i]
       #print(paste("traitement 2",(i/length(data$Real_Time)*100),"%"))
     }
   }
  }
 }
 print("traitement 2 Done")
 return(df) # Renvoi la dataframe df en sortie de la fonction
```
}

Normalisation\_sortie\_vers<-function(df1) # Après les fonctions Vecteur\_time, Vecteur\_Dose\_Number et Placement\_Data\_In\_Vecteur, calcul le nombre de vers présent dans les puces au cours du temps

```
{
```
print("traitement 3 Start %")

 Table1<-c(NA,NA,NA,NA,NA,NA,NA,NA,NA) # Création d'un tableau pour enregistrer les valeurs suivantes au cours du traitement : Flow; Male\_out; Female\_out; Couple\_out; Video; Drug; Delta; Unit; Drug\_Used

 df1\$Male<-NA # Création d'une colonne Male df1\$Female<-NA # Création d'une colonne Female df1\$Couple<-NA # Création d'une colonne couple

 Table2<-c(NA,NA,NA) # Création d'une table pour enregistrer les valeurs suivantes au cours du traitement : Male, Female, Couple

for (i in 1:length(df1\$Time))  $#$  Pour chaque ligne de la dataframe df1 {

 $if((df1$Time[i]-floor(df1$Time[i])) <=0.59)$  # Prend en compte que les lignes où les secondes sont comprise entre 0 et 59 secondes (et ne prend pas en compte les lignes où les secondes dépasse 59 secondes (59 à 99))  $\{$ 

 $if(fALSE == is .na(df1$Male_out[i])||df1$Time[i] == 0) # Si il s'agit de la ligne avec le nombre de vers initiaux$ dans la puce

 { Table1<-c(df1\$Flow[i],df1\$Male\_out[i],df1\$Female\_out[i],df1\$Couple\_out[i], df1\$Video[i], df1\$Drug[i], df1\$Delta[i],df1\$Unit[i],df1\$Drug\_Used[i]) # Enregistre les données initiales du nombre de vers dans la puce dans la table 1

 } if(df1\$Time[i]==0)  $#$  Si la ligne correspond à T0

 {  $df1$ \$Male[i]<-df1\$Male\_out[i]  $#$  Enregistre le nombre initiale de mâle dans mâle Table2[1]<-df1\$Male\_out[i] # Enregistre le nombre initiale de mâle dans Table2 df1\$Female[i]<-df1\$Female\_out[i] # Enregistre le nombre initiale de Femelle dans Female Table2[2]<-df1\$Female\_out[i] # Enregistre le nombre initiale de Femelle dans Table2 df1\$Couple[i]<-df1\$Couple\_out[i] # Enregistre le nombre initiale de Couple dans Couple Table2[3]<-df1\$Couple\_out[i] # Enregistre le nombre initiale de Couple dans Table2 }

if((FALSE==is.na(df1\$Male\_out[i]))&&df1\$Time[i]!=0) # Si le temps est différent de zero et qu'il existe une valeur contenue dans la ligne Male\_out

 df1\$Male[i]<-Table2[1]-df1\$Male\_out[i] # Le nombre de mâle est égale au nombre de mâle (Table2, colonne 1) - le nombre de mâle sorties de la puce

 Table2[1]<-Table2[1]-df1\$Male\_out[i] # Enregistre le nombre de mâle restant dans la table 2 (Table2, colonne 1)

{

 df1\$Female[i]<-Table2[2]-df1\$Female\_out[i] # Le nombre de Femelle est égale au nombre de Femelle (Table2, colonne 2) - le nombre de Femelle sorties de la puce

 Table2[2]<-Table2[2]-df1\$Female\_out[i] # Enregistre le nombre de Femelle restante dans la table 2 (Table2, colonne 2)

 df1\$Couple[i]<-Table2[3]-df1\$Couple\_out[i] # Le nombre de Couple est égale au nombre de Couple (Table2, colonne 3) - le nombre de couple sorties de la puce

Table2[3]<-Table2[3]-df1\$Couple\_out[i] # Enregistre le nombre de couple restant dans la table 2 (Table2, colonne 3)

}

if (TRUE==is.na(df1\$Male\_out[i])) # Si aucune données n'est présente dans la ligne testée de la colonne Male\_out

 { df1\$Flow[i]<-Table1[1] # Enregistre le débit contenue dans la table1 dans la colonne Flow de la dataframe df1\$Male\_out[i]<-0 # Enregistre aucune sortie de mâle dans la colonne Male\_out de la dataframe df1\$Female\_out[i]<-0 # Enregistre aucune sortie de femelle dans la colonne Female\_out de la dataframe df1\$Couple\_out[i]<-0 # Enregistre aucune sortie de couple dans la colonne Couple\_out de la dataframe df1\$Video[i]<-Table1[5] # Enregistre le numéro de vidéo contenue dans la table1 dans la colonne video de la dataframe

 df1\$Drug[i]<-Table1[6] # Enregistre le statut (présent ou absent) contenue dans la table1 dans la colonne drug de la dataframe

 df1\$Delta[i]<-Table1[7] # Enregistre la valeur de Delta (temps entre les 5 minutes de lavage et l'injection de la drogue) contenue dans la table1 dans la colonne Drug de la dataframe

 df1\$Unit[i]<-Table1[8] # Enregistre l'unité métrique de la drogue utilisée contenue dans la table1 dans la colonne Unit de la dataframe

df1\$Drug\_Used[i]<-Table1[9] # Enregistre le nom de la drogue contenue dans la table1 dans la colonne Drug\_Used de la dataframe

 df1\$Male[i]<-Table2[1] # Enregistre le nombre de mâle restant dans la puce dans la colonne mâle de la dataframe

 df1\$Female[i]<-Table2[2] # Enregistre le nombre de Femelle restante dans la puce dans la colonne Female de la dataframe

 df1\$Couple[i]<-Table2[3] # Enregistre le nombre de Couple restant dans la puce dans la colonne Couple de la dataframe

 } else { #print(paste("traitement 3",(i/length(df1\$Time)\*100),"%")) } } }

 print("traitement 3 done %") dfx<-na.rm(df1) return(dfx) # Renvoi le contenue de la dataframe en sortie de la fonction. }

Time\_and\_delta\_Time<-function(data) # Fonction qui permets de créer un second axe temporelle ou T0 commences au moment de l'injection des drogues

{ data\$Delta<-as.numeric(data\$Delta) # Définie la colonne delta comme numérique print("traitement delta time start") data\$Real\_Minutes<-NA # Création de la colonne Real\_minutes data\$Real\_Second<-NA # Création de la colonne Real\_Second data\$Delta\_Minutes<-NA # Création de la colonne Delta\_minutes data\$Delta\_Second<-NA # Création de la colonne Delta\_Second

 data\$Real\_Minutes<-floor(data\$Real\_Time) # Enregistre dans la colonne Real\_minutes les minutes contenues dans Real\_Time (4min et 16 seconde donc 4 minutes)

data\$Real Second<-data\$Real Time-data\$Real Minutes # Enregistre dans la colonne Real Seconde les secondes contenues dans Real Time (4min et 16 secondes donc 16 secondes)

 data\$Delta\_Minutes<-floor(data\$Delta) # Enregistre dans la colonne Delta\_minutes les minutes contenues dans Delta (4min et 16 seconde donc 4 minutes)

 data\$Delta\_Second<-data\$Delta-data\$Delta\_Minutes # Enregistre dans la colonne Delta\_Seconde les secondes contenues dans Delta (4min et 16 secondes donc 16 secondes)

data\$Delta\_Second<-round(data\$Delta\_Second\*100/60,2) # Passe les secondes de base 60 en base 100 (pour éviter les erreurs dans le calcul suivant)

 data\$Real\_Second<-round(data\$Real\_Second\*100/60,2) # Passe les secondes de base 60 en base 100 ( pour éviter les erreurs dans le calcul suivant)

 data\$Real\_Time<-data\$Real\_Minutes+data\$Real\_Second # Enregistre dans Real\_time la somme de Real\_Minutes et Real\_Secondes

data\$Delta<-data\$Delta\_Minutes+data\$Delta\_Second # Enregistre dans Delta\_time la somme de Delta\_Minutes et Delta\_Secondes

 data\$Time<-data\$Real\_Time-(5+data\$Delta) # Enregistre dans la colonne Time le calcul suivant (Real\_Time - (5+Delta\_Time)) afin d'obtenir un axe où T0 commence au moment de l'injection de la drogue

 print("traitement delta time done") return(data)

}

Pourcentage\_Vers\_PT0<-function(data\_save) # Calcul de pourcentage de vers restant dans les puces microfluidiques depuis le démarrage de la pompe péristaltique (aligner sur l'axe temporel Real\_Time) {

print("traitement PT0 Start")

 data\$Vers<-NA # Création d'une colonne Vers pour enregistrer le nombre de parasites dans les puces au cours du temps

 data\$Vers<-data\$Male+data\$Female+data\$Couple\*2 # Calcule le pourcentage de vers restants dans les puces microfluidiques au cours du temps

 data\$VersP100<-NA # Création d'une colonne pour enregistrer le pourcentage de vers au cours du temps (aligner sur l'axe temporel Real\_Time)

data\_save\$PT0\_Vers<-NA # Création d'une colonne pour enregistrer le pourcentage de vers au cours du temps

data<-data\_save # Enregistre les données présentes dans data\_save dans data

 male<-NA # Création d'une variable male female<-NA # Création d'une variable female

PT0\_couple<-NA # Création d'une variable PT0\_couple

vers<-NA # Création d'une variable vers

 PT0max<-NA # Création d'une variable PT0max (enregistre le nombre de vers max à partir de T0) PT5Dmax<-NA # Création d'une variable PTDmax (enregistre le nombre de vers max à partir de T0+5minutes+delta)

data\$Number<-as.numeric(data\$Number) # Défini la colonne Number comme numérique

for (i in 1:length(data\$Real\_Time))  $#$  Pour chaque ligne de data

{

 if((data\$Real\_Time[i]==0)&&(data\$Flow[i]==0.05)) # Si la ligne correspond à T0 et que le flux est à 0.05 mL/min (débit au démarrage de la pompe péristaltique)

 $\{$ 

data\$Male[i]<-data\$Male\_out[i] # Enregistre le contenue de Male\_out dans la ligne i de la colonne Male data\$Female[i]<-data\$Female\_out[i] # Enregistre le contenue de Female\_out dans la ligne i de la colonne Female

data\$Couple[i]<-data\$Couple\_out[i] # Enregistre le contenue de Couple\_out dans la ligne i de la colonne Couple

 male<-data\$Male[i] # Enregistre la valeur initiale de parasites mâle (non en couple) dans la variable mâle female<-data\$Female[i] # Enregistre la valeur initiale de parasites femelle (non en couple) dans la variable Female

 couple<-data\$Couple[i] # Enregistre la valeur initiale de parasites en couple dans la variable couple data\$Vers[i]<-data\$Male[i]+data\$Female[i]+data\$Couple[i]\*2 # Calcul le nombre de vers dans la puce microfluidique

 data\$PT0\_Vers[i]<-(data\$Vers[i]/data\$Vers[i])\*100 # Calcul le pourcentage de vers dans la puce microfluidique

for (i in 1: length(data \$ Real Time))  $#$  Pour chaque ligne de data

 {  $if (i|=i)$  # Si la ligne i de data est différente de la ligne i de data {

 $iff$ data\$Number[i]==data\$Number[i])  $#$  Si le numéro de puce est le même que pour les lignes i et j {

 if((data\$Dose[i]==data\$Dose[j]))#&&(data\$Drug[i]==data\$Drug[j])) # Si la dose est la même pour les lignes i et j

 $\{$ data\$Male[j]<-male-data\$Male\_out[j] # Enregistre dans la ligne j de la colonne mâle la différence entre le nombre initiale de mâle et le nombre de mâle Sortie (Male\_Out)

data\$Female[j]<-female-data\$Female\_out[j] # Enregistre dans la ligne j de la colonne Female la différence entre le nombre initiale de femelle et le nombre de Femelle Sortie (Female\_Out)

data\$Couple[j]<-couple-data\$Couple\_out[j]  $#$  Enregistre dans la ligne j de la colonne Couple la différence entre le nombre initiale de couple et le nombre de Couple Sortie (Couple\_Out)

 data\$Vers[j]<-data\$Male[j]+data\$Female[j]+data\$Couple[j]\*2 # Enregistre dans la ligne j de la colonne mâle le nombre de vers presents dans la puce

 male<-data\$Male[j] # Enregistre dans la variable mâle le nombre de mâle restants dans la puce female<-data\$Female[j] # Enregistre dans la variable female le nombre de femmelle restantes dans la puce

couple<-data\$Couple[j] # Enregistre dans la variable couple le nombre de couple restantes dans la

```
puce
```
data\$PT0\_Vers[j]<-(data\$Vers[j]/data\$Vers[j])\*100 # Calcul le pourcentage de vers restant dans la puce

 } } } } } #print(paste("traitement PT0",(i/length(data\$Time)\*100),"%")) } print("traitement PT0 Done") return(data) # renvoi le contenue de data en sortie de la fonction }

Pourcentage\_Vers\_PT5D<-function(data) # Calcul de pourcentage de vers restant dans les puces microfluidiques après le lavage et l'injection de la drogue (aligner sur l'axe temporel Time)

```
{
  print("traitement PT5D Start")
```
data\$PT5D\_Vers<-NA

for (i in 1:length(data\$Time))  $#$  Pour chaque ligne de data

{

 if(data\$Time[i]<0) # Si le temps contenue dans la ligne i de Time est inférieurs à zéro (avant l'introduction de la drogue)

 $\{$ data \$PT5D Vers[i]<-100 # Le pourcentage de vers dans la ligne i de PT5D (Pourcentage de vers à Temps après 5 minutes + Delta) est égale a 100%

```
 }
   if((data$Time[i]==0)&&(data$Flow[i]==1)) # Si la ligne correspond à T0 (après lavage de 5 minutes et 
introduction de la drogue) et que le flux est à 1 mL/min (débit au moment de l'introduction de la drogue) 
   {
```
 data\$PT5D\_Vers[i]<-(data\$Vers[i]/data\$Vers[i])\*100 # Enregistre dans PT5D le pourcentage de vers présent dans la puce

for (j in 1:length(data $$Time$ )) # Pour chaque ligne de data

 { if(j!=i&&data\$Time[j]>=0) # Si la ligne j de data est différente de la ligne i de data et que le temps à la ligne j de Time est supérieure ou égale à 0

 {  $if(data$Number[i]=-data$Number[i]) # Si le numéro de puede est le même que pour les lignes i et j$ 

 if((data\$Dose[i]==data\$Dose[j]))#&&(data\$Drug[i]==data\$Drug[j])) # Si la dose est la même pour les lignes i et j

 $\{$ data\$PT5D\_Vers[j]<-(data\$Vers[j]/data\$Vers[i])\*100 # Calcul le pourcentage de vers restant dans la

puce

 } } }

{

 } } #print(paste("traitement PT5D",(i/length(data\$Time)\*100),"%")) } print("traitement PT5D Done")

return(data) # renvoi de contenue de data en sortie de la fonction

}

Ecart\_type<-function(dfx,NdataNumber,Ndose) #Calcul les écarts types pour expériences {

for (i in 1:max(NdataNumber)) # Pour chaque numéro d'expériences {

 assign(paste("d", Ndose[i], sep = ""),dfx[dfx\$Dose %in% c(Ndose[i]),]) # Eclate les données pour chaque dose en plusieur dataframe en les nommant "d"+valeur de la dose (exemple : d900, d700, d500 ...)

for (j in 1:length(Ndose))  $#$  Pour chaque dose

 assign(paste("Split",Ndose[j]+i/1000,sep=""),get(paste("d", Ndose[j], sep = ""))[get(paste("d", Ndose[j], sep = ""))\$Number %in% c(i),]) # Eclate les données de chaque dose (exemple : d900) pour chaque numéro d'expériences en les nommant ("Split"+Valeur de la dose + valeur de l'expérience /1000) (exemple : Split900.0001, Split900.0002, Split900.0003 ....)

assign(paste("d",Ndose[j]+i/1000,sep=""),get(paste("d", Ndose[j], sep = ""))[get(paste("d", Ndose[j], sep = "")) \$Number %in% c(i),]) # Eclate les données pour chaque dose (exemple : d900) pour chaque numéro d'expériences (exemple : d900.0001, d900.0002, d900.0003 ....)

 } }

 $\{$ 

 d<-get(paste("Split", Ndose[1]+1/1000, sep = "")) # Enregistre dans la dataframe d les données contenues dans Split Dose N°1 Expériences N°1

 $if(lenqth(d$Time)==0)$  # Si la dataframe d ne contient rien car il n'existe pas de test à une dose de 900 dans l'expérience N°1 (pas de données pour d900.0001 par exemple), recherche une autre dataframe où des données sont contenues

 { A<-1 # La variable A est égale à 1 (pour les doses) B<-1 # La variable B est égale à 1 (pour les Numéro d'expériences) while(length(d $$Time$ ) ==0) # Temps que la dataframe d ne contient rien {

while(is.na(Ndose[B])) # Temps que la valeur contenue dans la case B du tableau Ndose est égale à NA

```
\{ \cdot \cdot \cdot \cdot \cdot \cdot \cdot \cdot \cdot \cdot \cdot \cdot \cdot \cdot \cdot \cdot \cdot \cdot \cdot \cdot \cdot \cdot \cdot \cdot \cdot \cdot \cdot \cdot \cdot \cdot \cdot \cdot \cdot \cdot \cdot \cdot 
      B < -B + 1 \# B = B + 1if(B>max(Ndose)) \# Si B est plus grand que la longueur du tableau NDose\{ \{ \}B<-1 # On retourne à la valeur initiale du tableau Ndose (B=1)
        A<-A+1 # On change de numéro d'expérience (A=A+1)
      }
     }
     d<-get(paste("Split", Ndose[B]+A/1000, sep = "")) # Enregistre le contenue de la dataframe Split Dose B 
numéro A/1000 (exemple : Split900.0005 si Ndose = 900 et expérience=5)
     B<-B+1 # B=B+1
    if(B>max(NdataNumber)) # Si B est plus grand que la longueur du tableau NDose
     {
      B<-1 # On retourne à la valeur initiale du tableau Ndose (B=1)
       A<-A+1 # On change de numéro d'expérience (A=A+1)
     }
 }
  } # Une fois que d contient des données
  d$Number<-NA # Ajoute une colonne Number dans la dataframe d
  d$Dose<-NA # Ajoute une colonne Number dans la dataframe d
 d$delta_Vers_PT5D<-NA # Ajoute une colonne delta_Vers_PT5D dans la dataframe d
 d$delta_Vers_PT0<-NA # Ajoute une colonne delta_Vers_PT0 dans la dataframe d
  d$Mean_Vers_PT5D<-NA # Ajoute une colonne Mean_Vers_PT5D dans la dataframe d
 d$Mean_Vers_PT0<-NA # Ajoute une colonne Mean_Vers_PT0 dans la dataframe d
 for (i in 1: length (Ndose)) # Pour chaque dose
  {
  assign(paste("Dose",Ndose[i],sep=""),get(paste("d"))) # Crée autant de dataframe Dose qu'il y a de dose
dans le tableau Ndose en y copiant les valeur contenues dans d
  }
  TablePT5D<-NA # Crée un tableau TablePT5D
  TablePT0<-NA # Crée un tableau TablePT0
  for (i in 1:max(NdataNumber)) # Pour chaque numéro d'expériences
 \mathbf{A} TablePT5D[i]<-NA # Défini la longueur du TablePT5D comme celle de NdataNumber puis donne les valeurs NA 
à chaque colonne
   TablePT0[i]<-NA # Défini la longueur du TablePT5D comme celle de NdataNumber puis donne les valeurs NA 
à chaque colonne
  }
 for(i in 1:length(Ndose)) # Pour chaque dose
  {
  for(i in 1:length(d$Time)) # Pour chaque Temps
    {
    for(k in 1:max(NdataNumber)) # Pour chaque numéro d'expérience
    \{ TablePT5D[k]<-get(paste("Split", Ndose[i]+k/1000, sep = ""))$PT5D_Vers[j] # Récupère la dataframe Split 
+ Dose i + Numéro (exemple Split900.0001) puis enregistre la valeur contenue dans colonne PT5D_Vers dans la 
colonne K de TablePT5D (exemple : enregistre dans TablePT5D colonne 1, la valeur contenue dans la ligne 1 de 
la colonne PT5D_Vers de Split900.0001)
       TablePT0[k]<-get(paste("Split", Ndose[i]+k/1000, sep = ""))$PT0_Vers[j] # Récupère la dataframe Split + 
Dose i + Numéro (exemple Split900.0001) puis enregistre la valeur contenue dans PT5D_Vers dans la colonne K
de TablePT5D (exemple : enregistre dans TablePT5D colonne 1 la valeur contenue dans la ligne 1 de la colonne 
PT5D_Versde Split900.0001)
```
d\$Mean\_Vers\_PT5D[j]<-mean(TablePT5D,na.rm = TRUE)  $#$  Enregistre dans la ligne j de la colonne Mean Vers PT5D la valeur moyenne de TablePT5D

}

 $d$ \$delta\_Vers\_PT5D[j]<-sd(TablePT5D,na.rm = TRUE) # Enregistre dans la ligne j de la colonne delta\_Vers\_PT5D la valeur de l'écart type de TablePT5D d\$Mean Vers PT0[j]<-mean(TablePT0,na.rm = TRUE) # Enregistre dans la ligne j la valeur moyenne de TablePT0 d\$delta\_Vers\_PT0[j]<-sd(TablePT0,na.rm = TRUE) # Enregistre dans la ligne j la valeur l'écart type de TablePT0 d\$Dose<-Ndose[i] # Enregistre la valeur de la dose contrôlée dans la colonne Dose de la dataframe d assign(paste("Dose",Ndose[i],sep=""),get(paste("d"))) # Enregistre le contenue de d dans une dataframe nommées Dose + Numéro de Dose } print(paste("traitement ecart type",(i/length(Ndose)\*100),"%")) } print("traitement ecart type 100 %") #d<-get(paste("Dose", Ndose[i], sep = "")) # Après le traitement, d<-NA # Vide le contenue de d for(i in 1: length(Ndose))  $#$  Pour chaque dose { d<-rbind(d,get(paste("Dose", Ndose[i], sep = ""))) # Rassemble dans d toutes les données dataframe Dose+i }  $d$  <-subset( $d$ , select = c(Number,Male\_out,Female\_out,Couple\_out,Video,Drug,Male,Female,Couple,Real\_Minutes,Real\_Second,Delta\_Mi nutes, Delta Second, PT0\_Vers, Vers, PT5D\_Vers)) # Supprime le colonnes inutiles de la dataframe d return(d) # Renvoi la dataframe d en sortie de la fonction } Suppression\_dose<-function(Suppression,testvalDose,data) # Pour la dataframe testée, concerve qu'une seule dose si la fonction suppression est activée {  $\overline{\text{if}}$  (Suppression==1) # Si la fonction Suppression est activé { for(i in 1: length(data \$ Real Time))  $#$  Pour chaque temps { if(data\$Dose[i]!=testvalDose) # Si la dose présentes dans la ligne i est différente de la dose à conserver { data\$Dose[i]<-NA # La valeur de la dose contenue dans la ligne i de la colonne dose devient NA } }  $data$  <- na.rm( $data$ )  $#$  Supprimes tous les lignes contenant un NA } return(data) # Renvoi le contenue de data en sortie de la fonction } Reduction Du Pas<-function(d,N) # Reduit le pas entre 2 points des échantillons pour éviter un graphique surcharger (car sinon, on a un point tous les 0.01 secondes) { print("traitement reduction du pas Start") d2<-na.rm(d) # Supprimes les lignes contenants des NA A<-1  $#$  Initialise une variable A  $\grave{a}$  1 for(i in 1:length(d2 $$Time)$ ) # Pour chaque temps {  $if(A!=1)$  # Si A est différent de 1 { d2\$Time[i]<-NA # La ligne i de la colonne Time de d2 devient NA

$$
\quad \ \ \, \rightarrow
$$

```
A < -A + 1 # Ajoute +1 à A
   if(A==N) # Si A est égale à N (N représente l'écart entre deux points) 
    {
     A<-1 # A est réinitialisé a 1
     #print(paste("traitement reduction du pas ",(i/length(d$Time)*100),"%"))
   }
  }
  print("traitement reduction du pas finished")
  d2<-na.rm(d2) # Supprimes les lignes de d2 contenant des NA
  return(d2) # Renvoi le contenue de d2 en sortie de la fonction
}
p100<-function(data) # Supprime les colonne 1 est 4 de la dataframe
{
 data < -subset(data, select = -c(1,4)) return(data)
}
Print_graph_Time_PT5D<-function(data,Drug_used,Unit) # Trace l'évolution du pourcentage de vers PT5D en 
fonction du temps
{
  data$Unit<-Unit
  data$Drug_Used<-Drug_used
  A<-ggplot(data,aes(x=Time,y=Mean_Vers_PT5D,group=Dose,color=Dose,na.rm = TRUE))+
  geom_point(aes(shape=Dose), size=1)+
   scale_color_grey(start=0.7, end=0,name = paste("[",data$Drug_Used[1],"]",data$Unit[1]))+
  scale_shape_manual(values=c(11,12,13,14,15,16,17,18,19,20,21),name =
paste("[",data$Drug_Used[1],"]",data$Unit[1]))+
   geom_errorbar(aes(ymin=Mean_Vers_PT5D-delta_Vers_PT5D, ymax=Mean_Vers_PT5D+delta_Vers_PT5D))+
   geom_step(aes(group=Dose))+
   #scale_y_continuous( limits=c(0, 100))+
  scale_x_continuous( limits=c(0, 45),breaks=seq(0, 45, by = 5))+
  theme bw() +theme(plot.title = element_text(size=7, face = "bold"),
        panel.border = element_blank(), 
        panel.grid.major = element_blank(),
       panel.grid.minor = element_bbank(), axis.line = element_line(colour = "black"),
        axis.text.x = element_text(size=6,face = "bold",colour = "black"),
       axis.text.y = element\_text(size=6, face = "bold", colour = "black"),axis.title.x = element_text(size=6, face = "bold"),
       axis.title.y = element_text(size=6,face = "bold"),
        legend.title = element_text(size=4,face = "bold"),
       legend.text = element_text(face = "bold", size = 4),
        legend.position ="bottom",
        legend.direction="horizontal",
       legend.key.size = unit(0.5, "lines"))+
  quides(col = quide_legend(ncol = 13))+
    ggtitle(paste("Worms adhesion depending on",data$Drug_Used[1],"dose"))+
  labs(y= "Number of worms (\%)', x = "Time (min)", colour = paste("Dose(", data$Unit[1],")"))
  ggsave(filename = file.path("figs",paste("Microfluidic Worms adhesion depending 
on",data$Drug_Used[1],"dose.TIFF")), width = 8.3, height = 8.3, units = "cm",dpi = 600)
  return(A)
}
```
Print\_graph\_Time\_PT0<-function(data,Drug\_used,Unit) # Trace l'évolution du pourcentage de vers PT0 en fonction du temps

```
{
  data$Unit<-Unit
  data$Drug_Used<-Drug_used
  A<-ggplot(data,aes(x=Real_Time,y=Mean_Vers_PT0,group=Dose,color=Dose,na.rm = TRUE))+
   geom_point(aes(shape=Dose),size=2)+
   scale_color_grey(start=0.7, end=0,name = paste("[",data$Drug_Used[1],"]",data$Unit[1]))+
  scale\_shape<sup>manual(values=c(11,12,13,14,15,16,17,18,19,20,21),name =</sup>
paste("[",data$Drug_Used[1],"]",data$Unit[1]))+
   geom_errorbar(aes(ymin=Mean_Vers_PT0-delta_Vers_PT0, ymax=Mean_Vers_PT0+delta_Vers_PT0))+
   geom_step(aes(group=Dose))+
   #scale_y_continuous( limits=c(0, 100))+
  scale_x_continuous( limits=c(0, 52.5),breaks=seq(0, 52.5, by = 5))+
  theme bw() +theme(plot.title = element_text(size=7, face = "bold"),
        panel.border = element_blank(), 
        panel.grid.major = element_blank(),
      panel.grid.minor = element_blank(),
      axisline = element\_line(colour = "black"),
      axis.text.x = element_text(size=6,face = "bold",colour = "black").
       axis.text.y = element\_text(size=6,face = "bold", colour = "black",axis.title.x = element_test(size=6,face = "bold"),axis.title.y = element_test(size=6,face = "bold"),leqend.title = element text(size=4,face = "bold"),
       legend.text = element_text(face = "bold", size = 4),
        legend.position ="bottom",
        legend.direction="horizontal",
      legend.key.size = unit(0.5, "lines")) + ggtitle(paste("Worms adhesion (PT0) depending on",data$Drug_Used[1],"dose"))+
  labs(y= "Number of worms (\%)", x = "Time (min)",colour = paste("Dose(",data$Unit[1],")"))
  ggsave(filename = file.path("figs",paste("Worms adhesion (PT0) depending 
on",data$Drug_Used[1],"dose.TIFF")), width = 15, height = 10, units = "cm",dpi = 600)
  return(A)
}
Time_selection_IC50<-function(data,data_save2,start_time,gap)
{
  Ndose<-N_of_variable(data_save2$Dose)
  compteur<-start_time 
  ligne<-1
  tableau <- data.frame(Dose=c(1:length(data$Time)), p_5=length(data$Time),Time=length(data$Time))
  tableau$Dose<-NA
  tableau$p_5<-NA
  tableau$Time<-NA
  while(compteur<=52.5)
  {
   for(i in 1:length(Ndose))
   {
     for(j in 1:length(data$Time))
    \{ if(data$Time[j]==compteur && data$Dose[j]==Ndose[i])
      {
       tableau$Dose[ligne]<-data$Dose[j]
       tableau$p_5[ligne]<-data$Mean_Vers_PT5D[j]
       tableau$Time[ligne]<-data$Time[j]
       tableau$delta[ligne]<-data$delta_Vers_PT5D[j]
      ligne<-ligne+1
      }
     }
   }
```

```
 compteur<-compteur+gap
  }
  tableau<-na.rm(tableau)
  tableau$Dose<-as.numeric(tableau$Dose)
  tableau$p_5<-as.numeric(tableau$p_5)
  tableau$Time<-as.factor(tableau$Time)
  return(tableau)
}
Print_graph_log_IC50<-function(tableau,Drug_used,Unit) # Trace l'évolution du pourcentage de vers PT0 en
fonction de la dose est du temps en échelle logarithmique
{
  data$Unit<-Unit
  data$Drug_Used<-Drug_used
  A<-ggplot(tableau,aes(x=Dose,y=p_5,group=Time,color=Time,na.rm = TRUE))+
   geom_point(aes(shape=Time),size=2)+
  scale_color_grey(start=0.7, end=0,name = "Time (min)")+
  scale_shape_manual(values=c(11,12,13,14,15,16,17,18,19,20,21,22,23),name = "Time (min)")+
   geom_errorbar(aes(ymin=p_5-delta, ymax=p_5+delta))+
   geom_line()+
  #scale_x_log10(limits=c(1, 2.65), breaks=seq(1, 2.65, by = 0.2))+scale_x_log10(limits=c(0, 1000))+
   annotation_logticks(sides = "b")+
  theme bw() +annotation_logticks(sides = "b")+scale_x_log10(limits=c(1, 1000))+
  theme(plot.title = element_text(size=7,face = "bold"),
        panel.border = element_blank(), 
       panel.grid.major = element_blank(),
       panel.grid.minor = element_bbank(),axisline = element line(colour = "black"),
       axis. text.x = element\_text(size=6, face = "bold", colour = "black",axis.text.y = element_text(size=6,face = "bold",colour = "black"),
       axis.title.x = element_text(size=6,face = "bold"),
       axis.title.y = element_test(size=6,face = "bold"),leqend.title = element text(size=4.2, face = "bold").legend.text = element_text(face = "bold", size = 4),
       legend.position = c(0.87, 0.5),
        legend.direction="vertical",
       legend.key.size = unit(0.5, "lines"),
        legend.background = element_rect(size=0.5, linetype="solid",colour ="black"))+
   ggtitle(paste("Microfluidic IC50 Worms adhesion depending on",data$Drug_Used[1],"dose"))+labs(y= 
"Number of worms (\%)", x = paste("dose(",data$Unit[1],")"),colour = paste("log10(dose(",data$Unit[1],"))"))
 A
  ggsave(filename = file.path("figs",paste("Microfluidic IC50 Worms adhesion depending 
on",data$Drug_Used[1],"dose.TIFF")), width = 8.3, height = 8.3, units = "cm",dpi = 600)
  return(A)
}
Print_graph_nolog_IC50<-function(tableau,Drug_used,Unit) # Trace l'évolution du pourcentage de vers PT0 en
fonction de la dose est du temps
{
  data$Unit<-Unit
  data$Drug_Used<-Drug_used
  A<-ggplot(tableau,aes(x=Dose,y=p_5,group=Time,color=Time,na.rm = TRUE))+
   geom_point(aes(shape=Time),size=2)+
  scale_color_grey(start=0.7, end=0,name = "Time (min)")+
  scale_shape_manual(values=c(11,12,13,14,15,16,17,18,19,20,21,22,23),name = "Time (min)")+
   geom_line()+
   geom_errorbar(aes(ymin=p_5-delta, ymax=p_5+delta))+
```

```
 scale_x_continuous( limits=c(min(tableau$Dose)-20, max(tableau$Dose))+10,breaks=seq(min(tableau$Dose), 
max(tableau$Dose), by = 50))+
  theme bw() +theme(plot.title = element_text(size=7,face = "bold"),
        panel.border = element_blank(), 
        panel.grid.major = element_blank(),
       panel.grid.minor = element_blank(),
       axisline = element\_line(colour = "black"),
       axis.text.x = element_text(size=6,face = "bold", colour = "black").
       axis.text.y = element\_text(size=6, face = "bold", colour = "black",axis.title.x = element text(size=6,face = "bold"),
       axis.title.y = element_text(size=6,face = "bold"),
       leqend.title = element_test(size=4.2,face = "bold"),
       legend.text = element_test(face = "bold", size = 4),
       legend.position = c(0.87, 0.5),
        legend.direction="vertical",
       legendkey.size = unit(0.5, "lines"), legend.background = element_rect(size=0.5, linetype="solid",colour ="black"))+
    ggtitle(paste("Microfluidic IC50 Worms adhesion depending on",data$Drug_Used[1],"dose"))+labs(y= 
"Number of worms (\%)', x = paste("dose(",data$Unit[1],")"),colour = paste("log10(dose(",data$Unit[1],"))"))
 A
  ggsave(filename = file.path("figs",paste("Microfludic IC50 Worms adhesion depending 
on", data$Drug_Used[1], "dose (no log).TIFF")), width = 8.3, height = 8.3, units = "cm", dpi = 600)
  return(A)
}
```
#code -----------------------------------

data\_save\$Real\_Time<-data\_save\$Real\_Time+(60\*(data\_save\$Video-1)) # Comme 1 vidéo est égale à 60 minutes, calcule de temps réel de chaque expérience en fonction du nombre d'enregistrement data<-data\_save # Sauvegarde les données dans data

Suppression  $\lt-1$  # Active la variable suppression pour un temps de traitement plus rapide

Ndose\_to\_test<-N\_of\_variable(data\$Dose) #Récupère le nombre de dose présent de le jeu de donnée Ndose\_real<-Ndose\_to\_test # Sauvegarde ces valeurs dans la variable Ndose\_real NdataNumber <- N\_of\_variable(data\$Number) #Récupère le nombre de dose présent dans le jeu de donnée

Drug\_used<-data\_real\$Drug\_Used[1] # Récupère le nom de la drogue utilisée dans le jeu de donnée Unit<-data\_real\$Unit[1] # Récupère l'unité métrique de la droque utilisée durant les expériences

data\$Delta<-as.numeric(data\$Delta) # Définie la colonne Delta comme numérique

data\_save2<-data # Sauvegarde le jeu de donné présent dans data dans data\_save2 data2<-NA # Définie data2 comme NA tableau\_normalise<-NA # Définie tableau\_normalise comme NA

for(i in 1:length(Ndose\_real))  $#$  Pour chaque dose

data<-data\_save2 # Recharge les données complète dans data

if(Suppression==0)  $#$  Si la variable suppression est inactive

 { i<-length(Ndose to test) # Réalise le calcul de la boucle qu'une fois mais allonge considérablement le temps d'exécution des calcules

}

 $\left\{ \right.$ 

data<-Suppression\_dose(Suppression,Ndose\_real[i],data) # Si la variable suppression est active, conserve uniquement les données pour une valeur de dose défini (ex : conserve que les dose à 0 nM de PZQ) Ndose\_to\_test<-N\_of\_variable(data\$Dose) # Affiche la valeur de la dose a tester après la suppression et l'enregistre dans Ndose to test (Exemple : reste que les doses à 0 nM)

if(length(N\_of\_variable(data\$Number))>=2) # Si cette dose a été testé au minimum en duplicate, exécute la boucle. Sinon, oublie le jeu de données

 { NdataNumber<-N\_of\_variable(data\$Number) # NdataNumber enregistre dans un tableau le nombre de fois ou la dose a été testé

tableau\_temps<-Vecteur\_time(data,60,Ndose\_to\_test) # Création d'un tableau allant de 0 à 60 minutes avec un pas de 0.01 seconde

 tableau\_temps<-Vecteur\_Dose\_Number(tableau\_temps,data,Ndose\_to\_test) # Concatène le tableau avec luimême autant de fois qu'il y a de dose (fonction que si il n'y a pas eu de suppression)

 df<-Placement\_Data\_In\_Vecteur(tableau\_temps,data) # Place les données de data dans le tableau temps df\$Real\_Time<-df\$Time

data<-Normalisation\_sortie\_vers(df) #De T0 à T60 minutes, complète chaque ligne vide du tableau par les valeurs près remplit par la fonction préssédente

data<-Time\_and\_delta\_Time(data) # Aligne les axes temporels de chaque expérience au moment de l'ajout de la drogue

data<-Pourcentage\_Vers\_PT0(data) # Calcul le pourcentage de vers restant dans les puces à partir du moment où la pompe est mise en route

 data<-Pourcentage\_Vers\_PT5D(data) # Calcul de pourcentage de vers restant dans les puces à partir du moment où la drogue est ajoutée dans les puces microfluidiques

tableau normalise <- rbind (tableau normalise, data) # Ajoute dans tableau normalise les données présente dans data

 d<-Ecart\_type(data,NdataNumber,Ndose\_to\_test) # Calcul les écarts types pour chaque expérience et l'enregistre dans d

data2<-rbind(data2,d)  $#$  Ajoute dans data2 les valeur contenue dans d }

print(paste("traitement total",(i/length(Ndose\_real)\*100),"%"))

} data<-na.rm(data2) # Supprimes les lignes contenants des valeurs NA dans data2 et l'enregistre dans data data\_save3<-data data<-data\_save3 data\$Dose<-as.factor(data\$Dose) data<-Reduction\_Du\_Pas(data,31) # Réduit le pas entre 2 points pour tous les échantillons data\_reduit<-data Print\_graph\_Time\_PT0(data,Drug\_used,Unit) # Trace le graphique à partir du nombre de vers retenu dans les puce après le démarrage de la pompe Print\_graph\_Time\_PT5D(data,Drug\_used,Unit) # Trace le graphique à partir du nombre de vers retenu après l'ajout de la drogue

```
data<-data_save3
```
tableau<-Time\_selection\_IC50(data,data\_save2,0,5)

```
Print_graph_nolog_IC50(tableau,Drug_used,Unit)
for(i in 1:length(tableau$Dose))
{
  if(tableau$Dose[i]==0)
  {
   tableau$Dose[i]<-1
  }
}
Print_graph_log_IC50(tableau,Drug_used,Unit)
```
data<-data\_save3

data<-na.rm(tableau\_normalise)

if(Drug used=="ART") # Si la drogue est de l'ART, enregistre les données contenues dans tableau\_normalise dans des fichiers Excel

{ data0<-data[data\$Time %in% c(0),] #enregistre dans data0 que les données à temps 0 data5<-data[data\$Time %in% c(5),] #enregistre dans data5 que les données à temps 5 data10<-data[data\$Time %in% c(10),] #enregistre dans data10 que les données à temps 10 data15<-data[data\$Time %in% c(15),] #enregistre dans data15 que les données à temps 15 data20<-data[data\$Time %in% c(20),] #enregistre dans data20 que les données à temps 20 data25<-data[data\$Time %in% c(25),] #enregistre dans data25 que les données à temps 25 data30<-data[data\$Time %in% c(30),] #enregistre dans data30 que les données à temps 30 data35<-data[data\$Time %in% c(35),] #enregistre dans data35 que les données à temps 35 data40<-data[data\$Time %in% c(40),] #enregistre dans data40 que les données à temps 40 data45<-data[data\$Time %in% c(45),] #enregistre dans data45 que les données à temps 45 data50<-data[data\$Time %in% c(50),] #enregistre dans data50 que les données à temps 50

 data0<-subset(data0,select = -c(1,2,4,5,6,7,8,9,10,12,13,14,15,16,17,18,19,20,21,22)) # Conserve que les colonnes Dose et le pourcentage de vers restant (PT5D\_Vers) pour chaque expérience data5<-subset(data5,select =  $-c(1,2,4,5,6,7,8,9,10,12,13,14,15,16,17,18,19,20,21,22)$ ) data10<-subset(data10,select = -c(1,2,4,5,6,7,8,9,10,12,13,14,15,16,17,18,19,20,21,22)) data15<-subset(data15,select = -c(1,2,4,5,6,7,8,9,10,12,13,14,15,16,17,18,19,20,21,22)) data20<-subset(data20,select = -c(1,2,4,5,6,7,8,9,10,12,13,14,15,16,17,18,19,20,21,22)) data25<-subset(data25,select = -c(1,2,4,5,6,7,8,9,10,12,13,14,15,16,17,18,19,20,21,22)) data30<-subset(data30,select = -c(1,2,4,5,6,7,8,9,10,12,13,14,15,16,17,18,19,20,21,22)) data35<-subset(data35,select = -c(1,2,4,5,6,7,8,9,10,12,13,14,15,16,17,18,19,20,21,22)) data40<-subset(data40,select =  $-c(1,2,4,5,6,7,8,9,10,12,13,14,15,16,17,18,19,20,21,22)$ ) data45<-subset(data45,select =  $-c(1,2,4,5,6,7,8,9,10,12,13,14,15,16,17,18,19,20,21,22)$ ) data50<-subset(data50,select =  $-c(1,2,4,5,6,7,8,9,10,12,13,14,15,16,17,18,19,20,21,22)$ )

```
 data0<-data0 %>% spread(key= Number, value= PT5D_Vers)
 data5<-data5 %>% spread(key= Number, value= PT5D_Vers)
 data10<-data10 %>% spread(key= Number, value= PT5D_Vers)
 data15<-data15 %>% spread(key= Number, value= PT5D_Vers)
 data20<-data20 %>% spread(key= Number, value= PT5D_Vers)
 data25<-data25 %>% spread(key= Number, value= PT5D_Vers)
 data30<-data30 %>% spread(key= Number, value= PT5D_Vers)
 data35<-data35 %>% spread(key= Number, value= PT5D_Vers)
 data40<-data40 %>% spread(key= Number, value= PT5D_Vers)
 data45<-data45 %>% spread(key= Number, value= PT5D_Vers)
 data50<-data50 %>% spread(key= Number, value= PT5D_Vers)
```

```
 write_xlsx(data0,path = "ART_µM_data_0_minutes.xlsx",col_names = TRUE)
 write_xlsx(data5,path = "ART_µM_data_5_minutes.xlsx",col_names = TRUE)
 write_xlsx(data10,path = "ART_µM_data_10_minutes.xlsx",col_names = TRUE)
 write_xlsx(data15,path = "ART_µM_data_15_minutes.xlsx",col_names = TRUE)
 write_xlsx(data20,path = "ART_µM_data_20_minutes.xlsx",col_names = TRUE)
 write_xlsx(data25,path = "ART_µM_data_25_minutes.xlsx",col_names = TRUE)
 write_xlsx(data30,path = "ART_µM_data_30_minutes.xlsx",col_names = TRUE)
 write_xlsx(data35,path = "ART_µM_data_35_minutes.xlsx",col_names = TRUE)
 write_xlsx(data40,path = "ART_µM_data_40_minutes.xlsx",col_names = TRUE)
 write_xlsx(data45,path = "ART_µM_data_45_minutes.xlsx",col_names = TRUE)
 write_xlsx(data50,path = "ART_µM_data_50_minutes.xlsx",col_names = TRUE)
```

```
}
```
if(Drug\_used=="PZQ") # Si la drogue est du PZQ, enregistre les données contenues dans tableau\_normalise dans des fichiers Excel

{

```
 data0<-data[data$Time %in% c(0),]
 data5<-data[data$Time %in% c(5),]
 data10<-data[data$Time %in% c(10),]
 data15<-data[data$Time %in% c(15),]
 data20<-data[data$Time %in% c(20),]
 data25<-data[data$Time %in% c(25),]
 data30<-data[data$Time %in% c(30),]
 data35<-data[data$Time %in% c(35),]
 data40<-data[data$Time %in% c(40),]
 data45<-data[data$Time %in% c(45),]
data50<-data[data$Time %in% c(50),]
```
data0<-subset(data0,select =  $-c(1,2,4,5,6,7,8,9,10,12,13,14,15,16,17,18,19,20,21,22)$ ) data5<-subset(data5,select = -c(1,2,4,5,6,7,8,9,10,12,13,14,15,16,17,18,19,20,21,22)) data10<-subset(data10,select =  $-c(1,2,4,5,6,7,8,9,10,12,13,14,15,16,17,18,19,20,21,22)$ ) data15<-subset(data15,select = -c(1,2,4,5,6,7,8,9,10,12,13,14,15,16,17,18,19,20,21,22)) data20<-subset(data20,select = -c(1,2,4,5,6,7,8,9,10,12,13,14,15,16,17,18,19,20,21,22)) data25<-subset(data25,select = -c(1,2,4,5,6,7,8,9,10,12,13,14,15,16,17,18,19,20,21,22)) data30<-subset(data30,select = -c(1,2,4,5,6,7,8,9,10,12,13,14,15,16,17,18,19,20,21,22)) data35<-subset(data35,select = -c(1,2,4,5,6,7,8,9,10,12,13,14,15,16,17,18,19,20,21,22)) data40<-subset(data40,select = -c(1,2,4,5,6,7,8,9,10,12,13,14,15,16,17,18,19,20,21,22)) data45<-subset(data45,select =  $-c(1,2,4,5,6,7,8,9,10,12,13,14,15,16,17,18,19,20,21,22)$ ) data50<-subset(data50,select =  $-c(1,2,4,5,6,7,8,9,10,12,13,14,15,16,17,18,19,20,21,22)$ )

 data0<-data0 %>% spread(key= Number, value= PT5D\_Vers) data5<-data5 %>% spread(key= Number, value= PT5D\_Vers) data10<-data10 %>% spread(key= Number, value= PT5D\_Vers) data15<-data15 %>% spread(key= Number, value= PT5D\_Vers) data20<-data20 %>% spread(key= Number, value= PT5D\_Vers) data25<-data25 %>% spread(key= Number, value= PT5D\_Vers) data30<-data30 %>% spread(key= Number, value= PT5D\_Vers) data35<-data35 %>% spread(key= Number, value= PT5D\_Vers) data40<-data40 %>% spread(key= Number, value= PT5D\_Vers) data45<-data45 %>% spread(key= Number, value= PT5D\_Vers) data50<-data50 %>% spread(key= Number, value= PT5D\_Vers)

 write\_xlsx(data0,path = "PZQ\_nM\_data\_0\_minutes.xlsx",col\_names = TRUE) write\_xlsx(data5,path = "PZQ\_nM\_data\_5\_minutes.xlsx",col\_names = TRUE) write\_xlsx(data10,path = "PZQ\_nM\_data\_10\_minutes.xlsx",col\_names = TRUE) write\_xlsx(data15,path = "PZQ\_nM\_data\_15\_minutes.xlsx",col\_names = TRUE) write\_xlsx(data20,path = "PZQ\_nM\_data\_20\_minutes.xlsx",col\_names = TRUE) write\_xlsx(data25,path = "PZQ\_nM\_data\_25\_minutes.xlsx",col\_names = TRUE) write\_xlsx(data30,path = "PZQ\_nM\_data\_30\_minutes.xlsx",col\_names = TRUE) write\_xlsx(data35,path = "PZQ\_nM\_data\_35\_minutes.xlsx",col\_names = TRUE) write\_xlsx(data40,path = "PZQ\_nM\_data\_40\_minutes.xlsx",col\_names = TRUE) write\_xlsx(data45,path = "PZQ\_nM\_data\_45\_minutes.xlsx",col\_names = TRUE) write\_xlsx(data50,path = "PZQ\_nM\_data\_50\_minutes.xlsx",col\_names = TRUE) }

# **9.2.5 RStudio pour l'étude de drogue anti-schistosome en boîte de Pétri**

## 9.2.5.1 Principe du programme N°5

Pour chaque expérience, les données prises lors de la qualification des parasites ont été enregistrées manuellement dans un fichier Excel dédié.

Dans les différentes colonnes, les données ont été remplies de la manière suivante :

- DDP : Date de perfusion des hamsters
- DDE : Date de l'expérience (la date de l'évaluation des parasites).
- $\bullet$  H : Heure de la qualification des parasites.
- $\bullet\quad$  V : Le volume dans les puits (mL).
- Milieu : Le numéro attitré au milieu présent dans le puits mesuré.
- Drug : Nom de la drogue introduite dans la puce (PZQ ; ART).
- Dose : Valeur numérique de la dose introduite dans le puits.
- J : Le jour de l'expérience.
- Milieu : Le numéro attitré au milieu présent dans le puits mesuré (voir ci-dessous).
- Puit : Le numéro du puits mesuré.
- Unit : Unité métrique de la drogue utilisée (nM, µM, mM, M).
- Puit : Le numéro du puits mesuré.
- NST : Le nombre de schistosomes totaux dans le puits.
- NSTM : Le nombre de schistosomes mâles dans le puits.
- NSTF : Le nombre de schistosomes femelle dans le puits.
- CME4 : Nombre de schistosomes mâle en couple à l'état E4.
- CME3 : Nombre de schistosomes mâle en couple à l'état E3.
- CME2 : Nombre de schistosomes mâle en couple à l'état E2.
- CME1 : Nombre de schistosomes mâle en couple à l'état E1.
- CME0 : Nombre de schistosomes mâle en couple à l'état E0.
- ME4 : Nombre de schistosomes mâle à l'état E4.
- ME3 : Nombre de schistosomes mâle à l'état E3.
- ME2 : Nombre de schistosomes mâle à l'état E2.
- ME1 : Nombre de schistosomes mâle à l'état E1.
- ME0 : Nombre de schistosomes mâle à l'état E0.
- CFE4 : Nombre de schistosomes femelle en couple à l'état E4.
- CFE3 : Nombre de schistosomes femelle en couple à l'état E3.
- CFE2 : Nombre de schistosomes femelle en couple à l'état E2.
- CFE1 : Nombre de schistosomes femelle en couple à l'état E1.
- CFE0 : Nombre de schistosomes femelle en couple à l'état E0.
- FE4 : Nombre de schistosomes mâle à l'état E4.
- FE3 : Nombre de schistosomes mâle à l'état E3.
- FE2 : Nombre de schistosomes mâle à l'état E2.
- FE1 : Nombre de schistosomes mâle à l'état E1.
- FE0 : Nombre de schistosomes mâle à l'état E0.

Une fois que les expériences ont été réalisées, chaque tableau Excel a été enregistré en format «.txt » puis ouvert avec le logiciel Rstudio afin d'être compilé dans la Dataframe data save2 [\(Figure 141\)](#page-203-0).

Ensuite, le programme RStudio vérifie s'il y a eu des erreurs lors de l'évaluation des parasites *via* les formules suivantes :

$$
NST = NSTM + NSFF
$$
  

$$
NSTF = FE4 + FE3 + FE2 + FE1 + FE0
$$
  

$$
NSTM = ME4 + ME3 + ME2 + ME1 + ME0
$$
  

$$
CME4 + CME3 + CME2 + CME1 + CME0 = CFE4 + CFE3 + CFE2 + CFE1 + CFE0
$$

Si les résultats des quatre formules sont respectés, le programme vérifie si des parasites ont été faussement évalués « morts » au cours du temps, comme lors du programme N°1 (Voir : [Principe du programme N°1\)](#page-143-0).

Une fois les étapes de vérifications des données effectuées, le programme calcule et enregistre dans data\_save\_1, le pourcentage de vers vivants dans chaque puits, le pourcentage de parasites pour lesquels la drogue a été inactive, le pourcentage de parasites pour lesquels la drogue a été modérément active et le pourcentage de parasites pour lesquels la drogue a été active.

Les données contenues dans data save 2 sont exportées dans des fichiers Excel afin d'être utilisées dans SigmaPlot. Ensuite, les données accumulées et contenues dans data save\_2 sont utilisées pour tracer le taux de survie des parasites en fonction de la dose de drogue et du temps.

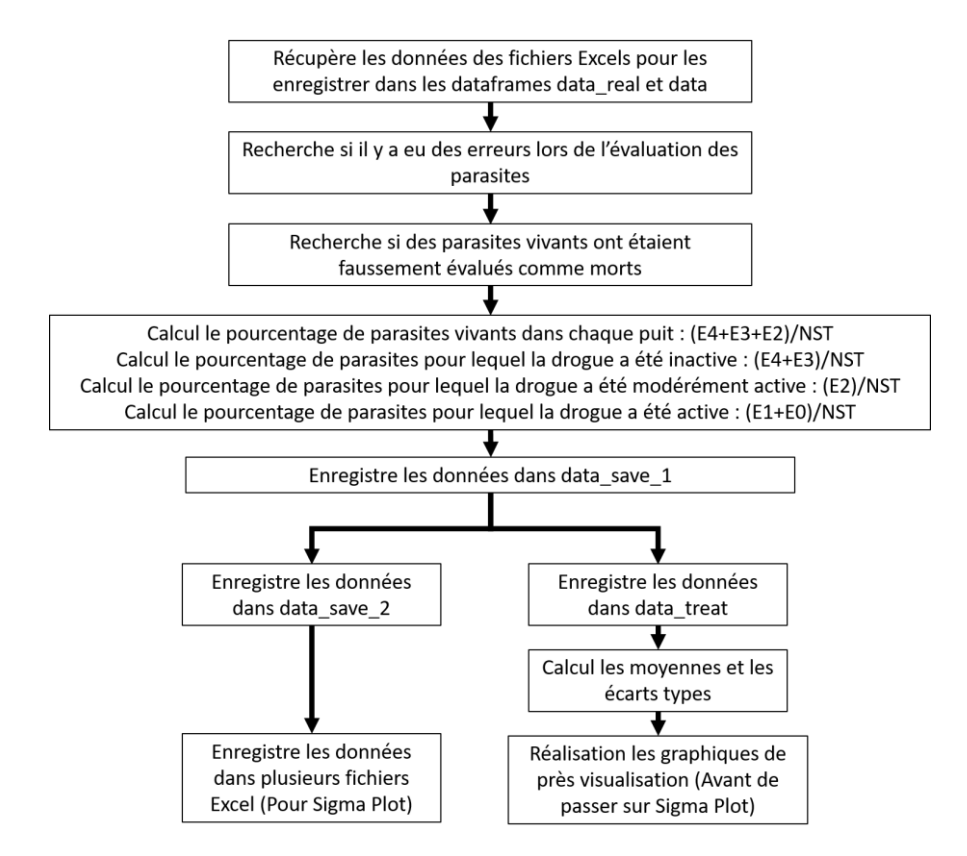

<span id="page-203-0"></span>**Figure 141 : Logigramme du programme dédié au traitement de données liées à l'étude de drogues en boîte de Pétri.**

# 9.2.5.2 Programme RStudio N°5

#Initialise les librairies -----------------------------------

rm(list=ls()) # Supprime les données présentes dans la ram et la rom de RStudio

packages<-c("here","sp") # Chemin du répertoire avec les données

for(i in packages){if(!require(i,character.only = T)){install.packages(i,dep=T)}} lapply(packages, library, character.only = T)  $#$  Chargement de la liste des packages library( $qqplot2$ ) # Charge la librairie ggplot2 (pour tracer les graphiques) library(scales) # Charge la librairie scales library(dplyr)  $#$  Charge la librairie dplyr library(na.tools)  $#$  Charge la librairie na.tools library(concatenate) #Charge la librairie concatenate library(writexl) # Charge la librairie writexl library(tidyr) # Charge la librairie tidyr

# Fonction -----------------------------------

opentxt<-function(x)  $#$  Fonction utilisée pour ouvrir les fichiers textes

{

data<-read.table(here("data",x),sep='\t', header=T) # Ouvre et lit les fichiers txt pour les enregistrer dans une dataframe

}

txt<-dir("data",pattern = ".txt") # Enregistre le nombre de fichier texte et leur nom dans un tableau N<-length(txt) # Enregistre dans la variable N le nombre total de fichier texte data\_real<-structure(list(character()), class = "data.frame") # Création d'une variable t\_jours de valeur NA

for (i in 1:N) # Ouvre tous les fichiers textes et les enregistrent les uns après les autres dans la dataframes excel {

excel<-opentxt(txt[i]) # Ouvre les fichiers txt et les enregistres dans excel

 excel\$Number<-i # Donne un numéro pour chaque fichier excel ouvert dans la colonne Number data\_real<-rbind(data\_real,excel) # Après chaque ouverture des fichier txt, les enregistres les données dans data\_real

}

data\_real<-na.rm(data\_real) # Supprime les lignes de données contenants un NA

data\_real\$H<-as.numeric(data\_real\$H) # Défini la colonne H comme numérique (H pour Heures)

N\_of\_variable<-function(variable) # Fonction utilisée pour enregistrer dans un tableau l'ensemble des différentes valeurs existantes dans la colonne choisi de la dataframe en entrée de fonction (ici, Variable) (exemple : nom des milieux de culture, les jours pour chaque contrôles, …)

{

 compteur<-1 # Initialise le compteur à la valeur 1 table<-NA # Création du tableau table[compteur]<--1 # Donne la valeur -1 à la première colonne du tableau Num<-NA # Création de la variable Num avec comme valeur NA exist<-0 # Création de la variable exist a 0 for (i in 1:length(variable))  $#$  Pour chaque ligne contenue dans Variable { Num<-variable[i] # Enregistre dans Num la valeur contenue dans la ligne i for (j in 1:length(table)) # De la première colonne à la dernière colonne du tableau table  $\{$  if(Num==table[j]) # Vérifie si la valeur est déjà présente dans la table {

```
 j<-length(table) # Si oui, arrêt la boucle for
      exist<-1 # Indique que la valeur est déjà contenue dans la table
     }
 }
  if(exist==0) # Si la valeur n'existe pas dans la table
   {
     table[compteur]<-Num # Enregistre la valeur dans la colonne « compteur » de la table 
     compteur<-compteur+1 # Change de colonne « compteur » de la table 
     print(Num) # Affiche la valeur contenue dans Num 
   }
   else(exist<-0) # Sinon, réinitialise la valeur exist a 0 pour la lecture de la ligne suivante
  }
  #Ndose<-rev(sort(table))
  Ndose<-sort(table) # Range les valeurs contenues dans le tableau dans décroissant
  return(Ndose) # Renvoi les données de la table en sortie de la fonction
}
error_detection<-function(data) # Fonction qui permets la détection d'erreurs lors de l'analyse des schistosomes
{
  data$Couple<-NA # Crée une colonne Couple 
 data $Couple Female<-NA # Crée une colonne Couple Female (nombre de femelles en couple)
 data $Couple_Male<-NA # Crée une colonne Couple_Male (nombre de Males en couple)
  data$E4<-NA # Crée une colonne E4 (Etat de viabilité 4) 
  data$E3<-NA # Crée une colonne E3 (Etat de viabilité 3) 
  data$E2<-NA # Crée une colonne E2 (Etat de viabilité 2) 
  data$E1<-NA # Crée une colonne E1 (Etat de viabilité 1) 
  data$E0<-NA # Crée une colonne E0 (Etat de viabilité 0) 
  data$Error<-0 # Crée une colonne erreur (Permets d'enregistrer si il y a une erreur de notation pour chaque 
ligne de données) 
 data$Couple_Male<-data$CME4+data$CME3+data$CME2+data$CME1+data$CME0 # Calcul le nombre de mâle
en couple
  data$Couple_Female<-data$CFE4+data$CFE3+data$CFE2+data$CFE1+data$CFE0 # Calcul de nombre de 
femelle en couple
  data$Couple<-data$Couple_Male+data$Couple_Female # Calcul le nombre de vers en couple
  data$E4<-data$ME4+data$FE4 # Calcul le nombre de schistosomes à état E4 
  data$E3<-data$ME3+data$FE3 # Calcul le nombre de schistosomes à état E3 
  data$E2<-data$ME2+data$FE2 # Calcul le nombre de schistosomes à état E2 
  data$E1<-data$ME1+data$FE1 # Calcul le nombre de schistosomes à état E1 
  data$E0<-data$ME0+data$FE0 # Calcul le nombre de schistosomes à état E0 
  Control<-0 # Crée une variable Control de valeur zéro
 for(i in 1: length(data$DDP)) # Pour chaque ligne du jeux de donnée
  {
   if(data$Couple_Female[i]!=data$Couple_Male[i]) # Si le nombre de Femelle en couple est différent du nombre 
de mâle en couple
   {
     print(paste("problem couple ligne",i+1,"Hour :",data$H[i],"Media :",data$Milieu[i],"Drug 
:",data$Drug[i],"Dose :",data$Dose[i],"Well :",data$Puit[i])) # Affiche la ligne en défaut ainsi que leur contenue
     Control<-1 # Indique que la ligne testée possède une erreur
 }
   if(data$E4[i]+data$E3[i]+data$E2[i]+data$E1[i]+data$E0[i]!=data$NST[i]) # Si la somme de schistosomes 
évalués (E4+E3+E2+E1+E0) est différent du nombre de schistosomes totaux (NST)
   {
     print(paste("problem status ligne",i+1,"Hour :",data$H[i],"Media :",data$Milieu[i],"Drug 
:",data$Drug[i],"Dose :",data$Dose[i],"Well :",data$Puit[i])) # Affiche la ligne en défaut ainsi que leur contenue
     Control<-1 # Indique que la ligne testée possède une erreur
   }
```
 if(data\$FE4[i]+data\$FE3[i]+data\$FE2[i]+data\$FE1[i]+data\$FE0[i]!=data\$NSTF[i]) # Si la somme des Femelles schistosomes evaluées (E4+E3+E2+E1+E0) est différent du nombre de schistosomes Femelles totale (NSTF)

{

 print(paste("problem status Female ligne",i+1,"Hour :",data\$H[i],"Media :",data\$Milieu[i],"Drug :",data\$Drug[i],"Dose :",data\$Dose[i],"Well :",data\$Puit[i])) # Affiche la ligne en défaut ainsi que leur contenue Control<-1 # Indique que la ligne testée possède une erreur

 } if(data\$ME4[i]+data\$ME3[i]+data\$ME2[i]+data\$ME1[i]+data\$ME0[i]!=data\$NSTM[i]) # Si la somme des Males schistosomes evalués (E4+E3+E2+E1+E0) est différent du nombre de schistosomes mâle totaux (NSTM) {

### print(paste("problem status Male",i+1,"Hour :",data\$H[i],"Media :",data\$Milieu[i],"Drug

:",data\$Drug[i],"Dose :",data\$Dose[i],"Well :",data\$Puit[i])) # Affiche la ligne en défaut ainsi que leur contenue Control<-1 # Indique que la ligne testée possède une erreur

# }

 if(data\$CME4[i]>data\$ME4[i]) # Si le nombre de mâle en couple à l'état E4 est supérieur au nombre de mâle à l'état E4

# {

 print(paste("problem status 4 and couple 4 Male",i+1,"Hour :",data\$H[i],"Media :",data\$Milieu[i],"Drug :",data\$Drug[i],"Dose :",data\$Dose[i],"Well :",data\$Puit[i])) # Affiche la ligne en défaut ainsi que leur contenue Control<-1 # Indique que la ligne testée possède une erreur

## }

 if(data\$CME3[i]>data\$ME3[i]) # Si le nombre de mâle en couple à l'état E3 est supérieur au nombre de mâle à l'état E3

### $\{$

 print(paste("problem status 3 and couple 3 Male",i+1,"Hour :",data\$H[i],"Media :",data\$Milieu[i],"Drug :",data\$Drug[i],"Dose :",data\$Dose[i],"Well :",data\$Puit[i])) # Affiche la ligne en défaut ainsi que leur contenue Control<-1 # Indique que la ligne testée possède une erreur

### } if(data\$CME2[i]>data\$ME2[i]) # Si le nombre de mâle en couple à l'état E2 est supérieur au nombre de mâle

à l'état E2 {

 print(paste("problem status 2 and couple 2 Male",i+1,"Hour :",data\$H[i],"Media :",data\$Milieu[i],"Drug :",data\$Drug[i],"Dose :",data\$Dose[i],"Well :",data\$Puit[i])) # Affiche la ligne en défaut ainsi que leur contenue Control<-1 # Indique que la ligne testée possède une erreur

## }

 if(data\$CME1[i]>data\$ME1[i]) # Si le nombre de mâle en couple à l'état E1 est supérieur au nombre de mâle à l'état E1

# {

 print(paste("problem status 1 and couple 1 Male",i+1,"Hour :",data\$H[i],"Media :",data\$Milieu[i],"Drug :",data\$Drug[i],"Dose :",data\$Dose[i],"Well :",data\$Puit[i])) # Affiche la ligne en défaut ainsi que leur contenue Control<-1 # Indique que la ligne testée possède une erreur

### }

 if(data\$CME0[i]>data\$ME0[i]) # Si le nombre de mâle en couple à l'état E0 est supérieur au nombre de mâle à l'état E0

## {

 print(paste("problem status 0 and couple 0 Male",i+1,"Hour :",data\$H[i],"Media :",data\$Milieu[i],"Drug :",data\$Drug[i],"Dose :",data\$Dose[i],"Well :",data\$Puit[i])) # Affiche la ligne en défaut ainsi que leur contenue Control<-1 # Indique que la ligne testée possède une erreur

## }

 if(data\$CFE4[i]>data\$FE4[i]) # Si le nombre de femelle en couple à l'état E4 est supérieur au nombre de femelle à l'état E4

## $\{$

 print(paste("problem status 4 and couple 4 Female",i+1,"Hour :",data\$H[i],"Media :",data\$Milieu[i],"Drug :",data\$Drug[i],"Dose :",data\$Dose[i],"Well :",data\$Puit[i])) # Affiche la ligne en défaut ainsi que leur contenue Control<-1 # Indique que la ligne testée possède une erreur

## }

 if(data\$CFE3[i]>data\$FE3[i]) # Si le nombre de femelle en couple à l'état E3 est supérieur au nombre de femelle à l'état E3

 $\{$ 

 print(paste("problem status 3 and couple 3 Female",i+1,"Hour :",data\$H[i],"Media :",data\$Milieu[i],"Drug :",data\$Drug[i],"Dose :",data\$Dose[i],"Well :",data\$Puit[i])) # Affiche la ligne en défaut ainsi que leur contenue Control<-1 # Indique que la ligne testée possède une erreur } if(data\$CFE2[i]>data\$FE2[i]) # Si le nombre de femelle en couple à l'état E2 est supérieur au nombre de femelle à l'état E2 { print(paste("problem status 2 and couple 2 Female",i+1,"Hour :",data\$H[i],"Media :",data\$Milieu[i],"Drug :",data\$Drug[i],"Dose :",data\$Dose[i],"Well :",data\$Puit[i])) # Affiche la ligne en défaut ainsi que leur contenue Control<-1 # Indique que la ligne testée possède une erreur } if(data\$CFE1[i]>data\$FE1[i]) # Si le nombre de femelle en couple à l'état E1 est supérieur au nombre de femelle à l'état E1 { print(paste("problem status 1 and couple 1 Female",i+1,"Hour :",data\$H[i],"Media :",data\$Milieu[i],"Drug :",data\$Drug[i],"Dose :",data\$Dose[i],"Well :",data\$Puit[i])) # Affiche la ligne en défaut ainsi que leur contenue Control<-1 # Indique que la ligne testée possède une erreur } if(data\$CFE0[i]>data\$FE0[i]) # Si le nombre de femelle en couple à l'état E0 est supérieur au nombre de femelle à l'état E0 { print(paste("problem status 0 and couple 0 Female",i+1,"Hour :",data\$H[i],"Media :",data\$Milieu[i],"Drug :",data\$Drug[i],"Dose :",data\$Dose[i],"Well :",data\$Puit[i])) # Affiche la ligne en défaut ainsi que leur contenue Control<-1 # Indique que la ligne testée possède une erreur } } data \$Error <- Control # Enregistre qu'il y a eu au moins une erreur de notation dans la colonne Error print(paste("error detect :",Control)) # Affiche qu'il y a eu au moins une erreur de notation des schistosomes return(data) # Renvoi le contenu de data en sortie de la fonction }  $#$  programme main -------

Ndose<-N\_of\_variable(data\_real\$Dose) # Récupère le nombre de dose présent de le jeu de donnée Nmedia<-N\_of\_variable(data\_real\$Milieu) # Récupère le nombre de Milieu présent de le jeu de donnée Nwell<-N\_of\_variable(data\_real\$Puit) # Récupère le nombre de Puit présent de le jeu de donnée Ntime<-N\_of\_variable(data\_real\$H) # Récupère le nombre de d'Heures présent de le jeu de donnée

Drug<-levels(data\_real\$Drug) # Definie la colonne Drug comme de type levels (caractère) Unit<-levels(data\_real\$Unit) # Definie la colonne Unit comme de type levels (caractère) data<-data\_real # Enregistre le contenu de data\_real dans data data\_save\_1<-data # Enregistre le contenu de data dans data\_save\_1

data<-error\_detection(data) # Exécute la fonction error\_detection pour vérifier si il y a eu des erreurs lors de la prise des données

compteur<-0 # Initialise une variable compteur à zéro

data\_error\_correct\_E1\_E0<-NA # Crée une variable data\_error\_correct\_E1\_E0 de valeur NA

for (i in 1:length(Nmedia))  $#$  Pour chaque milieu de culture

{ Type\_media<-Nmedia[i] # Enregistre dans Type\_media la valeur du milieu en cours de vérification assign(paste("media",sep=""),data[data\$Milieu %in% c(Nmedia[i]),]) # Récupérer dans "media" toutes les lignes de données avec le milieu en cours de vérification (exemple : Toutes les données pour le M199)

Xdose<-N\_of\_variable(media\$Dose) # Récupère le nombre de dose présent de le jeu de donnée

for(j in 1:length(Xdose))  $#$  Pour chaque dose

{

assign(paste("media\_dose",sep=""),media[media\$Dose %in% c(Xdose[j]),]) # Récupérer dans "media\_dose" toutes les lignes de données avec la dose en cours de vérification (exemple : Toutes les données pour le M199 dose 900 nM de PZQ)

Xwell<-N\_of\_variable(media\$Puit) # Récupère le nombre de puit présent de le jeu de donnée for(k in 1:length(Xwell)) #Pour chaque puit

{

 assign(paste("media\_dose\_well",sep=""),media\_dose[media\_dose\$Puit %in% c(Xwell[k]),]) # Récupérer dans "media dose well" toutes les lignes de données avec le puit en cours de vérification (exemple : Toutes les données pour le M199 dose 900 nM de PZQ puit N°1)

compteur <- compteur +  $1 \#$  Ajoute plus 1 au compteur

Xtime<-N\_of\_variable(media\$H) # Récupère le nombre de Milieu d'heure présent de le jeu de donnée Time\_to\_controle<-rev(Xtime) # Range dans l'ordre décroissant les heures contenues dans le jeu de données media\_dose\_well

for(t in 1:length(Time\_to\_controle))  $#$  Pour chaque heure de prise de données

{

for(ligne in 1: length(media\_dose\_well\$DDP))  $#$  Pour chaque ligne dans le jeu de données {

if(media\_dose\_well\$H[ligne]==Time\_to\_controle[t]) # Si l'heure présente dans la ligne contrôlée est égale au temps (Time\_to-controle) à vérifier

 { E0\_to\_correct<-media\_dose\_well\$E0[ligne] # Enregistre la valeur contenue dans la ligne E0 dans E0\_to\_correct

E1 to correct<-media dose well\$E1[ligne] # Enregistre la valeur contenue dans la ligne E1 dans E1\_to\_correct

for(ligne to controle in 1:length(media dose well\$DDP)) # Pour chaque ligne du jeu de donnée  $\{$ 

if(t<length(Time\_to\_controle))  $#$  Si t est inférieur à Time\_to\_controle {

if(media\_dose\_well\$H[ligne\_to\_controle]<media\_dose\_well\$H[ligne]&&Time\_to\_controle[t+1]==media\_dose\_w ell\$H[ligne\_to\_controle]) # Si l'heure à la ligne "ligne\_to\_controle" est inférieur à l'heure contenue dans la ligne "ligne" et que l'heure contenue dans "Time\_to\_controle[t+1]" est égale à l'heure présente dans la ligne "ligne to controle" (si media dose well\$H[ligne to controle]= J5 ; media dose well\$H[ligne] = J7 et Time to controle[t+1]= J7 ; media dose well\$H[ligne to controle] = J7) {

 if(media\_dose\_well\$E0[ligne\_to\_controle]>media\_dose\_well\$E0[ligne]) # Si le nombre de mort à J5 est supérieur au nombre de mort à J7

{

 print("") # Affiche qu'il y a eu une erreur dans le nombre de mort lors de la prise de donnée et affiche les lignes conservées

print(paste("Time\_before",media\_dose\_well\$H[ligne\_to\_controle],"Time\_after",media\_dose\_well\$H[ligne])) print(paste("E0 Value\_before",media\_dose\_well\$E0[ligne\_to\_controle],"E0

Value\_after",media\_dose\_well\$E0[ligne]))

 print(paste("E1 Value\_before",media\_dose\_well\$E1[ligne\_to\_controle],"E1 Value\_after",media\_dose\_well\$E1[ligne]))

# Applique la correction suivante :

media\_dose\_well\$E1[ligne\_to\_controle]<-

media\_dose\_well\$E1[ligne\_to\_controle]+media\_dose\_well\$E0[ligne\_to\_controle]-E0\_to\_correct media\_dose\_well\$E0[ligne\_to\_controle]<-E0\_to\_correct

# Affiche la correction appliquée

print(paste("Time\_before",media\_dose\_well\$H[ligne\_to\_controle],"Time\_after",media\_dose\_well\$H[ligne])) print(paste("E0 Value\_before", media\_dose\_well\$E0[ligne\_to\_controle], "E0 Value after", media dose well \$E0[ligne]))

GIROD Vincent 207

 print(paste("E1 Value\_before",media\_dose\_well\$E1[ligne\_to\_controle],"E1 Value\_after",media\_dose\_well\$E1[ligne]))

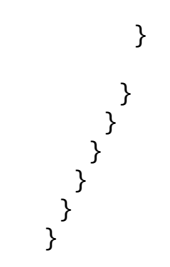

data\_error\_correct\_E1\_E0<-na.rm(rbind(data\_error\_correct\_E1\_E0,media\_dose\_well)) # Enregistre les corrections dans data\_error\_correct\_E1\_E0 en supprimant les lignes avec des NA

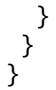

data<-data error correct E1 E0 # Enregistre dans data error correct E1 E0 dans data

data\$Survie<-NA # Ajoute une colonne Survie data\$Dettached<-NA # Ajoute une colonne Dettached data\$Inactive\_Drug<-NA # Ajoute une colonne Inactive\_Drug data\$Moderately\_Active\_Drug<-NA # Ajoute une colonne Moderately\_Active\_Drug data\$Active\_Drug<-NA # Ajoute une colonne Active\_Drug

data\$dSurvie<-NA # Ajoute une colonne dSurvie pour le calcul des écarts type data\$dDettached<-NA # Ajoute une colonne dDettached pour le calcul des écarts type data\$dActive\_Drug<-NA # Ajoute une colonne dActive\_Drug pour le calcul des écarts type data\$dModerately\_Active\_Drug<-NA # Ajoute une colonne dModerately\_Active\_Drug pour le calcul des écarts type

data \$dActive\_Drug<-NA  $#$  Ajoute une colonne dActive\_Drug pour le calcul des écarts type

data\$Survie<-(data\$E4+data\$E3+data\$E2)\*100/data\$NST # Calcul le pourcentage de vers vivants dans chaque puit (E4+E3+E2)

data\$Dettached<-(data\$E3+data\$E2+data\$E1+data\$E0)\*100/data\$NST # Calcul le pourcentage de vers détachés de la surface de chaque puit (E1+E0)

data\$Inactive\_Drug<-(data\$E4+data\$E3)\*100/data\$NST # Calcul le pourcentage le pourcentage de vers dont la drogue était inactive (E4+E3)

data\$Moderately\_Active\_Drug<-(data\$E3)\*100/data\$NST # Calcul le pourcentage le pourcentage de vers dont la drogue était modérément active (E4+E3)

data\$Active\_Drug<-(data\$E1+data\$E0)\*100/data\$NST # Calcul le pourcentage le pourcentage de vers dont la drogue était active (E4+E3)

data\_save\_1<-data # Enregistre le contenu de data dans data\_save\_1

data\_treat<-data # Enregistre le contenu de data dans data\_treat data\_treat\$NST<-NA # Remplace les valeurs contenues dans la colonne NST par des NA data\_treat\$dNST<-NA # Création une colonne avec comme valeurs par défaut NA data\_treat\$dNSTM<-NA # Création une colonne avec comme valeurs par défaut NA data\_treat\$dNSTM<-NA # Création une colonne avec comme valeurs par défaut NA

data\_treat\$dCME4<-NA # Création une colonne avec comme valeurs par défaut NA data\_treat\$dCME3<-NA # Création une colonne avec comme valeurs par défaut NA data\_treat\$dCME2<-NA # Création une colonne avec comme valeurs par défaut NA data\_treat\$dCME1<-NA # Création une colonne avec comme valeurs par défaut NA data\_treat\$dCME0<-NA # Création une colonne avec comme valeurs par défaut NA

data\_treat\$dME4<-NA # Création une colonne avec comme valeurs par défaut NA data\_treat\$dME3<-NA # Création une colonne avec comme valeurs par défaut NA data\_treat\$dME2<-NA # Création une colonne avec comme valeurs par défaut NA data\_treat\$dME1<-NA # Création une colonne avec comme valeurs par défaut NA data\_treat\$dME0<-NA # Création une colonne avec comme valeurs par défaut NA

data\_treat\$dCFE4<-NA # Création une colonne avec comme valeurs par défaut NA data\_treat\$dCFE3<-NA # Création une colonne avec comme valeurs par défaut NA data\_treat\$dCFE2<-NA # Création une colonne avec comme valeurs par défaut NA data\_treat\$dCFE1<-NA # Création une colonne avec comme valeurs par défaut NA data\_treat\$dCFE0<-NA # Création une colonne avec comme valeurs par défaut NA

data\_treat\$dFE4<-NA # Création une colonne avec comme valeurs par défaut NA data\_treat\$dFE3<-NA # Création une colonne avec comme valeurs par défaut NA data\_treat\$dFE2<-NA # Création une colonne avec comme valeurs par défaut NA data\_treat\$dFE1<-NA # Création une colonne avec comme valeurs par défaut NA data\_treat \$dFE0<-NA  $#$  Création une colonne avec comme valeurs par défaut NA

data\_treat\$dCouple<-NA # Création une colonne avec comme valeurs par défaut NA data\_treat\$dCouple\_Female<-NA  $#$  Création une colonne avec comme valeurs par défaut NA data\_treat\$dCouple\_Male<-NA # Création une colonne avec comme valeurs par défaut NA

data\_treat\$dE4<-NA # Création une colonne avec comme valeurs par défaut NA data\_treat\$dE3<-NA # Création une colonne avec comme valeurs par défaut NA data\_treat\$dE2<-NA # Création une colonne avec comme valeurs par défaut NA data\_treat\$dE1<-NA # Création une colonne avec comme valeurs par défaut NA data\_treat\$dE0<-NA # Création une colonne avec comme valeurs par défaut NA

data\_save\_2<-data\_treat # Enregistre le contenue de data\_treat dans data\_save\_2

# exportation sur Excel des données survie, dettached, active drug, moderately active et inactive drug ------------ -----------------------

data\_treat\$Time<-data\_treat\$H # Crée la colonne Time puis enregistre dans celle-ci le contenu de la colonne H data\_RPMI\_treat<-data\_treat[data\_treat\$Milieu %in% c(6),] # récupère uniquement les données qui comprennent le milieu RPMI Horse

data\_M199\_treat<-data\_treat[data\_treat\$Milieu %in% c(1),] # récupère uniquement les données qui comprennent le milieu M199 Calf

Drug<-N\_of\_variable(data\_save\_1\$Drug) # récupère le noms des drogues présents dans le jeux de données

if(Drug[1]=="ART") # Si le jeu de données a été fait avec de l'Artemisinine, exporte les données traitées dans des fichiers Excel

{ data\_RPMI\_0<-data\_RPMI\_treat[data\_RPMI\_treat\$Time %in% c(0),] # Récupère uniquement les données à T0 data\_RPMI\_1<-data\_RPMI\_treat[data\_RPMI\_treat\$Time %in% c(1),] # Récupère uniquement les données pour le temps 1 heure

data\_RPMI\_12<-data\_RPMI\_treat[data\_RPMI\_treat\$Time %in% c(12),] # Récupère uniquement les données pour le temps 12 heures

data\_RPMI\_24<-data\_RPMI\_treat[data\_RPMI\_treat\$Time %in% c(24),] # Récupère uniquement les données pour le temps 24 heures

 data\_RPMI\_48<-data\_RPMI\_treat[data\_RPMI\_treat\$Time %in% c(48),] # Récupère uniquement les données pour le temps 48 heures

data\_RPMI\_72<-data\_RPMI\_treat[data\_RPMI\_treat\$Time %in% c(72),] # Récupère uniquement les données pour le temps 72 heures

data\_RPMI\_96<-data\_RPMI\_treat[data\_RPMI\_treat\$Time %in% c(96),] # Récupère uniquement les données pour le temps 96 heures

data\_RPMI\_120<-data\_RPMI\_treat[data\_RPMI\_treat\$Time %in% c(120),] # Récupère uniquement les données pour le temps 120 heures

data\_RPMI\_0\_Survie<-subset(data\_RPMI\_0, select =  $c(7,9,43)$ ) # Conserve que les colonnes doses, puits et le pourcentage de vers vivants à T0

data\_RPMI\_1\_Survie<-subset(data\_RPMI\_1,select = c(7,9,43)) # Conserve que les colonnes doses, puits et le pourcentage de vers vivants pour le temps 1 heure

data\_RPMI\_12\_Survie<-subset(data\_RPMI\_12,select =  $c(7,9,43)$ ) # Conserve que les colonnes doses, puits et le pourcentage de vers vivants pour le temps 12 heures

data\_RPMI\_24\_Survie<-subset(data\_RPMI\_24,select =  $c(7,9,43)$ ) # Conserve que les colonnes doses, puits et le pourcentage de vers vivants pour le temps 24 heures

data\_RPMI\_48\_Survie<-subset(data\_RPMI\_48,select =  $c(7,9,43)$ ) # Conserve que les colonnes doses, puits et le pourcentage de vers vivants pour le temps 48 heures

data\_RPMI\_72\_Survie<-subset(data\_RPMI\_72,select =  $c(7,9,43)$ ) # Conserve que les colonnes doses, puits et le pourcentage de vers vivants pour le temps 72 heures

data\_RPMI\_96\_Survie<-subset(data\_RPMI\_96,select =  $c(7,9,43)$ ) # Conserve que les colonnes doses, puits et le pourcentage de vers vivants pour le temps 96 heures

data\_RPMI\_120\_Survie<-subset(data\_RPMI\_120, select =  $c(7, 9, 43)$ ) # Conserve que les colonnes doses, puits et le pourcentage de vers vivants pour le temps 120 heures

data\_RPMI\_0\_Dettached<-subset(data\_RPMI\_0,select =  $c(7,9,44)$ ) # Conserve que les colonnes doses, puits et le pourcentage de vers détachés de la surface du puit à T0

data\_RPMI\_1\_Dettached<-subset(data\_RPMI\_1,select =  $c(7,9,44)$ ) # Conserve que les colonnes doses, puits et le pourcentage de vers détachés de la surface du puit pour le temps 1 heure

data\_RPMI\_12\_Dettached<-subset(data\_RPMI\_12, select =  $c(7,9,44)$ ) # Conserve que les colonnes doses, puits et le pourcentage de vers détachés de la surface du puit pour le temps 12 heures

data\_RPMI\_24\_Dettached<-subset(data\_RPMI\_24,select =  $c(7,9,44)$ ) # Conserve que les colonnes doses, puits et le pourcentage de vers détachés de la surface du puit pour le temps 24 heures

data\_RPMI\_48\_Dettached<-subset(data\_RPMI\_48,select = c(7,9,44)) # Conserve que les colonnes doses, puits et le pourcentage de vers détachés de la surface du puit pour le temps 48 heures

data\_RPMI\_72\_Dettached<-subset(data\_RPMI\_72, select =  $c(7,9,44)$ ) # Conserve que les colonnes doses, puits et le pourcentage de vers détachés de la surface du puit pour le temps 72 heures

data\_RPMI\_96\_Dettached<-subset(data\_RPMI\_96,select =  $c(7,9,44)$ ) # Conserve que les colonnes doses, puits et le pourcentage de vers détachés de la surface du puit pour le temps 96 heures

data\_RPMI\_120\_Dettached<-subset(data\_RPMI\_120, select =  $c(7,9,44)$ ) # Conserve que les colonnes doses, puits et le pourcentage de vers détachés de la surface du puit pour le temps 120 heures

data\_RPMI\_0\_Inactive\_Drug<-subset(data\_RPMI\_0,select =  $c(7,9,45)$ ) # Conserve que les colonnes doses, puits et le pourcentage de vers où la drogue a été inactive (E4+E3) à T0

data\_RPMI\_1\_Inactive\_Drug<-subset(data\_RPMI\_1,select =  $c(7,9,45)$ ) # Conserve que les colonnes doses, puits et le pourcentage de vers où la drogue a été inactive (E4+E3) pour le temps 1 heure

data\_RPMI\_12\_Inactive\_Drug<-subset(data\_RPMI\_12,select =  $c(7,9,45)$ ) # Conserve que les colonnes doses, puits et le pourcentage de vers où la drogue a été inactive (E4+E3) pour le temps 12 heures

data\_RPMI\_24\_Inactive\_Drug<-subset(data\_RPMI\_24,select =  $c(7,9,45)$ ) # Conserve que les colonnes doses, puits et le pourcentage de vers où la drogue a été inactive (E4+E3) pour le temps 24 heures

data\_RPMI\_48\_Inactive\_Drug<-subset(data\_RPMI\_48,select =  $c(7,9,45)$ ) # Conserve que les colonnes doses, puits et le pourcentage de vers où la drogue a été inactive (E4+E3) pour le temps 48 heures

data\_RPMI\_72\_Inactive\_Drug<-subset(data\_RPMI\_72,select =  $c(7,9,45)$ ) # Conserve que les colonnes doses, puits et le pourcentage de vers où la drogue a été inactive (E4+E3) pour le temps 72 heures

data\_RPMI\_96\_Inactive\_Drug<-subset(data\_RPMI\_96,select = c(7,9,45)) # Conserve que les colonnes doses, puits et le pourcentage de vers où la drogue a été inactive (E4+E3) pour le temps 96 heures

data\_RPMI\_120\_Inactive\_Drug<-subset(data\_RPMI\_120,select =  $c(7,9,45)$ ) # Conserve que les colonnes doses, puits et le pourcentage de vers où la drogue a été inactive (E4+E3) pour le temps 120 heures

data\_RPMI\_0\_Moderately\_Active\_Drug<-subset(data\_RPMI\_0,select =  $c(7,9,46)$ ) # Conserve que les colonnes doses, puits et le pourcentage de vers où la drogue a été modérément active (E2) à T0

data\_RPMI\_1\_Moderately\_Active\_Drug<-subset(data\_RPMI\_1,select =  $c(7,9,46)$ ) # Conserve que les colonnes doses, puits et le pourcentage de vers où la drogue a été modérément active (E2) pour le temps 1 heure

data\_RPMI\_12\_Moderately\_Active\_Drug<-subset(data\_RPMI\_12, select =  $c(7,9,46)$ ) # Conserve que les colonnes doses, puits et le pourcentage de vers où la drogue a été modérément active (E2) pour le temps 12 heures

 data\_RPMI\_24\_Moderately\_Active\_Drug<-subset(data\_RPMI\_24,select = c(7,9,46)) # Conserve que les colonnes doses, puits et le pourcentage de vers où la drogue a été modérément active (E2) pour le temps 24 heures

data RPMI\_48 Moderately Active Drug<-subset(data RPMI\_48, select =  $c(7,9,46)$ ) # Conserve que les colonnes doses, puits et le pourcentage de vers où la drogue a été modérément active (E2) pour le temps 48 heures

data\_RPMI\_72\_Moderately\_Active\_Drug<-subset(data\_RPMI\_72,select =  $c(7,9,46)$ ) # Conserve que les colonnes doses, puits et le pourcentage de vers où la drogue a été modérément active (E2) pour le temps 72 heures

data RPMI\_96\_Moderately\_Active\_Drug<-subset(data\_RPMI\_96,select =  $c(7,9,46)$ ) # Conserve que les colonnes doses, puits et le pourcentage de vers où la drogue a été modérément active (E2) pour le temps 96 heures

data\_RPMI\_120\_Moderately\_Active\_Drug<-subset(data\_RPMI\_120,select =  $c(7,9,46)$ ) # Conserve que les colonnes doses, puits et le pourcentage de vers où la drogue a été modérément active (E2) pour le temps 120 heures

data\_RPMI\_0\_Active\_Drug<-subset(data\_RPMI\_0,select =  $c(7,9,47)$ ) # Conserve que les colonnes doses, puits et le pourcentage de vers où la drogue a été active (E4+E3) à T0

data\_RPMI\_1\_Active\_Drug<-subset(data\_RPMI\_1,select =  $c(7,9,47)$ ) # Conserve que les colonnes doses, puits et le pourcentage de vers où la drogue a été active (E4+E3) pour le temps 1 heure

data\_RPMI\_12\_Active\_Drug<-subset(data\_RPMI\_12, select =  $c(7, 9, 47)$ ) # Conserve que les colonnes doses, puits et le pourcentage de vers où la drogue a été active (E4+E3) pour le temps 12 heures

data\_RPMI\_24\_Active\_Drug<-subset(data\_RPMI\_24, select =  $c(7,9,47)$ ) # Conserve que les colonnes doses, puits et le pourcentage de vers où la drogue a été active (E4+E3) pour le temps 24 heures

data\_RPMI\_48\_Active\_Drug<-subset(data\_RPMI\_48, select =  $c(7,9,47)$ ) # Conserve que les colonnes doses, puits et le pourcentage de vers où la drogue a été active (E4+E3) pour le temps 48 heures

data\_RPMI\_72\_Active\_Drug<-subset(data\_RPMI\_72,select =  $c(7,9,47)$ ) # Conserve que les colonnes doses, puits et le pourcentage de vers où la drogue a été active (E4+E3) pour le temps 72 heures

data\_RPMI\_96\_Active\_Drug<-subset(data\_RPMI\_96,select =  $c(7,9,47)$ ) # Conserve que les colonnes doses, puits et le pourcentage de vers où la drogue a été active (E4+E3) pour le temps 96 heures

data\_RPMI\_120\_Active\_Drug<-subset(data\_RPMI\_120,select =  $c(7,9,47)$ ) # Conserve que les colonnes doses, puits et le pourcentage de vers où la drogue a été active (E4+E3) pour le temps 120 heures

### #Rearrangement des colonnes

data\_RPMI\_0\_Survie<-data\_RPMI\_0\_Survie%>% spread(key= Puit, value= Survie) data\_RPMI\_1\_Survie<-data\_RPMI\_1\_Survie%>% spread(key= Puit, value= Survie) data\_RPMI\_12\_Survie<-data\_RPMI\_12\_Survie%>% spread(key= Puit, value= Survie) data\_RPMI\_24\_Survie<-data\_RPMI\_24\_Survie%>% spread(key= Puit, value= Survie) data\_RPMI\_48\_Survie<-data\_RPMI\_48\_Survie%>% spread(key= Puit, value= Survie) data\_RPMI\_72\_Survie<-data\_RPMI\_72\_Survie%>% spread(key= Puit, value= Survie) data\_RPMI\_96\_Survie<-data\_RPMI\_96\_Survie%>% spread(key= Puit, value= Survie) data\_RPMI\_120\_Survie<-data\_RPMI\_120\_Survie%>% spread(key= Puit, value= Survie)

 data\_RPMI\_0\_Dettached<-data\_RPMI\_0\_Dettached%>% spread(key= Puit, value= Dettached) data\_RPMI\_1\_Dettached<-data\_RPMI\_1\_Dettached%>% spread(key= Puit, value= Dettached) data\_RPMI\_12\_Dettached<-data\_RPMI\_12\_Dettached%>% spread(key= Puit, value= Dettached) data\_RPMI\_24\_Dettached<-data\_RPMI\_24\_Dettached%>% spread(key= Puit, value= Dettached) data\_RPMI\_48\_Dettached<-data\_RPMI\_48\_Dettached%>% spread(key= Puit, value= Dettached) data\_RPMI\_72\_Dettached<-data\_RPMI\_72\_Dettached%>% spread(key= Puit, value= Dettached) data\_RPMI\_96\_Dettached<-data\_RPMI\_96\_Dettached%>% spread(key= Puit, value= Dettached) data\_RPMI\_120\_Dettached<-data\_RPMI\_120\_Dettached%>% spread(key= Puit, value= Dettached)

 data\_RPMI\_0\_Inactive\_Drug<-data\_RPMI\_0\_Inactive\_Drug%>% spread(key= Puit, value= Inactive\_Drug) data\_RPMI\_1\_Inactive\_Drug<-data\_RPMI\_1\_Inactive\_Drug%>% spread(key= Puit, value= Inactive\_Drug) data\_RPMI\_12\_Inactive\_Drug<-data\_RPMI\_12\_Inactive\_Drug%>% spread(key= Puit, value= Inactive\_Drug) data\_RPMI\_24\_Inactive\_Drug<-data\_RPMI\_24\_Inactive\_Drug%>% spread(key= Puit, value= Inactive\_Drug) data\_RPMI\_48\_Inactive\_Drug<-data\_RPMI\_48\_Inactive\_Drug%>% spread(key= Puit, value= Inactive\_Drug) data\_RPMI\_72\_Inactive\_Drug<-data\_RPMI\_72\_Inactive\_Drug%>% spread(key= Puit, value= Inactive\_Drug)  data\_RPMI\_96\_Inactive\_Drug<-data\_RPMI\_96\_Inactive\_Drug%>% spread(key= Puit, value= Inactive\_Drug) data\_RPMI\_120\_Inactive\_Drug<-data\_RPMI\_120\_Inactive\_Drug%>% spread(key= Puit, value= Inactive\_Drug)

data\_RPMI\_0\_Moderately\_Active\_Drug<-data\_RPMI\_0\_Moderately\_Active\_Drug%>% spread(key= Puit, value= Moderately\_Active\_Drug)

 data\_RPMI\_1\_Moderately\_Active\_Drug<-data\_RPMI\_1\_Moderately\_Active\_Drug%>% spread(key= Puit, value= Moderately\_Active\_Drug)

 data\_RPMI\_12\_Moderately\_Active\_Drug<-data\_RPMI\_12\_Moderately\_Active\_Drug%>% spread(key= Puit, value= Moderately\_Active\_Drug)

 data\_RPMI\_24\_Moderately\_Active\_Drug<-data\_RPMI\_24\_Moderately\_Active\_Drug%>% spread(key= Puit, value= Moderately\_Active\_Drug)

data\_RPMI\_48\_Moderately\_Active\_Drug<-data\_RPMI\_48\_Moderately\_Active\_Drug%>% spread(key= Puit, value= Moderately\_Active\_Drug)

 data\_RPMI\_72\_Moderately\_Active\_Drug<-data\_RPMI\_72\_Moderately\_Active\_Drug%>% spread(key= Puit, value= Moderately\_Active\_Drug)

 data\_RPMI\_96\_Moderately\_Active\_Drug<-data\_RPMI\_96\_Moderately\_Active\_Drug%>% spread(key= Puit, value= Moderately\_Active\_Drug)

 data\_RPMI\_120\_Moderately\_Active\_Drug<-data\_RPMI\_120\_Moderately\_Active\_Drug%>% spread(key= Puit, value= Moderately\_Active\_Drug)

 data\_RPMI\_0\_Active\_Drug<-data\_RPMI\_0\_Active\_Drug%>% spread(key= Puit, value= Active\_Drug) data\_RPMI\_1\_Active\_Drug<-data\_RPMI\_1\_Active\_Drug%>% spread(key= Puit, value= Active\_Drug) data\_RPMI\_12\_Active\_Drug<-data\_RPMI\_12\_Active\_Drug%>% spread(key= Puit, value= Active\_Drug) data\_RPMI\_24\_Active\_Drug<-data\_RPMI\_24\_Active\_Drug%>% spread(key= Puit, value= Active\_Drug) data\_RPMI\_48\_Active\_Drug<-data\_RPMI\_48\_Active\_Drug%>% spread(key= Puit, value= Active\_Drug) data\_RPMI\_72\_Active\_Drug<-data\_RPMI\_72\_Active\_Drug%>% spread(key= Puit, value= Active\_Drug) data\_RPMI\_96\_Active\_Drug<-data\_RPMI\_96\_Active\_Drug%>% spread(key= Puit, value= Active\_Drug) data\_RPMI\_120\_Active\_Drug<-data\_RPMI\_120\_Active\_Drug%>% spread(key= Puit, value= Active\_Drug)

# Sauvegarde dans ces fichiers Excel

#### # Survie

 write\_xlsx(data\_RPMI\_0\_Survie,path = "ART\_µM\_data\_RPMI\_0\_Survie\_heures.xlsx",col\_names = TRUE) write\_xlsx(data\_RPMI\_1\_Survie,path = "ART\_µM\_data\_RPMI\_1\_Survie\_heures.xlsx",col\_names = TRUE) write\_xlsx(data\_RPMI\_12\_Survie,path = "ART\_µM\_data\_RPMI\_12\_Survie\_heures.xlsx",col\_names = TRUE) write\_xlsx(data\_RPMI\_24\_Survie,path = "ART\_µM\_data\_RPMI\_24\_Survie\_heures.xlsx",col\_names = TRUE) write\_xlsx(data\_RPMI\_48\_Survie,path = "ART\_µM\_data\_RPMI\_48\_Survie\_heures.xlsx",col\_names = TRUE) write\_xlsx(data\_RPMI\_72\_Survie,path = "ART\_µM\_data\_RPMI\_72\_Survie\_heures.xlsx",col\_names = TRUE) write\_xlsx(data\_RPMI\_96\_Survie,path = "ART\_µM\_data\_RPMI\_96\_Survie\_heures.xlsx",col\_names = TRUE) write\_xlsx(data\_RPMI\_120\_Survie,path = "ART\_µM\_data\_RPMI\_120\_Survie\_heures.xlsx",col\_names = TRUE)

#### #Dettached

 write\_xlsx(data\_RPMI\_0\_Dettached,path = ,"ART\_µM\_data\_RPMI\_0\_Dettached\_heures.xlsx",col\_names = TRUE) write\_xlsx(data\_RPMI\_1\_Dettached,path = "ART\_µM\_data\_RPMI\_1\_Dettached\_heures.xlsx",col\_names = TRUE) write\_xlsx(data\_RPMI\_12\_Dettached,path = "ART\_µM\_data\_RPMI\_12\_Dettached\_heures.xlsx",col\_names = TRUE) write\_xlsx(data\_RPMI\_24\_Dettached,path = "ART\_µM\_data\_RPMI\_24\_Dettached\_heures.xlsx",col\_names = TRUE) write\_xlsx(data\_RPMI\_48\_Dettached,path = "ART\_µM\_data\_RPMI\_48\_Dettached\_heures.xlsx",col\_names = TRUE)

 write\_xlsx(data\_RPMI\_72\_Dettached,path = "ART\_µM\_data\_RPMI\_72\_Dettached\_heures.xlsx",col\_names = TRUE) write\_xlsx(data\_RPMI\_96\_Dettached,path = "ART\_µM\_data\_RPMI\_96\_Dettached\_heures.xlsx",col\_names =

TRUE) write\_xlsx(data\_RPMI\_120\_Dettached,path = "ART\_µM\_data\_RPMI\_120\_Dettached\_heures.xlsx",col\_names = TRUE)

# Inactive\_Drug

write\_xlsx(data\_RPMI\_0\_Inactive\_Drug,path = "ART\_µM\_data\_RPMI\_0\_Inactive\_Drug\_heures.xlsx",col\_names  $=$  TRUE)

 write\_xlsx(data\_RPMI\_1\_Inactive\_Drug,path = "ART\_µM\_data\_RPMI\_1\_Inactive\_Drug\_heures.xlsx",col\_names  $=$  TRUE)

write\_xlsx(data\_RPMI\_12\_Inactive\_Drug,path =

"ART\_µM\_data\_RPMI\_12\_Inactive\_Drug\_heures.xlsx",col\_names = TRUE) write\_xlsx(data\_RPMI\_24\_Inactive\_Drug,path =

"ART\_uM\_data\_RPMI\_24\_Inactive\_Drug\_heures.xlsx",col\_names = TRUE) write\_xlsx(data\_RPMI\_48\_Inactive\_Drug,path =

"ART\_µM\_data\_RPMI\_48\_Inactive\_Drug\_heures.xlsx",col\_names = TRUE) write\_xlsx(data\_RPMI\_72\_Inactive\_Drug,path =

"ART\_µM\_data\_RPMI\_72\_Inactive\_Drug\_heures.xlsx",col\_names = TRUE) write\_xlsx(data\_RPMI\_96\_Inactive\_Drug,path =

"ART\_µM\_data\_RPMI\_96\_Inactive\_Drug\_heures.xlsx",col\_names = TRUE) write xlsx(data\_RPMI\_120\_Inactive\_Drug,path =

"ART\_uM\_data\_RPMI\_120\_Inactive\_Drug\_heures.xlsx",col\_names = TRUE)

### #Moderately Active Drug

write\_xlsx(data\_RPMI\_0\_Moderately\_Active\_Drug,path = "ART\_µM\_data\_RPMI\_0\_Moderately\_Active\_Drug\_heures.xlsx",col\_names = TRUE) write\_xlsx(data\_RPMI\_1\_Moderately\_Active\_Drug,path = "ART\_µM\_data\_RPMI\_1\_Moderately\_Active\_Drug\_heures.xlsx",col\_names = TRUE) write\_xlsx(data\_RPMI\_12\_Moderately\_Active\_Drug,path = "ART\_µM\_data\_RPMI\_12\_Moderately\_Active\_Drug\_heures.xlsx",col\_names = TRUE) write\_xlsx(data\_RPMI\_24\_Moderately\_Active\_Drug,path = "ART\_µM\_data\_RPMI\_24\_Moderately\_Active\_Drug\_heures.xlsx",col\_names = TRUE) write\_xlsx(data\_RPMI\_48\_Moderately\_Active\_Drug,path = "ART\_µM\_data\_RPMI\_48\_Moderately\_Active\_Drug\_heures.xlsx",col\_names = TRUE) write\_xlsx(data\_RPMI\_72\_Moderately\_Active\_Drug,path = "ART\_µM\_data\_RPMI\_72\_Moderately\_Active\_Drug\_heures.xlsx",col\_names = TRUE) write\_xlsx(data\_RPMI\_96\_Moderately\_Active\_Drug,path = "ART\_uM\_data\_RPMI\_96\_Moderately\_Active\_Drug\_heures.xlsx",col\_names = TRUE) write\_xlsx(data\_RPMI\_120\_Moderately\_Active\_Drug,path = "ART\_µM\_data\_RPMI\_120\_Moderately\_Active\_Drug\_heures.xlsx",col\_names = TRUE)

### #Active\_Drug

 write\_xlsx(data\_RPMI\_0\_Active\_Drug,path = "ART\_µM\_data\_RPMI\_0\_Active\_Drug\_heures.xlsx",col\_names = TRUE) write\_xlsx(data\_RPMI\_1\_Active\_Drug,path = "ART\_µM\_data\_RPMI\_1\_Active\_Drug\_heures.xlsx",col\_names = TRUE) write\_xlsx(data\_RPMI\_12\_Active\_Drug,path = "ART\_µM\_data\_RPMI\_12\_Active\_Drug\_heures.xlsx",col\_names = TRUE) write\_xlsx(data\_RPMI\_24\_Active\_Drug,path = "ART\_µM\_data\_RPMI\_24\_Active\_Drug\_heures.xlsx",col\_names = TRUE) write\_xlsx(data\_RPMI\_48\_Active\_Drug,path = "ART\_µM\_data\_RPMI\_48\_Active\_Drug\_heures.xlsx",col\_names = TRUE) write\_xlsx(data\_RPMI\_72\_Active\_Drug,path = "ART\_µM\_data\_RPMI\_72\_Active\_Drug\_heures.xlsx",col\_names = TRUE) write\_xlsx(data\_RPMI\_96\_Active\_Drug,path = "ART\_µM\_data\_RPMI\_96\_Active\_Drug\_heures.xlsx",col\_names = TRUE) write\_xlsx(data\_RPMI\_120\_Active\_Drug,path = "ART\_µM\_data\_RPMI\_120\_Active\_Drug\_heures.xlsx",col\_names  $=$  TRUE)

#milieu M199 --------------------------------------------------

#### # Même chose pour le milieu M199 Calf

data M199 0<-data M199 treat[data M199 treat\$Time %in% c(0),] data M199 1<-data M199 treat[data M199 treat\$Time %in%  $c(1)$ ,] data\_M199\_12<-data\_M199\_treat[data\_M199\_treat\$Time %in% c(12),] data\_M199\_24<-data\_M199\_treat[data\_M199\_treat\$Time %in% c(24),] data\_M199\_48<-data\_M199\_treat[data\_M199\_treat\$Time %in% c(48),] data\_M199\_72<-data\_M199\_treat[data\_M199\_treat\$Time %in% c(72),] data\_M199\_96<-data\_M199\_treat[data\_M199\_treat\$Time %in% c(96),] data\_M199\_120<-data\_M199\_treat[data\_M199\_treat\$Time %in% c(120),] data M199 0 Survie<-subset(data M199 0, select =  $c(7,9,43)$ ) data\_M199\_1\_Survie<-subset(data\_M199\_1,select =  $c(7,9,43)$ ) data\_M199\_12\_Survie<-subset(data\_M199\_12,select = c(7,9,43)) data M199 24 Survie<-subset(data M199 24, select =  $c(7,9,43)$ ) data\_M199\_48\_Survie<-subset(data\_M199\_48,select =  $c(7,9,43)$ ) data\_M199\_72\_Survie<-subset(data\_M199\_72,select =  $c(7,9,43)$ ) data\_M199\_96\_Survie<-subset(data\_M199\_96,select = c(7,9,43)) data\_M199\_120\_Survie<-subset(data\_M199\_120,select = c(7,9,43)) data\_M199\_0\_Dettached<-subset(data\_M199\_0,select = c(7,9,44)) data\_M199\_1\_Dettached<-subset(data\_M199\_1,select =  $c(7,9,44)$ ) data M199\_12\_Dettached<-subset(data\_M199\_12,select =  $c(7,9,44)$ ) data\_M199\_24\_Dettached<-subset(data\_M199\_24,select = c(7,9,44)) data\_M199\_48\_Dettached<-subset(data\_M199\_48,select =  $c(7,9,44)$ ) data M199 72 Dettached<-subset(data M199 72, select =  $c(7,9,44)$ ) data M199 96 Dettached<-subset(data M199 96, select =  $c(7,9,44)$ ) data\_M199\_120\_Dettached<-subset(data\_M199\_120,select = c(7,9,44)) data\_M199\_0\_Inactive\_Drug<-subset(data\_M199\_0,select =  $c(7,9,45)$ ) data\_M199\_1\_Inactive\_Drug<-subset(data\_M199\_1,select =  $c(7,9,45)$ ) data\_M199\_12\_Inactive\_Drug<-subset(data\_M199\_12,select =  $c(7,9,45)$ ) data\_M199\_24\_Inactive\_Drug<-subset(data\_M199\_24,select =  $c(7,9,45)$ ) data\_M199\_48\_Inactive\_Drug<-subset(data\_M199\_48,select =  $c(7,9,45)$ ) data\_M199\_72\_Inactive\_Drug<-subset(data\_M199\_72,select = c(7,9,45)) data M199 96 Inactive Drug<-subset(data M199 96, select =  $c(7,9,45)$ ) data\_M199\_120\_Inactive\_Drug<-subset(data\_M199\_120,select = c(7,9,45)) data\_M199\_0\_Moderately\_Active\_Drug<-subset(data\_M199\_0,select = c(7,9,46)) data\_M199\_1\_Moderately\_Active\_Drug<-subset(data\_M199\_1,select = c(7,9,46)) data\_M199\_12\_Moderately\_Active\_Drug<-subset(data\_M199\_12,select = c(7,9,46))

 data\_M199\_24\_Moderately\_Active\_Drug<-subset(data\_M199\_24,select = c(7,9,46)) data M199 48 Moderately Active Drug<-subset(data M199 48, select =  $c(7,9,46)$ ) data\_M199\_72\_Moderately\_Active\_Drug<-subset(data\_M199\_72,select =  $c(7,9,46)$ ) data\_M199\_96\_Moderately\_Active\_Drug<-subset(data\_M199\_96,select = c(7,9,46)) data M199 120 Moderately Active Drug<-subset(data M199 120, select =  $c(7,9,46)$ )

 data\_M199\_0\_Active\_Drug<-subset(data\_M199\_0,select = c(7,9,47)) data\_M199\_1\_Active\_Drug<-subset(data\_M199\_1,select =  $c(7,9,47)$ ) data\_M199\_12\_Active\_Drug<-subset(data\_M199\_12,select = c(7,9,47)) data\_M199\_24\_Active\_Drug<-subset(data\_M199\_24,select = c(7,9,47)) data M199\_48 Active Drug<-subset(data\_M199\_48,select =  $c(7,9,47)$ ) data\_M199\_72\_Active\_Drug<-subset(data\_M199\_72,select = c(7,9,47)) data\_M199\_96\_Active\_Drug<-subset(data\_M199\_96,select = c(7,9,47)) data\_M199\_120\_Active\_Drug<-subset(data\_M199\_120,select = c(7,9,47))

#### # Rearrangement

data M199 0 Survie<-data M199 0 Survie%>% spread(key= Puit, value= Survie) data\_M199\_1\_Survie<-data\_M199\_1\_Survie%>% spread(key= Puit, value= Survie)
data\_M199\_12\_Survie<-data\_M199\_12\_Survie%>% spread(key= Puit, value= Survie) data\_M199\_24\_Survie<-data\_M199\_24\_Survie%>% spread(key= Puit, value= Survie) data\_M199\_48\_Survie<-data\_M199\_48\_Survie%>% spread(key= Puit, value= Survie) data\_M199\_72\_Survie<-data\_M199\_72\_Survie%>% spread(key= Puit, value= Survie) data\_M199\_96\_Survie<-data\_M199\_96\_Survie%>% spread(key= Puit, value= Survie) data\_M199\_120\_Survie<-data\_M199\_120\_Survie%>% spread(key= Puit, value= Survie)

 data\_M199\_0\_Dettached<-data\_M199\_0\_Dettached%>% spread(key= Puit, value= Dettached) data\_M199\_1\_Dettached<-data\_M199\_1\_Dettached%>% spread(key= Puit, value= Dettached) data\_M199\_12\_Dettached<-data\_M199\_12\_Dettached%>% spread(key= Puit, value= Dettached) data\_M199\_24\_Dettached<-data\_M199\_24\_Dettached%>% spread(key= Puit, value= Dettached) data\_M199\_48\_Dettached<-data\_M199\_48\_Dettached%>% spread(key= Puit, value= Dettached) data\_M199\_72\_Dettached<-data\_M199\_72\_Dettached%>% spread(key= Puit, value= Dettached) data\_M199\_96\_Dettached<-data\_M199\_96\_Dettached%>% spread(key= Puit, value= Dettached) data\_M199\_120\_Dettached<-data\_M199\_120\_Dettached%>% spread(key= Puit, value= Dettached)

 data\_M199\_0\_Inactive\_Drug<-data\_M199\_0\_Inactive\_Drug%>% spread(key= Puit, value= Inactive\_Drug) data\_M199\_1\_Inactive\_Drug<-data\_M199\_1\_Inactive\_Drug%>% spread(key= Puit, value= Inactive\_Drug) data\_M199\_12\_Inactive\_Drug<-data\_M199\_12\_Inactive\_Drug%>% spread(key= Puit, value= Inactive\_Drug) data\_M199\_24\_Inactive\_Drug<-data\_M199\_24\_Inactive\_Drug%>% spread(key= Puit, value= Inactive\_Drug) data\_M199\_48\_Inactive\_Drug<-data\_M199\_48\_Inactive\_Drug%>% spread(key= Puit, value= Inactive\_Drug) data\_M199\_72\_Inactive\_Drug<-data\_M199\_72\_Inactive\_Drug%>% spread(key= Puit, value= Inactive\_Drug) data\_M199\_96\_Inactive\_Drug<-data\_M199\_96\_Inactive\_Drug%>% spread(key= Puit, value= Inactive\_Drug) data\_M199\_120\_Inactive\_Drug<-data\_M199\_120\_Inactive\_Drug%>% spread(key= Puit, value= Inactive\_Drug)

 data\_M199\_0\_Moderately\_Active\_Drug<-data\_M199\_0\_Moderately\_Active\_Drug%>% spread(key= Puit, value= Moderately\_Active\_Drug)

 data\_M199\_1\_Moderately\_Active\_Drug<-data\_M199\_1\_Moderately\_Active\_Drug%>% spread(key= Puit, value= Moderately\_Active\_Drug)

 data\_M199\_12\_Moderately\_Active\_Drug<-data\_M199\_12\_Moderately\_Active\_Drug%>% spread(key= Puit, value= Moderately\_Active\_Drug)

 data\_M199\_24\_Moderately\_Active\_Drug<-data\_M199\_24\_Moderately\_Active\_Drug%>% spread(key= Puit, value= Moderately\_Active\_Drug)

data M199\_48\_Moderately\_Active\_Drug<-data\_M199\_48\_Moderately\_Active\_Drug%>% spread(key= Puit, value= Moderately\_Active\_Drug)

 data\_M199\_72\_Moderately\_Active\_Drug<-data\_M199\_72\_Moderately\_Active\_Drug%>% spread(key= Puit, value= Moderately\_Active\_Drug)

 data\_M199\_96\_Moderately\_Active\_Drug<-data\_M199\_96\_Moderately\_Active\_Drug%>% spread(key= Puit, value= Moderately\_Active\_Drug)

 data\_M199\_120\_Moderately\_Active\_Drug<-data\_M199\_120\_Moderately\_Active\_Drug%>% spread(key= Puit, value= Moderately\_Active\_Drug)

 data\_M199\_0\_Active\_Drug<-data\_M199\_0\_Active\_Drug%>% spread(key= Puit, value= Active\_Drug) data\_M199\_1\_Active\_Drug<-data\_M199\_1\_Active\_Drug%>% spread(key= Puit, value= Active\_Drug) data\_M199\_12\_Active\_Drug<-data\_M199\_12\_Active\_Drug%>% spread(key= Puit, value= Active\_Drug) data\_M199\_24\_Active\_Drug<-data\_M199\_24\_Active\_Drug%>% spread(key= Puit, value= Active\_Drug) data\_M199\_48\_Active\_Drug<-data\_M199\_48\_Active\_Drug%>% spread(key= Puit, value= Active\_Drug) data\_M199\_72\_Active\_Drug<-data\_M199\_72\_Active\_Drug%>% spread(key= Puit, value= Active\_Drug) data\_M199\_96\_Active\_Drug<-data\_M199\_96\_Active\_Drug%>% spread(key= Puit, value= Active\_Drug) data\_M199\_120\_Active\_Drug<-data\_M199\_120\_Active\_Drug%>% spread(key= Puit, value= Active\_Drug)

## # Sauvegarde en excel

#### # Survie

write\_xlsx(data\_M199\_0\_Survie,path = "ART\_µM\_data\_M199\_0\_Survie\_heures.xlsx",col\_names = TRUE) write xlsx(data M199\_1\_Survie,path = "ART\_µM\_data\_M199\_1\_Survie\_heures.xlsx",col\_names = TRUE) write\_xlsx(data\_M199\_12\_Survie,path = "ART\_µM\_data\_M199\_12\_Survie\_heures.xlsx",col\_names = TRUE)  write\_xlsx(data\_M199\_24\_Survie,path = "ART\_µM\_data\_M199\_24\_Survie\_heures.xlsx",col\_names = TRUE) write\_xlsx(data\_M199\_48\_Survie,path = "ART\_µM\_data\_M199\_48\_Survie\_heures.xlsx",col\_names = TRUE) write\_xlsx(data\_M199\_72\_Survie,path = "ART\_µM\_data\_M199\_72\_Survie\_heures.xlsx",col\_names = TRUE) write\_xlsx(data\_M199\_96\_Survie,path = "ART\_µM\_data\_M199\_96\_Survie\_heures.xlsx",col\_names = TRUE) write\_xlsx(data\_M199\_120\_Survie,path = "ART\_µM\_data\_M199\_120\_Survie\_heures.xlsx",col\_names = TRUE)

## # Dettached

 write\_xlsx(data\_M199\_0\_Dettached,path = ,"ART\_µM\_data\_M199\_0\_Dettached\_heures.xlsx",col\_names = TRUE)

write xlsx(data M199\_1\_Dettached,path = "ART\_uM\_data\_M199\_1\_Dettached\_heures.xlsx",col\_names = TRUE)

write\_xlsx(data\_M199\_12\_Dettached,path = "ART\_µM\_data\_M199\_12\_Dettached\_heures.xlsx",col\_names = TRUE)

write\_xlsx(data\_M199\_24\_Dettached,path = "ART\_µM\_data\_M199\_24\_Dettached\_heures.xlsx",col\_names = TRUE)

write\_xlsx(data\_M199\_48\_Dettached,path = "ART\_µM\_data\_M199\_48\_Dettached\_heures.xlsx",col\_names = TRUE)

write\_xlsx(data\_M199\_72\_Dettached,path = "ART\_uM\_data\_M199\_72\_Dettached\_heures.xlsx",col\_names = TRUE)

write\_xlsx(data\_M199\_96\_Dettached,path = "ART\_µM\_data\_M199\_96\_Dettached\_heures.xlsx",col\_names =

TRUE) write\_xlsx(data\_M199\_120\_Dettached,path = "ART\_µM\_data\_M199\_120\_Dettached\_heures.xlsx",col\_names = TRUE)

## # Inactive Drug

 write\_xlsx(data\_M199\_0\_Inactive\_Drug,path = "ART\_µM\_data\_M199\_0\_Inactive\_Drug\_heures.xlsx",col\_names  $=$  TRUE)

 write\_xlsx(data\_M199\_1\_Inactive\_Drug,path = "ART\_µM\_data\_M199\_1\_Inactive\_Drug\_heures.xlsx",col\_names  $=$  TRUE)

write\_xlsx(data\_M199\_12\_Inactive\_Drug,path =

"ART\_µM\_data\_M199\_12\_Inactive\_Drug\_heures.xlsx",col\_names = TRUE) write\_xlsx(data\_M199\_24\_Inactive\_Drug,path =

"ART\_µM\_data\_M199\_24\_Inactive\_Drug\_heures.xlsx",col\_names = TRUE) write xlsx(data M199 48 Inactive Drug, path =

"ART\_µM\_data\_M199\_48\_Inactive\_Drug\_heures.xlsx",col\_names = TRUE) write\_xlsx(data\_M199\_72\_Inactive\_Drug,path =

"ART\_µM\_data\_M199\_72\_Inactive\_Drug\_heures.xlsx",col\_names = TRUE)

write\_xlsx(data\_M199\_96\_Inactive\_Drug,path =

"ART\_µM\_data\_M199\_96\_Inactive\_Drug\_heures.xlsx",col\_names = TRUE)

write\_xlsx(data\_M199\_120\_Inactive\_Drug,path =

"ART\_uM\_data\_M199\_120\_Inactive\_Drug\_heures.xlsx",col\_names = TRUE)

## # Moderately Active Drug

 write\_xlsx(data\_M199\_0\_Moderately\_Active\_Drug,path = "ART\_µM\_data\_M199\_0\_Moderately\_Active\_Drug\_heures.xlsx",col\_names = TRUE) write\_xlsx(data\_M199\_1\_Moderately\_Active\_Drug,path = "ART\_µM\_data\_M199\_1\_Moderately\_Active\_Drug\_heures.xlsx",col\_names = TRUE) write\_xlsx(data\_M199\_12\_Moderately\_Active\_Drug,path = "ART\_µM\_data\_M199\_12\_Moderately\_Active\_Drug\_heures.xlsx",col\_names = TRUE) write\_xlsx(data\_M199\_24\_Moderately\_Active\_Drug,path = "ART\_µM\_data\_M199\_24\_Moderately\_Active\_Drug\_heures.xlsx",col\_names = TRUE) write\_xlsx(data\_M199\_48\_Moderately\_Active\_Drug,path = "ART\_µM\_data\_M199\_48\_Moderately\_Active\_Drug\_heures.xlsx",col\_names = TRUE) write\_xlsx(data\_M199\_72\_Moderately\_Active\_Drug,path = "ART\_µM\_data\_M199\_72\_Moderately\_Active\_Drug\_heures.xlsx",col\_names = TRUE) write\_xlsx(data\_M199\_96\_Moderately\_Active\_Drug,path = "ART\_µM\_data\_M199\_96\_Moderately\_Active\_Drug\_heures.xlsx",col\_names = TRUE)

 write\_xlsx(data\_M199\_120\_Moderately\_Active\_Drug,path = "ART\_µM\_data\_M199\_120\_Moderately\_Active\_Drug\_heures.xlsx",col\_names = TRUE)

# Active Drug

write\_xlsx(data\_M199\_0\_Active\_Drug,path = "ART\_µM\_data\_M199\_0\_Active\_Drug\_heures.xlsx",col\_names = TRUE)

write\_xlsx(data\_M199\_1\_Active\_Drug,path = "ART\_µM\_data\_M199\_1\_Active\_Drug\_heures.xlsx",col\_names = TRUE)

 write\_xlsx(data\_M199\_12\_Active\_Drug,path = "ART\_µM\_data\_M199\_12\_Active\_Drug\_heures.xlsx",col\_names  $=$  TRUE)

write\_xlsx(data\_M199\_24\_Active\_Drug,path = "ART\_µM\_data\_M199\_24\_Active\_Drug\_heures.xlsx",col\_names  $=$  TRUE)

 write\_xlsx(data\_M199\_48\_Active\_Drug,path = "ART\_µM\_data\_M199\_48\_Active\_Drug\_heures.xlsx",col\_names  $=$  TRUE)

 write\_xlsx(data\_M199\_72\_Active\_Drug,path = "ART\_µM\_data\_M199\_72\_Active\_Drug\_heures.xlsx",col\_names  $=$  TRUE)

 write\_xlsx(data\_M199\_96\_Active\_Drug,path = "ART\_µM\_data\_M199\_96\_Active\_Drug\_heures.xlsx",col\_names  $=$  TRUE)

write\_xlsx(data\_M199\_120\_Active\_Drug,path =

"ART\_µM\_data\_M199\_120\_Active\_Drug\_heures.xlsx",col\_names = TRUE)

}

if(Drug[1]=="PZQ") # Si le jeu de données a été fait avec de l'Artemicinine, exporte les données traitées dans des fichiers excels de la même manière que pour l'ART { data\_RPMI\_0<-data\_RPMI\_treat[data\_RPMI\_treat\$Time %in% c(0),] data\_RPMI\_1<-data\_RPMI\_treat[data\_RPMI\_treat\$Time %in% c(1),] data\_RPMI\_12<-data\_RPMI\_treat[data\_RPMI\_treat\$Time %in% c(12),] data\_RPMI\_24<-data\_RPMI\_treat[data\_RPMI\_treat\$Time %in% c(24),] data\_RPMI\_48<-data\_RPMI\_treat[data\_RPMI\_treat\$Time %in% c(48),] data\_RPMI\_72<-data\_RPMI\_treat[data\_RPMI\_treat\$Time %in% c(72),] data\_RPMI\_96<-data\_RPMI\_treat[data\_RPMI\_treat\$Time %in% c(96),] data\_RPMI\_120<-data\_RPMI\_treat[data\_RPMI\_treat\$Time %in% c(120),] data\_RPMI\_0\_Survie<-subset(data\_RPMI\_0,select = c(7,9,43)) data\_RPMI\_1\_Survie<-subset(data\_RPMI\_1,select = c(7,9,43)) data\_RPMI\_12\_Survie<-subset(data\_RPMI\_12,select = c(7,9,43)) data\_RPMI\_24\_Survie<-subset(data\_RPMI\_24,select = c(7,9,43)) data\_RPMI\_48\_Survie<-subset(data\_RPMI\_48,select = c(7,9,43)) data\_RPMI\_72\_Survie<-subset(data\_RPMI\_72,select = c(7,9,43)) data\_RPMI\_96\_Survie<-subset(data\_RPMI\_96,select =  $c(7,9,43)$ ) data\_RPMI\_120\_Survie<-subset(data\_RPMI\_120,select =  $c(7,9,43)$ ) data\_RPMI\_0\_Dettached<-subset(data\_RPMI\_0,select =  $c(7,9,44)$ ) data\_RPMI\_1\_Dettached<-subset(data\_RPMI\_1,select = c(7,9,44)) data\_RPMI\_12\_Dettached<-subset(data\_RPMI\_12,select = c(7,9,44)) data\_RPMI\_24\_Dettached<-subset(data\_RPMI\_24,select = c(7,9,44)) data\_RPMI\_48\_Dettached<-subset(data\_RPMI\_48,select =  $c(7,9,44)$ ) data\_RPMI\_72\_Dettached<-subset(data\_RPMI\_72,select = c(7,9,44)) data\_RPMI\_96\_Dettached<-subset(data\_RPMI\_96,select =  $c(7,9,44)$ ) data\_RPMI\_120\_Dettached<-subset(data\_RPMI\_120,select = c(7,9,44)) data\_RPMI\_0\_Inactive\_Drug<-subset(data\_RPMI\_0,select = c(7,9,45)) data\_RPMI\_1\_Inactive\_Drug<-subset(data\_RPMI\_1,select = c(7,9,45)) data\_RPMI\_12\_Inactive\_Drug<-subset(data\_RPMI\_12,select = c(7,9,45)) data\_RPMI\_24\_Inactive\_Drug<-subset(data\_RPMI\_24,select =  $c(7,9,45)$ ) data RPMI\_48 Inactive Drug<-subset(data RPMI\_48, select =  $c(7,9,45)$ ) data\_RPMI\_72\_Inactive\_Drug<-subset(data\_RPMI\_72,select =  $c(7,9,45)$ )

 data\_RPMI\_96\_Inactive\_Drug<-subset(data\_RPMI\_96,select = c(7,9,45)) data\_RPMI\_120\_Inactive\_Drug<-subset(data\_RPMI\_120,select =  $c(7,9,45)$ )

data\_RPMI\_0\_Moderately\_Active\_Drug<-subset(data\_RPMI\_0,select =  $c(7,9,46)$ ) data\_RPMI\_1\_Moderately\_Active\_Drug<-subset(data\_RPMI\_1,select =  $c(7,9,46)$ ) data\_RPMI\_12\_Moderately\_Active\_Drug<-subset(data\_RPMI\_12,select = c(7,9,46)) data\_RPMI\_24\_Moderately\_Active\_Drug<-subset(data\_RPMI\_24,select =  $c(7,9,46)$ ) data\_RPMI\_48\_Moderately\_Active\_Drug<-subset(data\_RPMI\_48,select = c(7,9,46)) data\_RPMI\_72\_Moderately\_Active\_Drug<-subset(data\_RPMI\_72,select = c(7,9,46)) data\_RPMI\_96\_Moderately\_Active\_Drug<-subset(data\_RPMI\_96,select =  $c(7,9,46)$ ) data\_RPMI\_120\_Moderately\_Active\_Drug<-subset(data\_RPMI\_120,select = c(7,9,46))

data\_RPMI\_0\_Active\_Drug<-subset(data\_RPMI\_0,select =  $c(7,9,47)$ ) data\_RPMI\_1\_Active\_Drug<-subset(data\_RPMI\_1,select = c(7,9,47)) data\_RPMI\_12\_Active\_Drug<-subset(data\_RPMI\_12,select =  $c(7,9,47)$ ) data\_RPMI\_24\_Active\_Drug<-subset(data\_RPMI\_24,select = c(7,9,47)) data\_RPMI\_48\_Active\_Drug<-subset(data\_RPMI\_48,select = c(7,9,47)) data\_RPMI\_72\_Active\_Drug<-subset(data\_RPMI\_72,select = c(7,9,47)) data\_RPMI\_96\_Active\_Drug<-subset(data\_RPMI\_96,select = c(7,9,47)) data RPMI\_120 Active Drug<-subset(data RPMI\_120,select =  $c(7,9,47)$ )

#### # Rearrangement

 data\_RPMI\_0\_Survie<-data\_RPMI\_0\_Survie%>% spread(key= Puit, value= Survie) data\_RPMI\_1\_Survie<-data\_RPMI\_1\_Survie%>% spread(key= Puit, value= Survie) data\_RPMI\_12\_Survie<-data\_RPMI\_12\_Survie%>% spread(key= Puit, value= Survie) data\_RPMI\_24\_Survie<-data\_RPMI\_24\_Survie%>% spread(key= Puit, value= Survie) data\_RPMI\_48\_Survie<-data\_RPMI\_48\_Survie%>% spread(key= Puit, value= Survie) data\_RPMI\_72\_Survie<-data\_RPMI\_72\_Survie%>% spread(key= Puit, value= Survie) data\_RPMI\_96\_Survie<-data\_RPMI\_96\_Survie%>% spread(key= Puit, value= Survie) data\_RPMI\_120\_Survie<-data\_RPMI\_120\_Survie%>% spread(key= Puit, value= Survie)

 data\_RPMI\_0\_Dettached<-data\_RPMI\_0\_Dettached%>% spread(key= Puit, value= Dettached) data\_RPMI\_1\_Dettached<-data\_RPMI\_1\_Dettached%>% spread(key= Puit, value= Dettached) data\_RPMI\_12\_Dettached<-data\_RPMI\_12\_Dettached%>% spread(key= Puit, value= Dettached) data\_RPMI\_24\_Dettached<-data\_RPMI\_24\_Dettached%>% spread(key= Puit, value= Dettached) data\_RPMI\_48\_Dettached<-data\_RPMI\_48\_Dettached%>% spread(key= Puit, value= Dettached) data\_RPMI\_72\_Dettached<-data\_RPMI\_72\_Dettached%>% spread(key= Puit, value= Dettached) data\_RPMI\_96\_Dettached<-data\_RPMI\_96\_Dettached%>% spread(key= Puit, value= Dettached) data\_RPMI\_120\_Dettached<-data\_RPMI\_120\_Dettached%>% spread(key= Puit, value= Dettached)

data\_RPMI\_0\_Inactive\_Drug<-data\_RPMI\_0\_Inactive\_Drug%>% spread(key= Puit, value= Inactive\_Drug) data\_RPMI\_1\_Inactive\_Drug<-data\_RPMI\_1\_Inactive\_Drug%>% spread(key= Puit, value= Inactive\_Drug) data\_RPMI\_12\_Inactive\_Drug<-data\_RPMI\_12\_Inactive\_Drug%>% spread(key= Puit, value= Inactive\_Drug) data\_RPMI\_24\_Inactive\_Drug<-data\_RPMI\_24\_Inactive\_Drug%>% spread(key= Puit, value= Inactive\_Drug) data\_RPMI\_48\_Inactive\_Drug<-data\_RPMI\_48\_Inactive\_Drug%>% spread(key= Puit, value= Inactive\_Drug) data\_RPMI\_72\_Inactive\_Drug<-data\_RPMI\_72\_Inactive\_Drug%>% spread(key= Puit, value= Inactive\_Drug) data\_RPMI\_96\_Inactive\_Drug<-data\_RPMI\_96\_Inactive\_Drug%>% spread(key= Puit, value= Inactive\_Drug) data\_RPMI\_120\_Inactive\_Drug<-data\_RPMI\_120\_Inactive\_Drug%>% spread(key= Puit, value= Inactive\_Drug)

data\_RPMI\_0\_Moderately\_Active\_Drug<-data\_RPMI\_0\_Moderately\_Active\_Drug%>% spread(key= Puit, value= Moderately\_Active\_Drug)

 data\_RPMI\_1\_Moderately\_Active\_Drug<-data\_RPMI\_1\_Moderately\_Active\_Drug%>% spread(key= Puit, value= Moderately\_Active\_Drug)

 data\_RPMI\_12\_Moderately\_Active\_Drug<-data\_RPMI\_12\_Moderately\_Active\_Drug%>% spread(key= Puit, value= Moderately\_Active\_Drug)

 data\_RPMI\_24\_Moderately\_Active\_Drug<-data\_RPMI\_24\_Moderately\_Active\_Drug%>% spread(key= Puit, value= Moderately\_Active\_Drug)

 data\_RPMI\_48\_Moderately\_Active\_Drug<-data\_RPMI\_48\_Moderately\_Active\_Drug%>% spread(key= Puit, value= Moderately\_Active\_Drug)

 data\_RPMI\_72\_Moderately\_Active\_Drug<-data\_RPMI\_72\_Moderately\_Active\_Drug%>% spread(key= Puit, value= Moderately\_Active\_Drug)

 data\_RPMI\_96\_Moderately\_Active\_Drug<-data\_RPMI\_96\_Moderately\_Active\_Drug%>% spread(key= Puit, value= Moderately\_Active\_Drug)

data\_RPMI\_120\_Moderately\_Active\_Drug<-data\_RPMI\_120\_Moderately\_Active\_Drug%>% spread(key= Puit, value= Moderately\_Active\_Drug)

data\_RPMI\_0\_Active\_Drug<-data\_RPMI\_0\_Active\_Drug%>% spread(key= Puit, value= Active\_Drug) data\_RPMI\_1\_Active\_Drug<-data\_RPMI\_1\_Active\_Drug%>% spread(key= Puit, value= Active\_Drug) data\_RPMI\_12\_Active\_Drug<-data\_RPMI\_12\_Active\_Drug%>% spread(key= Puit, value= Active\_Drug) data\_RPMI\_24\_Active\_Drug<-data\_RPMI\_24\_Active\_Drug%>% spread(key= Puit, value= Active\_Drug) data\_RPMI\_48\_Active\_Drug<-data\_RPMI\_48\_Active\_Drug%>% spread(key= Puit, value= Active\_Drug) data\_RPMI\_72\_Active\_Drug<-data\_RPMI\_72\_Active\_Drug%>% spread(key= Puit, value= Active\_Drug) data\_RPMI\_96\_Active\_Drug<-data\_RPMI\_96\_Active\_Drug%>% spread(key= Puit, value= Active\_Drug) data\_RPMI\_120\_Active\_Drug<-data\_RPMI\_120\_Active\_Drug%>% spread(key= Puit, value= Active\_Drug)

#### # Sauvegarde en excel

#### # Survie

write\_xlsx(data\_RPMI\_0\_Survie,path = "PZQ\_µM\_data\_RPMI\_0\_Survie\_heures.xlsx",col\_names = TRUE) write\_xlsx(data\_RPMI\_1\_Survie,path = "PZQ\_µM\_data\_RPMI\_1\_Survie\_heures.xlsx",col\_names = TRUE) write\_xlsx(data\_RPMI\_12\_Survie,path = "PZQ\_µM\_data\_RPMI\_12\_Survie\_heures.xlsx",col\_names = TRUE) write\_xlsx(data\_RPMI\_24\_Survie,path = "PZQ\_µM\_data\_RPMI\_24\_Survie\_heures.xlsx",col\_names = TRUE) write\_xlsx(data\_RPMI\_48\_Survie,path = "PZQ\_µM\_data\_RPMI\_48\_Survie\_heures.xlsx",col\_names = TRUE) write\_xlsx(data\_RPMI\_72\_Survie,path = "PZQ\_µM\_data\_RPMI\_72\_Survie\_heures.xlsx",col\_names = TRUE) write\_xlsx(data\_RPMI\_96\_Survie,path = "PZQ\_µM\_data\_RPMI\_96\_Survie\_heures.xlsx",col\_names = TRUE) write\_xlsx(data\_RPMI\_120\_Survie,path = "PZQ\_µM\_data\_RPMI\_120\_Survie\_heures.xlsx",col\_names = TRUE)

#### # Dettached

 write\_xlsx(data\_RPMI\_0\_Dettached,path = ,"PZQ\_µM\_data\_RPMI\_0\_Dettached\_heures.xlsx",col\_names = TRUE) write xlsx(data\_RPMI\_1\_Dettached,path = "PZO\_µM\_data\_RPMI\_1\_Dettached\_heures.xlsx",col\_names = TRUE) write\_xlsx(data\_RPMI\_12\_Dettached,path = "PZQ\_µM\_data\_RPMI\_12\_Dettached\_heures.xlsx",col\_names = TRUE) write\_xlsx(data\_RPMI\_24\_Dettached,path = "PZQ\_µM\_data\_RPMI\_24\_Dettached\_heures.xlsx",col\_names = TRUE) write\_xlsx(data\_RPMI\_48\_Dettached,path = "PZQ\_µM\_data\_RPMI\_48\_Dettached\_heures.xlsx",col\_names = TRUE)

write\_xlsx(data\_RPMI\_72\_Dettached,path = "PZQ\_µM\_data\_RPMI\_72\_Dettached\_heures.xlsx",col\_names = TRUE)

 write\_xlsx(data\_RPMI\_96\_Dettached,path = "PZQ\_µM\_data\_RPMI\_96\_Dettached\_heures.xlsx",col\_names = TRUE)

 write\_xlsx(data\_RPMI\_120\_Dettached,path = "PZQ\_µM\_data\_RPMI\_120\_Dettached\_heures.xlsx",col\_names = TRUE)

## # Inactive\_Drug

 write\_xlsx(data\_RPMI\_0\_Inactive\_Drug,path = "PZQ\_µM\_data\_RPMI\_0\_Inactive\_Drug\_heures.xlsx",col\_names  $=$  TRUE)

 write\_xlsx(data\_RPMI\_1\_Inactive\_Drug,path = "PZQ\_µM\_data\_RPMI\_1\_Inactive\_Drug\_heures.xlsx",col\_names  $=$  TRUE)

write xlsx(data RPMI\_12\_Inactive\_Drug,path =

"PZQ\_µM\_data\_RPMI\_12\_Inactive\_Drug\_heures.xlsx",col\_names = TRUE)

write\_xlsx(data\_RPMI\_24\_Inactive\_Drug,path =

"PZQ\_µM\_data\_RPMI\_24\_Inactive\_Drug\_heures.xlsx",col\_names = TRUE)

 write\_xlsx(data\_RPMI\_48\_Inactive\_Drug,path = "PZQ\_µM\_data\_RPMI\_48\_Inactive\_Drug\_heures.xlsx",col\_names = TRUE) write\_xlsx(data\_RPMI\_72\_Inactive\_Drug,path = "PZQ µM\_data\_RPMI\_72\_Inactive\_Drug\_heures.xlsx",col\_names = TRUE) write\_xlsx(data\_RPMI\_96\_Inactive\_Drug,path = "PZQ\_µM\_data\_RPMI\_96\_Inactive\_Drug\_heures.xlsx",col\_names = TRUE) write\_xlsx(data\_RPMI\_120\_Inactive\_Drug,path = "PZQ\_µM\_data\_RPMI\_120\_Inactive\_Drug\_heures.xlsx",col\_names = TRUE)

# Moderately\_Active\_Drug

write\_xlsx(data\_RPMI\_0\_Moderately\_Active\_Drug,path = "PZQ\_µM\_data\_RPMI\_0\_Moderately\_Active\_Drug\_heures.xlsx",col\_names = TRUE) write\_xlsx(data\_RPMI\_1\_Moderately\_Active\_Drug,path = "PZQ\_µM\_data\_RPMI\_1\_Moderately\_Active\_Drug\_heures.xlsx",col\_names = TRUE) write\_xlsx(data\_RPMI\_12\_Moderately\_Active\_Drug,path = "PZQ\_µM\_data\_RPMI\_12\_Moderately\_Active\_Drug\_heures.xlsx",col\_names = TRUE) write\_xlsx(data\_RPMI\_24\_Moderately\_Active\_Drug,path = "PZQ\_µM\_data\_RPMI\_24\_Moderately\_Active\_Drug\_heures.xlsx",col\_names = TRUE) write xlsx(data\_RPMI\_48\_Moderately\_Active\_Drug,path = "PZQ\_µM\_data\_RPMI\_48\_Moderately\_Active\_Drug\_heures.xlsx",col\_names = TRUE) write\_xlsx(data\_RPMI\_72\_Moderately\_Active\_Drug,path = "PZQ\_ µM\_data\_RPMI\_72\_Moderately\_Active\_Drug\_heures.xlsx",col\_names = TRUE) write\_xlsx(data\_RPMI\_96\_Moderately\_Active\_Drug,path = "PZQ\_µM\_data\_RPMI\_96\_Moderately\_Active\_Drug\_heures.xlsx",col\_names = TRUE) write\_xlsx(data\_RPMI\_120\_Moderately\_Active\_Drug,path =

"PZQ\_µM\_data\_RPMI\_120\_Moderately\_Active\_Drug\_heures.xlsx",col\_names = TRUE)

# Active Drug

write\_xlsx(data\_RPMI\_0\_Active\_Drug,path = "PZQ\_µM\_data\_RPMI\_0\_Active\_Drug\_heures.xlsx",col\_names = TRUE)

write\_xlsx(data\_RPMI\_1\_Active\_Drug,path = "PZQ\_µM\_data\_RPMI\_1\_Active\_Drug\_heures.xlsx",col\_names = TRUE)

write\_xlsx(data\_RPMI\_12\_Active\_Drug,path = "PZO\_uM\_data\_RPMI\_12\_Active\_Drug\_heures.xlsx",col\_names = TRUE)

 write\_xlsx(data\_RPMI\_24\_Active\_Drug,path = "PZQ\_µM\_data\_RPMI\_24\_Active\_Drug\_heures.xlsx",col\_names = TRUE)

write\_xlsx(data\_RPMI\_48\_Active\_Drug,path = "PZQ\_µM\_data\_RPMI\_48\_Active\_Drug\_heures.xlsx",col\_names = TRUE)

write\_xlsx(data\_RPMI\_72\_Active\_Drug,path = "PZQ\_µM\_data\_RPMI\_72\_Active\_Drug\_heures.xlsx",col\_names = TRUE)

write\_xlsx(data\_RPMI\_96\_Active\_Drug,path = "PZQ\_µM\_data\_RPMI\_96\_Active\_Drug\_heures.xlsx",col\_names = TRUE)

 write\_xlsx(data\_RPMI\_120\_Active\_Drug,path = "PZQ\_µM\_data\_RPMI\_120\_Active\_Drug\_heures.xlsx",col\_names  $=$  TRUE)

# Milieu M199 --------------------------------------------------

data\_M199\_0<-data\_M199\_treat[data\_M199\_treat\$Time %in% c(0),] data\_M199\_1<-data\_M199\_treat[data\_M199\_treat\$Time %in% c(1),] data\_M199\_12<-data\_M199\_treat[data\_M199\_treat\$Time %in% c(12),] data\_M199\_24<-data\_M199\_treat[data\_M199\_treat\$Time %in% c(24),] data\_M199\_48<-data\_M199\_treat[data\_M199\_treat\$Time %in% c(48),] data\_M199\_72<-data\_M199\_treat[data\_M199\_treat\$Time %in% c(72),] data\_M199\_96<-data\_M199\_treat[data\_M199\_treat\$Time %in% c(96),] data\_M199\_120<-data\_M199\_treat[data\_M199\_treat\$Time %in% c(120),]

data M199\_0\_Survie<-subset(data\_M199\_0,select =  $c(7,9,43)$ )

data\_M199\_1\_Survie<-subset(data\_M199\_1,select =  $c(7,9,43)$ ) data\_M199\_12\_Survie<-subset(data\_M199\_12,select = c(7,9,43)) data\_M199\_24\_Survie<-subset(data\_M199\_24,select = c(7,9,43)) data M199 48 Survie<-subset(data M199 48, select =  $c(7,9,43)$ ) data M199 72 Survie<-subset(data M199 72, select =  $c(7,9,43)$ ) data\_M199\_96\_Survie<-subset(data\_M199\_96,select = c(7,9,43)) data M199\_120\_Survie<-subset(data\_M199\_120,select =  $c(7,9,43)$ ) data M199\_0\_Dettached<-subset(data\_M199\_0,select =  $c(7,9,44)$ ) data M199 1 Dettached<-subset(data M199 1, select =  $c(7,9,44)$ ) data M199 12 Dettached<-subset(data M199 12, select =  $c(7.9,44)$ ) data\_M199\_24\_Dettached<-subset(data\_M199\_24,select =  $c(7,9,44)$ ) data M199\_48\_Dettached<-subset(data\_M199\_48,select =  $c(7,9,44)$ ) data\_M199\_72\_Dettached<-subset(data\_M199\_72,select = c(7,9,44)) data M199\_96\_Dettached<-subset(data\_M199\_96,select =  $c(7,9,44)$ ) data\_M199\_120\_Dettached<-subset(data\_M199\_120,select = c(7,9,44)) data M199 0 Inactive Drug<-subset(data M199 0, select =  $c(7,9,45)$ ) data M199 1 Inactive Drug<-subset(data M199 1, select =  $c(7.9.45)$ ) data\_M199\_12\_Inactive\_Drug<-subset(data\_M199\_12,select = c(7,9,45)) data\_M199\_24\_Inactive\_Drug<-subset(data\_M199\_24,select = c(7,9,45)) data\_M199\_48\_Inactive\_Drug<-subset(data\_M199\_48,select = c(7,9,45)) data\_M199\_72\_Inactive\_Drug<-subset(data\_M199\_72,select =  $c(7,9,45)$ ) data\_M199\_96\_Inactive\_Drug<-subset(data\_M199\_96,select = c(7,9,45)) data\_M199\_120\_Inactive\_Drug<-subset(data\_M199\_120,select =  $c(7,9,45)$ ) data M199\_0\_Moderately\_Active\_Drug<-subset(data\_M199\_0,select =  $c(7,9,46)$ ) data\_M199\_1\_Moderately\_Active\_Drug<-subset(data\_M199\_1,select = c(7,9,46)) data\_M199\_12\_Moderately\_Active\_Drug<-subset(data\_M199\_12,select =  $c(7,9,46)$ ) data\_M199\_24\_Moderately\_Active\_Drug<-subset(data\_M199\_24,select = c(7,9,46)) data\_M199\_48\_Moderately\_Active\_Drug<-subset(data\_M199\_48,select =  $c(7,9,46)$ ) data\_M199\_72\_Moderately\_Active\_Drug<-subset(data\_M199\_72,select = c(7,9,46)) data\_M199\_96\_Moderately\_Active\_Drug<-subset(data\_M199\_96,select =  $c(7,9,46)$ ) data\_M199\_120\_Moderately\_Active\_Drug<-subset(data\_M199\_120,select =  $c(7,9,46)$ ) data M199 0 Active Drug<-subset(data M199 0, select =  $c(7,9,47)$ ) data\_M199\_1\_Active\_Drug<-subset(data\_M199\_1,select =  $c(7,9,47)$ )

data M199 12 Active Drug<-subset(data M199 12, select =  $c(7,9,47)$ ) data\_M199\_24\_Active\_Drug<-subset(data\_M199\_24,select = c(7,9,47)) data\_M199\_48\_Active\_Drug<-subset(data\_M199\_48,select = c(7,9,47)) data\_M199\_72\_Active\_Drug<-subset(data\_M199\_72,select = c(7,9,47)) data\_M199\_96\_Active\_Drug<-subset(data\_M199\_96,select = c(7,9,47)) data M199 120 Active Drug<-subset(data M199 120, select =  $c(7,9,47)$ )

#### # Rearrangement

 data\_M199\_0\_Survie<-data\_M199\_0\_Survie%>% spread(key= Puit, value= Survie) data\_M199\_1\_Survie<-data\_M199\_1\_Survie%>% spread(key= Puit, value= Survie) data\_M199\_12\_Survie<-data\_M199\_12\_Survie%>% spread(key= Puit, value= Survie) data\_M199\_24\_Survie<-data\_M199\_24\_Survie%>% spread(key= Puit, value= Survie) data\_M199\_48\_Survie<-data\_M199\_48\_Survie%>% spread(key= Puit, value= Survie) data\_M199\_72\_Survie<-data\_M199\_72\_Survie%>% spread(key= Puit, value= Survie) data\_M199\_96\_Survie<-data\_M199\_96\_Survie%>% spread(key= Puit, value= Survie) data\_M199\_120\_Survie<-data\_M199\_120\_Survie%>% spread(key= Puit, value= Survie)

 data\_M199\_0\_Dettached<-data\_M199\_0\_Dettached%>% spread(key= Puit, value= Dettached) data\_M199\_1\_Dettached<-data\_M199\_1\_Dettached%>% spread(key= Puit, value= Dettached) data\_M199\_12\_Dettached<-data\_M199\_12\_Dettached%>% spread(key= Puit, value= Dettached) data\_M199\_24\_Dettached<-data\_M199\_24\_Dettached%>% spread(key= Puit, value= Dettached)  data\_M199\_48\_Dettached<-data\_M199\_48\_Dettached%>% spread(key= Puit, value= Dettached) data\_M199\_72\_Dettached<-data\_M199\_72\_Dettached%>% spread(key= Puit, value= Dettached) data\_M199\_96\_Dettached<-data\_M199\_96\_Dettached%>% spread(key= Puit, value= Dettached) data\_M199\_120\_Dettached<-data\_M199\_120\_Dettached%>% spread(key= Puit, value= Dettached)

 data\_M199\_0\_Inactive\_Drug<-data\_M199\_0\_Inactive\_Drug%>% spread(key= Puit, value= Inactive\_Drug) data\_M199\_1\_Inactive\_Drug<-data\_M199\_1\_Inactive\_Drug%>% spread(key= Puit, value= Inactive\_Drug) data\_M199\_12\_Inactive\_Drug<-data\_M199\_12\_Inactive\_Drug%>% spread(key= Puit, value= Inactive\_Drug) data\_M199\_24\_Inactive\_Drug<-data\_M199\_24\_Inactive\_Drug%>% spread(key= Puit, value= Inactive\_Drug) data\_M199\_48\_Inactive\_Drug<-data\_M199\_48\_Inactive\_Drug%>% spread(key= Puit, value= Inactive\_Drug) data\_M199\_72\_Inactive\_Drug<-data\_M199\_72\_Inactive\_Drug%>% spread(key= Puit, value= Inactive\_Drug) data\_M199\_96\_Inactive\_Drug<-data\_M199\_96\_Inactive\_Drug%>% spread(key= Puit, value= Inactive\_Drug) data\_M199\_120\_Inactive\_Drug<-data\_M199\_120\_Inactive\_Drug%>% spread(key= Puit, value= Inactive\_Drug)

 data\_M199\_0\_Moderately\_Active\_Drug<-data\_M199\_0\_Moderately\_Active\_Drug%>% spread(key= Puit, value= Moderately\_Active\_Drug)

 data\_M199\_1\_Moderately\_Active\_Drug<-data\_M199\_1\_Moderately\_Active\_Drug%>% spread(key= Puit, value= Moderately\_Active\_Drug)

data\_M199\_12\_Moderately\_Active\_Drug<-data\_M199\_12\_Moderately\_Active\_Drug%>% spread(key= Puit, value= Moderately\_Active\_Drug)

 data\_M199\_24\_Moderately\_Active\_Drug<-data\_M199\_24\_Moderately\_Active\_Drug%>% spread(key= Puit, value= Moderately\_Active\_Drug)

 data\_M199\_48\_Moderately\_Active\_Drug<-data\_M199\_48\_Moderately\_Active\_Drug%>% spread(key= Puit, value= Moderately\_Active\_Drug)

 data\_M199\_72\_Moderately\_Active\_Drug<-data\_M199\_72\_Moderately\_Active\_Drug%>% spread(key= Puit, value= Moderately\_Active\_Drug)

 data\_M199\_96\_Moderately\_Active\_Drug<-data\_M199\_96\_Moderately\_Active\_Drug%>% spread(key= Puit, value= Moderately\_Active\_Drug)

 data\_M199\_120\_Moderately\_Active\_Drug<-data\_M199\_120\_Moderately\_Active\_Drug%>% spread(key= Puit, value= Moderately\_Active\_Drug)

 data\_M199\_0\_Active\_Drug<-data\_M199\_0\_Active\_Drug%>% spread(key= Puit, value= Active\_Drug) data\_M199\_1\_Active\_Drug<-data\_M199\_1\_Active\_Drug%>% spread(key= Puit, value= Active\_Drug) data\_M199\_12\_Active\_Drug<-data\_M199\_12\_Active\_Drug%>% spread(key= Puit, value= Active\_Drug) data\_M199\_24\_Active\_Drug<-data\_M199\_24\_Active\_Drug%>% spread(key= Puit, value= Active\_Drug) data\_M199\_48\_Active\_Drug<-data\_M199\_48\_Active\_Drug%>% spread(key= Puit, value= Active\_Drug) data\_M199\_72\_Active\_Drug<-data\_M199\_72\_Active\_Drug%>% spread(key= Puit, value= Active\_Drug) data\_M199\_96\_Active\_Drug<-data\_M199\_96\_Active\_Drug%>% spread(key= Puit, value= Active\_Drug) data\_M199\_120\_Active\_Drug<-data\_M199\_120\_Active\_Drug%>% spread(key= Puit, value= Active\_Drug)

#### # Sauvegarde en excel

#### # Survie

 write\_xlsx(data\_M199\_0\_Survie,path = "PZQ\_µM\_data\_M199\_0\_Survie\_heures.xlsx",col\_names = TRUE) write\_xlsx(data\_M199\_1\_Survie,path = "PZQ\_µM\_data\_M199\_1\_Survie\_heures.xlsx",col\_names = TRUE) write\_xlsx(data\_M199\_12\_Survie,path = "PZQ\_µM\_data\_M199\_12\_Survie\_heures.xlsx",col\_names = TRUE) write\_xlsx(data\_M199\_24\_Survie,path = "PZQ\_µM\_data\_M199\_24\_Survie\_heures.xlsx",col\_names = TRUE) write\_xlsx(data\_M199\_48\_Survie,path = "PZQ\_µM\_data\_M199\_48\_Survie\_heures.xlsx",col\_names = TRUE) write\_xlsx(data\_M199\_72\_Survie,path = "PZQ\_µM\_data\_M199\_72\_Survie\_heures.xlsx",col\_names = TRUE) write\_xlsx(data\_M199\_96\_Survie,path = "PZQ\_µM\_data\_M199\_96\_Survie\_heures.xlsx",col\_names = TRUE) write\_xlsx(data\_M199\_120\_Survie,path = "PZQ\_µM\_data\_M199\_120\_Survie\_heures.xlsx",col\_names = TRUE)

#### # Dettached

 write\_xlsx(data\_M199\_0\_Dettached,path = ,"PZQ\_µM\_data\_M199\_0\_Dettached\_heures.xlsx",col\_names = TRUE) write\_xlsx(data\_M199\_1\_Dettached,path = "PZQ\_µM\_data\_M199\_1\_Dettached\_heures.xlsx",col\_names =

TRUE)

 write\_xlsx(data\_M199\_12\_Dettached,path = "PZQ\_µM\_data\_M199\_12\_Dettached\_heures.xlsx",col\_names = TRUE) write\_xlsx(data\_M199\_24\_Dettached,path = "PZQ\_µM\_data\_M199\_24\_Dettached\_heures.xlsx",col\_names =

TRUE)

write\_xlsx(data\_M199\_48\_Dettached,path = "PZQ\_µM\_data\_M199\_48\_Dettached\_heures.xlsx",col\_names = TRUE)

write\_xlsx(data\_M199\_72\_Dettached,path = "PZQ\_µM\_data\_M199\_72\_Dettached\_heures.xlsx",col\_names = TRUE)

write\_xlsx(data\_M199\_96\_Dettached,path = "PZQ\_µM\_data\_M199\_96\_Dettached\_heures.xlsx",col\_names = TRUE)

write\_xlsx(data\_M199\_120\_Dettached,path = "PZO\_uM\_data\_M199\_120\_Dettached\_heures.xlsx",col\_names = TRUE)

## # Inactive\_Drug

 write\_xlsx(data\_M199\_0\_Inactive\_Drug,path = "PZQ\_µM\_data\_M199\_0\_Inactive\_Drug\_heures.xlsx",col\_names  $=$  TRUE)

 write\_xlsx(data\_M199\_1\_Inactive\_Drug,path = "PZQ\_µM\_data\_M199\_1\_Inactive\_Drug\_heures.xlsx",col\_names  $=$  TRUE)

- write xlsx(data M199 12 Inactive Drug, path =
- "PZQ\_µM\_data\_M199\_12\_Inactive\_Drug\_heures.xlsx",col\_names = TRUE)
- write\_xlsx(data\_M199\_24\_Inactive\_Drug,path = "PZQ\_µM\_data\_M199\_24\_Inactive\_Drug\_heures.xlsx",col\_names = TRUE) write\_xlsx(data\_M199\_48\_Inactive\_Drug,path =
- "PZQ\_µM\_data\_M199\_48\_Inactive\_Drug\_heures.xlsx",col\_names = TRUE) write\_xlsx(data\_M199\_72\_Inactive\_Drug,path =
- "PZO uM data M199 72 Inactive Drug heures.xlsx",col\_names = TRUE) write\_xlsx(data\_M199\_96\_Inactive\_Drug,path =

"PZQ\_µM\_data\_M199\_96\_Inactive\_Drug\_heures.xlsx",col\_names = TRUE) write\_xlsx(data\_M199\_120\_Inactive\_Drug,path =

"PZQ\_µM\_data\_M199\_120\_Inactive\_Drug\_heures.xlsx",col\_names = TRUE)

## # Moderately Active Drug

write\_xlsx(data\_M199\_0\_Moderately\_Active\_Drug,path = "PZO µM\_data\_M199\_0\_Moderately\_Active\_Drug\_heures.xlsx",col\_names = TRUE) write\_xlsx(data\_M199\_1\_Moderately\_Active\_Drug,path = "PZQ\_µM\_data\_M199\_1\_Moderately\_Active\_Drug\_heures.xlsx",col\_names = TRUE) write\_xlsx(data\_M199\_12\_Moderately\_Active\_Drug,path = "PZQ\_µM\_data\_M199\_12\_Moderately\_Active\_Drug\_heures.xlsx",col\_names = TRUE) write\_xlsx(data\_M199\_24\_Moderately\_Active\_Drug,path = "PZQ\_µM\_data\_M199\_24\_Moderately\_Active\_Drug\_heures.xlsx",col\_names = TRUE) write\_xlsx(data\_M199\_48\_Moderately\_Active\_Drug,path = "PZQ\_µM\_data\_M199\_48\_Moderately\_Active\_Drug\_heures.xlsx",col\_names = TRUE) write\_xlsx(data\_M199\_72\_Moderately\_Active\_Drug,path = "PZQ\_µM\_data\_M199\_72\_Moderately\_Active\_Drug\_heures.xlsx",col\_names = TRUE) write\_xlsx(data\_M199\_96\_Moderately\_Active\_Drug,path = "PZQ\_µM\_data\_M199\_96\_Moderately\_Active\_Drug\_heures.xlsx",col\_names = TRUE) write\_xlsx(data\_M199\_120\_Moderately\_Active\_Drug,path = "PZQ\_µM\_data\_M199\_120\_Moderately\_Active\_Drug\_heures.xlsx",col\_names = TRUE)

## # Active\_Drug

 write\_xlsx(data\_M199\_0\_Active\_Drug,path = "PZQ\_µM\_data\_M199\_0\_Active\_Drug\_heures.xlsx",col\_names = TRUE)

write\_xlsx(data\_M199\_1\_Active\_Drug,path = "PZQ\_µM\_data\_M199\_1\_Active\_Drug\_heures.xlsx",col\_names = TRUE)

 write\_xlsx(data\_M199\_12\_Active\_Drug,path = "PZQ\_µM\_data\_M199\_12\_Active\_Drug\_heures.xlsx",col\_names  $=$  TRUE)

 write\_xlsx(data\_M199\_24\_Active\_Drug,path = "PZQ\_µM\_data\_M199\_24\_Active\_Drug\_heures.xlsx",col\_names  $=$  TRUF)

write\_xlsx(data\_M199\_48\_Active\_Drug,path = "PZO\_µM\_data\_M199\_48\_Active\_Drug\_heures.xlsx",col\_names  $=$  TRUE)

- write\_xlsx(data\_M199\_72\_Active\_Drug,path = "PZQ\_µM\_data\_M199\_72\_Active\_Drug\_heures.xlsx",col\_names  $=$  TRUE)
- write\_xlsx(data\_M199\_96\_Active\_Drug,path = "PZQ\_µM\_data\_M199\_96\_Active\_Drug\_heures.xlsx",col\_names  $=$  TRUE)

write\_xlsx(data\_M199\_120\_Active\_Drug,path =

"PZQ\_µM\_data\_M199\_120\_Active\_Drug\_heures.xlsx",col\_names = TRUE)

}

# Calcul des écarts type -----------------------------------

data\_treat<-data\_save\_2 # Recherche les données présente dans data\_save\_2 dans data\_treat data\_treat\$DDP<-NA

compteur<-0 # Initialise un compteur à zéro

for (i in 1:length(Nmedia))  $#$  Pour chaque milieu

{ assign(paste("media",sep=""),data[data\$Milieu %in% c(Nmedia[i]),]) # Enregistre dans media les données avec le milieux de culture en cours de traitement (Exemple : Enregistres dans media les jeux de données pour le milieu M199 Calf)

Xtime<-N\_of\_variable(media\$H) # Récupère l'ensemble des temps d'évaluation

for(j in 1:length(Xtime))  $#$  Pour chaque temps d'évaluation

 { Xdose<-N\_of\_variable(media\$Dose) # Récupère l'ensemble des dose présente dans le jeux de données assign(paste("media\_time",sep=""),media[media\$H %in% c(Xtime[j]),]) # Enregistre dans media\_time les données avec l'heure en cours de traitement (Exemple : Enregistres les données pour le temps 72 heures)

for(k in 1:length(Xdose))  $#$  Pour chaque dose

{

compteur <- compteur +  $1 \#$  Ajoute +  $1 \text{ au computer}$ 

 assign(paste("media\_time\_dose",sep=""),media\_time[media\_time\$Dose %in% c(Xdose[k]),]) # Enregistre dans media time dose les données avec la dose en cours de traitement (Exemple : Enregistres Milieu M199 Calf, 72h et dose de 50 nM)

data\_treat\$DDP[compteur]<-media\_time\_dose\$DDP[1] # Enregistre dans data\_treat la date de perfusion data\_treat\$DDE[compteur]<-media\_time\_dose\$DDE[1] # Enregistre dans data\_treat la date de d'expérience (de mesure)

data\_treat\$H[compteur]<-media\_time\_dose\$H[1] # Enregistre dans data\_treat l'a date de perfusion l'heure de mesure (0, 1, 12, 24, 48, ..., 120h)

 data\_treat\$V[compteur]<-media\_time\_dose\$V[1] # Enregistre dans data\_treat le volume de milieu dans le puit

data\_treat\$Milieu[compteur]<-media\_time\_dose\$Milieu[1] # Enregistre dans data\_treat le milieu

data\_treat\$Drug[compteur]<-media\_time\_dose\$Drug[1] # Enregistre dans data\_treat le nom de la drogue introduite

data\_treat\$Dose[compteur]<-media\_time\_dose\$Dose[1] # Enregistre dans data\_treat la dose de drogue introduite

 data\_treat\$Unit[compteur]<-media\_time\_dose\$Unit[1] # Enregistre dans data\_treat l'unité métrique de la dose introduite

data\_treat\$Puit[compteur]<-media\_time\_dose\$Puit[1] # Enregistre dans la colonne puit la valeur 1

 data\_treat\$NST[compteur]<-mean(media\_time\_dose\$NST) # Enregistre la moyenne du nombre de schistosome totaux

data\_treat\$NSTM[compteur]<-mean(media\_time\_dose\$NSTM) # Enregistre la moyenne du nombre de mâle schistosome totale

 data\_treat\$NSTM[compteur]<-mean(media\_time\_dose\$NSTF) # Enregistre la moyenne du nombre de Femelle schistosome totale

data\_treat\$CME4[compteur]<-mean(media\_time\_dose\$CME4) # Enregistre la moyenne du nombre de mâle en couple à l'état E4

 data\_treat\$CME3[compteur]<-mean(media\_time\_dose\$CME3) # Enregistre la moyenne du nombre de mâle en couple à l'état E3

 data\_treat\$CME2[compteur]<-mean(media\_time\_dose\$CME2) # Enregistre la moyenne du nombre de mâle en couple à l'état E2

 data\_treat\$CME1[compteur]<-mean(media\_time\_dose\$CME1) # Enregistre la moyenne du nombre de mâle en couple à l'état E1

 data\_treat\$CME0[compteur]<-mean(media\_time\_dose\$CME0) # Enregistre la moyenne du nombre de mâle en couple à l'état E0

data\_treat\$ME4[compteur]<-mean(media\_time\_dose\$ME4) # Enregistre la moyenne du nombre de mâle à l'état E4

data\_treat\$ME3[compteur]<-mean(media\_time\_dose\$ME3) # Enregistre la moyenne du nombre de mâle à l'état E3

data\_treat\$ME2[compteur]<-mean(media\_time\_dose\$ME2) # Enregistre la moyenne du nombre de mâle à l'état E2

 data\_treat\$ME1[compteur]<-mean(media\_time\_dose\$ME1) # Enregistre la moyenne du nombre de mâle à l'état E1

data\_treat\$ME0[compteur]<-mean(media\_time\_dose\$ME0) # Enregistre la moyenne du nombre de mâle à l'état E0

 data\_treat\$CFE4[compteur]<-mean(media\_time\_dose\$CFE4) # Enregistre la moyenne du nombre de Femelle en couple à l'état E4

 data\_treat\$CFE3[compteur]<-mean(media\_time\_dose\$CFE3) # Enregistre la moyenne du nombre de Femelle en couple à l'état E3

 data\_treat\$CFE2[compteur]<-mean(media\_time\_dose\$CFE2) # Enregistre la moyenne du nombre de Femelle en couple à l'état E2

 data\_treat\$CFE1[compteur]<-mean(media\_time\_dose\$CFE1) # Enregistre la moyenne du nombre de Femelle en couple à l'état E1

 data\_treat\$CFE0[compteur]<-mean(media\_time\_dose\$CFE0) # Enregistre la moyenne du nombre de Femelle en couple à l'état E0

 data\_treat\$FE4[compteur]<-mean(media\_time\_dose\$FE4) # Enregistre la moyenne du nombre de Femelle à l'état E4

data\_treat\$FE3[compteur]<-mean(media\_time\_dose\$FE3) # Enregistre la moyenne du nombre de Femelle à l'état E3

data\_treat\$FE2[compteur]<-mean(media\_time\_dose\$FE2) # Enregistre la moyenne du nombre de Femelle à l'état E2

data\_treat\$FE1[compteur]<-mean(media\_time\_dose\$FE1) # Enregistre la moyenne du nombre de Femelle à l'état E1

 data\_treat\$FE0[compteur]<-mean(media\_time\_dose\$FE0) # Enregistre la moyenne du nombre de Femelle à l'état E0

 data\_treat\$Couple[compteur]<-mean(media\_time\_dose\$Couple) # Enregistre la moyenne du nombre de vers en couple

 data\_treat\$Couple\_Female[compteur]<-mean(media\_time\_dose\$Couple\_Female) # Enregistre la moyenne du nombre de Femelle en couple

data\_treat\$Couple\_Male[compteur]<-mean(media\_time\_dose\$Couple\_Male) # Enregistre la moyenne du nombre de mâle en couple

 data\_treat\$E4[compteur]<-mean(media\_time\_dose\$E4) # Enregistre la moyenne du nombre de vers à l'état E4

data\_treat\$E3[compteur]<-mean(media\_time\_dose\$E3) # Enregistre la moyenne du nombre de vers à l'état E3

data\_treat\$E2[compteur]<-mean(media\_time\_dose\$E2) # Enregistre la moyenne du nombre de vers à l'état E2

data\_treat\$E1[compteur]<-mean(media\_time\_dose\$E1) # Enregistre la moyenne du nombre de vers à l'état E1

data\_treat\$E0[compteur]<-mean(media\_time\_dose\$E0) # Enregistre la moyenne du nombre de vers à l'état E0

data\_treat\$Survie[compteur]<-mean(media\_time\_dose\$Survie) # Enregistre la moyenne de survie des vers data\_treat\$Dettached[compteur]<-mean(media\_time\_dose\$Dettached) # Enregistre le taux de détachement moyen des vers dans les puits

 data\_treat\$Inactive\_Drug[compteur]<-mean(media\_time\_dose\$Inactive\_Drug) # Enregistre le taux d'inactivité moyen de la drogue

data\_treat\$Moderately\_Active\_Drug[compteur]<-mean(media\_time\_dose\$Moderately\_Active) # Enregistre le taux d'activité modéré moyen de la drogue

 data\_treat\$Active\_Drug[compteur]<-mean(media\_time\_dose\$Active\_Drug) # Enregistre le taux d'activité moyen de la drogue

#### # Calcul les écarts types

 data\_treat\$dNST[compteur]<-sd(media\_time\_dose\$NST) data\_treat\$dNSTM[compteur]<-sd(media\_time\_dose\$NSTM) data\_treat\$dNSTM[compteur]<-sd(media\_time\_dose\$NSTF)

 data\_treat\$dCME4[compteur]<-sd(media\_time\_dose\$CME4) data\_treat\$dCME3[compteur]<-sd(media\_time\_dose\$CME3) data\_treat\$dCME2[compteur]<-sd(media\_time\_dose\$CME2) data\_treat\$dCME1[compteur]<-sd(media\_time\_dose\$CME1) data\_treat\$dCME0[compteur]<-sd(media\_time\_dose\$CME0)

 data\_treat\$dME4[compteur]<-sd(media\_time\_dose\$ME4) data\_treat\$dME3[compteur]<-sd(media\_time\_dose\$ME3) data\_treat\$dME2[compteur]<-sd(media\_time\_dose\$ME2) data\_treat\$dME1[compteur]<-sd(media\_time\_dose\$ME1) data\_treat\$dME0[compteur]<-sd(media\_time\_dose\$ME0)

data\_treat\$dCFE4[compteur]<-sd(media\_time\_dose\$CFE4) data\_treat\$dCFE3[compteur]<-sd(media\_time\_dose\$CFE3) data\_treat\$dCFE2[compteur]<-sd(media\_time\_dose\$CFE2) data\_treat\$dCFE1[compteur]<-sd(media\_time\_dose\$CFE1) data\_treat\$dCFE0[compteur]<-sd(media\_time\_dose\$CFE0)

data\_treat\$dFE4[compteur]<-sd(media\_time\_dose\$FE4) data\_treat\$dFE3[compteur]<-sd(media\_time\_dose\$FE3) data\_treat\$dFE2[compteur]<-sd(media\_time\_dose\$FE2) data\_treat\$dFE1[compteur]<-sd(media\_time\_dose\$FE1) data\_treat\$dFE0[compteur]<-sd(media\_time\_dose\$FE0)

 data\_treat\$dCouple[compteur]<-sd(media\_time\_dose\$Couple) data\_treat\$dCouple\_Female[compteur]<-sd(media\_time\_dose\$Couple\_Female) data\_treat\$dCouple\_Male[compteur]<-sd(media\_time\_dose\$Couple\_Male)

data\_treat\$dE4[compteur]<-sd(media\_time\_dose\$E4) data\_treat\$dE3[compteur]<-sd(media\_time\_dose\$E3) data\_treat\$dE2[compteur]<-sd(media\_time\_dose\$E2) data\_treat\$dE1[compteur]<-sd(media\_time\_dose\$E1) data\_treat\$dE0[compteur]<-sd(media\_time\_dose\$E0)

data\_treat\$dSurvie[compteur]<-sd(media\_time\_dose\$Survie) data\_treat\$dDettached[compteur]<-sd(media\_time\_dose\$Dettached)

data\_treat\$Inactive\_Drug[compteur]<-sd(media\_time\_dose\$Inactive\_Drug)

```
 data_treat$dModerately_Active_Drug[compteur]<-sd(media_time_dose$Moderately_Active)
    data_treat$dActive_Drug[compteur]<-sd(media_time_dose$Active_Drug)
 }
 }
}
```
data\_treat  $$Time$  < - data\_treat  $$H \#$  Enregistre le contenu de la colonne H dans la colonne Time data\_treat<-na.rm(data\_treat) # Supprime les lignes contenants des NA data\_save\_3<-data\_treat # Sauvegarde le contenu de data\_treat dans data\_save\_3

data\_treat\$Time<-as.factor(data\_treat\$Time) # Définis la colonne Time comme de type factor (caractère)

assign(paste("data\_RPMI\_treat",sep=""),data\_treat[data\_treat\$Milieu %in% c(6),]) # Récupère uniquement les données qui comprennent le milieu RPMI Horse assign(paste("data\_M199\_treat",sep=""),data\_treat[data\_treat\$Milieu %in% c(1),]) # Récupère uniquement les données qui comprennent le milieu M199 Calf

# Graphique de la Survie des vers dans du RPMI Horse en fonction de la Dose et du temps ----------------

```
ggplot(data_RPMI_treat,aes(x=Dose,y=Survie,group=Time,color=Time,na.rm = TRUE))+
  geom_point(aes(shape=Time),size=2)+
  scale_color_grey(start=0.7, end=0,name = "Time (h)")+
  scale_shape_manual(values=c(11,12,13,14,15,16,17,18),name = "Time (h)")+
  geom_line(aes(group=Time))+
  geom_errorbar(aes(ymin=Survie-dSurvie, ymax=Survie+dSurvie),width=40)+
 scale_x_continuous( limits = c(0-10, 900+25), breaks=seq(0, 900, by = 100))+
 theme bw() +theme(plot.title = element_text(size=7, face = "bold"),
     panel.border = element_rect(fill = "transparent"),
      panel.grid.major = element_blank(),
     panel.grid.minor = element_blank(),
     axisline = element\_line(colour = "black"),
     axis.text.x = element\_text(size=6, face = "bold", colour = "black",axis.text.v = element\_text(size=6, face = "bold", color = "black"),axis.title.x = element_text(size=6, face = "bold"),
     axis.title.y = element text(size=6,face = "bold"),
     legend.title = element_test(size=4.2, face = "bold"),legend.text = element_test(face = "bold", size = 4),
     legend.position = c(0.14, 0.25),
      legend.direction="vertical",
      legend.key.size = unit(0.5, "lines"),
      legend.background = element_rect(size=0.5, linetype="solid",colour ="black"))+
 ggtitle(paste("RPMI Horse IC50 Activity of drug depending on",data_RPMI_treat$Drug[1],"dose"))+labs(y=
"Number of worms (\%)", x = paste("Dose(",data_RPMI_treat$Unit[1],")"),colour =
paste("log10(dose(",data_RPMI_treat$Unit[1],"))"))
ggsave(filename = file.path("figs",paste("RPMI Horse IC50 Activity of drug depending 
on", data_RPMI_treat$Drug[1],"dose.TIFF")), width = 8.3, height = 8.3, units = "cm", dpi = 600)
# Graphique de la Survie des vers dans du M199 Calf en fonction de la Dose et du temps -------------
ggplot(data_M199_treat,aes(x=Dose,y=Survie,group=Time,color=Time,na.rm = TRUE))+
  geom_point(aes(shape=Time),size=2)+
 scale_color_grey(start=0.7, end=0,name = "Time (h)")+
 scale_shape_manual(values=c(11,12,13,14,15,16,17,18),name = "Time (h)")+
  geom_line(aes(group=Time))+
  geom_errorbar(aes(ymin=Survie-dSurvie, ymax=Survie+dSurvie),width=40)+
 scale_x_continuous( limits=c(0-10, 900+25),breaks=seq(0, 900, by = 100))+
 theme bw() +
```

```
theme(plot.title = element_text(size=7,face = "bold"),
```

```
panel. border = element\_rect(fill = "transparent"), panel.grid.major = element_blank(),
      panel.grid.minor = element_blank(), 
 axis.line = element_line(colour = "black"),
 axis.text.x = element_text(size=6,face = "bold",colour = "black"),
     axis.text.y = element_test(size=6,face = "bold", colour = "black"),axis.title.x = element_text(size=6,face = "bold"),
     axis.title.y = element_test(size=6,face = "bold"), legend.title = element_text(size=4.2,face = "bold"),
     legend.text = element_test(face = "bold", size = 4),
     legend.position = c(0.14, 0.25),
      legend.direction="vertical",
     legend.key.size = unit(0.5, 'lines''),
      legend.background = element_rect(size=0.5, linetype="solid",colour ="black"))+
```

```
 ggtitle(paste("M199 Calf IC50 Activity of drug depending on",data_M199_treat$Drug[1],"dose"))+labs(y= 
"Number of worms (\%)", x = paste("Dose(",data_M199_treat$Unit[1],")"),colour =
paste("log10(dose(",data_M199_treat$Unit[1],"))"))
```
ggsave(filename = file.path("figs",paste("M199 Calf IC50 Activity of drug depending on", data\_M199\_treat\$Drug[1],"dose.TIFF")), width =  $8.3$ , height =  $8.3$ , units = "cm", dpi =  $600$ )

# Pour travers les graphiques en échelle logarithmique, je modifie la valeur de dose 0 en valeur de dose 1

```
for(i in 1:length(data_M199_treat$Dose))
{
  if(data_M199_treat$Dose[i]==0)
  {
   data_M199_treat$Dose[i]<-1
  }
}
for(i in 1:length(data_RPMI_treat$Dose))
{
 if(data RPMI treat$Dose[i]=0)
  {
   data_RPMI_treat$Dose[j]<-1
  }
}
```
# Graphique de la Survie des vers dans du M199 Calf en fonction de la Dose et du temps (Echelle logarithmique) -------------------

```
ggplot(data_M199_treat,aes(x=Dose,y=Survie,group=Time,color=Time,na.rm = TRUE))+
  geom_point(aes(shape=Time),size=2)+
  scale_color_grey(start=0.7, end=0,name = "Time (h)")+
 scale_shape_manual(values=c(11,12,13,14,15,16,17,18),name = "Time (h)")+
  geom_line(aes(group=Time))+
  geom_errorbar(aes(ymin=Survie-dSurvie, ymax=Survie+dSurvie),width=0.01)+
  scale_x_log10(limits=c(1, 1000))+
  annotation_logticks(sides = "b")+
 theme bw() +theme(plot.title = element_text(size=7, face = "bold"),
     panel.border = element_rect(fill = "transparent"),
      panel.grid.major = element_blank(),
     panel.grid.minor = element_blank(),
     axisline = element line(colour = "black"),
     axis. text.x = element_text(size=6,face = "bold", colour = "black"),axis.text.y = element text(size=6,face = "bold",colour = "black"),
     axis.title.x = element_text(size=6,face = "bold"),
```
axis.title.y = element\_text(size=6,face = "bold"), legend.title = element\_text(size=4.2,face = "bold"), legend.text = element\_text(face = "bold", size = 4), legend.position =  $c(0.14, 0.25)$ , legend.direction="vertical", legend.key.size = unit(0.5, "lines"), legend.background = element\_rect(size=0.5, linetype="solid",colour ="black"))+ ggtitle(paste("M199 Calf IC50 Activity of drug depending on",data\_M199\_treat\$Drug[1],"dose"))+labs(y= "Number of worms  $(\%)$ ",  $x =$  paste("Dose(",data\_M199\_treat\$Unit[1],")"),colour = paste("log10(dose(",data\_M199\_treat\$Unit[1],"))")) ggsave(filename = file.path("figs",paste("M199 Calf IC50 log10 Activity of drug depending on", data M199\_treat\$Drug[1],"dose.TIFF")), width = 8.3, height = 8.3, units = "cm",dpi = 600) # Graphique de la Survie des vers dans du RPMI Horse en fonction de la Dose et du temps (Echelle logarithmique) ------------------ ggplot(data\_RPMI\_treat,aes(x=Dose,y=Survie,group=Time,color=Time,na.rm = TRUE))+ geom\_point(aes(shape=Time),size=2)+ scale\_color\_grey(start=0.7, end=0,name = "Time (h)")+ scale\_shape\_manual(values=c(11,12,13,14,15,16,17,18),name = "Time (h)")+ geom\_line(aes(group=Time))+ geom\_errorbar(aes(ymin=Survie-dSurvie, ymax=Survie+dSurvie),width=0.01)+ annotation\_logticks(sides = "b")+scale\_x\_log10(limits=c(1, 1000))+ theme  $bw() +$ theme(plot.title = element\_text(size=7, face = "bold"), panel.border = element\_rect(fill = "transparent"), panel.grid.major = element\_blank(), panel.grid.minor = element\_blank(),  $axisline = element\_line(colour = "black")$ ,  $axis.text.x = element_test(size=6, face = "bold", colour = "black",$  $axis.text.y = element\_text(size=6, face = "bold", color = "black",$ axis.title. $x =$  element\_text(size=6, face = "bold"), axis.title.y = element text(size=6,face = "bold"),  $legend.title = element_test(size=4.2, face = "bold"),$ legend.text = element\_text(face = "bold", size = 4), legend.position =  $c(0.14, 0.25)$ , legend.direction="vertical", legend.key.size = unit(0.5, "lines"), legend.background = element\_rect(size=0.5, linetype="solid",colour ="black"))+ ggtitle(paste("RPMI Horse IC50 Activity of drug depending on",data\_M199\_treat\$Drug[1],"dose"))+labs(y= "Number of worms  $(\%)$ ",  $x =$  paste("Dose(",data\_M199\_treat\$Unit[1],")"),colour = paste("log10(dose(",data\_M199\_treat\$Unit[1],"))")) ggsave(filename = file.path("figs",paste("RPMI Horse IC50 log10 Activity of drug depending

on", data\_M199\_treat\$Drug[1],"dose.TIFF")), width =  $8.3$ , height =  $8.3$ , units = "cm", dpi =  $600$ )

assign(paste("data\_RPMI\_treat",sep=""),data\_treat[data\_treat\$Milieu %in% c(6),]) # Récupère uniquement les données qui comprennent le milieu RPMI Horse assign(paste("data\_M199\_treat",sep=""),data\_treat[data\_treat\$Milieu %in% c(1),]) # Récupère uniquement les données qui comprennent le milieu M199 Calf

data\_RPMI\_treat<-data\_RPMI\_treat[data\_RPMI\_treat\$Time %in% c(120),] # Récupère uniquement les données qui correspondent au temps 120 heures avec le RPMI Horse data M199 treat<-data M199 treat[data M199 treat\$Time %in% c(120),] # Récupère uniquement les données qui correspondent au temps 120 heures avec le M199 Calf

------ ggplot(data\_RPMI\_treat,aes(x=Dose,y=Survie,group=Time,color=Time,na.rm = TRUE))+ geom\_point(aes(shape=Time),size=2)+ scale\_color\_grey(start=0, end=0,name = "Time (h)")+ scale\_shape\_manual(values= $c(17)$ , name = "Time (h)")+ geom\_line(aes(group=Time))+ geom\_errorbar(aes(ymin=Survie-dSurvie, ymax=Survie+dSurvie),width=40)+ scale x continuous( limits=c(0-10, 900+25),breaks=seq(0, 900, by = 100))+ theme  $bw() +$ theme(plot.title = element\_text(size=7,face = "bold"),  $panel. border = element\_rect(fill = "transparent"),$ panel.grid.major = element\_blank(), panel.grid.minor = element\_blank(),  $axisline = element$  line(colour = "black"),  $axis.text.x = element\_text(size=6, face = "bold", colour = "black"),$  $axis.text.y = element_test(size=6, face = "bold", colour = "black"),$ axis.title. $x =$  element text(size=6,face = "bold"), axis.title.y = element\_text(size=6,face = "bold"),  $legend.title = element_test(size=4.2, face = "bold"),$ legend.text = element\_text(face = "bold", size = 4), legend.position =  $c(0.14, 0.25)$ , legend.direction="vertical", legend.key.size =  $unit(0.5, "lines"),$  $leqend.background = element rect(size=0.5, linetype="solid".colour = "black")++$  ggtitle(paste("RPMI Horse 120h IC50 Activity of drug depending on", data\_RPMI\_treat\$Drug[1], "dose"))+labs(y= "Number of worms (%)",  $x =$ paste("Dose(",data\_RPMI\_treat\$Unit[1],")"),colour = paste("log10(dose(",data\_RPMI\_treat\$Unit[1],"))")) ggsave(filename = file.path("figs",paste("RPMI Horse 120h IC50 Activity of drug depending on", data\_RPMI\_treat  $\text{Drug}[1]$ , "dose.TIFF")), width = 8.3, height = 8.3, units = "cm", dpi = 600) # Graphique de la Survie des vers dans du M199 Calf au temps 120 heures et en fonction de la Dose -------------- ---- ggplot(data\_M199\_treat,aes(x=Dose,y=Survie,group=Time,color=Time,na.rm = TRUE))+ geom\_point(aes(shape=Time),size=2)+ scale\_color\_grey(start=0, end=0,name = "Time (h)")+ scale\_shape\_manual(values= $c(17)$ , name = "Time (h)")+ geom\_line(aes(group=Time))+ geom\_errorbar(aes(ymin=Survie-dSurvie, ymax=Survie+dSurvie),width=40)+ scale x continuous( limits=c(0-10,  $900+25$ ), breaks=seq(0, 900, by = 100))+ theme  $bw() +$ theme(plot.title = element\_text(size=7, face = "bold"),  $panel. border = element\_rect(fill = "transparent"),$  panel.grid.major = element\_blank(), panel.grid.minor = element\_blank(), axis.line = element\_line(colour = "black"), axis.text.x = element\_text(size=6,face = "bold",colour = "black"),  $axis.text.y = element\_text(size=6,face = "bold", colour = "black",$ axis.title. $x =$  element\_text(size=6, face = "bold"), axis.title.y = element\_text(size=6,face = "bold"), legend.title = element\_text(size=4.2,face = "bold"), legend.text = element\_text(face = "bold", size = 4), legend.position =  $c(0.14, 0.25)$ , legend.direction="vertical",  $leqend.key.size = unit(0.5, "lines").$ legend.background = element\_rect(size=0.5, linetype="solid",colour ="black"))+

# Graphique de la Survie des vers dans du RPMI Horse au temps 120 heures et en fonction de la Dose ------------

 ggtitle(paste("M199 Calf 120h IC50 Activity of drug depending on",data\_M199\_treat\$Drug[1],"dose"))+labs(y= "Number of worms  $(\%)$ ",  $x =$  paste("Dose(",data\_M199\_treat\$Unit[1],")"),colour = paste("log10(dose(",data\_M199\_treat\$Unit[1],"))"))

```
ggsave(filename = file.path("figs",paste("M199 Calf 120h IC50 Activity of drug depending 
on",data_M199_treat$Drug[1],"dose.TIFF")), width = 8.3, height = 8.3, units = "cm",dpi = 600)
```
# Pour travers les graphiques en échelle logarithmique, je modifie la valeur de dose 0 en valeur de dose 1

```
for(i in 1:length(data_M199_treat$Dose))
{
  if(data_M199_treat$Dose[i]==0)
  {
   data_M199_treat$Dose[i]<-1
  }
}
for(i in 1:length(data_RPMI_treat$Dose))
{
  if(data_RPMI_treat$Dose[j]==0)
  {
   data_RPMI_treat$Dose[j]<-1
  }
}
```
# Graphique de la Survie des vers dans du M199 Calf au temps 120 heures et en fonction de la Dose (Echelle logarithmique) -------------------

```
ggplot(data_M199_treat,aes(x=Dose,y=Survie,group=Time,color=Time,na.rm = TRUE))+
  geom_point(aes(shape=Time),size=2)+
  scale_color_grey(start=0, end=0,name = "Time (h)")+
 scale_shape_manual(values=c(17),name = "Time (h)")+
  geom_line(aes(group=Time))+
  geom_errorbar(aes(ymin=Survie-dSurvie, ymax=Survie+dSurvie),width=0.01)+
 scale x log10(limits=c(1, 1000))+
  annotation_logticks(sides = "b")+
 theme bw() +theme(plot.title = element_text(size=7, face = "bold"),
     panel. border = element\_rect(fill = "transparent"), panel.grid.major = element_blank(),
      panel.grid.minor = element_blank(), 
     axis.line = element_line(colour = "black"),
     axis.text.x = element_text(size=6,face = "bold",colour = "black"),
     axis.text.y = element_test(size=6, face = "bold", colour = "black"),axis.title.x = element_text(size=6, face = "bold"),
     axis.title.y = element_text(size=6,face = "bold"),
      legend.title = element_text(size=4.2,face = "bold"),
     legend.text = element_test(face = "bold", size = 4),
     legend.position = c(0.14, 0.25),
 legend.direction="vertical",
 legend.key.size = unit(0.5, "lines"),
      legend.background = element_rect(size=0.5, linetype="solid",colour ="black"))+ 
  ggtitle(paste("M199 Calf 120h IC50 Activity of drug depending on",data_M199_treat$Drug[1],"dose"))+labs(y= 
"Number of worms (%)", x = paste("Dose(",data_M199_treat$Unit[1],")"),colour =
paste("log10(dose(",data_M199_treat$Unit[1],"))"))
```

```
ggsave(filename = file.path("figs",paste("M199 Calf 120h IC50 log10 Activity of drug depending 
on", data_M199_treat \text{Drug}[1], "dose.TIFF")), width = 8.3, height = 8.3, units = "cm", dpi = 600)
```
# Graphique de la Survie des vers dans du RPMI Horse au temps 120 heures et en fonction de la Dose (Echelle logarithmique) -------ggplot(data\_RPMI\_treat,aes(x=Dose,y=Survie,group=Time,color=Time,na.rm = TRUE))+ geom\_point(aes(shape=Time),size=2)+ scale\_color\_grey(start=0, end=0,name = "Time (h)")+ scale\_shape\_manual(values=c(17),name = "Time (h)")+ geom\_line(aes(group=Time))+ geom\_errorbar(aes(ymin=Survie-dSurvie, ymax=Survie+dSurvie),width=0.01)+ annotation\_logticks(sides = "b")+scale\_x\_log10(limits=c(1, 1000))+ theme  $bw() +$ theme(plot.title = element\_text(size=7,face = "bold"), panel.border = element\_rect(fill = "transparent"), panel.grid.major = element\_blank(), panel.grid.minor = element\_blank(),  $axisline = element\_line(colour = "black")$ ,  $axis.text.x = element\_text(size=6,face = "bold", colour = "black"),$  $axis.text.y = element_test(size=6,face = "bold", colour = "black"),$ axis.title. $x =$  element\_text(size=6, face = "bold"), axis.title.y = element\_text(size=6,face = "bold"), legend.title = element\_text(size=4.2,face = "bold"), legend.text = element\_text(face = "bold", size = 4), legend.position =  $c(0.14, 0.25)$ , legend.direction="vertical", legend.key.size =  $unit(0.5, 'lines'')$ , legend.background = element\_rect(size=0.5, linetype="solid",colour ="black"))+ ggtitle(paste("RPMI Horse 120h IC50 Activity of drug depending on",data\_M199\_treat\$Drug[1],"dose"))+labs(y= "Number of worms  $(\%)$ ", x = paste("Dose(",data\_M199\_treat\$Unit[1],")"),colour = paste("log10(dose(",data\_M199\_treat\$Unit[1],"))")) ggsave(filename = file.path("figs",paste("RPMI Horse 120h IC50 log10 Activity of drug depending on", data M199\_treat\$Drug[1], "dose.TIFF")), width = 8.3, height = 8.3, units = "cm",dpi = 600)

## **9.3 Tables des figures**

- [Figure 1 : Estimation de l'OMS du nombre d'individus nécessitant un traitement](#page-12-0)  préventif dans le monde en 2019 [1]. [..........................................................................](#page-12-0) 11
- [Figure 2 : Cycle de reproduction des schistosomes infestant les humain d'après H. King](#page-13-0)  [et al \[7\]..............................................................................................................................](#page-13-0) 12
- [Figure 3 : Forme et taille des œufs de schistosome en fonction de l'espèce d'après le](#page-15-0)  [centre de prévention et de contrôle des maladies \(CDC\) \[12\].](#page-15-0) ............................. 14
- Figure 4 : A. Miracidium dans l'eau [; B. Miracidium au microscope électronique à](#page-15-1)  balayage ; C. mor[phologie d'un miracidium d'après S. C. Pan \[13\].](#page-15-1) .................... 14
- [Figure 5 : Hôtes intermédiaires en fonction de l'espèce de schistosome \[14\]..............](#page-16-0) 15
- Figure 6 : Co-culture *in vitro* [de sporocystes primaires du genre](#page-17-0) *S. mansoni* avec des cellules de mollusque *Biomphalaria glabrata* [\(Bge\). 48hr : à 48 h, les sporocystes](#page-17-0)  [primaires sont entièrement recouverts de cellules Bge](#page-17-0) ; 2wk : à 2 semaines, les [sporocystes primaires donnent naissance à des sporocystes secondaires par](#page-17-0)  [division cellulaire, ces derniers sont encapsulés par des cellules Bge](#page-17-0) ; 4wk : à 4 [semaines, les sporocystes secondaires commencent à être encapsulés par des](#page-17-0)  cellules Bge ; 6mo [: à 6 mois, transformation partielle des sporocystes en cercaires](#page-17-0)  [\[19\].....................................................................................................................................](#page-17-0) 16
- [Figure 7 : Schéma de la morphologie de la cercaire d'après Dorsey et al \[21\].](#page-18-0)......... 17
- Figure 8 [: Développement optimal du schistosomule en schistosome adulte chez la](#page-19-0)  [souris, le tout divisé en 6 états et en fonction du temps d'après J. A. Clegg \[24\].](#page-19-0)18
- [Figure 9 : Images de S. mansoni prises au CIIL et réalisées avec le concours de N. Barois](#page-20-0)  [au microscope électronique à balayage](#page-20-0) ; a) Mâle avec le canal gynécophore ouvert ♂ et femelle ♀ séparée du mâle [\(OV = Ventouse orale, VV = Ventouse](#page-20-0)  [ventrale, CG = Canal gynécophore\) ; b\) Tégument ventral de la femelle](#page-20-0)  schistosome [\(SP= spicules, SC = cellules sensitives\) ; c\) Tégument du canal](#page-20-0)  [gynécophore \(tégument ventrale\) du mâle](#page-20-0) (TB = tubercule) ; d) Tégument latéral [gauche du mâle. On peut observer des tubercules sur la surface dorsale tandis](#page-20-0)  [que la surface du canal gynécophore \(surface ventrale\) est lisse ; e\) Tégument](#page-20-0)  [latéral gauche du mâle. On peut observer des spicules ainsi que des cellules](#page-20-0)  [sensitives sur la surface dorsale.....................................................................................](#page-20-0) 19
- Figure 10 : Images de *S. mansoni* [en couple appariés prises au CIIL et réalisées avec le](#page-21-0)  [concours de N. Barois au microscope électronique à balayage](#page-21-0) ; a) Couple de [schistosome avec la femelle dans le canal gynécophore du mâle](#page-21-0) (OV = ventouse [orale, VV = ventouse ventrale, CG = canal gynécophore\) ; b\) Ventouse orale de](#page-21-0)  la femelle [\(SP= cpicules, SC = cellules sensitives\) ; c\) ventouse orale du mâle.....](#page-21-0) 20
- [Figure 11 : Schéma des appareils reproducteurs des schistosomes adultes A. Ver mâle](#page-22-0)  [B. Ver femelle C. Détail des organes reproducteurs de la femelle d'après deWalick](#page-22-0)  [et al \[26\]............................................................................................................................](#page-22-0) 21
- Figure 12 [: Arbre phylogénique regroupant les différentes espèces de schistosomes](#page-23-0)  [avec leur localisation géographique, leurs hôtes intermédiaires et hôtes définitifs](#page-23-0)  [d'après B. L. Webster et D. T. J. Littlewood \[28\].](#page-23-0) ......................................................... 22
- [Figure 13 : Exemple de symptômes liés à la schistosomiase](#page-24-0) : A. Erythème cutané [allergique suite à la pénétration des cercaires, B.](#page-24-0) Coupe du foie avec présence [d'un granulome lié à un œuf de schistosome, C. Personne atteinte d'une](#page-24-0)  [hépatosplénomégalie sévère. D. Foie d'une souris saine, E. Foie de souris infectées](#page-24-0)  [présentant de multiples granulomes d'après D. J. Gray et al et d'après E](#page-24-0). Hams et [al \[32\], \[33\]........................................................................................................................](#page-24-0) 23
- [Figure 14 : Schéma des différentes compositions des granulomes. A gauche,](#page-25-0)  [composition du granulome cellulaire dans le foie. A droite, composition du](#page-25-0)  [granulome intestinale. En haut, à droite, les granulomes intestinaux abritent moins](#page-25-0)  [d'éosinophiles, de cellules T et de cellules B que les granulomes hépatiques en](#page-25-0)  [haut à gauche. En bas à gauche, les œufs p](#page-25-0)iégés dans le foie entraînent une [phase chronique suite au recrutement de fibroblastes et de collagène](#page-25-0)  [contrairement aux œufs qui sont libérés dans la lumière intestinale. En bas à droite,](#page-25-0)  [les œufs piègés dans les tissus des intestins génèrent une fibrose](#page-25-0) semblable à celle [présente dans le foie mais les granulomes présents dans les intestins possèdent une](#page-25-0)  [teneur plus importante en collagène d'après C. Schwartz et P. G. Fallon \[11\].](#page-25-0) ... 24

## [Figure 15 : Structure chimique du praziquantel.................................................................](#page-27-0) 26

- Figure 16 : Structure chimique de l'oxamniquine.[.............................................................](#page-28-0) 27
- [Figure 17 : Structure chimique de l'artémisinine.](#page-29-0)............................................................... 28
- [Figure 18 : Tableau provenant de la revue de Moreira-Filho regroupant 3 méthodes](#page-33-0)  [d'évaluation des schistosomes par luminescence ou par fluorescence lors de](#page-33-0)  criblage de drogues [110]. [............................................................................................](#page-33-0) 32
- [Figure 19 : Effet de différentes drogues par quantification de l'ATP réalisé par Lalli et](#page-34-0)  son équipe [\[104\] ; A\) Courbe de viabilité des parasites adultes en fonction du](#page-34-0)  temps et de la drogue [; B\) Schistosomes contrôle \(Diméthilsulfoxyde \(DMSO\)\)](#page-34-0) ; C) [Schistosomes morts traités au PZQ................................................................................](#page-34-0) 33
- [Figure 20 : Tableau provenant de la revue de Moreira-Filho regroupant 6 méthodes](#page-35-0)  [d'évaluation des schistosomes sans marqueur et lors de criblage de drogues \[110\].](#page-35-0) [...........................................................................................................................................](#page-35-0) 34
- [Figure 21 : Photographie d'un couple de schistosome dans une plaque SI xCELLigence](#page-36-0)  [\(xWORMS\) réalisée par Rinaldi et son équipe \[126\]...................................................](#page-36-0) 35
- [Figure 22 : Mesure du signal par SIE modulé par la présence des schistosomules passant](#page-38-0)  [par-dessus deux électrodes dans un canal microfluidique réalisé par Chawla](#page-38-0) et son équipe. [a\) Signal mesuré entres les deux électrodes -1\) Amplitude du signal est](#page-38-0)  élevé lors du passage de NTS viables ; -[2\) Amplitude du signal faible après l'ajout](#page-38-0)  d'une dose létale de DMSO [; -3\) Ligne plate après la morts des NTS \[125\].](#page-38-0) .......... 37
- Figure 23 [: Topographie, dimension et structures des vaisseaux sanguins](#page-39-0) ; a) [Topographie et dimension des vaisseaux sanguins selon H. Lipowsky \[149\]](#page-39-0) ; b)

[Structure comparative des trois vaisseaux sanguins majeurs de l'organisme ainsi](#page-39-0)  que leur jonction. [............................................................................................................](#page-39-0) 38

[Figure 24 : Représentation des veines mésentériques chez l'homme.](#page-41-0) .......................... 40

- [Figure 25 : Représentation de la vascularisation du rectum et de la connexion](#page-42-0)  [vasculaire entre le système porte hépatique et le système rénal...........................](#page-42-0) 41
- [Figure 26 : Représentation de la vascularisation du foie. Ici, le sang de la veine porte](#page-43-0)  [hépatique vient se mélanger avec celui de l'artère hépatique avant de rejoindre](#page-43-0)  [les sinusoïdes puis la veine cave inférieure.](#page-43-0) ................................................................ 42
- [Figure 27 : Représentation des voies empruntées par les schistosomes pour atteindre](#page-44-0)  [leurs sites de ponte dans les veines mésentériques d'après C. S. Nation et al \[158\].](#page-44-0)  Voie N°1 [: Depuis la veine porte, passage des vers dans la veine splénique puis la](#page-44-0)  [veine mésentérique inférieure avant d'atteindre les veines descendantes du](#page-44-0)  colon ; Voie N°2 [: Passage des vers des parasites dans la veine mésentérique](#page-44-0)  [supérieure jusqu'à la veine colique droite et les veinules du c](#page-44-0)olon ascendant ; Voie N°3 [: Parasites quittant la veine mésentérique supérieure pour rejoindre les veines](#page-44-0)  [iléales et jéjunales de l'intestin grêle](#page-44-0) ; Voie N°4 : Déplacement des parasites [provenant des veines mésentériques pour rejoindre les veinules du rectum \(cas](#page-44-0)  [d'hémorroïde liés à de l'hypertension rectal\) ; Voie N°5](#page-44-0) : Parasites migrant au-delà [du système vasculaire du rectum pour rejoindre le système cave, les veines](#page-44-0)  [utérines \(chez la femme\) ou prostatiques \(chez l'homme\).](#page-44-0)..................................... 43
- [Figure 28 : Distribution des contraintes de cisaillement et du taux de cisaillement en](#page-47-0)  [fonction du diamètre des vaisseaux sanguins et de leur type \(Mesentery pour](#page-47-0)  [mésentérique, Cremaster pour Crémaster, Speno-trapezius pour Spéno-trapèzien\)](#page-47-0)  [\[186\], \[187\]........................................................................................................................](#page-47-0) 46
- [Figure 29 : Viscosité \(Pa.s\) en fonction du taux de cisaillement \(sec](#page-47-1)-1) dans le cas d'un [hématocrite d'une valeur de 45% d'après S. Chien \[188\].](#page-47-1)....................................... 46
- [Figure 30 : Débit volumique en fonction du diamètre et du type de vaisseau sanguin](#page-48-0)  [d'après B. W. Zweifach et H. Lipovsky \(1977\) puis réactualisé par H. Lipovsky \(2018\)](#page-48-0)  [\[149\], \[190\]........................................................................................................................](#page-48-0) 47
- [Figure 31 : Dispositif de mesure de la vitesse des globules rouges dans un canal en](#page-48-1)  [observant un retard de phase d'après H. Wayland et P. C. Johnson \[191\].](#page-48-1).......... 47
- [Figure 32 : Distribution intravasculaire des pressions et vitesses des globules rouges en](#page-49-0)  [fonction du diamètre des micro-vaisseaux sanguins dans les veines mésentériques](#page-49-0)  d'après H. Lipowsky et H. Herbert [186]. [......................................................................](#page-49-0) 48
- [Figure 33 : Photographie d'une culture de schistosomes en plaque de cultur](#page-52-0)e 6 puits [\(9.6 cm²\). Sur cette image, 10 couples de vers ont été cultivés en duplicate dans](#page-52-0)  [3 mL de milieux M199 Calf, DMEM Calf et RPMI Calf pendant 30 jours.](#page-52-0) ................. 51
- [Figure 34 : Banc de mesure A. Ce banc de mesure est équipé d'une dalle lumineuse](#page-53-0)  [LED \(Waldmann, France\) et d'un macroscope \(](#page-53-0)OPTIKA, SZ6745TR, Italie) réglé à 0.75x. [.................................................................................................................................](#page-53-0) 52
- [Figure 35 : Progression du taux de survie des couples de](#page-55-0) *S. mansoni* en fonction du [temps et des milieux de culture. a\) Evolution de la survie des parasites mis en](#page-55-0)  [culture dans du milieu RPMI Human \(en rouge\), RPMI Horse \(en vert\), RPMI Calf \(en](#page-55-0)  bleu) et RPMI No Serum (en violet) ; b) [Evolution de la survie des parasites mis en](#page-55-0)  [culture dans du milieu DMEM Human \(en rouge\), DMEM Horse \(en vert\), DMEM](#page-55-0)  [Calf \(en bleu\) et DMEM No Serum \(en violet\) ; c\) Evolution de la survie des parasites](#page-55-0)  [mis en culture dans du milieu M199 Human \(en rouge\), M199 Horse \(en vert\), M199](#page-55-0)  [Calf \(en bleu\) et M199 No Serum \(en violet\).](#page-55-0) ............................................................. 54
- [Figure 36 : Illustration du marquage à l'EdU durant les phases de mitose et de la](#page-57-0)  réaction d[e chimie Click entre l'EdU et Alexa](#page-57-0)-Azide ; A. L'EdU est incorporé en lieu [et place de la thymidine lors de la réplication de l'ADN lors des cycles de mitose](#page-57-0)  [\(~1 EdU pour 100 thymidines\). Lors de la première mitose, un seul des brins](#page-57-0)  [néoformés est marqué mais dès la deuxième division cellulaire, les deux brins le](#page-57-0)  seront [; B. En présence de cuivre \(I\), la triple liaison alcyne \(en rouge\) de l'EdU perd](#page-57-0)  son proton H<sup>+</sup> et adduit l'atome de cuivre. Ensuite, en présence d'une liaison azide (en vert), le cuivre vie[nt orienter cette dernière avant de lier l'EdU et l'Alexa](#page-57-0)-azide [par un processus de cycloaddition, formant ainsi un triazole. Enfin, le cuivre est](#page-57-0)  substitué par un proton H+[, ce qui lui permet de participer dans un nouveau cycle.](#page-57-0) [...........................................................................................................................................](#page-57-0) 56
- [Figure 37 : Illustrations de chimie Click avec de la Biotine-Azide et principe du dosage](#page-58-0)  de l'ADN marqué à l'EdU [; A. En remplacement de l'Alexa](#page-58-0)-azide, de la biotine [couplée à un groupement azide peut être utilisée pour réaliser une cycloaddition](#page-58-0)  entre l'EdU et la biotine [; B. Ici, l'OPD vient réagir avec la streptavidine peroxydase](#page-58-0)  fixée sur la biotine, elle-[même fixée à l'EdU. Le sous](#page-58-0)-produit généré par cette réaction ((OPD)2H2[\) est alors mesuré par absorbance en plaque ELISA à une](#page-58-0)  longueur d'onde de 492 nm. [........................................................................................](#page-58-0) 57
- Figure 38 : [Analyse sur gel d'agarose à 0.7% des ADN marqués à l'EdU après la chimie](#page-62-0)  [Click avec ou sans biotine-azide](#page-62-0) ; 1Kb lader ; élutions N°1 EdU+/Biot<sup>+</sup> ; élutions N°2 EdU+/Biot<sup>+</sup> ; élutions N°3 EdU+/Biot<sup>+</sup> ; 1Kb [; élutions N°1 EdU](#page-62-0)+/Biot- ; élutions N°2 EdU+/Biot- ; élutions N°3 EdU+/Biot- ; 1Kb. [.....................................................................](#page-62-0) 61
- [Figure 39 : Absorbance obtenue par lecture en plaque ELISA pour les échantillons](#page-63-0)  EdU+/biotine<sup>+</sup> et EdU+/biotine- [après marquage de la biotine-azide à la](#page-63-0)  [streptavidine peroxydase et la révélation à l'OPD.](#page-63-0)................................................... 62
- Figure 40 : Analyse [de l'intégrité de l'ADN génomique avant réaction de chimie Click](#page-64-0)  [sur gel d'agarose 0.7%](#page-64-0) ; 1Kb lader ; ADN EdU<sup>+</sup> ; ADN EdU- ....................................... 63
- Figu[re 41 : Résultat de l'électrophorèse sur gel d'agarose 0.7% des ADN après la](#page-65-0)  [réaction de chimie Click et de neutralisation au cyanure de potassium. 1Kb lader](#page-65-0) ; ADN marqué EdU<sup>+</sup> et Cu+[:KCN \(1:1\); ADN marqué EdU](#page-65-0)<sup>+</sup> et Cu+:KCN (1:2) ; ADN marqué EdU<sup>+</sup> et Cu+:KCN (1:5) [; ADN marqué EdU](#page-65-0)<sup>+</sup> et Cu+:KCN (1:10) ; ADN marqué EdU<sup>+</sup> et Cu<sup>+</sup>:KCN (1:20) [; ADN marqué EdU](#page-65-0)<sup>+</sup> et Cu<sup>+</sup>:KCN (1:1) ; ADN marqué EdU<sup>+</sup> et Cu+:KCN (1:20) ; ADN marqué EdU<sup>+</sup> et Cu+:KCN (0:1) [; ADN marqué EdU](#page-65-0)<sup>+</sup> et Cu+:KCN (0:20) [; Contrôle avec ADN EdU](#page-65-0)- d'origine ; 1Kb lader. ............................ 64
- [Figure 42 : Masque de photolithographie en chrome sans motif et protégé par de la](#page-68-0)  résine positive S1818. [......................................................................................................](#page-68-0) 67

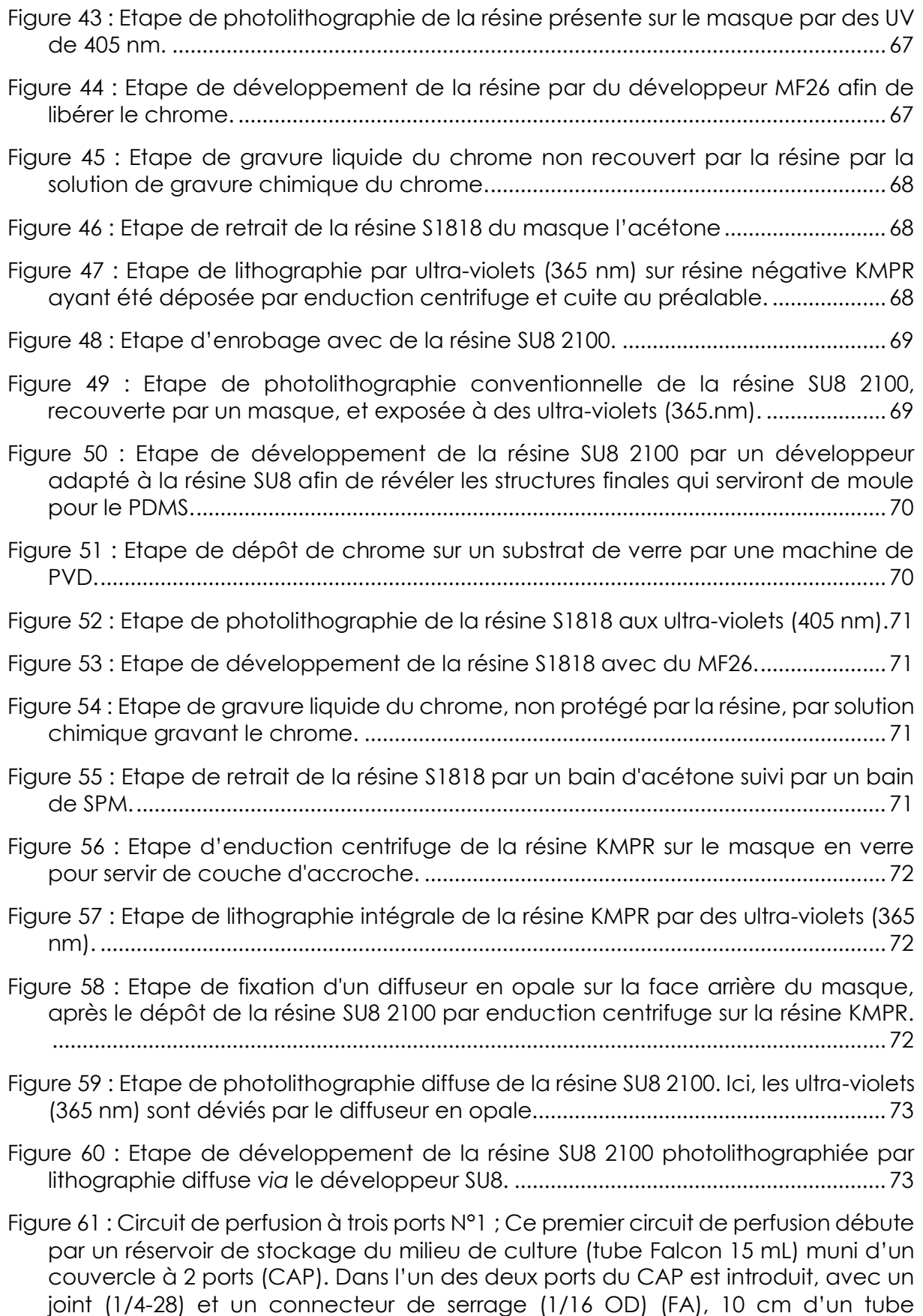

[d'alimentation en PTFE \(1/32 ID\) de 45 cm \(IT Input Tub](#page-76-0)ing). Ce circuit se poursuit [par un FA, un adaptateur \(1/4-28 unions\) \(FU\), un connecteur \(1/4-28 to 3/32\) \(FB\)](#page-76-0)  [et un tube flexible \(0.51 ID\) qui s'insère dans la pompe péristaltique. En sortie de](#page-76-0)  [ce tube, on a un FB, un FU, un FA, un tube en PFTE de 40 cm, un FA, une valve](#page-76-0)  [\(Valve\), un connecteur Luer Lock Mâle \(LLM\) et un connecteur Luer Lock Femelle](#page-76-0)  (1/4-[28\) \(LLF\) qui se branche sur l'entrée \(Port d'entrée du milieu\) de la puce](#page-76-0)  [microfluidique. Sur la puce microfluidique, à la position du port d'introducti](#page-76-0)on des [vers \(Port d'entrée des parasites\) a été placé un LLF muni d'un bouchon par lequel](#page-76-0)  [sont introduits les parasites \(Stock de vers\). En sortie de la puce microfluidique \(Port](#page-76-0)  [de sortie du milieu\), on trouve un connecteur \(6-40 to 1/4-28\) \(FS\), un FA, un tube](#page-76-0)  [de retour en PTFE de 50 cm \(OT Output Tubing\) et un FA qui se connecte au dernier](#page-76-0)  [port libre du CAP, créant ainsi un circuit fermé. Enfin, 7.5 cm du OT a été introduit](#page-76-0)  [dans le réservoir de milieu de culture afin qui soit plongé dans le liquide.............](#page-76-0) 75

- [Figure 62 : Banc de mesure B composé d'un microscope inversé \(NIKON, TS](#page-78-0)-100, [Japon\), d'un objectif 4X et d'un moniteur d'enregistrement d'image.](#page-78-0)................. 77
- [Figure 63 : Structure du circuit de perfusion à trois ports N°1](#page-80-0) ; Ce premier circuit de [perfusion débute par un réservoir de stockage du milieu de culture \(tube Falcon](#page-80-0)  [15 mL\) muni d'un couvercle à 2 ports \(CAP\). Dans l'un des deux ports du CAP est](#page-80-0)  [introduit, avec un joint \(1/4-28\) et un connecteur de serrage \(1/16 OD\) \(FA\), 10 cm](#page-80-0)  d'un tube d'alimentation en PTFE (1/[32 ID\) de 45 cm \(IT Input Tubing\). Ce circuit se](#page-80-0)  [poursuit par un FA, un adaptateur \(1/4-28 unions\) \(FU\), un connecteur \(1/4-28 to](#page-80-0)  [3/32\) \(FB\) et un tube flexible \(0.51 ID\) qui s'insère dans la pompe péristaltique. En](#page-80-0)  sortie de ce tube, on a un FB, un FU, un [FA, un tube en PFTE de 40 cm, un FA, une](#page-80-0)  [valve \(Valve\), un connecteur Luer Lock Mâle \(LLM\) et un connecteur Luer Lock](#page-80-0)  Femelle (1/4-[28\) \(LLF\) qui se branche sur l'entrée \(Inlet\) de la puce microfluidique.](#page-80-0)  [Sur la puce microfluidique, à la position du port d](#page-80-0)'introduction des vers, a été [placé un LLF muni d'un bouchon par lequel sont introduits les parasites \(Stock de](#page-80-0)  [vers\). En sortie de la puce microfluidique \(Outlet\), on trouve un connecteur \(6-40](#page-80-0)  [to 1/4-28\) \(FS\), un FA, un tube de retour en PTFE de 50 cm \(OT Output Tubing\) et](#page-80-0)  [un FA qui se connecte au dernier port libre du CAP, créant ainsi un circuit fermé.](#page-80-0)  [Enfin, 7.5 cm du OT a été introduit dans le réservoir de milieu de culture afin qu'il](#page-80-0)  [soit plongé dans le liquide.............................................................................................](#page-80-0) 79
- Figure 64 : Géométrie de la puce N°1. Ce circuit microfluidique, réalisé sur moule [développé par photolithographie conventionnelle, possède une hauteur des](#page-81-0)  [canaux de 200 µm. Le milieu de culture est introduit dans ce circuit par un port](#page-81-0)  d'entrée du milieu [de culture mesurant 500 µm de diamètre. Il est relié à un piège](#page-81-0)  [à bulles par un canal de 200 µm de large. Ce piège à bulles est une chambre](#page-81-0)  [rectangulaire de 7.4 mm de long pour 7.1 mm de large, munie en entrée et en](#page-81-0)  [sortie de 8 canaux de 50 µm de large. Celui-ci est connecté par un canal de 200](#page-81-0)  µm de large [au répartiteur de milieu de culture situé en amont de la chambre](#page-81-0)  [d'introduction des parasites. De forme rectangulaire et aux angles arrondis, cette](#page-81-0)  [chambre d'introduction mesure 10 mm de long pour 23.8 mm](#page-81-0) de large et est [supportée par 3 piliers de 1 mm de diamètre. Elle est équipée sur ses deux flancs,](#page-81-0)  [de renfoncements en demi-cercle de 5 mm de diamètre, dont un est percé pour](#page-81-0)  [introduire les vers \(Port d'entrée des parasites\). Sur la partie centrale de la](#page-81-0) puce [microfluidique se situent plusieurs canaux, basés sur la géométrie des veinules](#page-81-0)  mésentériques présentes *in vivo* [\[149\]. Ces modèles de veinules débutent par trois](#page-81-0)

[canaux de 400 µm de large, qui se divisent en 6 canaux de 200 µm de large, avant](#page-81-0)  [de se subdiviser enfin en 12 canaux terminaux de 100 µm de large. Afin de](#page-81-0)  [récupérer les œufs pondus dans la chambre collectrice d'œufs, tout en](#page-81-0)  [empêchant la sortie des vers de la zone ramifiée, des étranglements ont été](#page-81-0)  [ajoutés au bout des 12 canaux terminaux. La taille de ces derniers a été réduite à](#page-81-0)  [50 µm de large. La chambre de collecte des œufs, placée après les ramifications,](#page-81-0)  [mesure 23,87 mm de large pour 3 mm de long. Elle est munie d'un arrondi de 4,66](#page-81-0)  [mm qui sert de sortie pour le milieu de culture \(Port de](#page-81-0) sortie du milieu)............... 80

- Figure 65 [: Photographie de la puce microfluidique N°1 et zoom sur le port](#page-82-0)  [d'introduction de couples de vers lors de l'introduction passive des schistosomes](#page-82-0) [\(microscopie optique X4, banc de mesure B\)............................................................](#page-82-0) 81
- Figure 66 : Déplacement d'un sch[istosome mâle avec la ventouse orale et ventrale](#page-83-0)  [dans un canal de 200 µm de large \(microscopie optique X20, banc de mesure B\).](#page-83-0) [...........................................................................................................................................](#page-83-0) 82
- [Figure 67 : Déplacement d'un couple de schistosome dans un canal de 200 µm. Ici, le](#page-83-1)  [mâle utilise uniquement les ventouses orale et ventrale tandis que la queue reste](#page-83-1)  [relativement passive \(immobile\)...................................................................................](#page-83-1) 82
- [Figure 68 : Déplacement d'un schistosome mâle par reptation \(péristaltisme\) dans un](#page-84-0)  [canal de 100 µm et représentation graphique binaire de la propagation de](#page-84-0)  l'onde [de péristaltisme du tégument \(microscopie optique X20, banc de mesure](#page-84-0)   $B$ [; a\) Image et représentation graphique à T](#page-84-0)<sub>0</sub> (0 = faible amplitude de l'onde du [péristaltisme; 1 = forte amplitude de l'onde du péristaltisme\) ; b\) Image et](#page-84-0)  représentation graphique à  $T_{2s}$ ; c) Image et représentation graphique à  $T_{4s}$ ; d) [Image et représentation graphique à T](#page-84-0)6s.................................................................... 83
- Figure 69 : Schistosome mâ[le seul, profitant de l'absence d'une femelle pour ouvrir son](#page-85-0)  [canal gynécophore et se déplacer par péristaltisme dans un canal de 200 µm](#page-85-0)  [\(microscopie optique X20, banc de mesure B\)..........................................................](#page-85-0) 84
- [Figure 70 : Couple de schistosomes dans un canal microfluidique de 200 µm de large](#page-85-1)  [\(microscopie optique X10, banc de mesure B\)..........................................................](#page-85-1) 84
- [Figure 71 : Femelle schistosome s'introduisant dans un canal de 100 µm pour y pondre](#page-86-0)  [des œufs et obstruant le canal microfluidique après la ponte ; a\) Image d'une](#page-86-0)  femelle introduite dans un canal de [100 µm pour y pondre des œufs \(microscopie](#page-86-0)  [optique X10, banc de mesure B\) ; b\) Accumulation massive d'œufs de](#page-86-0)  [schistosome \(entre 50 à 100 œufs\) après le passage de la femelle dans le canal.](#page-86-0)  [Les œufs ont provoqué une obstruction dans le canal de 100 µm \(mi](#page-86-0)croscopie [optique X4, banc de mesure B\)....................................................................................](#page-86-0) 85
- [Figure 72 : Accumulation d'œufs de schistosome dans un canal de petite section de](#page-86-1)  la p[uce microfluidique N°1. Ici, les éperons de 6 œufs sont plantés dans le canal](#page-86-1)  [de 50 µm de large tandis que plus de 15 œufs sont bloqués en amont du canal de](#page-86-1)  [100 µm \(microscopie optique X20, banc de mesure B\)............................................](#page-86-1) 85
- [Figure 73 : Femelle schistosome bloquée dans un canal terminal de 50 µm de la puce](#page-87-0)  [N°1 \(microscopie optique X20, banc de mesure B\).](#page-87-0) ................................................. 86
- [Figure 74 : Géométrie de la puce N°2. Également réalisé par photolithographie](#page-88-0)  [conventionnelle et d'une hauteur de 200 µm, ce circuit réversible en flux](#page-88-0)  comprend une cha[mbre d'introduction rectangulaire aux angles arrondis de 10](#page-88-0)  mm de long pour 16.7 mm de large. On y retrouve en son centre une entrée (Port [d'entrée du milieu\) entourée d'un piège à bulle circulaire de 5,5 mm diamètre](#page-88-0)  [avec 16 ouvertures de 50 µm de large. On trouve sur les flancs de la chambre deux](#page-88-0)  demi-[cercles de 5 mm de diamètre, dont le plus éloigné de l'entrée est percé](#page-88-0)  [pour servir de port d'introduction des vers \(Port d'entrée des parasites\). Dans la](#page-88-0)  [partie centrale du circuit, on trouve des ramifications en forme de veinules. Ces](#page-88-0)  [ramifications sont réparties sur 35 mm de long et présentent un axe de symétrie](#page-88-0)  [centrale. Ces ramifications commencent à la base de la chambre d'introduction](#page-88-0)  [par un canal de 400 µm de large qui se divise en 2 nouveaux canaux de](#page-88-0) 300 µm [large. Ces canaux se divisent ensuite en 4 canaux de 200 µm de large avant de](#page-88-0)  [se subdiviser en 8 canaux de 100µm de large. On trouve à l'extrémité basse des](#page-88-0)  [ramifications la chambre de sortie du milieu de culture. Elle est de forme carrée](#page-88-0)  [de 10 mm de côté et aux angles arrondis. Elle est constituée par une grille qui](#page-88-0)  [empêche les schistosomes de s'échapper de la puce mais qui laisse passer les](#page-88-0)  œufs. Celle[-ci est composée de plusieurs piliers rectangulaires de 500 µm de long](#page-88-0)  [pour 200 µm de large, chacun espacé de 50 µm. En revanche, pour permettre](#page-88-0)  [aux vers de faire demi-tour, le centre de la grille possède un arrondi. Enfin, le port](#page-88-0)  [de sortie \(Port de sortie du milieu\) est placé au centre du second piège à bulle de](#page-88-0)  5,5 mm de diamètre situé au milieu de [la chambre de sortie.................................](#page-88-0) 87
- [Figure 75 : Image MEB de la grille anti-évasion présente sur le moule en résine SU8 de](#page-89-0) la [puce N°2, sur laquelle est rapportée la localisation du cliché \(microscopie optique](#page-89-0)  [X10, Banc de mesure B\) montrant une femelle qui s'échappe de la grille après 7](#page-89-0)  [jours de culture. Ici, on observe des cellules du tégument qui se sont détachées](#page-89-0)  [du vers lors de son déplacement en sortie du canal de 50 µm.](#page-89-0) ............................. 88
- [Figure 76 : Géométrie de la puce N°3. Toujours réalisée par photolithographie](#page-90-0)  [conventionnelle et d'une hauteur de 200 µm, cette puce réversible en flux](#page-90-0)  [commence par une chambre d'introduction rectangulaire aux angles arrondis de](#page-90-0)  10 mm de long pour 20.46 mm [de large. On trouve au centre un port d'entrée](#page-90-0)  [\(Port d'entrée du milieu\) entouré d'un piège à bulles de forme circulaire, à l'image](#page-90-0)  [du circuit N°2, de 5,5 mm de diamètre. Ce piège à bulles est composé de 16](#page-90-0)  [ouvertures de 50 µm. On trouve sur les flancs de](#page-90-0) la chambre d'introduction deux [demi-cercles de 5 mm de diamètre dont un est percé pour servir de port](#page-90-0)  [d'introduction des vers \(Port d'entrée des parasites\). Au centre du circuit, on](#page-90-0)  [trouve plusieurs ramifications aux dimensions de veinules mésentériques,](#page-90-0)  [organisées sous la forme de 16 carreaux. Ce motif mésentérique est divisé en 4](#page-90-0)  [zones. En zone A ou A', on retrouve 2 canaux de 400 µm de large, en zone B ou](#page-90-0)  [B', 4 canaux de 300 µm de large, en zone C ou C', 8 canaux de 200 µm de large](#page-90-0)  et en zone D ou D', 1[6 canaux de 100µm de large. On trouve la chambre de](#page-90-0)  [collecte des œufs \(Chambre collectrice d'œufs\) à l'autre extrémité des](#page-90-0)  [ramifications. Elle est de forme rectangulaire, mesure 800 µm de long pour 12.7mm](#page-90-0)  [de large et peut être percée pour accueillir une so](#page-90-0)rtie dédiée à l'extraction des [œufs. Elle est suivie d'une grille située en amont de la chambre de sortie. Cette](#page-90-0)  [grille mesure 600 µm de long pour 12.7 mm de large, et est composée de 19 voies](#page-90-0)  [qui empêchent la sortie des parasites du système fluidique. Chacune de ces voies](#page-90-0)

[débutent par un canal de 20 µm de large qui se sépare pour former un motif en](#page-90-0)  forme de « M [». Les deux canaux centraux de ce «](#page-90-0) M » mesurent 15 um de large à [leur entrée et 20 µm de large à leur sortie et alimentent la chambre de sortie. La](#page-90-0)  [chambre de sortie est une chambre de forme rectangulaire aux bords arrondis de](#page-90-0)  [50 mm de long pour 15,47 mm de large. Elle est munie d'un piège à bulle en forme](#page-90-0)  [de demi-cercle. Ce piège à bulle est composé de 9 ouvertures de 50 µm de large](#page-90-0)  et est percé en [son centre pour créer un port de sortie \(Outlet\)............................](#page-90-0) 89

- [Figure 77 : Géométrie de la puce N°4. Cette puce microfluidique parfaitement](#page-92-0) [symétrique et réversible en flux a été réalisée soit sur moule développé par](#page-92-0)  [photolithographie conventionnelle, soit par photolithographie diffuse. Elle est](#page-92-0)  [composée en amont et en aval de deux chambres identiques à celle de la](#page-92-0)  chambre de sortie de la puc[e N°3. L'une de ces deux chambres a été utilisée](#page-92-0)  [comme port d'entrée \(Port d'entrée du milieu\) et l'autre comme port de sortie du](#page-92-0)  [milieu de culture \(Port de sortie du milieu\). Elles sont suivies ou précédées par une](#page-92-0)  [chambre de récupération des œufs, qui es](#page-92-0)t identique à celle de la puce N°3. Les parasites sont introduits via [l'un des deux renfoncements latéraux situés au centre](#page-92-0)  [de la puce \(Port d'entrée des parasites\). Dans cette partie centrale, on trouve des](#page-92-0)  [ramifications aux dimensions des veines mésentériques. Elles permettent](#page-92-0)  [d'observer les parasites uniquement dans un micro](#page-92-0)-environnement contraint de [type veinules. Ces ramifications ont été divisées en 4 zones miroir. En zone A/A' se](#page-92-0)  [trouvent les canaux dédiés au passage des œufs puis en zone B/B', C/C'](#page-92-0) et D/D' [se trouvent les canaux dédiés au déplacement des vers. Les zones A et A' sont](#page-92-0)  [constituées de canaux d'une largeur de 50 µm, les zones B et B' de canaux de 100](#page-92-0)  [µm de largeur, les zones C et C' de canaux de 200 µm de largeur et enfin les zones](#page-92-0)  D et [D' de canaux de 400µm de large. Entre chaque changement de zone,](#page-92-0)  [l'intégralité des canaux sont reconnectés entre eux afin de toujours permettre un](#page-92-0)  [écoulement homogène dans l'ensemble des ramifications du dispositif \(si un ou](#page-92-0)  plusieurs canaux sont obstrués [par la présence de parasites ou d'amas d'œufs\).](#page-92-0)  [De plus, pour empêcher le passage des schistosomes dans les canaux de la zone](#page-92-0)  [A et pour empêcher le passage des œufs à travers la grille, la technique de](#page-92-0)  [photolithographie diffuse a été utilisée pour réduire la hauteur de ces canaux.](#page-92-0)  [Lorsque ce circuit est réalisé par photolithographie diffuse, la section des canaux](#page-92-0)  [est de forme semi-circulaire. La hauteur minimale est obtenue dans les canaux de](#page-92-0)  [15 µm de large avec 30 µm de hauteur et la hauteur maximale est obtenue dans](#page-92-0)  [les canaux de 400 µm de large avec 200 µm de hauteur. Dans le cas d'une](#page-92-0)  [photolithographie conventionnelle, la section de tous les canaux est de forme](#page-92-0)  [rectangulaire et leur hauteur est de 200 µm.](#page-92-0) ............................................................. 91
- [Figure 78 : Circuit de perfusion à 3 ports N°2](#page-93-0) ; Ce second circuit de perfusion est la [version finale dédiée aux puces microfluidiques à 3 ports. Il débute comme](#page-93-0)  [précédemment par un réservoir de stockage du milieu de culture \(tube Falcon 15](#page-93-0)  [mL\) muni d'un couvercle \(CAP\). Dans l'un des deux ports est introduit, avec un FA,](#page-93-0)  [10 cm d'un tube IT en PTFE de 45 cm. Ce circuit se poursuit par une FA, un FU, un](#page-93-0)  FB, un tube flexible (0.51 [ID\) qui s'insère dans la pompe péristaltique. En sortie de](#page-93-0)  [ce tube branché à la pompe péristaltique, on trouve un FB, un FU, un FA, un tube](#page-93-0)  [en PTFE de 40 cm, un FA, un FS et un tube en silicone de 3 cm \(0.5 ID\). A ce niveau](#page-93-0)  [du circuit, on trouve un connecteur en «](#page-93-0) Y » (« Y ») qui permet de diviser le circuit [en deux sources d'alimentation. Ces deux divisions sont composées d'un tube en](#page-93-0)

[silicone de 5 cm \(0.5 ID\), d'un LLF, d'un LLM, d'une Valve, d'un LLM et d'un LLF. La](#page-93-0)  première division permet la circulati[on du milieu de culture et est reliée à l'entrée](#page-93-0)  [du milieu de culture \(Port d'entrée en milieu\). La seconde division permet à la fois](#page-93-0)  [l'introduction des parasites et la circulation du milieu. Dans cette seconde division,](#page-93-0)  [les parasites préalablement placés à la pipette entre LLF et LLM \(Stock de vers\).](#page-93-0)  [Enfin, cette division est branchée au port d'entrée dédié à l'introduction des vers](#page-93-0)  [\(Port d'entrée des parasites\) dans la puce microfluidique. En sortie de la puce](#page-93-0)  [microfluidique \(Port de sortie des parasites\), on trouve un LLF, un LLM, une Valve,](#page-93-0)  [un tube OT en PTFE de 50 cm et un FA qui se connecte au dernier port libre du](#page-93-0)  [CAP. Enfin, 7.5 cm du tube OT a été introduit dans le réservoir de milieu de culture](#page-93-0)  afin qu'il soit plongé dans le liquide.[............................................................................](#page-93-0) 92

- Figure 79 : Banc de mesure C composé d'un bain-[marie réglé à 37°C, d'une seconde](#page-94-0)  [pompe péristaltique et d'un macroscope \(NIKON®, SMZ 18, JAP](#page-94-0)AN) réglé à 0.75X, muni d'une caméra (NIKON®, DS-[FI3, JAPAN\), d'un objectif 0.5X \(NIKON®, P2](#page-94-0)-SHR [plan APO, JAPAN\) et d'un moniteur d'enregistrement.](#page-94-0) ........................................... 93
- [Figure 80 : Formation d'un couple de schistosome dans la puce N°4 \(succession de](#page-95-0)  [clichés extraite d'une vidéo prise avec le banc de mesure C\)](#page-95-0) ; a) T<sub>0</sub> mâle et femelle séparés ; b) T<sub>2m08s</sub> [la femelle s'est retournée et s'approch](#page-95-0)e du mâle ; c)  $T_{5m10s}$  la femelle passe sous le mâle ; d)  $T_{5m15s}$  début de la formation du couple. Ici, [la femelle dépasse le mâle mais se retrouve en partie dans le canal gynécophore](#page-95-0) ; e) T<sub>7m26s</sub> [le mâle redescend dans le canal pour préparer une contraction](#page-95-0) ; f) T<sub>7m58s</sub> [début de la contraction du mâle pour raffermir le maintien du couple](#page-95-0) ; g)  $T_{8m01s}$ [contraction du mâle pour former le couple. h\) T](#page-95-0)<sub>8m20s</sub> fin de la contraction du mâle et couple formé. [.............................................................................................................](#page-95-0) 94
- [Figure 81 : Séparation d'un couple de schistosomes dans la puce N°4 \(succession de](#page-96-0)  [clichés extraite d'une vidéo prise avec le banc de mesure C\)](#page-96-0) ; a) To couple de schistosome ; b)  $T_{0m055}$  [décontraction du canal gynécophore du mâle](#page-96-0) ; c-f)  $T_{0m57s}$ , T.d1m11s, T.e1m14s, T.f1m18s[, sortie de la femelle du canal gynécophore ; g\) T](#page-96-0)1m27s fin de la séparation du couple ; h) T<sub>3m50s</sub> la femelle se déplace dans la puce [microfluidique..................................................................................................................](#page-96-0) 95
- [Figure 82 : Ponte d'une femelle schistosome dans les canaux microfluidiques de la](#page-96-1)  [puce N°4 \(succession de clichés extraite d'une vidéo prise avec le](#page-96-1) banc de mesure C) ; a)  $T_0$  [L'œuf de la femelle se trouve dans ootype de la femelle](#page-96-1) ; b)  $T_{0m49s}$ [L'œuf remonte de l'ootype vers un pore génital ; c\) T](#page-96-1)om52s l'œuf a atteint le port génital de la femelle. d) T0m53s [mouvement de tête de la femelle, e\) T](#page-96-1)0m54s co[ntraction de la femelle pour expulser l'œuf du port génital](#page-96-1) ; f) T<sub>om55s</sub> instant de la ponte de l'œuf ; g) Tom56s [l'œuf est pondu dans la puce microfluidique](#page-96-1) ; h) Timoos nouvel œuf formé dans l'ootype. [................................................................................](#page-96-1) 95
- [Figure 83 : Photographie d'une femelle schistosome traversant la grille anti](#page-97-0)-évasion de [20 µm de large, prise au microscope 10X \(banc de mesure B\)...............................](#page-97-0) 96
- [Figure 84 : Schéma illustrant la réalisation de plusieurs hauteurs de résine par](#page-98-0)  [photolithographie conventionnelle. Ici, un premier étage en résine SU8 2005 est](#page-98-0) [réalisé par photolithographie \(dépôt en résine SU8 2005, enduction centrifuge,](#page-98-0)  [recuit, lithographie, recuit et développement\) puis un second étage est réalisé](#page-98-0)  [avec la même technique en utilisant de la SU8 2050 \(plus épaisse\).](#page-98-0) ..................... 97
- [Figure 85 : Illustrations du principe de photolithographie conventionnelle et de](#page-98-1)  [photolithographie diffuse selon M. Fenech et Image MEB des moules en SU8](#page-98-1)  [obtenues par photolithographie diffuse et par photographie conventionnelle sur](#page-98-1)  [le modèle de la puce microfluidique N°4 ; a\) Schéma de principe des deux](#page-98-1)  méthodes de photolithographie [provenant de l'article de Fenech et son équipe](#page-98-1)  [\[208\] ; a-1\) Méthode de photolithographie diffuse](#page-98-1) ; a-2) Méthode de photolithographie conventionnelle [; b-1\) Images MEB des structures rectangulaires](#page-98-1)  [obtenues sur les moules par photolithographie conventionnelle](#page-98-1) ; b-2) Images MEB [des structures semi-circulaires obtenues sur les moules par photolithographie](#page-98-1)  diffuse [; c\) Localisation des structures prisent au MEB sur le géométrie de la puce](#page-98-1)  [microfluidique N°4...........................................................................................................](#page-98-1) 97
- [Figure 86 : Photographie du moule de la puce 3D N°4, en résine SU8, réalisé par](#page-99-0)  photolithographie diffuse. [.............................................................................................](#page-99-0) 98
- [Figure 87 : Géométrie de la puce microfluidique N°5. Cette puce microfluidique simple](#page-100-0)  [est basée sur la forme d'une boîte de Pétri de 34.8 mm de diamètre. Ce circuit](#page-100-0)  [microfluidique de forme circulaire est réalisé par photolithographie](#page-100-0)  [conventionnelle pour obtenir une hauteur](#page-100-0) de 200 µm. Cette structure est soutenue [par 5 piliers de 2 mm de diamètre. L'un est disposé au centre et les autres suivant](#page-100-0)  [une organisation sectorielle présentant un angle de 90°. Quatre autres structures](#page-100-0)  [de soutien de forme circulaire ont été placées sur les parties haute, basse, droite](#page-100-0)  [et gauche de la puce microfluidique. Ces structures mesurent respectivement 3](#page-100-0)  [mm de diamètre intérieur et 3.5 mm de diamètre extérieur. En leur centre,](#page-100-0)  [chacune des quatre structures a été percée pour servir soit de port d](#page-100-0)'entrée (Port [d'entrée du milieu de culture et des parasites\) ou de sortie du milieu de culture](#page-100-0)  [\(Port de sortie du milieu\). Pour les deux ports d'entrée situés à gauche et en bas](#page-100-0)  [de la puce, 4 ouvertures de 1 mm ont été réalisées sur les deux structures circulaires](#page-100-0)  [pour laisser entrer les vers dans la puce microfluidique. Pour les deux ports de sortie,](#page-100-0)  [32 ouvertures de 25 µm de largueur ont été réalisées sur la structure afin de servir](#page-100-0)  de grille anti-[échappement pour les vers lors de l'évacuation du milieu](#page-100-0) de culture. [...........................................................................................................................................](#page-100-0) 99
- [Figure 88 : Circuit de perfusion à 4 ports. Ce circuit de perfusion est dédié à la puce](#page-101-0)  [microfluidique N°5 \(2 entrées et 2 sorties\). Il débute par un réservoir de stockage](#page-101-0)  [du milieu de culture \(tube Falcon 15 mL\) muni d'un couvercle \(CAP\). Dans l'un des](#page-101-0)  [deux ports est introduit, avec un FA, 10 cm d'un tube IT en PTFE de 45 cm. Ce circuit](#page-101-0)  se poursuit par une FA, un FU, [un FB, un tube flexible \(0.51 ID\) qui s'insère dans la](#page-101-0)  [pompe péristaltique. En sortie de ce tube branché à la pompe péristaltique, on](#page-101-0)  [trouve un FB, un FU, un FA, un tube en PTFE de 40 cm, un FA, un FS et un tube en](#page-101-0)  [silicone de 3 cm \(0.5 ID\). A ce niveau du circuit, on trouve un connecteur en «](#page-101-0) Y » (« Y [»\) qui permet de diviser le circuit en deux sources d'alimentation. Ces deux](#page-101-0)  [divisions sont composées d'un tube en silicone de 5 cm \(0.5 ID\), d'un LLF, d'un LLM,](#page-101-0)  [d'une Valve, d'un LLM et d'un LLF. La premièr](#page-101-0)e division permet la circulation du [milieu de culture et est reliée à l'entrée du milieu de culture \(Port d'entrée en](#page-101-0)  [milieu\). La seconde division permet à la fois l'introduction des parasites et la](#page-101-0)  [circulation du milieu. Dans cette seconde division, les parasites sont](#page-101-0)  [préalablement placés à la pipette entre LLF et LLM \(Stock de vers\). Enfin, cette](#page-101-0)  [division est branchée au port d'entrée dédié à l'introduction des vers \(Port](#page-101-0)  [d'entrée des parasites\) dans la puce. En sortie, les deux tubes reliés aux \(i.e.](#page-101-0) : ports

[de sortie du milieu\) sont connectés à un «](#page-101-0) Y ». Après le « Y », le circuit est complété [par un tube en silicone de 5cm, un LLF, un LLM, une Valve, un tube OT en PTFE de](#page-101-0)  [50 cm et un FA qui se connecte au dernier port libre du CAP. Enfin, 7.5 cm du tube](#page-101-0) [OT a été introduit dans le réservoir de milieu de culture afin qu'il soit plongé dans](#page-101-0)  le liquide. [........................................................................................................................](#page-101-0) 100

- [Figure 89 : Modèles de puces microfluidiques hébergeant des vers S. mansoni adultes](#page-103-0) ; Puce 3D N°4 : [Puce microfluidique constituée d'un réseau de canaux imitant la](#page-103-0)  [vascularisation des veines mésentériques](#page-103-0) ; Puce N°5 : Puce microfluidique [monocanal de diamètre équivalent à celui d'une boîte de Pétri \(34,6 mm de](#page-103-0)  [diamètre \(9,6 cm²\), 200 μm de hauteur\) et avec 5 piliers \(p\)](#page-103-0) ; Toutes les puces [possèdent des ports d'entrée et de sortie pour le milieu de culture et un port](#page-103-0)  [d'entrée pour les vers. B : Couples et vers séparés circulants dans la puce](#page-103-0)  [microfluidique 3D N°4 C1. C : Zoom sur les vers appariés.......................................](#page-103-0) 102
- Figure 90 : [Taux de survie des schistosomes en fonction du temps pour différents](#page-104-0)  [modèles de culture : puce vascularisée, puce monocanal et boîte de Pétri](#page-104-0) ; **Survie =**  $NST - EONST \times 100$ ; NST: nombre de schistosome total dans le système de culture ; E0 [: Nombre de schistosome mort \(Pour plus de détail sur les calculs,](#page-104-0)  voir l'annexe «9.2.2.1 [Principe du programme N°2](#page-104-0) »). ............................................. 103
- Figure 91 : [Taux de schistosomes en état normal \(bonne santé\) en fonction du temps](#page-104-1)  pour différents modèles de culture [: puce vascularisée, puce monocanal et boîte](#page-104-1)  de Pétri ; **Bonne santé = E2NST**  $\times$  **100** ; NST : nombre de schistosome total dans le système de culture ; E2 [: Nombre de schistosome en bonne santé \(Capacité](#page-104-1)  [d'adhésion des ventouses, plus mouvement actif du parasite, plus déplacement](#page-104-1)  [du parasite, plus intégrité du tégument conservé\) \(Pour plus de détail sur les](#page-104-1)  [calculs, voir l'annexe «9.2.2.1](#page-104-1) Principe du programme N°2 »)................................ 103
- Figure 92 : [Taux de schistosomes en couple en fonction du temps pour différents](#page-105-0)  [modèles de culture : puce multicanaux, puce monocanal et boîte de Pétri.](#page-105-0) ... 104
- [Figure 93 : Blocage des schistosomes femelles dans la chambre collectrice d'œufs](#page-106-0)  [suite à leur régression en taille et leur passage à travers les canaux de 50 µm de](#page-106-0)  [large. Image prise à l'aide du banc de mesure C.](#page-106-0) ................................................. 105
- Figure 94 : Géométrie de la pu[ce microfluidique N°6 monocanal. Cette puce d'une](#page-107-0)  [hauteur de 400 µm de hauteur a été réalisée sur un moule gravé par une fraiseuse](#page-107-0)  [à contrôle numérique. Elle est réversible en flux et mesure 58 mm de long pour 10](#page-107-0)  [mm de large. Elle est munie de deux arrondis de 10 mm de diamètre sur les](#page-107-0)  [extrémités gauche et droite. A une des extrémités, on trouve un port d'entrée qui](#page-107-0)  [permet d'introduire les vers et du milieu de culture \(Port d'entrée du milieu et des](#page-107-0)  [parasites\). A l'autre extrémité, on trouve un port de sort](#page-107-0)ie des vers et du milieu de [culture \(Port de sortie du milieu et des parasites\). Enfin, pour maintenir la structure](#page-107-0)  [en PDMS, 7 piliers de 1 mm de diamètre ont été placés tous les 8 mm dans le circuit.](#page-107-0) [.........................................................................................................................................](#page-107-0) 106
- [Figure 95 : Circuit de perfusion à 2 ports. On trouve un réservoir pour stocker le milieu](#page-108-0)  [de culture \(tube Falcon 15 mL\) muni d'un couvercle \(CAP\). Dans l'un des deux](#page-108-0)  ports disponi[bles, on introduit 7.5 cm d'un tube en PTFE de 45 cm de long \(IT\) que](#page-108-0)  [l'on fixe avec un FA. On trouve dans la suite du circuit en suivant le sens du flux un](#page-108-0)

[FA, une valve et un port d'introduction des vers \(Stock de vers\) qui est connecté](#page-108-0)  [à l'entrée de la puce \(Port d'entrée du milieu et des parasites\) à l'aide d'un tube](#page-108-0)  [en silicone. On trouve après la sortie de la puce \(Port de sortie du milieu et des](#page-108-0)  [parasites\) un FS, un FA, un tube en PFTE de 40 cm, un FA, un FU et un FB. Sur le FB,](#page-108-0)  on vient connecter le [tube flexible de la pompe péristaltique \(1.6 ID\). Enfin, le](#page-108-0)  [circuit se termine par un FB, un FU, un FA et un tube OT en PTFE de 50 cm muni d'un](#page-108-0)  [FA. Comme cette puce ne possède pas de grille anti-](#page-108-0)échappement et qu'il ne [faut pas réintroduire les parasites dans le circuit, 10 cm du tube OT est introduit](#page-108-0)  [dans le CAP afin que la sortie en milieu de culture et en parasite soit plus basse](#page-108-0)  [que le tube IT qui sert à l'introduction du milieu dans la puce.](#page-108-0) ............................. 107

- [Figure 96 : Photographie d'un moule en aluminium réalisé par CNC et ayant subi un](#page-109-0)  [dépôt de Parylène type C...........................................................................................](#page-109-0) 108
- [Figure 97 : Photographie du processus d'introduction des parasites dans les puces](#page-110-0)  [microfluidiques monocanal. La pompe péristaltique vient aspirer le milieu de](#page-110-0) [culture présent dans les réservoirs afin de l'entraîner en direction des valves des](#page-110-0)  [puces microfluidique et permettre l'introduction des vers dans la puce](#page-110-0)  [microfluidique. Ensuite, le milieu de culture passe à travers la pompe péristaltique](#page-110-0)  [avant de faire son retour dans les réservoirs.............................................................](#page-110-0) 109
- [Figure 98 : Verticalisation des puces microfluidiques durant l'introduction des parasites.](#page-111-0)  [Ici, les vers contenus dans le «](#page-111-0) Stock de vers » sont entraînés dans le « Port d'entrée des parasites et du milieu [» de la puce par décantation et par le débit. De plus, le](#page-111-0)  [« Port de sortie des vers et du milieu](#page-111-0) » étant placée plus haut que le « Port d'entrée des parasites et du milieu [», les parasites introduits aux seins de la puce ont](#page-111-0)  [tendance à rester au plus près de l'entrée durant cette étape de 30 à 45 minutes.](#page-111-0)

[.........................................................................................................................................](#page-111-0) 110

- [Figure 99 : Photographie du banc de mesure C lors de l'expérience d'adhésion des](#page-111-1)  [schistosomes sur différents types de surfaces \(voir la Figure 79 pour accéder au](#page-111-1)  [schéma de principe du montage\).............................................................................](#page-111-1) 110
- [Figure 100 : Modèle de la puce microfluidique N°6 utilisée lors de l'expérience](#page-113-0)  [d'adhésion. a\) Rappel de la géométrie de la puce microfluidique N°6](#page-113-0) ; b) [Simulation numérique \(COMSOL\) des contraintes de cisaillement \(WWS\)](#page-113-0)  [représentées par le gradient de couleur \(Pa.s\)](#page-113-0) ; c) Couples de schistosomes, dans [une puce dont les surfaces internes sont recouvertes de collagène, subissant un](#page-113-0)  flux de (1 mL.min-1[\). Zoom sur un couple de schistosomes dans cette même puce](#page-113-0)  [: Mâles \(♂\) et femelles \(♀\) attachés à la surface de la puce à l'aide de leurs](#page-113-0)  [ventouses orales \(OS\) et ventrales \(VS\).](#page-113-0) .................................................................... 112
- [Figure 101 : Coupes transversales XY du dispositif microfluidique N°6 montrant les](#page-114-0)  [résultats des simulations COMSOL pour un débit de 1,00 ml/min](#page-114-0) ; a) Lignes de [courant ; b\) Pression mécanique \(Pa\) ; c\) Vite](#page-114-0)sse d'écoulement du milieu de [culture \(m/s\)...................................................................................................................](#page-114-0) 113
- [Figure 102 : Evolution du nombre de couples de vers en fonction des débits \(mL/min\)](#page-115-0)  [pour les différents revêtements dans les puces N°6, détermination des deux](#page-115-0)  [segments linéaires et régression linéaire du premier segment](#page-115-0) ; a) Evolution du [nombre de vers en couple dans les puces N°6 en fonction du débit pour les](#page-115-0)

différents revêtements ; [verre brut et PDMS \(Glass\) ; collagène \(Collagen\) ; cellules](#page-115-0)  MDCK (MDCK); cellules MDCK sur collagène [\(MDCK + Collagen\) ; b\) Pourcentage](#page-115-0)  [de couple de vers attachés en fonction des débits \(mL/min\) pour les différents](#page-115-0)  [revêtements dans le dispositif microfluidique après détermination de 2 segments](#page-115-0)  [linéaires basés sur les paramètres du Tableau 13](#page-115-0) ; c) Pourcentage de couples de [vers attachés dans la puce microfluidique en fonction du débit pour différents](#page-115-0)  [revêtements de l'appareil microfluidique. Les lignes colorées correspondent à la](#page-115-0)  [régression linéaire obtenue sur les premiers segments de données selon les](#page-115-0)  paramètres du Tableau 14. [.........................................................................................](#page-115-0) 114

- [Figure 103 : Localisation physiologique des schistosomes chez leurs hôtes vertébrés et](#page-117-0)  [comparaison des études de caractérisation de drogue en statique et en](#page-117-0)  [dynamique. a\) Chez leurs hôtes mammifères, les schistosomes adultes sont](#page-117-0)  [localisés dans les veines mésentériques avec une circulation sanguine orientée de](#page-117-0)  [l'intestin vers le foie. b\) Au cours des études](#page-117-0) *in vitro*, les vers sont cultivés en [condition statique dans des boîtes de Pétri et observés au microscope pendant](#page-117-0)  [24 à 120 heures pour analyser les phénotypes et les taux de survie. c\) Dans le](#page-117-0)  [système dynamique rapporté ici, les vers sont introduits dans une puce](#page-117-0)  [microfluidique avec un flux orienté qui les force à s'agripper à la surface du canal.](#page-117-0)  [Le nombre de vers est déterminé pendant 20 à 60 min après](#page-117-0) l'introduction d'une drogue. [...........................................................................................................................](#page-117-0) 116
- [Figure 104 : Banc de mesure D : Il est composé d'une pompe péristaltique, d'un](#page-118-0)  support de caméra, d'une caméra (Microsoft, Q2F-[00015, USA\), d'un ordinateur](#page-118-0)  [avec une capacité d'enregistrement de 1TB, d'un bain](#page-118-0)-marie et d'une plaque [chauffante \(Major Science, MD-02D, USA\) réglés à 37°C. Ce banc de mesure est](#page-118-0)  [capable de perfuser et d'enregistrer jusqu'à six puces microfluidiques.](#page-118-0)............. 117
- [Figure 105 : Photographie du banc de mesure D. Ici, les tubes Falcon 15 sont maintenus](#page-119-0)  [à 37°C dans un bain-marie, les puces microfluidiques sont régulées à 37°C](#page-119-0) *via* un [bloc chauffant, la circulation de milieu de culture est réalisée par la pompe](#page-119-0)  [péristaltique et les puces microfluidiques sont monitorées par le dessus avec une](#page-119-0)  [caméra...........................................................................................................................](#page-119-0) 118
- [Figure 106 : Détermination des IC50 en microfluidiques et en statiques pour du PZQ ou](#page-122-0)  [de l'ART. a\) Détermination microfluidique de l'IC](#page-122-0)<sup>50</sup> basée sur le pourcentage de [schistosomes attachés à la surface des puces N°6 collagènisées à 5, 20, 30 et 50](#page-122-0)  min selon les doses de PZQ [; b\) Image représentative de 6 séries de puces à 20](#page-122-0)  [minutes avec six doses de PZQ \(0, 25, 50, 100, 200, 400 nM\) et 30 couples par puce](#page-122-0)  [à un débit de 1 mL.min-1 ; c\) Détermination statique de l'IC](#page-122-0)<sup>50</sup> basée sur le [pourcentage de schistosomes vivants à 120 h en fonction des doses de PZQ ; d\)](#page-122-0)  [Image représentative d'un puits contrôle négatif de PZQ à 120 h avec 10 couples](#page-122-0)  ; e) Im[age représentative d'un puits avec une dose de 600 nM de PZQ à 120 h](#page-122-0)  avec 10 couples de vers [; f\) Détermination microfluidique de l'IC50 basée sur le](#page-122-0)  [pourcentage de schistosomes attachés à la surface des puces N°6 collagènisées](#page-122-0)  [à 5, 20, 30 et 50 min selon les doses d'ART](#page-122-0) ; g) Image représentative de 6 séries de [puces à 20 minutes utilisant six doses d'ART \(0, 25, 50, 100, 200, 400 nM\) et 30](#page-122-0)  [couples par puce à un débit de 1 mL.min-1 ; g\) Détermination statique de l'IC](#page-122-0)<sub>50</sub> [basée sur le pourcentage de schistosomes à 120 h en fonction des doses d'ART](#page-122-0) ; i) [Image représentative puits contrôle négatif ART à 120 h avec 10 couples ; j\) Image](#page-122-0)

[représentative d'un puits avec une dose d'ART de 600](#page-122-0) nM à 120 h avec 10 couples.

[.........................................................................................................................................](#page-122-0) 121

- [Figure 107 : Illustration d'un piège à C. elegans pouvant être une base conceptuelle](#page-126-0)  [pour étudier la capacité de franchissement des schistosomes \[227\]...................](#page-126-0) 125
- [Figure 108 : Géométrie de la puce N°7. Cette puce microfluidique est une modification](#page-128-0)  [de la puce N°4 \(Figure 77\). Celle-ci reste symétrique, réversible en flux et est](#page-128-0)  [réalisée exclusivement par photolithographie diffuse. Les deux chambres d'entrée](#page-128-0)  [et de sortie du milieu ainsi que les chambres de récupération des œufs sont](#page-128-0)  [identiques à la puces N°4. Les deux grilles ont été modifiées pour diminuer les](#page-128-0)  [risques d'obstruction liés à la présence des œufs. Les 19 canaux originaux de 20](#page-128-0)  [µm de large ont été remplacés par 38 canaux de 25 µm de largueur. La partie](#page-128-0)  [centrale, où sont les canaux de type veinules, a été également modifiée pour](#page-128-0)  [éviter le blocage des parasites dans les canaux trop étroits \(50 et 100 µm\). Cette](#page-128-0)  [nouvelle structure centrale est maintenant répartie sur 36.8 mm de long pour 12.7](#page-128-0)  [mm de large. Les ramifications se décomposent en 6 zones. En zone A/A', C/C' et](#page-128-0)  [E/E' sont disposés des canaux de 400 µm de large. En zone B/B' et D/D' sont](#page-128-0)  [disposés des canaux de 300 µm de larges. Les vers sont toujours introduits](#page-128-0) *via* un [port d'entrée \(Port d'entrée des parasites\), positionné sur l'un des deux](#page-128-0)  [renfoncements latéraux en zone centrale des ramifications.................................](#page-128-0) 127
- [Figure 109 : Géométrie de la puce N°8. Cette dernière puce microfluidique réversible](#page-130-0)  [en flux est une modification du circuit N°6 \(Figure 94\). Ce circuit est un monocanal](#page-130-0)  [de 36.27 µm de long pour 5 mm de large, munie de deux arrondis de 500 µm de](#page-130-0)  [diamètre. Deux grilles anti-échappement ont été placées à 4.73 mm des deux](#page-130-0)  arrondis de la puce. Chacune d'elles [dispose de 16 canaux de 25 µm de large](#page-130-0)  [pour permettre la circulation du milieu de culture. Sur cette puce, un port](#page-130-0)  [d'introduction des parasites a été disposé dans la partie centrale, au plus proche](#page-130-0)  [de l'une des deux grilles, puis des entrée \(port d'entrée](#page-130-0) du milieu) et sortie (port [de sortie du milieu\) ont été positionnés sur les parties extérieures du dispositif...](#page-130-0) 129

[Figure 110 : Photographie du molluscarium au sein du CIIL..........................................](#page-132-0) 131

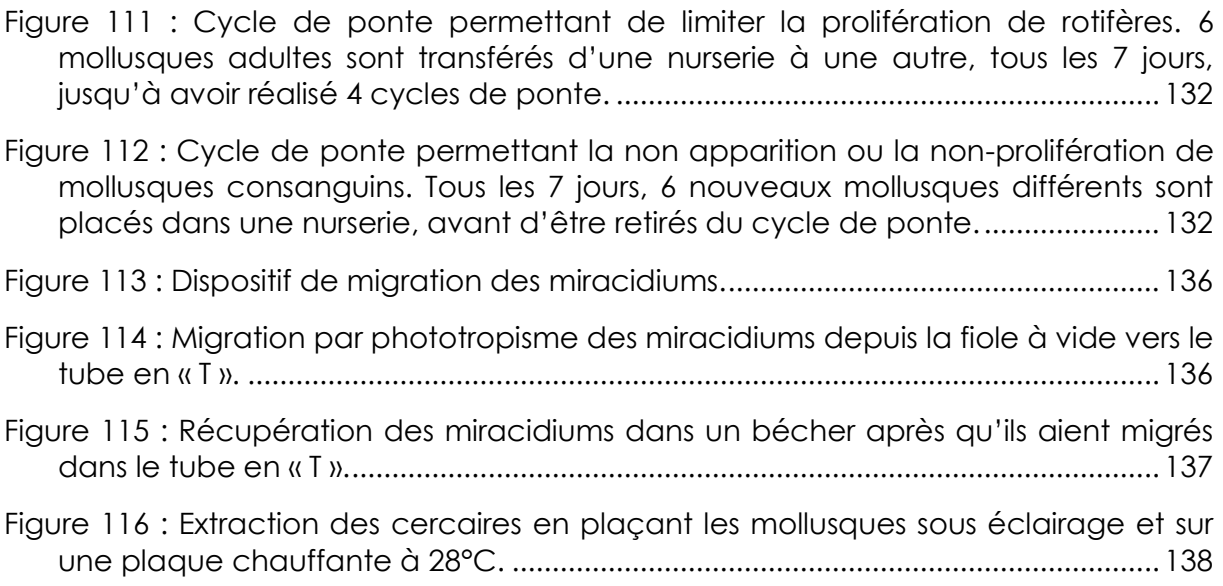

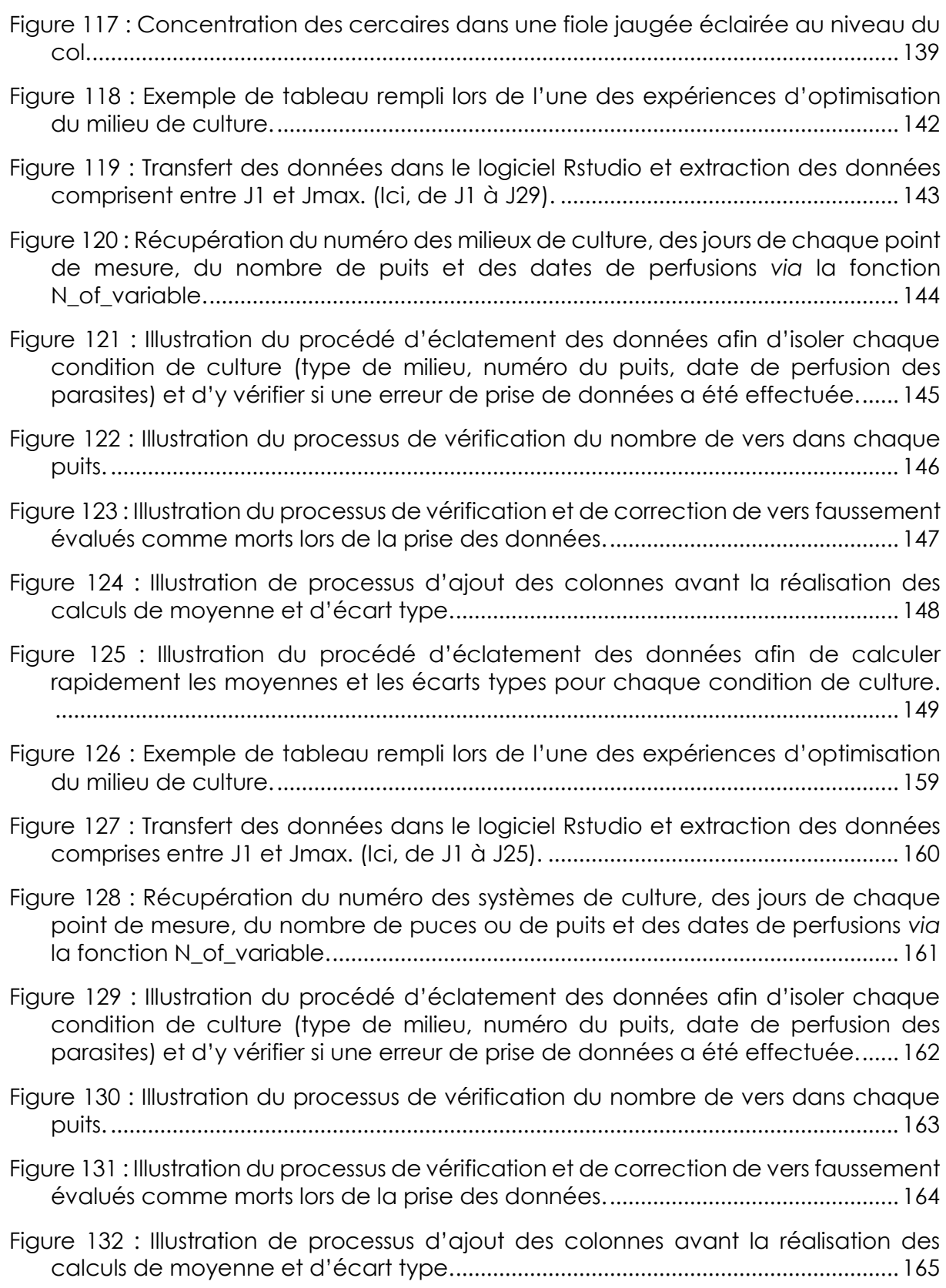

[Figure 133 : Illustration du procédé d'éclatement des données afin de calculer](#page-167-0)  [rapidement les moyennes et les écarts types pour chaque condition de culture.](#page-167-0) [.........................................................................................................................................](#page-167-0) 166

[Figure 134 : Illustration d'un tableau Excel rempli lors de l'une des expériences](#page-175-0)  [d'adhésion et principe du transfert des données dans le logiciel](#page-175-0) Rstudio. ......... 174

- [Figure 135 : Illustration du jeu de données après le calcul du nombre de vers présent](#page-176-0)  dans les puces microfluidiques. [..................................................................................](#page-176-0) 175
- [Figure 136 : Illustration de l'éclatement du jeu de données afin de procéder au calcul](#page-177-0)  [du pourcentage de vers dans chaque puce microfluidique et du processus](#page-177-0)  [d'extraction de données pour un usage avec le logiciel Sigma plot.](#page-177-0) ................. 176
- Figure 137 : Illustratio[n de l'éclatement des données pour procéder aux calculs des](#page-178-0)  [moyennes et des écarts types, puis du processus de rassemblement des données](#page-178-0)  [avant de réaliser le graphique du taux d'adhésion des parasites en fonction du](#page-178-0)  type de surfaçage et du débit. [..................................................................................](#page-178-0) 177
- [Figure 138 : Exemple de tableau rempli lors de l'une des expériences d'optimisation](#page-182-0)  [du milieu de culture......................................................................................................](#page-182-0) 181
- [Figure 139 : Illustration de l'alignement des axes temporels de chaque expérience sur](#page-183-0)  [l'instant où la drogue a été introduite dans les puces](#page-183-0) microfluidiques. ............... 182
- [Figure 140 : Logigramme du programme dédié au traitement de données liées à](#page-184-0)  l'étude de drogues en [microfluidique.......................................................................](#page-184-0) 183
- [Figure 141 : Logigramme du programme dédié au traitement de données liées à](#page-203-0)  l'étude de drogues en boîte de Pétri. [.......................................................................](#page-203-0) 202

# **9.4 Tables des tableaux**

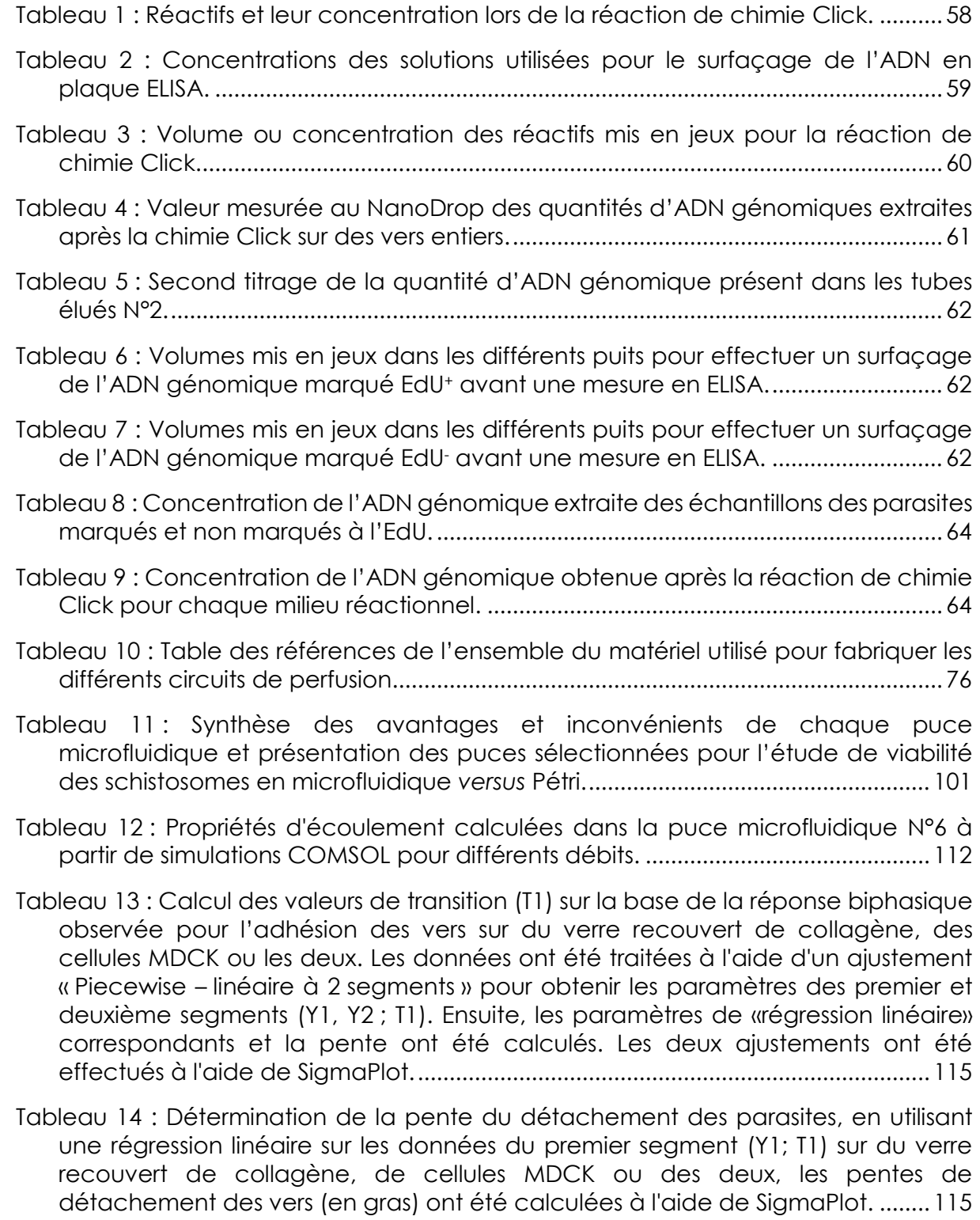

Tableau 15 : Valeur des IC<sub>50</sub> [obtenues en microfluidique pour le PZQ et l'ART](#page-121-0).......... 120
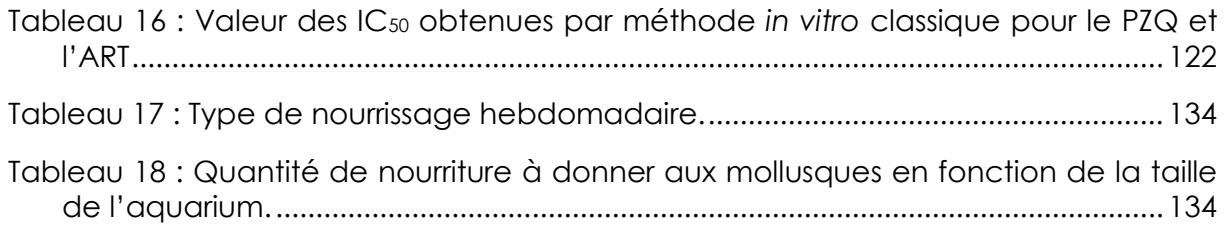

## **Bibliographie**

- [1] « OMS | Schistosomiase (bilharziose) », *WHO*. http://www.who.int/topics/schistosomiasis/fr/ (consulté le 26 avril 2020).
- [2] T. Huyse *et al.*, « Bidirectional Introgressive Hybridization between a Cattle and Human Schistosome Species », *PLOS Pathog.*, vol. 5, nº 9, p. e1000571, sept. 2009, doi: 10.1371/journal.ppat.1000571.
- [3] G. Riveau et L. Dupré, « Les schistosomiases », *Ann. Inst. Pasteur Actual.*, vol. 10, n<sup>o</sup> 1, p. 5‑26, janv. 1999, doi: 10.1016/S0924-4204(99)80020-1.
- [4] A. R. C. Harris, R. J. Russell, et A. D. Charters, « A review of schistosomiasis in immigrants in Western Australia, demonstrating the unusual longevity of Schistosoma mansoni », *Trans. R. Soc. Trop. Med. Hyg.*, vol. 78, nº 3, p. 385-388, janv. 1984, doi: 10.1016/0035-9203(84)90129-9.
- [5] K. S. Toda *et al.*, « Hepatocellular Carcinoma Related to Schistosoma mansoni Infection: Case Series and Literature Review », *J. Clin. Transl. Hepatol.*, vol. 3, n<sup>o</sup> 4, p. 260‑264, déc. 2015, doi: 10.14218/JCTH.2015.00027.
- [6] N. A. Filgueira, C. M. de A. Saraiva, N. T. Jucá, M. F. Bezerra, et C. M. Lacerda, « Schistosomal liver fibrosis and hepatocellular carcinoma - case series of patients submitted to liver transplantation », *Braz. J. Infect. Dis.*, vol. 22, p. 352‑354, août 2018, doi: 10.1016/j.bjid.2018.06.001.
- [7] C. H. King, « Toward the Elimination of Schistosomiasis », *N. Engl. J. Med.*, vol. 360, n<sup>o</sup> 2, p. 106‑109, janv. 2009, doi: 10.1056/NEJMp0808041.
- [8] J. J. Collins, R. S. King, A. Cogswell, D. L. Williams, et P. A. Newmark, « An Atlas for Schistosoma mansoni Organs and Life-Cycle Stages Using Cell Type-Specific Markers and Confocal Microscopy », PLoS Negl. Trop. Dis., vol. 5, nº 3, p. e1009, mars 2011, doi: 10.1371/journal.pntd.0001009.
- [9] B. Gryseels, K. Polman, J. Clerinx, et L. Kestens, « Human schistosomiasis », *The Lancet*, vol. 368, n<sup>o</sup> 9541, p. 1106‑1118, sept. 2006, doi: 10.1016/S0140- 6736(06)69440-3.
- [10] A. H. Costain, A. S. MacDonald, et H. H. Smits, « Schistosome Egg Migration: Mechanisms, Pathogenesis and Host Immune Responses », *Front. Immunol.*, vol. 9, déc. 2018, doi: 10.3389/fimmu.2018.03042.
- [11] C. Schwartz et P. G. Fallon, « Schistosoma "Eggs-Iting" the Host: Granuloma Formation and Egg Excretion », *Front. Immunol.*, vol. 9, oct. 2018, doi: 10.3389/fimmu.2018.02492.
- [12] « CDC DPDx Diagnostic Procedures Stool Specimens », 9 janvier 2019. https://www.cdc.gov/dpdx/diagnosticprocedures/stool/morphcomp.html (consulté le 9 mai 2020).
- [13] S. C. Pan, « The fine structure of the miracidium of Schistosoma mansoni », *J. Invertebr. Pathol.*, vol. 36, n<sup>o</sup> 3, p. 307‑372, nov. 1980, doi: 10.1016/0022- 2011(80)90040-3.
- [14] Dreyfuss et D. Rondelaud, « LES MOLLUSQUES DANS LA TRANSMISSION DES HELMINTHOSES HUMAINES ET VÉTÉRINAIRES », *Bull. Académie Vét. Fr.*, n<sup>o</sup> 1, p. 13, 2011, doi: 10.4267/2042/48064.
- [15] E. A. Meuleman, P. J. Holzmann, et R. C. Peet, « The development of daughter sporocysts inside the mother sporocyst ofSchistosoma mansoni with special reference to the ultrastructure of the body wall », *Z. Für Parasitenkd.*, vol. 61, n<sup>o</sup> 3, p. 201‑212, oct. 1980, doi: 10.1007/BF00925512.
- [16] K. S. Warren, « The pathology, pathobiology and pathogenesis of schistosomiasis », *Nature*, vol. 273, n<sup>o</sup> 5664, p. 609‑612, juin 1978, doi: 10.1038/273609a0.
- [17] E. Göbel et J. P. Pan, « Ultrastructure of the daughter sporocyst and developing cercaria ofSchistosoma japonicum in experimentally infected snails, Oncomelania hupensis hypensis », *Z. Für Parasitenkd.*, vol. 71, n° 2, p. 227‑240, mars 1985, doi: 10.1007/BF00926273.
- [18] W. J. McClelland, « The production of cercariae by Schistosoma mansoni and S. haematobium and methods for estimating the numbers of cercariae in suspension. », *Bull. World Health Organ.*, vol. 33, n<sup>o</sup> 2, p. 270‑276, 1965.
- [19] T. P. Yoshino, U. Bickham, et C. J. Bayne, « Molluscan cells in culture: primary cell cultures and cell lines », *Can. J. Zool.*, vol. 91, n<sup>o</sup> 6, p. 10.1139/cjz-2012‑0258, juin 2013, doi: 10.1139/cjz-2012-0258.
- [20] R. S. Fernandes *et al.*, « Stage and tissue expression patterns of Schistosoma mansoni venom allergen-like proteins SmVAL 4, 13, 16 and 24 », *Parasit. Vectors*, vol. 10, n<sup>o</sup> 1, déc. 2017, doi: 10.1186/s13071-017-2144-2.
- [21] C. H. Dorsey, C. E. Cousin, F. A. Lewis, et M. A. Stirewalt, « Ultrastructure of the Schistosoma mansoni cercaria », Micron, vol. 33, nº 3, p. 279-323, janv. 2002, doi: 10.1016/S0968-4328(01)00019-1.
- [22] G. N. GOBERT, M. CHAI, et D. P. McMANUS, « Biology of the schistosome lungstage schistosomulum », *Parasitology*, vol. 134, n° Pt 4, p. 453-460, avr. 2007, doi: 10.1017/S0031182006001648.
- [23] D. A. Dean et B. L. Mangold, « Evidence that both normal and immune elimination of Schistosoma mansoni take place at the lung stage of migration prior to parasite death », *Am. J. Trop. Med. Hyg.*, vol. 47, n<sup>o</sup> 2, p. 238‑248, août 1992, doi: 10.4269/ajtmh.1992.47.238.
- [24] J. A. Clegg, « In vitro cultivation of Schistosoma mansoni », *Exp. Parasitol.*, vol. 16, n<sup>o</sup> 2, p. 133‑147, avr. 1965, doi: 10.1016/0014-4894(65)90037-8.
- [25] D. A. Erasmus, « A comparative study of the reproductive system of mature, immature and 'unisexual' female Schistosoma mansoni », *Parasitology*, vol. 67, n<sup>o</sup> 2, p. 165‑183, oct. 1973, doi: 10.1017/S0031182000046394.
- [26] S. deWalick, A. G. M. Tielens, et J. J. van Hellemond, « Schistosoma mansoni: The egg, biosynthesis of the shell and interaction with the host », *Exp. Parasitol.*, vol. 132, n<sup>o</sup> 1, p. 7‑13, sept. 2012, doi: 10.1016/j.exppara.2011.07.018.
- [27] J. Wang, R. Chen, et J. J. Collins, «Systematically improved in vitro culture conditions reveal new insights into the reproductive biology of the human parasite Schistosoma mansoni », *PLOS Biol.*, vol. 17, n<sup>o</sup> 5, p. e3000254, mai 2019, doi: 10.1371/journal.pbio.3000254.
- [28] B. L. Webster et D. T. J. Littlewood, « Mitochondrial gene order change in Schistosoma (Platyhelminthes: Digenea: Schistosomatidae) », *Int. J. Parasitol.*, vol. 42, n<sup>o</sup> 3, p. 313‑321, mars 2012, doi: 10.1016/j.ijpara.2012.02.001.
- [29] R. Bergquist, J. Utzinger, et J. Keiser, « Controlling schistosomiasis with praziquantel: How much longer without a viable alternative? », *Infect. Dis. Poverty*, vol. 6, n<sup>o</sup> 1, p. 74, mars 2017, doi: 10.1186/s40249-017-0286-2.
- [30] J. Boissier, J. Kincaid-Smith, A. Berry, J.-F. Allienne, J. Fillaux, et È. Toulza, « Changements globaux et infections parasitaires à mollusques vecteurs - Un schistosome hybride atteint l'Europe », *médecine/sciences*, vol. 31, n° 11, Art. n° 11, nov. 2015, doi: 10.1051/medsci/20153111008.
- [31] P. Hagan, U. J. Blumenthal, D. Dunn, A. J. G. Simpson, et H. A. Wilkins, « Human IgE, IgG4 and resistance to reinfection with Schistosoma haematobium », *Nature*, vol. 349, n<sup>o</sup> 6306, p. 243‑245, janv. 1991, doi: 10.1038/349243a0.
- [32] D. J. Gray, A. G. Ross, Y.-S. Li, et D. P. McManus, « Diagnosis and management of schistosomiasis », *BMJ*, vol. 342, n<sup>o</sup> may17 1, p. d2651‑d2651, mai 2011, doi: 10.1136/bmj.d2651.
- [33] E. Hams, G. Aviello, et P. G. Fallon, « The Schistosoma Granuloma: Friend or Foe? », *Front. Immunol.*, vol. 4, p. 89, avr. 2013, doi: 10.3389/fimmu.2013.00089.
- [34] P. C. Stuiver, « Acute schistosomiasis (Katayama fever). », *BMJ*, vol. 288, n<sup>o</sup> 6412, p. 221‑222, janv. 1984, doi: 10.1136/bmj.288.6412.221.
- [35] D. V. Moore et J. H. Sandground, « The Relative Egg Producing Capacity of Schistosoma Mansoni and Schistosoma Japonicum1,2 », *Am. J. Trop. Med. Hyg.*, vol. 5, nº 5, p. 831-840, sept. 1956, doi: 10.4269/ajtmh.1956.5.831.
- [36] M. H. Mostafa, S. A. Sheweita, et P. J. O'Connor, « Relationship between Schistosomiasis and Bladder Cancer », *Clin. Microbiol. Rev.*, vol. 12, n<sup>o</sup> 1, p. 97‑111, janv. 1999, doi: 10.1128/CMR.12.1.97.
- [37] S. Salem, R. E. Mitchell, A. El-Alim El-Dorey, J. A. Smith, et D. A. Barocas, « Successful control of schistosomiasis and the changing epidemiology of bladder cancer in Egypt: SCHISTOSOMIASIS AND BLADDER CANCER IN EGYPT », *BJU Int.*, vol. 107, n<sup>o</sup> 2, p. 206‑211, janv. 2011, doi: 10.1111/j.1464- 410X.2010.09622.x.
- [38] D. G. Colley, A. L. Bustinduy, W. E. Secor, et C. H. King, « Human schistosomiasis », *The Lancet*, vol. 383, n<sup>o</sup> 9936, p. 2253‑2264, juin 2014, doi: 10.1016/S0140- 6736(13)61949-2.
- [39] Y. Xiao, Y. Lu, M. Hsieh, J. Liao, et P. K. Wong, « A Microfiltration Device for Urogenital Schistosomiasis Diagnostics », *PLOS ONE*, vol. 11, nº 4, p. e0154640, avr. 2016, doi: 10.1371/journal.pone.0154640.
- [40] C. Graeff-Teixeira *et al.*, « Use of Schistosoma mansoni soluble egg antigen (SEA) for antibody detection and diagnosis of schistosomiasis: The need for improved accuracy evaluations of diagnostic tools », *Acta Trop.*, vol. 215, p. 105800, mars 2021, doi: 10.1016/j.actatropica.2020.105800.
- [41] M. J. Doenhoff *et al.*, « The detection of antibodies against Schistosoma mansoni soluble egg antigens (SEA) and CEF6 in ELISA, before and after chemotherapy », *Ann. Trop. Med. Parasitol.*, vol. 97, n<sup>o</sup> 7, p. 697‑709, oct. 2003, doi: 10.1179/000349803225002354.
- [42] M. C. C. Espirito-Santo *et al.*, « Evaluation of the sensitivity of IgG and IgM ELISA in detecting Schistosoma mansoni infections in a low endemicity setting », *Eur. J. Clin. Microbiol. Infect. Dis.*, vol. 33, n<sup>o</sup> 12, p. 2275‑2284, déc. 2014, doi: 10.1007/s10096-014-2196-6.
- [43] E. A. Ochodo *et al.*, « Circulating antigen tests and urine reagent strips for diagnosis of active schistosomiasis in endemic areas », *Cochrane Database Syst. Rev.*, n<sup>o</sup> 3, 2015, doi: 10.1002/14651858.CD009579.pub2.
- [44] A. M. Deelder *et al.*, « Quantitative diagnosis of Schistosoma infections by measurement of circulating antigens in serum and urine », *Trop. Geogr. Med.*, vol. 46, n<sup>o</sup> 4 Spec No, p. 233‑238, janv. 1994.
- [45] L. van Lieshout, A. M. Polderman, L. G. Visser, J. J. Verwey, et A. M. Deelder, « Detection of the circulating antigens CAA and CCA in a group of Dutch travellers with acute schistosomiasis », *Trop. Med. Int. Health*, vol. 2, n<sup>o</sup> 6, p. 551‑557, 1997, doi: 10.1046/j.1365-3156.1997.d01-324.x.
- [46] X. Chu, Z.-F. Xiang, X. Fu, S.-P. Wang, G.-L. Shen, et R.-Q. Yu, « Silver-enhanced colloidal gold metalloimmunoassay for Schistosoma japonicum antibody detection », *J. Immunol. Methods*, vol. 301, nº 1, p. 77-88, juin 2005, doi: 10.1016/j.jim.2005.03.005.
- [47] Y. Carlier, D. Bout, G. Strecker, H. Debray, et A. Capron, « Purification, immunochemical, and biologic characterization of the Schistosoma circulating M antigen. », *J. Immunol.*, vol. 124, n<sup>o</sup> 5, p. 2442‑2450, mai 1980.
- [48] L. Xu, J. Du, Y. Deng, et N. He, « Fabrication of magnetic porous pseudo-carbon paste electrode electrochemical biosensor and its application in detection of schistosoma egg antigen », *Electrochem. Commun.*, vol. 12, nº 10, p. 1329-1332, oct. 2010, doi: 10.1016/j.elecom.2010.07.012.
- [49] D. Wichmann *et al.*, « Diagnosing Schistosomiasis by Detection of Cell-Free Parasite DNA in Human Plasma », *PLoS Negl. Trop. Dis.*, vol. 3, nº 4, p. e422, avr. 2009, doi: 10.1371/journal.pntd.0000422.
- [50] G. Härter *et al.*, « Diagnosis of neuroschistosomiasis by antibody specificity index and semi-quantitative real-time PCR from cerebrospinal fluid and serum », *J. Med. Microbiol.*, vol. 63, n<sup>o</sup> 2, p. 309‑312, doi: 10.1099/jmm.0.066142-0.
- [51] H. Frickmann *et al.*, « Evaluation of a duplex real-time PCR in human serum for simultaneous detection and differentiation of Schistosoma mansoni and Schistosoma haematobium infections – cross-sectional study », *Travel Med. Infect. Dis.*, vol. 41, p. 102035, mai 2021, doi: 10.1016/j.tmaid.2021.102035.
- [52] O. Ibironke, A. Koukounari, S. Asaolu, I. Moustaki, et C. Shiff, « Validation of a New Test for Schistosoma haematobium Based on Detection of Dra1 DNA Fragments in Urine: Evaluation through Latent Class Analysis », *PLoS Negl. Trop. Dis.*, vol. 6, n<sup>o</sup> 1, p. e1464, janv. 2012, doi: 10.1371/journal.pntd.0001464.
- [53] D. Wichmann *et al.*, « Prospective European-wide multicentre study on a blood based real-time PCR for the diagnosis of acute schistosomiasis », *BMC Infect. Dis.*, vol. 13, p. 55, janv. 2013, doi: 10.1186/1471-2334-13-55.
- [54] T. Notomi *et al.*, « Loop-mediated isothermal amplification of DNA », *Nucleic Acids Res.*, vol. 28, n<sup>o</sup> 12, p. e63, juin 2000, doi: 10.1093/nar/28.12.e63.
- [55] J. Song, C. Liu, S. Bais, M. G. Mauk, H. H. Bau, et R. M. Greenberg, « Molecular Detection of Schistosome Infections with a Disposable Microfluidic Cassette », *PLoS Negl. Trop. Dis.*, vol. 9, n<sup>o</sup> 12, p. e0004318, déc. 2015, doi: 10.1371/journal.pntd.0004318.
- [56] M. Galdino da Rocha Pitta, M. Galdino da Rocha Pitta, M. Jesus Barreto de Melo Rego, et S. Lins Galdino, « The Evolution of Drugs on Schistosoma Treatment: Looking to the Past to Improve the Future », *Mini-Rev. Med. Chem.*, vol. 13, nº 4, p. 493‑508, mars 2013, doi: 10.2174/1389557511313040003.
- [57] V. Buchter, P. H. H. Schneeberger, et J. Keiser, « Validation of a human-serumbased in vitro growth method for drug screening on juvenile development stages of Schistosoma mansoni », *PLoS Negl. Trop. Dis.*, vol. 15, nº 3, p. e0009313, mars 2021, doi: 10.1371/journal.pntd.0009313.
- [58] D. Cioli et L. Pica-Mattoccia, « Praziquantel », *Parasitol. Res.*, vol. 90, n<sup>o</sup> 1, p. S3‑S9, janv. 2003, doi: 10.1007/s00436-002-0751-z.
- [59] S.-K. Park et J. S. Marchant, « The Journey to Discovering a Flatworm Target of Praziquantel: A Long TRP », *Trends Parasitol.*, vol. 36, nº 2, p. 182-194, févr. 2020, doi: 10.1016/j.pt.2019.11.002.
- [60] P. J. Brindley et A. Sher, « The chemotherapeutic effect of praziquantel against Schistosoma mansoni is dependent on host antibody response. », *J. Immunol.*, vol. 139, nº 1, p. 215-220, juill. 1987.
- [61] E. Gregori-Puigjané *et al.*, « Identifying mechanism-of-action targets for drugs and probes », *Proc. Natl. Acad. Sci. U. S. A.*, vol. 109, n<sup>o</sup> 28, p. 11178‑11183, juill. 2012, doi: 10.1073/pnas.1204524109.
- [62] S.-K. Park *et al.*, « The anthelmintic drug praziquantel activates a schistosome transient receptor potential channel », *J. Biol. Chem.*, vol. 294, n° 49, p. 18873‑18880, déc. 2019, doi: 10.1074/jbc.AC119.011093.
- [63] S.-K. Park *et al.*, « Mechanism of praziquantel action at a parasitic flatworm ion channel », mars 2021. doi: 10.1101/2021.03.09.434291.
- [64] R. Foster et B. L. Cheetham, « Studies with the schistosomicide oxamniquine (UK-4271) I. Activity in rodents and in vitro », *Trans. R. Soc. Trop. Med. Hyg.*, vol. 67, n<sup>o</sup> 5, p. 674‑684, janv. 1973, doi: 10.1016/0035-9203(73)90038-2.
- [65] I. Ahmad, T. Ahmad, et K. Usmanghani, « Oxamniquine », in *Analytical Profiles of Drug Substances*, vol. 20, K. Florey, Éd. Academic Press, 1991, p. 601‑625. doi: 10.1016/S0099-5428(08)60541-9.
- [66] L. Pica-Mattoccia, D. Cioli, et S. Archer, « Binding of oxamniquine to the DNA of schistosomes », *Trans. R. Soc. Trop. Med. Hyg.*, vol. 83, n<sup>o</sup> 3, p. 373‑376, mai 1989, doi: 10.1016/0035-9203(89)90508-7.
- [67] S. H. Xiao et B. A. Catto, « In vitro and in vivo studies of the effect of artemether on Schistosoma mansoni. », *Antimicrob. Agents Chemother.*, vol. 33, n<sup>o</sup> 9, p. 1557‑1562, sept. 1989.
- [68] S. Krishna, L. Bustamante, R. K. Haynes, et H. M. Staines, « Artemisinins: their growing importance in medicine », *Trends Pharmacol. Sci.*, vol. 29, n<sup>o</sup> 10, p. 520‑527, oct. 2008, doi: 10.1016/j.tips.2008.07.004.
- [69] J. Utzinger, J. Chollet, Y. Jiqing, M. Jinyan, M. Tanner, et X. Shuhua, « Effect of combined treatment with praziquantel and artemether on Schistosoma japonicum and Schistosoma mansoni in experimentally infected animals », *Acta Trop.*, vol. 80, n<sup>o</sup> 1, p. 9‑18, sept. 2001, doi: 10.1016/S0001-706X(01)00138-3.
- [70] P. M. O'Neill, V. E. Barton, et S. A. Ward, « The Molecular Mechanism of Action of Artemisinin—The Debate Continues », Molecules, vol. 15, nº 3, p. 1705-1721, mars 2010, doi: 10.3390/molecules15031705.
- [71] P. Cai, G. N. Gobert, H. You, et D. P. McManus, « The Tao survivorship of schistosomes: implications for schistosomiasis control », *Int. J. Parasitol.*, vol. 46, n<sup>o</sup> 7, p. 453‑463, 2016, doi: 10.1016/j.ijpara.2016.01.002.
- [72] G. Panic, M. Vargas, I. Scandale, et J. Keiser, « Activity Profile of an FDA-Approved Compound Library against Schistosoma mansoni. », *PLoS Negl. Trop. Dis.*, vol. 9, n<sup>o</sup> 7, p. e0003962‑e0003962, juill. 2015, doi: 10.1371/journal.pntd.0003962.
- [73] J. Kellershohn *et al.*, « Insects in anthelminthics research: Lady beetle-derived harmonine affects survival, reproduction and stem cell proliferation of Schistosoma mansoni », *PLoS Negl. Trop. Dis.*, vol. 13, n<sup>o</sup> 3, p. e0007240, mars 2019, doi: 10.1371/journal.pntd.0007240.
- [74] G.-H. Hu *et al.*, « The role of health education and health promotion in the control of schistosomiasis: experiences from a 12-year intervention study in the Poyang Lake area », *Acta Trop.*, vol. 96, nº 2, p. 232-241, nov. 2005, doi: 10.1016/j.actatropica.2005.07.016.
- [75] A. Fenwick, « Schistosomiasis research and control since the retirement of Sir Patrick Manson in 1914 », *Trans. R. Soc. Trop. Med. Hyg.*, vol. 111, nº 5, p. 191-198, mai 2017, doi: 10.1093/trstmh/trx036.
- [76] M. A. Amin et A. Fenwick, « The development of an annual regimen for blanket snail control on the Gezira Irrigated Area of the Sudan », *Ann. Trop. Med. Parasitol.*, vol. 71, n<sup>o</sup> 2, p. 205‑212, juin 1977, doi: 10.1080/00034983.1977.11687179.
- [77] M. A. Amin, A. Fenwick, J. M. Osgerby, A. P. Warley, et A. N. Wright, « Large-scale snail control trial with trifenmorph in the Gezira irrigation scheme, Sudan », *Bull. World Health Organ.*, vol. 54, n<sup>o</sup> 5, p. 573‑585, 1976.
- [78] L. da P. Siqueira *et al.*, « Schistosomiasis: Drugs used and treatment strategies », *Acta Trop.*, vol. 176, p. 179‑187, déc. 2017, doi: 10.1016/j.actatropica.2017.08.002.
- [79] P. Mäder, G. A. Rennar, A. M. P. Ventura, C. G. Grevelding, et M. Schlitzer, « Chemotherapy for Fighting Schistosomiasis: Past, Present and Future », *ChemMedChem, vol. 13, nº 22, p. 2374-2389, nov. 2018, doi:* 10.1002/cmdc.201800572.
- [80] P. Steinmann, J. Keiser, R. Bos, M. Tanner, et J. Utzinger, « Schistosomiasis and water resources development: systematic review, meta-analysis, and estimates of people at risk », *Lancet Infect. Dis.*, vol. 6, n<sup>o</sup> 7, p. 411‑425, juill. 2006, doi: 10.1016/S1473-3099(06)70521-7.
- [81] Z. Cao, Y. Huang, et T. Wang, « Schistosomiasis Japonica Control in Domestic Animals: Progress and Experiences in China », *Front. Microbiol.*, vol. 8, déc. 2017, doi: 10.3389/fmicb.2017.02464.
- [82] L. Wang, J. Utzinger, et X.-N. Zhou, « Schistosomiasis control: experiences and lessons from China », Lancet Lond. Engl., vol. 372, nº 9652, p. 1793-1795, 2008, doi: 10.1016/S0140-6736(08)61358-6.
- [83] M. M. Ismail, S. A. Taha, A. M. Farghaly, et A. S. el-Azony, « Laboratory induced resistance to praziquantel in experimental schistosomiasis », *J. Egypt. Soc. Parasitol.*, vol. 24, n<sup>o</sup> 3, p. 685‑695, déc. 1994.
- [84] A. Berry *et al.*, « Evidence for a permanent presence of schistosomiasis in Corsica, France, 2015 », *Eurosurveillance*, vol. 21, n<sup>o</sup> 1, p. 30100, janv. 2016, doi: 10.2807/1560-7917.ES.2016.21.1.30100.
- [85] M. C. Holtfreter, H. Moné, I. Müller-Stöver, G. Mouahid, et J. Richter, « Schistosoma haematobium infections acquired in Corsica, France, August 2013 », *Eurosurveillance*, vol. 19, n<sup>o</sup> 22, p. 20821, juin 2014, doi: 10.2807/1560- 7917.ES2014.19.22.20821.
- [86] J. Kincaid-Smith *et al.*, « Morphological and genomic characterisation of the hybrid schistosome infecting humans in Europe reveals a complex admixture between Schistosoma haematobium and Schistosoma bovis parasites », janv. 2019. doi: 10.1101/387969.
- [87] I. Meister, A. Leonidova, J. Kovač, U. Duthaler, J. Keiser, et J. Huwyler, « Development and validation of an enantioselective LC–MS/MS method for the analysis of the anthelmintic drug praziquantel and its main metabolite in human plasma, blood and dried blood spots », *J. Pharm. Biomed. Anal.*, vol. 118, p. 81‑88, janv. 2016, doi: 10.1016/j.jpba.2015.10.011.
- [88] « Animaux utilisés à des fins scientifiques ». https://agriculture.gouv.fr/animauxutilises-des-fins-scientifiques (consulté le 18 septembre 2021).
- [89] « Médicament (développement du) ⋅ Inserm, La science pour la santé », *Inserm*. https://www.inserm.fr/dossier/medicament-developpement/ (consulté le 18 septembre 2021).
- [90] M. des S. et de la Santé et M. des S. et de la Santé, « Le développement du médicament », *Ministère des Solidarités et de la Santé*, 18 septembre 2021. https://solidarites-sante.gouv.fr/soins-et-maladies/medicaments/le-circuit-dumedicament/article/le-developpement-du-medicament (consulté le 18 septembre 2021).
- [91] J. M. F. Gardner, N. R. Mansour, A. S. Bell, H. Helmby, et Q. Bickle, « The discovery of a novel series of compounds with single-dose efficacy against juvenile and adult Schistosoma species », *PLoS Negl. Trop. Dis.*, vol. 15, n<sup>o</sup> 7, p. e0009490, juill. 2021, doi: 10.1371/journal.pntd.0009490.
- [92] R. De Oliveira, S. Corrêa, K. Minori, T. Mendes, S. Allegretti, et D. Miguel, « In vitro schistosomicidal activity of tamoxifen and its effectiveness in a murine model of schistosomiasis at a single dose », *Parasitol. Res.*, vol. 118, mai 2019, doi: 10.1007/s00436-019-06259-0.
- [93] X. Wang *et al.*, « In vitro and in vivo activities of DW-3-15, a commercial praziquantel derivative, against Schistosoma japonicum », *Parasit. Vectors*, vol. 12, n<sup>o</sup> 1, p. 199, mai 2019, doi: 10.1186/s13071-019-3442-7.
- [94] E. Koehne *et al.*, « Evidence for in vitro and in vivo activity of the antimalarial pyronaridine against Schistosoma », *PLoS Negl. Trop. Dis.*, vol. 15, n<sup>o</sup> 6, p. e0009511, juin 2021, doi: 10.1371/journal.pntd.0009511.
- [95] B. Schistosomes: challenges in compound screening, Q. Bickle, F. Yousif, F. Fakorede, M.-A. Mouries, et S. Nwaka, « Schistosomes: challenges in compound screening », *Expert Opin. Drug Discov.*, vol. 2, nº sup1, p. S53-S61, oct. 2007, doi: 10.1517/17460441.2.S1.S53.
- [96] F. C. Lombardo, B. Perissutti, et J. Keiser, « Activity and pharmacokinetics of a praziquantel crystalline polymorph in the Schistosoma mansoni mouse model », *Eur. J. Pharm. Biopharm.*, vol. 142, p. 240‑246, sept. 2019, doi: 10.1016/j.ejpb.2019.06.029.
- [97] J. Kovač, M. Vargas, et J. Keiser, « In vitro and in vivo activity of R- and Spraziquantel enantiomers and the main human metabolite trans-4-hydroxypraziquantel against Schistosoma haematobium », *Parasit. Vectors*, vol. 10, n<sup>o</sup> 1, p. 365, déc. 2017, doi: 10.1186/s13071-017-2293-3.
- [98] X. Shuhua, J. Chollet, J. Utzinger, H. Matile, M. Jinyan, et M. Tanner, « Artemether administered together with haemin damages schistosomes in vitro », *Trans. R. Soc. Trop. Med. Hyg.*, vol. 95, n<sup>o</sup> 1, p. 67‑71, janv. 2001, doi: 10.1016/S0035- 9203(01)90336-0.
- [99] Y. Mitsui, M. Miura, et Y. Aoki, « In vitro effects of artesunate on the survival of worm pairs and egg production of Schistosoma mansoni », *J. Helminthol.*, vol. 83, n<sup>o</sup> 1, p. 7‑11, mars 2009, doi: 10.1017/S0022149X08070235.
- [100] S. S. Botros *et al.*, « The phosphodiesterase-4 inhibitor roflumilast impacts Schistosoma mansoni ovipositing in vitro but displays only modest antischistosomal activity in vivo », *Exp. Parasitol.*, vol. 208, p. 107793, janv. 2020, doi: 10.1016/j.exppara.2019.107793.
- [101] S. de A. P. Corrêa *et al.*, « In vitro and in vivo evaluation of six artemisinin derivatives against Schistosoma mansoni », Parasitol. Res., vol. 118, nº 2, p. 505‑516, févr. 2019, doi: 10.1007/s00436-018-6188-9.
- [102] M. Marxer, K. Ingram, et J. Keiser, « Development of an in vitro drug screening assay using Schistosoma haematobium schistosomula », *Parasit. Vectors*, vol. 5, n<sup>o</sup> 1, p. 165, août 2012, doi: 10.1186/1756-3305-5-165.
- [103] S. Maharjan, R. S. Kirk, S. P. Lawton, et A. J. Walker, « Further evaluation and validation of HybridoMed Diff 1000 and its comparison to Basch medium for the cell-free culture of Schistosoma mansoni juvenile worm stages », *Int. J. Parasitol.*, vol. 51, nº 8, p. 613-619, juill. 2021, doi: 10.1016/j.ijpara.2020.12.009.
- [104] C. Lalli, A. Guidi, N. Gennari, S. Altamura, A. Bresciani, et G. Ruberti, « Development and Validation of a Luminescence-based, Medium-Throughput Assay for Drug Screening in Schistosoma mansoni », *PLoS Negl. Trop. Dis.*, vol. 9, n<sup>o</sup> 1, p. e0003484, janv. 2015, doi: 10.1371/journal.pntd.0003484.
- [105] G. Padalino, I. W. Chalmers, A. Brancale, et K. F. Hoffmann, « Identification of 6- (piperazin-1-yl)-1,3,5-triazine as a chemical scaffold with broad anti-schistosomal activities », *Wellcome Open Res.*, vol. 5, p. 169, nov. 2020, doi: 10.12688/wellcomeopenres.16069.2.
- [106] G. Padalino, S. Ferla, A. Brancale, I. W. Chalmers, et K. F. Hoffmann, « Combining bioinformatics, cheminformatics, functional genomics and whole organism approaches for identifying epigenetic drug targets in Schistosoma mansoni », *Int. J. Parasitol. Drugs Drug Resist.*, vol. 8, nº 3, p. 559-570, déc. 2018, doi: 10.1016/j.ijpddr.2018.10.005.
- [107] M. Maccesi et al., « Multi-center screening of the Pathogen Box collection for schistosomiasis drug discovery », Parasit. Vectors, vol. 12, nº 1, p. 493, oct. 2019, doi: 10.1186/s13071-019-3747-6.
- [108] J. Keiser, « In vitro and in vivo trematode models for chemotherapeutic studies », *Parasitology, vol.* 137, n<sup>o</sup> 3, p. 589-603, mars 2010, doi: 10.1017/S0031182009991739.
- [109] N. R. Mansour et Q. D. Bickle, « Comparison of Microscopy and Alamar Blue Reduction in a Larval Based Assay for Schistosome Drug Screening », *PLoS Negl. Trop. Dis.*, vol. 4, n<sup>o</sup> 8, p. e795, août 2010, doi: 10.1371/journal.pntd.0000795.
- [110] J. T. Moreira-Filho *et al.*, « Schistosomiasis Drug Discovery in the Era of Automation and Artificial Intelligence », *Front. Immunol.*, vol. 12, 2021, Consulté le: 28 janvier 2022. **IEn ligne].** Disponible sur: https://www.frontiersin.org/article/10.3389/fimmu.2021.642383
- [111] E. Peak, I. W. Chalmers, et K. F. Hoffmann, « Development and Validation of a Quantitative, High-Throughput, Fluorescent-Based Bioassay to Detect Schistosoma Viability », *PLoS Negl. Trop. Dis.*, vol. 4, nº 7, p. e759, juill. 2010, doi: 10.1371/journal.pntd.0000759.
- [112] M.-H. Abdulla *et al.*, « Drug Discovery for Schistosomiasis: Hit and Lead Compounds Identified in a Library of Known Drugs by Medium-Throughput Phenotypic Screening », *PLoS Negl. Trop. Dis.*, vol. 3, nº 7, p. e478, juill. 2009, doi: 10.1371/journal.pntd.0000478.
- [113] C. Marcellino, J. Gut, K. C. Lim, R. Singh, J. McKerrow, et J. Sakanari, « WormAssay: A Novel Computer Application for Whole-Plate Motion-based Screening of Macroscopic Parasites », *PLoS Negl. Trop. Dis.*, vol. 6, nº 1, p. e1494, janv. 2012, doi: 10.1371/journal.pntd.0001494.
- [114] S. Chen, B. M. Suzuki, J. Dohrmann, R. Singh, M. R. Arkin, et C. R. Caffrey, « A multidimensional, time-lapse, high content screening platform applied to schistosomiasis drug discovery », Commun. Biol., vol. 3, nº 1, Art. nº 1, déc. 2020, doi: 10.1038/s42003-020-01402-5.
- [115] H. Lee et al., « Quantification and clustering of phenotypic screening data using time-series analysis for chemotherapy of schistosomiasis », *BMC Genomics*, vol. 13, n<sup>o</sup> 1, p. S4, janv. 2012, doi: 10.1186/1471-2164-13-S1-S4.
- [116] R. A. Paveley *et al.*, « Whole Organism High-Content Screening by Label-Free, Image-Based Bayesian Classification for Parasitic Diseases », *PLoS Negl. Trop. Dis.*, vol. 6, n<sup>o</sup> 7, p. e1762, juill. 2012, doi: 10.1371/journal.pntd.0001762.
- [117] T. Manneck, O. Braissant, Y. Haggenmüller, et J. Keiser, « Isothermal Microcalorimetry To Study Drugs against Schistosoma mansoni », *J. Clin. Microbiol.*, avr. 2011, Consulté le: 31 janvier 2022. [En ligne]. Disponible sur: https://journals.asm.org/doi/abs/10.1128/JCM.02382-10
- [118] P. S. Ravaynia *et al.*, « Parallelized Impedance-Based Platform for Continuous Dose-Response Characterization of Antischistosomal Drugs », *Adv. Biosyst.*, vol. 4, n<sup>o</sup> 7, p. 1900304, 2020, doi: 10.1002/adbi.201900304.
- [119] P. McCusker *et al.*, « Non-sedating benzodiazepines cause paralysis and tissue damage in the parasitic blood fluke Schistosoma mansoni », *PLoS Negl. Trop. Dis.*, vol. 13, n<sup>o</sup> 11, p. e0007826, nov. 2019, doi: 10.1371/journal.pntd.0007826.
- [120] P. McCusker et J. D. Chan, « Anti-schistosomal action of the calcium channel agonist FPL-64176 », *Int. J. Parasitol. Drugs Drug Resist.*, vol. 11, p. 30‑38, déc. 2019, doi: 10.1016/j.ijpddr.2019.08.006.
- [121] O. Braissant et al., « Isothermal microcalorimetry accurately detects bacteria, tumorous microtissues, and parasitic worms in a label-free well-plate assay », *Biotechnol. J.*, vol. 10, n<sup>o</sup> 3, p. 460‑468, 2015, doi: 10.1002/biot.201400494.
- [122] O. Braissant, A. Bachmann, et G. Bonkat, « Microcalorimetric assays for measuring cell growth and metabolic activity: Methodology and applications », *Methods*, vol. 76, p. 27‑34, avr. 2015, doi: 10.1016/j.ymeth.2014.10.009.
- [123] T. Manneck, J. Keiser, et J. Müller, « Mefloquine interferes with glycolysis in schistosomula of Schistosoma mansoni via inhibition of enolase », *Parasitology*, vol. 139, n<sup>o</sup> 4, p. 497‑505, avr. 2012, doi: 10.1017/S0031182011002204.
- [124] K. Ingram, W. Ellis, et J. Keiser, « Antischistosomal Activities of Mefloquine-Related Arylmethanols », *Antimicrob. Agents Chemother.*, avr. 2012, Consulté le: 31 janvier 2022. [En ligne]. Disponible sur: https://journals.asm.org/doi/abs/10.1128/AAC.06177-11
- [125] K. Chawla *et al.*, « Impedance-Based Microfluidic Assay for Automated Antischistosomal Drug Screening », *ACS Sens.*, vol. 3, nº 12, p. 2613-2620, déc. 2018, doi: 10.1021/acssensors.8b01027.
- [126] G. Rinaldi, A. Loukas, P. J. Brindley, J. T. Irelan, et M. J. Smout, « Viability of developmental stages of Schistosoma mansoni quantified with xCELLigence worm real-time motility assay (xWORM) », *Int. J. Parasitol. Drugs Drug Resist.*, vol. 5, n<sup>o</sup> 3, p. 141‑148, déc. 2015, doi: 10.1016/j.ijpddr.2015.07.002.
- [127] M. J. Smout, A. C. Kotze, J. S. McCarthy, et A. Loukas, « A Novel High Throughput Assay for Anthelmintic Drug Screening and Resistance Diagnosis by Real-Time Monitoring of Parasite Motility », PLoS Negl. Trop. Dis., vol. 4, nº 11, p. e885, nov. 2010, doi: 10.1371/journal.pntd.0000885.
- [128] A. E. Zeraik *et al.*, « Reversible paralysis of Schistosoma mansoni by forchlorfenuron, a phenylurea cytokinin that affects septins », *Int. J. Parasitol.*, vol. 44, n<sup>o</sup> 8, p. 523‑531, juill. 2014, doi: 10.1016/j.ijpara.2014.03.010.
- [129] S. Frahm, A. Anisuzzaman, U. F. Prodjinotho, N. Vejzagić, A. Verschoor, et C. Prazeres da Costa, « A novel cell-free method to culture Schistosoma mansoni

from cercariae to juvenile worm stages for in vitro drug testing », *PLoS Negl. Trop. Dis.*, vol. 13, n<sup>o</sup> 1, p. e0006590, janv. 2019, doi: 10.1371/journal.pntd.0006590.

- [130] P. F. Basch, « Cultivation of Schistosoma mansoni in vitro. II. production of infertile eggs by worm pairs cultured from cercariae », *J. Parasitol.*, vol. 67, n<sup>o</sup> 2, p. 186‑190, avr. 1981.
- [131] A. G. M. Tielens, C. Celik, J. M. V. D. Heuvel, R. H. Elfring, et S. G. V. D. Bergh, « Synthesis and degradation of glycogen by Schistosoma mansoni worms in vitro », *Parasitology*, vol. 98, n<sup>o</sup> 1, p. 67‑73, févr. 1989, doi: 10.1017/S0031182000059692.
- [132] S. Carlisle, L. S. Weisberg, et A. G. Bentley, « Schistosoma mansoni: Morphologic Changes Induced by Maintenance In vitro », *J. Parasitol.*, vol. 69, nº 2, p. 319, avr. 1983, doi: 10.2307/3281229.
- [133] S. E. Galanti, S. C.-C. Huang, et E. J. Pearce, « Cell death and reproductive regression in female Schistosoma mansoni », *PLoS Negl. Trop. Dis.*, vol. 6, n<sup>o</sup> 2, p. e1509, 2012, doi: 10.1371/journal.pntd.0001509.
- [134] M. J. Doenhoff, J. Modha, et A. J. Walker, « Failure of in vitro-cultured schistosomes to produce eggs: how does the parasite meet its needs for hostderived cytokines such as TGF-β? », *Int. J. Parasitol.*, vol. 49, n<sup>o</sup> 10, p. 747‑757, sept. 2019, doi: 10.1016/j.ijpara.2019.05.004.
- [135] Y. Irie, M. Tanaka, et K. Yasuraoka, « Degenerative Changes in the Reproductive Organs of Female Schistosomes during Maintenance In vitro », *J. Parasitol.*, vol. 73, n<sup>o</sup> 4, p. 829, août 1987, doi: 10.2307/3282423.
- [136] R. M. Michaels, « Mating of Schistosoma mansoni in Vitro », *Exp. Parasitol.*, vol. 25, p. 58‑71, janv. 1969, doi: 10.1016/0014-4894(69)90052-6.
- [137] J. A. Clegg, « Development of sperm by Schistosoma mansoni cultured in vitro », *Bull. Res. Counc. Isr. Sect. E Exp. Med.*, vol. 8E, p. 1‑6, oct. 1959.
- [138] J. J. Collins III, B. Wang, B. G. Lambrus, M. E. Tharp, H. Iyer, et P. A. Newmark, « Adult somatic stem cells in the human parasite Schistosoma mansoni », *Nature*, vol. 494, n<sup>o</sup> 7438, p. 476‑479, févr. 2013, doi: 10.1038/nature11924.
- [139] J. Knobloch, W. Kunz, et C. G. Grevelding, « Quantification of DNA synthesis in multicellular organisms by a combined DAPI and BrdU technique », *Dev. Growth Differ.*, vol. 44, n<sup>o</sup> 6, p. 559‑563, déc. 2002, doi: 10.1046/j.1440-169X.2002.00667.x.
- [140] P. T. LoVerde, E. G. Niles, A. Osman, et W. Wu, « Schistosoma mansoni malefemale interactions », Can. J. Zool., vol. 82, nº 2, p. 357-374, févr. 2004, doi: 10.1139/z03-217.
- [141] E. J. Pearce et S. C.-C. Huang, « The metabolic control of schistosome egg production: The metabolic control of schistosome egg production », *Cell. Microbiol.*, vol. 17, n<sup>o</sup> 6, p. 796‑801, juin 2015, doi: 10.1111/cmi.12444.
- [142] H. B. Atakan *et al.*, « Automated Platform for Long-Term Culture and High-Content Phenotyping of Single C. elegans Worms », *Sci. Rep.*, vol. 9, n<sup>o</sup> 1, p. 14340, oct. 2019, doi: 10.1038/s41598-019-50920-8.
- [143] S. K. Gokce *et al.*, « A multi-trap microfluidic chip enabling longitudinal studies of nerve regeneration in Caenorhabditis elegans », *Sci. Rep.*, vol. 7, n<sup>o</sup> 1, p. 9837, août 2017, doi: 10.1038/s41598-017-10302-4.
- [144] J. Song *et al.*, « Two-Stage Isothermal Enzymatic Amplification for Concurrent Multiplex Molecular Detection », Clin. Chem., vol. 63, nº 3, p. 714-722, mars 2017, doi: 10.1373/clinchem.2016.263665.
- [145] S. Zhang *et al.*, « Quantifying the mechanics of locomotion of the schistosome pathogen with respect to changes in its physical environment », *J. R. Soc. Interface*, vol. 16, n<sup>o</sup> 150, p. 20180675, janv. 2019, doi: 10.1098/rsif.2018.0675.
- [146] A. Single, H. Beetham, B. J. Telford, P. Guilford, et A. Chen, « A Comparison of Real-Time and Endpoint Cell Viability Assays for Improved Synthetic Lethal Drug Validation », *J. Biomol. Screen.*, vol. 20, n<sup>o</sup> 10, p. 1286‑1293, déc. 2015, doi: 10.1177/1087057115605765.
- [147] Y. S. Zhang *et al.*, « Multisensor-integrated organs-on-chips platform for automated and continual in situ monitoring of organoid behaviors », *Proc. Natl. Acad. Sci.*, vol. 114, n<sup>o</sup> 12, p. E2293‑E2302, mars 2017, doi: 10.1073/pnas.1612906114.
- [148] M. M. Modena et al., « Impedance-based detection of Schistosoma mansoni larvae viability for drug screening », *IEEE Biomed. Circuits Syst. Conf. Healthc. Technol. Proc. IEEE Biomed. Circuits Syst. Conf.*, vol. 2017, p. 17693744, mars 2018, doi: 10.1109/BIOCAS.2017.8325227.
- [149] H. H. Lipowsky, « 1st International School on HemoPhysics Sciencesconf.org », 15 mai 2018. https://hemphys.sciencesconf.org/program/details (consulté le 2 décembre 2021).
- [150] M. Pezet, B. Mariko, M.-P. Jacob, et G. Faury, « Les fibres élastiques : un régulateur du vieillissement normal ou pathologique des vaisseaux sanguins élastiques », *Médecine Longévité*, vol. 1, n<sup>o</sup> 2, p. 64‑75, déc. 2009, doi: 10.1016/j.mlong.2009.10.002.
- [151] X. Xu *et al.*, « Age-related Impairment of Vascular Structure and Functions », *Aging Dis.*, vol. 8, n<sup>o</sup> 5, p. 590, 2017, doi: 10.14336/AD.2017.0430.
- [152] B. Odlind, « Blood flow distribution in the renal portal system of the intact hen. A study of a venous system using microspheres », *Acta Physiol. Scand.*, vol. 102, n<sup>o</sup> 3, p. 342‑356, 1978, doi: 10.1111/j.1748-1716.1978.tb06081.x.
- [153] H. Jr et D. Pm, « Portal circulations and their relation to counter-current systems », *Q. J. Exp. Physiol. Cogn. Med. Sci.*, vol. 63, n<sup>o</sup> 4, oct. 1978, doi: 10.1113/expphysiol.1978.sp002448.
- [154] G. P. Xuereb, M. M. L. Prichard, et P. M. Daniel, « The Hypophysial Portal System of Vessels in Man », *Q. J. Exp. Physiol. Cogn. Med. Sci.*, vol. 39, n<sup>o</sup> 3, p. 219‑230, 1954, doi: 10.1113/expphysiol.1954.sp001073.
- [155] M. Okudaira, « Anatomy of the Portal Vein System and Hepatic Vasculature », in *Portal Hypertension: Clinical and Physiological Aspects*, K. Okuda et J.-P. Benhamou, Éd. Tokyo: Springer Japan, 1991, p. 3‑12. doi: 10.1007/978-4-431- 68361-2\_1.
- [156] É. Chatelain, « VASCULARISATION ARTÉRIELLE ET VEINEUSE DES ORGANES DIGESTIFS ABDOMINAUX ET DE LEURS ANNEXES CHEZ LE PORC (SUS SCROFA DOMESTICUS). II. – ARTÈRES MÉSENTÉRIQUES CRANIALE ET CAUDALE (A. MESENTERICA CRANIALIS, A. MESENTERICA CAUDALIS) ET SYSTÈME VEINEUX », p. 30.
- [157] M. Guntz, E. Parnaud, A. Bernard, J. Chome, J. Regnier, et J. L. Toulemonde, « [Vascularization of the anal canal », *Bull. Assoc. Anat. (Nancy)*, vol. 60, n<sup>o</sup> 170, p. 527‑538, sept. 1976.
- [158] C. S. Nation, A. A. Da'dara, J. K. Marchant, et P. J. Skelly, « Schistosome migration in the definitive host », *PLoS Negl. Trop. Dis.*, vol. 14, n<sup>o</sup> 4, p. e0007951, avr. 2020, doi: 10.1371/journal.pntd.0007951.
- [159] E. H. Bloch, « In vivo Microscopy of Schistosomiasis: IV. The Dynamics of the Host-Parasite Responses to Schistosoma Mansoni in the Hypodermal Tissues as Observed in Transparent Chambers in Two Susceptible Hosts During Primary and Challenge Infections », *Am. J. Trop. Med. Hyg.*, vol. 33, n<sup>o</sup> 5, p. 899‑910, sept. 1984, doi: 10.4269/ajtmh.1984.33.899.
- [160] E. H. Sadun, F. von Lichtenberg, R. L. Hickman, J. I. Bruce, J. H. Smith, et M. J. Schoenbechler, « Schistosomiasis Mansoni in the Chimpanzee: Parasitologic, Clinical, Serologic, Pathologic and Radiologic Observations », *Am. J. Trop. Med. Hyg.*, vol. 15, n<sup>o</sup> 4, p. 496‑506, juill. 1966, doi: 10.4269/ajtmh.1966.15.496.
- [161] J. Pellegrino et P. M. Coelho, « Schistosoma mansoni: wandering capacity of a worm couple », *J. Parasitol.*, vol. 64, n<sup>o</sup> 1, p. 181‑182, févr. 1978.
- [162] E. H. Bloch, « In Vivo Microscopy of Schistosomiasis: II. Migration of Schistosoma mansoni in the Lungs, Liver, and Intestine », Am. J. Trop. Med. Hyg., vol. 29, n<sup>o</sup> 1, p. 62‑70, janv. 1980, doi: 10.4269/ajtmh.1980.29.62.
- [163] K. S. Toda *et al.*, « Hepatocellular Carcinoma Related to Schistosoma mansoni Infection: Case Series and Literature Review », *J. Clin. Transl. Hepatol.*, vol. 3, n<sup>o</sup> 4, p. 260‑264, déc. 2015, doi: 10.14218/JCTH.2015.00027.
- [164] A. W. Cheever, « A Quantitative Post-Mortem Study of Schistosomiasis Mansoni in Man », *Am. J. Trop. Med. Hyg.*, vol. 17, n<sup>o</sup> 1, p. 38‑64, janv. 1968, doi: 10.4269/ajtmh.1968.17.38.
- [165] M. Gelfand et W. F. Ross, « I. The distribution of schistosome ova in the alimentary tract in subjects of bilharziasis », *Trans. R. Soc. Trop. Med. Hyg.*, vol. 47, n<sup>o</sup> 3, p. 215‑217, mai 1953, doi: 10.1016/0035-9203(53)90005-4.
- [166] J. A. Cook et P. Jordan, « Excretion of Schistosoma mansoni ova in the urine », *Trans. R. Soc. Trop. Med. Hyg., vol. 64, nº 5, p. 793-794, 1970, doi: 10.1016/0035-*9203(70)90032-5.
- [167] E. L. Husting, « Comments on "the routes of schistosome egg passage..." », *Cent. Afr. J. Med.*, vol. 11, n<sup>o</sup> 9, p. 250‑254, sept. 1965.
- [168] D. M. Blair, « The routes of schistosome egg passage from the human body », *Cent. Afr. J. Med.*, vol. 11, n<sup>o</sup> 9, p. 243‑249, sept. 1965.
- [169] A. Da'darah et P. J. Skelly, « Manipulation of vascular function by blood flukes? », *Blood Rev.*, vol. 25, n<sup>o</sup> 4, p. 175‑179, juill. 2011, doi: 10.1016/j.blre.2011.04.002.
- [170] N. Alkhouri, C. Winans, et V. F. Hupertz, « 76 Portal Hypertension », in *Pediatric Gastrointestinal and Liver Disease (Fourth Edition)*, R. Wyllie et J. S. Hyams, Éd. Saint Louis: W.B. Saunders, 2011, p. 829-839.e4. doi: 10.1016/B978-1-4377-0774- 8.10076-4.
- [171] W. Alves, « The distribution of Schistosoma eggs in human tissues », *Bull. World Health Organ.*, vol. 18, n<sup>o</sup> 5‑6, p. 1092‑1097, 1958.
- [172] A. Cooke *et al.*, « Infection with Schistosoma mansoni prevents insulin dependent diabetes mellitus in non-obese diabetic mice », *Parasite Immunol.*, vol. 21, n<sup>o</sup> 4, p. 169‑176, 1999, doi: 10.1046/j.1365-3024.1999.00213.x.
- [173] T. Yzet *et al.*, « IRM des flux hepatiques : acquisitions, traitement et analyses », *J. Radiol.*, vol. 87, n<sup>o</sup> 10, p. 1355, oct. 2006, doi: 10.1016/S0221-0363(06)87238-0.
- [174] M. Lafortune, D. Marleau, G. Breton, A. Viallet, P. Lavoie, et P. M. Huet, « Portal venous system measurements in portal hypertension. », *Radiology*, vol. 151, n<sup>o</sup> 1, p. 27‑30, avr. 1984, doi: 10.1148/radiology.151.1.6701328.
- [175] D. J. Burkart, C. D. Johnson, et R. L. Ehman, « Correlation of arterial and venous blood flow in the mesenteric system based on MR findings. 1993 ARRS Executive

Council Award. », *Am. J. Roentgenol.*, vol. 161, n<sup>o</sup> 6, p. 1279‑1282, déc. 1993, doi: 10.2214/ajr.161.6.8249742.

- [176] P. Taourel et al., « Doppler study of mesenteric, hepatic, and portal circulation in alcoholic cirrhosis: Relationship between quantitative doppler measurements and the severity of portal hypertension and hepatic failure », *Hepatology*, vol. 28, n<sup>o</sup> 4, p. 932‑936, 1998, doi: 10.1002/hep.510280406.
- [177] J. L. Barry, E. Debras, J. Lefaivre, et C. Champredon, « Mesure du débit du sang de la veine porte au moyen d'un débitmètre électromagnétique chez la chèvre », *Ann. Biol. Anim. Biochim. Biophys.*, vol. 19, n<sup>o</sup> 3B, p. 733‑738, 1979, doi: 10.1051/rnd:19790606.
- [178] C. V. Greenway et R. D. Stark, « Hepatic vascular bed. », *Physiol. Rev.*, vol. 51, n<sup>o</sup> 1, p. 23‑65, janv. 1971, doi: 10.1152/physrev.1971.51.1.23.
- [179] A. R. Pries, T. W. Secomb, et P. Gaehtgens, « Design Principles of Vascular Beds », *Circ. Res.*, vol. 77, n<sup>o</sup> 5, p. 1017‑1023, nov. 1995, doi: 10.1161/01.RES.77.5.1017.
- [180] A. C. Inglés, D. J. Légaré, et W. W. Lautt, « Development of portacaval shunts in portal-stenotic cats », Can. J. Physiol. Pharmacol., vol. 71, nº 9, p. 671-674, sept. 1993, doi: 10.1139/y93-098.
- [181] D. Lebrec et R. Moreau, « Méthodes d'évaluation de l'hypertension portale », *Acta Endosc.*, vol. 25, n<sup>o</sup> 4, p. 313‑317, juill. 1995, doi: 10.1007/BF02963249.
- [182] A. H. Moreno, A. R. Burchell, L. M. Rousselot, W. F. Panke, S. F. Slafsky, et J. H. Burke, « Portal Blood Flow in Cirrhosis of the Liver », *J. Clin. Invest.*, vol. 46, n<sup>o</sup> 3, p. 436‑445, mars 1967, doi: 10.1172/JCI105545.
- [183] P. J. Matheson, M. A. Wilson, et R. N. Garrison, « Regulation of Intestinal Blood Flow », *J. Surg. Res.*, vol. 93, n<sup>o</sup> 1, p. 182‑196, sept. 2000, doi: 10.1006/jsre.2000.5862.
- [184] H. Essabbah *et al.*, « [Transient rheological study of blood stored in a liquid state] », *Rev. Fr. Transfus. Immunohematol.*, vol. 24, n<sup>o</sup> 4, p. 357‑373, sept. 1981, doi: 10.1016/s0338-4535(81)80067-0.
- [185] H. H. Billett, « Hemoglobin and Hematocrit », in *Clinical Methods: The History, Physical, and Laboratory Examinations*, 3rd éd., H. K. Walker, W. D. Hall, et J. W. Hurst, Éd. Boston: Butterworths, 1990. Consulté le: 13 janvier 2022. [En ligne]. Disponible sur: http://www.ncbi.nlm.nih.gov/books/NBK259/
- [186] H. H. Lipowsky, « Microvascular Rheology and Hemodynamics », *Microcirculation, vol.* 12, n<sup>o</sup> 1, p. 5-15, jany, 2005, doi: 10.1080/10739680590894966.
- [187] H. H. Lipowsky, « Shear Stress in the Circulation », in *Flow-Dependent Regulation of Vascular Function*, J. A. Bevan, G. Kaley, et G. M. Rubanyi, Éd. New York, NY: Springer, 1995, p. 28‑45. doi: 10.1007/978-1-4614-7527-9\_2.
- [188] S. Chien, « Shear Dependence of Effective Cell Volume as a Determinant of Blood Viscosity », *Science*, mai 1970, doi: 10.1126/science.168.3934.977.
- [189] I. Köhne, « Haemolysis induced by mechanical circulatory support devices: unsolved problems », Perfusion, vol. 35, nº 6, p. 474-483, sept. 2020, doi: 10.1177/0267659120931307.
- [190] B. W. Zweifach et H. H. Lipowsky, « Quantitative studies of microcirculatory structure and function. III. Microvascular hemodynamics of cat mesentery and rabbit omentum. », *Circ. Res.*, vol. 41, nº 3, p. 380-390, sept. 1977, doi: 10.1161/01.RES.41.3.380.
- [191] H. Wayland et P. C. Johnson, « Erythrocyte velocity measurement in microvessels by a two-slit photometric method », *J. Appl. Physiol.*, vol. 22, nº 2, p. 333-337, févr. 1967, doi: 10.1152/jappl.1967.22.2.333.
- [192] J. L. Call, J. B. Pilcher, G. L. Freeman, et V. C. W. Tsang, « Serum-Free Culturing of Adult Schistosoma mansoni in Dialysis Bags for the Production of Excretory/Secretory Antigens », J. Parasitol., vol. 81, nº 5, p. 742-746, 1995, doi: 10.2307/3283965.
- [193] S. Beckmann, T. Long, C. Scheld, R. Geyer, C. R. Caffrey, et C. G. Grevelding, « Serum albumin and α-1 acid glycoprotein impede the killing of Schistosoma mansoni by the tyrosine kinase inhibitor Imatinib », *Int. J. Parasitol. Drugs Drug Resist.*, vol. 4, n<sup>o</sup> 3, p. 287‑295, déc. 2014, doi: 10.1016/j.ijpddr.2014.07.005.
- [194] V. Pasche, B. Laleu, et J. Keiser, « Screening a repurposing library, the Medicines for Malaria Venture Stasis Box, against Schistosoma mansoni », *Parasit. Vectors*, vol. 11, n<sup>o</sup> 1, p. 298, mai 2018, doi: 10.1186/s13071-018-2855-z.
- [195] S. -h. Xiao, B. A. Catto, et L. T. Webster, « Effects of Praziquantel on Different Developmental Stages of Schistosoma mansoni in Vitro and in Vivo », *J. Infect. Dis.*, vol. 151, n<sup>o</sup> 6, p. 1130‑1137, juin 1985, doi: 10.1093/infdis/151.6.1130.
- [196] P. F. Basch, « Cultivation of Schistosoma mansoni In vitro. I. Establishment of Cultures from Cercariae and Development until Pairing », *J. Parasitol.*, vol. 67, n<sup>o</sup> 2, p. 179‑185, 1981, doi: 10.2307/3280632.
- [197] J. Knobloch, W. Kunz, et C. G. Grevelding, « Herbimycin A suppresses mitotic activity and egg production of female Schistosoma mansoni », *Int. J. Parasitol.*, vol. 36, nº 12, p. 1261-1272, oct. 2006, doi: 10.1016/j.ijpara.2006.06.004.
- [198] B. Wang, J. J. Collins III, et P. A. Newmark, « Functional genomic characterization of neoblast-like stem cells in larval Schistosoma mansoni », *eLife*, vol. 2, p. e00768, juill. 2013, doi: 10.7554/eLife.00768.
- [199] S. B. Buck, J. Bradford, K. R. Gee, B. J. Agnew, S. T. Clarke, et A. Salic, « Detection of S-phase cell cycle progression using 5-ethynyl-2′-deoxyuridine incorporation with click chemistry, an alternative to using 5-bromo-2'-deoxyuridine antibodies », BioTechniques, vol. 44, nº 7, p. 927-929, juin 2008, doi: 10.2144/000112812.
- [200] H. C. Kolb et K. B. Sharpless, « The growing impact of click chemistry on drug discovery », *Drug Discov. Today*, vol. 8, n<sup>o</sup> 24, p. 1128‑1137, déc. 2003, doi: 10.1016/S1359-6446(03)02933-7.
- [201] C. Y. Jao et A. Salic, « Exploring RNA transcription and turnover in vivo by using click chemistry », *Proc. Natl. Acad. Sci.*, vol. 105, n<sup>o</sup> 41, p. 15779‑15784, oct. 2008, doi: 10.1073/pnas.0808480105.
- [202] T. T. Nikiforov et Y. H. Rogers, « The Use of 96-Well Polystyrene Plates for DNA Hybridization-Based Assays: An Evaluation of Different Approaches to Oligonucleotide Immobilization », *Anal. Biochem.*, vol. 227, n<sup>o</sup> 1, p. 201‑209, mai 1995, doi: 10.1006/abio.1995.1271.
- [203] G. R. Abel, Z. A. Calabrese, J. Ayco, J. E. Hein, et T. Ye, « Measuring and Suppressing the Oxidative Damage to DNA During Cu(I)-Catalyzed Azide– Alkyne Cycloaddition », Bioconjug. Chem., vol. 27, nº 3, p. 698-704, mars 2016, doi: 10.1021/acs.bioconjchem.5b00665.
- [204] S. Planchart, R. N. Incani, et I. M. Cesari, « Preliminary characterization of an adult worm "vomit" preparation of Schistosoma mansoni and its potential use as antigen for diagnosis », Parasitol. Res., vol. 101, nº 2, p. 301-309, juill. 2007, doi: 10.1007/s00436-007-0482-2.
- [205] Z. Faghiri et al., « The Tegument of the Human Parasitic Worm Schistosoma mansoni as an Excretory Organ: The Surface Aquaporin SmAQP Is a Lactate Transporter », PLoS ONE, vol. 5, nº 5, p. e10451, mai 2010, doi: 10.1371/journal.pone.0010451.
- [206] G. C. Coles, « Oxidative Phosphorylation in Adult Schistosoma mansoni », *Nature*, vol. 240, n<sup>o</sup> 5382, Art. n<sup>o</sup> 5382, déc. 1972, doi: 10.1038/240488a0.
- [207] P. J. Skelly, A. A. Da'dara, X.-H. Li, W. Castro-Borges, et R. A. Wilson, « Schistosome Feeding and Regurgitation », *PLoS Pathog.*, vol. 10, n<sup>o</sup> 8, p. e1004246, août 2014, doi: 10.1371/journal.ppat.1004246.
- [208] M. Fenech, V. Girod, V. Claveria, S. Meance, M. Abkarian, et B. Charlot, « Microfluidic blood vasculature replicas using backside lithography », *Lab. Chip*, vol. 19, n<sup>o</sup> 12, p. 2096‑2106, juin 2019, doi: 10.1039/C9LC00254E.
- [209] « MICROPOSITTM S1800® G2 Series Photoresists | Kayaku », *Kayaku Advanced Materials, Inc.* https://kayakuam.com/products/microposit-s1800-g2-seriesphotoresists/ (consulté le 2 décembre 2021).
- [210] L. Xu *et al.*, « Mapping enzyme catalysis with metabolic biosensing », *Nat. Commun.*, vol. 12, n<sup>o</sup> 1, p. 6803, nov. 2021, doi: 10.1038/s41467-021-27185-9.
- [211] C. Prokop, S. Schoenhardt, T. Mahmud, A. Mitchell, et C. Karnutsch, « Bonding of SU-8 films onto KMPR structures for microfluidic, air-suspended photonic and optofluidic applications », *J. Micromechanics Microengineering*, vol. 26, n<sup>o</sup> 5, p. 055001, mars 2016, doi: 10.1088/0960-1317/26/5/055001.
- [212] « KMPR® 1000 », *Kayaku Advanced Materials, Inc.* https://kayakuam.com/products/kmpr-1000/ (consulté le 2 décembre 2021).
- [213] « SU-8 2000 i-Line resists for fabricating micro/nano structures », *Kayaku Advanced Materials, Inc.* https://kayakuam.com/products/su-8-2000/ (consulté le 2 décembre 2021).
- [214] D. Armani, C. Liu, et N. Aluru, « Re-configurable fluid circuits by PDMS elastomer micromachining », in *Technical Digest. IEEE International MEMS 99 Conference. Twelfth IEEE International Conference on Micro Electro Mechanical Systems (Cat. No.99CH36291)*, janv. 1999, p. 222‑227. doi: 10.1109/MEMSYS.1999.746817.
- [215] Y. Liu, D. Yang, T. Yu, et X. Jiang, « Incorporation of electrospun nanofibrous PVDF membranes into a microfluidic chip assembled by PDMS and scotch tape for immunoassays », *ELECTROPHORESIS*, vol. 30, n<sup>o</sup> 18, p. 3269‑3275, 2009, doi: 10.1002/elps.200900128.
- [216] E. Bueding, « CARBOHYDRATE METABOLISM OF SCHISTOSOMA MANSONI », *J. Gen. Physiol.*, vol. 33, n<sup>o</sup> 5, p. 475‑495, mai 1950, doi: 10.1085/jgp.33.5.475.
- [217] A. M. C. Horemans, A. G. M. Tielens, et S. G. van den Bergh, « The reversible effect of glucose on the energy metabolism of Schistosoma mansoni cercariae and schistosomula », *Mol. Biochem. Parasitol.*, vol. 51, n<sup>o</sup> 1, p. 73‑79, mars 1992, doi: 10.1016/0166-6851(92)90202-U.
- [218] M. Tanyeri, M. Ranka, N. Sittipolkul, et C. M. Schroeder, « Microfluidic Wheatstone bridge for rapid sample analysis », Lab. Chip, vol. 11, nº 24, p. 4181-4186, nov. 2011, doi: 10.1039/C1LC20604D.
- [219] Y. Liu *et al.*, « High-Spatial-Resolution Multi-Omics Sequencing via Deterministic Barcoding in Tissue », Cell, vol. 183, nº 6, p. 1665-1681.e18, déc. 2020, doi: 10.1016/j.cell.2020.10.026.
- [220] P. Manson-Bahr et N. H. Fairley, « Observations on Bilharziasis amongst the Egyptian Expeditionary Force », *Parasitology*, vol. 12, n<sup>o</sup> 1, p. 33‑71, janv. 1920, doi: 10.1017/S0031182000013998.
- [221] E. Strauss, « Hepatosplenic schistosomiasis: a model for the study of portal hypertension\* », *Ann. Hepatol.*, vol. 1, n<sup>o</sup> 1, p. 6‑11, janv. 2002, doi: 10.1016/S1665- 2681(19)32186-6.
- [222] K. A. Heyries et C. L. Hansen, « Parylene C coating for high-performance replica molding », Lab. Chip, vol. 11, nº 23, p. 4122-4125, nov. 2011, doi: 10.1039/C1LC20623K.
- [223] M. S. Mekki *et al.*, « Hypoxia leads to decreased autophosphorylation of the MET receptor but promotes its resistance to tyrosine kinase inhibitors », *Oncotarget*, vol. 9, n<sup>o</sup> 43, p. 27039‑27058, juin 2018, doi: 10.18632/oncotarget.25472.
- [224] C. Poon, « Measuring the density and viscosity of culture media for optimized computational fluid dynamics analysis of in vitro devices », nov. 2020. doi: 10.1101/2020.08.25.266221.
- [225] B. P. Mahoney, N. Raghunand, B. Baggett, et R. J. Gillies, « Tumor acidity, ion trapping and chemotherapeutics: I. Acid pH affects the distribution of chemotherapeutic agents in vitro », *Biochem. Pharmacol.*, vol. 66, n<sup>o</sup> 7, p. 1207‑1218, oct. 2003, doi: 10.1016/S0006-2952(03)00467-2.
- [226] R. D. Floyd et P. M. Nollen, « Effects of Stressful Conditions on the Development and Movement of Reproductive Cells in Schistosoma mansoni », *J. Parasitol.*, vol. 63, n<sup>o</sup> 1, p. 87‑90, 1977, doi: 10.2307/3280108.
- [227] S. E. Hulme, S. S. Shevkoplyas, J. Apfeld, W. Fontana, et G. M. Whitesides, «A microfabricated array of clamps for immobilizing and imaging C. elegans », *Lab. Chip*, vol. 7, n<sup>o</sup> 11, p. 1515‑1523, oct. 2007, doi: 10.1039/B707861G.
- [228] K. Brower, A. K. White, et P. M. Fordyce, « Multi-step Variable Height Photolithography for Valved Multilayer Microfluidic Devices », *JoVE J. Vis. Exp.*, n<sup>o</sup> 119, p. e55276, janv. 2017, doi: 10.3791/55276.
- [229] S. C.-C. Huang *et al.*, « Fatty Acid Oxidation Is Essential for Egg Production by the Parasitic Flatworm Schistosoma mansoni », PLoS Pathog., vol. 8, nº 10, p. e1002996, oct. 2012, doi: 10.1371/journal.ppat.1002996.
- [230] L. K. Eveland et M. A. Haseeb, « Schistosome behavior in vitro », *J. Chem. Ecol.*, vol. 12, n<sup>o</sup> 8, p. 1687‑1698, août 1986, doi: 10.1007/BF01022374.
- [231] J. E. Childs, D. Shirazian, J. B. Gloer, et E. L. Schiller, « In vitro orientation of maleSchistosoma mansoni to extracts derived from female schistosomes », *J. Chem. Ecol.*, vol. 12, n<sup>o</sup> 8, p. 1729‑1738, août 1986, doi: 10.1007/BF01022378.
- [232] T. Nakagaki, R. Kobayashi, Y. Nishiura, et T. Ueda, « Obtaining multiple separate food sources: behavioural intelligence in the Physarum plasmodium », *Proc. R. Soc. Lond. B Biol. Sci.*, vol. 271, n<sup>o</sup> 1554, p. 2305‑2310, nov. 2004, doi: 10.1098/rspb.2004.2856.
- [233] C. Laubu, P. Louâpre, et F.-X. Dechaume-Moncharmont, « Pair-bonding influences affective state in a monogamous fish species », *Proc. R. Soc. B Biol. Sci.*, vol. 286, n<sup>o</sup> 1904, p. 20190760, juin 2019, doi: 10.1098/rspb.2019.0760.
- [234] L.-A. Tchuem Tchuenté, V. R. Southgate, C. Combes, et J. Jourdane, « Mating behaviour in Schistosomes: Are paired worms always faithful? », *Parasitol. Today*, vol. 12, nº 6, p. 231-236, juin 1996, doi: 10.1016/0169-4758(96)10020-X.
- [235] K. Ozono, Z. J. Bosnjak, et J. P. Kampine, « Effect of sympathetic tone on pressurediameter relation of rabbit mesenteric veins in situ. », *Circ. Res.*, vol. 68, n° 3, p. 888‑896, mars 1991, doi: 10.1161/01.RES.68.3.888.
- [236] M. G. A. oude Egbrink, G. J. Tangelder, D. W. Slaaf, et R. S. Reneman, « Effect of blood gases and pH on thromboembolic reactions in rabbit mesenteric

microvessels », Pflüg. Arch., vol. 414, nº 3, p. 324-330, juill. 1989, doi: 10.1007/BF00584634.

- [237] C.-W. Chang *et al.*, « A polydimethylsiloxane–polycarbonate hybrid microfluidic device capable of generating perpendicular chemical and oxygen gradients for cell culture studies », *Lab. Chip*, vol. 14, n<sup>o</sup> 19, p. 3762‑3772, août 2014, doi: 10.1039/C4LC00732H.
- [238] Y.-A. Chen *et al.*, « Generation of oxygen gradients in microfluidic devices for cell culture using spatially confined chemical reactions », *Lab. Chip*, vol. 11, n<sup>o</sup> 21, p. 3626‑3633, oct. 2011, doi: 10.1039/C1LC20325H.
- [239] J. Wang, R. Chen, et J. J. C. lii, « Systematically improved in vitro culture conditions reveal new insights into the reproductive biology of the human parasite Schistosoma mansoni », *PLOS Biol.*, vol. 17, n<sup>o</sup> 5, p. e3000254, mai 2019, doi: 10.1371/journal.pbio.3000254.
- [240] « DL-Propargylglycine ». http://www.sigmaaldrich.com/ (consulté le 11 février 2022).
- [241] H. Eagle et A. D. Musselman, « THE SLOW RECOVERY OF BACTERIA FROM THE TOXIC EFFECTS OF PENICILLIN », *J. Bacteriol.*, vol. 58, n<sup>o</sup> 4, p. 475‑490, oct. 1949, doi: 10.1128/jb.58.4.475-490.1949.
- [242] D. A. Erasmus et I. Popiel, « Schistosoma mansoni: Drug induced changes in the cell population of the vitelline gland », *Exp. Parasitol.*, vol. 50, n<sup>o</sup> 2, p. 171‑187, oct. 1980, doi: 10.1016/0014-4894(80)90018-1.
- [243] V. Girod, M.-J. Ghoris, J. Vicogne, et V. Senez, « Microfluidic Culture Model for Drug Screening on Schistosome Parasites », in *2021 IEEE 34th International Conference on Micro Electro Mechanical Systems (MEMS)*, Gainesville, FL, USA, janv. 2021, p. 583‑586. doi: 10.1109/MEMS51782.2021.9375137.
- [244] V. Girod *et al.*, « A Self-Purifying Microfluidic System for Identifying Drugs Acting Against Adult Schistosomes ». bioRxiv, p. 2022.04.04.486714, 5 avril 2022. doi: 10.1101/2022.04.04.486714.
- [245] J. Gao et al., « A rotifer-derived paralytic compound prevents transmission of schistosomiasis to a mammalian host », *PLOS Biol.*, vol. 17, n° 10, p. e3000485, oct. 2019, doi: 10.1371/journal.pbio.3000485.
- [246] M. Stirewalt et F. A. Lewis, « Schistosoma mansoni: Effect of rotifers on cercarial output, motility and infect1vity », *Int. J. Parasitol.*, vol. 11, n<sup>o</sup> 4, p. 301‑308, août 1981, doi: 10.1016/0020-7519(81)90040-0.